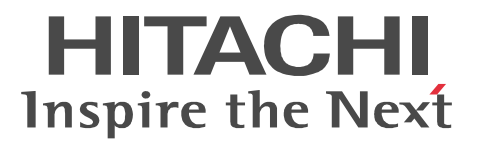

VisiBroker Version 5

Borland<sup>(R)</sup> Enterprise Server VisiBroker<sup>(R)</sup>

3020-3-U29

OS Windows Server 2003 Windows Server 2008 Windows Vista Windows XP P-2464-AF64 Cosminexus TPBroker 05-20 AIX 5L V5.3 AIX V6.1 P-1M64-CF61 Cosminexus TPBroker 05-19 OS HP-UX 11i V2 HP-UX 11i V3 IPF P-1J64-AR61 Cosminexus TPBroker 05-19 OS Red Hat Enterprise Linux AS 4 Red Hat Enterprise Linux ES 4 Red Hat Enterprise Linux 5 P-9S64-AF61 Cosminexus TPBroker 05-19 OS Red Hat Enterprise Linux AS 4 Red Hat Enterprise Linux 5 IPF P-9V64-AF61 Cosminexus TPBroker 05-19 OS Solaris 9 Solaris 10 P-9D64-AF61 Cosminexus TPBroker 05-19 OS Solaris 10 P-9E64-AF61 Cosminexus TPBroker 05-20

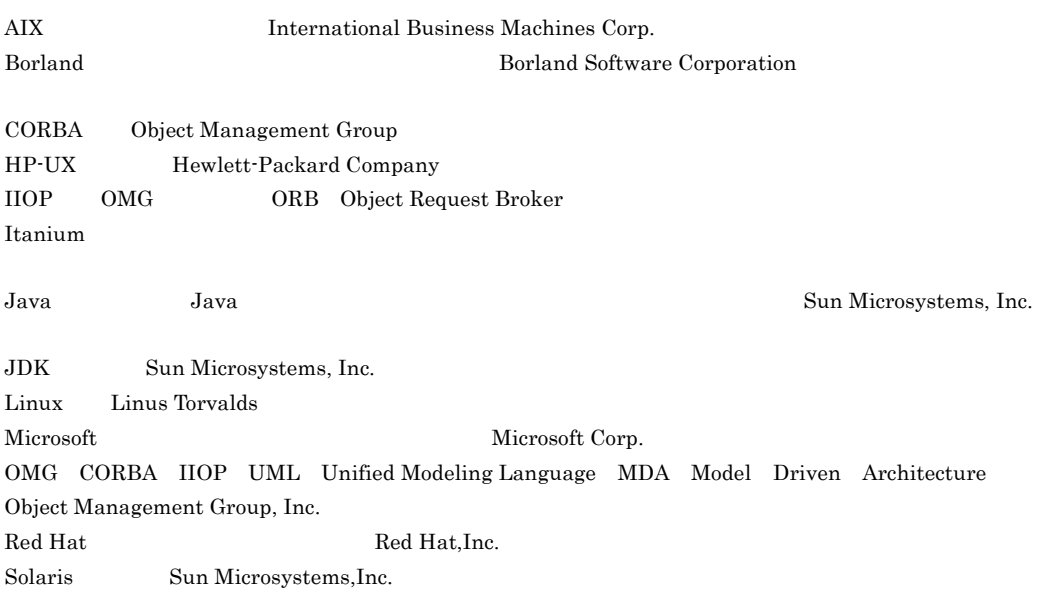

UNIX X/Open Company Limited

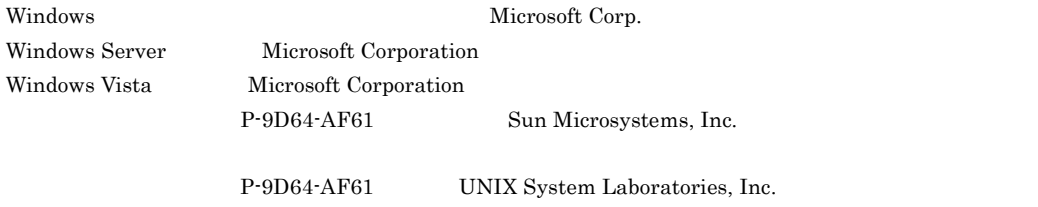

 $2008 \qquad 11 \qquad \qquad 1 \qquad \quad 3020\text{-}3\text{-} \textrm{U29}$ 

All Rights Reserved. Copyright (C) 2008, Hitachi, Ltd. COPYRIGHT (C) 1992-2004 Borland Software Corporation. All rights reserved.

Borland Enterprise Server VisiBroker

Borland Enterprise Server VisiBroker Common Object Request Broker Architecture CORBA

Borland Enterprise Server VisiBroker

 $\bf{CORBA}$ 

1 Java Java i Santa Santa (1999), province en la via de la via de la via de la via de la via de la via de la via de l

 $2$   $C++$  $C++$ 

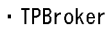

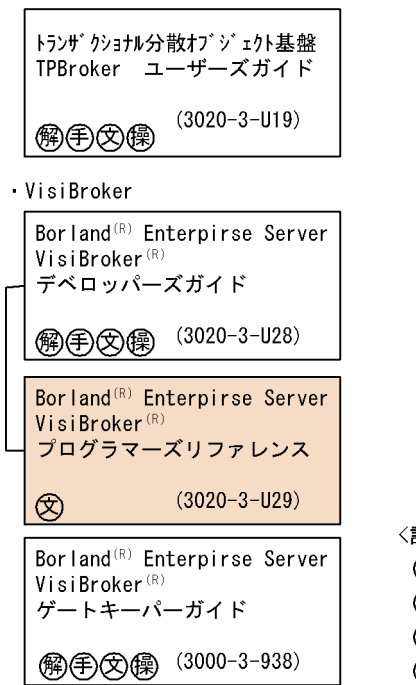

| 記号〉 |       |
|-----|-------|
| 卿   | - 解説書 |
| 第   | :手引書  |
| ∞   | :文法書  |
| (輿  | :操作書  |

CORBA The Common Object Request Broker: Architecture

and  ${\bf Specification}$ 

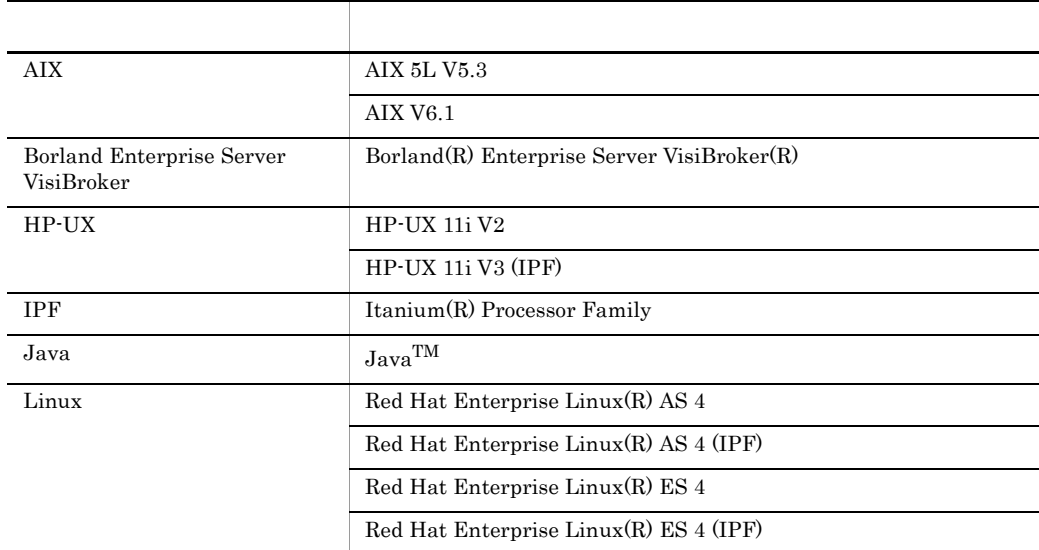

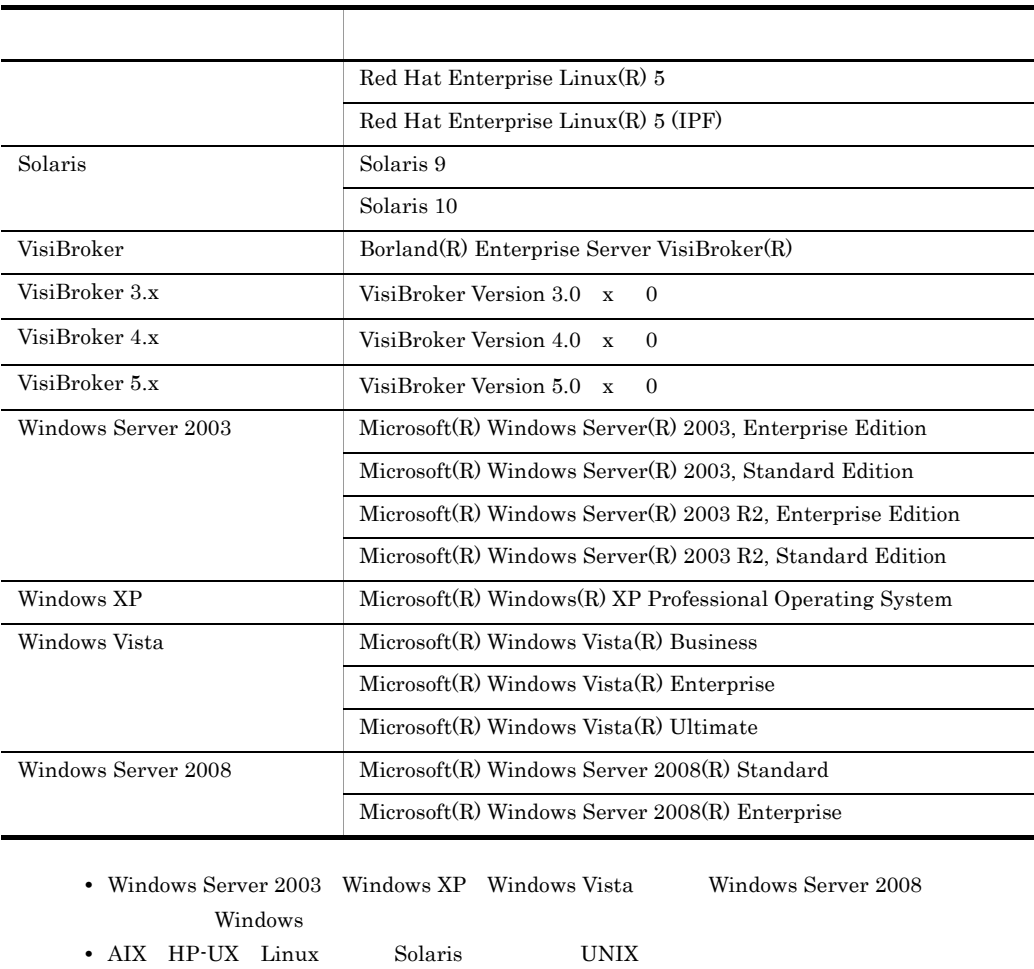

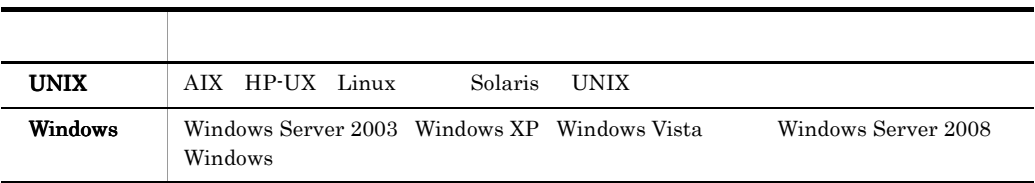

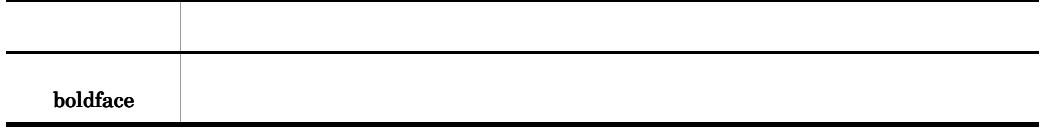

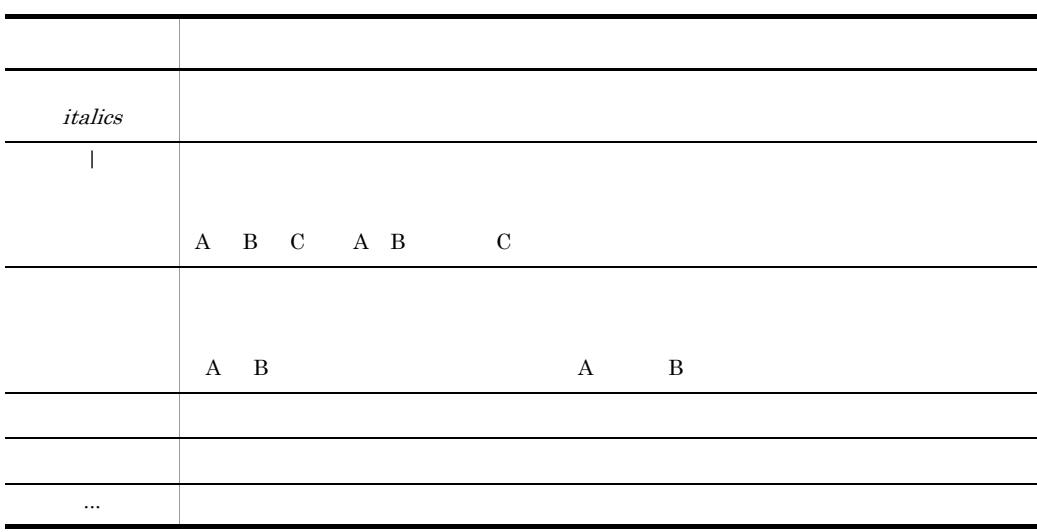

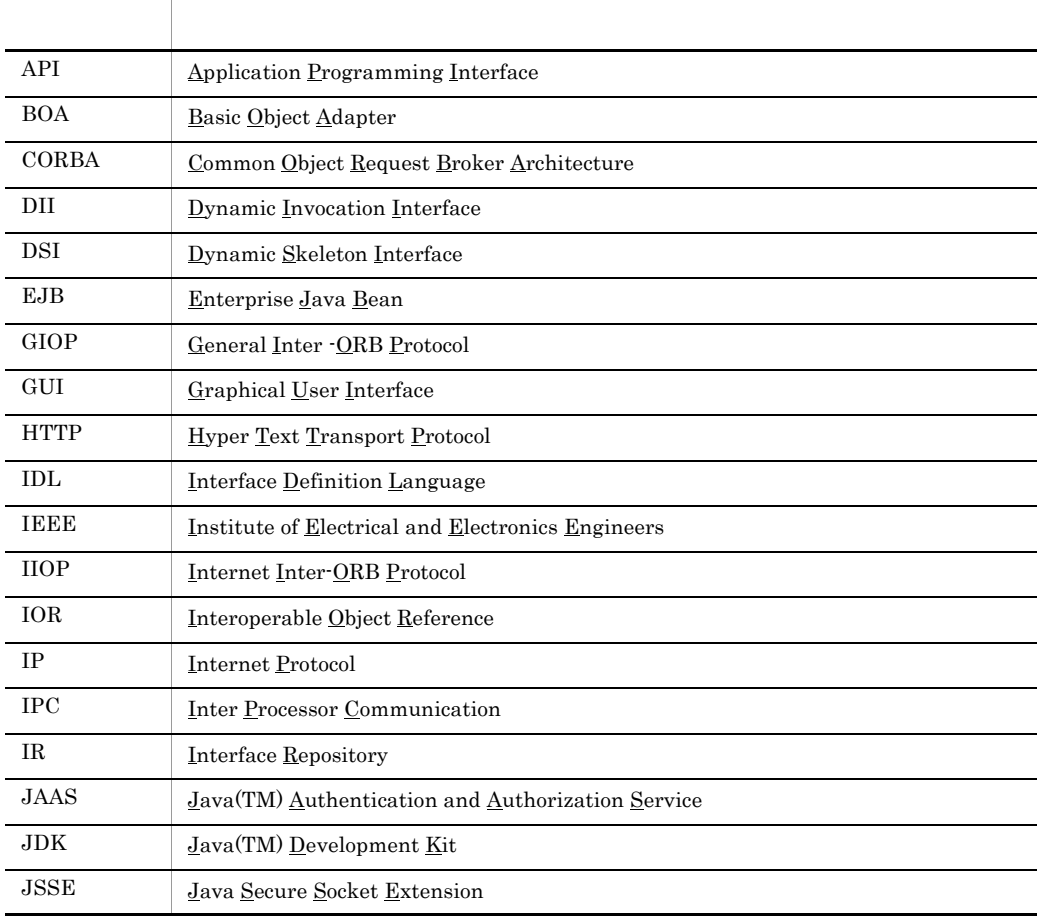

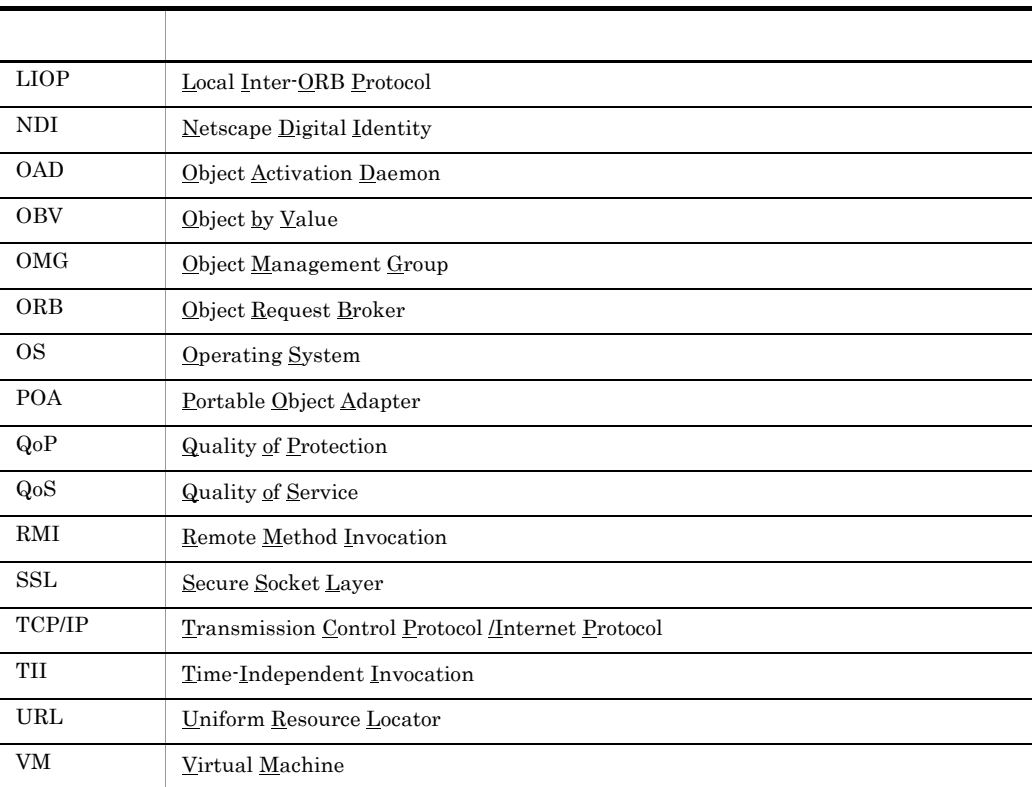

## 1 Java

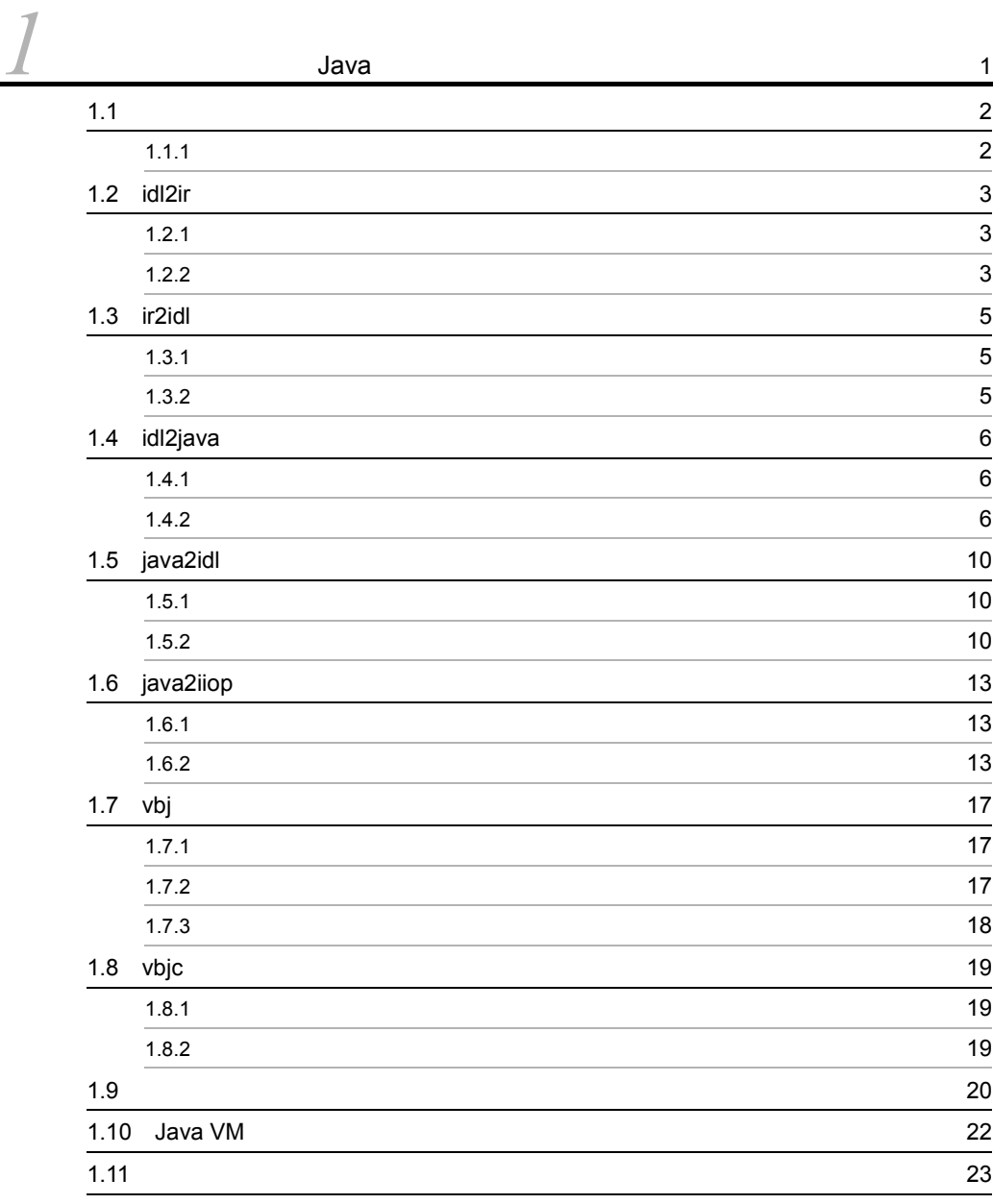

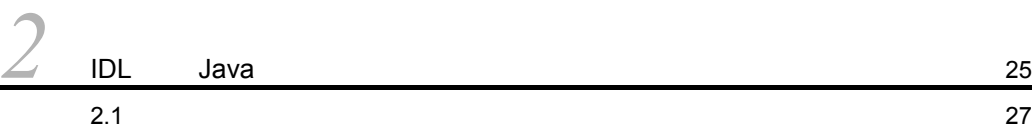

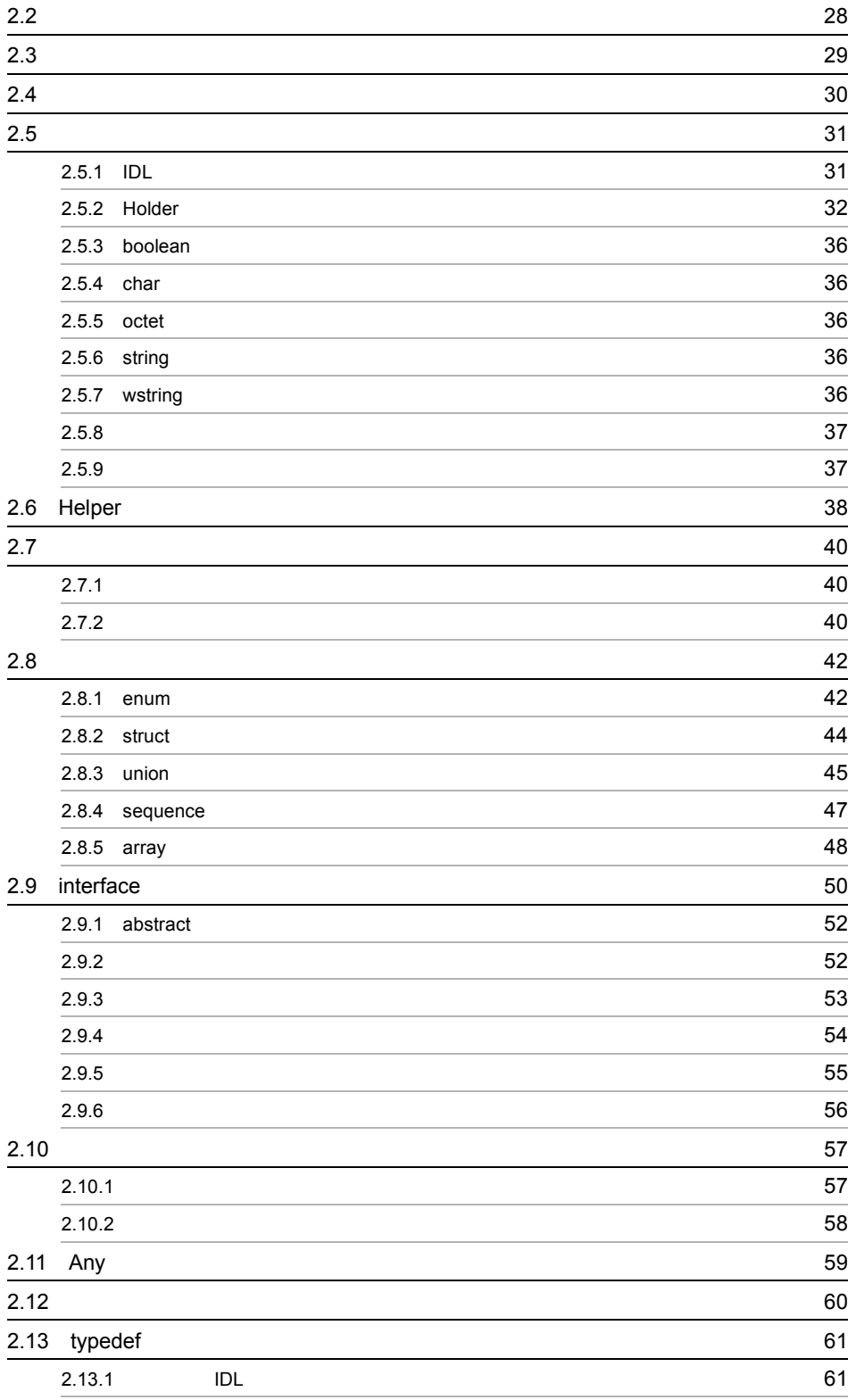

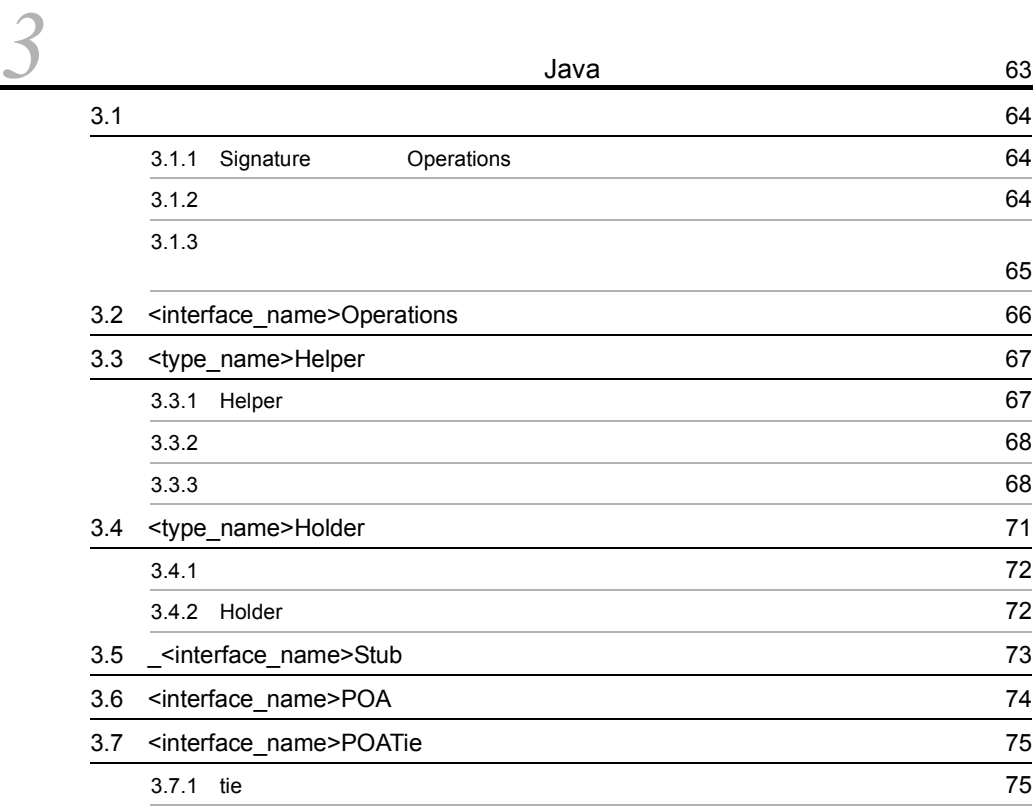

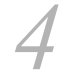

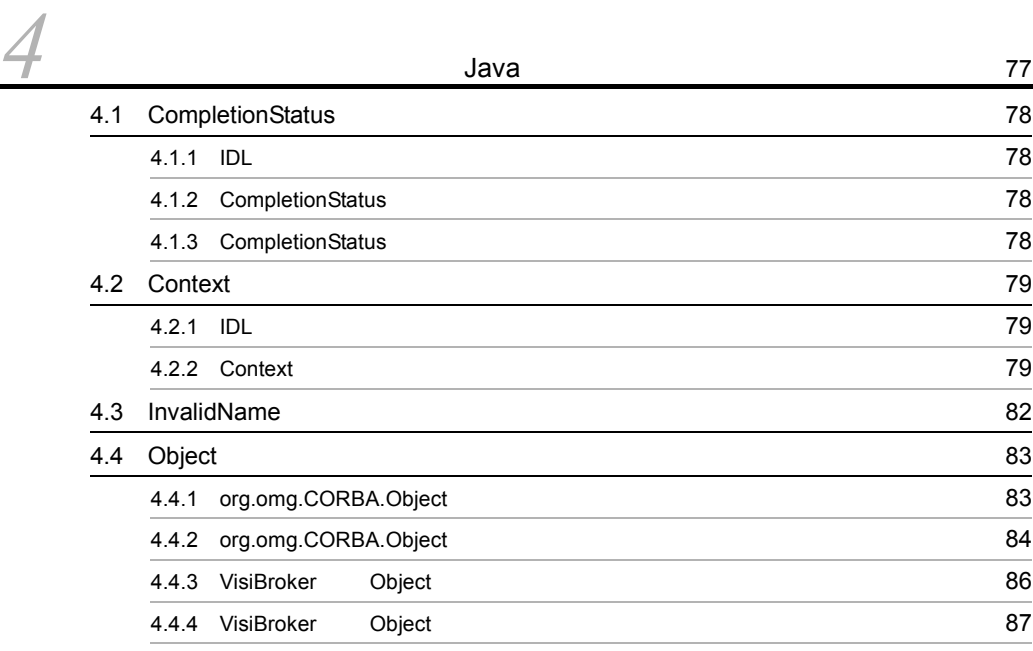

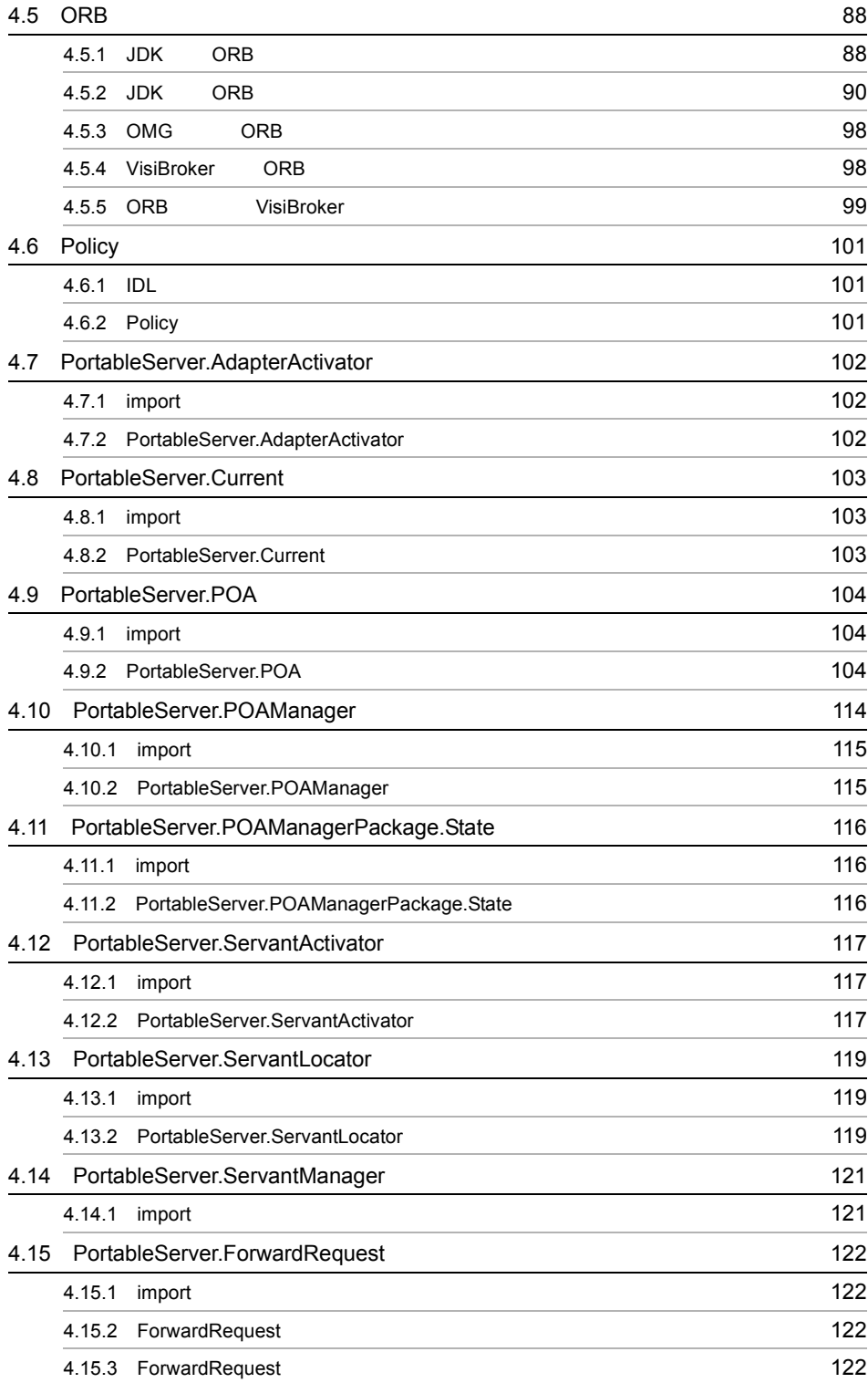

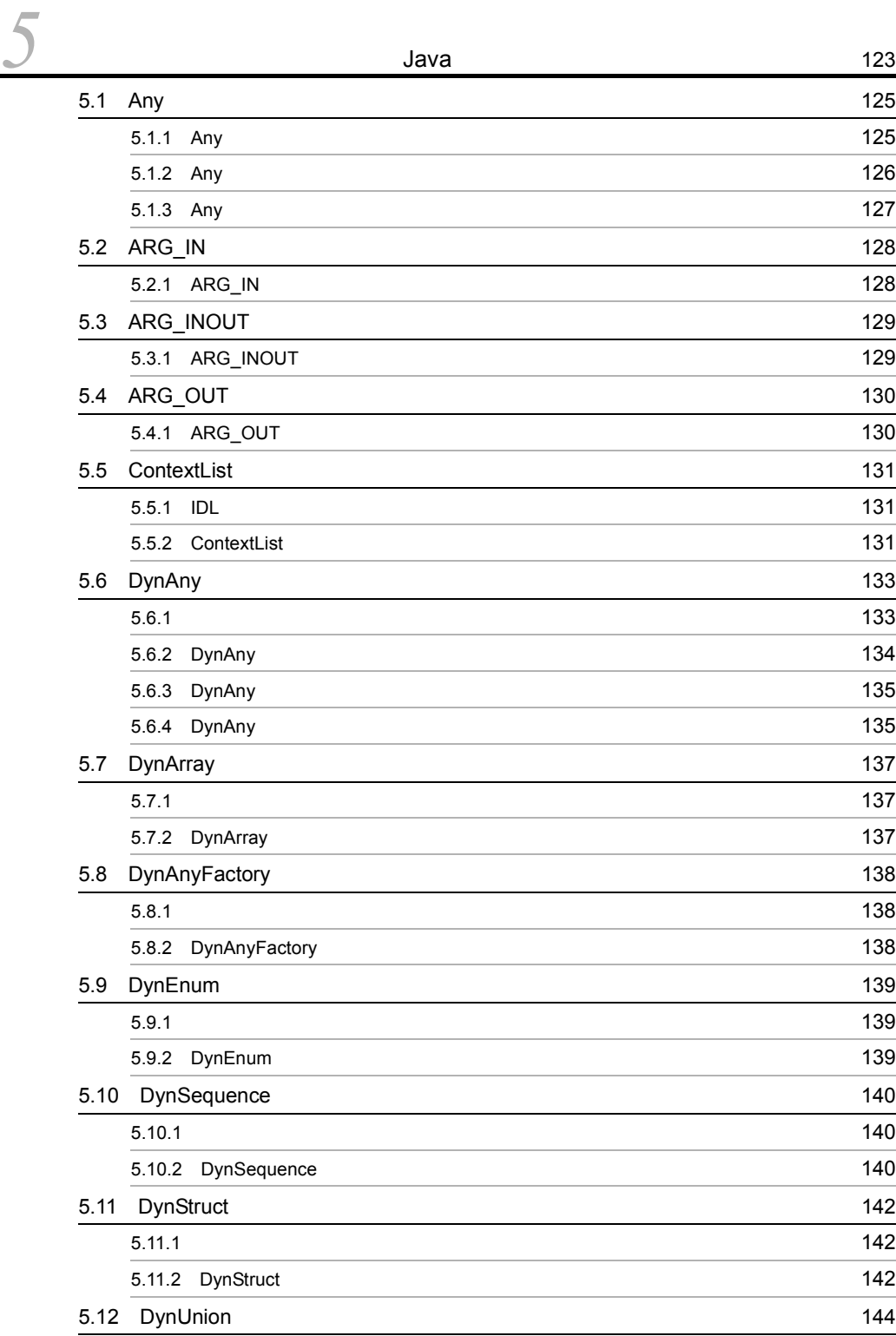

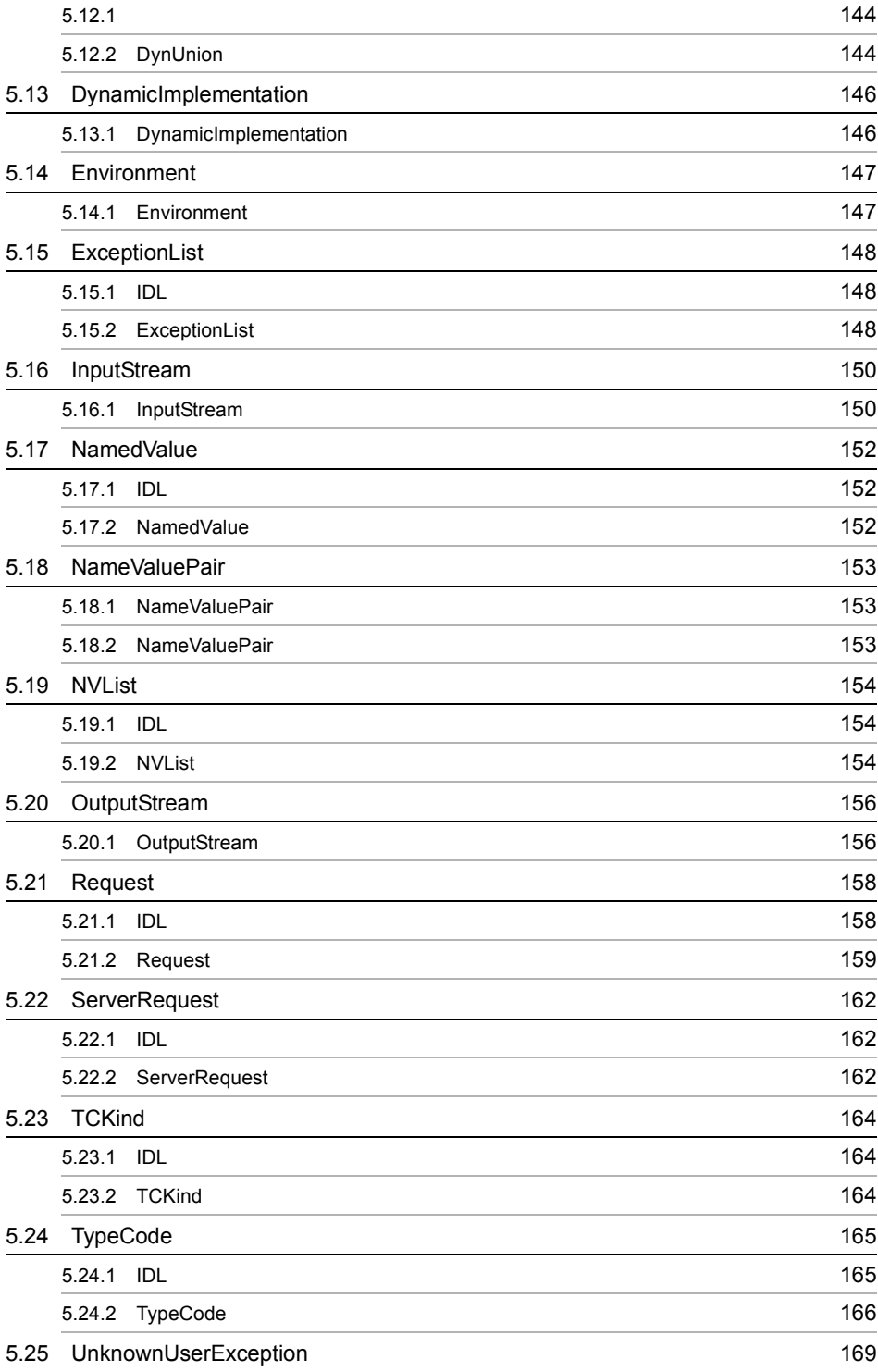

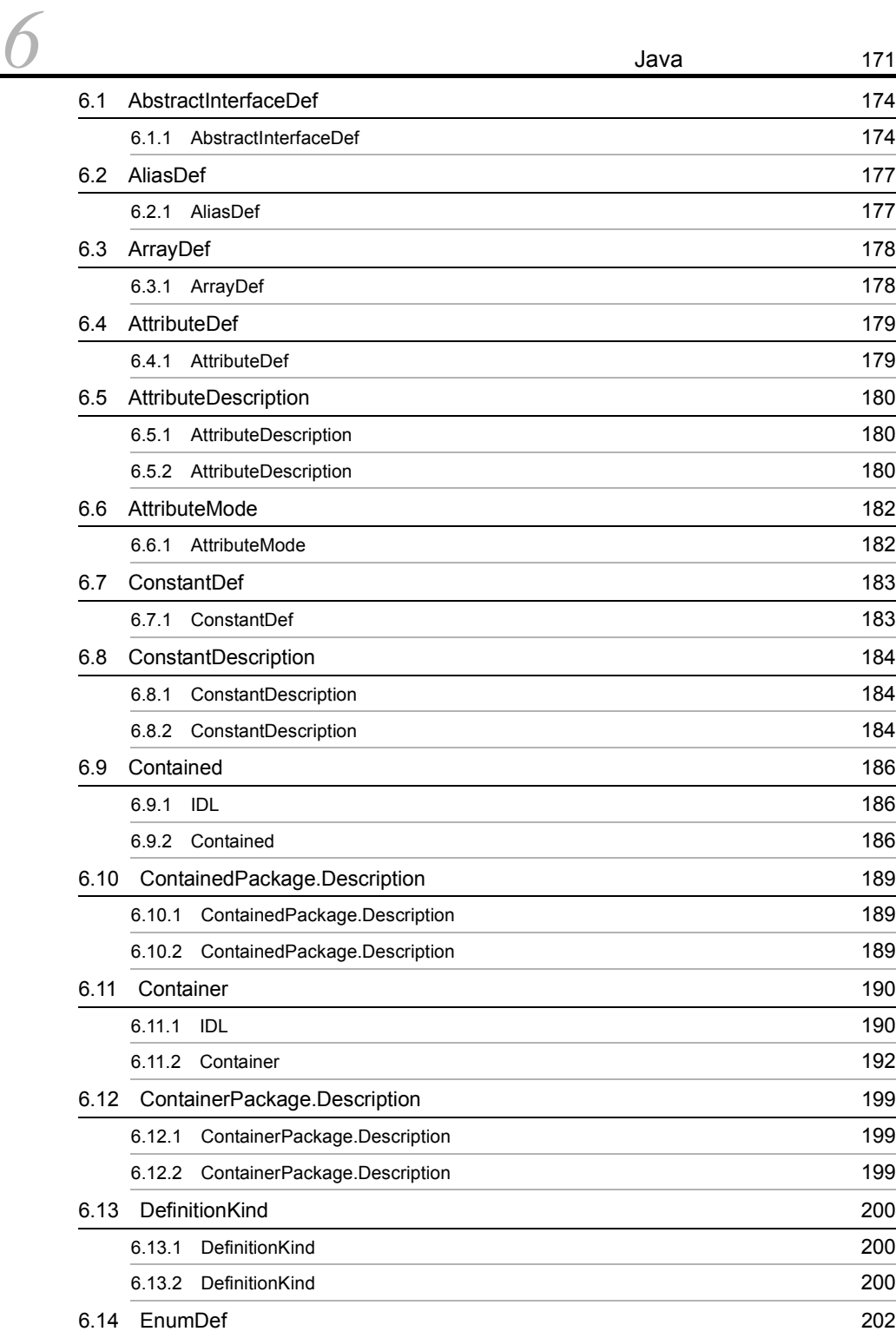

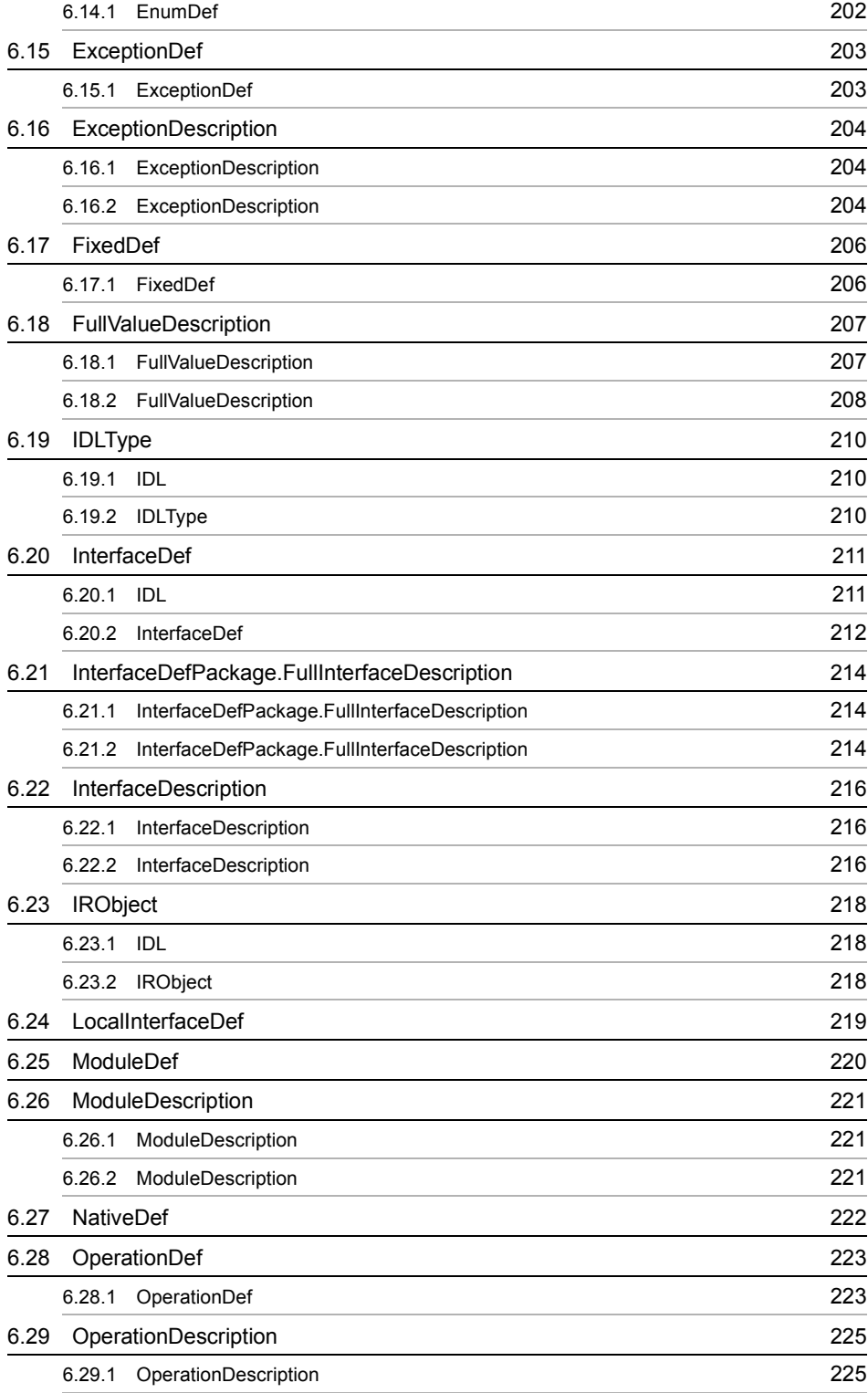

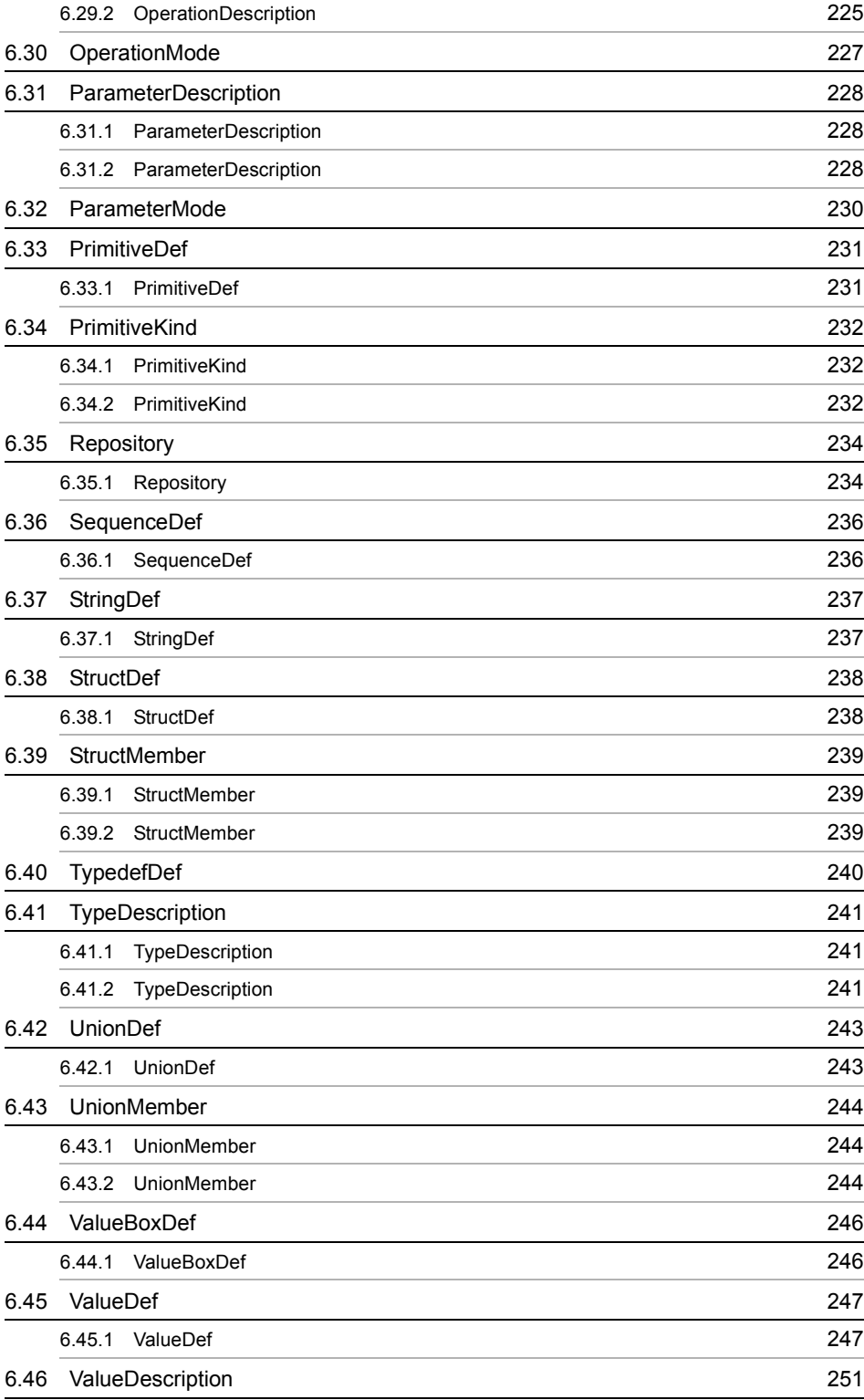

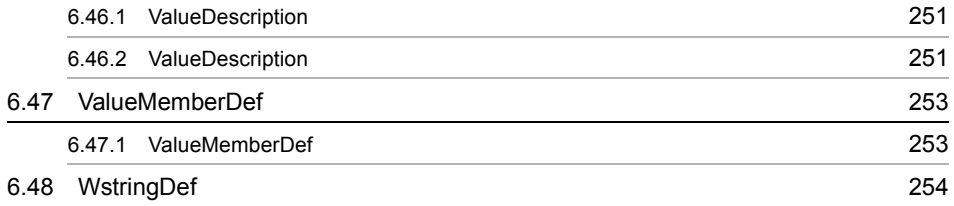

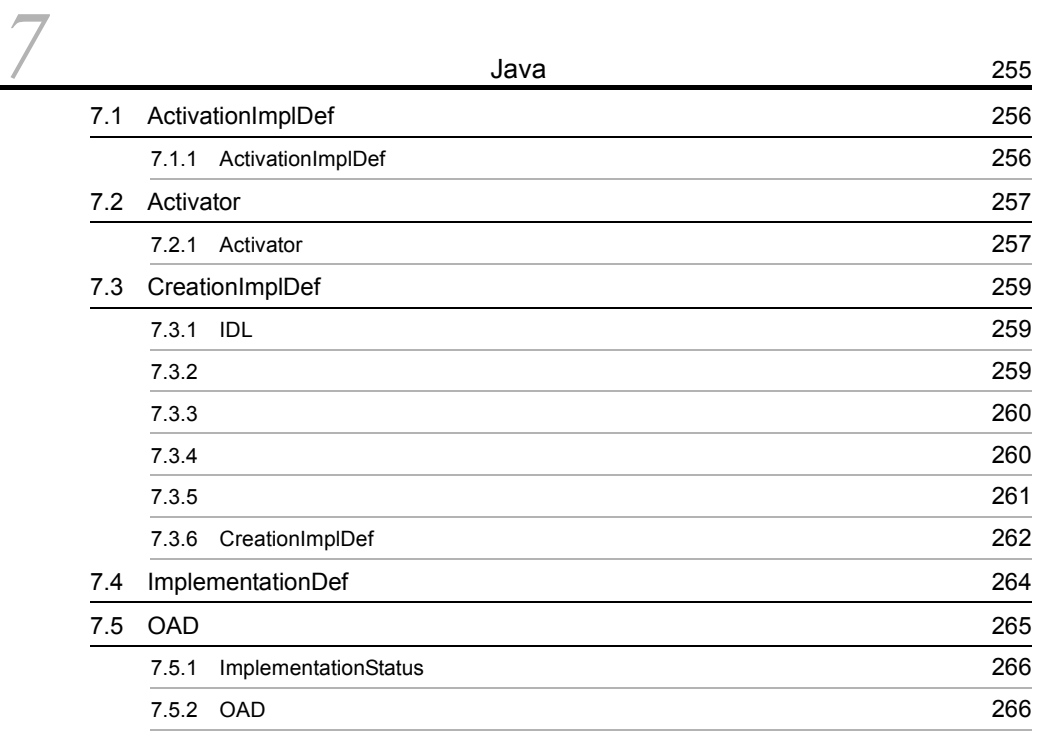

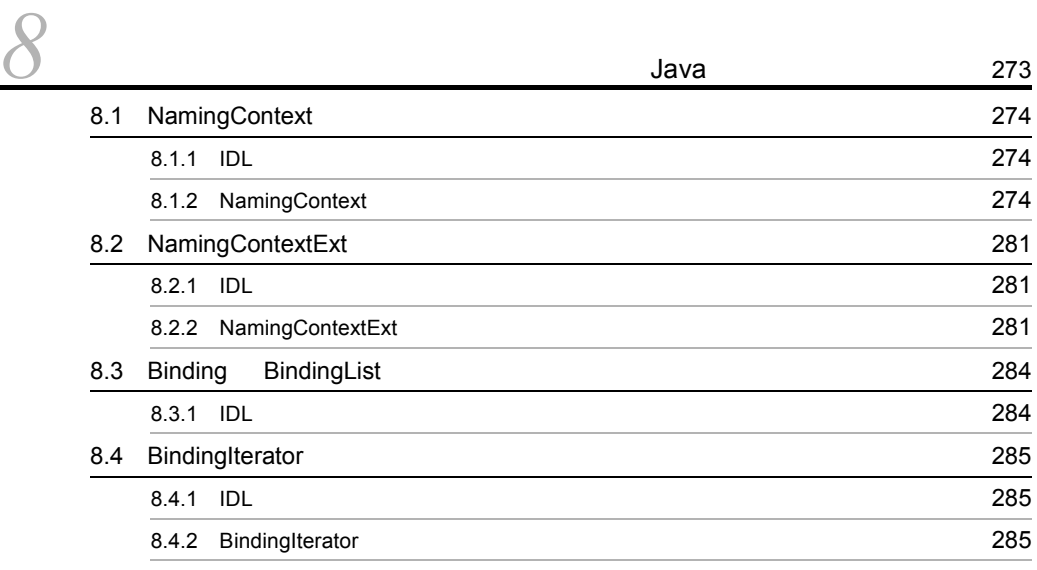

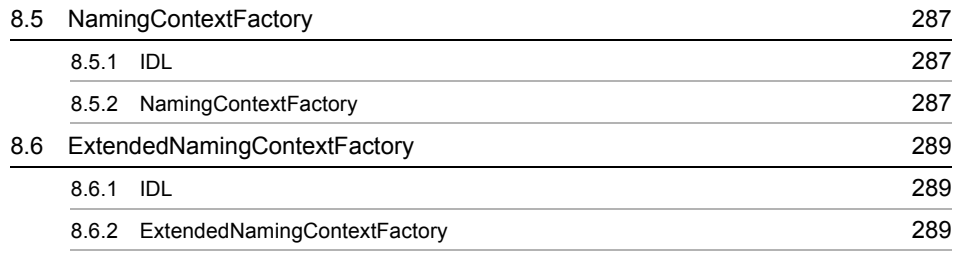

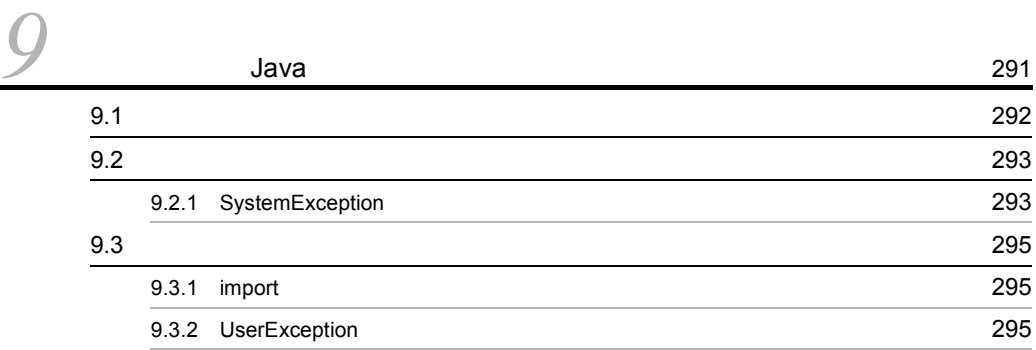

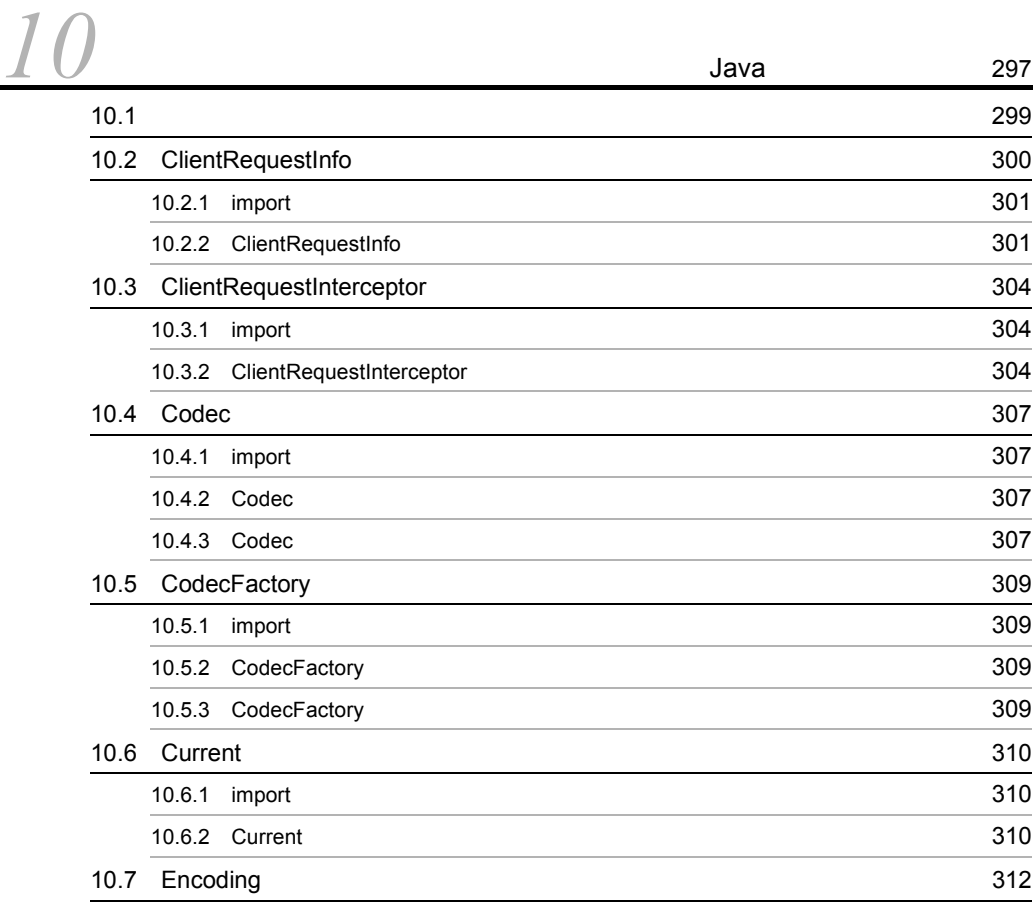

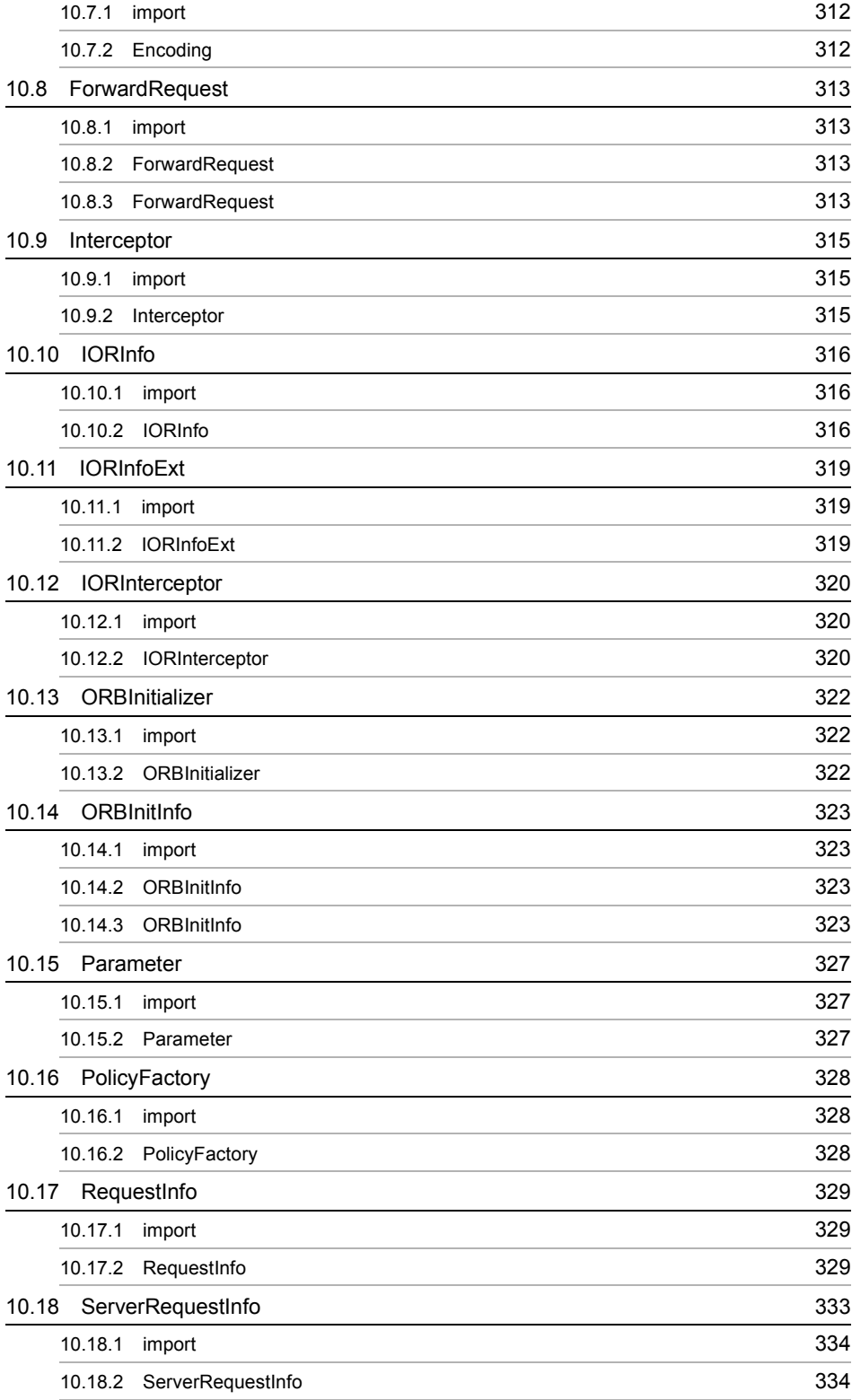

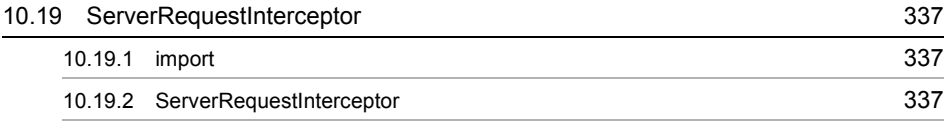

## *[11](#page-386-0)* VisiBroker 4.x

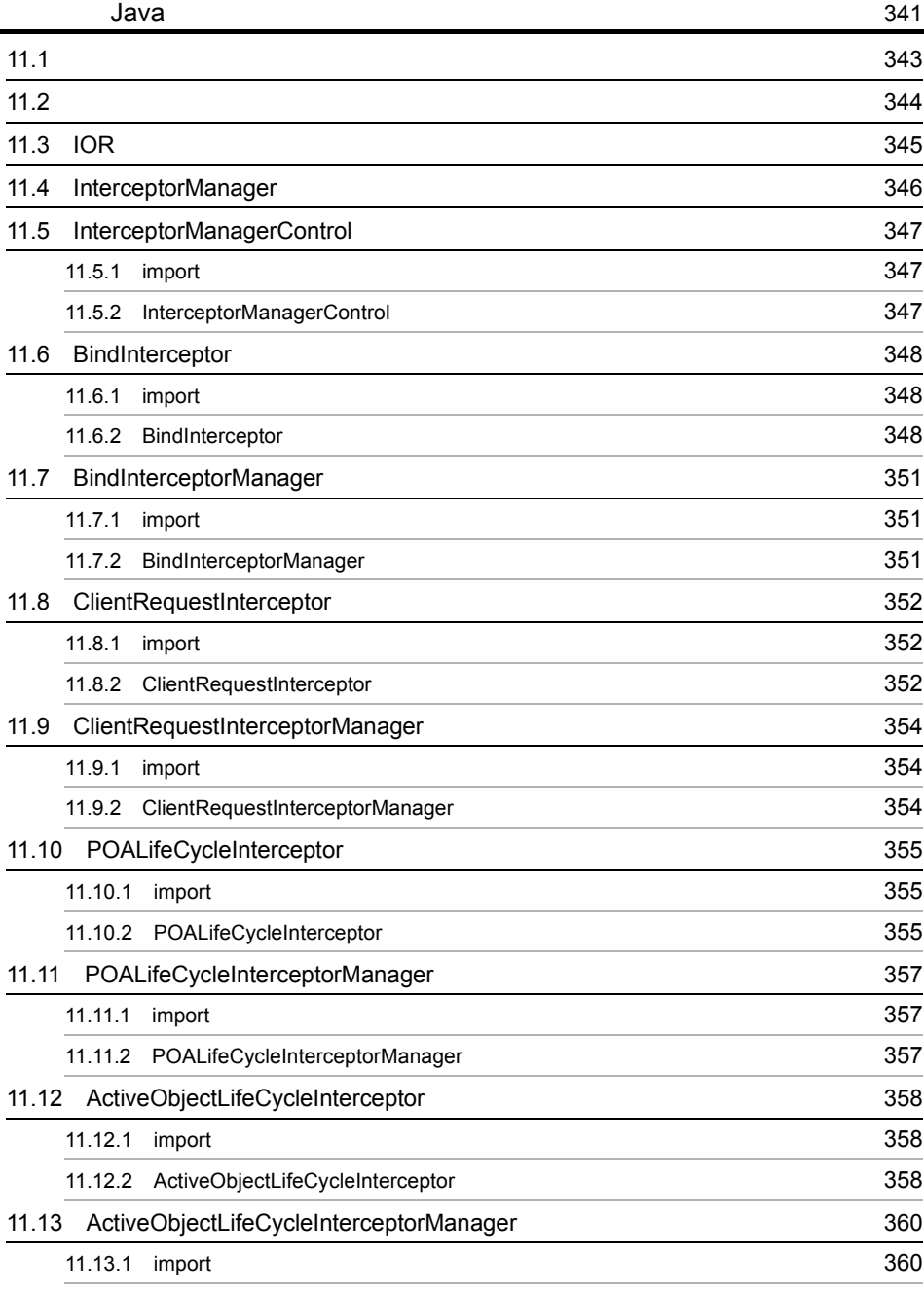

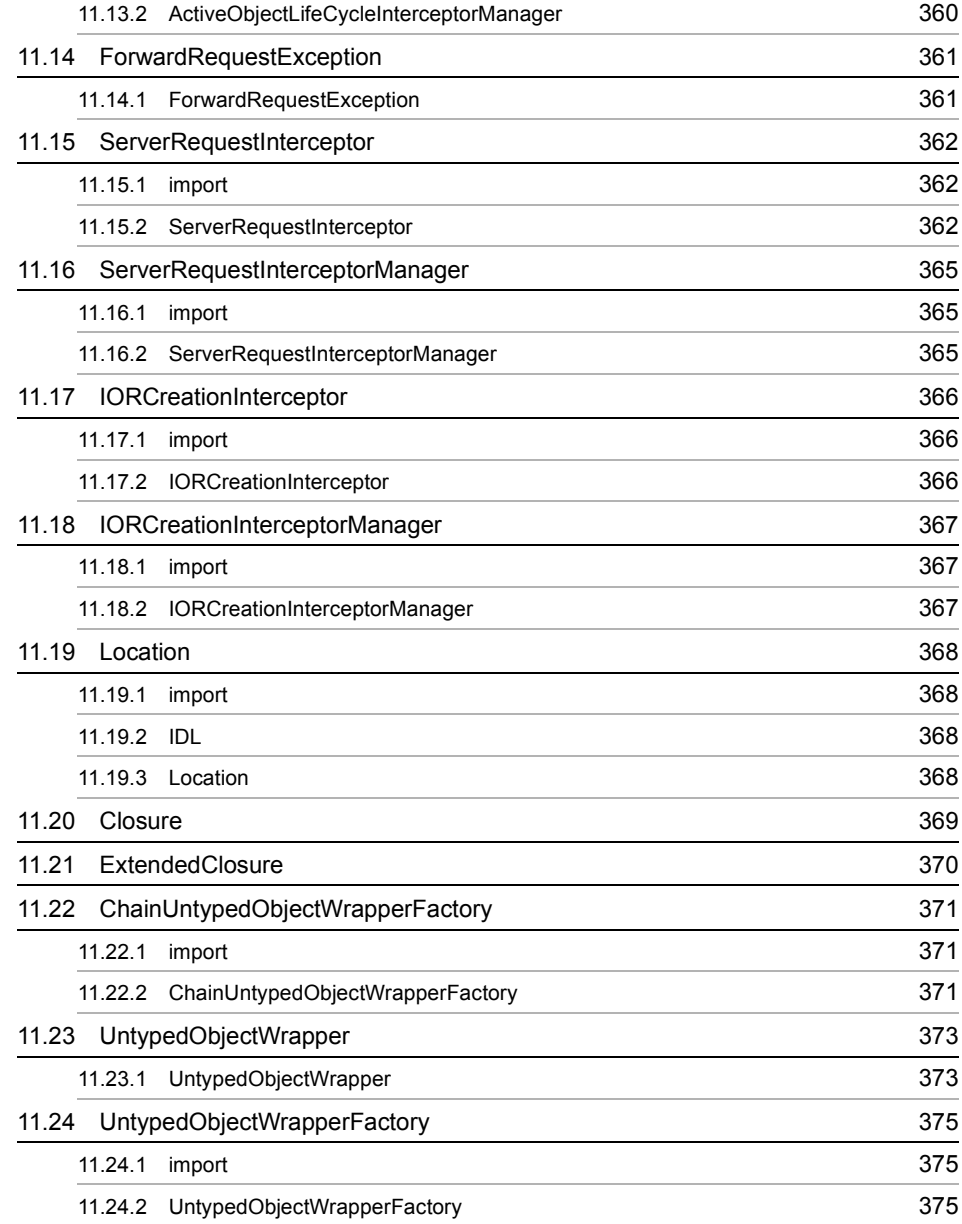

 $\frac{12}{12.1}$  $\frac{12}{12.1}$  $\frac{12}{12.1}$  Java  $\frac{377}{378}$ 12.1  $\hspace{1.5cm}$  378 12.2 [PolicyManager 379](#page-424-0) 12.2.1 IDL 379 12.2.2 [PolicyManager](#page-424-2) 379 12.3 [PolicyCurrent 381](#page-426-0)

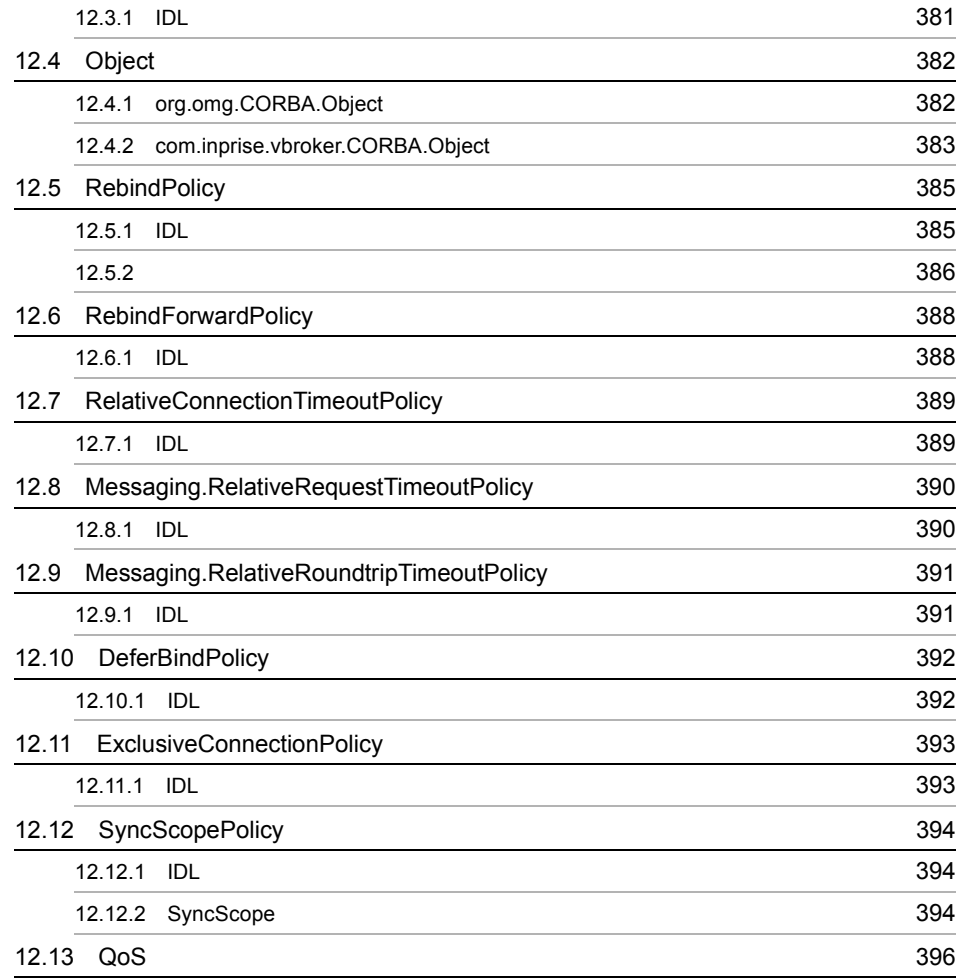

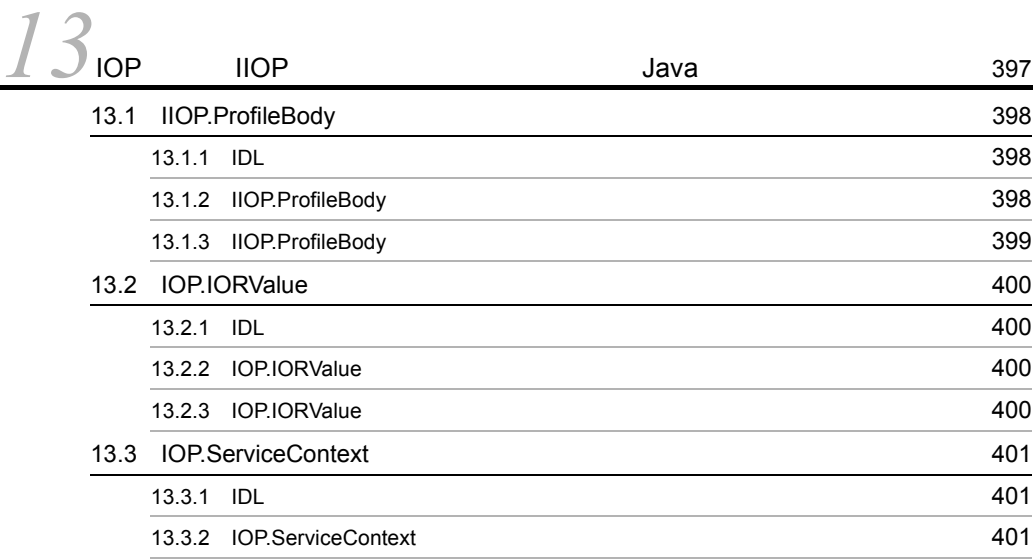

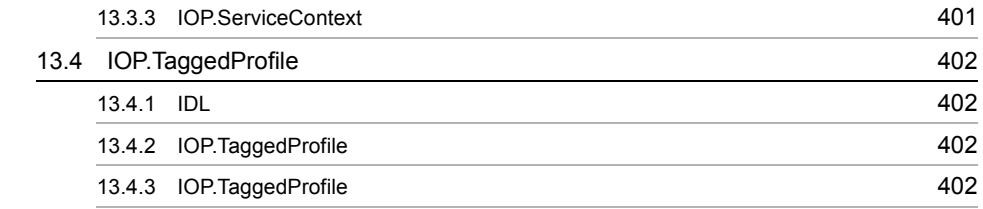

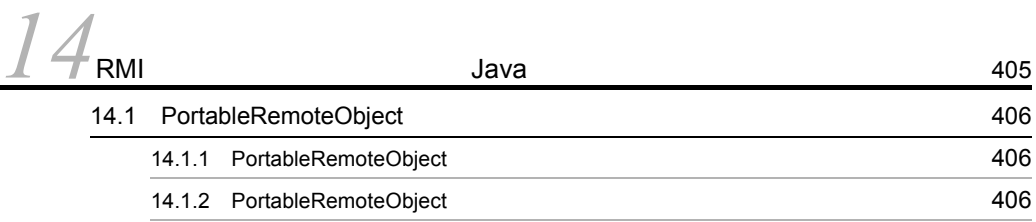

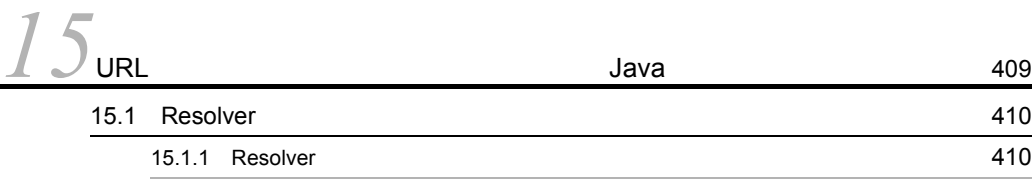

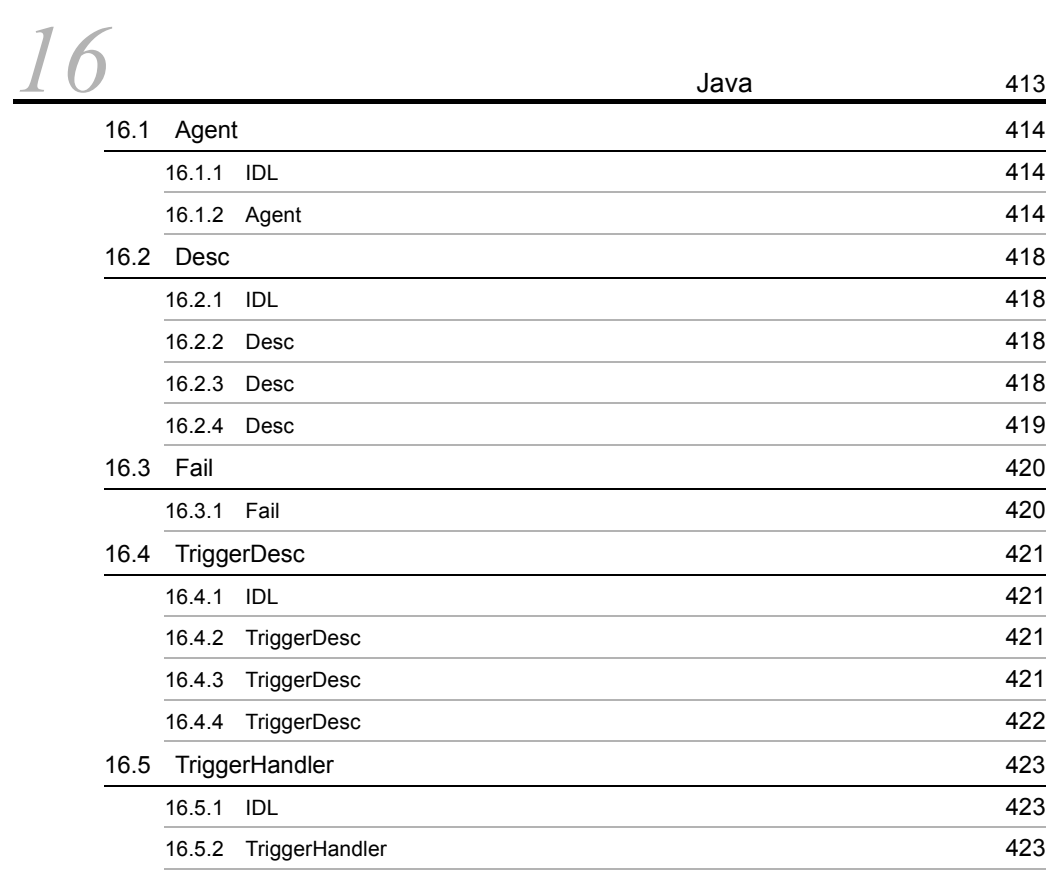

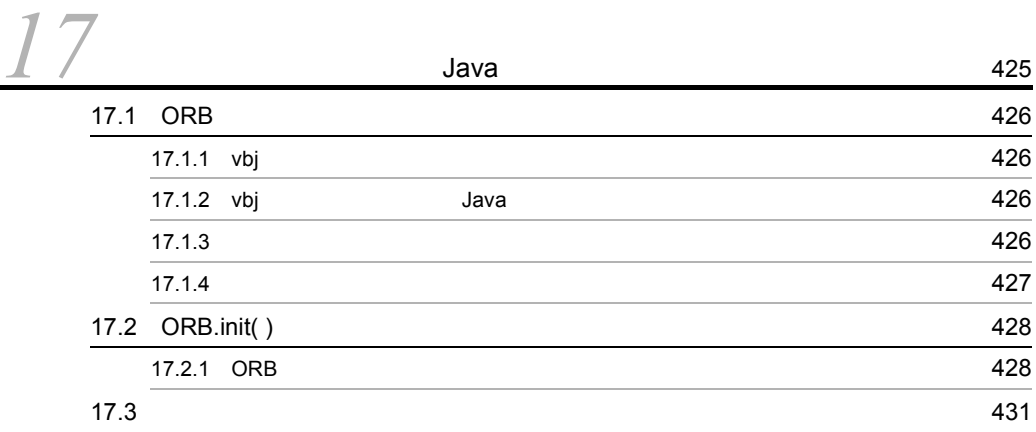

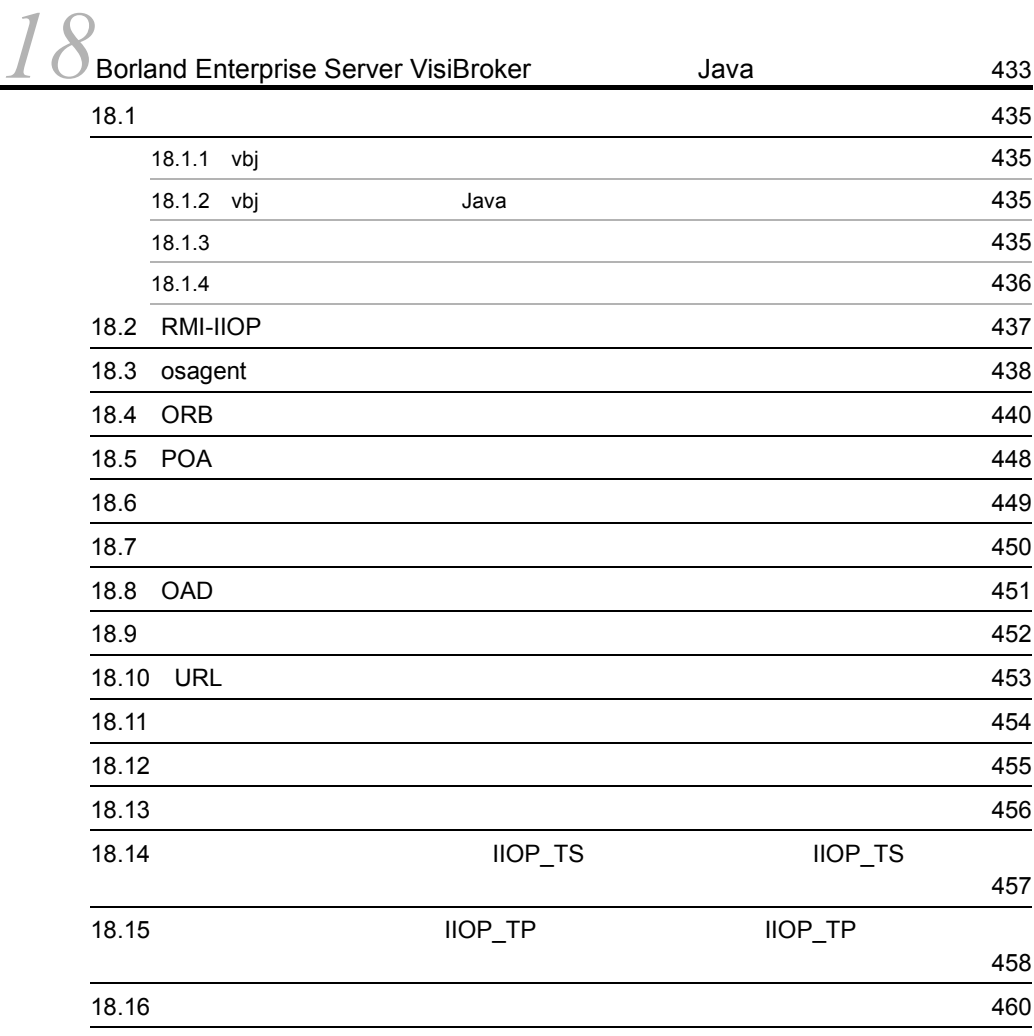

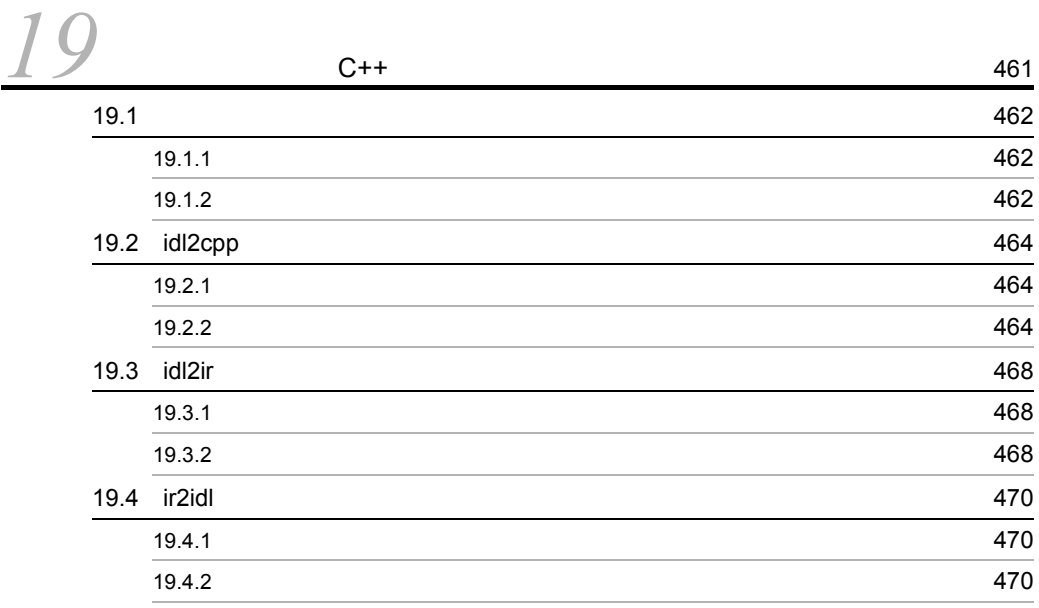

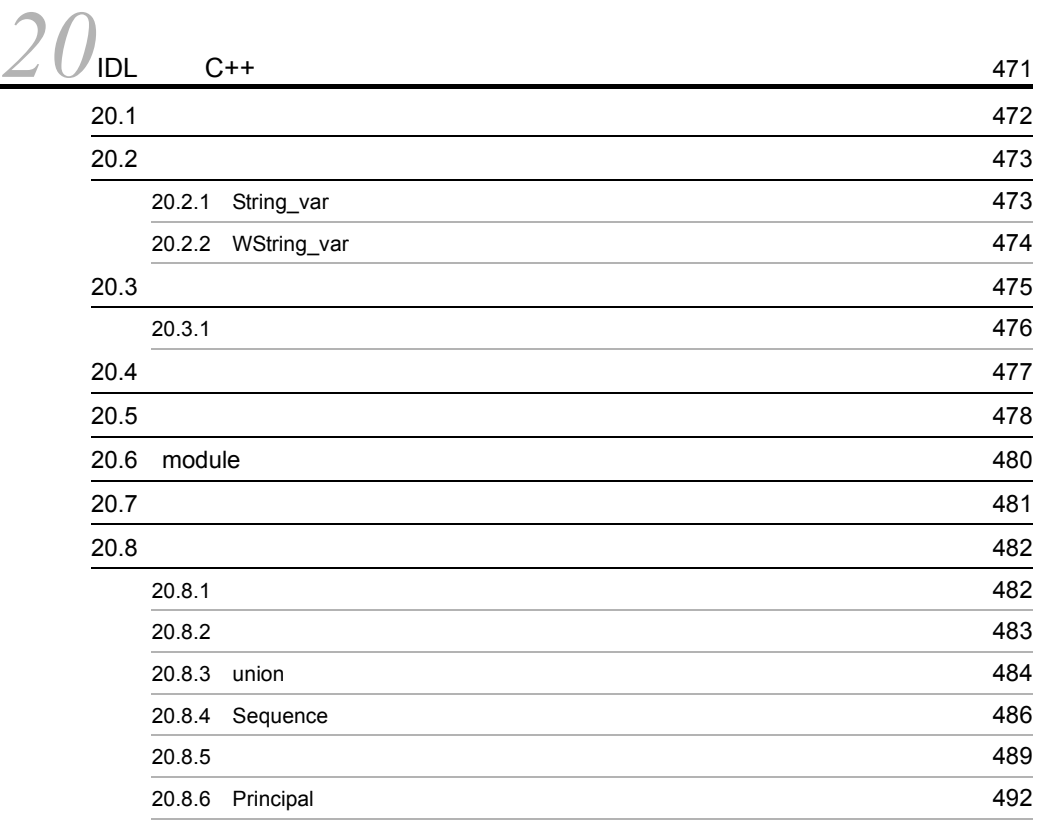

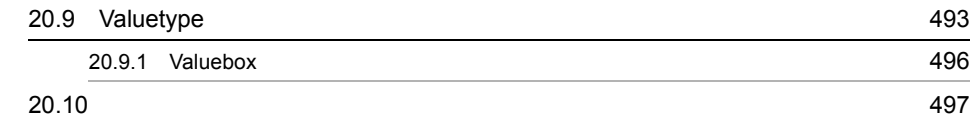

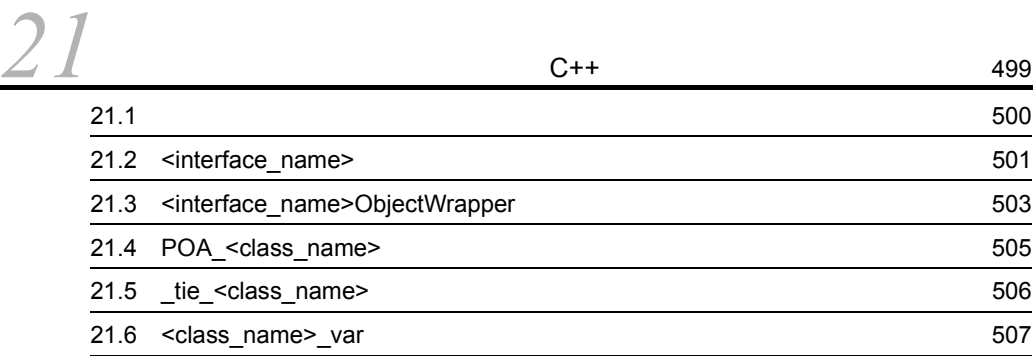

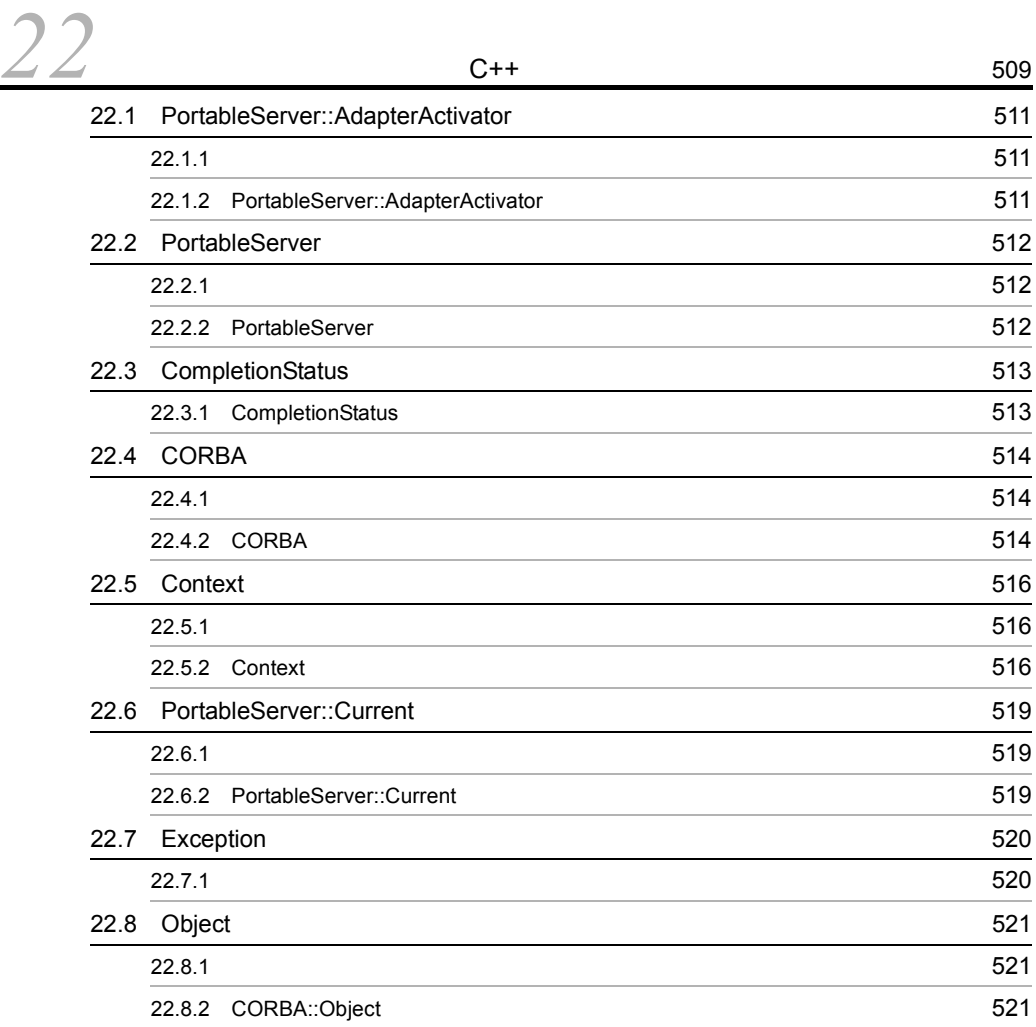

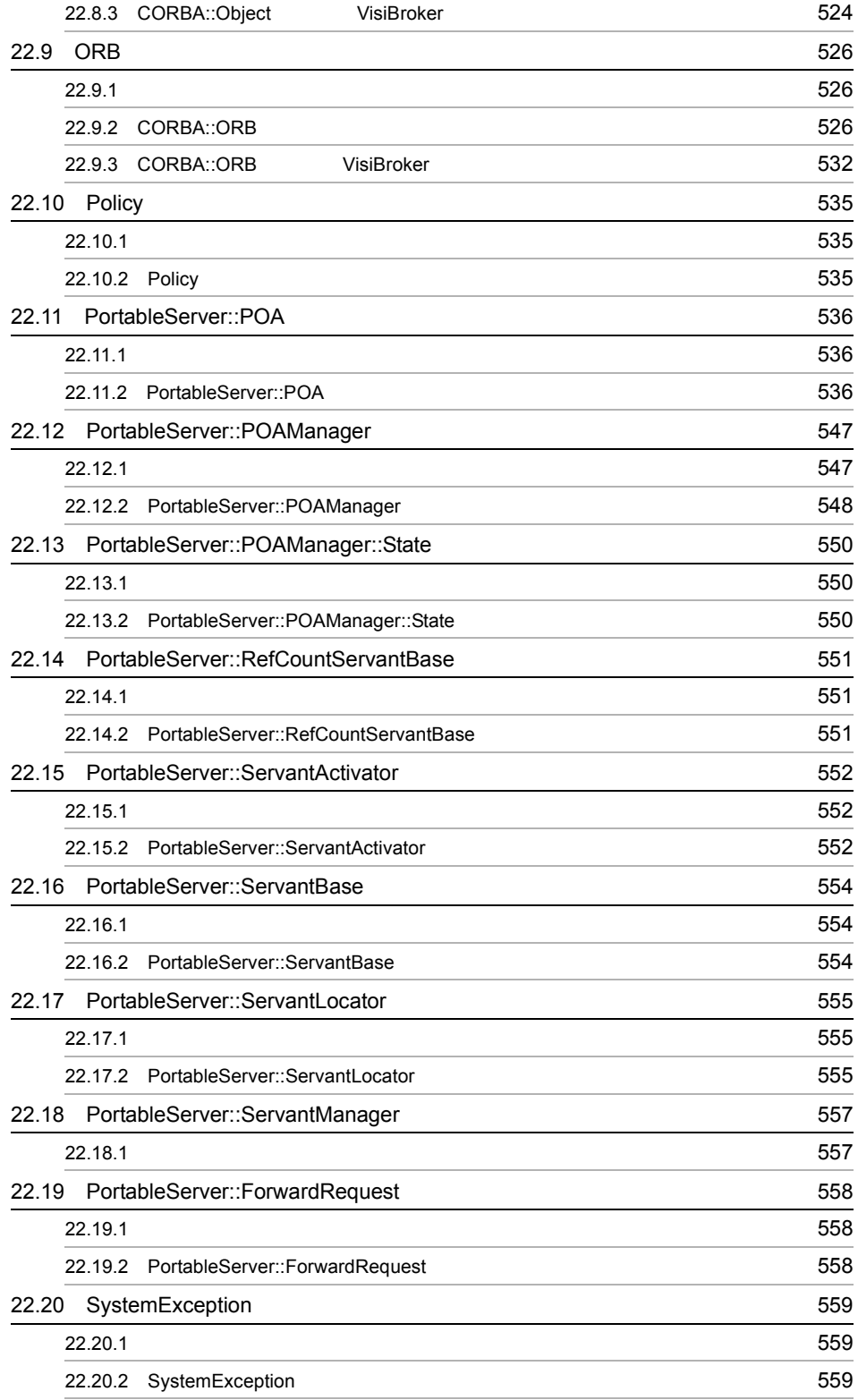

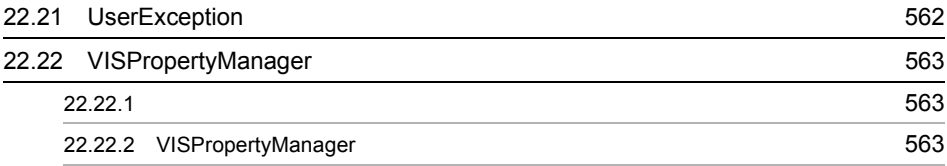

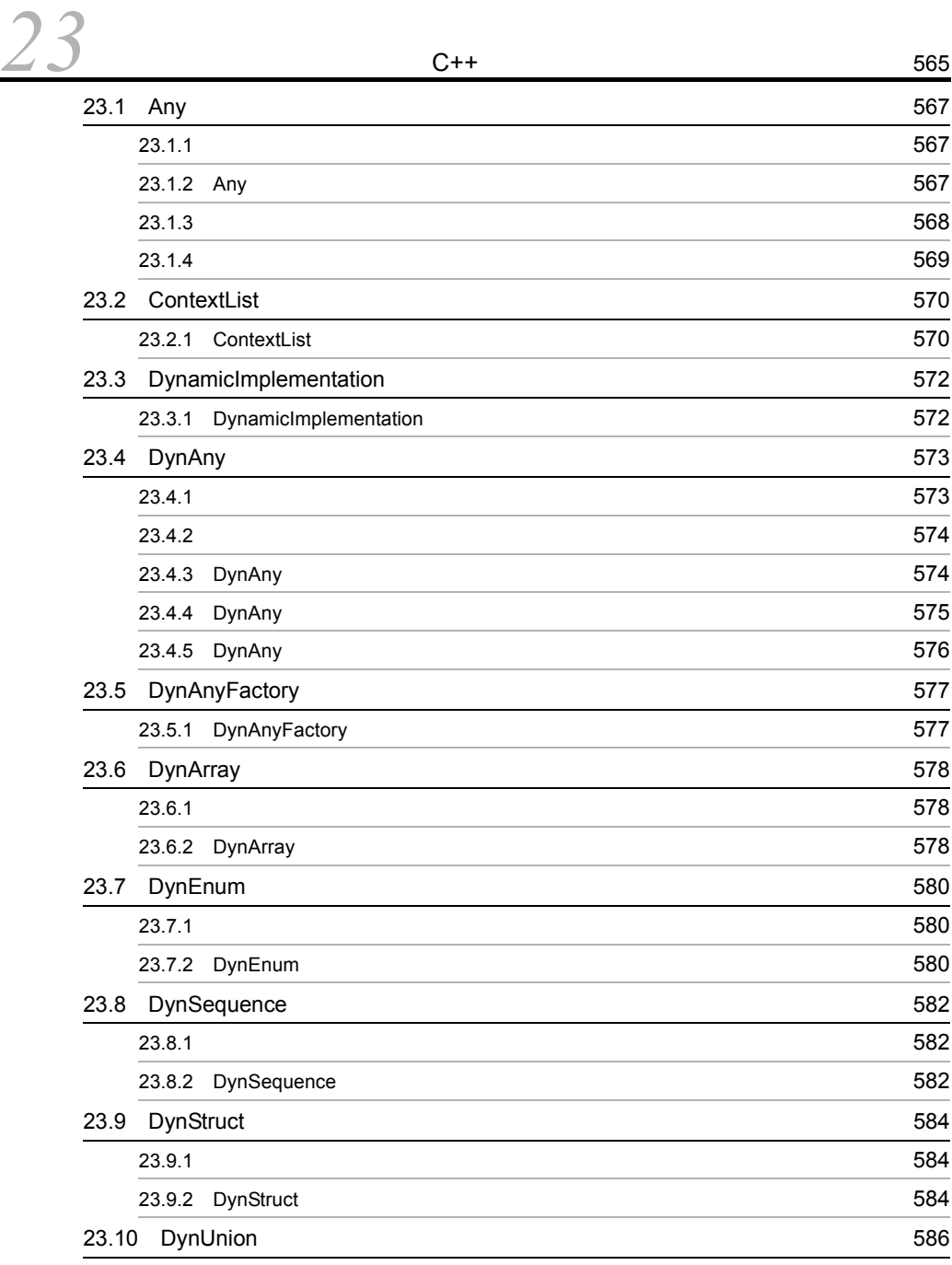

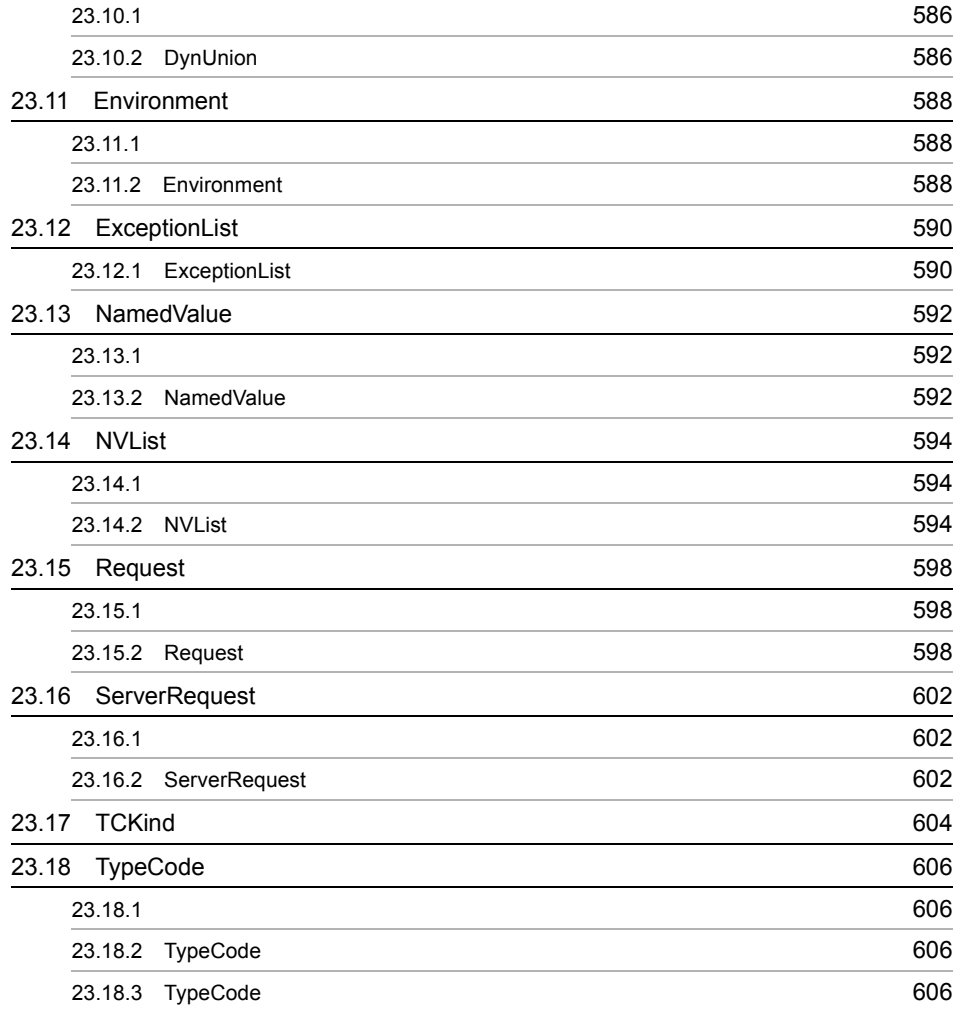

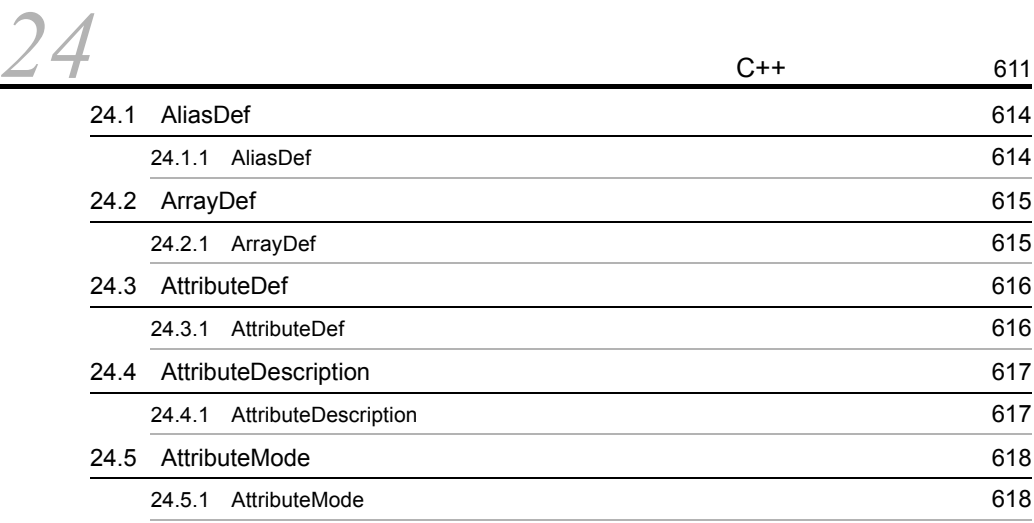

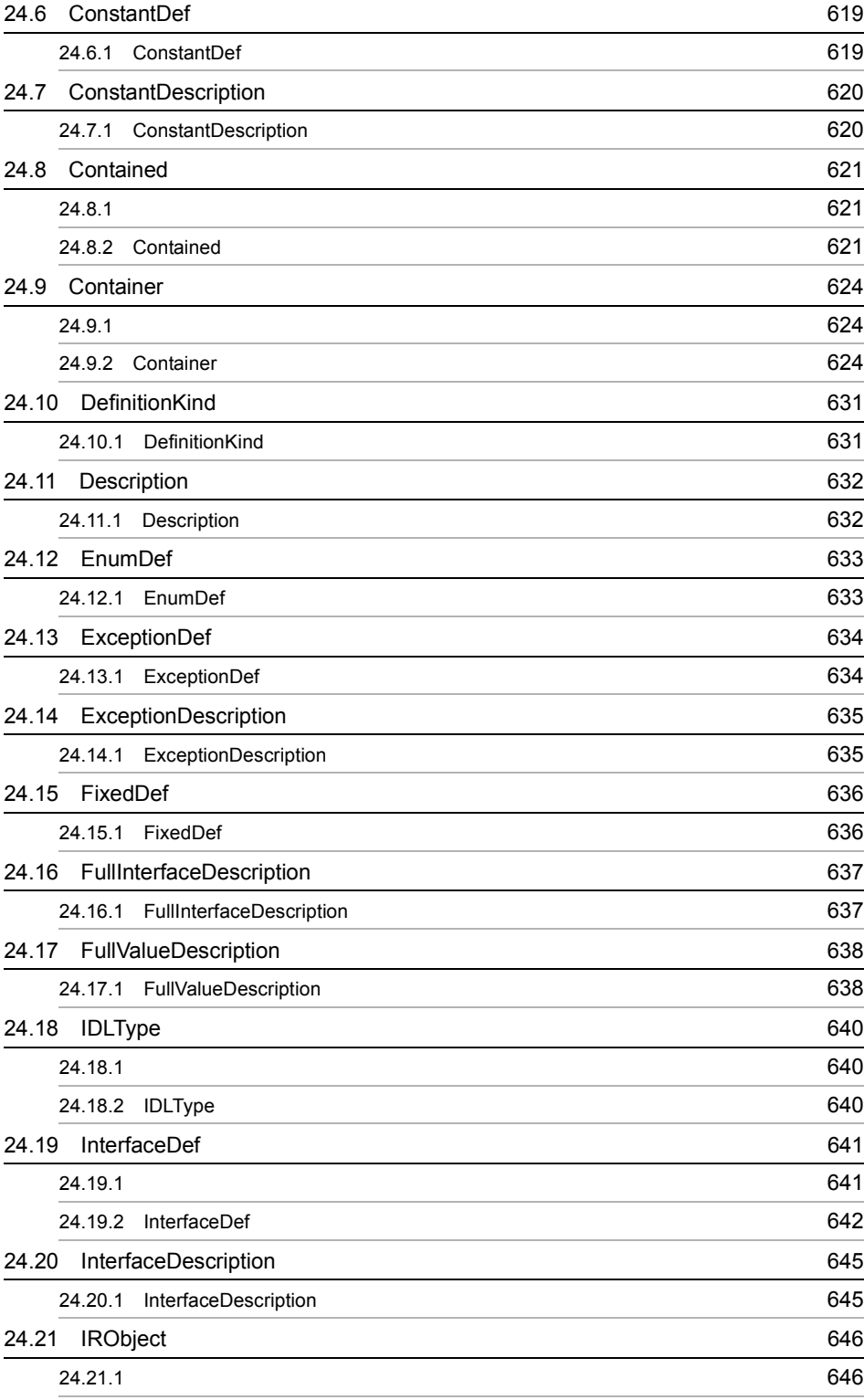

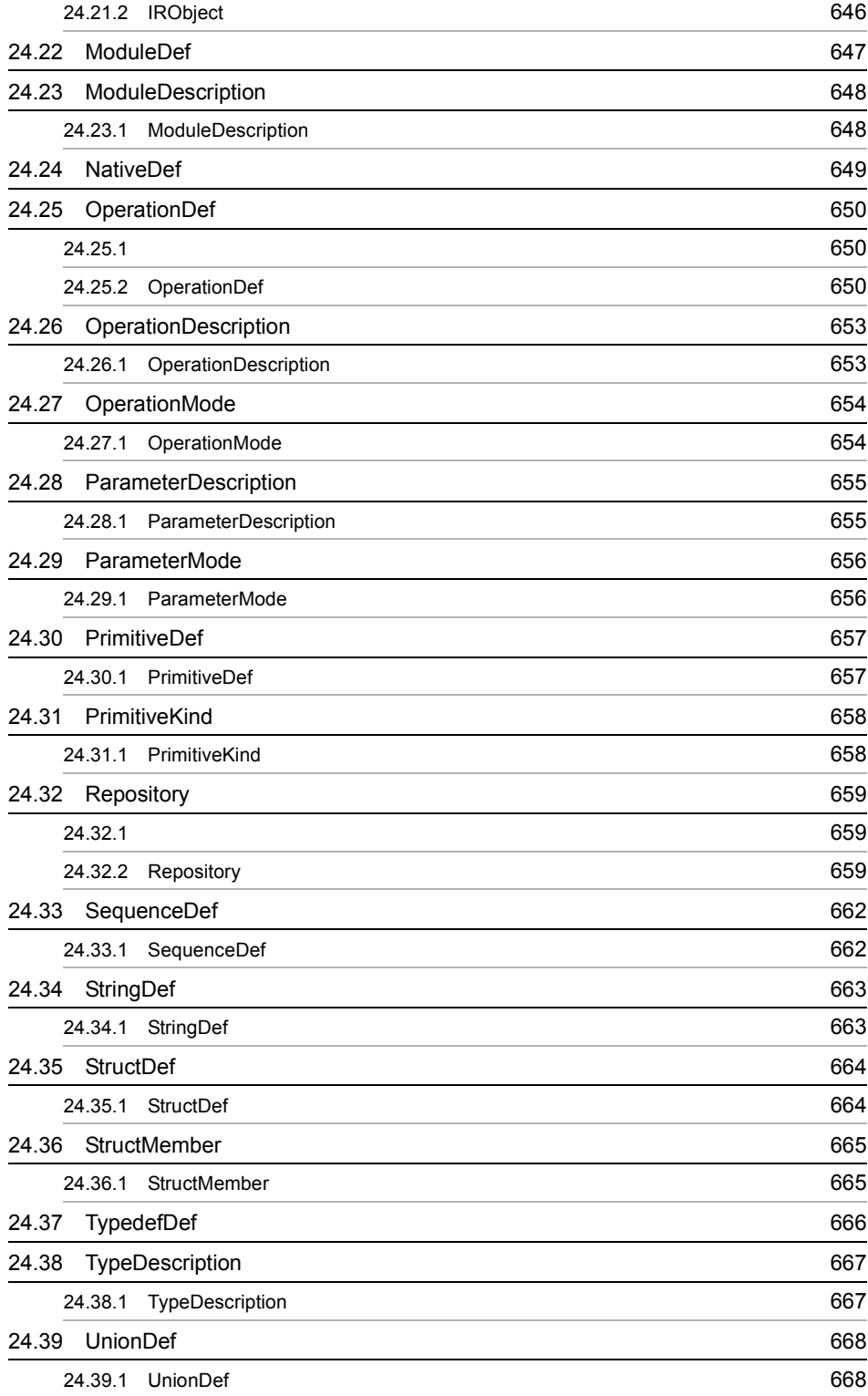

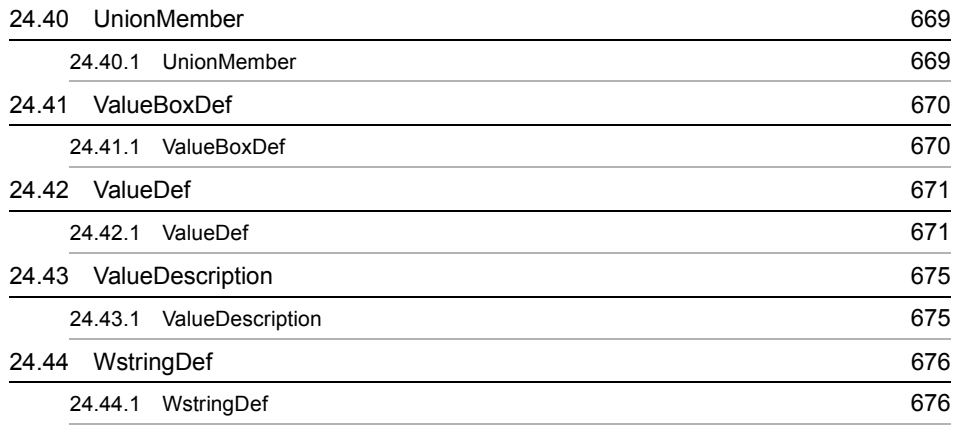

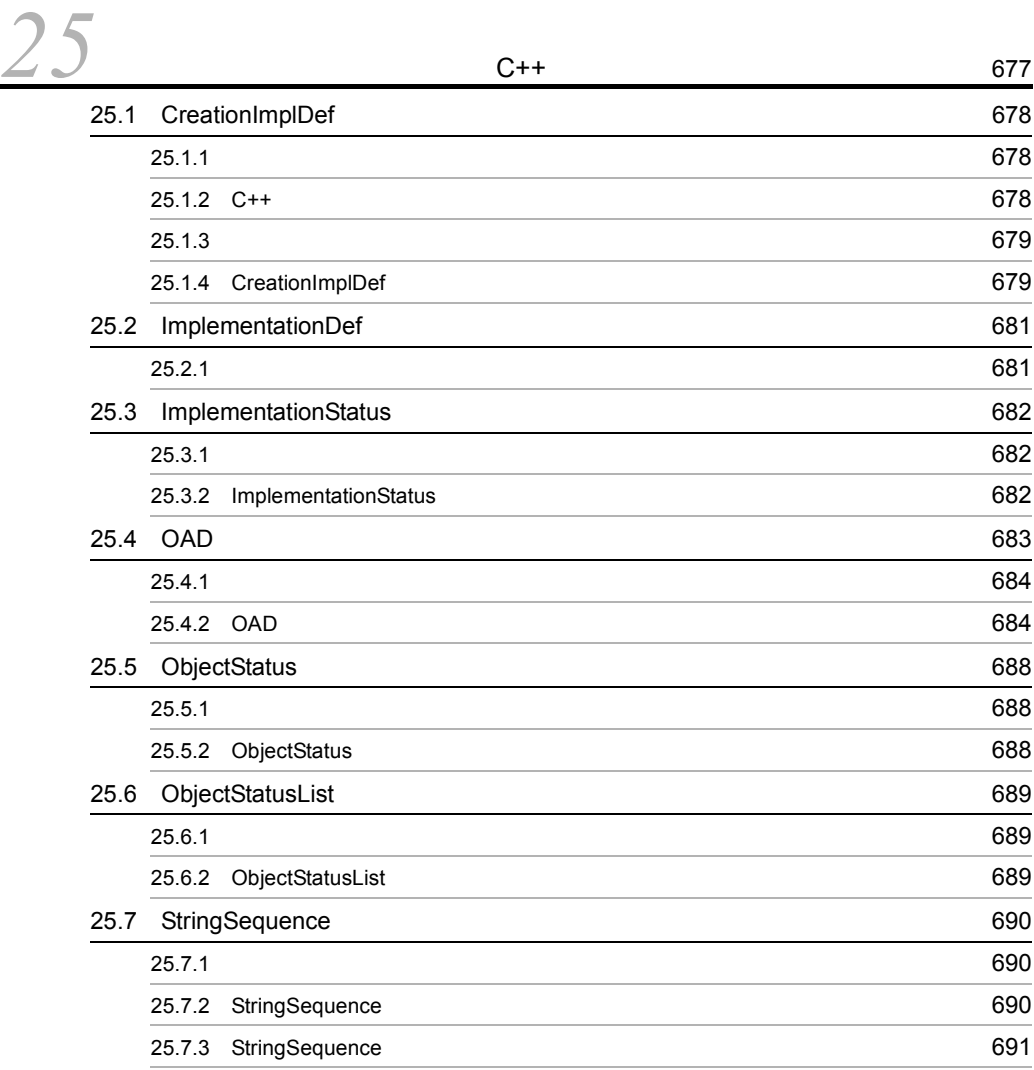

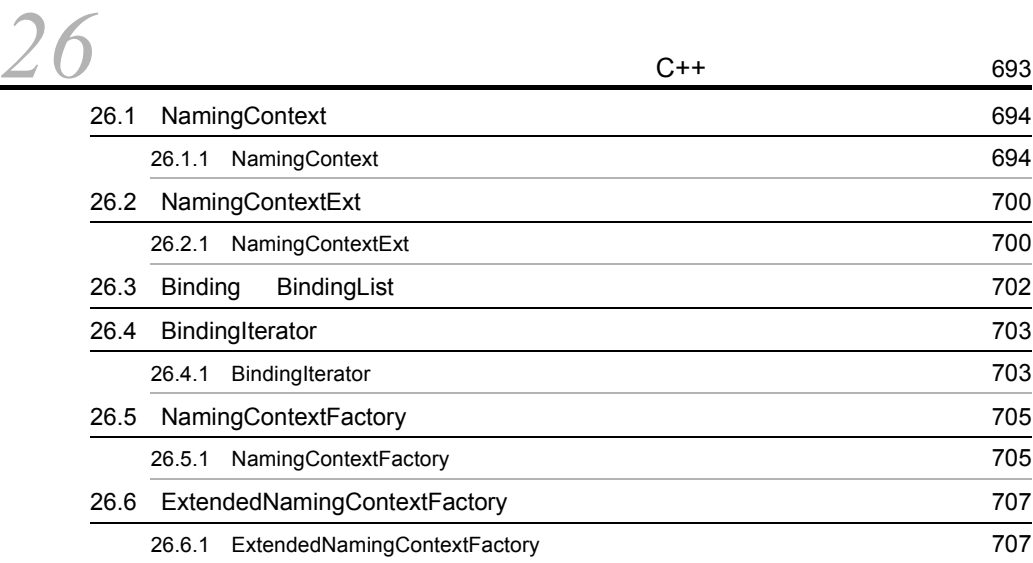

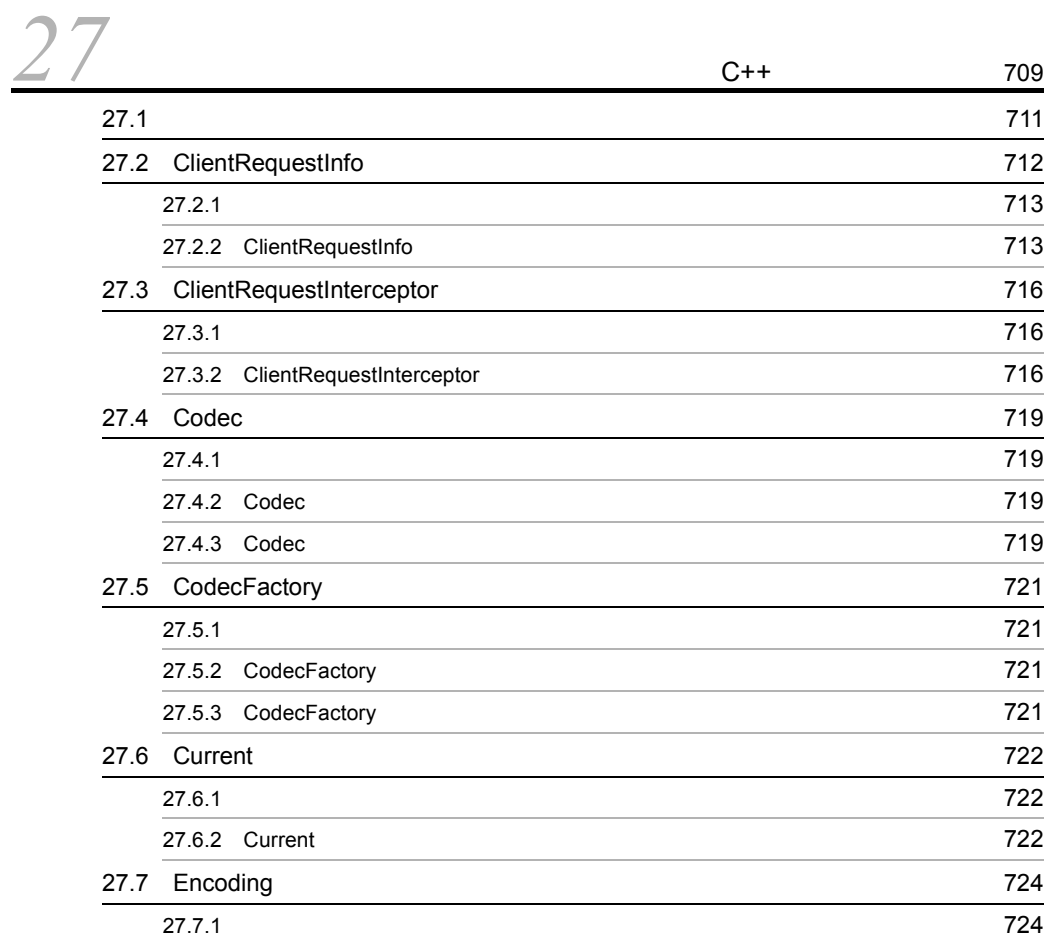
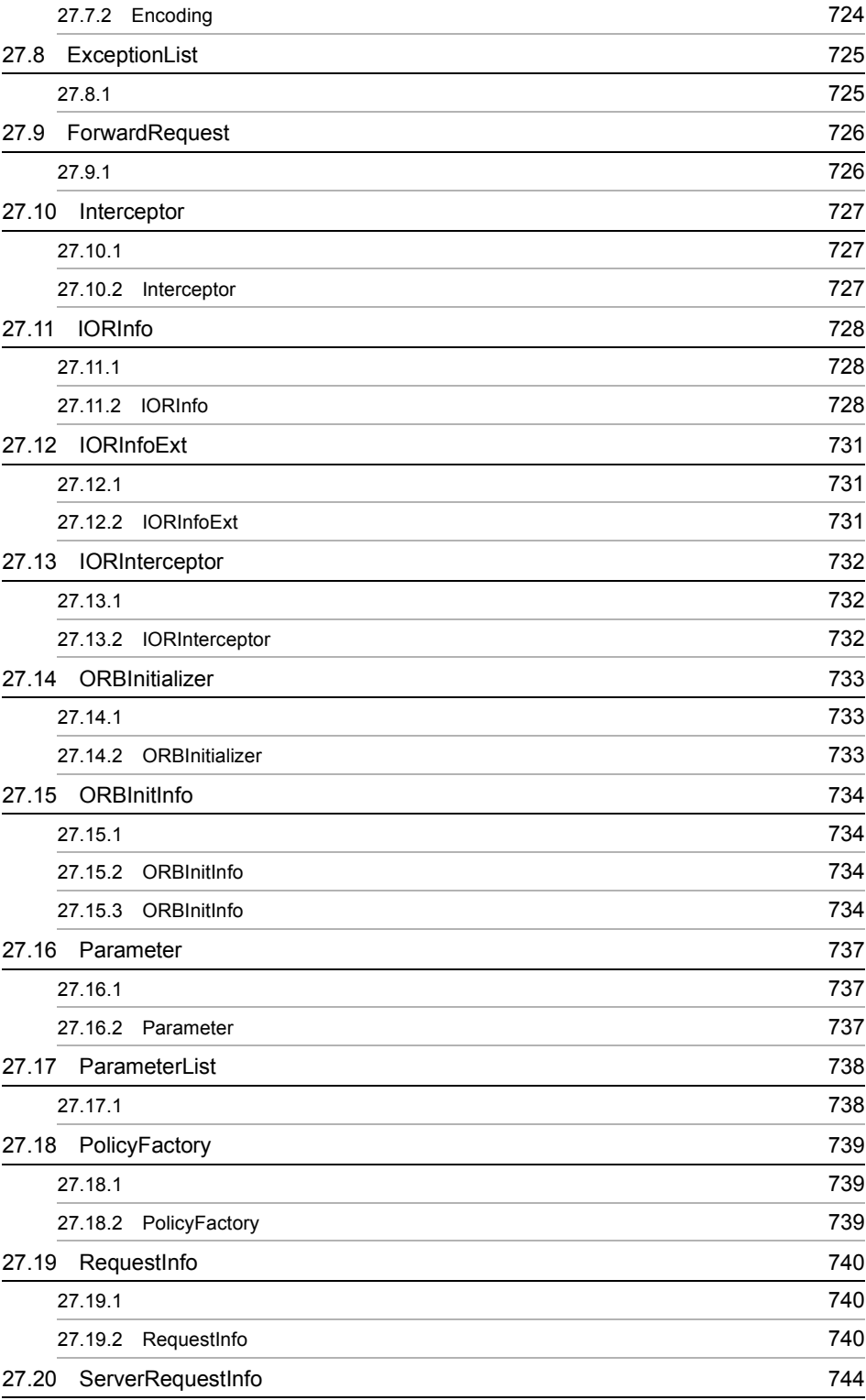

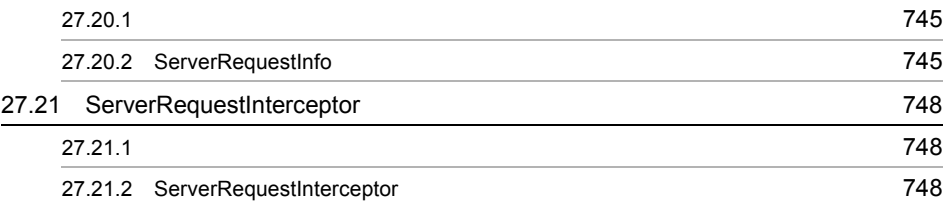

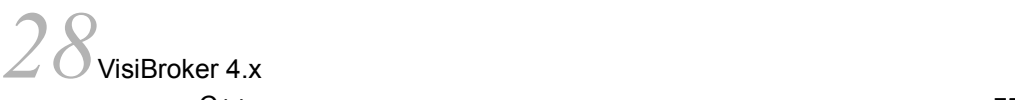

J.

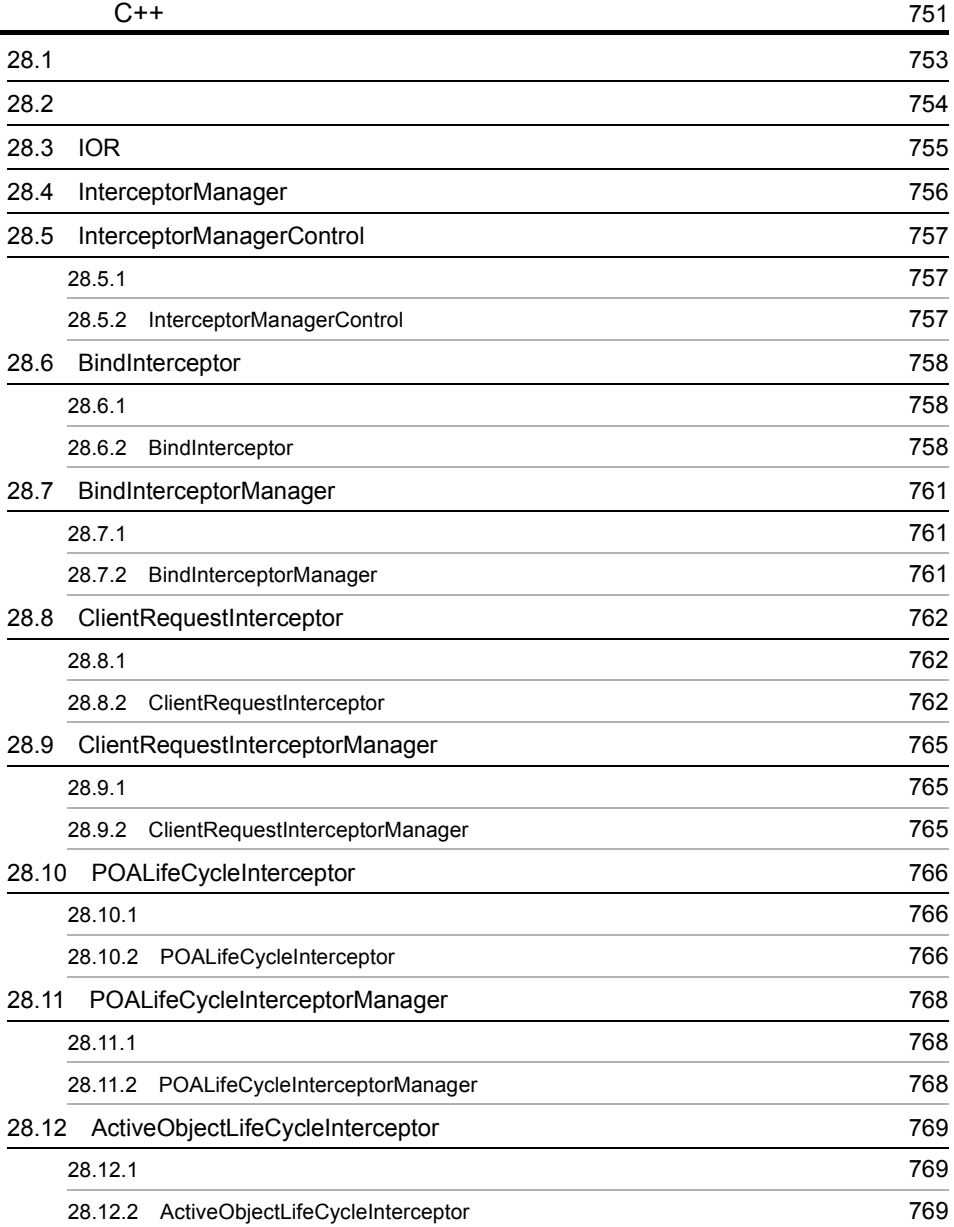

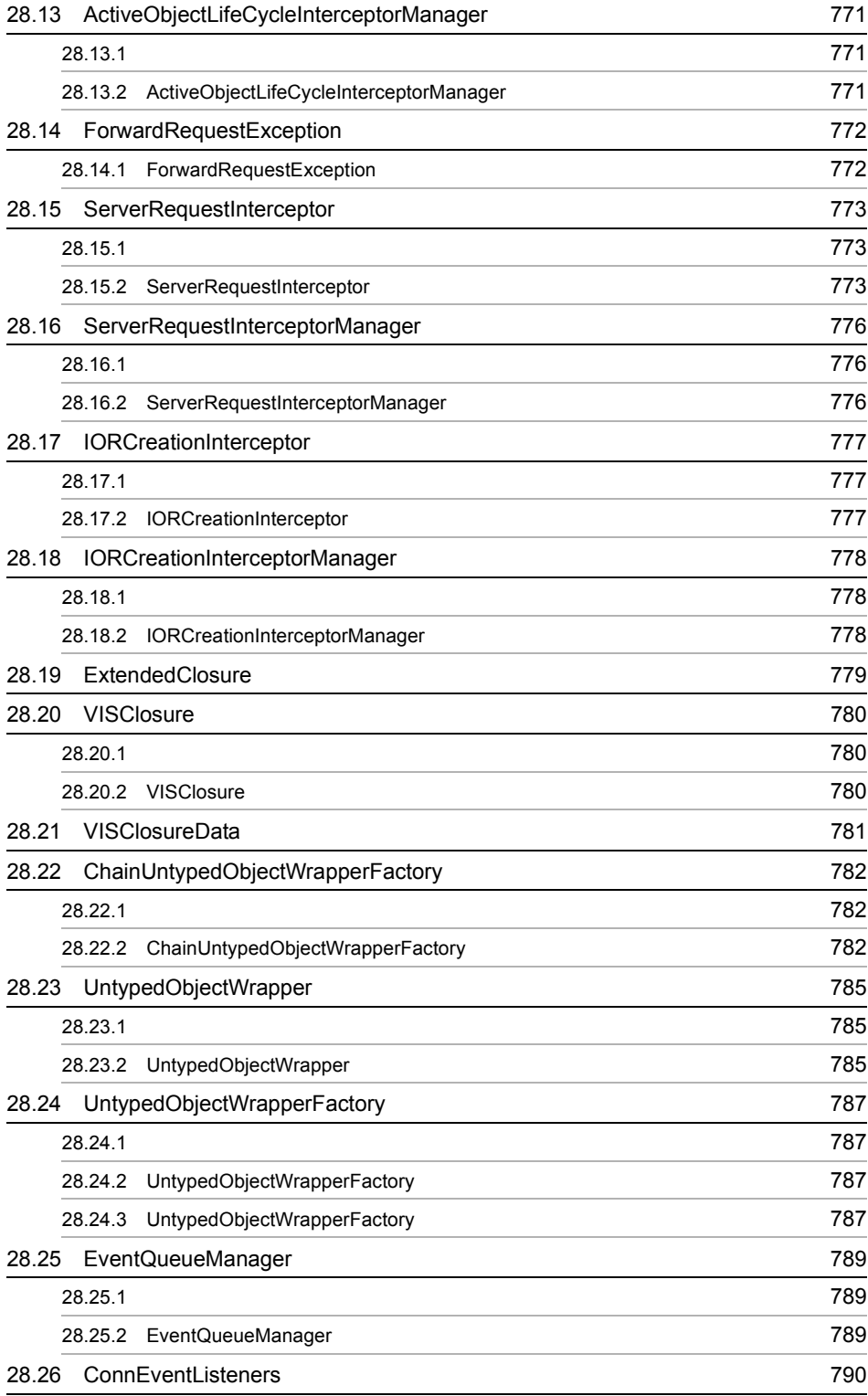

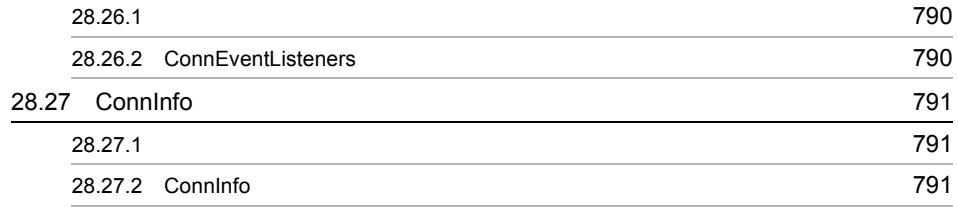

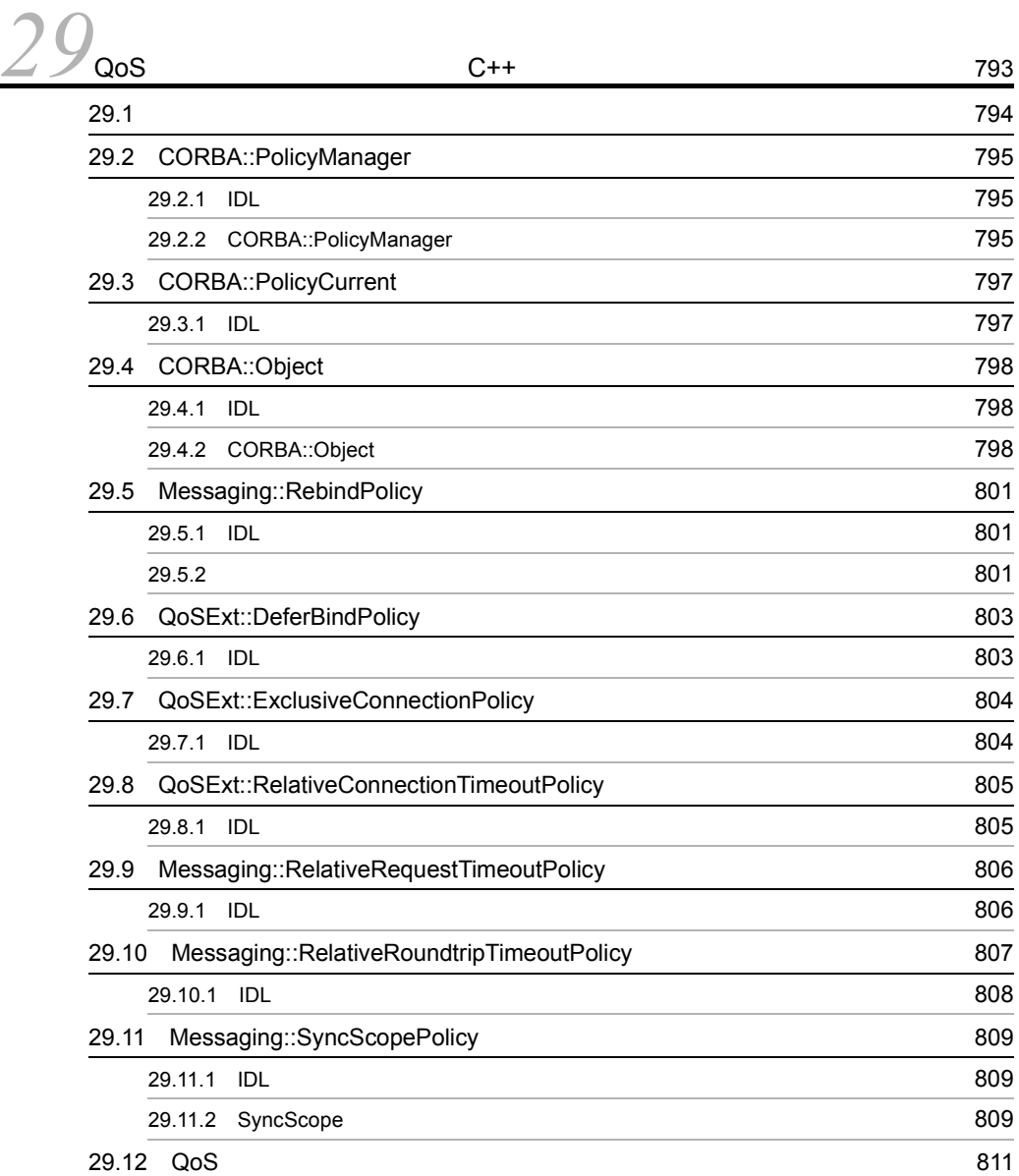

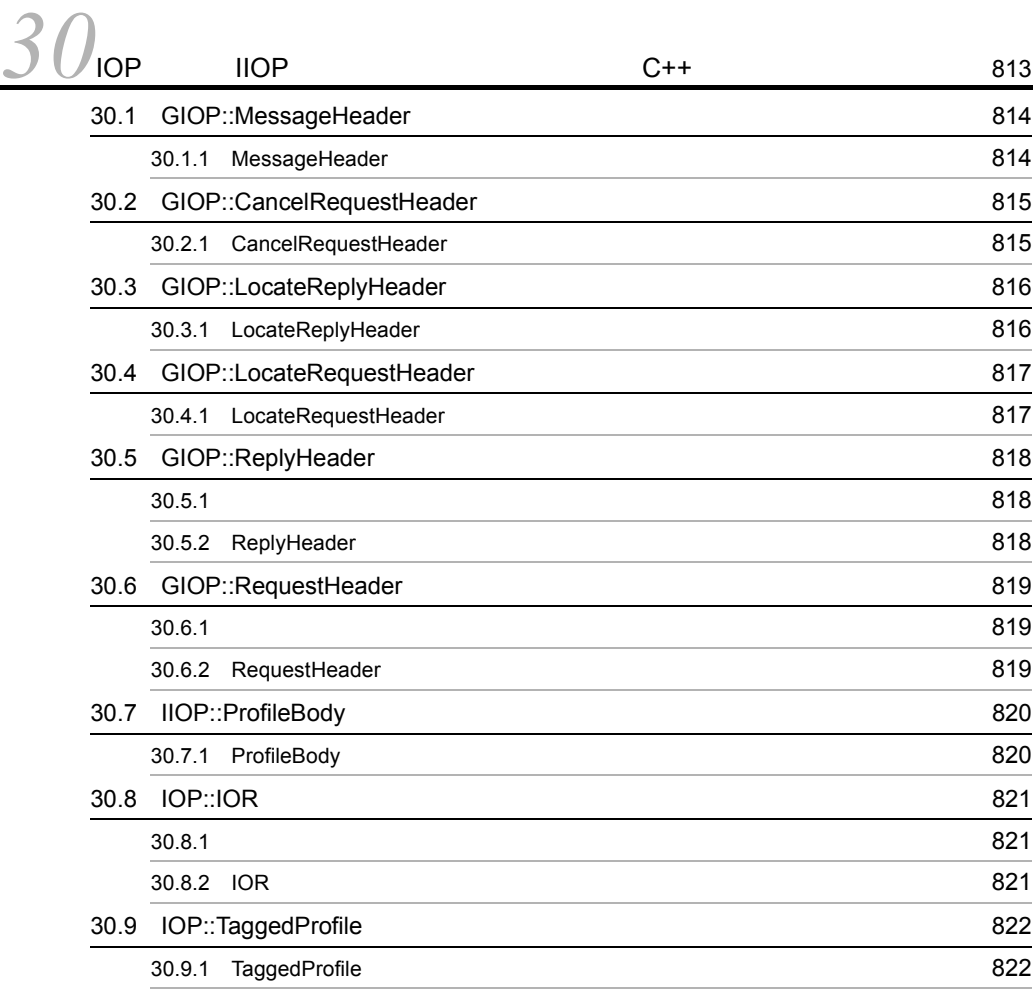

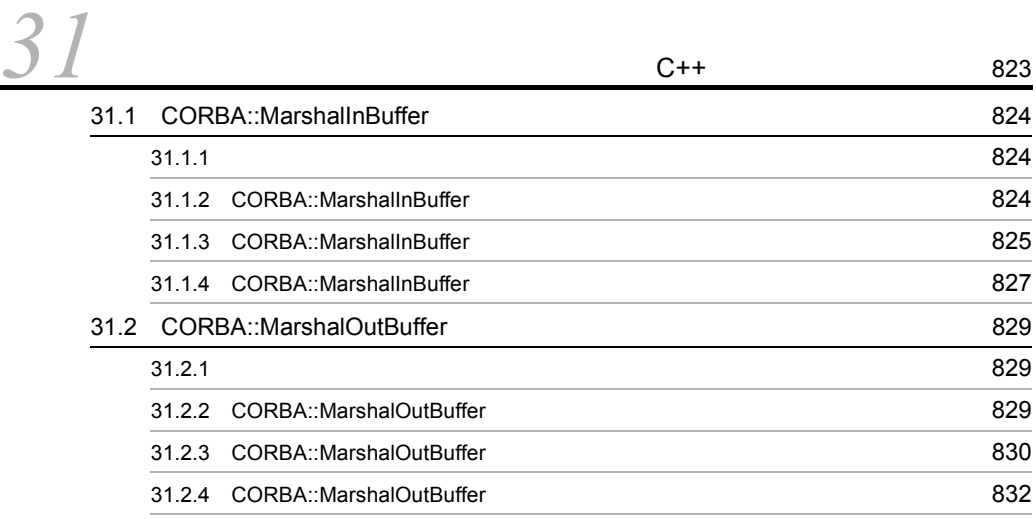

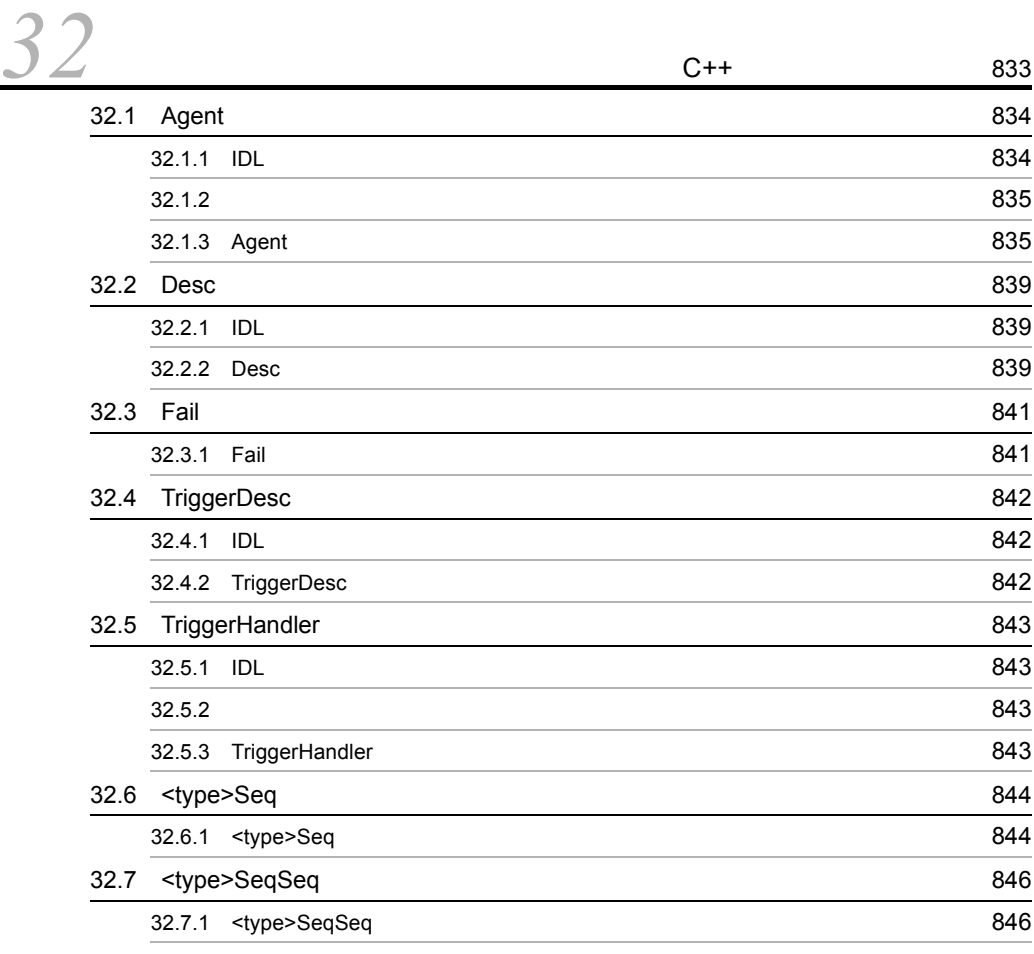

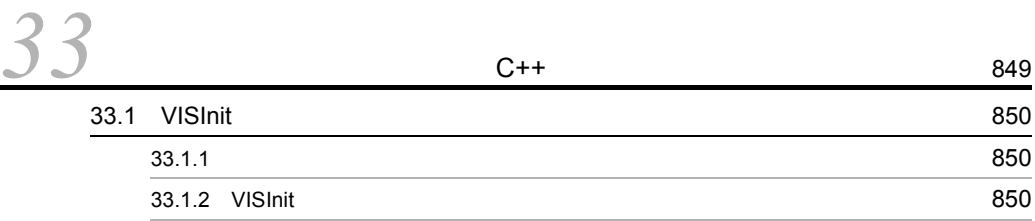

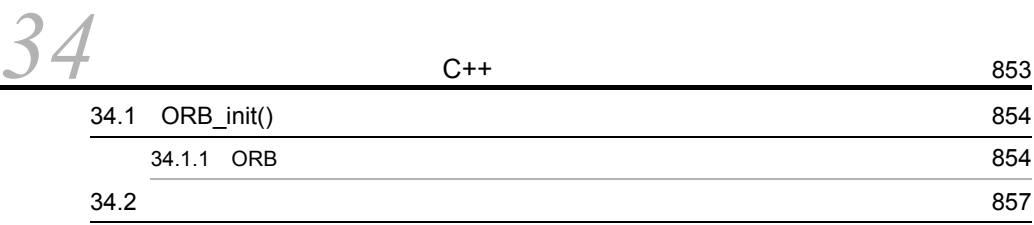

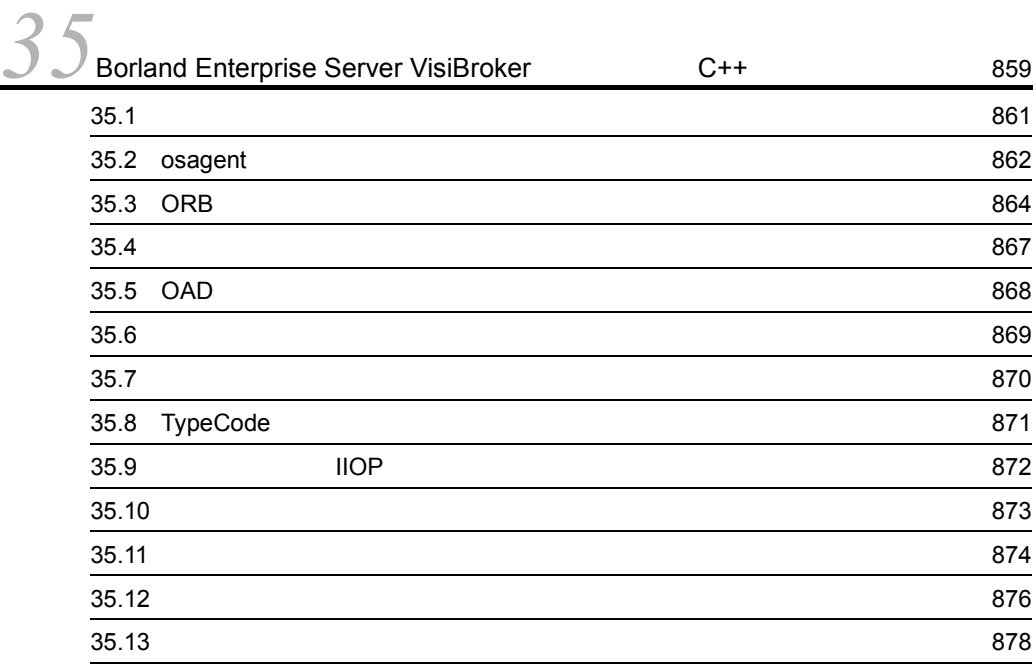

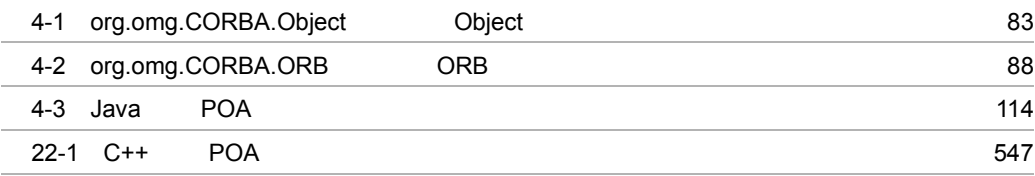

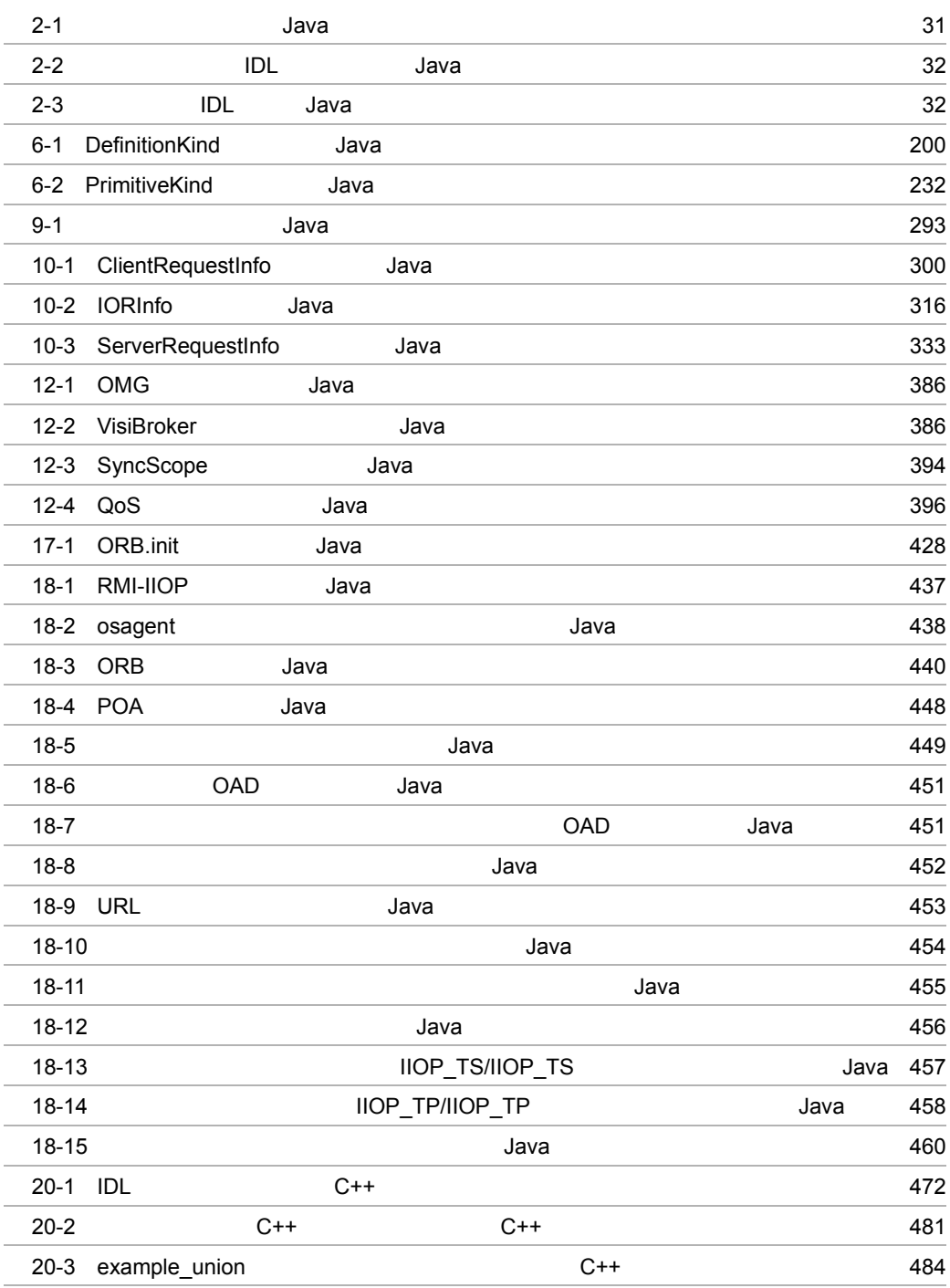

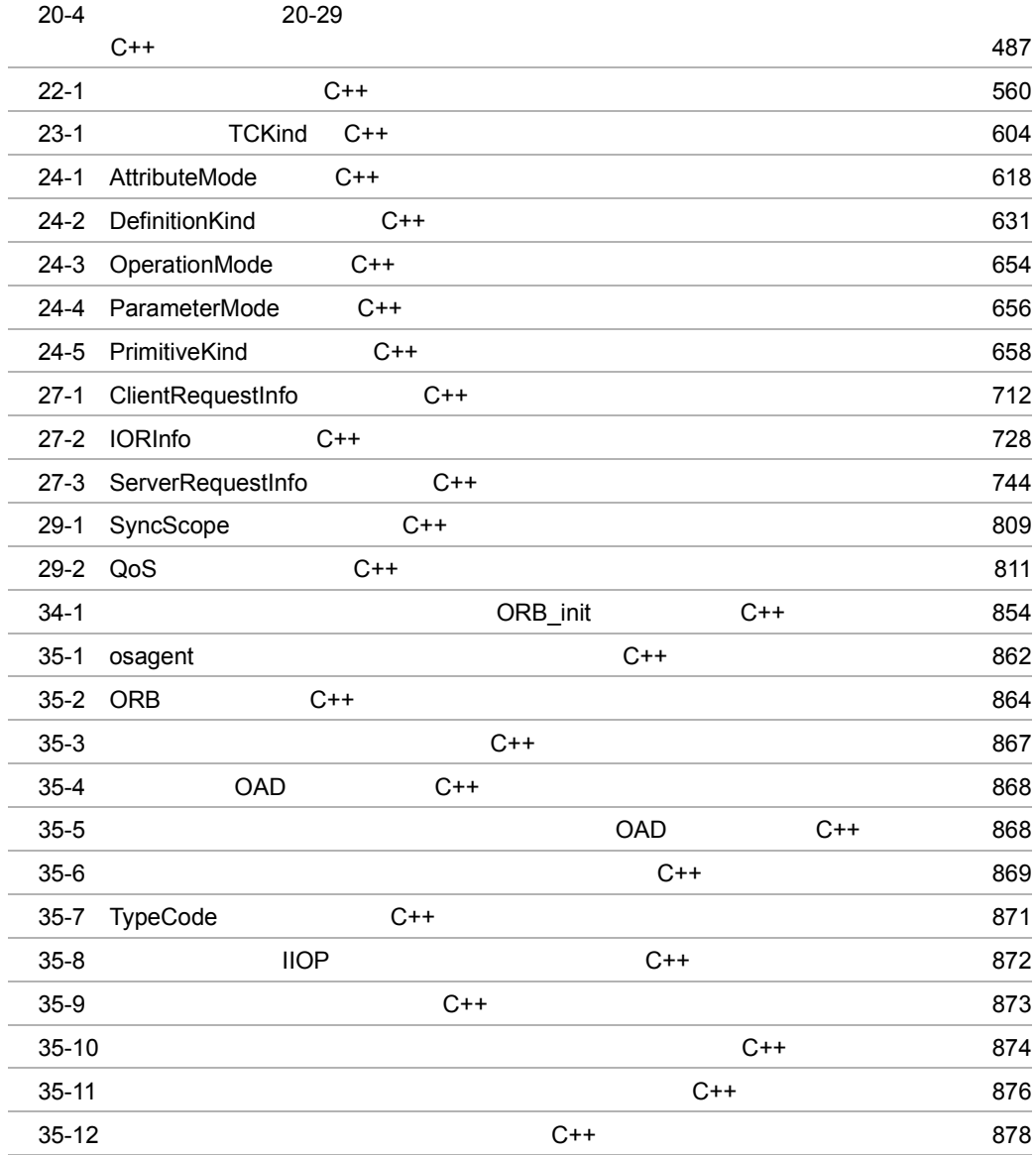

1 Java

# *1* プログラマツール(Java

Borland Enterprise Server VisiBroker Java 言語用のプログラマツールについて説明します。

vbj vbjc

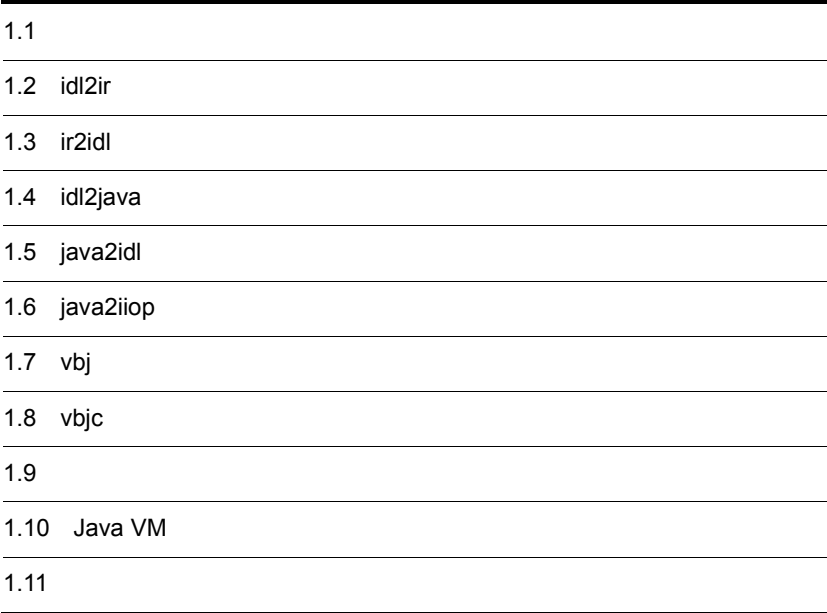

## $1.1$

Borland Enterprise Server VisiBroker

#### $-[no]$

#pragma

warn\_unrecognized\_pragmas

-no\_warn\_unrecognized\_pragmas

### $1.1.1$

-J<java\_option> java\_option Java VM -VBJversion Borland Enterprise Server VisiBroker -VBJdebug Borland Enterprise Server VisiBroker -VBJclasspath CLASSPATH -VBJprop <name> [=<value>] Java VM -VBJjavavm <jvmpath> Java VM -VBJaddJar <jarfile> Java VM CLASSPATH jarfile

1. Java

## 1.2 idl2ir

 $IDL$ 

## $1.2.1$

idl2ir [options] {filename}

idl2ir -irep my\_repository -replace java\_examples/bank/Bank.idl

### $1.2.2$

idl2ir **IDL** IDL idl2ir idl filename IDL  $\text{IDL}$ 

 $\rm{IDL}$ 

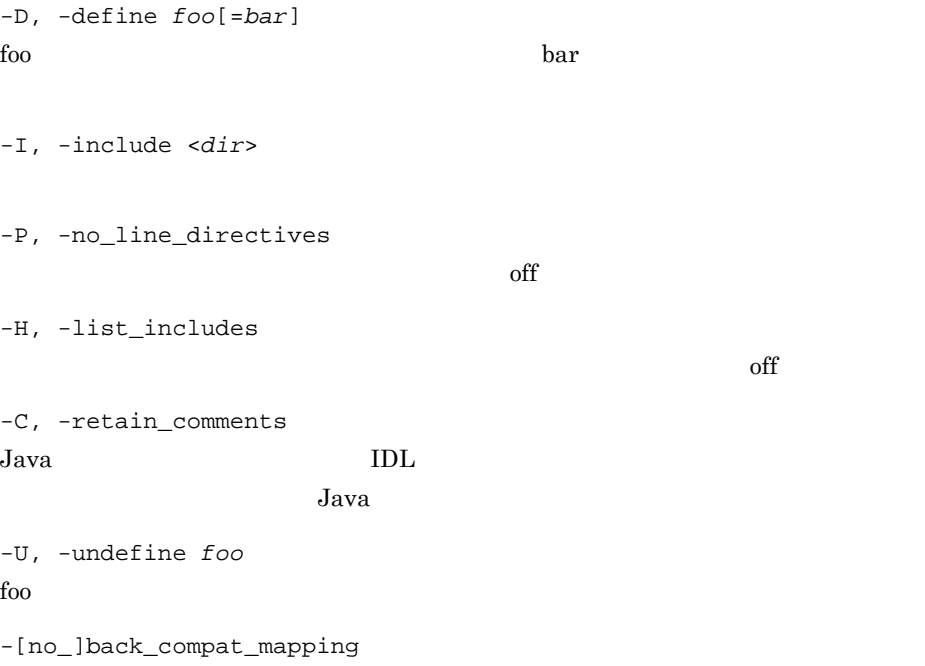

VisiBroker 3.x -[no\_]idl\_strict IDL  $OMG$ off -[no\_]preprocess IDL on -[no\_]preprocess\_only  $\rm IDL$ と,コンパイラで前処理フェーズの結果を stdout に生成できます。デフォルトは on -[no\_]warn\_all  $\rm off$ -[no\_]warn\_unrecognized\_pragmas  $\# \text{pragma}$  on -deep  $\rm off$ -h, -help, -usage, -? -irep <irep name> -replace  $\mathrm{off}$ -version Borland Enterprise Server VisiBroker file1 [file2] ...  $_{\rm stdin}$ ときは, -」を指定します。 idl2ir vbj vbj vbj o  $1.7$  vbj

1. Java

## 1.3 ir2idl

 $\rm{IDL}$ 

### $1.3.1$

ir2idl [options] filename

ir2idl -irep my\_repository -o my\_file

もたちでは、または、場合は、場合は、場合は、場合は、場合は「-」を指定します。または、場合は「-」を指定します。または、

#### $1.3.2$

ir2idl コンドリにバインドしてもある。 コンドレースリー コンピューター IDL リンドしてんしゅう

-irep <irep name>

-o <file>

-strict  $\rm OMG$  off

-version Borland Enterprise Server VisiBroker

-h, -help, -usage, -?

## 1.4 idl2java

<u>IDL Java</u> Java 1  $1.4.1$ idl2java [options]{filename} idl2java -no\_tie Bank.idl  $1.4.2$ idl2java Java ベースのプリプロセサで,IDL ソースファイルをコンパイルして,IDL  $Java$ IDL ファイルが複数の Java ファイルにマッピングされます。それは,Java が一つの and IDL 2012 and 2013 and 2014 and 2014 and 2014 and 2014 and 2014 and 2014 and 2014 and 2014 and 2014 and 201  $IDL$ -D, -define foo[=bar]

foo bar extensive bar extensive bar extensive bar extensive bar extensive bar extensive bar extensive bar extensive bar extensive bar extensive bar extensive bar extensive bar extensive bar extensive bar extensive bar exte

 $\rm off$ 

-I, -include <dir>

-P, -no\_line\_directives

-H, -list\_includes

-C, -retain\_comments Java Java IDL 2008

 $Java$   $Java$ 

-compilerflags

-compiler -U, -undefine foo foo  $\sum_{i=1}^{\infty}$ -[no\_]idl\_strict IDL  $OMG$ off -[no\_]warn\_unrecognized\_pragmas  $\# \text{pr} \text{agma}$  on -[no\_]back\_compat\_mapping VisiBroker 3.x -[no\_]comments on and  $\overline{a}$ -[no\_]examples \_example off -gen\_included\_files  $\overline{f}$  off  $\overline{f}$ -list\_files  $\rm off$ -[no\_]obj\_wrapper  $\mathrm{off}$ -root\_dir <path> -[no\_]servant  $\mathfrak{O}n$ -tie  $\bot$ tie on  $\bot$ -[no\_]warn\_missing\_define on -[no\_]bind Helper bind( ) off -[no\_]compile

1. The state of the state of the state of the state of the state of the state of the state of the state of the <br>The state of the state of the state of the state of the state of the state of the state of the state of the st

on Java Java 2008 and  $\sim$ -dynamic\_marshal DSI DII EXAMPLE DIN TERRITORY EXAMPLE EXAMPLE EXAMPLE EXAMPLE EXAMPLE EXAMPLE EXAMPLE EXAMPLE EXAMPLE EXAMPLE  $\mathrm{off}$ -idl2package <IDL name> <pkg>  $IDL$ -[no\_]invoke\_handler  $EJB$  off -[no\_]narrow\_compliance the contract on  $\alpha$  $\overline{\text{off}}$ -[no\_]Object\_methods java.lang data that the state  $\alpha$ -package <pkg> -stream\_marshal on we have a set of the set of the set of the set of the set of the set of the set of the set of the set of the set of the set of the set of the set of the set of the set of the set of the set of the set of the set of the -strict  $\rm OMG$  off -version Borland Enterprise Server VisiBroker -map\_keyword <kwd> <replacement> -[no\_]copy\_local\_values  $\rm{CORBA}$ off -[no\_]preprocess  $\mathfrak{O}$   $\mathfrak{O}$ -[no\_]preprocess\_only off -[no\_]warn\_all

1. Java

 $\rm off$ 

-h, -help, -usage, -?

 $\label{eq:1} \text{idl2java} \qquad \qquad \text{vbj} \qquad \qquad \text{vbj}$ 

 $1.7$  vbj

## 1.5 java2idl

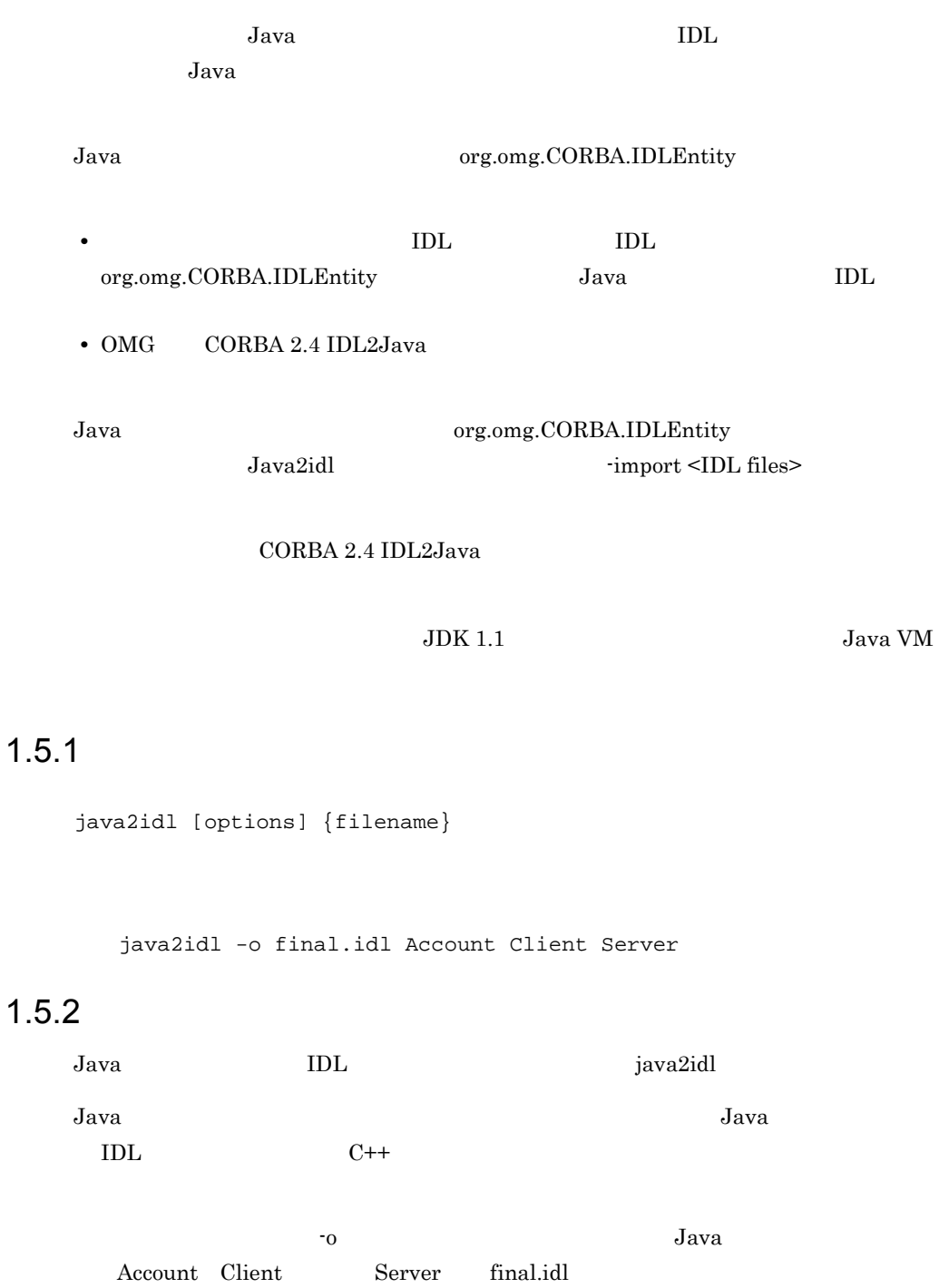

 $Java$ 

-D, -define foo[=bar] foo  $\Box$ -I, -include <dir> -H, -list\_includes -[no\_]idl\_strict IDL  $OMG$ off -[no\_]builtin <TypeCode|Principal> TypeCode Principal TypeCode Principal on -[no\_]warn\_unrecognized\_pragmas  $\# \text{pragma}$  on -[no\_]back\_compat\_mapping VisiBroker 3.x -import <IDL file name> IDL  $\blacksquare$ -o <file> もたちでは、または、場合は、場合は、場合は、場合は、場合は「-」を指定します。または、場合は「-」を指定します。 -strict  $\rm OMG$  off -version Borland Enterprise Server VisiBroker -[no\_]preprocess\_only

off

-[no\_]idlentity\_array\_mapping  $\begin{minipage}[c]{0.7\linewidth} \textbf{IDLE} \end{minipage} \begin{minipage}[c]{0.7\linewidth} \textbf{boxedRMI} \end{minipage} \begin{minipage}[c]{0.7\linewidth} \textbf{boxedIDL} \end{minipage} \begin{minipage}[c]{0.7\linewidth} \textbf{boxedIDL} \end{minipage} \vspace{0.1in} \begin{minipage}[c]{0.7\linewidth} \textbf{boxedRMI} \end{minipage} \begin{minipage}[c]{0.7\linewidth} \textbf{boxedIDL} \end{minipage} \vspace{0.1in} \begin{minipage}[c]{0.7\linewidth} \textbf$ off  $\,$ -h, -help, -usage, -?

> java2idl vbj vbj vbj  $1.7$  vbj

1. Java

## 1.6 java2iiop

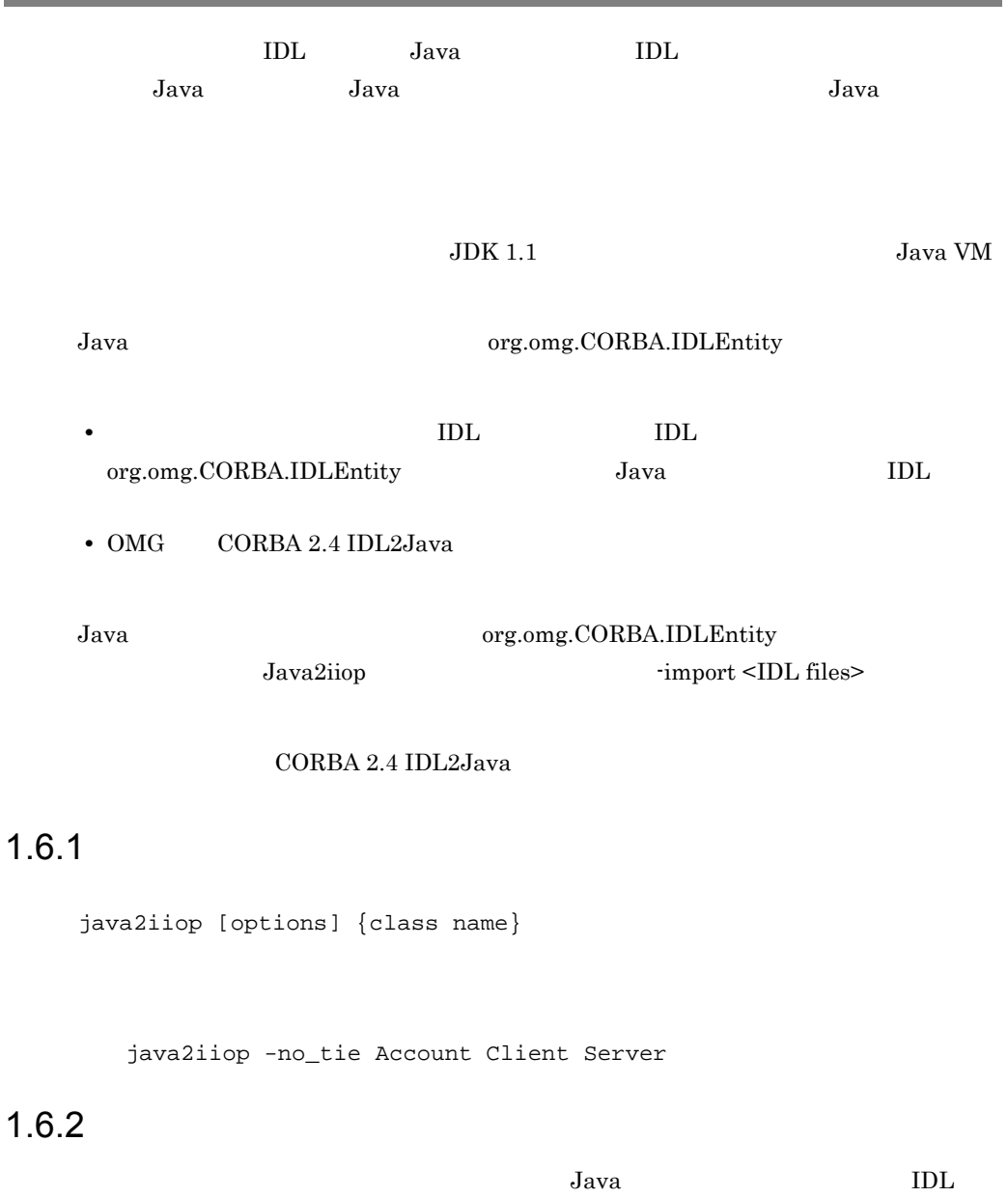

java2iiop

 $J$ ava  $J$ ava  $J$ ava  $J$ ava  $J$ ava  $J$ ava  $J$ ava  $J$ ava  $J$ ava  $J$ ava  $J$ ava  $J$ ava  $J$ ava  $J$ ava  $J$ ava  $J$ ava  $J$ ava  $J$ ava  $J$ ava  $J$ ava  $J$ ava  $J$ ava  $J$ ava  $J$ ava  $J$ ava  $J$ ava  $J$ ava  $J$ ava  $J$ ava  $J$ ava  $J$ ava  $J$ a

java2iiop CORBA

 $Java$ 

-D, define foo[=bar] foo  $\Box$ -I, -include <dir> -H, -list\_includes -[no\_]idl\_strict IDL  $OMG$  $\alpha$ ff -[no\_]builtin <TypeCode|Principal> TypeCode Principal TypeCode Principal on -[no\_]warn\_unrecognized\_pragmas  $\# \text{pragma}$  on -[no\_]back\_compat\_mapping VisiBroker 3.x -import <IDL file name> IDL  $\blacksquare$ -[no\_]comments on and  $\mathfrak{O}$ -[no\_]examples \_example off -gen\_included\_files  $\overline{\text{off}}$ -list\_files  $\rm off$ -[no\_]obj\_wrapper  $\mathrm{off}$ 

```
\mathfrak{O}n_tie クラスを生成します。デフォルトは on です。
Helper bind( )
Java Java Java Prese, Java Prese, Java Prese, Java Java Java Prese, Java Prese, Java Prese, Java Prese, Java P
\chi off \chiJava Java 2009
```
1. The state of the Uava

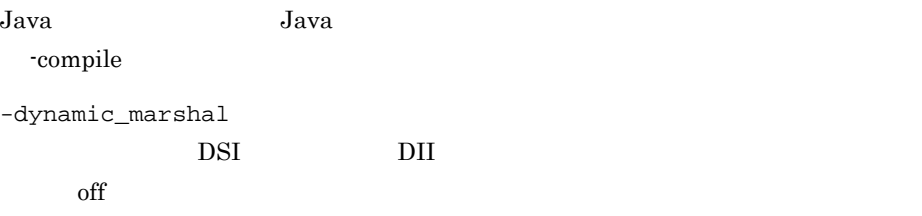

-idl2package <IDL name> <pkg>  $IDL$ 

-[no\_]invoke\_handler  $EJB$  off

 $\mathfrak{O}$  on  $\mathfrak{O}$ 

-[no\_]narrow\_compliance

-package <pkg>

-root\_dir <path>

-[no\_]servant

-[no\_]tie

-[no\_]bind

-[no\_]compile

-compilerflags

-compiler

 $\alpha$ ff

-stream\_marshal

-strict  $\rm OMG$  off

on<br>
The settlement on the settlement of the settlement of the settlement of the settlement of the settlement of t<br>
The settlement of the settlement of the settlement of the settlement of the settlement of the settlement of

-version Borland Enterprise Server VisiBroker -map\_keyword <kwd> <replacement> -sealed <pkg> <dest\_pkg>  $\langle pkg \rangle$   $\langle dest_pkg \rangle$  $<$ dest\_pkg> -[no\_]copy\_local\_values  $\rm{CORBA}$  $off$ -[no\_]preprocess\_only off -[no\_]idlentity\_array\_mapping IDLEntity boxedRMI boxedIDL off  $\,$ -h, -help, -usage, -? java2iiop vbj vbj vbj o  $1.7$  vbj

## 1.7 vbj

#### $Java$

## $1.7.1$

vbj [options] [arguments normally sent to java VM] {class} [arg1 arg2...]

 ${class}$  $[arg1 arg2...]$ 

vbj Server

## $1.7.2$

Java Participation in the set of the set of the set of the set of the set of the set of the set of the set of the set of the set of the set of the set of the set of the set of the set of the set of the set of the set of th  $\mathbf{v}$ bj  $\mathbf{v}$ Borland Enterprise Server VisiBroker  $v_{\rm bj}$ **Windows** • UDP Java VM 0sagent • CLASSPATH Java Java Borland Enterprise Server VisiBroker vbj VisiBroker ORB VisiBroker ORB **•** vbroker.agent.addr OSAGENT\_ADDR **•** vbroker.agent.port OSAGENT\_PORT vbj Borland Enterprise Server VisiBroker vbroker.agent.addr vbroker.agent.port

## $1.7.3$

-h, -help, -usage, -? -VBJprop name=value Java -D<name>[=<value>] Java VM -VBJjavavm vmpath Java VM  $\,$ -VBJaddJar <jarfile> jar CLASSPATH jar <  $>$ /lib -VBJclasspath classpath -VBJdebug

Java VM

java

prompt>java

 $J$ ava  $\overline{J}$ 

## 1.8 vbjc

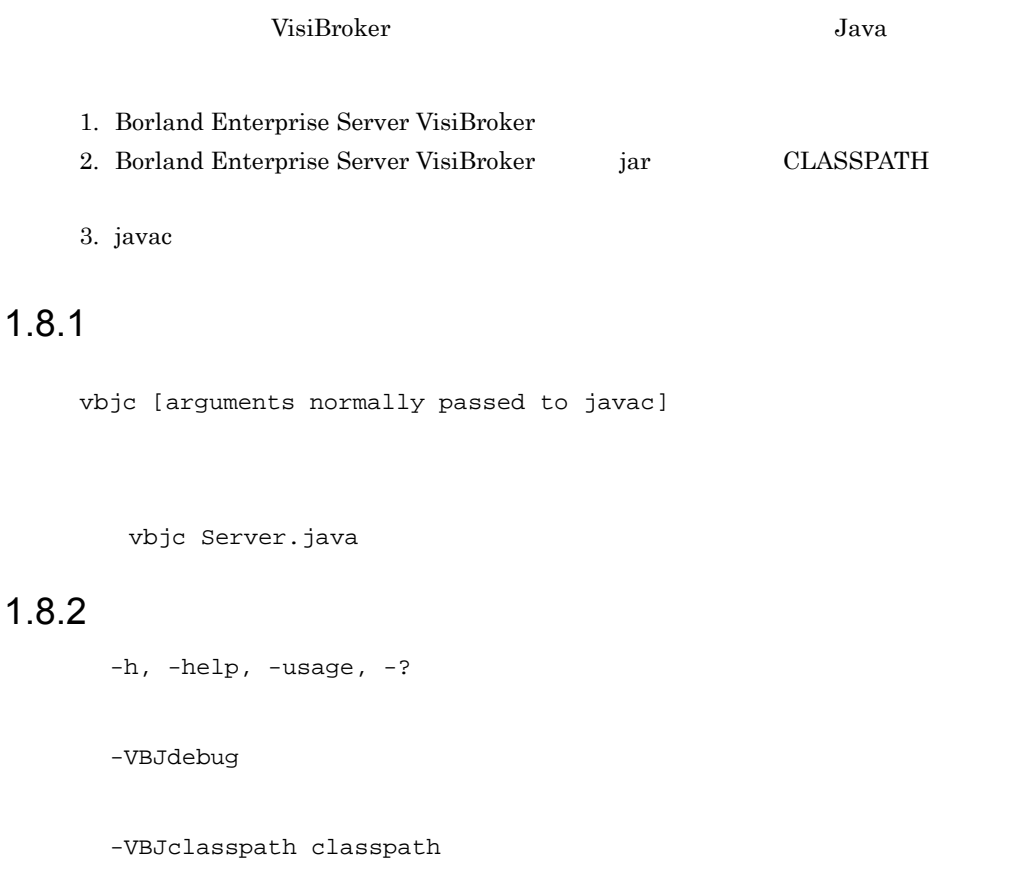

19

## 1.9

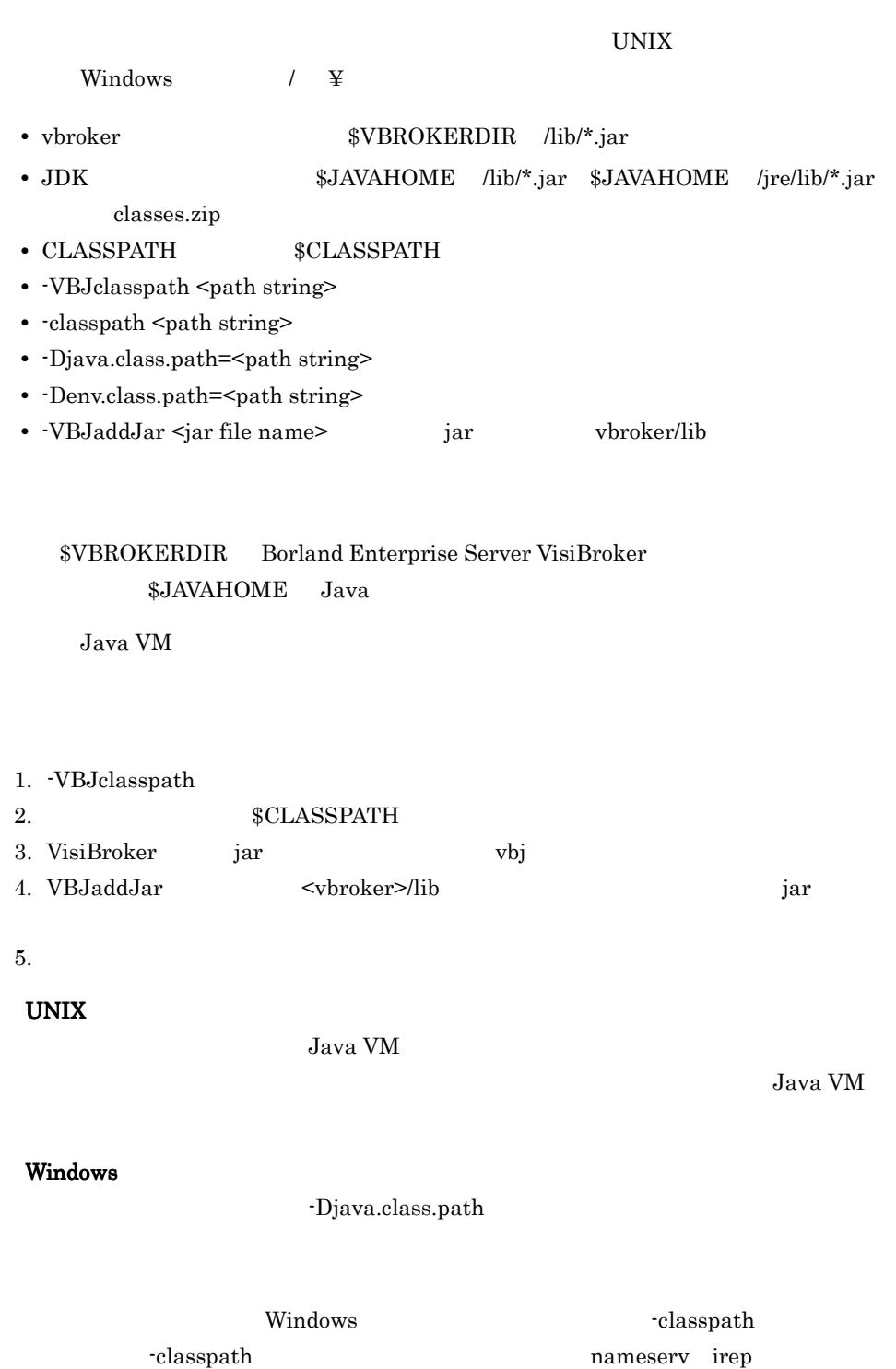

-classpath

## 1.10 Java VM

#### Java VM

#### UNIX

Java VM java  $\qquad$  java  $\qquad$  Java VM  $\qquad$ 

-VBJjavavm <jvm name>

Java VM 5000 and Java VM Java VM 5000 and  $\overline{\text{J}}$  $Java VM$ Java VM

#### Windows

Java VM Borland Enterprise Server VisiBroker  $PATH$  $\begin{array}{ccc}\n\text{Ybin} & \text{PATH} & \text{Java VM} & \text{dll}\n\end{array}$ PATH Java VM 500 Borland Enterprise Server VisiBroker PATH Borland Enterprise Server VisiBroker Java VM Windows Java VM dll Java VM 1.2 jvm.dll Java VM 1.1 javai.dll Java VM -VBJjavavm <jvm name> <jvm name> \*¥\*¥\*java\*  $\star$ C:\{idk\{\mu}{j}{bin\{\mu}}java}

<jvm name>

Borland Enterprise Server VisiBroker

osagent  $\alpha$ sagent $\alpha$ 

locserv

VisiBroker osagent

Borland Enterprise Server

Borland Enterprise Server VisiBroker

Borland Enterprise Server VisiBroker

irep

The corresp to the corresponding to  $CORBA$ 

Borland Enterprise Server VisiBroker

oad

 $OAD$ 

Borland Enterprise Server VisiBroker

oadutil  $OAD$ 

Borland Enterprise Server VisiBroker

osfind

 $\alpha$ sfind  $\alpha$ 

Borland Enterprise Server VisiBroker

gatekeeper

 $Web$ 

Borland Enterprise Server VisiBroker

# 2 IDL Java

#### Borland Enterprise Server VisiBroker IDL/Java IDL/Java idl2java

Borland Enterprise Server VisiBroker

OMG IDL/Java

OMG IDL/

Java za teneral teneral teneral teneral teneral teneral teneral teneral teneral teneral teneral teneral tenera

Java

Java ORB

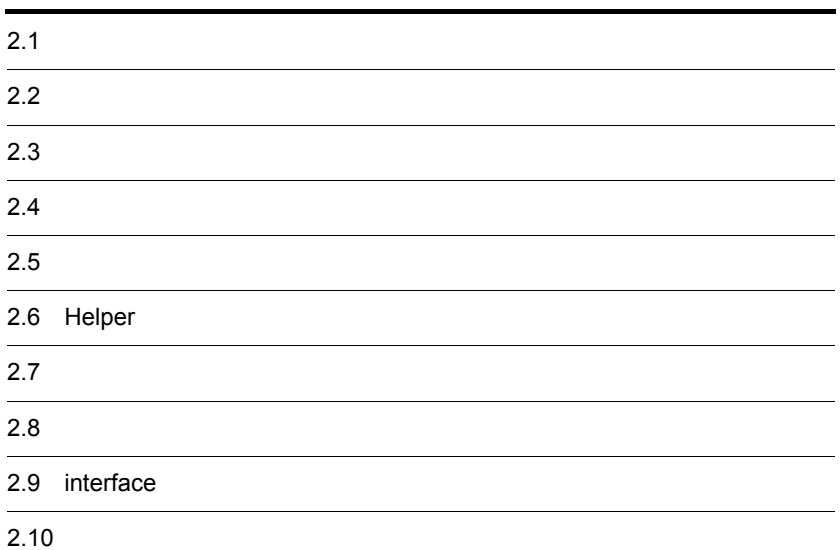

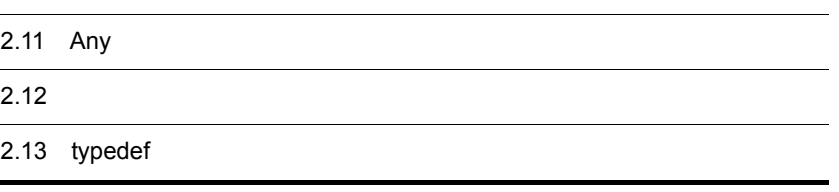
# $2.1$

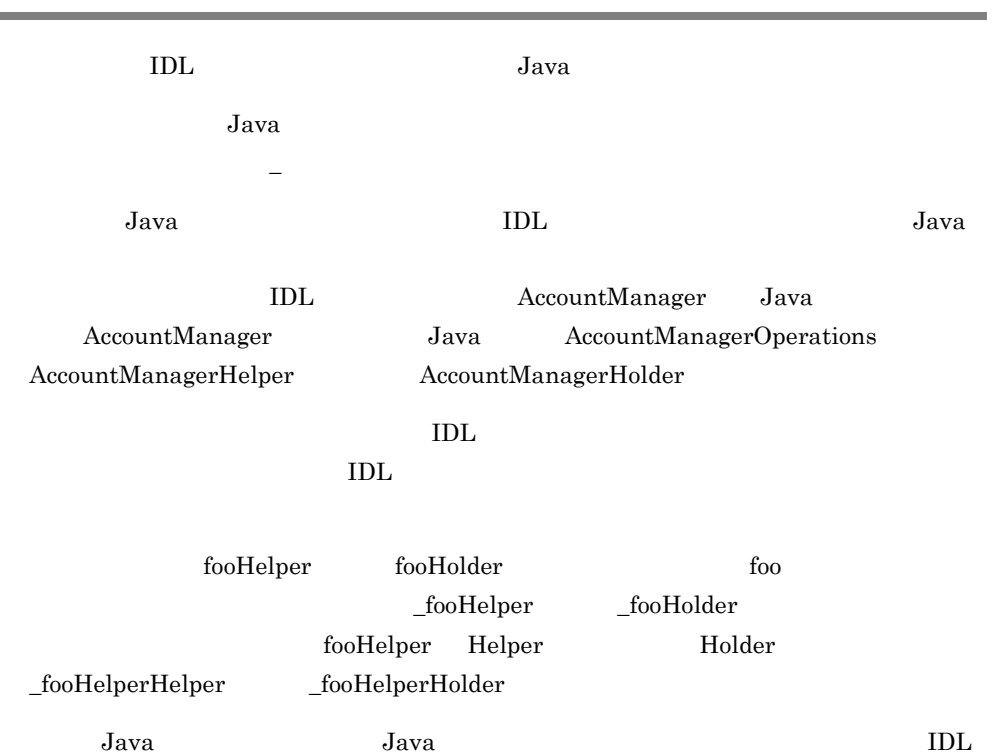

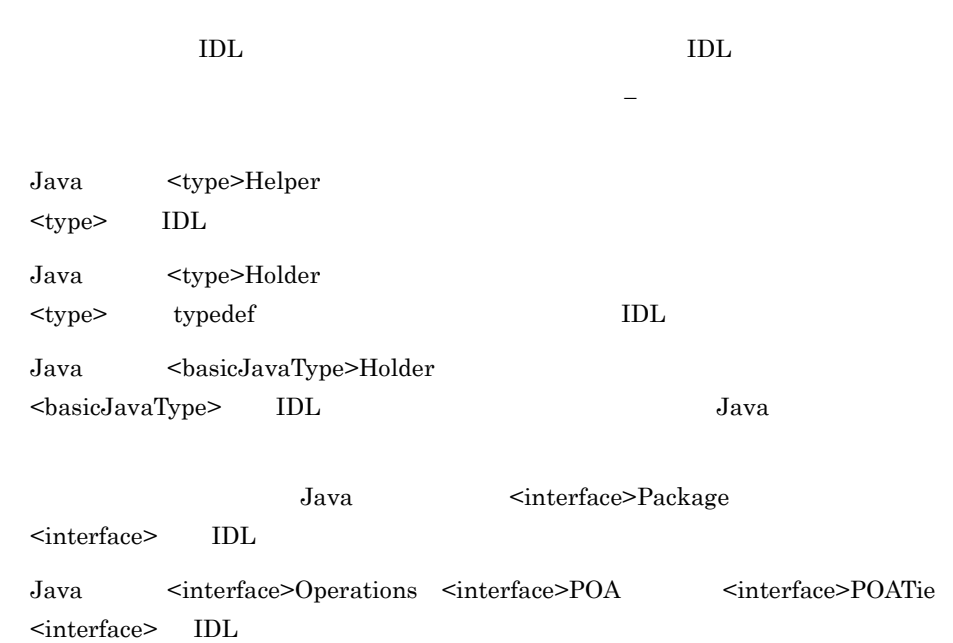

2. IDL Java

## $2.3$

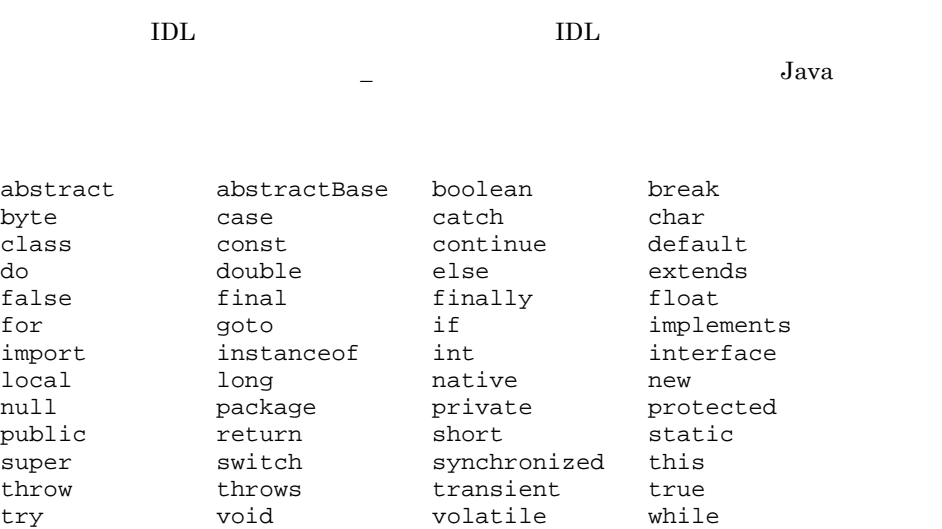

# $2.4$ IDL モジュールは,同じ名前で Java パッケージにマッピングされます。モジュール内の  $IDL$   $Java$ モジュール内にない IDL 宣言は,(名前を付けられていない)Java グローバルスコープ  $\text{IDL}$   $\text{Java}$   $2\text{-}1$ 2-1 IDL Java

/\* From Example.idl: \*/ module Example  $\{ \ldots \}$ ;

// Generated java package Example;

...

 $2.5$ 

<u>IDL Java</u>  $z = \frac{1}{2}$ 

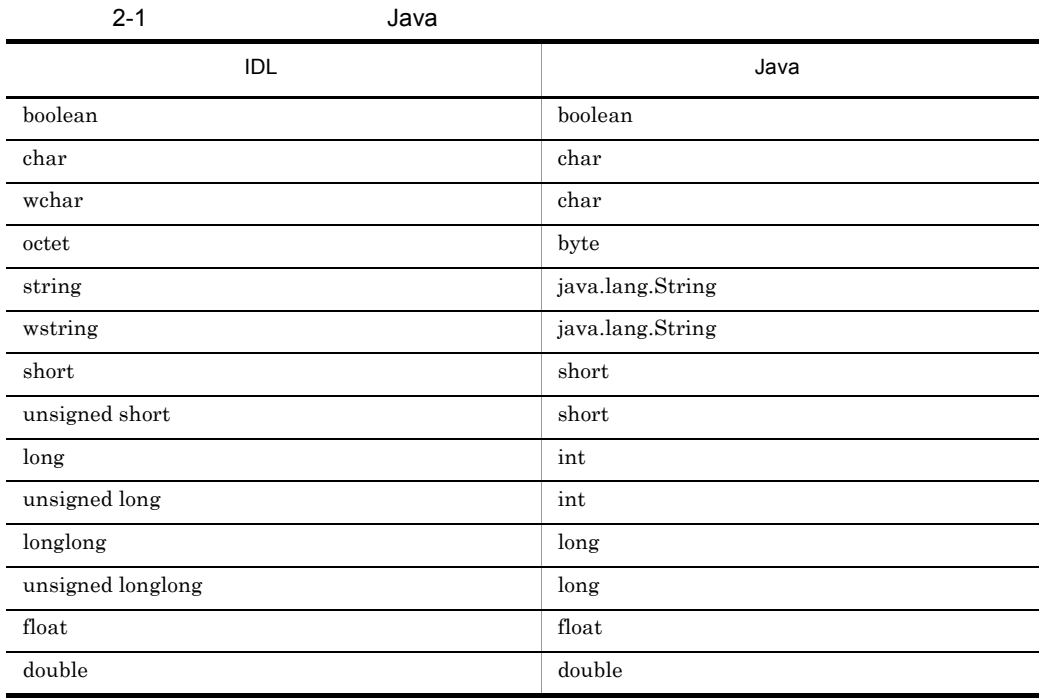

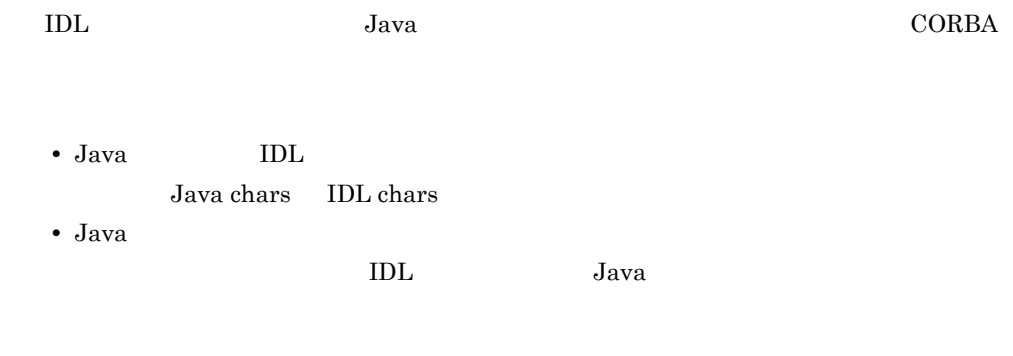

### $2.5.1$  IDL

IDL Borland Enterprise Server VisiBroker いて説明します。サポートされる IDL 拡張の概要を次の表に示します。

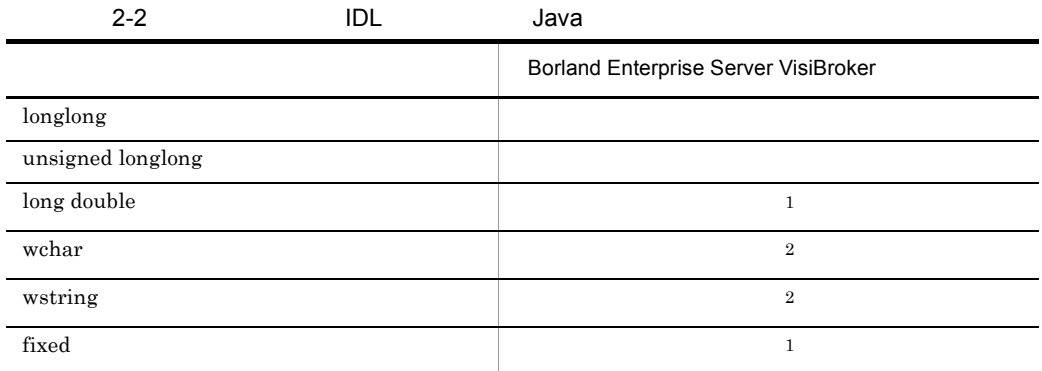

 $\mathbf 1$ 

Borland Enterprise Server VisiBroker OMG

 $\overline{2}$ Unicode on the wire

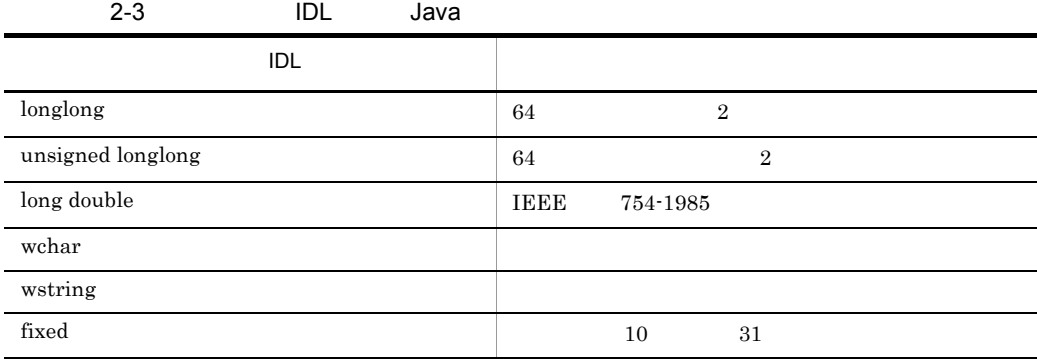

### 2.5.2 Holder

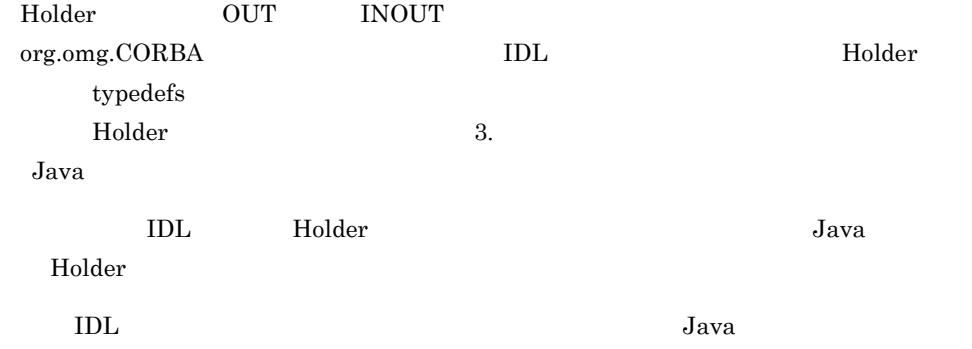

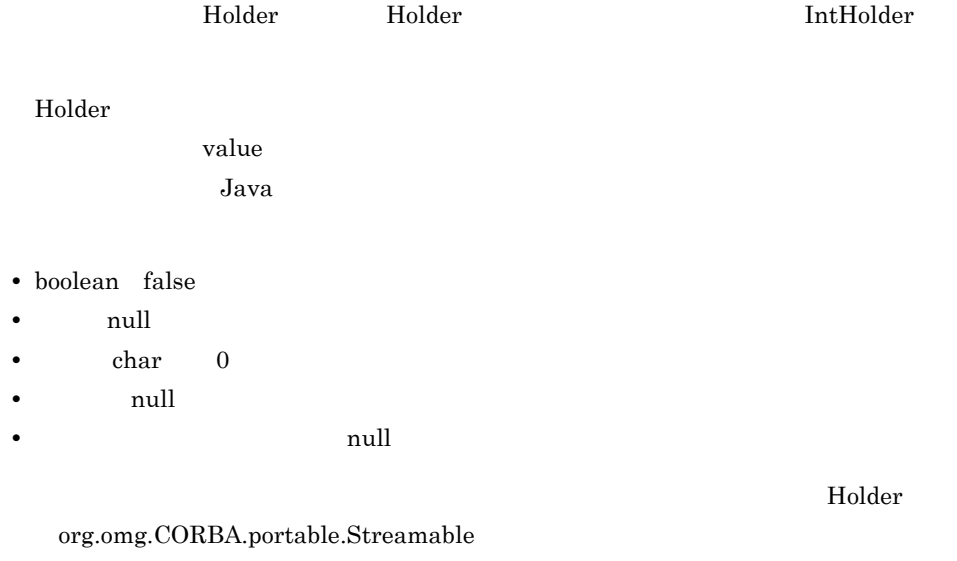

#### Holder **Holder**

org.omg.CORBA

```
2-2 Holder
```

```
//Java
package org.omg.CORBA;
final public class ShortHolder implements Streamable {
     public short value;
     public ShortHolder( ){}
     public ShortHolder(short initial){
         value =initial;
     }
     ...//implementation of the streamable interface
}
final public class IntHolder implements Streamable {
     public int value;
     public IntHolder( ){}
     public IntHolder(int initial){
         value =initial;
     }
     ...//implementation of the streamable interface
}
final public class LongHolder implements Streamable {
     public long value;
    public LongHolder( ) {}
     public LongHolder(long initial){
         value =initial;
     }
     ...//implementation of the streamable interface
}
```

```
final public class ByteHolder implements Streamable {
    public byte value;
    public ByteHolder( ){}
    public ByteHolder(byte initial){
         value =initial;
     }
     ...//implementation of the streamable interface
}
final public class FloatHolder implements Streamable {
    public float value;
    public FloatHolder( ){}
    public FloatHolder(float initial){
         value =initial;
     }
     ...//implementation of the streamable interface
}
final public class DoubleHolder implements Streamable {
    public double value;
    public DoubleHolder( ){}
    public DoubleHolder(double initial){
         value =initial;
     }
     ...//implementation of the streamable interface
}
final public class CharHolder implements Streamable {
    public char value;
   public CharHolder( ) { }
    public CharHolder(char initial){
         value =initial;
     }
     ...//implementation of the streamable interface
}
final public class BooleanHolder implements Streamable {
    public boolean value;
   public BooleanHolder( ) {}
    public BooleanHolder(boolean initial){
         value =initial;
     }
     ...//implementation of the streamable interface
}
final public class StringHolder implements Streamable {
    public java.lang.String value;
    public StringHolder( ){}
    public StringHolder(java.lang.String initial){
         value =initial;
     }
     ...//implementation of the streamable interface
}
final public class ObjectHolder implements Streamable {
    public org.omg.CORBA.Object value;
    public ObjectHolder( ){}
    public ObjectHolder(org.omg.CORBA.Object initial){
```

```
 value =initial;
     }
     ...//implementation of the streamable interface
}
final public class ValueBaseHolder implements Streamable {
     public java.io.Serializable value;
     public ValueBaseHolder( ){}
     public ValueBaseHolder(java.io.Serializable initial){
         value =initial;
     }
     ...//implementation of the streamable interface
}
final public class AnyHolder implements Streamable {
    public Any value;
    public AnyHolder( ){}
    public AnyHolder(Any initial){
         value =initial;
     }
     ...//implementation of the streamable interface
}
final public class TypeCodeHolder implements Streamable {
     public TypeCode value;
    public typeCodeHolder( ) {}
     public TypeCodeHolder(TypeCode initial){
         value =initial;
     }
     ...//implementation of the streamable interface
}
final public class PrincipalHolder implements Streamable {
     public Principal value;
     public PrincipalHolder( ){}
     public PrincipalHolder(Principal initial){
         value =initial;
     }
     ...//implementation of the streamable interface
}
       <foo> Holder
         2-3 Holder
// Java
final public class <foo>Holder
    implements org.omg.CORBA.portable.Streamable {
    public <foo> value;
    public <foo>Holder( ) {}
    public <foo>Holder(<foo> initial) {}
    public void _read(org.omg.CORBA.portable.InputStream i)
     {...}
   public void _write(org.omg.CORBA.portable.OutputStream o)
    \{ \ldots \} public org.omg.CORBA.TypeCode _type( ) {...}
```
}

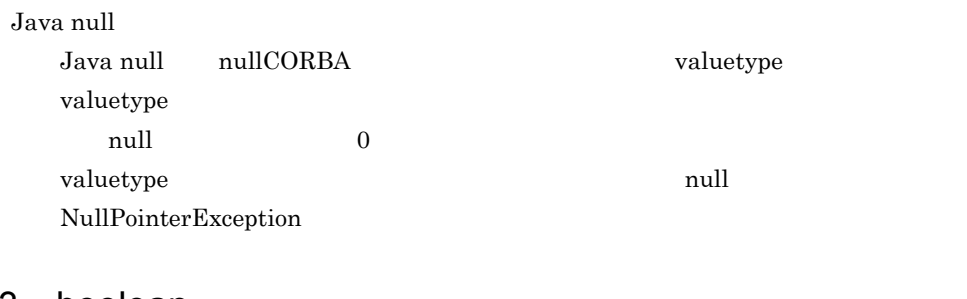

## 2.5.3 boolean

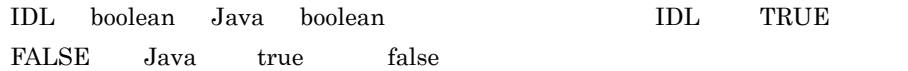

### 2.5.4 char

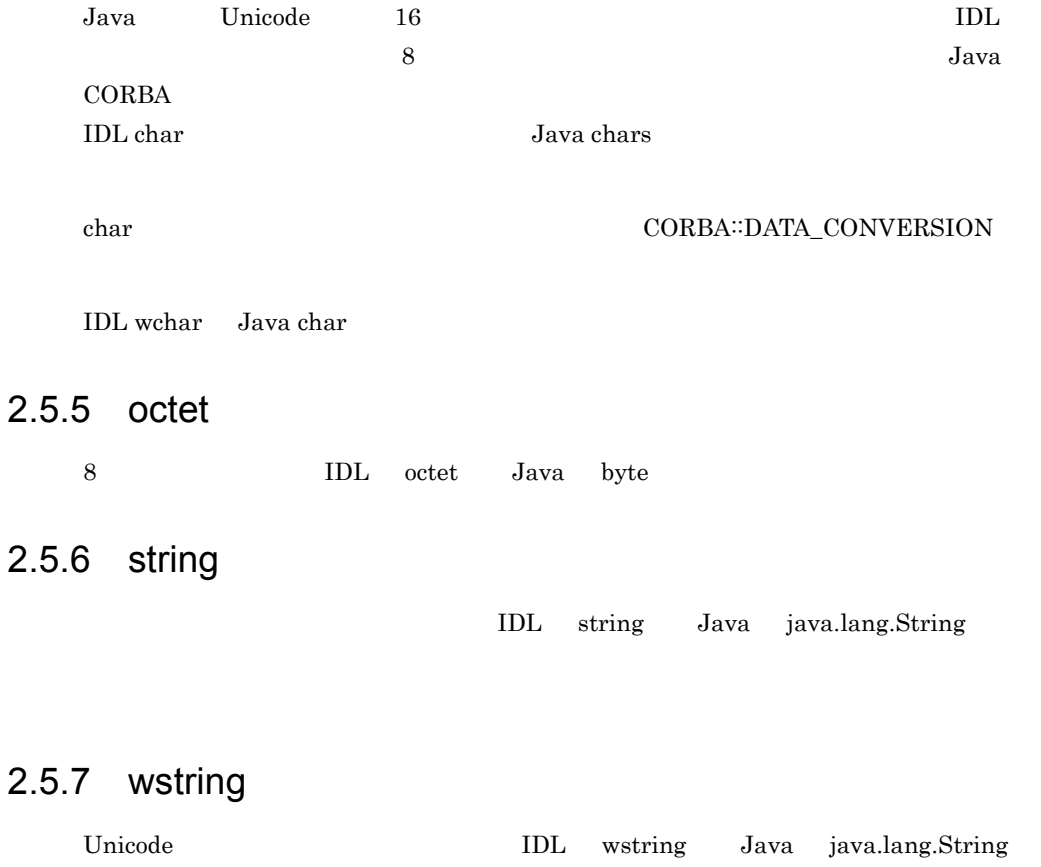

### $2.5.8$

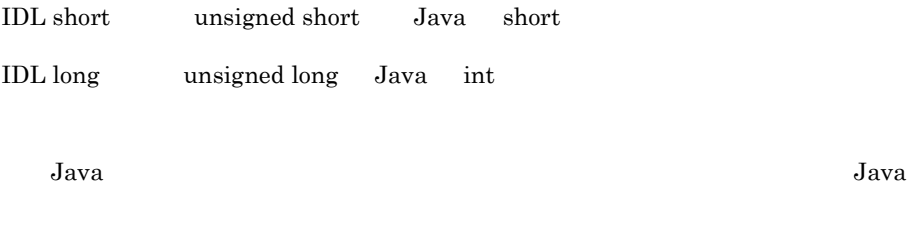

## $2.5.9$

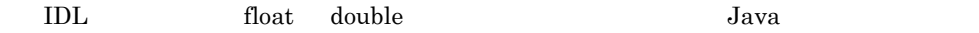

## 2.6 Helper

to a little in the set of the Helper in the Helper in the Helper set of the Helper set of the Helper set of the Helper helper Java • Any • ID • **•**  $\mathbf{P} = \mathbf{P} \times \mathbf{P}$ **•** ストリームからの型の読み出し,またはストリームへの型の書き込み IDL  $\leq$ typename> Java TDL Helper narrow 2-4 Helper Java // generated Java helper public class <typename>Helper { public static void insert(org.omg.CORBA.Any a, <typename> t); public static <typename> extract(org.omg.CORBA.Any a); public static org.omg.CORBA.TypeCode type( ); public static String id( ); public static <typename> read( org.omg.CORBA.portable.InputStream istream); {...} public static void write( org.omg.CORBA.portable.OutputStream ostream, <typename> value)  $\{\ldots\}$  // only for interface helpers public static <typename> narrow(org.omg.CORBA.Object obj); } 2-5 Java Helper // IDL - named type struct st {long f1, String f2}; // generated Java public class stHelper { public static void insert(org.omg.CORBA.Any any, st s);  $\{... \}$  public static st extract(org.omg.CORBA.Any a) {...} public static org.omg.CORBA.TypeCode type( ) {...} public static String id( ) {...} public static st read(

```
 org.omg.CORBA.InputStream is) {...}
     public static void write(org.omg.CORBA.OutputStream os,
        st s) {...}
}
         2-6 typedef Java Helper
// IDL - typedef sequence
typedef sequence <long> IntSeq;
// generated Java helper
public class IntSeqHelper {
     public static void insert(org.omg.CORBA.Any any,
                                 int[ ] seq);
     public static int[ ] extract(org.omg.CORBA.Any a){...}
     public static org.omg.CORBA.TypeCode type( ){...}
     public static String id( ){...}
     public static int[ ] read(
                org.omg.CORBA.portable.InputStream is)
      \{ \ldots \} public static void write(
                org.omg.CORBA.portable.OutputStream os,
                int[ ] seq)
       {...}
}
```
#### $2.7.1$

```
IDL Java
       Operations public static final
2-7 IDL Java
  /*From Example.idl:*/
  module Example {
      interface Foo {
          const long aLongerOne =-321;
      };
  };
  //Foo.java
  package Example;
  public interface Foo extends
      com.inprise.vbroker.CORBA.Object,
      Example.FooOperations,
      org.omg.CORBA.portable.IDLEntity {
  }
  //FooOperations.java
  package Example;
  public interface FooOperations {
      public final static int aLongerOne =(int)-321;
  }
```
### $2.7.2$

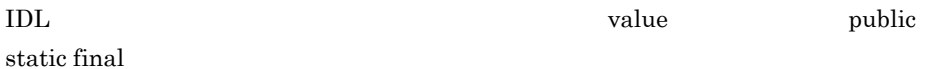

 $Java$   $Java$ 

2-8 IDL Java

```
/* From Example.idl: */
module Example {
    const long aLongOne = -123;
};
// Generated java
package Example;
public interface aLongOne {
```

```
 public static final int value = (int) (-123L);
}
```
## $2.8$

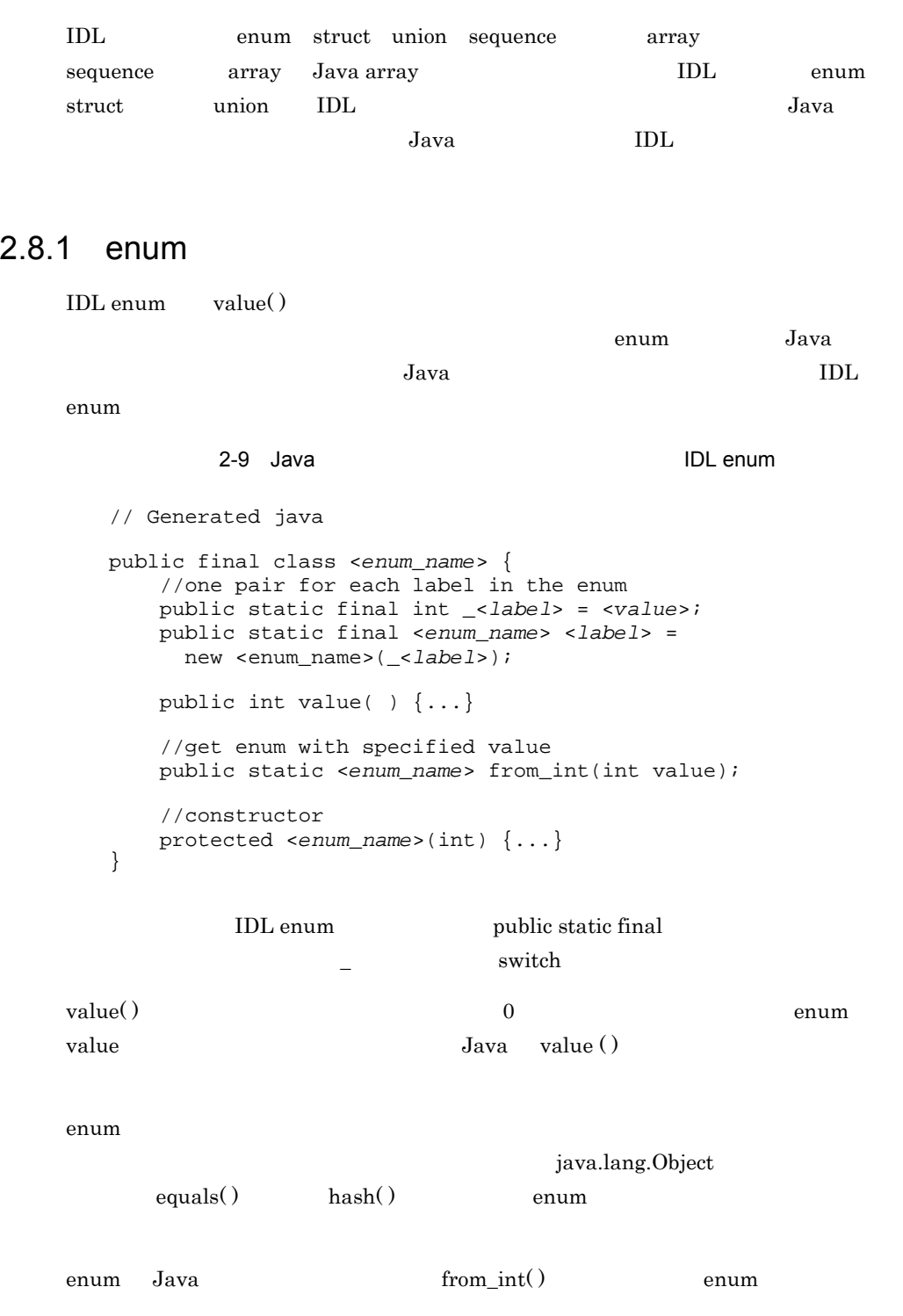

```
enum Holder only enum de later than the enum of the enum enum of the enum of the enum of the enum of the enum
   Java Holder
            2-10 enum Holder
   public class <enum_name>Holder implements
         org.omg.CORBA.portable.Streamable {
        public <enum_name> value;
        public <enum_name>Holder( ) {}
        public <enum_name>Holder(<enum_name> initial) {...}
        public void _read(org.omg.CORBA.portable.InputStream i)
           \{ \ldots \} public void _write(
                         org.omg.CORBA.portable.OutputStream o)
           \{ \ldots \} public org.omg.CORBA.TypeCode _type( ) {...}
   }
            コードサンプル 2-11 enum Java にマッピングされた IDL
   //IDL
   module Example {
       enum EnumType {first, second, third };
   };
   //generated Java
   public final class EnumType
            implements org.omg.CORBA.portable.IDLEntity {
        public static final int _first =0;
       public static final int _second =1;
        public static final int _third =2;
        public static final EnumType first =
                                          new EnumType(_first);
        public static final EnumType second =
                                         new EnumType(_second);
        public static final EnumType third =
                                          new EnumType(_third);
        protected EnumType(final int _vis_value){...}
       public int value( \{ \ldots \} public static EnumType from_int (final int _vis_value)
   \{\ldots\} public java.lang.String toString( ){...}
   }
   public final class EnumTypeHolder
            implements org.omg.CORBA.portable.Streamable {
        public OtherExample.EnumType value;
        public EnumTypeHolder( ){...}
        public EnumTypeHolder(
                   final OtherExample.EnumType _vis_value){...}
        public void _read(
```

```
 final org.omg.CORBA.portable.InputStream input)
        \{ \ldots \} public void _write(
           final org.omg.CORBA.portable.OutputStream output)
        \{ \ldots \} public org.omg.CORBA.TypeCode _type( ){...}
     public boolean equals(java.lang.Object o) {...}
}
```
#### 2.8.2 struct

IDL struct IDL 0.000  $\mu$ 

Java <sub>Java</sub> 2008 var versions av *Leonard* var versions av *Leonard* var versions av *Leonard* var versions av *Leonard* var versions av *Leonard* var versions av *Leonard* var versions av *Leonard* var versions av *Leonar* 

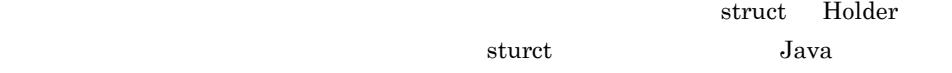

Holder

2-12 struct Holder

```
final public class <class>Holder implements
       org.omg.CORBA.portable.Streamable {
     public <class> value;
     public <class>Holder( ) {}
    public <class>Holder(<class> initial) {...}
     public void _read(
                       org.omg.CORBA.portable.InputStream i)
     {...}
     public void _write(
                      org.omg.CORBA.portable.OutputStream o)
    \{\ldots\} public org.omg.CORBA.TypeCode _type( ) {...}
}
         2-13 IDL struct Java
/*From Example.idl:*/
module Example {
     struct StructType {
         long field1;
         string field2;
     };
};
//generated Java
public final class StructType
         implements org.omg.CORBA.portable.IDLEntity {
     public int field1;
     public java.lang.String field2;
     public StructType( ){...}
     public StructType(final int field1,
     final java.lang.String field2){...}
     public java.lang.String toString( ) {...}
     public boolean equals(java.lang.Object o) {...}
```

```
}
public final class StructTypeHolder
         implements org.omg.CORBA.portable.Streamable {
     public Example.StructType value;
    public StructTypeHolder( ) {...}
     public StructTypeHolder(
                        final Example.StructType _vis_value)
        \{\ldots\} public void _read(
            final org.omg.CORBA.portable.InputStream input)
        \{\ldots\} public void _write(
          final org.omg.CORBA.portable.OutputStream output)
        \{\ldots\} public org.omg.CORBA.TypeCode _type ( ){...}
}
```
#### 2.8.3 union

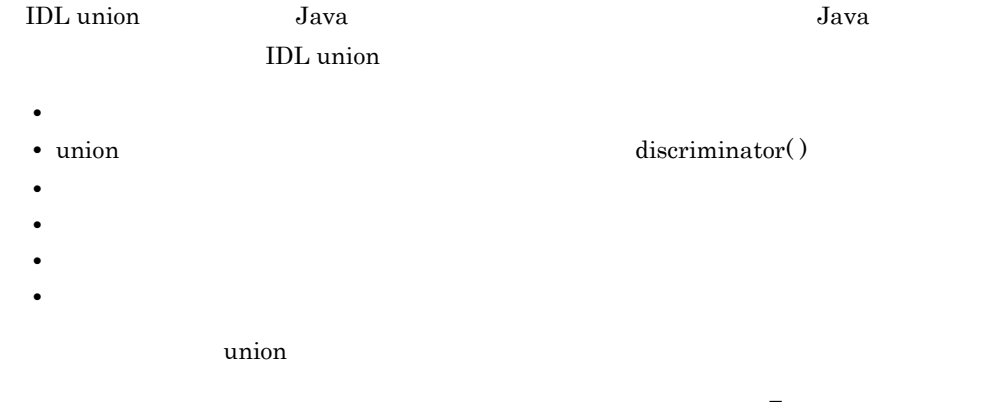

CORBA: BAD\_OPERATION

 $\boldsymbol{\alpha}$  default  $\boldsymbol{\beta}$ 

 $\mathbf u$  union  $\mathbf v$ 

 $Java$   $1DL$ 

 $\text{default}()$ 

default( ) union

```
union Holder with the union with the union with the union with the union with the union x^2 - y^2 = 0Java Holder
             2-14 union Holder
   final public class <union class>Holder
            implements org.omg.CORBA.portable.Streamable {
         public <union_class> value;
         public <union_class>Holder( ) {}
        public \langleunion class>Holder(\langleunion class> initial) \{ \ldots \} public void _read(org.omg.CORBA.portable.InputStream i)
            \{\ldots\} public void _write(
                           org.omg.CORBA.portable.OutputStream o)
            \{ \ldots \} public org.omg.CORBA.TypeCode _type( ) {...}
   }
             2-15 IDL union Java
   /*From Example.idl:*/
   module Example {
        enum EnumType {first, second, third, fourth, fifth, sixth};
         union UnionType switch (EnumType){
             case first:long win;
             case second:short place;
             case third:
             case fourth:octet show;
             default:boolean other;
         };
   };
   //Generated java
   final public class UnionType {
         //constructor
         public UnionType( ) {...}
         //discriminator accessor
         public int discriminator( ) {...}
         //win
        public int win( ) \{ \ldots \} public void win(int value) {...}
         //place
         public short place( ) {...}
         public void place(short value) {...}
         //show
         public byte show( ) {...}
         public void show(byte value) {...}
        public void show(int discriminator, byte value) \{ \ldots \}
```

```
 //other
     public boolean other( ) {...}
     public void other(boolean value) {...}
     public java.lang.String to String( ) {. . .}
     public boolean equals(java.lang.Object o) {. . .}
}
final public class UnionTypeHolder {
         implements org.omg.CORBA.portable.Streamable {
     public UnionType value;
     public UnionTypeHolder( ) {}
     public UnionTypeHolder(UnionType initial) {...}
     public void _read(
                       org.omg.CORBA.portable.InputStream i)
        \{ \ldots \} public void _write(
                      org.omg.CORBA.portable.OutputStream o)
        \{\ldots\} public org.omg.CORBA.TypeCode_type( ) {...}
}
```
#### 2.8.4 sequence

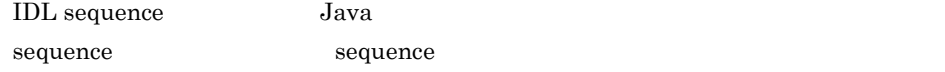

sequence Holder クラスも生成されます。その名前は,次のように sequence がマッピ

Java Holder **Holder** 

2-16 sequence Holder

```
final public class <sequence_class>Holder {
    public <sequence_element_type>[ ] value;
   public <sequence_class>Holder( ) {};
   public <sequence_class>Holder(
              \leq <sequence_element_type>[ ] initial) \{ \ldots \};
    public void _read(org.omg.CORBA.portable.InputStream i)
        \{\ldots\} public void _write(
                      org.omg.CORBA.portable.OutputStream o)
        \{ \ldots \} public org.omg.CORBA.TypeCode _type( ) {...}
}
         2-17 IDL sequence Java
```

```
// IDL
typedef sequence<long>UnboundedData;
typedef sequence<long, 42>BoundedData;
```
// generated Java

```
final public class UnboundedDataHolder
         implements org.omg.CORBA.portable.Streamable {
     public int[ ] value;
    public UnboundedDataHolder( ) {};
     public UnboundedDataHolder(int[ ] initial) {...};
     public void _read(org.omg.CORBA.portable.InputStream i)
         {...}
     public void _write(
                      org.omg.CORBA.portable.OutputStream o)
        \{ \ldots \} public org.omg.CORBA.TypeCode type( ) {...}
}
final public class BoundedDataHolder
         implements org.omg.CORBA.portable.Streamable {
     public int[ ] value;
    public BoundedDataHolder( ) {};
     public BoundedDataHolder(int[ ] initial) {...};
     public void _read(org.omg.CORBA.portable.InputStream i)
        \{\ldots\} public void _write(
                      org.omg.CORBA.portable.OutputStream o)
        \{ \ldots \} public org.omg.CORBA.TypeCode_type( ) {...}
}
```
#### 2.8.5 array

IDL array IDL

ます。Java では,通常の Java 添字指定演算子がマッピングされた配列に適用されます。

```
IDL
```
Java

Expediant Holder 2000 and 2000 and 2000 and 2000 and 2000 and 2000 and 2000 and 2000 and 2000 and 2000 and 200 Java Holder

2-18 Holder

```
final public class <array_class>Holder
         implements org.omg.CORBA.portable.Streamable {
     public <array_element_type>[ ] value;
    public <array class>Holder( ) {}
     public <array_class>Holder(
              <array_element_type>[ ] initial) {...}
     public void _read(org.omg.CORBA.portable.InputStream i)
        \{\ldots\} public void _write(
                      org.omg.CORBA.portable.OutputStream o)
        \{ \ldots \} public org.omg.CORBA.TypeCode _type( ) {...}
}
```

```
2-19
```

```
// IDL
const long ArrayBound = 42;
typedef long larray[ArrayBound];
// generated Java
final public class larrayHolder
        implements org.omg.CORBA.portable.Streamable {
     public int[ ] value;
    public larrayHolder( ) \{\}public larrayHolder(int[ ] initial) {...} public void _read(org.omg.CORBA.portable.InputStream i)
        \{\ldots\} public void _write(
                      org.omg.CORBA.portable.OutputStream o)
        \{ \ldots \} public org.omg.CORBA.TypeCode_type( ) {...}
}
```
## 2.9 interface

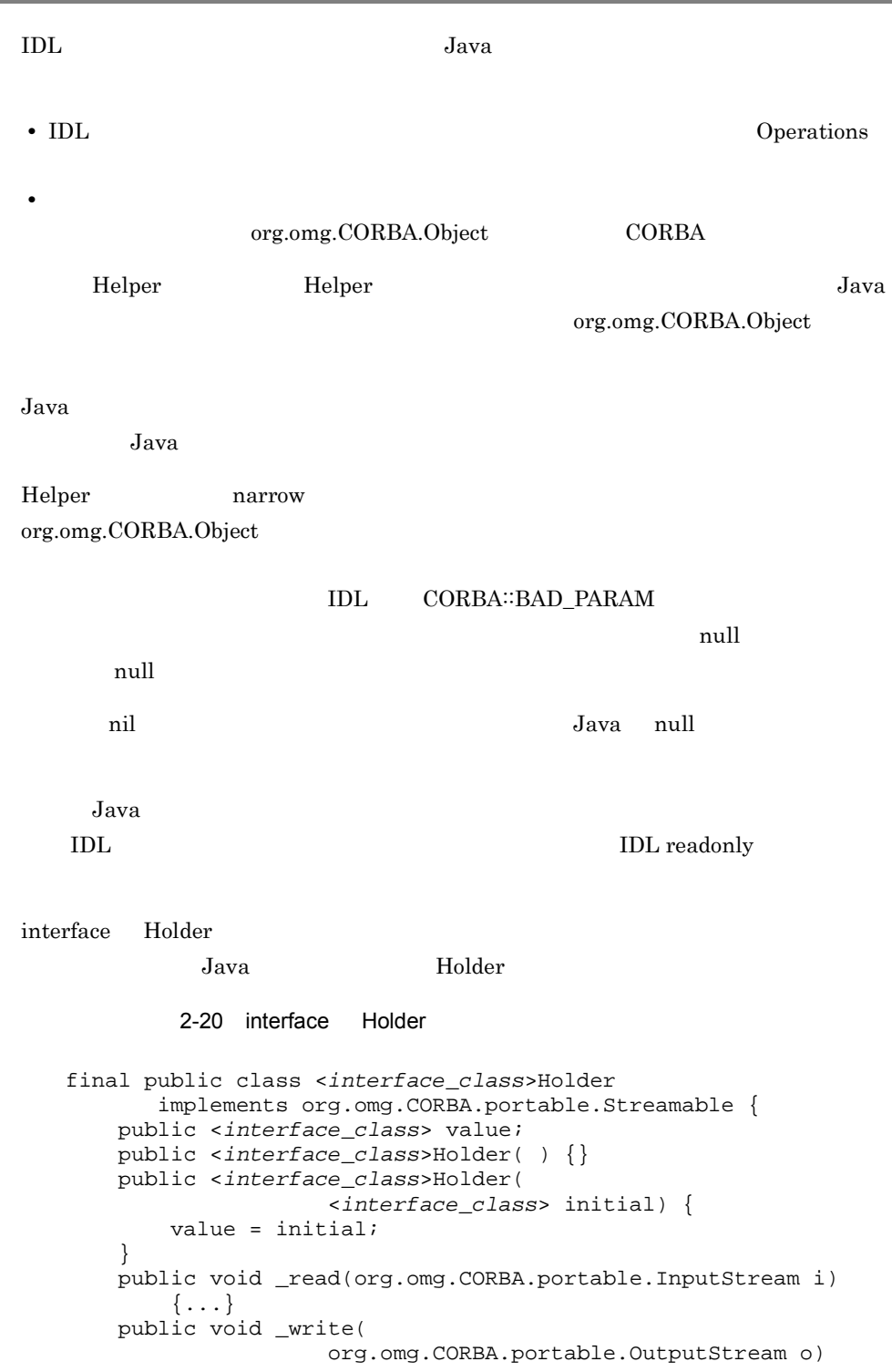

```
\{ \ldots \} public org.omg.CORBA.TypeCode _type( ) {...}
}
        2-21 IDL interface Java
/*From Example.idl:*/
module Example {
    interface Foo {
       long method(in long arg)raises(AnException);
        attribute long assignable;
        readonly attribute long nonassignable;
    };
};
//Generated java
package Example;
public interface Foo extends
    com.inprise.vbroker.CORBA.Object,
    Example.FooOperations,
    org.omg.CORBA.portable.IDLEntity {
}
public interface FooOperations {
    public int method(int arg) throws Example.AnException;
    public int assignable( );
    public void assignable(int assignable);
    public int nonassignable( );
}
public final class FooHelper {
    //...other standard helper methods
    public static Foo narrow(org.omg.CORBA.Object obj)
        {...}
    public static Example.Foo bind(org.omg.CORBA.ORB orb,
        java.lang.String name,
        java.lang.String host,
        com.inprise.vbroker.CORBA.BindOptions _options)
\{\ldots\} public static Example.Foo bind(org.omg.CORBA.ORB orb,
       java.lang.String fullPoaName, byte[ ] oid)) \{ \dots \} public static Example.Foo bind(org.omg.CORBA.ORB orb,
        java.lang.String fullPoaName,byte[ ] oid,
        java.lang.String host,
        com.inprise.vbroker.CORBA.BindOptions _options)
\{\ldots\} public Foo read(org.omg.CORBA.portable.InputStream in)
\{\ldots\} public void write(org.omg.CORBA.portable.OutputStream
                    out, Foo foo) \{\ldots\} public Foo extract(org.omg.CORBA.Any any) {...}
    public void insert(org.omg.CORBA.Any any, Foo foo)
\{\ldots\}}
public final class FooHolder
```

```
 implements org.omg.CORBA.portable.Streamable {
    public Foo value;
   public FooHolder( ) \{\} public FooHolder(final Foo initial) {...}
    public void _read(org.omg.CORBA.portable.InputStream i)
\{\ldots\} public void _write(
                  org.omg.CORBA.portable.OutputStream o)
       \{\ldots\} public org.omg.CORBA.TypeCode_type( ) {...}
}
```
#### 2.9.1 abstract

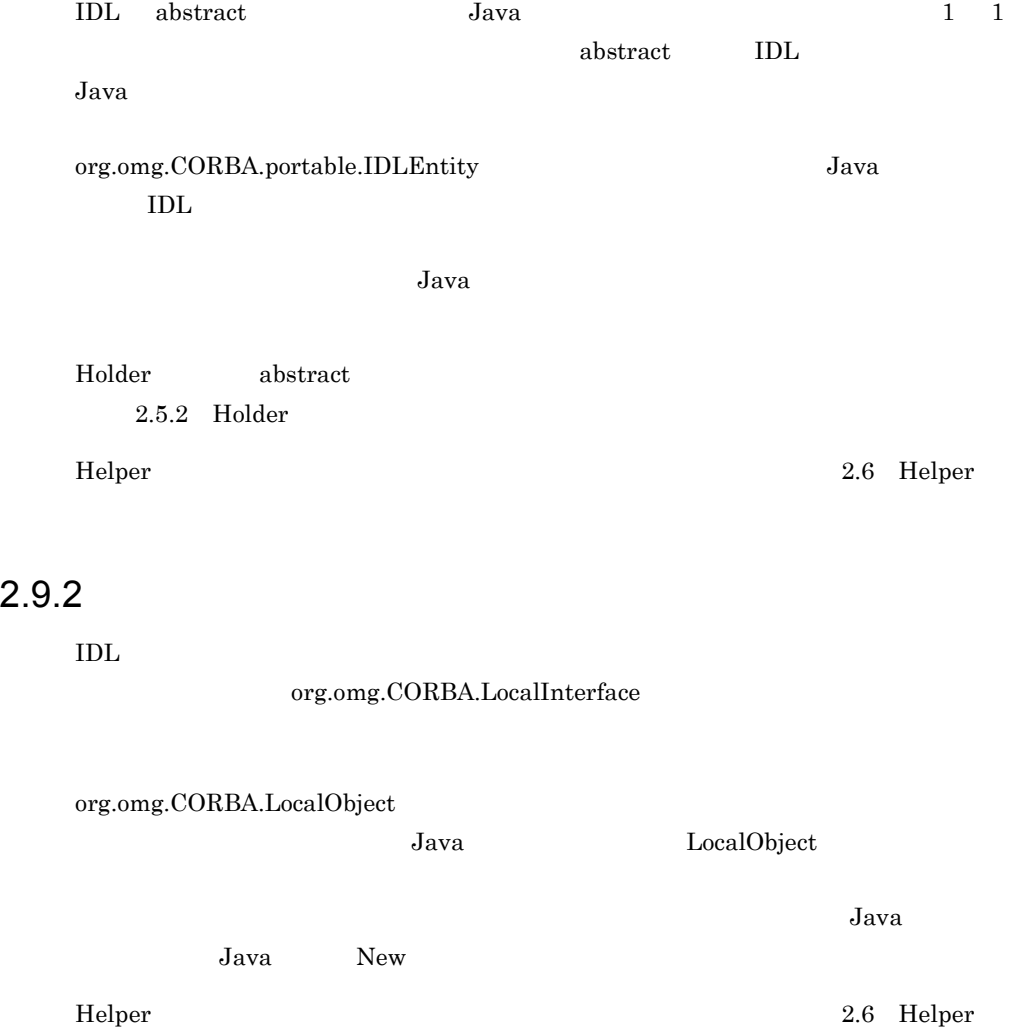

VisiBroker ORB

```
2.9.3IDL in Java \frac{1}{2}JavaIDL out inout Java
  Java \overline{\mathrm{Java}}L_{\rm{DL}} IDL out
  The induct include the contract \alpha in \alpha \alpha \beta \alpha
```
CORBA::MARSHAL

2-22 Java in /\*From Example.idl:\*/ module Example { interface Modes { long operation(in long inArg, out long outArg, inout long inoutArg); }; }; //Generated Java: package Example; public interface Modes extends com.inprise.vbroker.CORBA.Object, Example.ModesOperations, org.omg.CORBA.portable.IDLEntity { } public interface ModesOperations { public int operation(int inArg, org.omg.CORBA.IntHolder outArg, org.omg.CORBA.IntHolder inoutArg); }

 $2-22$  in

<u>out inout inout</u>  $2-23$ 2-23 out **inout** Flolder

// user Java code // select a target object Example.Modes target = ...; // get the in actual value int inArg = 57; // prepare to receive out

IntHolder outHolder = new IntHolder( ); // set up the in side of the inout IntHolder inoutHolder = new IntHolder(131); // make the invocation int result = target.operation( inArg, outHolder, inoutHolder); // use the value of the outHolder ... outHolder.value ... // use the value of the inoutHolder ... inoutHolder.value ...

 $\mathbf x$  inout  $\mathbf x$ 

 $\mathcal{N}$  inout  $\mathcal{N}$ 

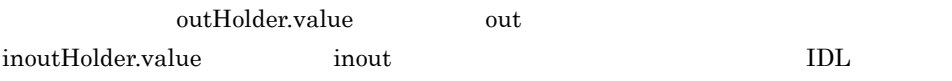

 $2.9.4$ 

 $Java$ 

IDL *Java* IDL POA abstract POA TDL TOL POA CORBA TORBA TORBA TORBA TORBA TORBA TORBA TORBA TORBA TORBA TORBA TORBA TORBA TORBA TORBA TORBA TORBA TORBA TO  $CORBA$   $POA$  $4.$  Java  $2-24$   $<$  $>POA$  VisiBroker ORB POA abstract POA  $\sim$  $\rm IDL$ 

2-24 Java Java Superintensity Java Superintensity Java Contract Superintensity of the Superintensity of the Superintensity of the Superintensity of the Superintensity of the Superintensity of the Superintensity of the Supe

54

```
/*From Bank.idl:*/
module Bank {
     interface Account {
     };
};
// Generated java
package Bank;
public abstract class AccountPOA extends
     org.omg.PortableServer.Servant implements
     org.omg.CORBA.portable.InvokeHandler,
     Bank.AccountOperations {...}
// Linking an implementation to the ORB :
public class AccountImpl extends Bank.AccountPOA {...}
```
 $2.9.5$ 

 $Java$ 

**•** 各インタフェースは,POA スケルトンを継承する Tie クラスにマッピングされ,デリ • **•** Tie *Tie a* and  $\overline{z}$  and  $\overline{z}$  and  $\over$ Operations Operations Tie **Operation** ーンスタンスを Tie オブジェクトに格納するのは、Tie オブジェクトに格納するのは、Tie  $2-25$ <u>2-25 Java Java Serversett</u> /\*From Bank.idl:\*/ module **Bank** { interface **AccountManager** { Account **open**(in string name); }; }; //Generated java package **Bank**; public interface **AccountManagerOperations** { public Example.Account **open**(java.lang.String name); }

```
//Generated java
package Bank;
public class AccountManagerPOATie extends
         AccountManagerPOA {
    public AccountManagerPOATie(
            final Bank.AccountManagerOperations _delegate)
          \{\ldots\} public AccountManagerPOATie(
             final Bank.AccountManagerOperations _delegate,
            final org.omg.PortableServer.POA _poa) {...}
    public Bank.AccountManagerOperations _delegate ( ){...}
    public void _delegate(
            final Bank.AccountManagerOperations delegate)
\{\ldots\} public org.omg.PortableServer.POA _default_POA( ){...}
    public float open( ){...}
}
//Linking an implementation to the ORB :
//classAccountImpl implements AccountManager Operations
public class Server {
    public static main(String args){
         //...
        AccountManagerPOAtie managerServant =
            new AccountManagerPOATie(
                new AccountManagerImpl( ));
         //...
}
```
#### $2.9.6$

OMG IDL/Java

 $Package$ 

## $2.10$

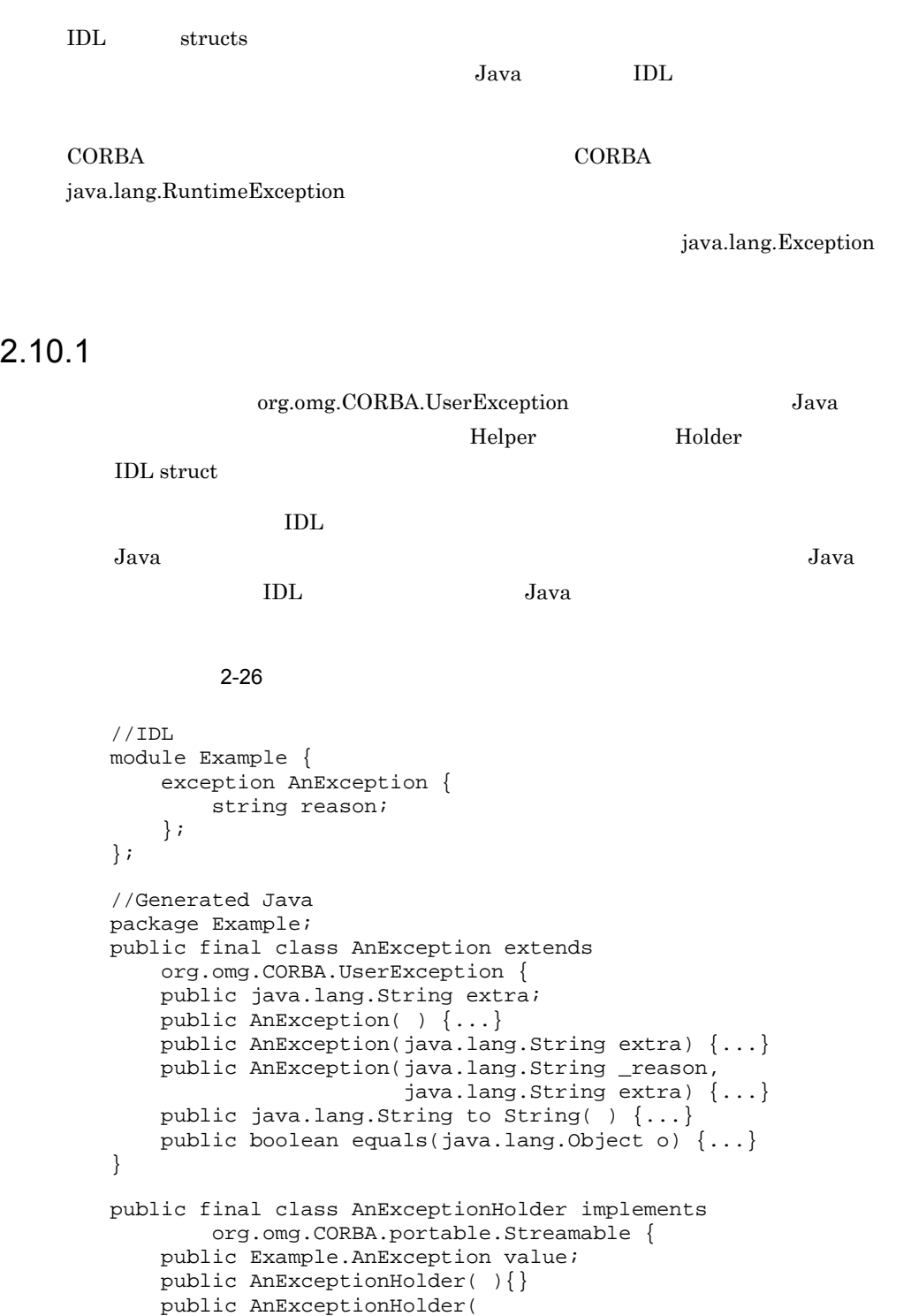

```
 final Example.AnException _vis_value) {...}
     public void _read(final org.omg.CORBA.portable.
                                    InputStream input) {...}
    public void _write(final org.omg.CORBA.portable.
                                 OutputStream output) {...}
    public org.omg.CORBA.TypeCode _type( ) {...}
}
```
#### $2.10.2$

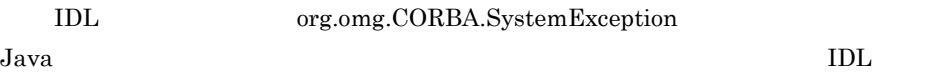

org.omg.CORBA.SystemException

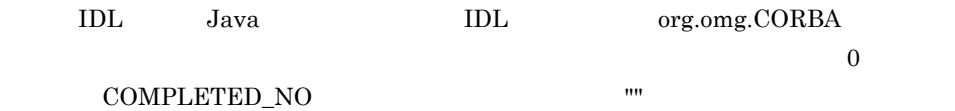

## 2.11 Any

IDL Any Java org.omg.CORBA.Any

#### CORBA: BAD\_OPERATION

<u>Holder IDL</u>  $\rm IDL$  $5.1.2$  Any  $5.1.3$  Any  $Any$ 

type( )  $\mathbf{p}$ 

CORBA∷BAD\_OPERATION

 $\rm IDL$  out

};

// generated Java

package Example.FooPackage; final public class e1 extends

org.omg.CORBA.UserException {...}

};

## 2.12

IDL  $\overline{I}$  $\rm IDL$  $Java$ これらの型宣言を含む IDL インタフェースは,スコープパッケージを生成し,マッピン Java Java 2002 - Java 2003 - Java 2004 - Java 2004 - Java 2004 - Java 2004 - Java 2004 - Java 2004 - Java 2005 Package  $2-27$ // IDL module Example { interface Foo { exception e1 {};

60

## 2.13 typedef

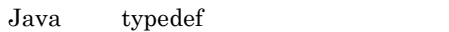

### 2.13.1 IDL

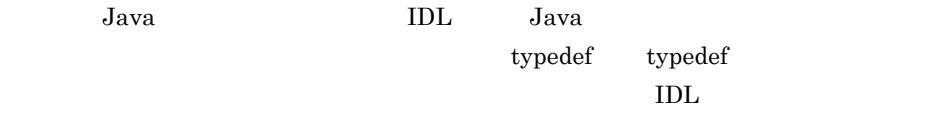

typedef Helper

### 2.13.2 IDL

}

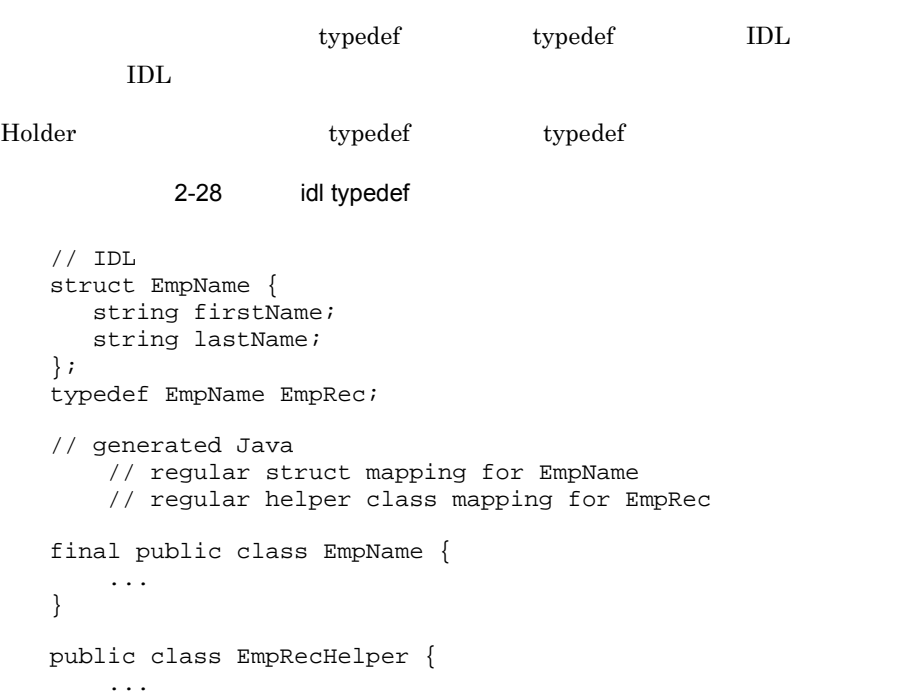
# *3* 生成されるインタフェース

# Java

idl2java

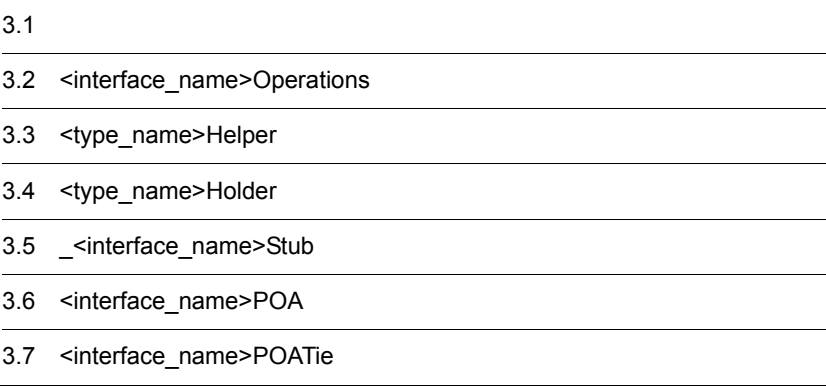

# $3.1$

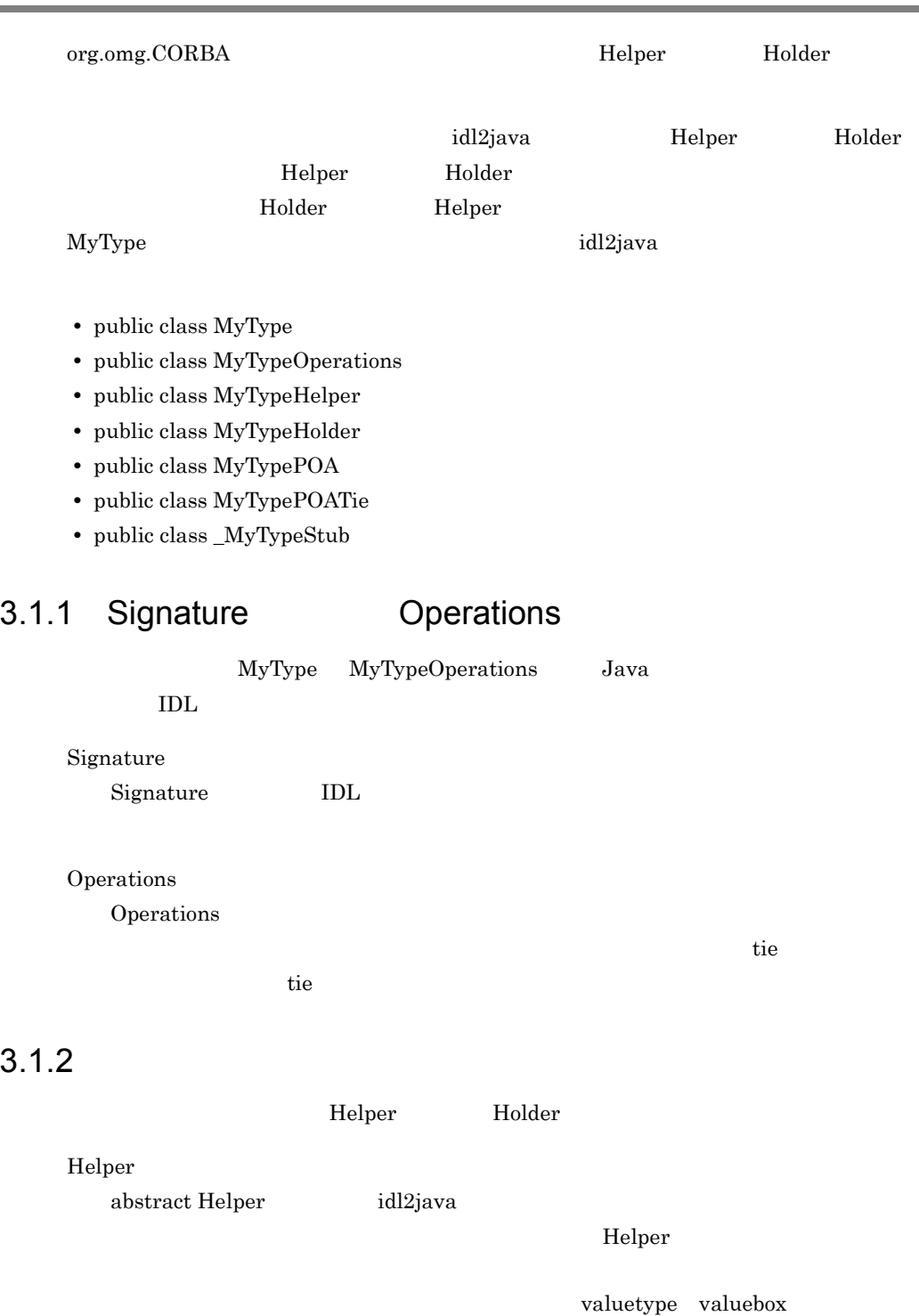

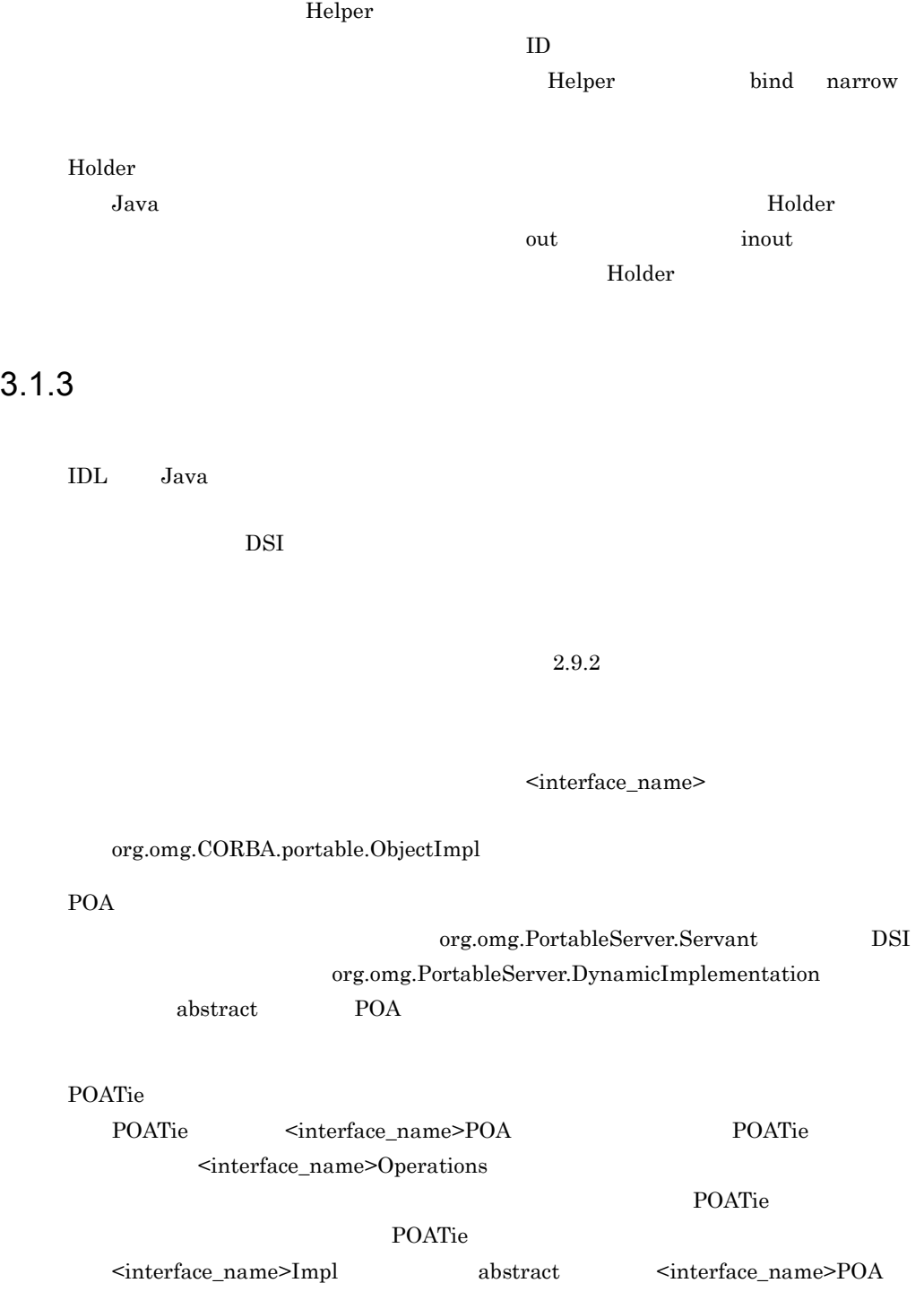

## 3.2 <interface\_name>Operations

#### public interface **<interface\_name>Operations**

idl2java Dperations IDL

<interface\_name>

## 3.3 <type\_name>Helper

abstract public class **<type\_name>Helper** Helper org.omg.CORBA ー、Helper ついてのコンパイラでは idl2java コンパイラでもある。  $Heper$ 3.3.1 Helper public static <interface\_name> extract( org.omg.CORBA.Any any)  $Any$ **•** any Any public static String id ( )  $ID$ public static void insert( org.omg.CORBA.Any any, <type\_name> value)  $Any$ **•** any Any **•** value public static <type\_name>read( org.omg.CORBA.portable.InputStream input) **•** input public static org.omg.CORBA.TypeCode type( ) TypeCode  $5.23$  TCKind public static void write( org.omg.CORBA.portable.OutputStream output, <type\_name> value)

- **•** output
- **•** value

#### $3.3.2$

#### public static <interface\_name> bind( org.omg.CORBA.ORB orb) <interface\_name>

public static <interface\_name> bind( org.omg.CORBA.ORB orb, java lang String name)

<interface\_name>

**•** name

#### bind(

org.omg.CORBA.ORB orb, java.lang.String fullPoaName, byte[] oid)

**•** orb

VisiBroker ORB ORB.init

**•** fullPoaName

POA

**•** oid

public static <interface\_name> narrow( org.omg.CORBA.Object object)

org.omg.CORBA.Object <interface\_name>

#### CORBA.BAD\_PARAM null

**•** object <interface\_name>

 $3.3.3$ 

idl2java -obj\_wrapper Helper -obj\_wrapper 1.4 idl2java

Borland Enterprise Server VisiBroker

public static void addClientObjectWrapperClass( org.omg.CORBA.ORB orb, java.lang.Class c)

**•** orb VisiBroker ORB ORB.init  $\rm orb$ 

**•** c

public static void addServerObjectWrapperClass( org.omg.CORBA.ORB orb, java.lang.Class c)

**•** orb

VisiBroker ORB ORB.init

 $\rm orb$ 

**•** c

public static void removeClientObjectWrapperClass( org.omg.CORBA.ORB orb, java.lang.Class c)

**•** orb

VisiBroker ORB ORB.init

**•** c

public static void removeServerObjectWrapperClass( org.omg.CORBA.ORB orb, java.lang.Class c)

**•** orb

#### VisiBroker ORB ORB.init

**•** c

## 3.4 <type\_name>Holder

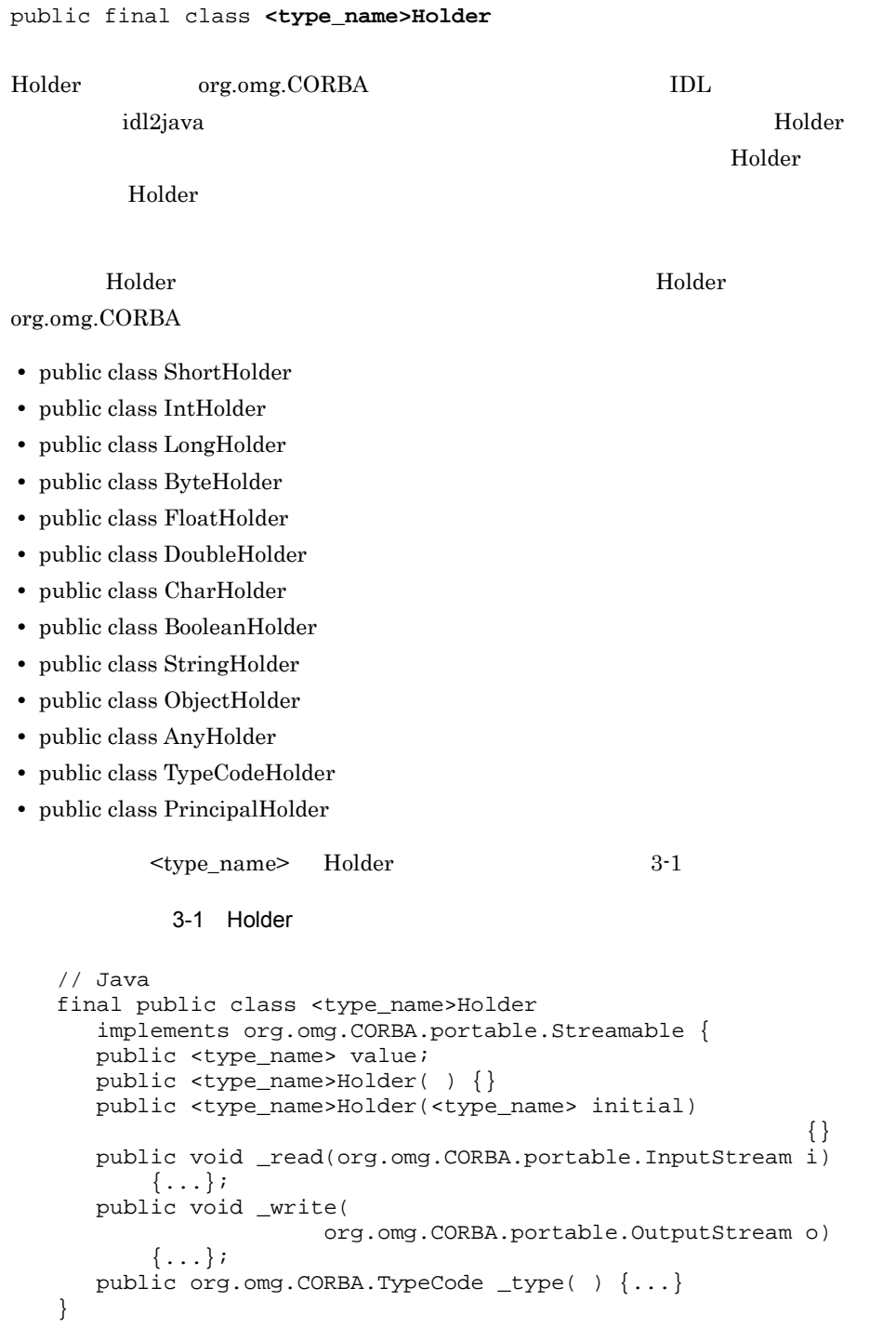

## $3.4.1$

public <type\_name> **value**

#### 3.4.2 Holder

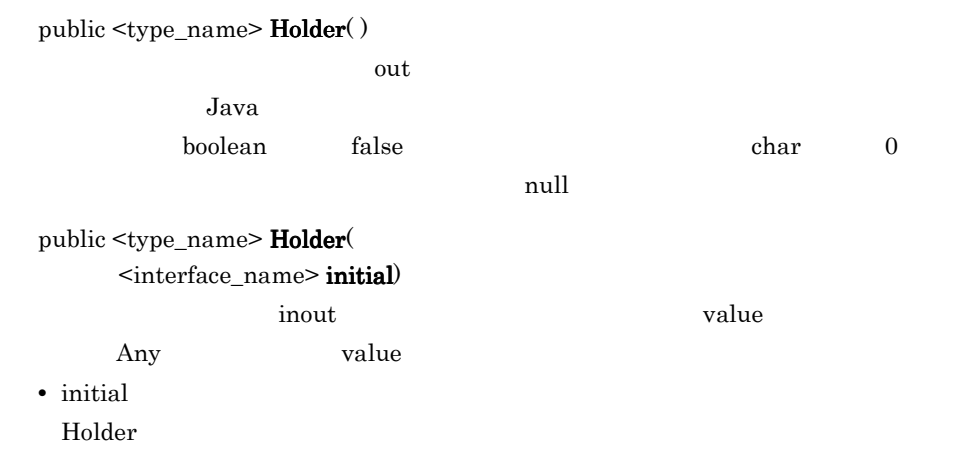

## 3.5 \_<interface\_name>Stub

abstract public class **\_<interface\_name>Stub**

idl2java <interface\_name>

## 3.6 <interface\_name>POA

abstract public class **<interface\_name>POA**

 $\rm POA$ <interface\_name>Operations <interface\_name>Impl

## 3.7 <interface\_name>POATie

abstract public class **<interface\_name>POATie**

idl2java tie <interface\_name>POA

3.7.1 tie

public <interface\_name>POATie( final <interface\_name>Operations \_delegate) <interface\_name>Operations

public <interface\_name>POATie( final <interface\_name>Operations \_delegate, final org.omg.PortableServer.POA \_poa)

POA

# *4* コアインタフェースとクラ

# Java

 $Java$ 

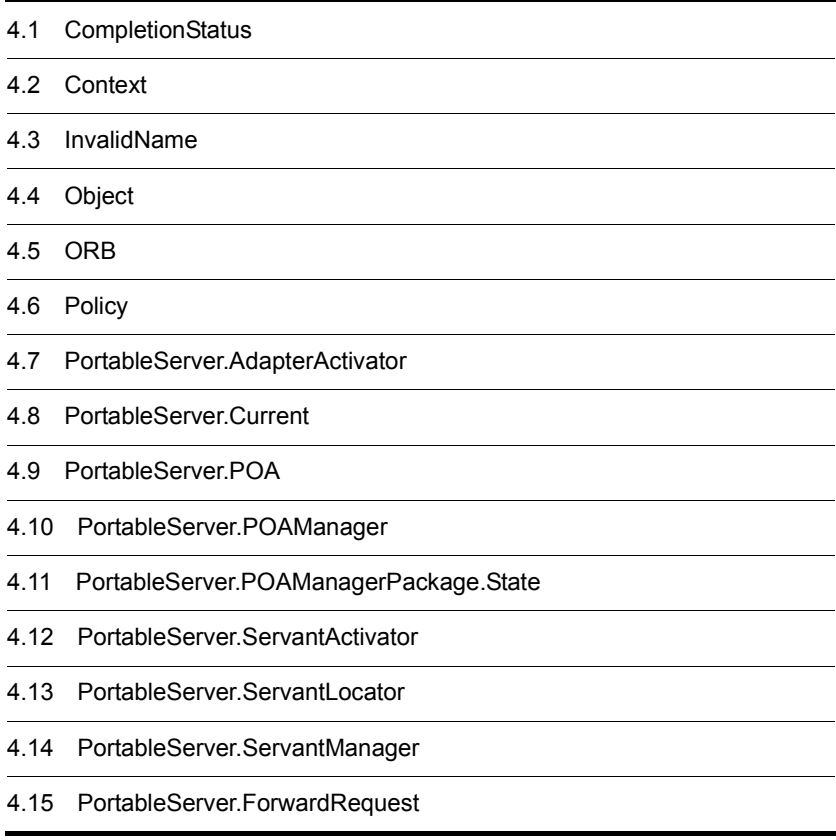

## 4.1 CompletionStatus

public final class **org.omg.CORBA.CompletionStatus** extends java.lang.Object implements org.omg.CORBA.portable.IDLEntity

SystemException

#### $4.1.1$  IDL

```
enum CompletionStatus {
     COMPLETED_YES,
     COMPLETED_NO,
     COMPLETED_MAYBE
};
```
#### 4.1.2 CompletionStatus

COMPLETED\_YES

COMPLETED\_NO

COMPLETED\_MAYBE

#### 4.1.3 CompletionStatus

 $2.8.1$  enum

public final static int \_COMPLETED\_YES public final static int \_COMPLETED\_NO public final static int \_COMPLETED\_MAYBE public final static CompletionStatus COMPLETED\_YES public final static CompletionStatus COMPLETED\_NO public final static CompletionStatus COMPLETED\_MAYBE public int value( ) public static CompletionStatus from\_int(int value)

## 4.2 Context

public abstract class **org.omg.CORBA.Context** extends java.lang.Object

**CORBA** Context

 $\text{Context}$ 

 $\mathbf g$ lobal global global global global global global global global global global global global global global global global global global global global global global global global global global global global global global

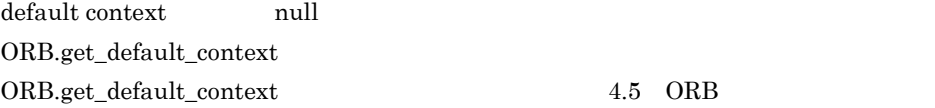

#### $4.2.1$  IDL

```
interface Context {
     CORBA::Identifier context_name( );
     CORBA::Context parent( );
     void set_one_value(
         in CORBA::Identifier prop_name,
         in any value
     );
     void set_values(
         in CORBA::NVList values
     );
     CORBA::NVList get_values(
         in CORBA::Identifier start_scope,
         in boolean restrict_scope,
         in CORBA::Identifier prop_name
     );
     void delete_values(
         in CORBA::Identifier prop_name
     );
     CORBA::Context create_child(
         in CORBA::Identifier context_name
     );
};
```
#### 4.2.2 Context

public java.lang.String  $context\_name()$ Context

public Context create\_child( java.lang.String context\_name)

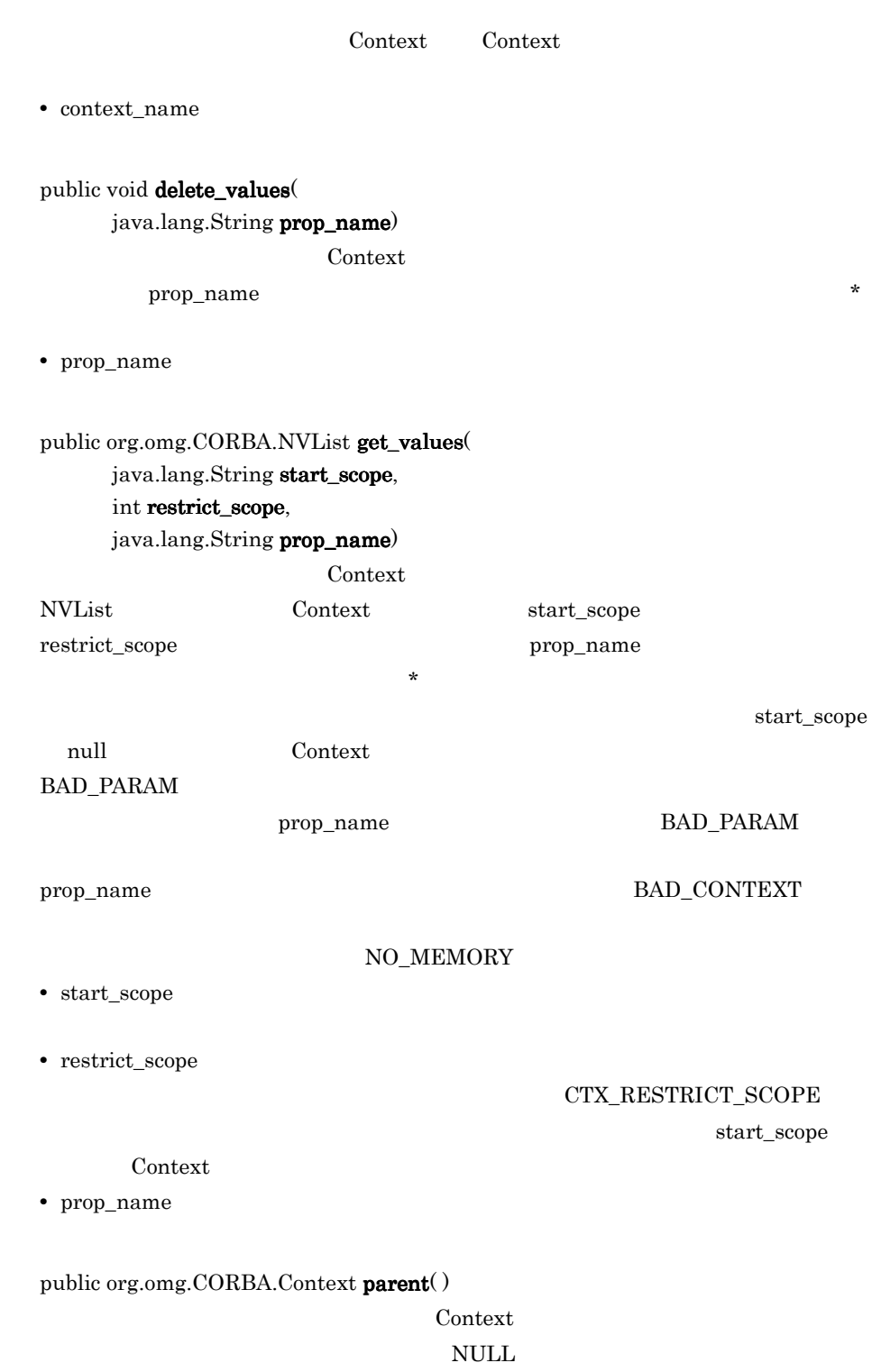

public void set\_one\_value(

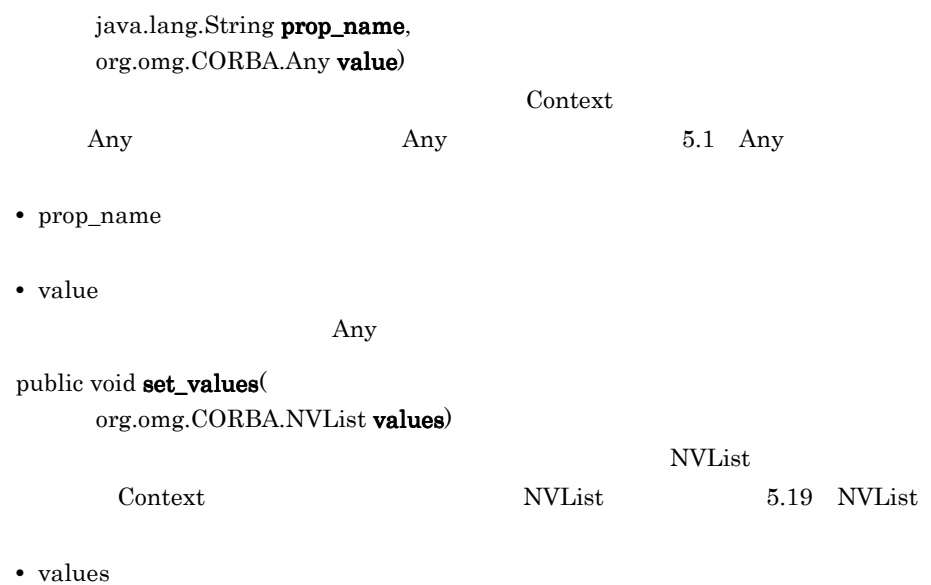

Context

## 4.3 InvalidName

public final class **org.omg.CORBA.ORBPackage.InvalidName** extends org.omg.CORBA.UserException

ORB.resolve\_initial\_references

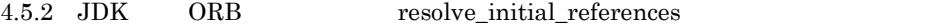

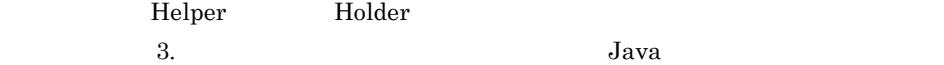

## 4.4 Object

public interface **org.omg.CORBA.Object**  $\rm{CORBA}$  iDL  $\rm{IDL}$ 

VisiBroker org.omg.CORBA.Object

4-1 org.omg.CORBA.Object Object

org.omg.CORBA.Object

com. inprise. vbroker. CORBA. Object

#### 4.4.1 org.omg.CORBA.Object

```
package org.omg.CORBA;
public interface Object {
     Request _create_request(
         Context ctx,
         String operation,
         NVList arg_list,
         NamedValue result
     );
     Request _create_request(
         Context ctx,String operation,
         NVList arg_list,
         NamedValue result,
         ExceptionList exclist,
         ContextList ctxlist
     );
     org.omg.CORBA.Object _duplicate( );
    DomainManager [ ] _get_domain_managers( );
     org.omg.CORBA.Object _get_interface_def( );
     Policy _get_policy(int policy_type);
     int _hash(int maximum);
     boolean _is_a(String repositoryIdentifier);
     boolean _is_equivalent(org.omg.CORBA.Object other);
     boolean _non_existent( );
     void _release( );
     Request _request(String operation);
     org.omg.CORBA.Object _set_policy_override(
```

```
 Policy [ ] policies,
         SetOverrideType set_add
     );
}
```
### 4.4.2 org.omg.CORBA.Object

public org.omg.CORBA.Request \_create\_request( org.omg.CORBA.Context ctx, java.lang.String operation, org.omg.CORBA.NVList arg\_list, org.omg.CORBA.NamedValue result)

4.5.2 JDK ORB

get\_default\_context

**•** ctx

Context

- **•** operation
- **•** arg\_list NamedValue NamedValue
- **•** result

public org.omg.CORBA.Request \_create\_request( org.omg.CORBA.Context ctx, java.lang.String operation, org.omg.CORBA.NVList arg\_list, org.omg.CORBA.NamedValue result, org.omg.CORBA.ExceptionList exceptions,  $ContextList$  contexts)

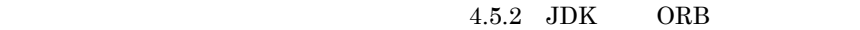

get\_default\_context

**•** ctx

Context

- **•** operation
- **•** arg\_list NamedValue NamedValue

**•** result **•** exceptions Typecode **•** contexts Context Context  $\alpha$ public int \_hash(  $int$  maximum $)$ 0 maximum **•** maximum public boolean \_is\_a( java.lang.String repid)  $true$ 

 $false$ 

**•** repid

 $ID$ 

```
module M {
     interface A {
          void opA( );
     };
     interface B {
          void opB( );
     };
     interface C : A ,B {
     };
};
```
 $M$  A  $M::A$  $ID$   $IDL: M/A: 1.0$   $ID$   $ID$ 

#pragmas

public boolean  $_i$ s\_equivalent $($ 

org.omg.CORBA.Object other\_object)

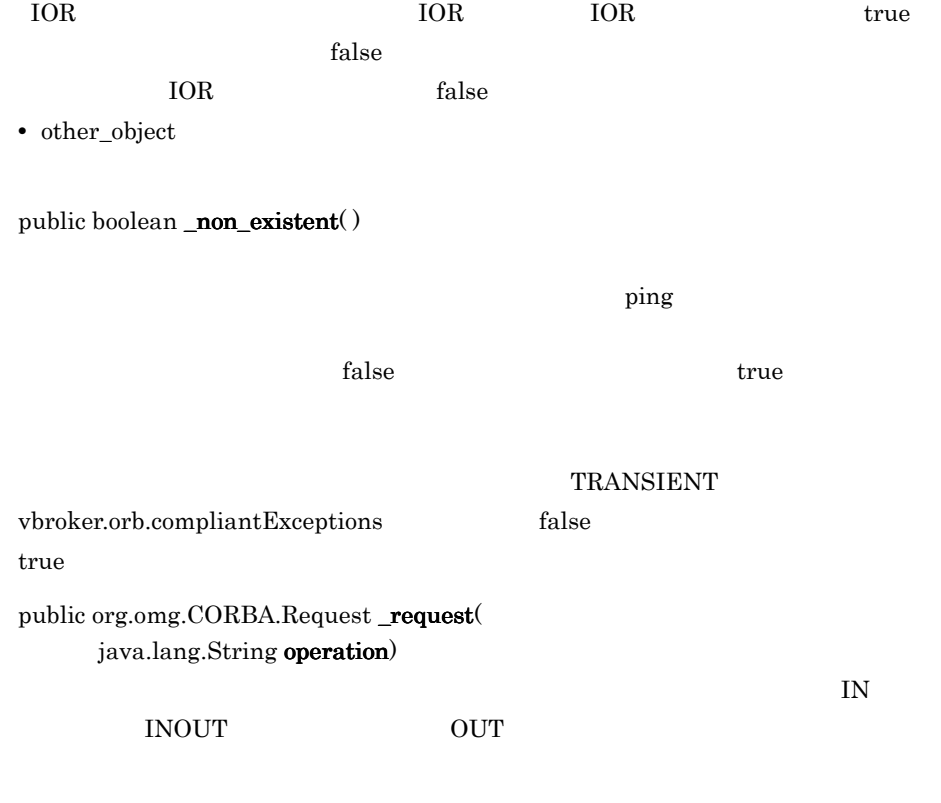

5.21 Request

**•** operation

#### 4.4.3 VisiBroker Object

```
Package com.inprise.vbroker.CORBA;
public interface Object extends org.omg.CORBA.Object {
     public void _bind( );
     public org.omg.CORBA.Policy _get_client_policy(
                                             int policy_type);
     public org.omg.CORBA.Policy[ ] _get_policy_overrides(
                                            int[ ] types);
     public com.inprise.vbroker.IOP.IOR _ior( );
     public com.inprise.vbroker.IOP.IORValue _ior_value( );
     public boolean _is_bound( );
     public boolean _is_local( );
     public boolean _is_persistent( );
    public boolean \overline{\text{is remote( }} );
     public java.lang.String _object_name( );
```
java.lang.String id);

inconsistent\_policies

TCP コミッド  $true$ public boolean  $_is\_local()$ true extension false false public boolean  $_is\_persistent()$  $true$ false public boolean  $\mathbf{is}\mathbf{remote}()$  $true$ public java.lang.String \_repository\_id( )  $ID$ public org.omg.CORBA.Object \_resolve\_reference( java.lang.String id) ORB.resolve\_initial\_references ORB.resolve\_initial\_references 4.5.2 JDK ORB resolve\_initial\_references

public org.omg.CORBA.ORB \_orb( );

 public boolean \_validate\_connection( org.omg.CORBA.PolicyListHolder

);

4.4.4 VisiBroker Object

public boolean  $_is\_bound()$ 

}

 public java.lang.String \_repository\_id( ); public org.omg.CORBA.Object \_resolve\_reference(

**•** id

## 4.5 ORB

public abstract class **org.omg.CORBA.ORB** extends java.lang.Object 2-1 CORBA  $ORB$ JDK CORBA 2.4  $\qquad \qquad \text{org.ong.CORBA.ORB}$ VisiBroker CORBA 2.4 ORB org.omg.CORBA.ORB 4-2 org.omg.CORBA.ORB ORB org.omg.CORBA.ORB org. omg. CORBA\_2\_4. ORB com. inprise. vbroker. CORBA. ORB 4-1 ORB public class SimpleClientProgram { public static void main(String args[ ]) { try { org.omg.**CORBA.ORB orb = org.omg.CORBA.ORB.init(args,null);** org.omg.CORBA.Object object = orb.string\_to\_object(args[0]); System.out.println( "Contacted object: " + object); } catch(org.omg.CORBA.SystemException se) { System.out.println("Failure: " + se); } } }

#### 4.5.1 JDK ORB

```
abstract public class ORB {
     public void connect(org.omg.CORBA.Object obj);
     public org.omg.CORBA.TypeCode
             create_abstract_interface_tc(
         String id,
```

```
 String name
 );
abstract public TypeCode create alias tc(
    String id,
     String name,
     TypeCode original_type
 );
abstract public Any create_any( );
 abstract public TypeCode create_array_tc(int length,
     TypeCode element_type);
 abstract public ContextList create_context_list( );
 abstract public TypeCode create_enum_tc(String id,
      String name, String[ ] members);
 abstract public Environment create_environment( );
 abstract public ExceptionList
                               create_exception_list( );
 abstract public TypeCode create_exception_tc(
     String id,
     String name,
     StructMember[ ] members
 );
 public org.omg.CORBA.TypeCode create_fixed_tc(
     short digits,
     short scale);
 abstract public TypeCode create_interface_tc(
     String id, String name);
 abstract public NVList create_list(int count);
abstract public NamedValue create named value(
     String s, Any any,
     int flags);
 public org.omg.CORBA.TypeCode create_native_tc(
     String id,
     String name);
 public NVList create_operation_list(
                      org.omg.CORBA.Object oper);
 abstract public org.omg.CORBA.portable.OutputStream
     create_output_stream( );
 public org.omg.CORBA.Policy create_policy(int type,
     org.omg.CORBA.Any val)
     throws org.omg.CORBA.PolicyError;
abstract public TypeCode create recursive sequence tc(
     int bound,
     int offset);
 public org.omg.CORBA.TypeCode create_recursive_tc(
     String id);
 abstract public TypeCode create_sequence_tc(int bound,
     TypeCode element_type);
 abstract public TypeCode create_string_tc(int bound);
 abstract public TypeCode create_struct_tc(
     String id,
     String name,
     StructMember[ ] members
 );
 abstract public TypeCode create_union_tc(
     String id,
     String name,
     TypeCode discriminator_type,
```

```
 UnionMember[ ] members
 );
 public org.omg.CORBA.TypeCode create_value_box_tc(
     String id,
     String name,
     TypeCode boxed_type
 );
 public org.omg.CORBA.TypeCode create_value_tc(
     String id,
     String name,
     short type_modifier,
     TypeCode concrete_base,
     ValueMember[ ] members
 );
 abstract public TypeCode create_wstring_tc(int bound);
 public void disconnect(org.omg.CORBA.Object obj);
 public org.omg.CORBA.Current get_current( );
abstract public Context get_default_context( );
 abstract public Request get_next_response( )
                                throws WrongTransaction;
 abstract public TypeCode
                        get_primitive_tc(TCKind tcKind);
 public boolean get_service_information(
     short service_type,
     ServiceInformationHolder service_info
 );
 public static ORB init(
                      String[ ] args, Properties props);
 public static ORB init(Applet app, Properties props);
 abstract public String[ ] list_initial_services( );
 abstract public String object_to_string(
                              org.omg.CORBA.Object obj);
 public void perform_work( );
 abstract public boolean poll_next_response( );
 abstract public org.omg.CORBA.Object
    resolve initial references(String object name)
     throws InvalidName;
 public void run( );
 abstract public void send_multiple_requests_oneway(
                                         Request[ ] req);
 abstract public void send_multiple_requests_deferred(
                                         Request[ ] req);
 abstract protected void set_parameters(Applet app,
                                       Properties props);
 abstract protected void set_parameters(String[ ] args,
     Properties props);
 public void shutdown(boolean wait_for_completion);
 abstract public org.omg.CORBA.Object string_to_object(
                                             String str);
 public boolean work_pending( );
```
#### }

#### 4.5.2 JDK ORB

```
public TypeCode create_abstract_interface_tc(
       String id, String name)
```
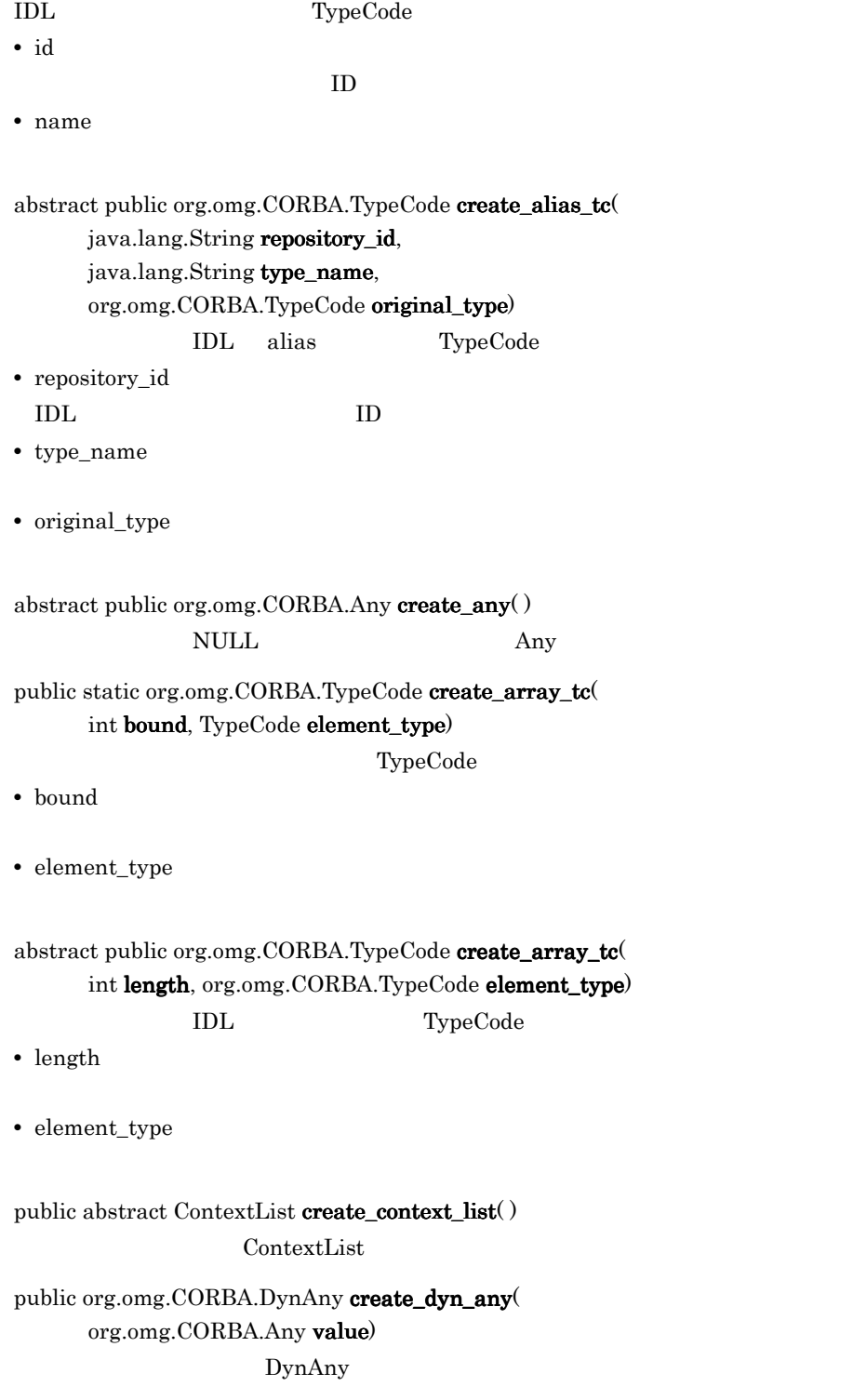

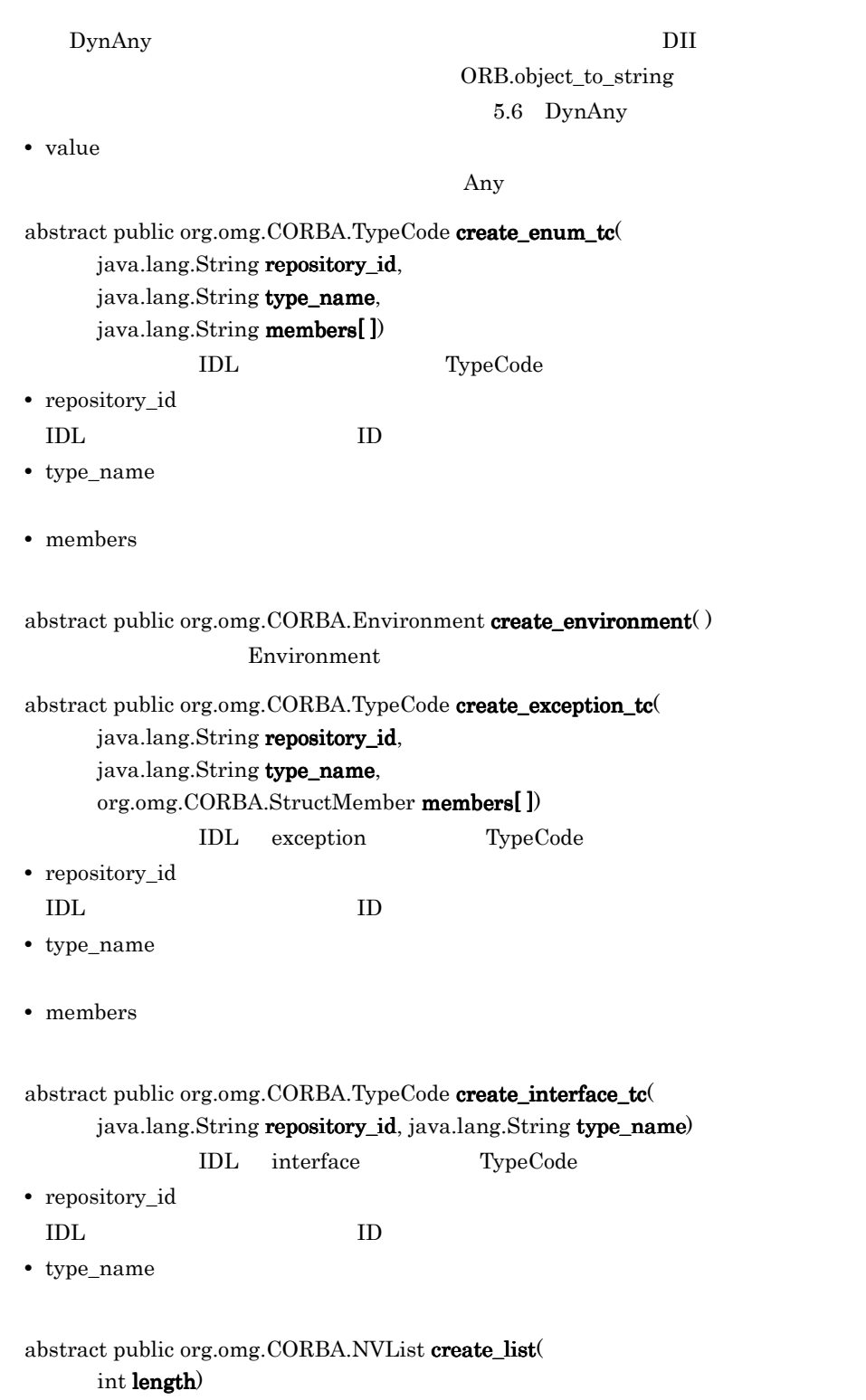

 $NVList$  and  $NVList$ 

5.19 NVList **•** length abstract public org.omg.CORBA.NamedValue create\_named\_value( java.lang.String name, org.omg.CORBA.Any value, int flags) NamedValue **•** name NamedValue **•** value NamedValue **•** flags NamedValue IN OUT INOUT abstract public org.omg.CORBA.NVList create\_operation\_list ( org.omg.CORBA.OperationDef operationDef)  $\text{NVList}$ **•** operationDef public org.omg.CORBA.Policy create\_policy ( int type, org.omg.CORBA.Any val) throws org.omg.CORBA.PolicyError PolicyError **•** type **•** val abstract public org.omg.CORBA.TypeCode  $\textbf{create\_recursive\_sequence\_tc}(\text{int length, int offset})$ IDL sequence TypeCode **•** length  $\overline{0}$ **•** offset

abstract public org.omg. $CORBA.TypeCode$  create\_sequence\_tc(

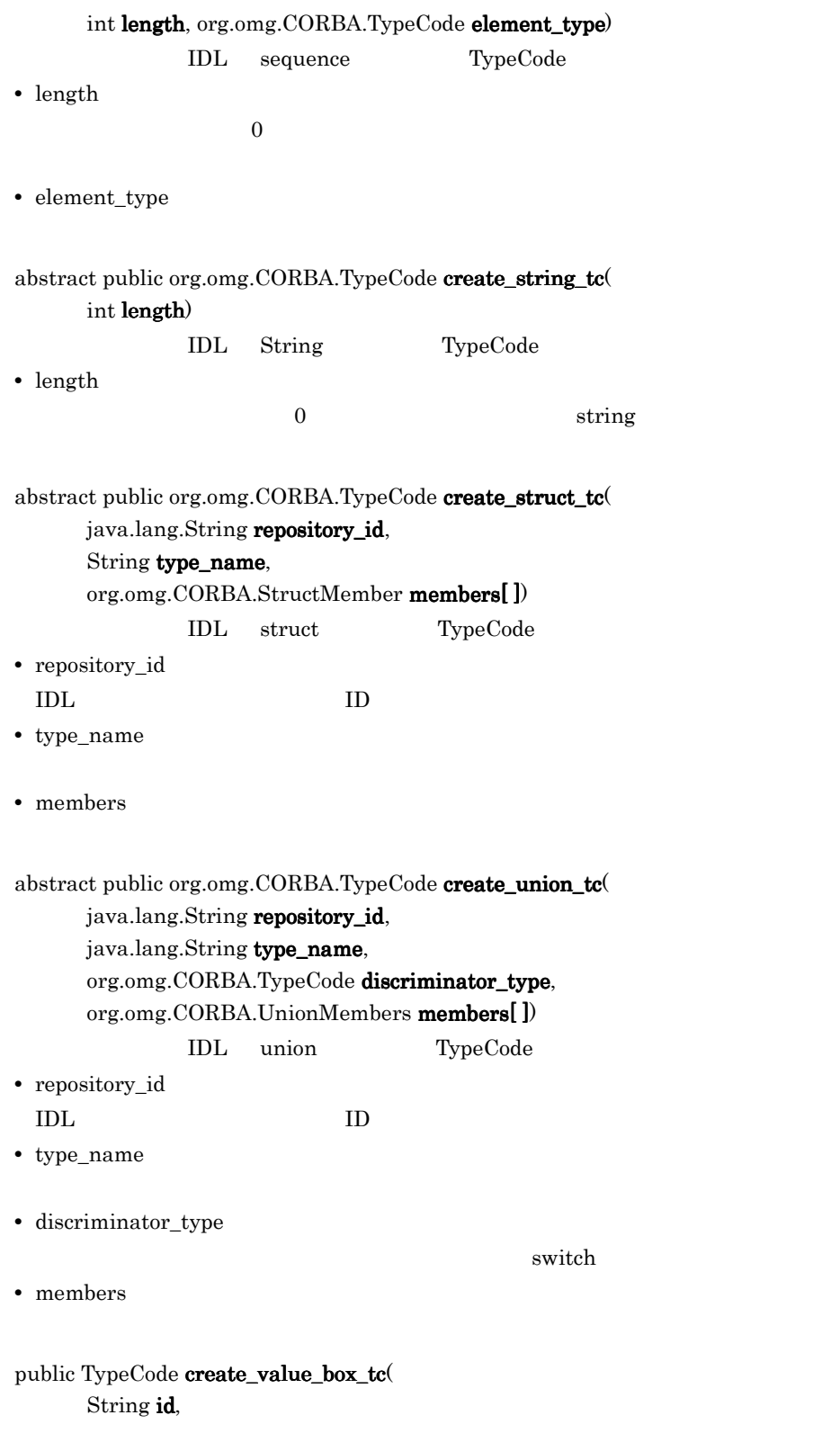

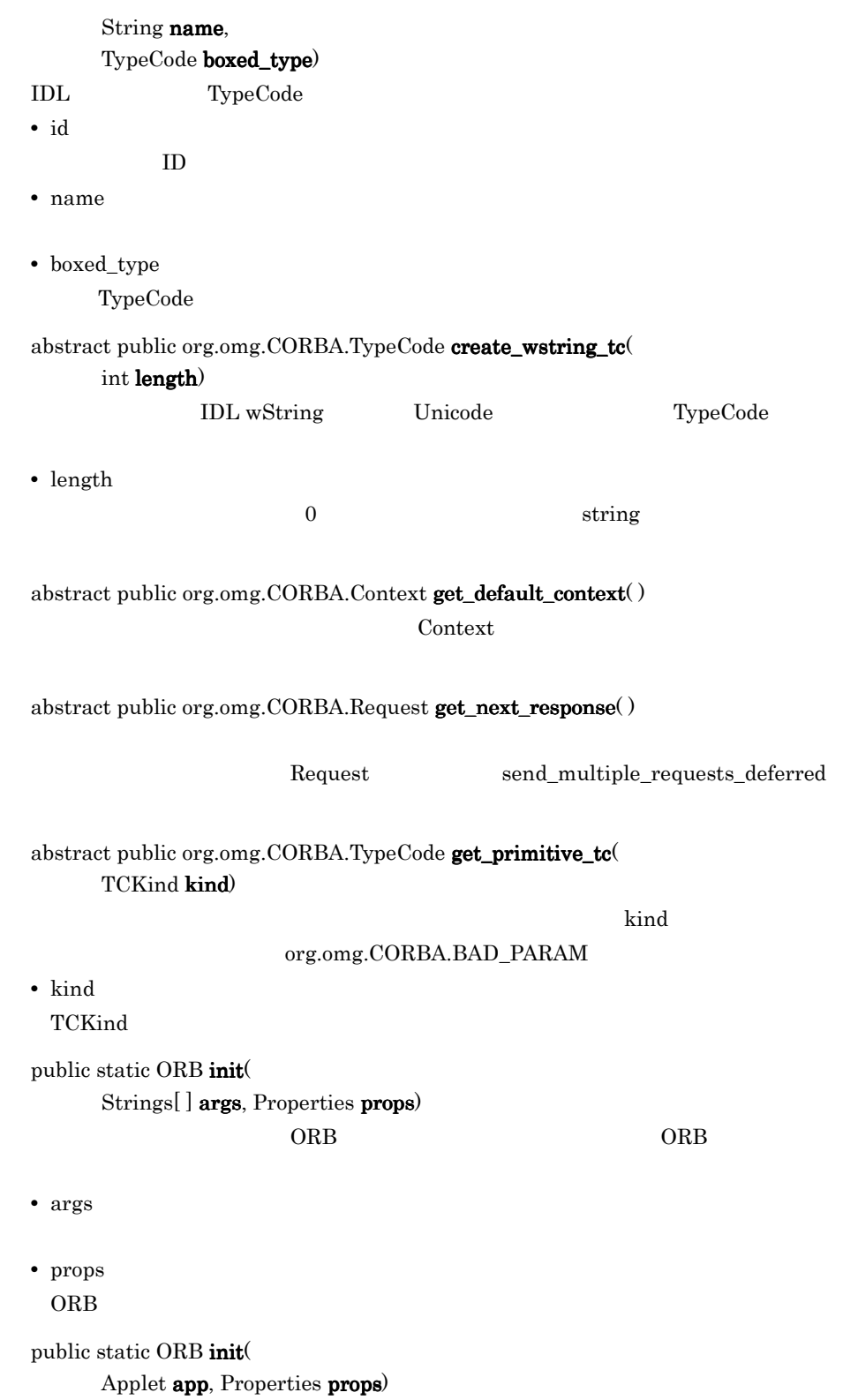

4. Java

ORB ORB ORB **•** app  $ORB$ **•** props  $ORB$ abstract public java.lang.String  $\vert$  list\_initial\_services $\vert$ ) abstract public java.lang.String object\_to\_string ( org.omg.CORBA.Object obj) <u>String String</u> String 2010  $IOR$ **•** obj void perform\_work() perform\_work work\_pending perform\_work ORB abstract public boolean **poll\_next\_response** $()$  $\tt true$ false send\_multiple\_requests\_deferred abstract public org.omg.CORBA.Object resolve\_initial\_references( java.lang.String identifier) throws org.omg.CORBA.\_ORB.InvalidName list\_initial\_services

org.omg.CORBA.InvalidName

**•** identifier

#### Helper.bind

ORB  $\overline{C}$ ORB  $\overline{O}$ resolve\_initial\_references 4.4.4 VisiBroker Object \_resolve\_reference ORB きょくしんじょう こうしゃ ORB きょうしん こうしょう  $3$ URL Web

ChainUntypedObjectWrapperFactory DistributedService DynAnyFactory InterfaceRepository LocationService NameService ORBPolicyManager PolicyCurrent POACurrent RootPOA URLNamingResolver VBRootPOA VisiBrokerInterceptorControl abstract public void **run**() VisiBroker ORB

#### $ORB$

abstract public void send\_multiple\_requests\_deferred( org.omg.CORBA.Request reqs[])

poll\_next\_response get\_next\_response

**•** reqs

abstract public void send\_multiple\_requests\_oneway(

4. Java

#### org.omg.CORBA.Request reqs[])

**•** reqs

#### abstract public org.omg.CORBA.Object string\_to\_object(

java.lang.String ior)

**Company String String Company String** Company of Object

ior  $\overline{a}$ 

インプリメンテーションオブジェクトの直接ポインタリファレンスとなります。ior

## org.omg.CORBA.INV\_OBJREF

org.omg.CORBA.BAD\_PARAM

**•** ior

object\_to\_string

public boolean **work\_pending** $()$ 

 $ORB$   $true$ 

talse false

#### 4.5.3 OMG ORB

package org.omg.CORBA\_2\_3;

```
abstract public class ORB extends org.omg.CORBA.ORB {
     public org.omg.CORBA.portable.ValueFactory
         lookup_value_factory(String id);
     public org.omg.CORBA.portable.ValueFactory
         register_value_factory(
             String id,
             org.omg.CORBA.portable.ValueFactory factory
     );
     public void set_delegate(java.lang.Object object);
    public void unregister_value_factory(String id);
}
```
## 4.5.4 VisiBroker ORB

```
package com.inprise.vbroker.CORBA;
public abstract class ORB extends org.omg.CORBA_2_3.ORB {
     public org.omg.CORBA.Object bind(
         String fullPoaName,
         byte[ ] oid,
         String host_name,
         BindOptions bind_options
```
```
 );
 public org.omg.CORBA.Object bind(
    String repository id,
     String object_name,
     String host_name,
     BindOptions bind_options
 );
 public com.inprise.vbroker.CORBA.portable.InputStream
  create_input_stream(
     byte[ ] bytes
 );
 public com.inprise.vbroker.CORBA.portable.OutputStream
 create_output_stream(
     byte[ ] bytes
 );
```
## 4.5.5 ORB VisiBroker

public org.omg.CORBA.Object bind( java.lang.String fullPoaName, byte $[ \ ]$  oid. java.lang.String host\_name, com.inprise.vbroker.CORBA.BindOptions bind\_options) VisiBroker ORB

- **•** fullPoaName
	- **POA**

}

**•** oid

オブジェクト ID を識別する文字列

- **•** host\_name VisiBroker ORB
- **•** bind\_options

public org.omg.CORBA.Object bind(

java.lang.String repository\_id,

java.lang.String object\_name,

java.lang.String host\_name,

com.inprise.vbroker.CORBA.BindOptions **bind\_options**)

VisiBroker ORB

**•** repository\_id

 $\text{ID}$ 

**•** object\_name VisiBroker ORB **•** host\_name

VisiBroker ORB

**•** bind\_options

abstract public org.omg.CORBA.portable.InputStream

create\_input\_stream (byte[] bytes)

bytes byte IIOP

**•** bytes

byte

abstract public org.omg.CORBA.portable.OutputStream  $create\_output\_stream()$ 

 $\rm{IIOP}$  and  $\rm{IIOP}$ 

public static org.omg.CORBA.ORB init( )  $ORB$  public interface **org.omg.CORBA.Policy** extends org.omg.CORBA.PolicyOperations, org.omg.CORBA.Object, org.omg.CORBA.portable.IDLEntity

Policy  $P^{(1)}$ 

 $ORB$ 

org.omg.CORBA.Policy

# $4.6.1$  IDL

```
module CORBA {
     typedef unsigned long PolicyType;
     // Basic IDL definition
     interface Policy {
          readonly attribute PolicyType policy_type;
          Policy copy();
          void destroy();
     };
     typedef sequence <Policy> PolicyList;
     typedef sequence <PolicyType> PolicyTypeSeq;
};
```
# 4.6.2 Policy

public Policy copy() Policy Theory

public void  $\text{destroy}($ Policy

public int  $policy\_type()$ Policy

# 4.7 PortableServer.AdapterActivator

public interface **org.omg.PortableServer.AdapterActivator** extends org.omg.PortableServer.AdapterActivatorOperations, org.omg.CORBA.Object, org.omg.CORBA.portable.IDLEntity

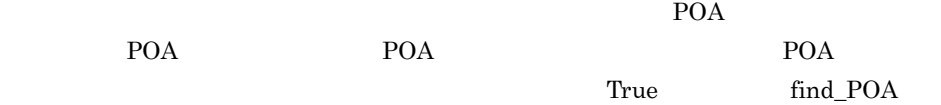

## 4.7.1 import

import org.omg.PortableServer.\*;

## 4.7.2 PortableServer.AdapterActivator

boolean unknown\_adapter(

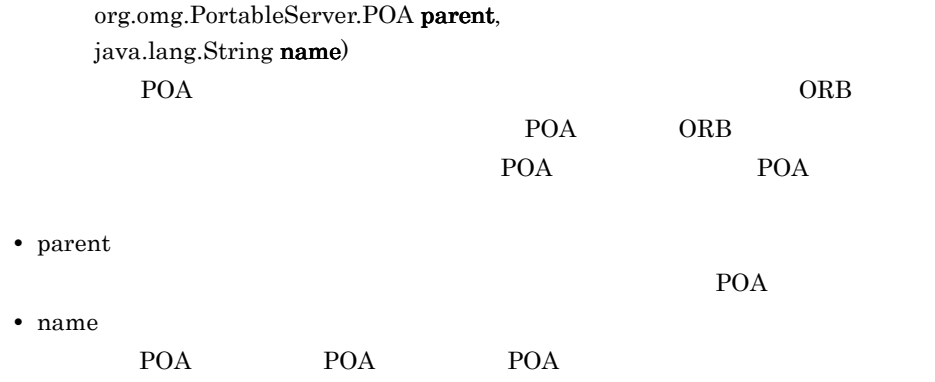

# 4.8 PortableServer.Current

public interface **org.omg.PortableServer.Current** extends org.omg.PortableServer.CurrentOperations, org.omg.CORBA.Current, org.omg.CORBA.portable.IDLEntity

POA <sub>7</sub>

## 4.8.1 import

import org.omg.PortableServer.\*;

## 4.8.2 PortableServer.Current

 $PortableServer. ObjectId$  get\_object\_id( )

POA  $\Gamma$ 

NoContext

PortableServer.POA get\_POA()

POA POA POA

ObjectId

NoContext

# 4.9 PortableServer.POA

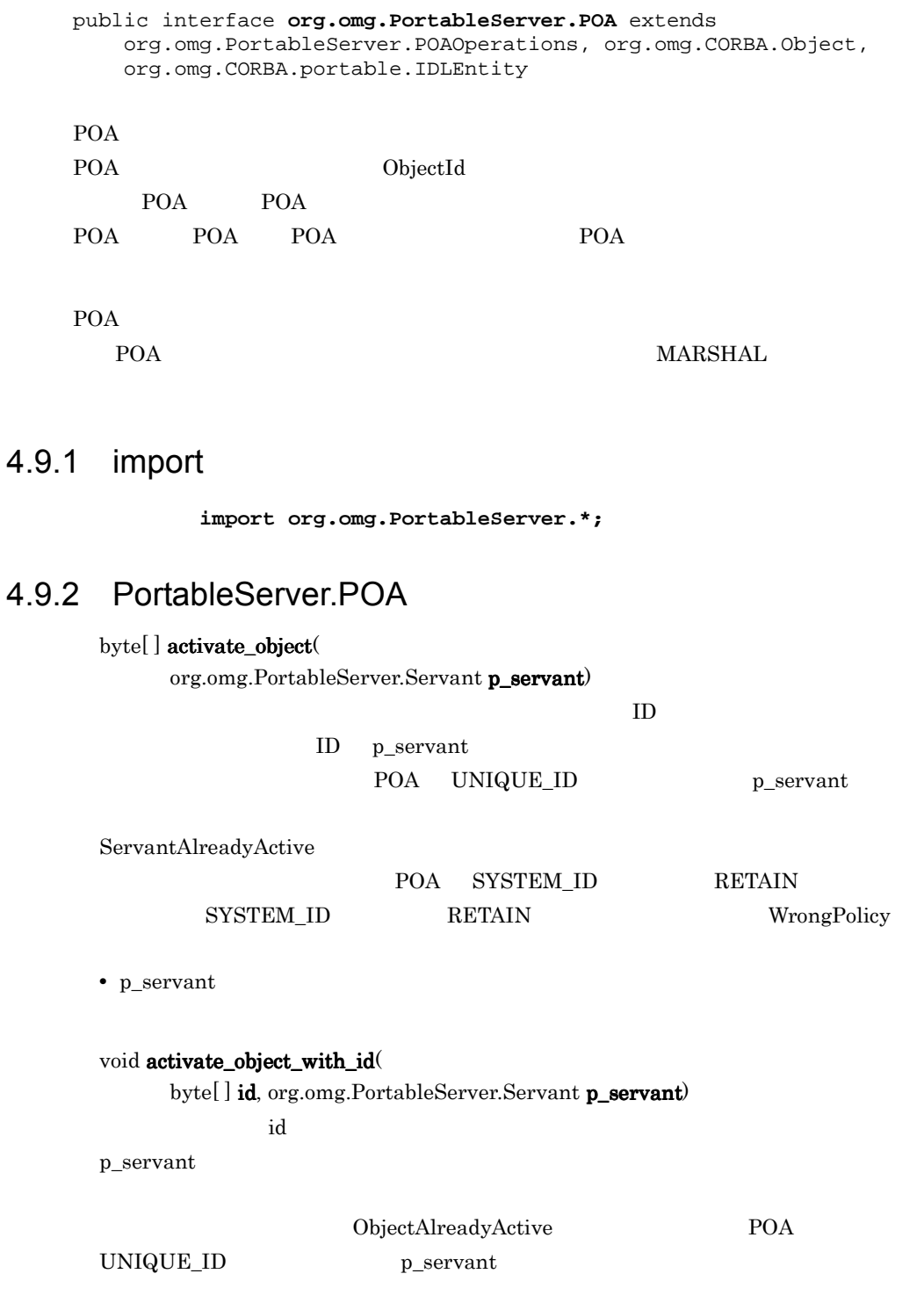

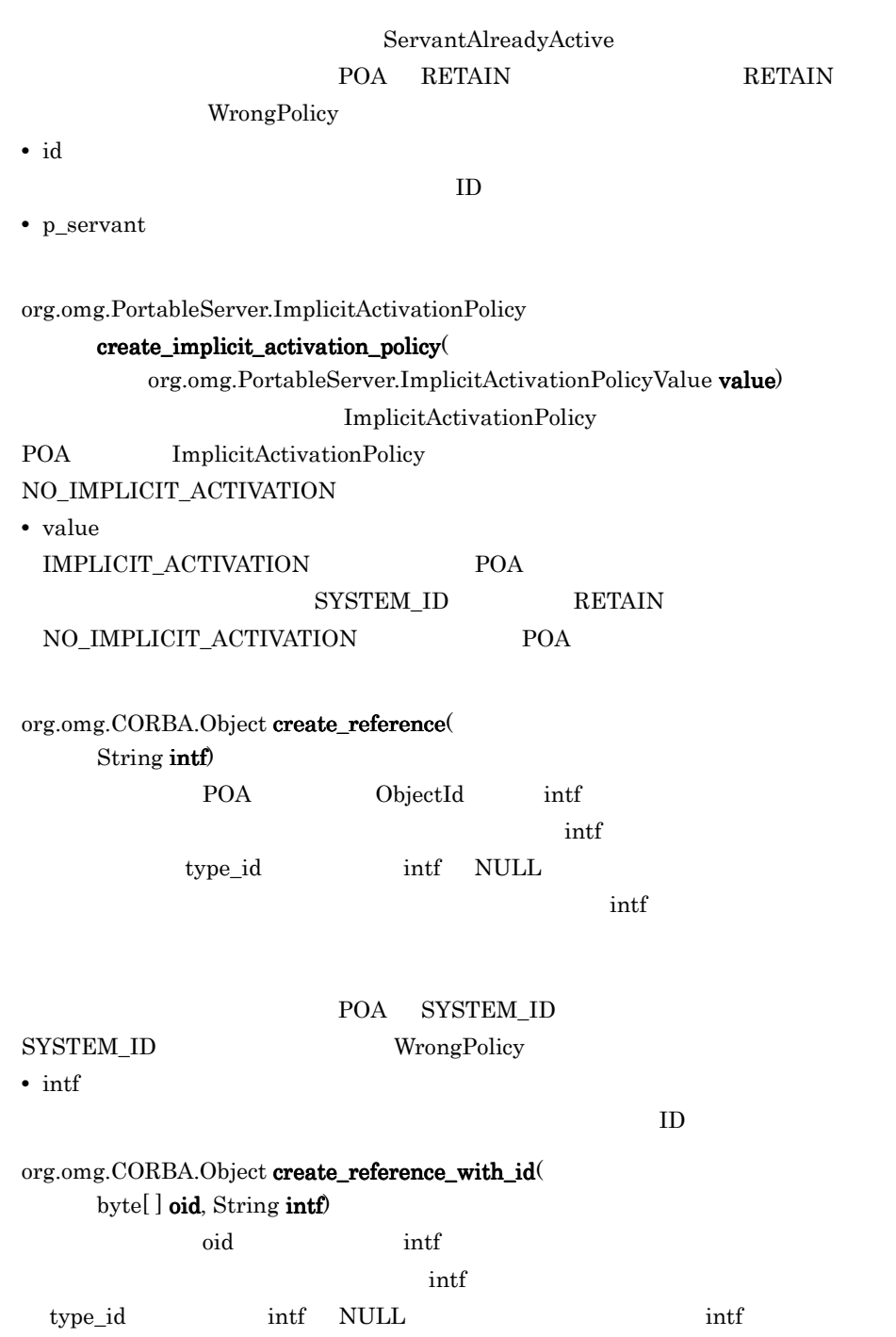

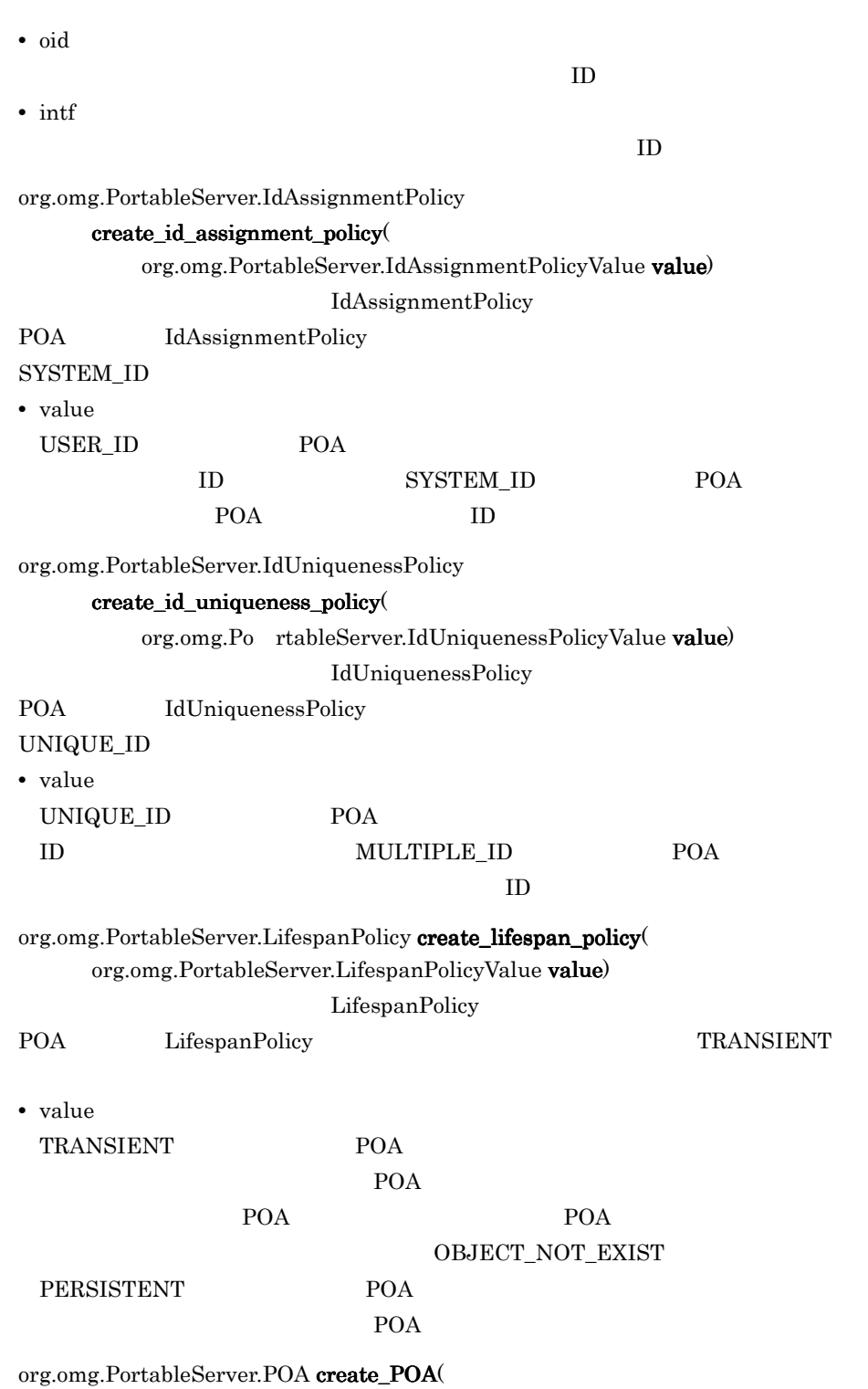

String adapter\_name,

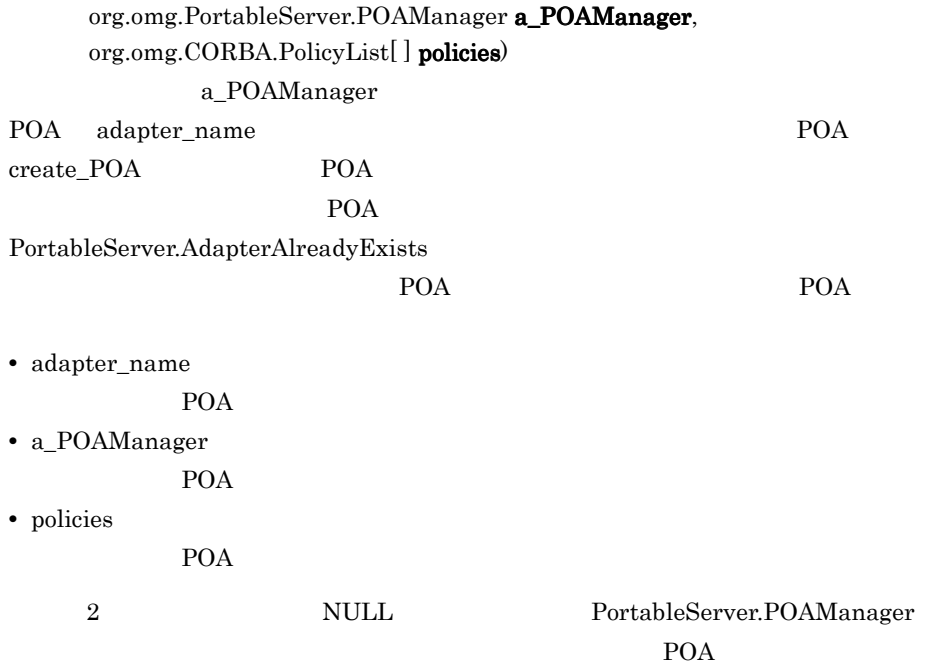

org.omg.PortableServer.RequestProcessingPolicy

#### create\_request\_processing\_policy(

org.omg.PortableServer.RequestProcessingPolicyValue value)

RequestProcessingPolicy

POA RequestProcessingPolicy

USE\_ACTIVE\_OBJECT\_MAP\_ONLY

**•** value

 $\begin{minipage}{14cm} \begin{tabular}{l} \hline \textbf{USE}\_ACTIVE\_OBJECT\_MAP\_ONLY \end{tabular} \end{minipage} \begin{minipage}{14cm} \begin{tabular}{l} \hline \textbf{USE}\_ACTIVE\_OBJECT\_MAP\_ONLY \end{tabular} \end{minipage} \end{minipage} \begin{minipage}{14cm} \begin{tabular}{l} \hline \textbf{SVE}\_ACTIVE\_OBJECT\_MAP\_ONLY \end{tabular} \end{minipage} \end{minipage} \begin{minipage}{14cm} \begin{tabular}{l} \hline \textbf{DVE}\_ACTIVE\_OBJECT\_MAP\_ONLY \end{tabular$ 

OBJECT\_NOT\_EXIST

**RETAIN** 

 $\begin{minipage}{0.9\linewidth} \textbf{UE}\textbf{D}\textbf{E} \textbf{F}\textbf{A}\textbf{U}\textbf{L}\textbf{T}\textbf{.}\textbf{S}\textbf{E}\textbf{R}\textbf{V}\textbf{A}\textbf{N}\textbf{T} \end{minipage} \begin{minipage}{0.9\linewidth} \begin{minipage}{0.9\linewidth} \textbf{I}\textbf{D}\textbf{.} \end{minipage} \begin{minipage}{0.9\linewidth} \begin{minipage}{0.9\linewidth} \textbf{I}\textbf{D} \end{minipage} \begin{minipage}{0.9\linewidth} \begin{minipage}{0.9\linewidth} \$ NON\_RETAIN

set\_servant POA

#### $\begin{minipage}{0.9\linewidth} \hspace*{-0.3cm} \textbf{0.8J}\textbf{A}\textbf{D}\textbf{A}\textbf{P}\textbf{T}\textbf{E}\textbf{R} \hspace*{-0.3cm}\textbf{1.9\linewidth} \end{minipage}$

 $\begin{minipage}{0.9\linewidth} \textbf{UE\_SERVANT\_MANAGER} \end{minipage} \begin{minipage}{0.9\linewidth} \begin{minipage}{0.9\linewidth} \textbf{I} & \textbf{I} & \textbf{I} \end{minipage} \begin{minipage}{0.9\linewidth} \begin{minipage}{0.9\linewidth} \begin{minipage}{0.9\linewidth} \textbf{I} & \textbf{I} & \textbf{I} \end{minipage} \end{minipage} \begin{minipage}{0.9\linewidth} \begin{minipage}{0.9\linewidth} \begin{minipage}{0.9\linewidth} \begin{minipage}{0.9\linewidth} \textbf{I} & \$ 

NON\_RETAIN

set\_servant\_manager POA

OBJ\_ADAPTER

非活性化するオブジェクトのオブジェクト ID

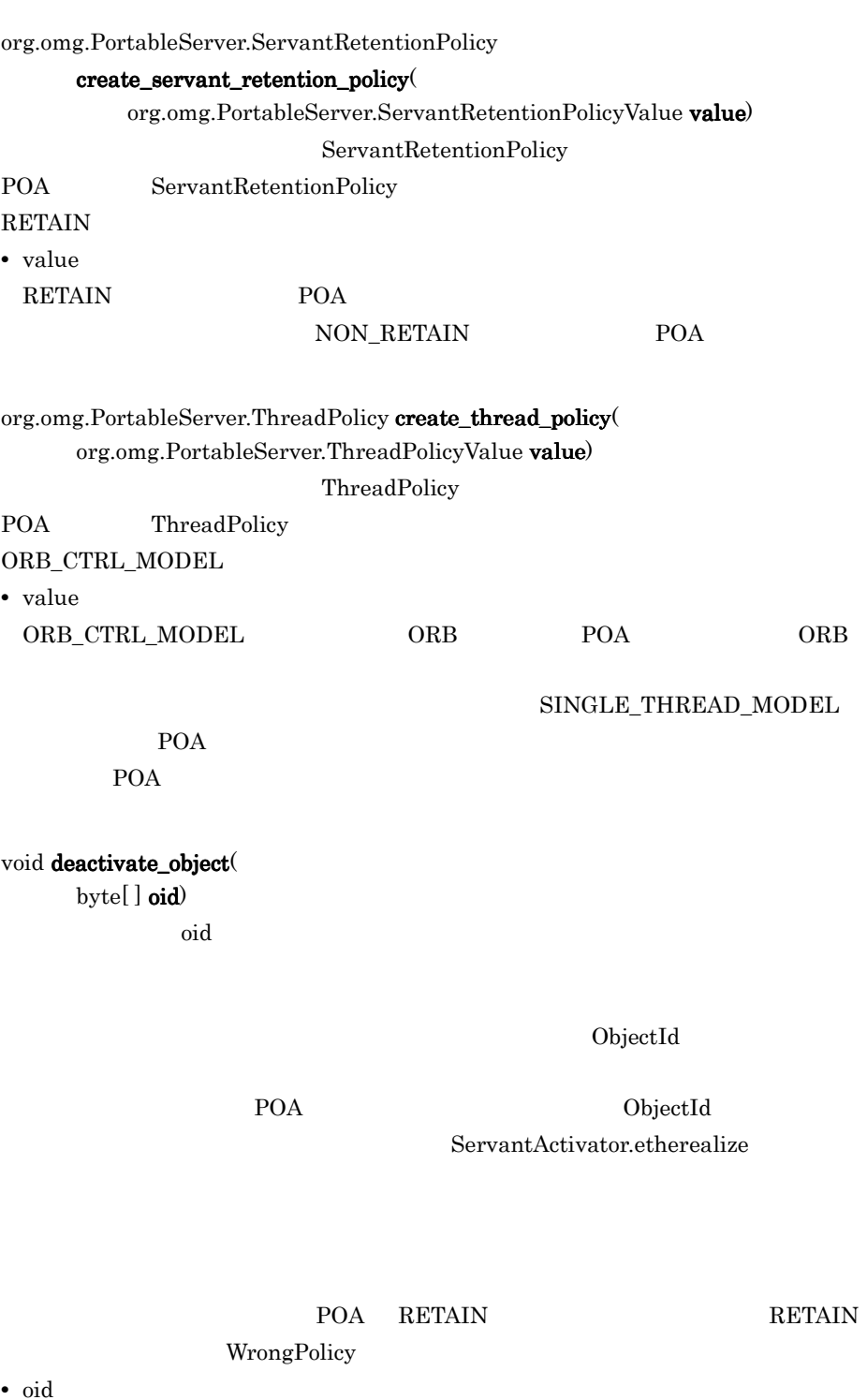

void destroy(

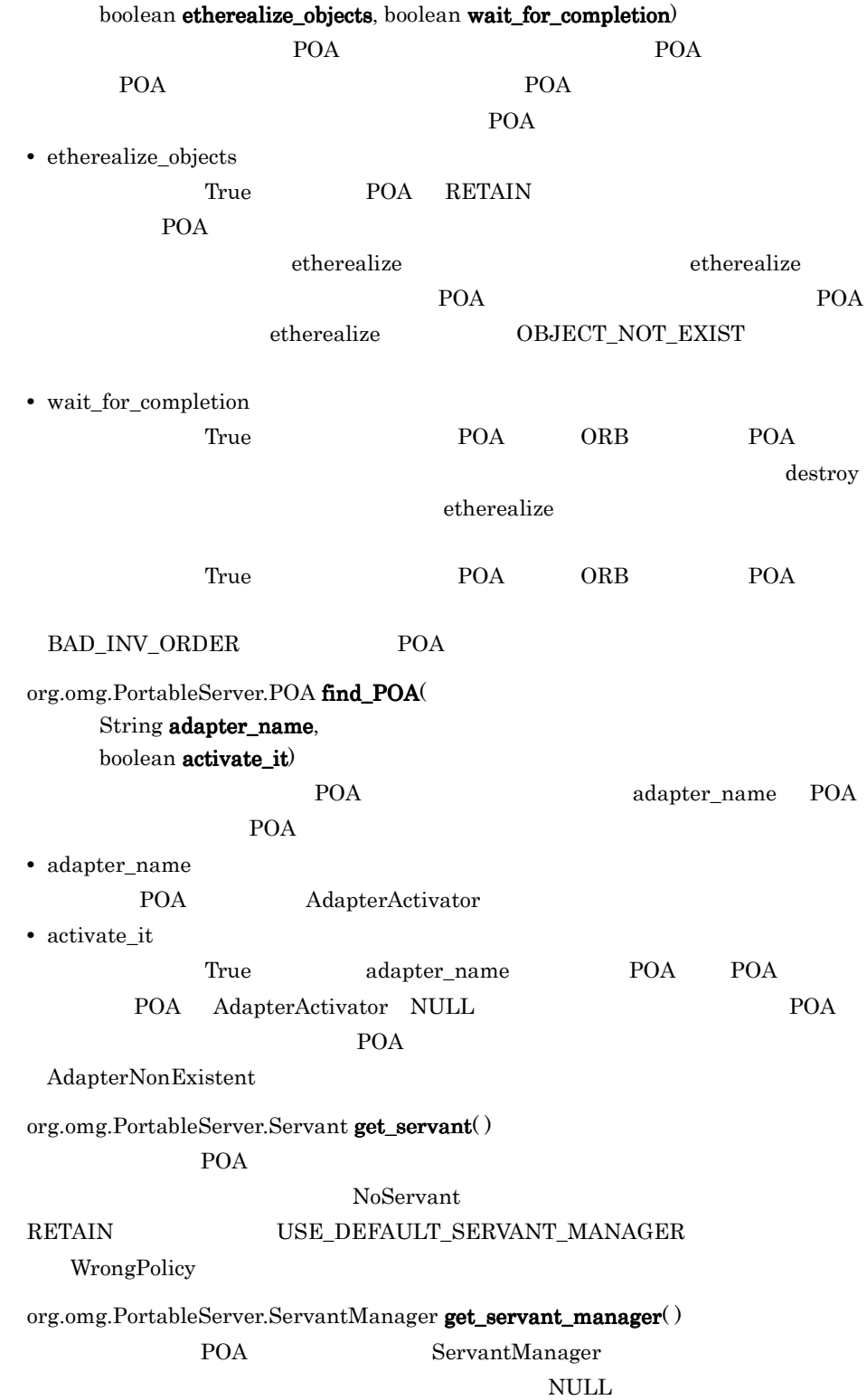

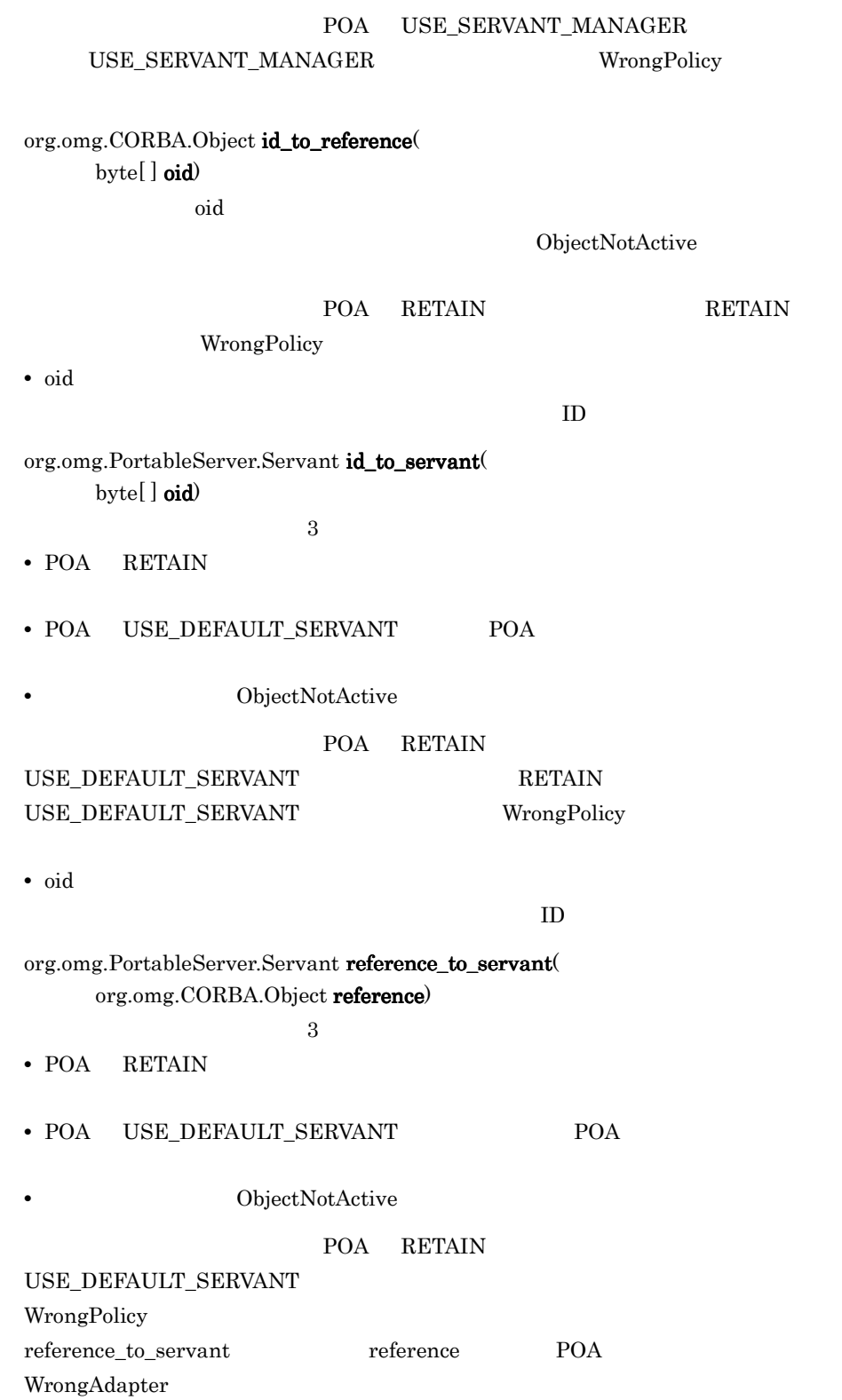

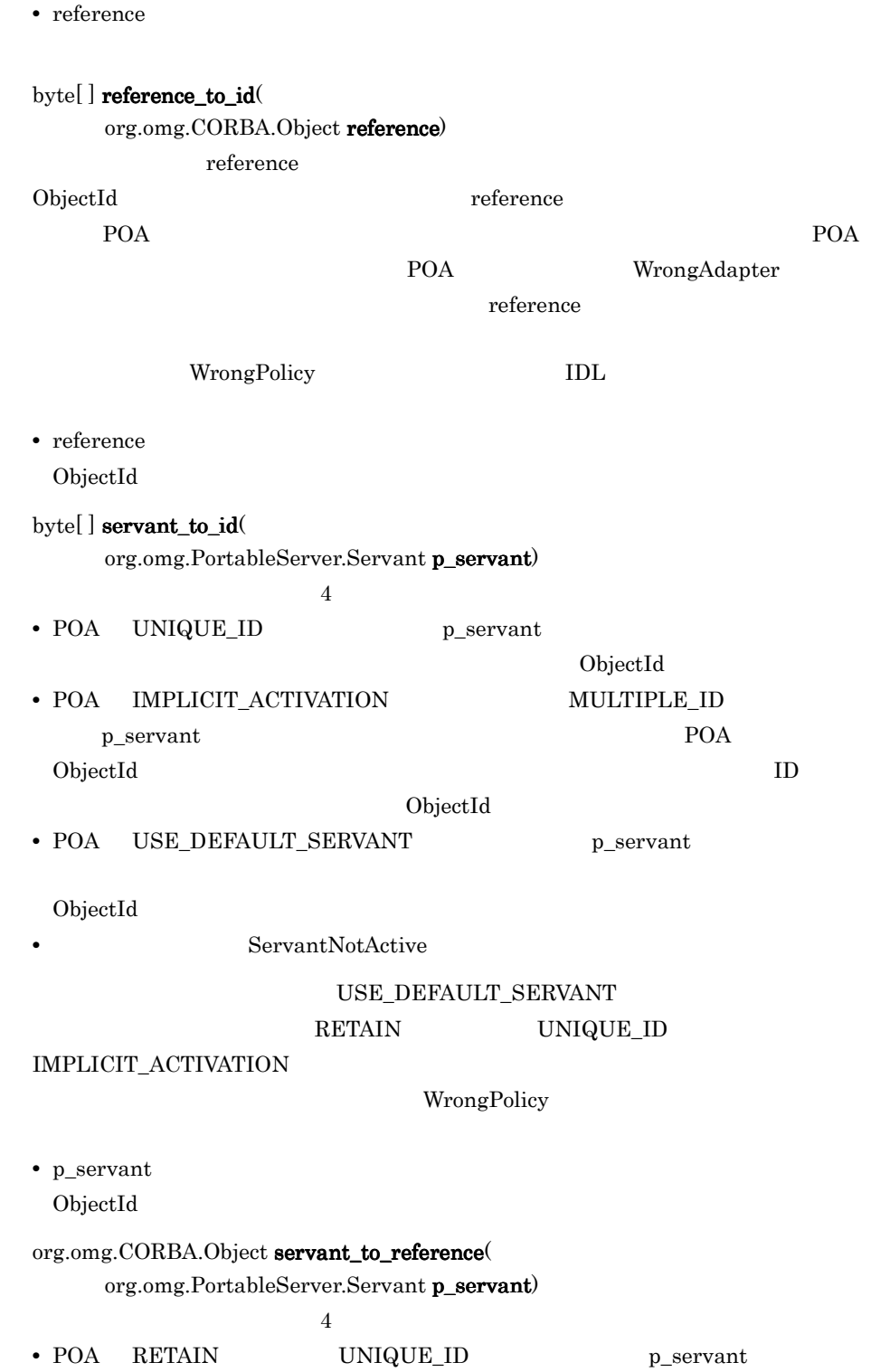

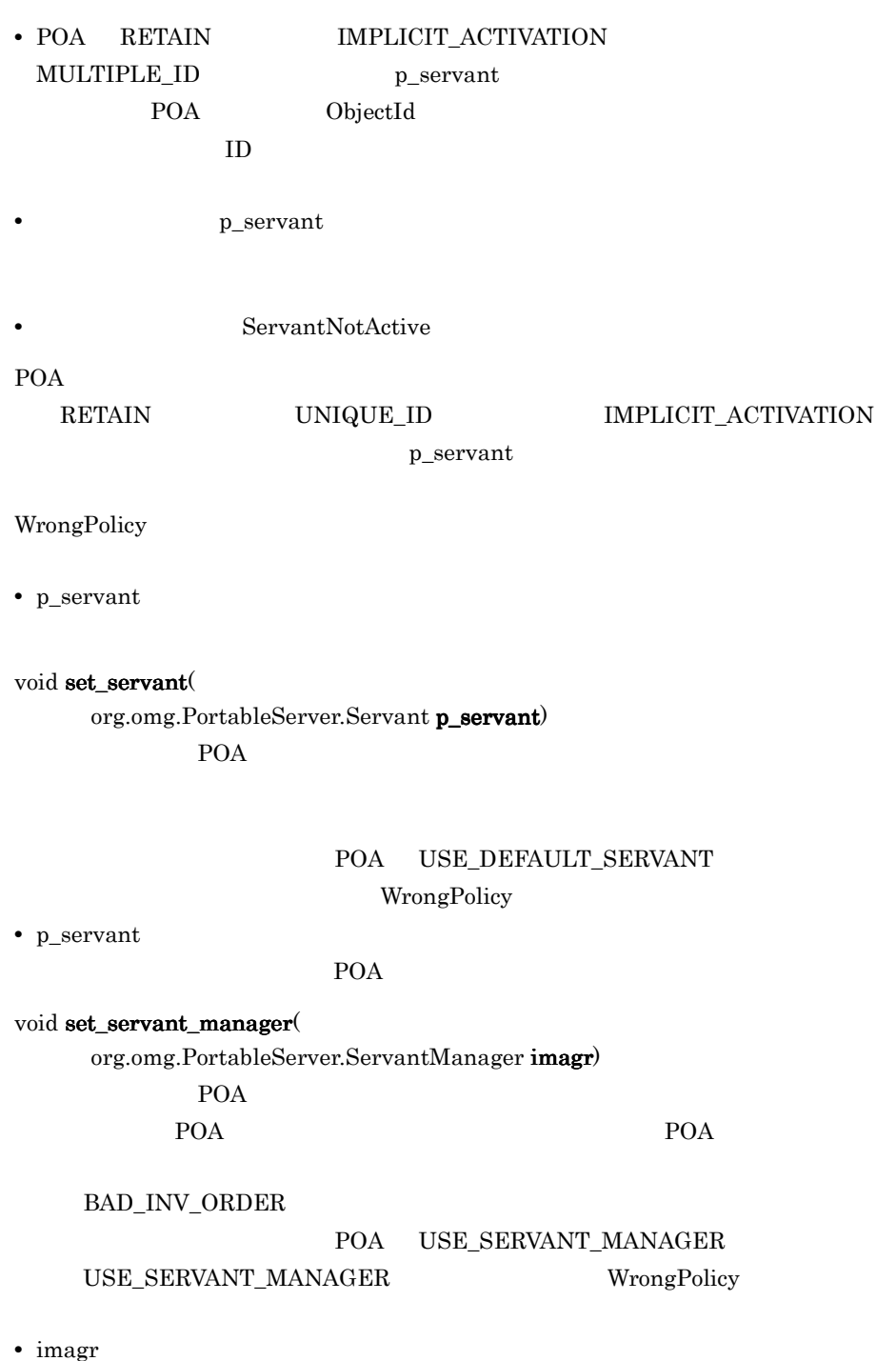

POA  $\overline{P}$ 

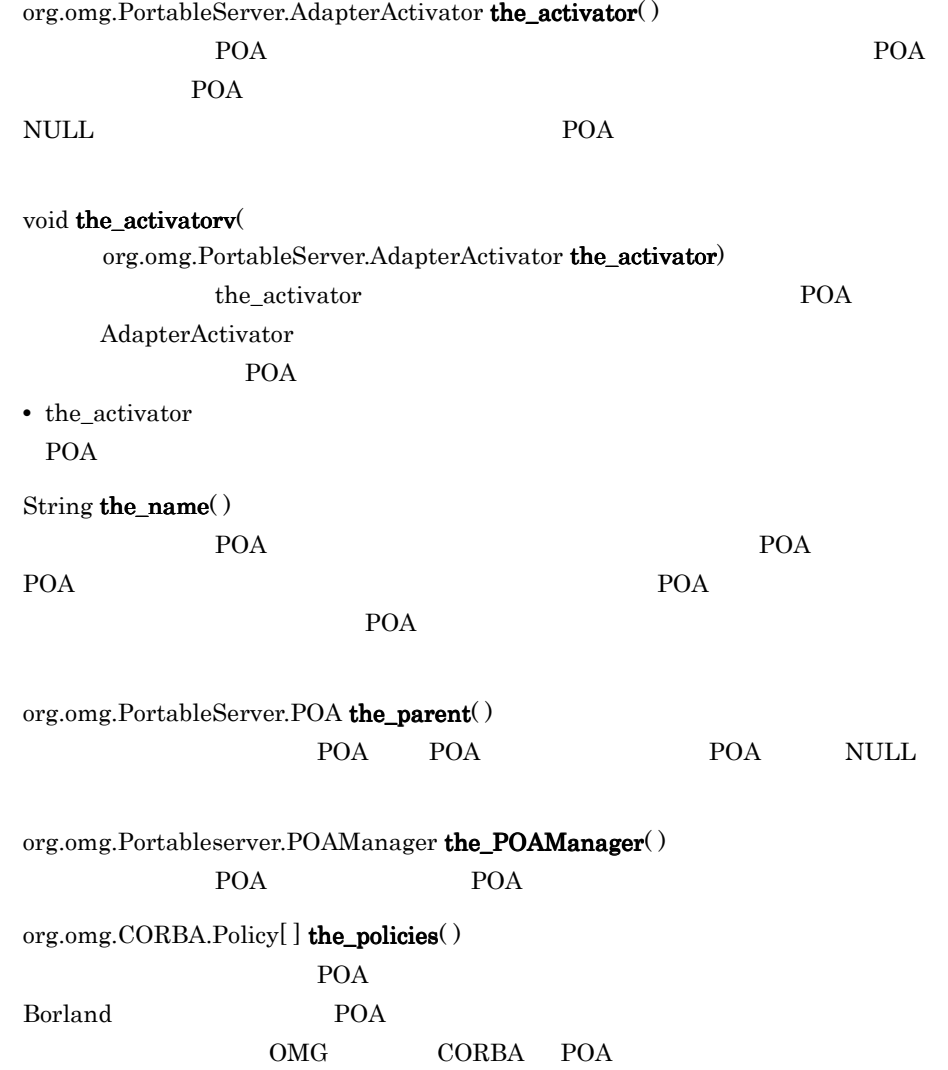

# 4.10 PortableServer.POAManager

```
public interface org.omg.PortableServer.POAManager extends
   org.omg.PortableServer.POAManagerOperations, 
org.omg.CORBA.Object,
   org.omg.CORBA.portable.IDLEntity
POA POA POA POA POA POA POA PPOA POA PPOA POA
POA 4
• ACTIVE
         INACTIVE
    HOLDING• DISCARDING
POA POA
 4-3 Java POA
          destroy
                  deactivate
          アイドル
            Æ
          deactivate
  deactivate
                 discard_requests
         アクティブ
                             破棄
                   activate
              hold_requests
       activate
                    hold_requests
                ۷
           待機
                  discard_requests
            不
          create_POA
```
# 4.10.1 import

import org.omg.PortableServer.\*;

## 4.10.2 PortableServer.POAManager

void  $\text{active}()$ 

このメソッドは,POA マネージャの状態を「アクティブ」に変更します。POA

 $POA$ クエストの処理が可能な状態となります。POA マネージャが「非アクティブ」状態の

AdapterInactive

<u>POA</u>

void deactivate(

boolean etherealize\_objects, boolean wait\_for\_completion) POA POA

 $POA$ 

AdapterInactive

void discard\_requests( boolean wait\_for\_completion) このメソッドは,POA マネージャの状態を「破棄」に変更します。POA マネージャ

 $POA$ 

TRANSIENT POA

AdapterInactive

 $\rm POA$ 

void hold\_requests( boolean wait\_for\_completion) このメソッドは,POA マネージャの状態を「待機」に変更します。POA マネージャ

トをキューに保存します。このメソッドで POA マネージャを「待機」状態にする前

POA TEST STATES IN THE POAR TEST IN THE POAR TEST IN THE POAR TEST IN THE POAR TEST IN THE POAR TEST IN THE POA

AdapterInactive

PortableServer.POAManager.State get\_state(); POAmanager

# 4.11 PortableServer.POAManagerPackage.Sta te

public class **org.omg.PortableServer.POAManagerPackage.State** extends java.lang.Object implements org.omg.CORBA.portable.IDLEntity

POAManager

## 4.11.1 import

import org.omg.PortableServer.POAManagerPackage.State;

## 4.11.2 PortableServer.POAManagerPackage.State

ACTIVE POAManager INACTIVE POAManager HOLDING POAManager DISCARDING POAManager

4.10 PortableServer.POAManager

# 4.12 PortableServer.ServantActivator

public interface **org.omg.PortableServer.ServantActivator** extends org.omg.PortableServer.ServantActivatorOperations, org.omg.PortableServer.ServantManager, org.omg.CORBA.portable.IDLEntity

POA RETAIN PortableServer.ServantActivator

# 4.12.1 import

import org.omg.PortableServer.\*;

## 4.12.2 PortableServer.ServantActivator

#### void etherealize(

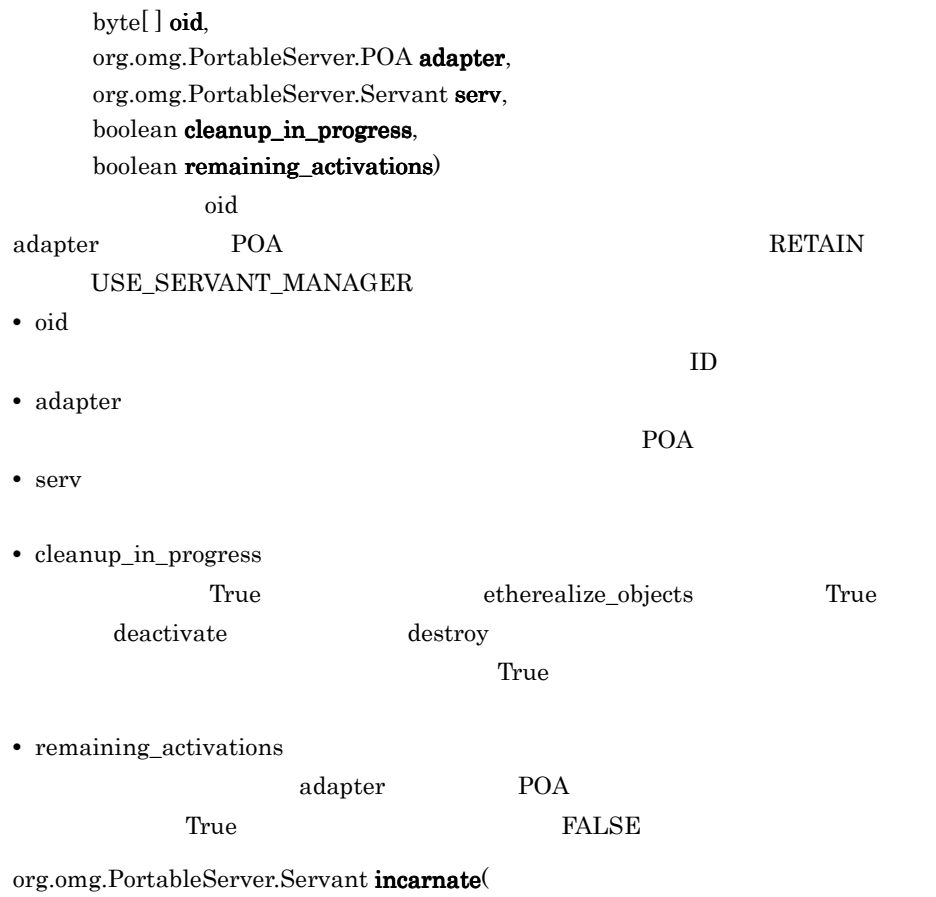

byte[] oid, org.omg.PortableServer.POA adapter)

throws ForwardRequest  $\rm \ddot{o}id$ POA RETAIN USE\_SERVANT\_MANAGER

POA UNIQUE\_ID OBJ\_ADAPTER

 $\label{prop:convex} \text{ForwardRequest}$ 

**•** oid

**•** adapter

ForwardRequest 4.15 PortableServer.ForwardRequest

 $ID$ 

The POA

# 4.13 PortableServer.ServantLocator

```
public interface org.omg.PortableServer.ServantLocator extends
     org.omg.PortableServer.ServantLocatorOperations,
     org.omg.PortableServer.ServantManager,
     org.omg.CORBA.portable.IDLEntity
```
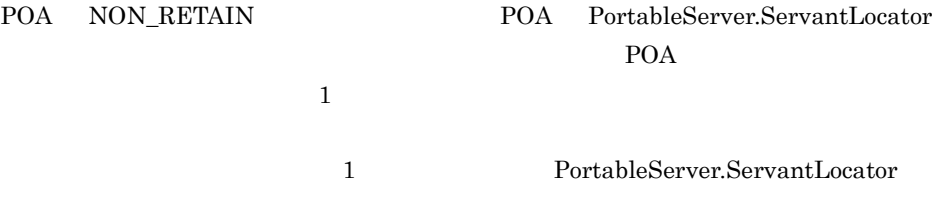

## 4.13.1 import

import org.omg.PortableServer.\*;

## 4.13.2 PortableServer.ServantLocator

org.omg.PortableServer.Servant preinvoke

byte[] oid,

org.omg.PortableServer.POA adapter,

#### String operation,

org.omg.PortableServer.ServantLocatorPackage.CookieHolder

#### the\_cookie)

throws

ForwardRequest

POA <sub>1</sub>

#### NON RETAIN

USE\_SERVANT\_MANAGER

 $\rm \ddot{o}$ ,  $\rm \ddot{o}$ 

#### ForwardRequest

ForwardRequest 4.15 PortableServer.ForwardRequest

**•** oid

 $ID$ 

**•** adapter

- POA
- **•** operation

POA

**•** the\_cookie

postinvoke

#### void postinvoke(

byte[ ] oid,

org.omg.PortableServer.POA adapter,

String operation,

Object the\_cookie,

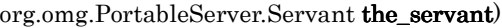

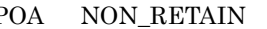

POA NON\_RETAIN USE\_SERVANT\_MANAGER

postinvoke

#### POA <sub>5</sub>

- **•** oid
- $ID$ **•** adapter

POA

**•** operation

POA

**•** the\_cookie

preinvoke

**•** the\_servant

# 4.14 PortableServer.ServantManager

```
public interface org.omg.PortableServer.ServantManager extends
     org.omg.PortableServer.ServantManagerOperations,
     org.omg.CORBA.Object,
     org.omg.CORBA.portable.IDLEntity
```
POA  $\overline{P}$ 

POA POA  $P$ OA  $\mathcal{P}$ 

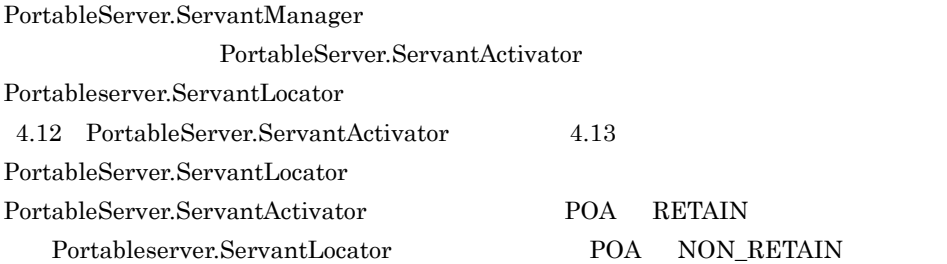

## 4.14.1 import

import org.omg.PortableServer.\*;

# 4.15 PortableServer.ForwardRequest

public final class **ForwardRequest** extends org.omg.CORBA.UserException

PortableServer.ServantLocator preinvoke() PortableServer.ServantActivator incarnate()

## 4.15.1 import

import org.omg.PortableServer.\*;

## 4.15.2 ForwardRequest

public org.omg.CORBA.Object forward\_reference;

## 4.15.3 ForwardRequest

public  $\textbf{ForwardRequest}()$ 

ForwardRequest

public ForwardRequest(

org.omg.CORBA.Object ref)

ForwardRequest

**•** ref

public ForwardRequest(

java.lang.String reason, org.omg.CORBA.Object ref)

ForwardRequest

**•** reason

ForwardRequest

**•** ref

# *5* 動的インタフェースとクラ

# Java

 $Java$ 

org.omg.CORBA InputStream OutputStream org.omg.CORBA.portable

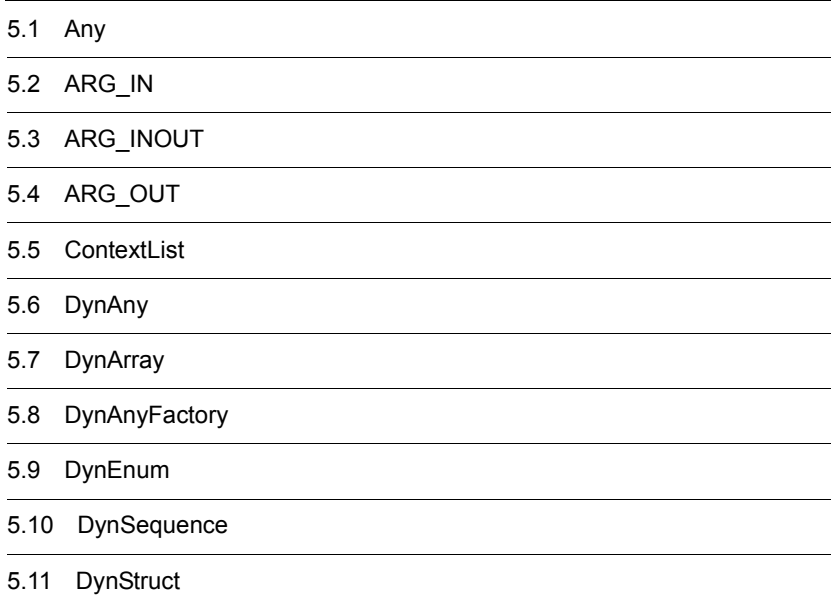

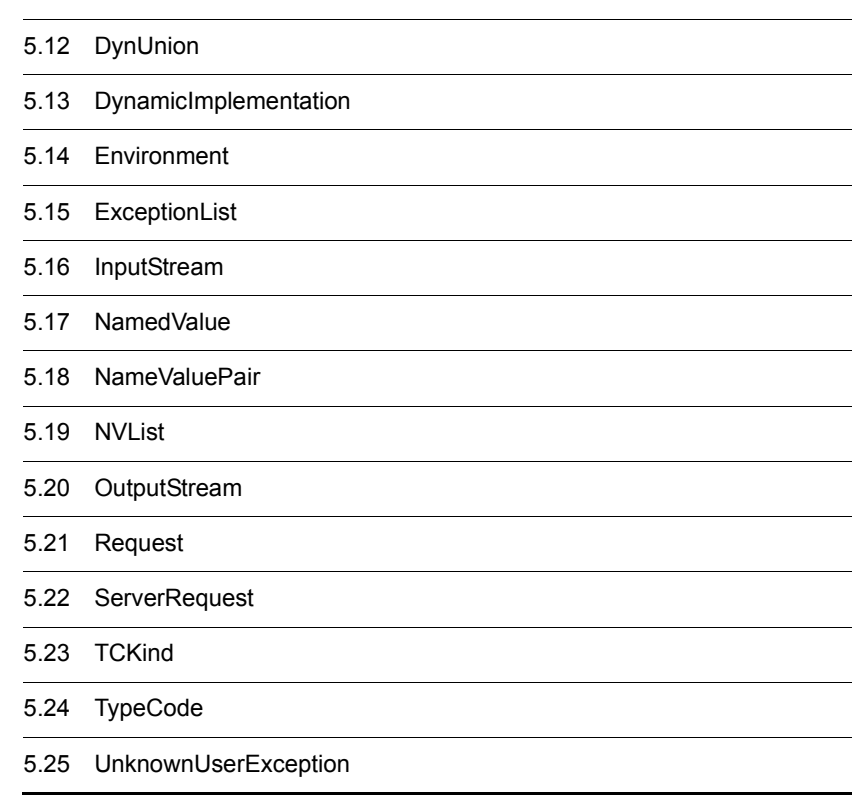

# 5.1 Any

public interface **Any** extends org.omg.CORBA.Any

 $Any$ 

Any TypeCode Any String, 2008, 2008, 2009, 2008, 2009, 2009, 2009, 2009, 2009, 2009, 2009, 2009, 2009, 2009, 2009, 2009, 20 VisiBroker 4.x Fixed

Value  $\alpha$ 

NO\_IMPLEMENT

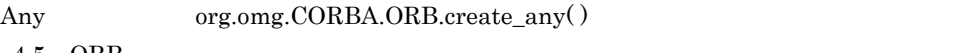

4.5 ORB

Extended Holder 23.

Java

5.1.1 Any

public org.omg. $CORBA$ .portable.InputStream  $\textbf{create\_input\_stream}()$  $Any$ 

public org.omg.CORBA.portable.OutputStream

 $\text{create\_output\_stream}()$ 

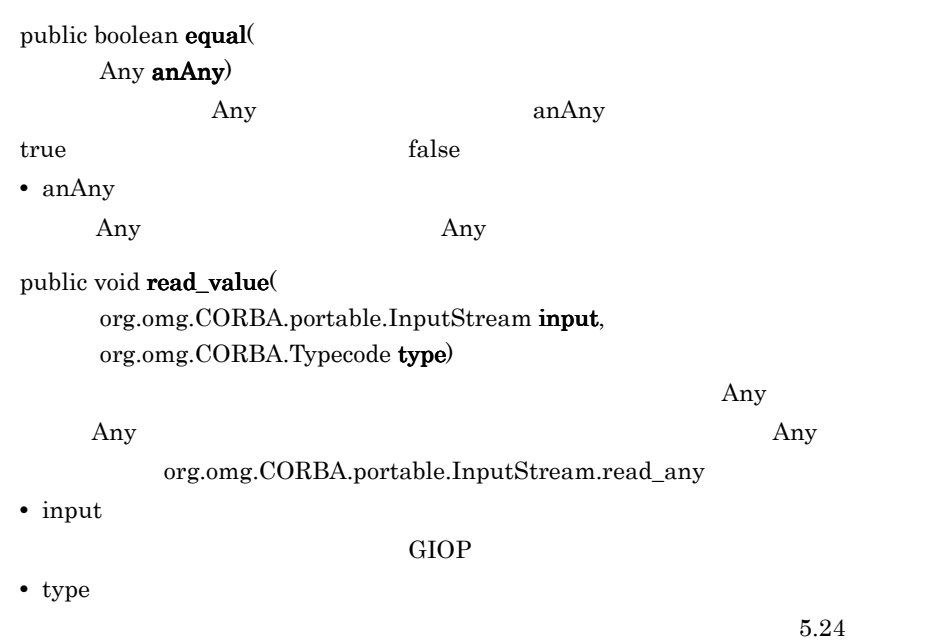

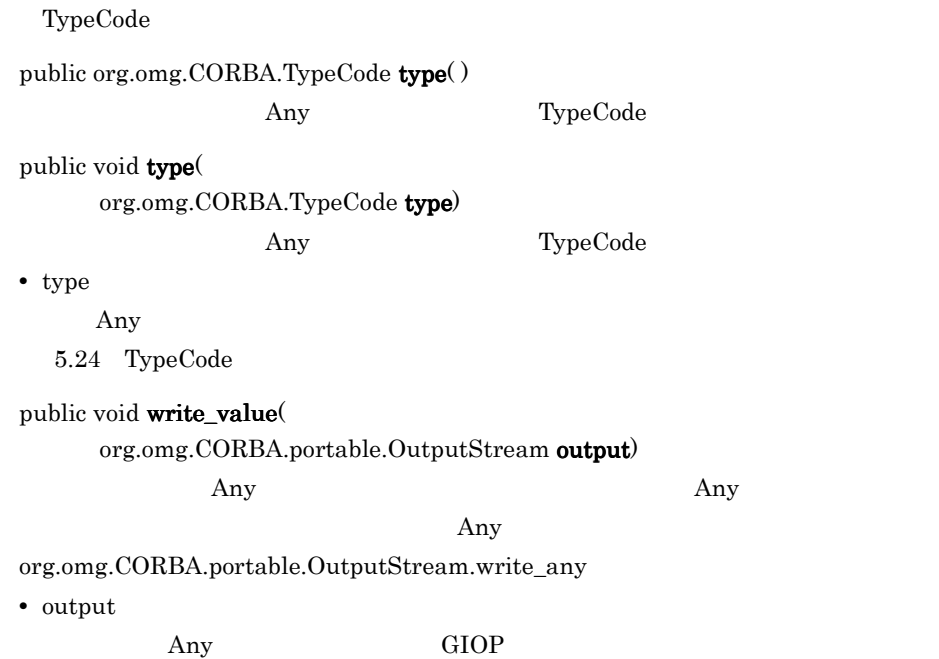

5.1.2 Any

 $\text{Any}}$   $5\text{-}1$ 

 $Any$ 

BAD\_PARAM

5-1 Any

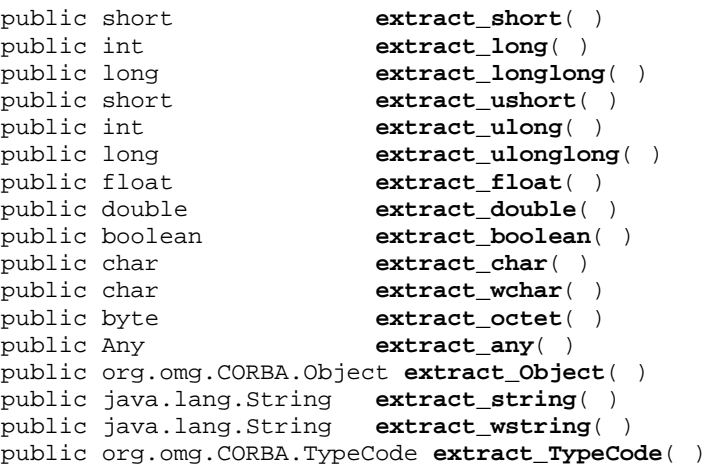

# $5.1.3$  Any

 $\rm Any$ 

 $5-2$ 

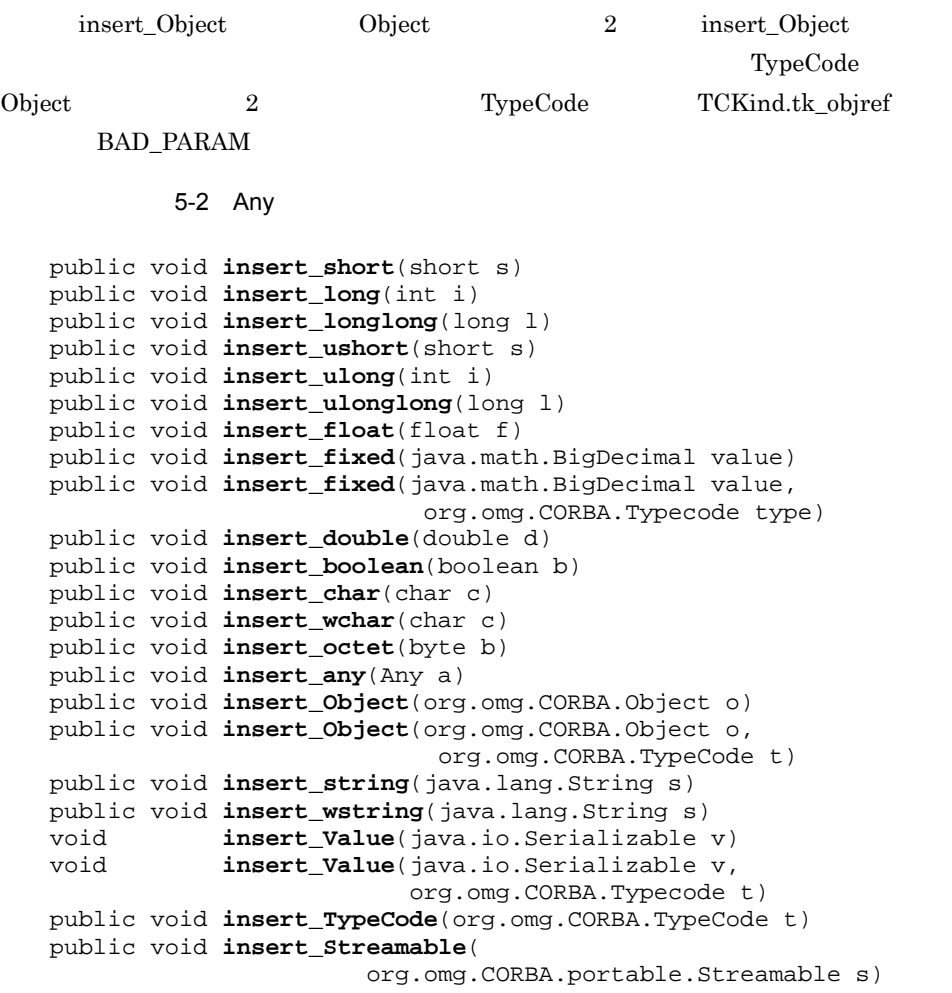

# 5.2 ARG\_IN

public interface org.omg.CORBA.**ARG\_IN**

 $5.21$  Request  $5.19$  NVList

# 5.2.1 ARG\_IN

public static int **value**  $=$  (int) 1;

# 5.3 ARG\_INOUT

public interface org.omg.CORBA.**ARG\_INOUT**

5.21 Request 5.19 NVList

# 5.3.1 ARG\_INOUT

final public static int **value**  $=$  (int) 3;

# 5.4 ARG\_OUT

public interface org.omg.CORBA.**ARG\_OUT**

 $5.21$  Request  $5.19$  NVList

# 5.4.1 ARG\_OUT

final public static int **value** = (int) 2;

# 5.5 ContextList

public interface **ContextList** extends org.omg.CORBA.Object

ContextList org.omg.CORBA.ORB create\_context\_list( )  $4.5 \text{ ORB}$ 

## $5.5.1$  IDL

```
interface ContextList {
   readonly attribute unsigned long count;
   void add(in string ctx);
   string item(in unsigned long index)
     raises(CORBA::Bounds);
   void remove(in unsigned long index)
     raises(CORBA::Bounds);
};
```
## 5.5.2 ContextList

public void add( String ctx)

**•** ctx

public int **count**( )

public String item( int index) throws org.omg.CORBA.Bounds

**•** index

public void remove( int index) throws org.omg.CORBA.Bounds **•** index

# 5.6 DynAny

public interface **DynAny** extends org.omg.CORBA

#### DynAny

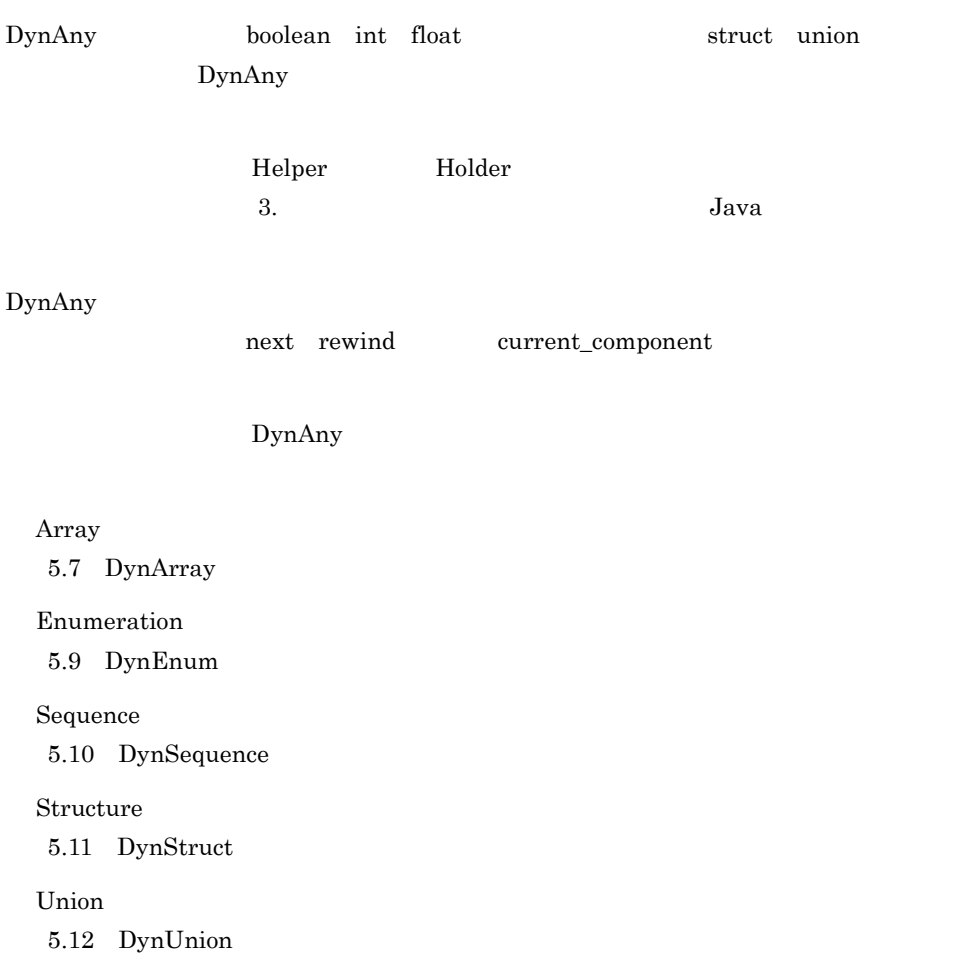

# $5.6.1$

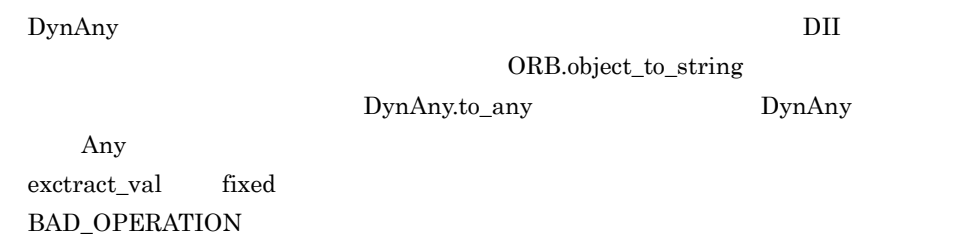

# 5.6.2 DynAny

```
public void assign
   org.omg.DynamicAny.DynAny dyn_any)
    throws
      org.omg.DynamicAny.DynAnyPackage.TypeMismatch
DynAny \mathcal{L}Anyorg.omg.DynamicAny.DynAnyPackage.TypeMismatch
public org.omg.DynamicAny.DynAny copy( )
public org.omg.DynamicAny.DynAny current_component ()
public void destroy()
public void from\_any(any value)
    throws
      org.omg.DynamicAny.DynAnyPackage.TypeMismatch,
      org.omg.DymanicAny.DynAnyPackage.InvalidValue
\rm AnyAny TypeCode TypeCode TypeCode \blacksquareorg.omg.DynamicAny.DynAnyPackage.TypeMismatch
• value
 Anypublic boolean next( )
truefalsepublic void rewind( )
                     current_component
```
public boolean seek( int index)
デックスのコンポーネントへ制御を移し,true を返します。このメソッドに続いて

current\_component

**•** index

 $\overline{0}$ 

 $fa$ lse

public org.omg. $CORBA$ .Any to\_any()

 $Any$ 

public org.omg.CORBA.TypeCode type( )

TypeCode

## 5.6.3 DynAny

 $DynAny$ 

 $5-3$ 

DynAny  $\Gamma$ org.omg.DynamicAny.DynAnyPackage.TypeMismatch

5-3 DynAny

```
public org.omg.CORBA.Any get_any( )
public org.omg.DynamicAny.DynAny get_dyn_any( )
public boolean get_boolean( )
public char get_char( )
public double get_double( )
public float get_float( )
public int get_long( )
public long get_longlong( )
public byte get_octet( )
public org.omg.CORBA.Object get_reference( )
public short get_short( )
public java.lang.String get_string( )
public org.omg.CORBA.TypeCode get_typecode( )
public int get_ulong( )
public long get_ulonglong( )
public short get_ushort( )
public java.io.Serializable get_val( )
public char get_wchar( )
public java.lang.String get_wstring( )
```
5.6.4 DynAny

 $DynAny$ 

5. **Samuel Contracts** Superintendent Superintendent Superintendent Superintendent Superintendent Superintendent Superintendent Superintendent Superintendent Superintendent Superintendent Superintendent Superintendent Super

#### $DynAny$

org.omg.DynamicAny.DynAnyPackage.TypeMismatch

#### 5-4 DynAny

```
public void insert_any(org.omg.CORBA.Any value)
public void insert_dyn_any(org.omg.DynamicAny.DynAny value)
public void insert_boolean(boolean value)
public void insert_char(char value)
public void insert_double(double value)
public void insert_float(float value)
public void insert_long(int value)
public void insert_longlong(long value)
public void insert_octet(byte value)
public void insert_reference(org.omg.CORBA.Object value)
public void insert_short(short value)
public void insert_string(java.lang.String value)
public void insert_typecode(org.omg.CORBA.TypeCode value)
public void insert_ulong(int value)
public void insert_ulonglong(long value)
public void insert_ushort(short value)
public void insert_val(java.io.Serializable value)
public void insert_wchar(char value)
public void insert_wstring(java.lang.String value)
```
# 5.7 DynArray

public interface **DynArray** extends org.omg.DynamicAny.DynAny

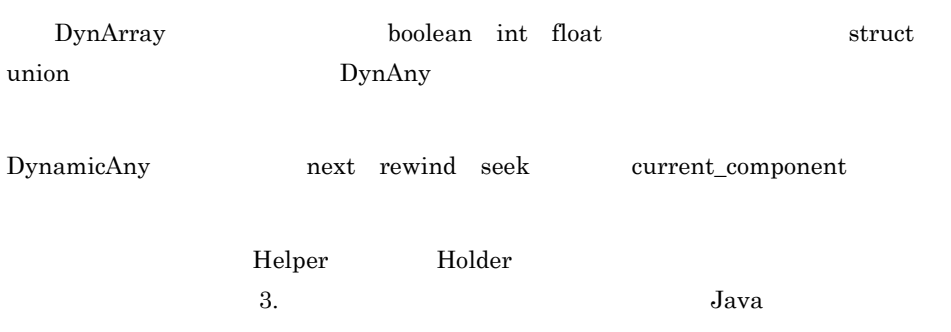

# $5.7.1$

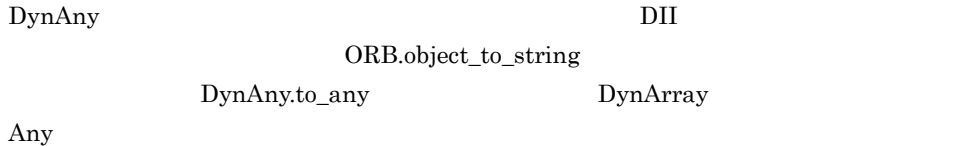

## 5.7.2 DynArray

public org.omg.CORBA.Any[] get\_elements()

 $Any$ 

public void set\_elements(

org.omg.CORBA.Any[ ] value)

throws

org.omg.DynamicAny.DynAnyPackage.TypeMismatch org.omg.DynamicAny.DynAnyPackage.InvalidValue  $\rm Any$ 

DynArray value org.omg.DynamicAny.DynAnyPackage.InvalidValue **•** value DynArray Any

# 5.8 DynAnyFactory

public interface **DynAnyFactory** extends org.omg.CORBA.Object

DynAny

## $5.8.1$

DynAnyFactory DynAnyFactory

# 5.8.2 DynAnyFactory

public org.omg.DynamicAny.DynAny create\_dyn\_any( org.omg.CORBA.Any value) throws

org.omg.DynamicAny.DynAnyFactoryPackage.InconsistentTypeCode

DynAny

**•** value

DynAny

#### public org.omg.DynamicAny.DynAny create\_dyn\_any\_from\_type\_code ( org.omg.CORBA.Typecode type)

throws

org.omg.DynamicAny.DynAnyFactoryPackage.InconsistentTypeCode DynAny

**•** type

DynAny

# 5.9 DynEnum

public interface **DynEnum** extends org.omg.DynamicAny.DynAny

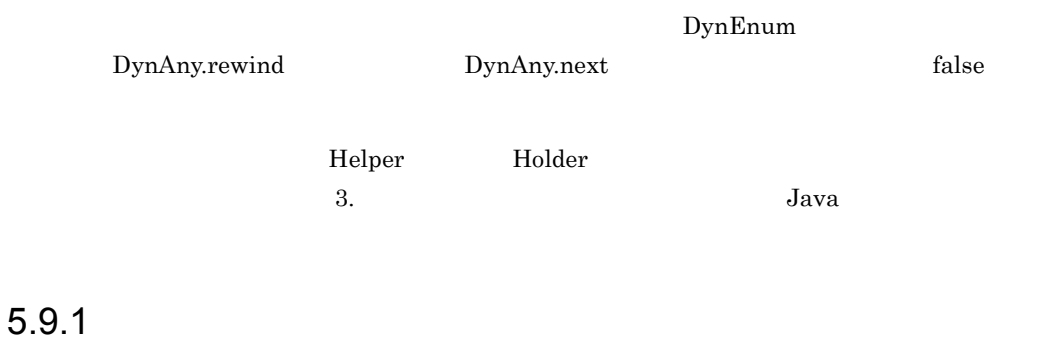

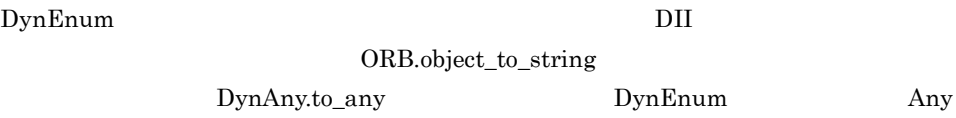

# 5.9.2 DynEnum

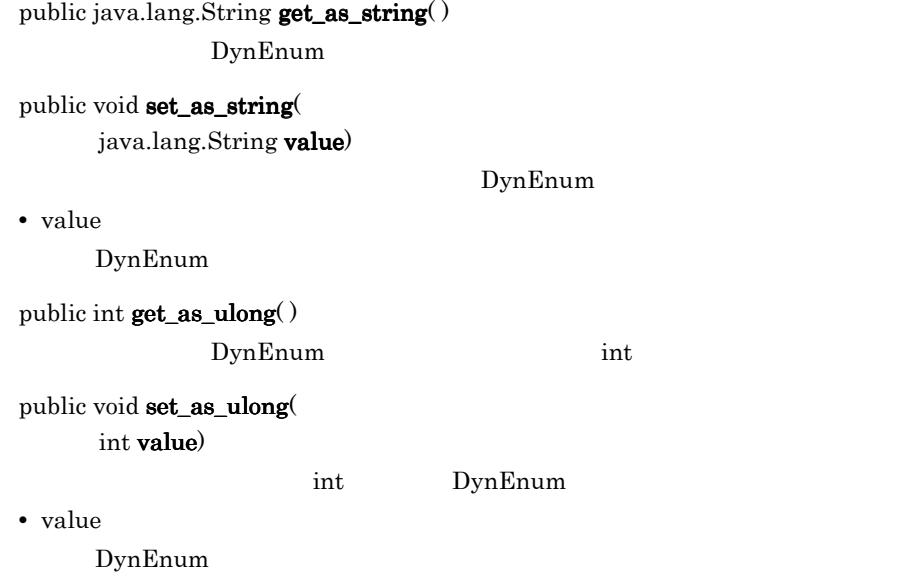

# 5.10 DynSequence

public interface **DynSequence** extends org.omg.DynamicAny.DynAny

DynSequence boolean int float struct union DynSequence DynAny next rewind seek current\_component <u>Example</u>r Holder Holder Holder And  $\overline{\mathcal{L}}$ ドの詳細については, 3. 生成されるインタフェースとクラス(Java 」を参照してく

# $5.10.1$

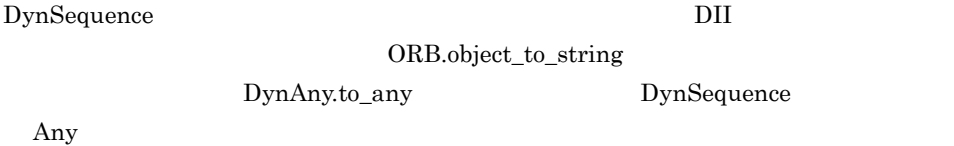

## 5.10.2 DynSequence

public org.omg.CORBA.Any[] get\_elements()

 $Any$ 

public int  $get_length()$ 

DynSequence

public void set\_length( int len)

DynSequence

 $\mathbf{length}$ 

**•** len

DynSequence

public void set\_elements (

org.omg.CORBA.Any[ ] value) throws org.omg.DynamicAny.DynAnyPackage.TypeMismatch, org.omg.org.omg.DynamicAny.DynAnyDynAnyPackage.InvalidValue  $\rm Any$ value DynSequence org.omg.DynamicAny.DynAnyPackage.InvalidValue

**•** value

DynArray Any

# 5.11 DynStruct

public interface **DynStruct** extends org.omg.DynamicAny.DynAny

DynAny mext rewind seek current\_component DynStruct ORB.create\_dyn\_struct <u>Example</u>r Holder Holder Holder And  $\mu$ ドの詳細については, 3. 生成されるインタフェースとクラス(Java 」を参照してく

# $5.11.1$

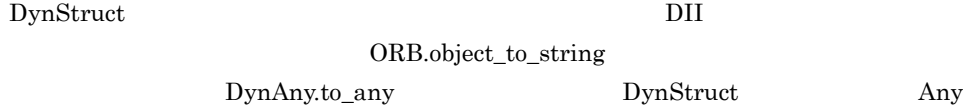

# 5.11.2 DynStruct

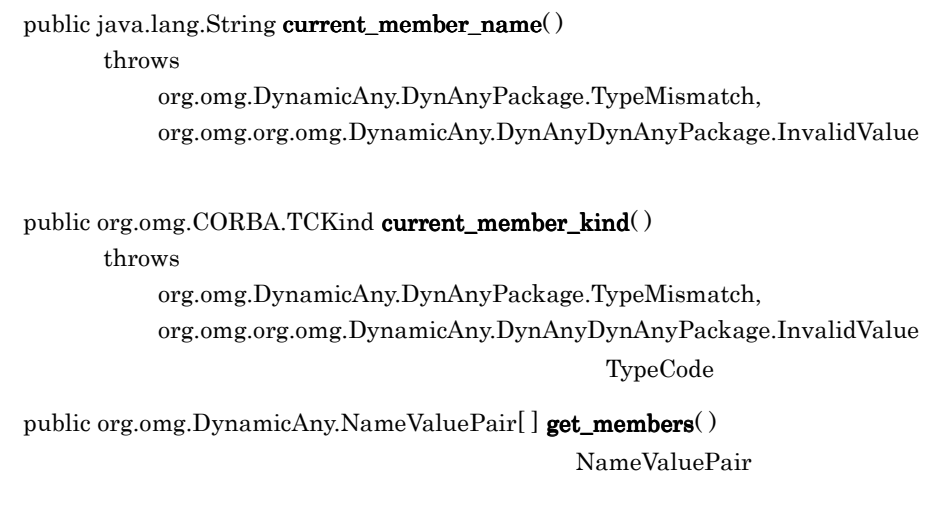

public void set\_members( org.omg.DynamicAny.NameValuePair[ ] value)

throws org.omg.DynamicAny.DynAnyPackage.TypeMismatch, org.omg.org.omg.DynamicAny.DynAnyDynAnyPackage.InvalidValue NameValuePair public org.omg.DynamicAny.NameDynAnyPair[ ] get\_members\_as\_dyn\_any( ) get\_members\_as\_dyn\_any  $\rm DynAny$ public void set\_members\_as\_dyn\_any( org.omg.DynamicAny.NameDynAnyPair[ ] value) throws org.omg.DynamicAny.DynAnyPackage.TypeMismatch, org.omg.DynamicAny.DynAnyPackage.InvalidValue DynAny DynStruct

value DynStruct

org.omg.DynamicAny.DynAnyPackage.InvalidValue

# 5.12 DynUnion

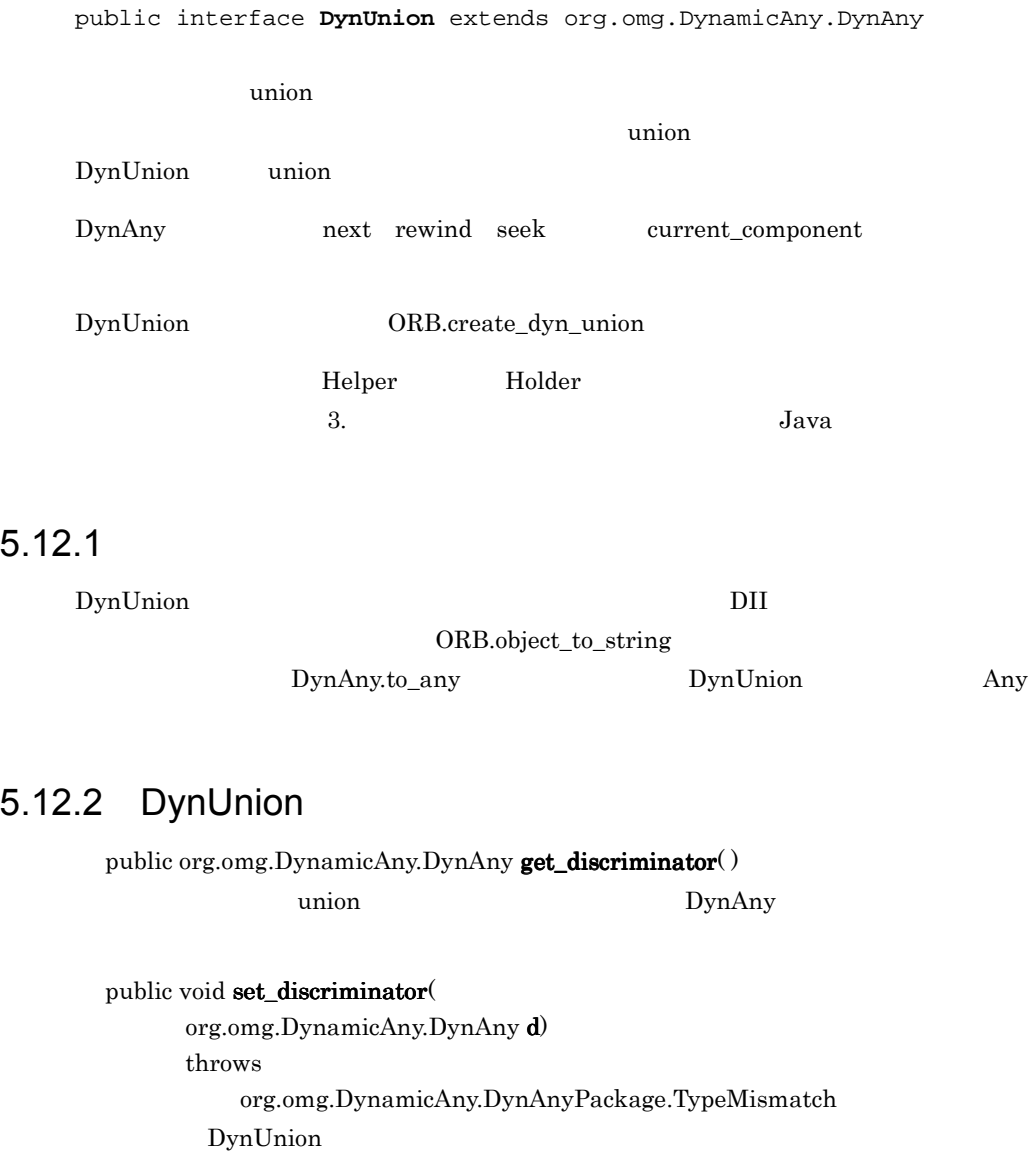

public org.omg.CORBA.TCKind discriminator\_kind()  $\mu$  union  $\mu$ 

public org.omg.DynamicAny.DynAny member( ) throws org.omg.DynamicAny.DynAnyPackage.InvalidValue union DynAny DynAny Theory and DynAny Theory and DynAny Theory and Theory and Theory and Theory and Theory and Theory and Theory and Theory and Theory and Theory and Theory and Theory and Theory and Theory and Theory and T public org.omg. $CORBA. TCKind$  member\_kind $()$ throws org.omg.DynamicAny.DynAnyPackage.InvalidValue  $\mu$  union  $\mu$ 

public java.lang.String member\_name() throws org.omg.DynamicAny.DynAnyPackage.InvalidValue

public void set\_to\_default\_member $()$ 

throws

org.omg.DynamicAny.DynAnyPackage.TypeMismatch  $\text{union}$ 

public boolean has\_no\_active\_member $()$ 

 $case$ 

true

public void set\_to\_no\_active\_member $()$ throws org.omg.DynamicAny.DynAnyPackage.TypeMismatch

 $\mathbf u$  union  $\mathbf u$ 

# 5.13 DynamicImplementation

public interface **DynamicImplementation** extends org.omg.CORBA.portable.ObjectImpl

VisiBroker ORB

 $IDL$ 

DynamicImplementation VisiBroker

ORB invoke

VisiBroker ORB ServerRequest DynamicImplementation ServerRequest DynamicImplementation 5.22 ServerRequest

Borland Enterprise Server VisiBroker

# 5.13.1 DynamicImplementation

#### public void invoke(

org.omg.CORBA.ServerRequest request)

**•** request

# 5.14 Environment

public interface org.omg.CORBA.**Environment**

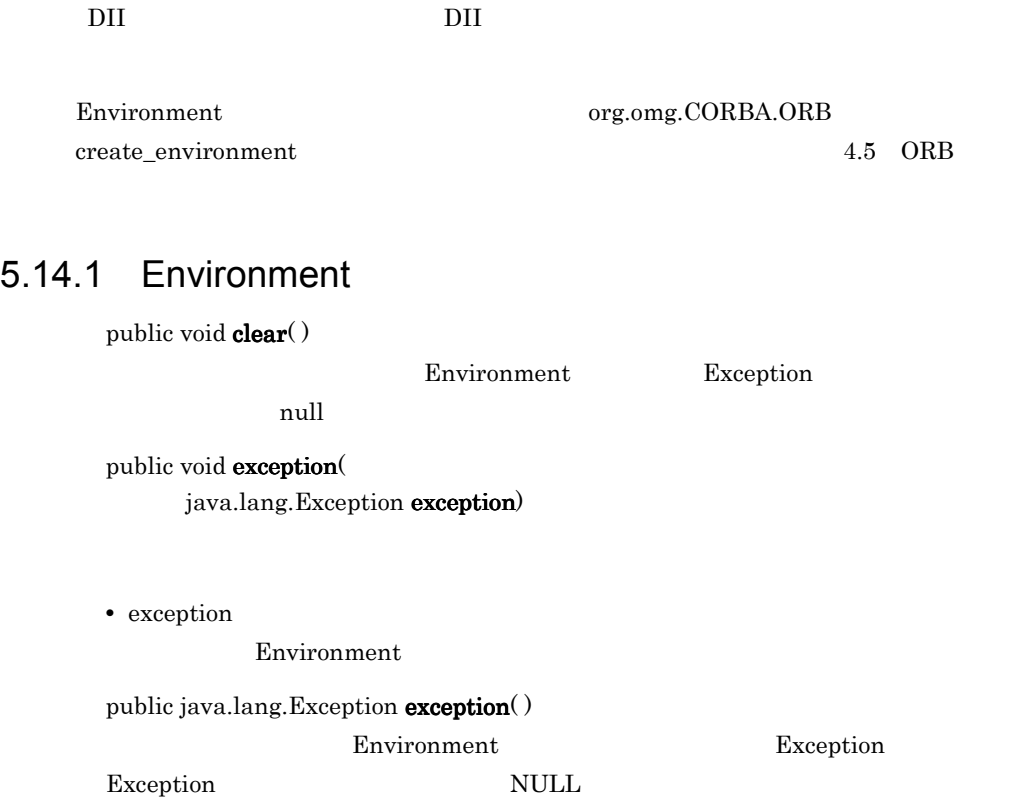

# 5.15 ExceptionList

public interface **ExceptionList**

 $\overline{DII}$  in  $\overline{DIL}$ 

create\_exception\_list( )  $4.5 \text{ ORB}$ 

ExceptionList org.omg.CORBA.ORB

## $5.15.1$  IDL

```
interface ExceptionList {
   readonly attribute unsigned long count;
   void add(in CORBA::TypeCode exc);
   CORBA::TypeCode item(in unsigned long index)
        raises(CORBA::Bounds);
   void remove(in unsigned long index)
        raises(CORBA::Bounds);
};
```
# 5.15.2 ExceptionList

public void add( TypeCode exc)

**•** exc

public int count( )

public TypeCode item(

int index) throws

org.omg.CORBA.Bounds

**•** index

public void remove( int index)

org.omg.CORBA.Bounds

**•** index

# 5.16 InputStream

public interface **InputStream**

GIOP 2010 V

ORB.create\_input\_stream

create input stream create output stream 4.5 ORB

#### 5.16.1 InputStream

**InputStream** 

5-5 InputStream

```
public boolean read_boolean( )
public char read_char( )
public char read_wchar( )
public byte read_octet( )
public short read_short( )
public short read_ushort( )
public int read_long( )
public int read_ulong( )
public long read_longlong( )
public long read_ulonglong( )
public float read_float( )
public double read_double( )
public String read_string( )
public String read_wstring( )
public void read_boolean_array(boolean [ ] value,
                                  int offset,int length)
public void read_char_array(char [ ] value,
                                  int offset,int length)
public void read_wchar_array(char [ ] value,
                                  int offset,int length)
public void read_octet_array(byte [ ] value,
                                  int offset,int length)
public void read_short_array(short [ ] value,
                                  int offset,int length)
public void read_ushort_array(short [ ] value,
                                  int offset,int length)
public void read_long_array(int [ ] value,
                                  int offset,int length)
public void read_ulong_array(int [ ] value,
                                  int offset,int length)
public void read_longlong_array(long [ ] value,
```
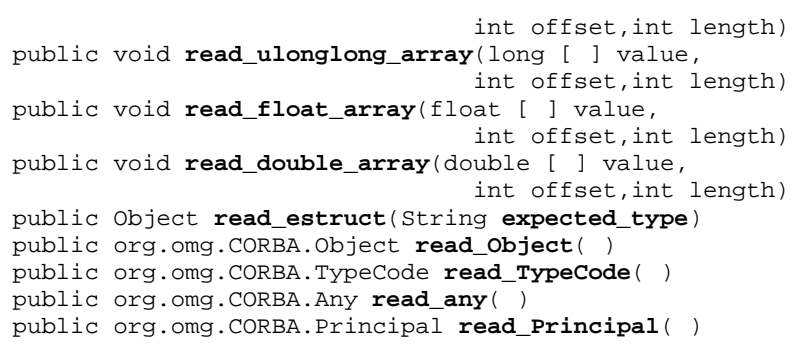

# 5.17 NamedValue

public interface **NamedValue**

 $Any$ 

NamedValue org.omg.CORBA.ORB create\_named\_value(String name, Any value, int flags)  $4.5$  ORB  $5.19$  NVList

## 5.17.1 IDL

```
interface NamedValue {
     readonly attribute CORBA::Identifier name;
     readonly attribute any value;
     readonly attribute CORBA::Flags flags;
};
```
## 5.17.2 NamedValue

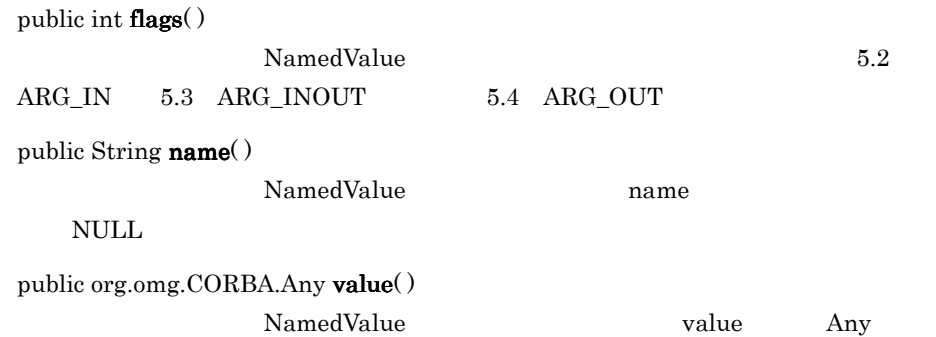

# 5.18 NameValuePair

public interface **NameValuePair**

DynStruct

# 5.18.1 NameValuePair

public java.lang.String id

public org.omg.CORBA.Any value

## 5.18.2 NameValuePair

public NameValuePair()

NameValuePair

#### public NameValuePairv(

java.lang.String id, org.omg.CORBA.Any value) NameValuePair

**•** id

**•** value

# 5.19 NVList

public interface **NVList**

NamedValue

NamedValues

NVList org.omg.CORBA.ORB create\_list create\_list  $4.5$  ORB

## 5.19.1 IDL

```
interface NVList {
     unsigned long count( );
    void add(in CORBA:: Flags flags);
     void add_item(in CORBA::Identifier name,
                   in CORBA::Flags flags);
     void add_value(in CORBA::Identifier name,
                    in any value,
                     in CORBA::Flags flags);
     CORBA::NamedValue item(in unsigned long index);
     void remove(in unsigned long index);
};
```
## 5.19.2 NVList

public org.omg.CORBA.NamedValue add( int flags)

NamedValue

**•** flags

org.omg.CORBA.ARG\_IN.value org.omg.CORBA.ARG\_OUT.value org.omg.CORBA.ARG\_INOUT.value

public org.omg.CORBA.NamedValue add\_item( String item\_name, int flags)

NamedValue

- **•** item\_name
- **•** flags

5. **Samuel Contracts of the Second Lava** 

**•** index

NamedValue

# 5.20 OutputStream

public interface **OutputStream**

 $GIOP$ 

ORB.create\_output\_stream

create\_input\_stream create\_output\_stream 4.5 ORB

#### 5.20.1 OutputStream

OutputStream

#### 5-6 OutputStream

```
public inputStream create_input_stream( )
public void write_boolean(boolean value)
public void write_char(char value)
public void write_wchar(char value)
public void write octet(byte value)
public void write_short(short value)
public void write_ushort(short value)
public void write_long(int value)
public void write_ulong(int value)
public void write_longlong(long value)
public void write_ulonglong(long value)
public void write_float(float value)
public void write_double(double value)
public void write_string(String value)
public void write_wstring(String value)
public void write_boolean_array(boolean [ ] value,
                             int offset,int length)
public void write_char_array(char [ ] value,
                             int offset,int length)
public void write_wchar_array(char [ ] value,
                             int offset,int length)
public void write_octet_array(byte [ ] value,
                             int offset,int length)
public void write_short_array(short [ ] value,
                             int offset,int length)
public void write_ushort_array(short [ ] value,
                             int offset,int length)
public void write long array(int [ ] value,
                             int offset,int length)
public void write_ulong_array(int [ ] value,
                             int offset,int length)
```
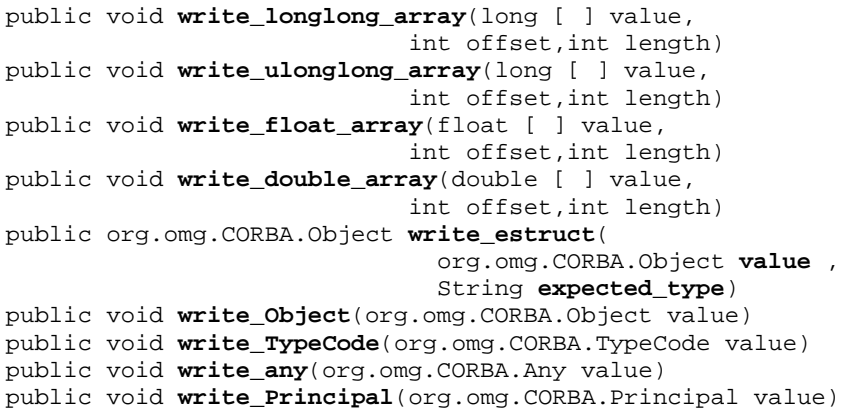

# 5.21 Request

```
public interface Request
```

```
oneway \simORB• ターゲットオブジェクト
• オペレーション名
• • \mathcal{O}(\mathcal{O}(\log n)^{1/2})• • \mathbf{P} = \{ \mathbf{P} \mid \mathbf{P} \in \mathbb{R}^d : \mathbf{P} \in \mathbb{R}^d \mid \mathbf{P} \in \mathbb{R}^d \}• Environment 5.14 Environment
• Context 4.2 Context
Request の生成に関連して _create_request メソッド,および _request メソッドについ
     4.4 Object
```
## $5.21.1$  IDL

```
interface Request {
   readonly attribute CORBA::Object target;
   readonly attribute CORBA::Identifier operation;
   readonly attribute CORBA::NVList arguments;
  readonly attribute CORBA: : NamedValue result;
    readonly attribute CORBA::Environment env;
   readonly attribute CORBA:: ExceptionList exceptions;
  readonly attribute CORBA::ContextList contexts;
   attribute CORBA::Context ctx;
   any add_in_arg( );
    any add_named_in_arg(in string name);
    any add_inout_arg( );
    any add_named_inout_arg(in string name);
    any add_out_arg( );
    any add_named_out_arg(in string name);
    void set_return_type(in ::CORBA::TypeCode tc);
   any return_value( );
   void invoke( );
   void send_oneway( );
   void send_deferred( );
   void get_response( );
```
## 5.21.2 Request

public Any  $add_in\_arg()$ IN  $\blacksquare$ public Any  $add\_inout\_arg()$ 

**INOUT** 

public Any add\_named\_in\_arg( String name) IN THE INSTRUMENT IN THE INSTRUMENT OF THE INSTRUMENT OF THE INSTRUMENT OF THE INSTRUMENT OF THE INSTRUMENT OF

**•** name

public Any add\_named\_inout\_arg( String name) **INOUT** 

**•** name

public Any add\_named\_out\_arg( String name) 名前付き OUT パラメタをリクエストへ追加します。

**•** name

public Any  $add\_out\_arg()$ OUT SURFACE

public org.omg.CORBA.NVList arguments ()

public ContextList contexts()

public org.omg.CORBA.Context ctx()

5.5 ContextList

public void ctx( org.omg.CORBA.Context ctx)

4.5 ORB get\_default\_context **•** ctx

public org.omg.CORBA.Environment env()

Environment

Environment

5.14 Environment

public org.omg. $CORBA$ . ExceptionList  $exceptions()$ 

public void  $get\_response()$ 

send\_deferred

inout out

poll\_response

public void invoke( )

send\_deferred

public String operation()

public boolean poll\_response()

 $true$ 

 ${\bf false} \hspace{2.5cm} \hspace{2.5cm} \text{send\_deferred}$ 

get\_response

4.5 ORB poll\_next\_response

public org.omg.CORBA.NamedValue result( )

れないと,型のデフォルトは void となります。リターンタイプが void でない場合,

public Any return\_value()

public void send\_deferred()

 $Any$ 

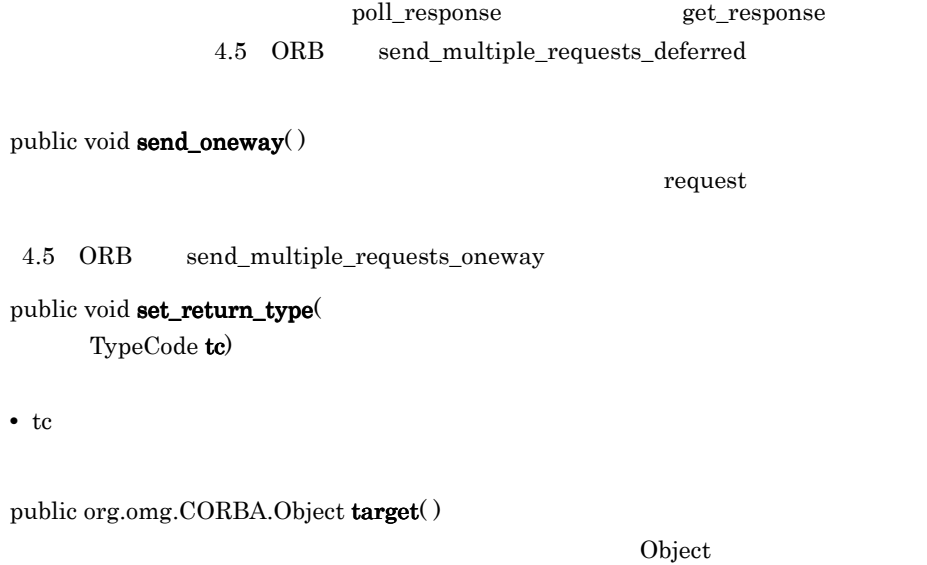

 $\begin{minipage}[c]{0} \begin{tabular}{l} Object \end{tabular} \end{minipage} \begin{minipage}[c]{0} \begin{tabular}{l} \multicolumn{1}{l}{} \multicolumn{1}{l}{} \multicolumn{1}{l$ 

# 5.22 ServerRequest

public interface **ServerRequest**

ServerRequest

Exception **Exception Exception** example  $\alpha$ 

DynamicImplementation DynamicImplementation 5.5 ContextList

Borland Enterprise Server VisiBroker

## $5.221$  IDL

```
interface ServerRequest {
   readonly attribute CORBA::Identifier operation;
  void arguments(inout CORBA::NVList nv);
   CORBA::Context ctx();
   void set_result(in Any value);
   void set_exception(in Any value);
};
```
## 5.22.2 ServerRequest

public java.lang.String operation $()$ 

public void arguments( org.omg.CORBA.NVList args)

Borland Enterprise Server VisiBroker

**•** args

NVList

public void set\_result( org.omg.CORBA.Any result)

**•** result

ServerRequest Context

public String  $op\_name()$ 

public void set\_exception(

org.omg.CORBA.Any except)

operation()

request Exception

public void params( org.omg.CORBA.NVList params)

public org.omg.CORBA.Context ctx( )

Borland Enterprise Server VisiBroker

arguments()

**•** params

**•** except

NVL<sub>ist</sub>

public void result( org.omg.CORBA.Any result)

set\_result()

**•** result

public void except( org.omg.CORBA.Any except)

request Exception

set\_exception()

**•** except

# 5.23 TCKind

public interface **TCKind** extends org.omg.CORBA.Object

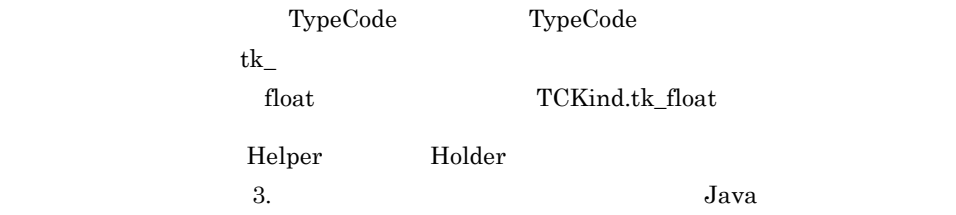

## $5.23.1$  IDL

```
enum TCKind {
    tk_null, tk_void,
    tk_short, tk_long, tk_ushort, tk_ulong,
    tk_float, tk_double, tk_boolean, tk_char,
    tk_octet, tk_any, tk_TypeCode, tk_Principal, tk_objref,
    tk_struct, tk_union, tk_enum, tk_string,
    tk_sequence, tk_array, tk_alias, tk_except,
    tk_longlong, tk_ulonglong, tk_longdouble,
    tk_wchar, tk_wstring, tk_fixed,
    tk_value, tk_value_box,
    tk_native,
    tk, _interface
};
```
## 5.23.2 TCKind

public int value( )

public static TCKind from\_int ( int value)

このメソッドは,指定する値の enum インスタンスを返します。enum マッピングの

 $2.8.1$  enum

**•** value enum

# 5.24 TypeCode

public interface **TypeCode**

 $IDL$ 

 $Any$ 

5.1 Any

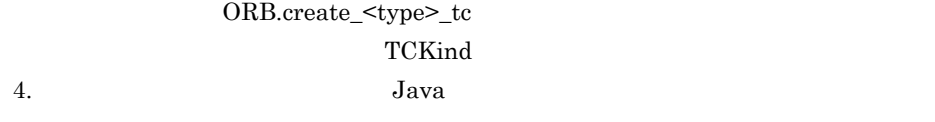

<u>Example</u> Holder **Holder** Holder **Holder** 

 $3.$  Java

#### $5.24.1$  IDL

```
interface TypeCode {
     exception Bounds {
     };
     exception BadKind {
     };
     boolean equal(in CORBA::TypeCode tc);
     CORBA::TCKind kind( );
     CORBA::RepositoryId id( )
         raises(CORBA::TypeCode::BadKind);
     CORBA::Identifier name( )
         raises(CORBA::TypeCode::BadKind);
     unsigned long member_count( )
         raises(CORBA::TypeCode::BadKind);
     CORBA::Identifier member_name(in unsigned long index)
         raises(CORBA::TypeCode::BadKind,
                CORBA::TypeCode::Bounds);
     CORBA::TypeCode member_type(in unsigned long index)
         raises(CORBA::TypeCode::BadKind,
                CORBA::TypeCode::Bounds);
     any member_label(in unsigned long index)
         raises(CORBA::TypeCode::BadKind,
                CORBA::TypeCode::Bounds);
     CORBA::TypeCode discriminator_type( ) 
         raises(CORBA::TypeCode::BadKind);
     long default_index( )
         raises(CORBA::TypeCode::BadKind);
    unsigned long length()
         raises(CORBA::TypeCode::BadKind);
     CORBA::TypeCode content_type( )
         raises(CORBA::TypeCode::BadKind);
```

```
long param_count();
     any parameter(in long index)
         raises(CORBA::TypeCode::Bounds);
};
```
# 5.24.2 TypeCode

public org.omg.CORBA.TypeCode **content\_type**()

throws

org.omg.CORBA.\_TypeCodePackage.BadKind

- **•** tk\_sequence
- **•** tk\_array
- **•** tk\_alias

```
BAD_PARAM
```

```
public int default_index()
```
throws

org.omg.CORBA.\_TypeCodePackage.BadKind

 $\mu$  union  $\mu$ 

tk\_union

#### BAD\_PARAM

public TypeCode discriminator\_type() throws org.omg.CORBA.\_TypeCodePackage.BadKind union contract the set of the set of the set of the set of the set of the set of the set of the set of the set ソッドは,tk\_union のタイプコードでオブジェクトを呼び出す場合だけ有効です。そ BAD\_PARAM public boolean equal( org.omg.CORBA.TypeCode tc) tc true true true true true  $\mathbf{r}$  $false$ 

**•** tc

TypeCode

public String id( )

throws

org.omg.CORBA.\_TypeCodePackage.BadKind

 $ID$  iDL  $ID$ 

#### public TCKind kind( )

#### TCKind **TCKind** 5.23 TCKind

public int length( )

throws

org.omg.CORBA.\_TypeCodePackage.BadKind

string sequence

 $\overline{0}$ 

- **•** tk\_string
- **•** tk\_sequence
- **•** tk\_array

#### BAD\_PARAM

public int member\_count()

throws

org.omg.CORBA.\_TypeCodePackage.BadKind

- **•** tk\_struct
- **•** tk\_union
- **•** tk\_enum
- **•** tk\_except

BAD\_PARAM

public Any member\_label( int index) throws

> org.omg.CORBA.\_TypeCodePackage.BadKind, org.omg.CORBA.\_TypeCodePackage.Bounds

> > tk\_union

#### BAD\_PARAM

Bounds

**•** index

public String member\_name( int index) throws

org.omg.CORBA.\_TypeCodePackage.BadKind, org.omg.CORBA.\_TypeCodePackage.Bounds

- **•** tk\_struct
- **•** tk\_union
- **•** tk\_enum
- **•** tk\_except

#### BAD\_PARAM

Bounds

**•** index

public org.omg.CORBA.TypeCode member\_type(

#### int index)

throws

org.omg.CORBA.\_TypeCodePackage.BadKind, org.omg.CORBA.\_TypeCodePackage.Bounds

- **•** tk\_struct
- **•** tk\_union
- **•** tk\_except

#### BAD\_PARAM

#### $Bounds$

**•** index

public String name( )

throws

org.omg.CORBA.\_TypeCodePackage.BadKind

- **•** tk\_objref
- **•** tk\_struct
- **•** tk\_union
- **•** tk\_enum
- **•** tk\_alias
- **•** tk\_except

**BAD\_PARAM** 

# 5.25 UnknownUserException

public interface **UnknownUserException** extends org.omg.CORBA.UserException

 $\rm DII$
# *6* インタフェースリポジトリ

# Java

 $Java$ org.omg. $\rm CORBA$ 

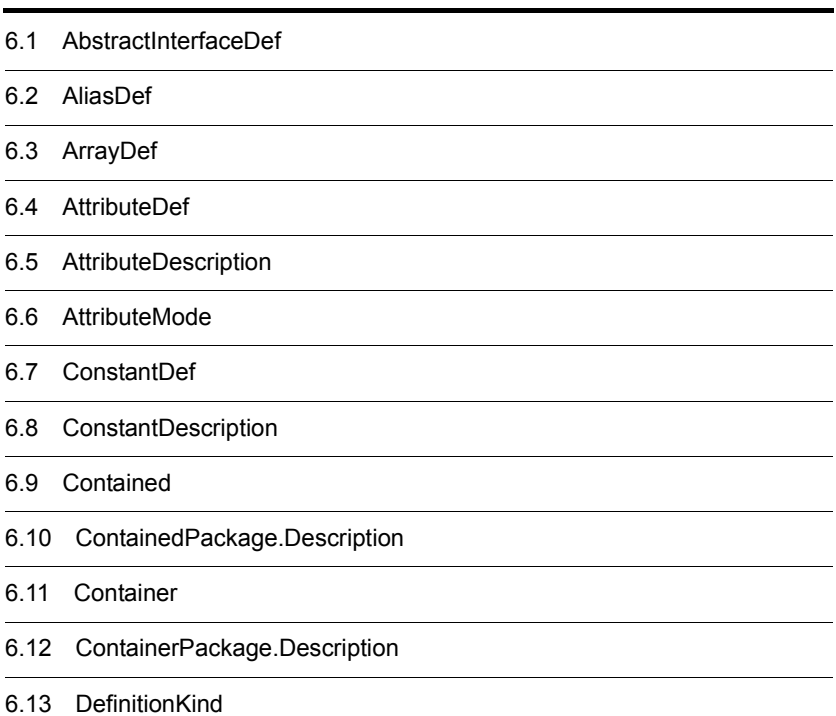

- 6.14 EnumDef
- 6.15 ExceptionDef
- 6.16 ExceptionDescription
- 6.17 FixedDef
- 6.18 FullValueDescription
- 6.19 IDLType
- 6.20 InterfaceDef
- 6.21 InterfaceDefPackage.FullInterfaceDescription
- 6.22 InterfaceDescription
- 6.23 IRObject
- 6.24 LocalInterfaceDef
- 6.25 ModuleDef
- 6.26 ModuleDescription
- 6.27 NativeDef
- 6.28 OperationDef
- 6.29 OperationDescription
- 6.30 OperationMode
- 6.31 ParameterDescription
- 6.32 ParameterMode
- 6.33 PrimitiveDef
- 6.34 PrimitiveKind
- 6.35 Repository
- 6.36 SequenceDef
- 6.37 StringDef
- 6.38 StructDef
- 6.39 StructMember
- 6.40 TypedefDef

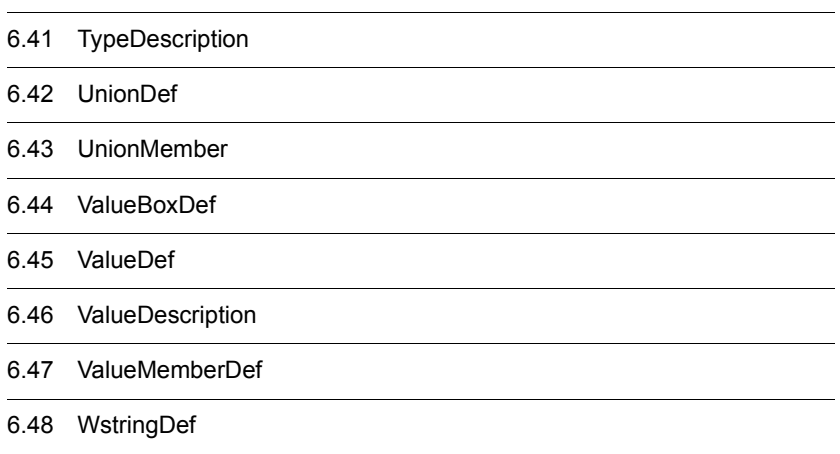

# 6.1 AbstractInterfaceDef

```
public interface org.omg.CORBA.AbstractInterfaceDef extends
     org.omg.CORBA.AbstractInterfaceDefOperations,
     org.omg.CORBA.InterfaceDef,
     org.omg.CORBA.portable.IDLEntity
```
AbstractInterfaceDef InterfaceDef InterfaceDef abstract abstract abstract abstract  $\frac{1}{2}$ concrete  $\sim$ AbstractInterfaceDef IDL abstract

InterfaceDef 6.20 InterfaceDef

<u>Example</u>r Holder Holder Holder And  $\mu$ ドの詳細については, 3. 生成されるインタフェースとクラス(Java 」を参照してく

## 6.1.1 AbstractInterfaceDef

public org.omg.CORBA.AbstractInterfaceDef[]base\_interfaces()

```
public void base_interfaces(
       org.omg.CORBA.InterfaceDef[ ]base_interfaces)
```
**•** base\_interfaces

public org.omg.CORBA.InterfaceDef create\_abstract\_interface( java.lang.String id, java.lang.String name, java.lang.String version, org.omg.CORBA.AbstractInterfaceDef[] base\_interfaces) AbstractInterfaceDef

Container の中に生成し,新しく生成したオブジェクトのリファレンスを返します。

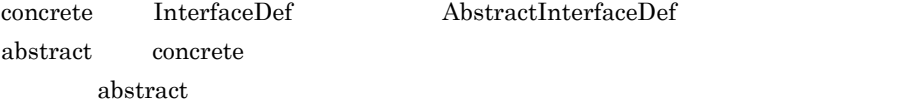

**•** id

 $\overline{ID}$ 

- **•** name
- **•** version
- **•** base\_interfaces

public org.omg.CORBA.AttributeDef create\_attribute( java.lang.String id, java.lang.String name, java.lang.String version, org.omg.CORBA.IDLType type, org.omg.CORBA.AttributeMode mode)

- **•** id
- **•** name
- **•** version
- **•** type

属性の IDL

**•** mode

#### AttributeMode 6.6

AttributeMode

public org.omg.CORBA.OperationDef create\_operation( java.lang.String id, java.lang.String name, java.lang.String version, org.omg.CORBA.IDLType result, org.omg.CORBA.OperationMode mode, org.omg.CORBA.ParameterDescription[ ] params, org.omg.CORBA.ExceptionDef[] exceptions, java.lang.String[] contexts)

- **•** id
- **•** name
- **•** version
- **•** result
- IDL
- **•** mode

6.30 OperationMode

- **•** params
- **•** exceptions
- **•** contexts

public org.omg.CORBA.InterfaceDefPackage. FullInterfaceDescription describe\_interface( )

public boolean is\_a( java.lang.String interface\_id) interface\_id

 $true$ 

**•** interface\_id

public boolean is\_abstract( $)$ true  $\alpha$ 

**•** is\_abstract abstract

public void is\_abstract( boolean is\_abstract)

abstract

**•** is\_abstract

abstract

# 6.2 AliasDef

public interface **org.omg.CORBA.AliasDef** extends org.omg.CORBA.AliasDefOperations, org.omg.CORBA.TypedefDef, org.omg.CORBA.portable.IDLEntity

 ${\rm type def}$ typedef IDLType

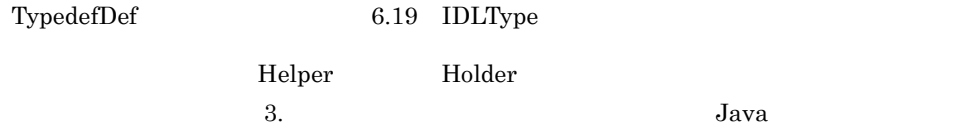

6.2.1 AliasDef

public void original\_type\_def(

org.omg.CORBA.IDLType original\_type\_def)

IDLType

**•** original\_type\_def

IDLType

public org.omg.CORBA.IDLType element\_type\_def()

typedef IDLType

# 6.3 ArrayDef

public interface **org.omg.CORBA.ArrayDef** extends org.omg.CORBA.ArrayDefOperations, org.omg.CORBA.IDLType, org.omg.CORBA.portable.IDLEntity

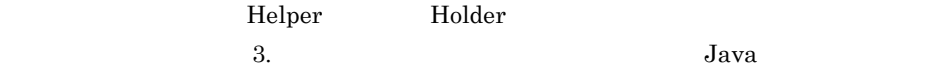

## 6.3.1 ArrayDef

public int length( )

public void length( int length)

**•** length

array

public org.omg.CORBA.TypeCode element\_type()

TypeCode

#### public void element\_type\_def(

org.omg.CORBA.IDLType element\_type\_def)

IDLType

**•** element\_type\_def

IDLType

public org.omg.CORBA.IDLType element\_type\_def()

IDLType

# 6.4 AttributeDef

public interface **org.omg.CORBA.AttributeDef** extends org.omg.CORBA.AttributeDefOperations, org.omg.CORBA.Contained, org.omg.CORBA.portable.IDLEntity

<u>Example</u>r Holder Holder Holder And  $\overline{\mathcal{L}}$ ドの詳細については, 3. 生成されるインタフェースとクラス(Java 」を参照してく

## 6.4.1 AttributeDef

public org.omg.CORBA TypeCode type()

TypeCode

public void type  $\text{def}(t)$ 

org.omg.CORBA.IDLType type\_def)

IDLType

**•** type\_def

IDLType

public org.omg.CORBA.IDLType type\_def()

IDLType

public org.omg.CORBA.AttributeMode mode( )

AttributeMode

ATTR\_READONLY AttributeMode ATTR\_NORMAL

6.6 AttributeMode

org.omg.CORBA.AttributeDef mode( )

public void mode( org.omg.CORBA.AttributeMode mode)

# 6.5 AttributeDescription

public final class **org.omg.CORBA.AttributeDescription** extends java.lang.Object implements org.omg.CORBA.portable.IDLEntity

AttributeDescription struct

 $IDL$ 

ID valuetype

<u>Example</u>r **Holder** Holder **Holder**  $\alpha$  $3.$   $3.$ 

## 6.5.1 AttributeDescription

public java.lang.String name

public java.name.String id

 $ID$ 

public java.lang.String defined\_in

public java.lang.String version

public org.omg.CORBA.TypeCode type TypeCode

public org.omg.CORBA.AttributeMode mode

#### 6.5.2 AttributeDescription

#### public AttributeDescription()

AttributeDescription

#### public AttributeDescription(

java.lang.String name, java.lang.String id, java.lang.String defined in, java.lang.String version, org.omg.CORBA.TypeCode type,

#### org.omg.CORBA.AttributeMode mode)

#### AttributeDescription

- **•** name
- **•** id

この属性のリポジトリ ID

**•** defined\_in

valuetype

- **•** version
- **•** type
	- $\mbox{IDL}$
- **•** mode
	- 6.6 AttributeMode

# 6.6 AttributeMode

public final class **org.omg.CORBA.AttributeMode** extends java.lang.Object implements org.omg.CORBA.portable.IDLEntity  $IDL$ **•** NORMAL **•** READONLY

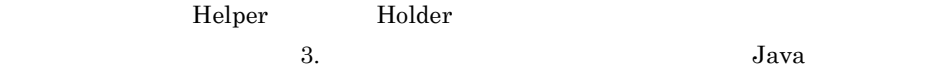

## 6.6.1 AttributeMode

org.omg.CORBA.AttributeMode.ATTR\_NORMAL

org.omg.CORBA.AttributeMode.ATTR\_READONLY

# 6.7 ConstantDef

public interface **org.omg.CORBA.ConstantDef** extends org.omg.CORBA.ConstantDefOperations, org.omg.CORBA.Contained, org.omg.CORBA.portable.IDLEntity

<u>Example</u>r Holder Holder Holder And  $\overline{\mathcal{L}}$ ドの詳細については, 3. 生成されるインタフェースとクラス(Java 」を参照してく

## 6.7.1 ConstantDef

public org.omg.CORBA.TypeCode type( )

TypeCode

public org.omg. $CORBA.IDLYpe$  type\_def( ) IDLType

public void type\_def( org.omg.CORBA.IDLType type\_def) IDLType

**•** type\_def

IDLType

public org.omg.CORBA.Any value( )

 $Any$ 

public void value(

org.omg.CORBA.Any value)

**•** value

Any  $A<sub>ny</sub>$ 

# 6.8 ConstantDescription

public final class **org.omg.CORBA.ConstantDescription** extends java.lang.Object implements org.omg.CORBA.portable.IDLEntity

## 6.8.1 ConstantDescription

public java.lang.String name

public java.lang.String id

 $ID$ 

public java.lang.String defined\_in

 $\Box$ 

public org.omg.CORBA.VersionSpec version

public org.omg.CORBA.TypeCode type TypeCode

public org.omg.CORBA.Any value

#### 6.8.2 ConstantDescription

#### public ConstantDescription ()

ConstantDescription

#### public ConstantDescription(

java.lang.String name, java.lang.String id,  $java.lang. String defined$  in  $d$ 

org.omg.CORBA.VersionSpec version,

org.omg.CORBA.TypeCode type,

org.omg.CORBA.Any value)

ConstantDescription

**•** name

**•** id

 $\rm ID$ 

- **•** defined\_in
- **•** version
- **•** type
	- $IDL$
- **•** value

# 6.9 Contained

```
public interface org.omg.CORBA.Contained extends
      org.omg.CORBA.ContainedOperations,
      org.omg.CORBA.IRObject,
      org.omg.CORBA.portable.IDLEntity
 • • \overline{z}• Container Container
 • • \overline{a}• • The contract of the contract of the contract of the contract of the contract of the contract of the contract of the contract of the contract of the contract of the contract of the contract of the contract of the cont
<u>Example</u>r Holder Holder Holder And \overline{\mathcal{L}}
```
 $6.9.1$  IDL

```
interface Contained:IRObject {
     attribute RepositoryId id;
     attribute Identifier name;
     attribute VersionSpec version;
     readonly attribute Container defined_in;
     readonly attribute ScopedName absolute_name;
     readonly attribute Repository containing_repository;
     struct Description {
         DefinitionKind kind;
         any value;
     };
     Description describe( );
     void move(in Container new_container,
         in Identifier new_name,
         in VersionSpec new_version);
};
```
ドの詳細については, 3. 生成されるインタフェースとクラス(Java 」を参照してく

## 6.9.2 Contained

public java.lang.String  $absolute\_name()$ 

public org.omg. $CORBA$ .Repository containing\_repository $($ )

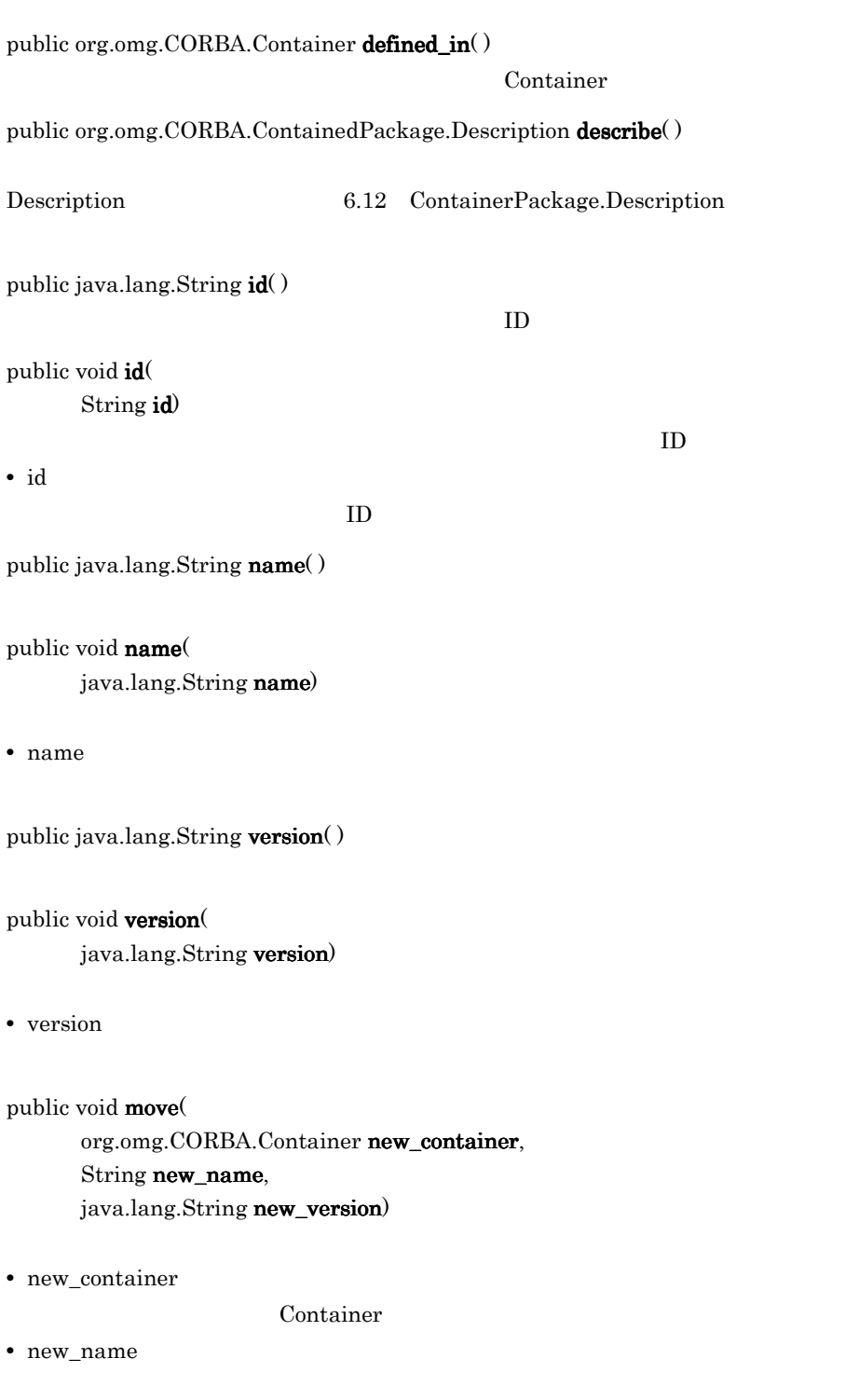

**•** new\_version

# 6.10 ContainedPackage.Description

public final class **org.omg.CORBA.ContainedPackage.Description** extends

java.lang.Object implements org.omg.CORBA.portable.IDLEntity

このクラスは,Contained インタフェースから派生したインタフェースリポジトリ内の

<u>Example</u>r Holder Holder **Holder** And  $\alpha$ 

 $3.$   $3.$ 

## 6.10.1 ContainedPackage.Description

public org.omg.CORBA.DefinitionKind kind

public org.omg.CORBA.Any value

#### 6.10.2 ContainedPackage.Description

#### public Description()

Description

#### public Description(

org.omg.CORBA.DefinitionKind kind, org.omg.CORBA.Any value)

Description

**•** kind

6.12 ContainerPackage.Description

**•** value

Any

# 6.11 Container

```
public interface org.omg.CORBA.Container extends
     org.omg.CORBA.ContainerOperations,
     org.omg.CORBA.IRObject,
     org.omg.CORBA.portable.IDLEntity
```
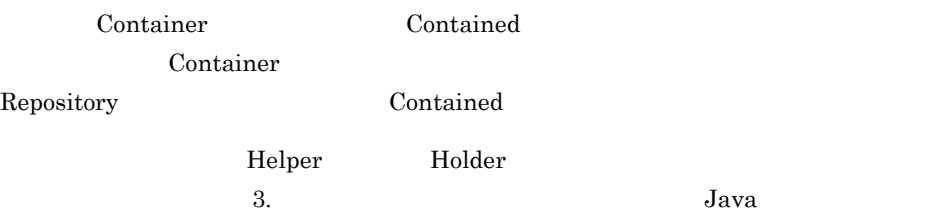

## $6.11.1$  IDL

```
interface Container:IRObject {
     Contained lookup(in ScopedName search_name);
     ContainedSeq contents(
         in DefinitionKind limit_type,
         in boolean exclude_inherited);
     ContainedSeq lookup_name(
         in Identifier search_name,
         in long levels_to_search,
         in DefinitionKind limit_type,
         in boolean exclude_inherited
     );
     struct Description {
         Contained contained_object;
         DefinitionKind kind;
         any value;
     };
     typedef sequence<Description>DescriptionSeq;
     DescriptionSeq describe_contents(
         in DefinitionKind limit_type,
         in boolean exclude_inherited,
        in long max returned objs);
     ModuleDef create_module,
         in RepositoryId id,
         in Identifier name,
         in VersionSpec version);
     ConstantDef create_constant(
         in RepositoryId id,
         in Identifier name,
         in VersionSpec version,
         in IDLType type,
```

```
 in any value);
 StructDef create_struct(
     in RepositoryId id,
     in Identifier name,
     in VersionSpec version,
     in StructMemberSeq members);
 NativeDef create_native(
     in RepositoryId id,
     in Identifier name,
     in VersionSpec version);
 UnionDef create_union(
     in RepositoryId id,
     in Identifier name,
     in VersionSpec version,
    in IDLType discriminator type,
     in UnionMemberSeq members);
 EnumDef create_enum(
     in RepositoryId id,
     in Identifier name,
     in VersionSpec version,
     in EnumMemberSeq members);
 AliasDef create_alias(
     in RepositoryId id,
     in Identifier name,
     in VersionSpec version,
     in IDLType original_type);
 ExceptionDef create_exception(
     in RepositoryId id,
     in Identifier name,
     in VersionSpec version,
     in StructMemberSeq members);
 InterfaceDef create_interface(
     in RepositoryId id,
     in Identifier name,
     in VersionSpec version,
    in InterfaceDefSeq base interfaces,
     in boolean is_abstract);
 ValueDef create_value(
     in RepositoryId id,
     in Identifier name,
     in VersionSpec version,
     in boolean is_custom,
     in boolean is_abstract,
     in ValueDef base_value,
     in boolean is_truncatable,
     in ValueDefSeq abstract_base_values,
     in InterfaceDefSeq supported_interfaces,
     in InitializerSeq initializers);
```
};

## 6.11.2 Container

#### public org.omg.CORBA.Contained[] contents( org.omg.CORBA.DefinitionKind limit\_type, boolean exclude\_inherited)

Container

Container

Repository Repository Repository Repository Repository Repository 2012

**•** limit\_type

 $dk\_all$ 

**•** exclude\_inherited

 $true$ 

public org.omg.CORBA.InterfaceDef create\_abstract\_interface(

java.lang.String id, java.lang.String name, java.lang.String version, org.omg.CORBA.AbstractInterfaceDef[] base\_interfaces) AbstractInterfaceDef

Container しょうしょう しょうしょくせい しゅうしゃ しゅうしゅう しゅうしゅう しゅうしゅうしゅう

 $\alpha$  abstract  $\alpha$ 

**•** id

 $\overline{ID}$ 

- **•** name
- **•** version
- **•** base\_interfaces

public org.omg.CORBA. AliasDef create\_alias

java.lang.String id, java.lang.String name, java.lang.String version, org.omg.CORBA.IDLType original\_type) Container AliasDef

**•** id

**•** name **•** version **•** original\_type  $IDL$ public org.omg.CORBA.ConstantDef create\_constant( java.lang.String id, java.lang.String name, java.lang.String version, org.omg.CORBA.IDLType type, org.omg.CORBA.Any value) Container ConstantDef **•** id  $ID$ **•** name **•** version **•** type 定数の IDL **•** value Any two states and the states of the states and the states of the states of the states of the states of the states of the states of the states of the states of the states of the states of the states of the states of the st public org.omg.CORBA.EnumDef create\_enum( java.lang.String id, java.lang.String name, java.lang.String version, java.lang.String members[]) Container EnumDef **•** id 列挙体のリポジトリ ID **•** name **•** version **•** members

public org.omg.CORBA.ExceptionDef create\_exception(

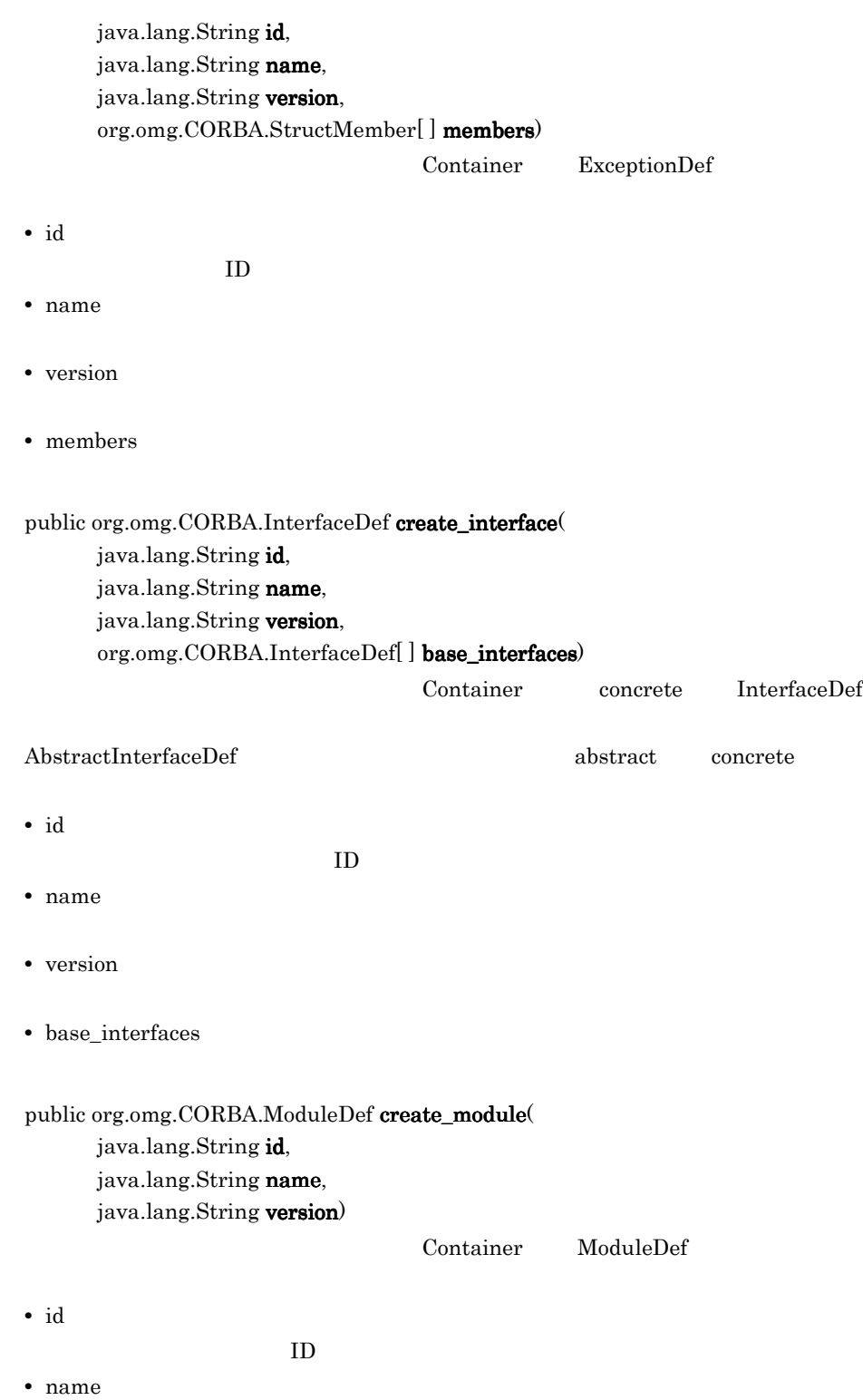

NativeDef

**•** version

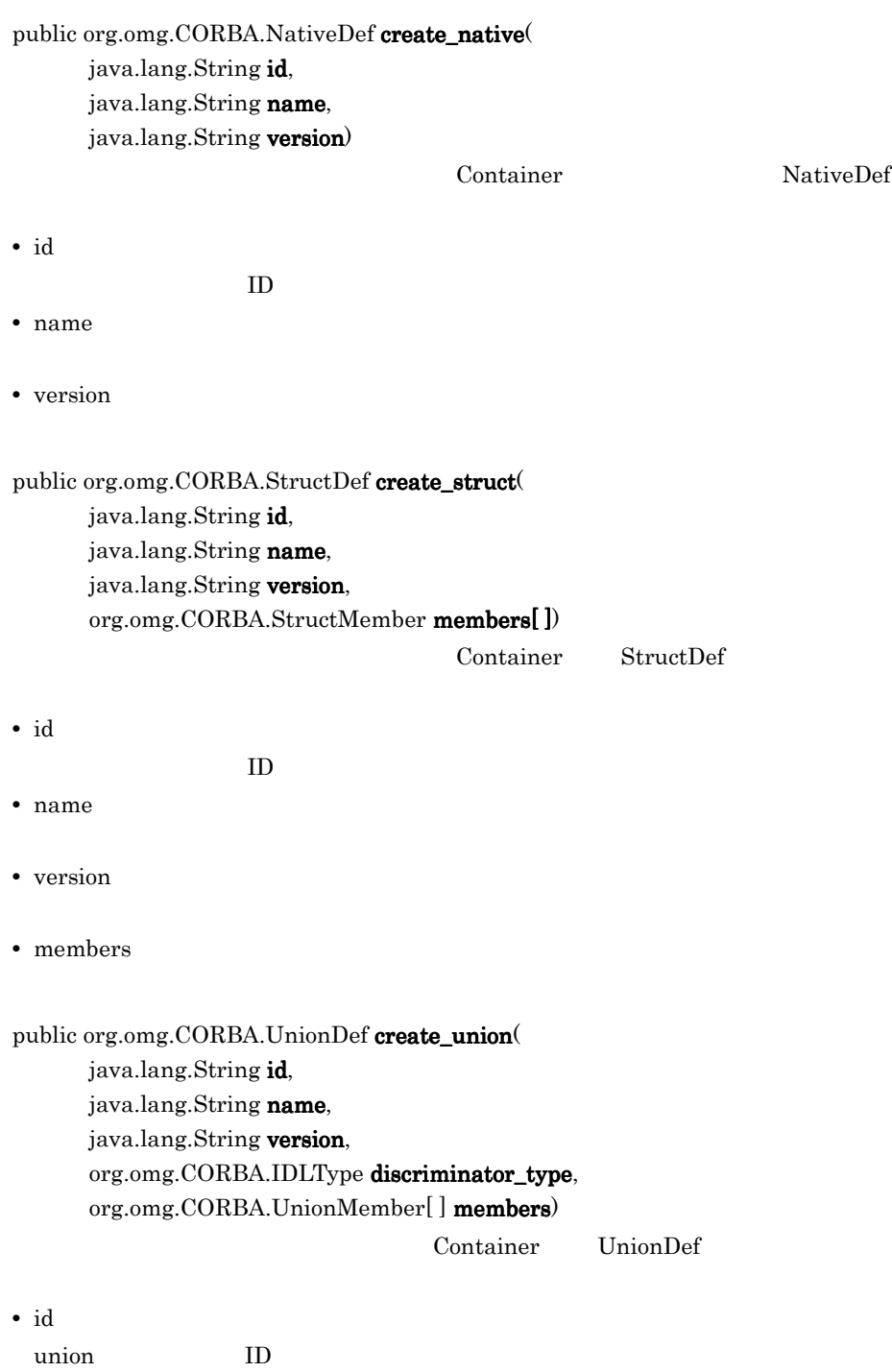

**•** name

- union
- **•** version
- union
- **•** discriminator\_type union IDL
- **•** members
	- union

public org.omg.CORBA.ContainerPackage.Description[ ]

describe\_contents( describe\_contents

org.omg.CORBA.DefinitionKind limit\_type, boolean exclude\_inherited,  $int$  max\_returned\_objs)

- **•** limit\_type
- **•** exclude\_inherited  $true$
- **•** max\_returned\_objs

 $\mathbf{Z} = \mathbf{1}$  and  $\mathbf{1}$  and  $\mathbf{2}$  and  $\mathbf{1}$  extends the set of  $\mathbf{1}$ 

#### public org.omg.CORBA.Contained lookup( java.lang.String search\_name)

-: トラインスコープ :: はっしょう にっぽんしゅう (の) にっぽんしゅう (の) にっぽんしゅう

#### null state of the Null state of the Null state of the Null state of the Null State of the Null State of the Nu

**•** search\_name

public org.omg.CORBA.Contained[] lookup\_name( java.lang.String search\_name,  $int$  levels\_to\_search, org.omg.CORBA.DefinitionKind limit\_type, boolean exclude\_inherited)

- **•** search\_name
- **•** levels\_to\_search

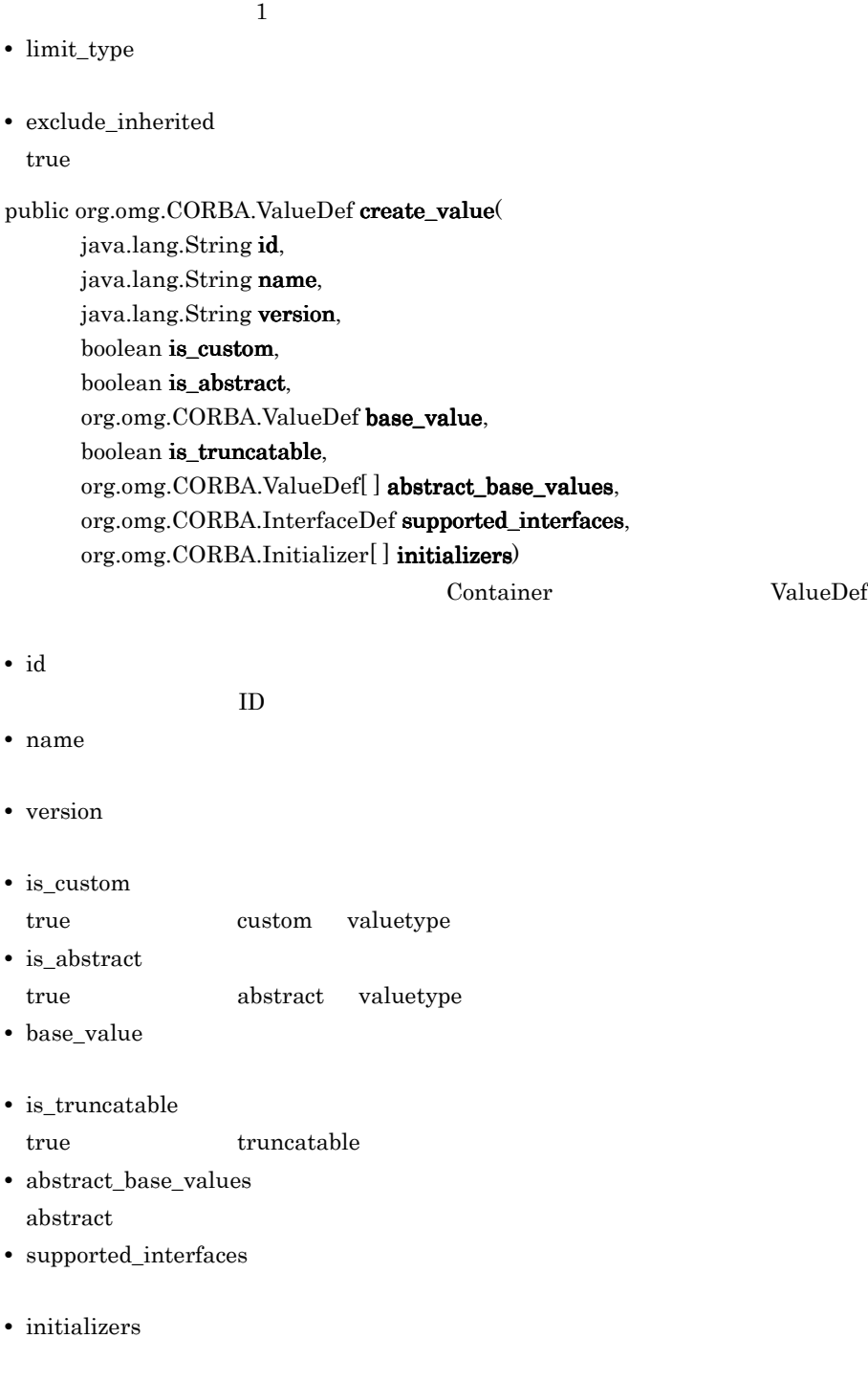

public org.omg.CORBA.ValueBoxDef create\_value\_box( java.lang.String id, java.lang.String name,

#### java.lang.String version, org.omg.CORBA.IDLType original\_type)

Container

ValueBoxDef

**•** id

 $ID$ 

- **•** name
- **•** version
- **•** original\_type

 $\rm IDL$ 

# 6.12 ContainerPackage.Description

public final class **org.omg.CORBA.ContainerPackage.Description** extends

java.lang.Object implements org.omg.CORBA.portable.IDLEntity

このクラスは,Contained インタフェースから派生したインタフェースリポジトリ内の

<u>Example</u>r Holder Holder **Holder** And  $\alpha$ 

 $3.$   $3.$ 

## 6.12.1 ContainerPackage.Description

public org.omg.CORBA.Contained contained\_object

public org.omg.CORBA.DefinitionKind kind

public org.omg.CORBA.Any value

#### 6.12.2 ContainerPackage.Description

#### public Description()

Description

#### public Description(

org.omg.CORBA.Contained contained\_object, org.omg.CORBA.DefinitionKind kind, org.omg.CORBA.Any value)

Description

- **•** contained\_object
- **•** kind
- **•** value

Any  $A<sub>ny</sub>$ 

# 6.13 DefinitionKind

#### public class **org.omg.CORBA.DefinitionKind** extends java.lang.Object implementsorg.omg.CORBA.portable.IDLEntity

**IDL** 

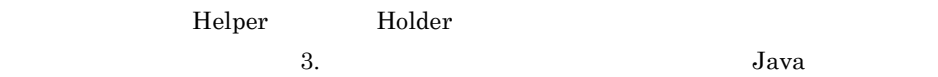

## 6.13.1 DefinitionKind

public int $\textbf{value}(\,)$ 

DefinitionKind

## 6.13.2 DefinitionKind

DefinitionKind

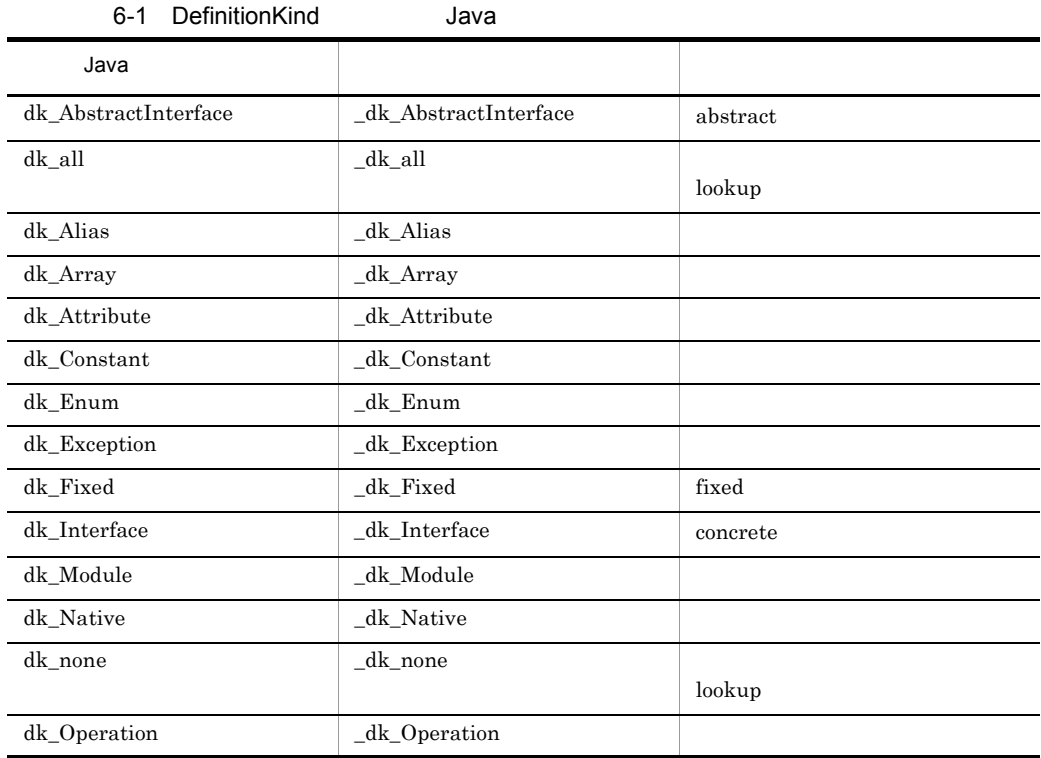

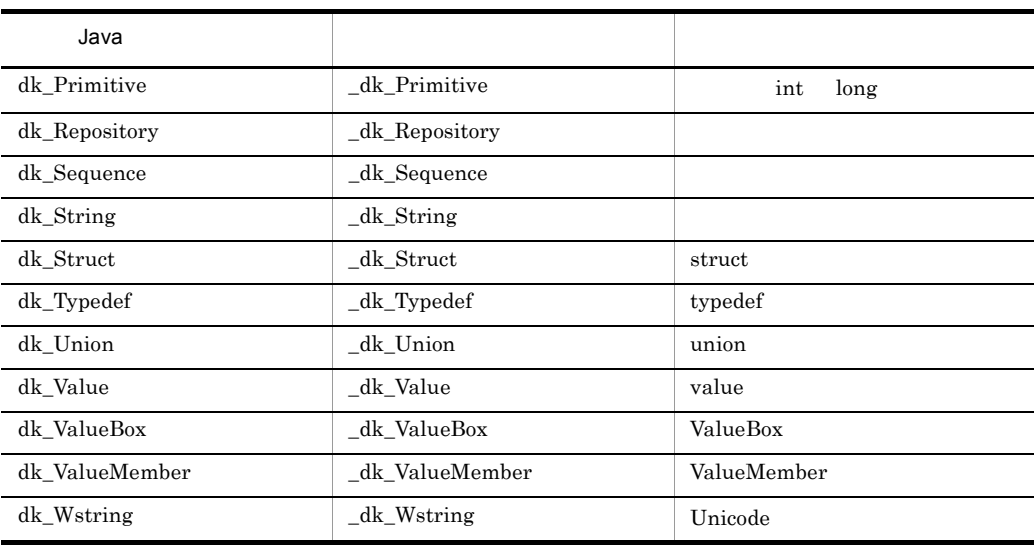

# 6.14 EnumDef

public interface **org.omg.CORBA.EnumDef** extends org.omg.CORBA.EnumDefOperations, org.omg.CORBA.TypedefDef, org.omg.CORBA.portable.IDLEntity

<u>Example</u>r Holder Holder Holder And  $\overline{\mathcal{L}}$ ドの詳細については, 3. 生成されるインタフェースとクラス(Java 」を参照してく

## $6.14.1$  EnumDef

public java.lang.String[] members()

#### public void members(

java.lang.String members[])

**•** members

# 6.15 ExceptionDef

```
public interface org.omg.CORBA.ExceptionDef extends
     org.omg.CORBA.ExceptionDefOperations,
     org.omg.CORBA.Contained,
     org.omg.CORBA.Container,
     org.omg.CORBA.portable.IDLEntity
```
TypeCode

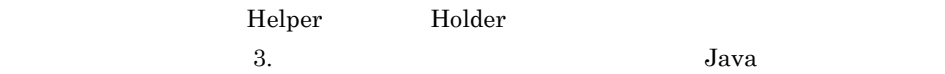

## 6.15.1 ExceptionDef

public org.omg.CORBA.StructMember[] members()

public void members(

org.omg.CORBA. StructMember members[])

**•** members

public org.omg.CORBA.TypeCode type( )

TypeCode

# 6.16 ExceptionDescription

public final class **org.omg.CORBA.ExceptionDescription** extends java.lang.Object implements org.omg.CORBA.portable.IDLEntity <u>Example</u>r **Holder** Holder **Holder**  $3.$   $3.$ 6.16.1 ExceptionDescription public java.lang.String name public java.lang.String id  $ID$ public java.lang.String defined\_in  $\mathbf{ID}$ public org.omg.CORBA.VersionSpec version public org.omg.CORBA.Typecode type IDL 6.16.2 ExceptionDescription public ExceptionDescription() ExceptionDescription public ExceptionDescription( java.lang.String name, java.lang.String id, java.lang.String  $defined_in$ , org.omg.CORBA.VersionSpec version, org.omg.CORBA.TypeCode type,

ExceptionDescription

**•** name

org.omg.CORBA.Any value)

**•** id

 $\rm ID$ 

- **•** defined\_in
- **•** version
- **•** type
	- $IDL$
- **•** value

# 6.17 FixedDef

public interface **org.omg.CORBA.FixedDef** extends org.omg.CORBA.FixedDefOperations, org.omg.CORBA.IDLType, org.omg.CORBA.portable.IDLEntity

 $\tilde{\rm{fixed}}$ 

## 6.17.1 FixedDef

public short digits( )  $fixed$ 

public void digits( short digits)

 $fixed$ 

public short scale( )  $fixed$ 

public void scale ( short scale)  $fixed$
## 6.18 FullValueDescription

public final class **org.omg.CORBA.ValueDefPackage.FullValueDescription** extends java.lang.Object implements org.omg.CORBA.portable.IDLEntity

6.45 ValueDef

### 6.18.1 FullValueDescription

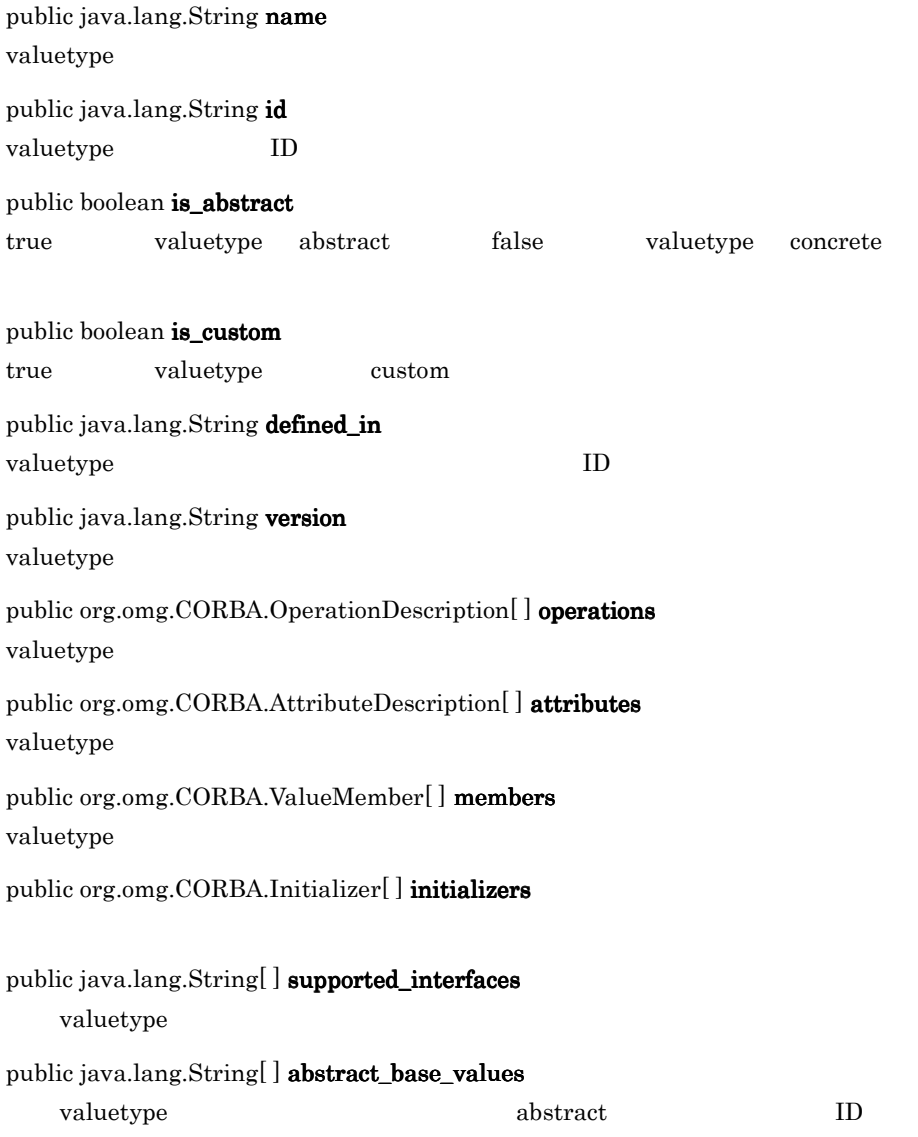

```
public boolean is_truncatable
```
true valuetype

#### public java.lang.String base\_values

concrete  $\qquad \qquad \qquad \text{ID}$ 

public org.omg.CORBA.TypeCode type valuetype IDL TypeCode

### 6.18.2 FullValueDescription

public org.omg.CORBA.FullValueDescription(

java.lang.String name, java.lang.String id, boolean is\_abstract, boolean is custom.  $java.lang. String defined_in$ java.lang.String version, org.omg.CORBA.OperationDescription[] operations, org.omg.CORBA.AttributeDescription[] attributes, org.omg.CORBA.ValueMember[] members, org.omg.CORBA.Initializer[] initializers, java.lang.String[] supported\_interfaces, java.lang.String[] abstract\_base\_values, boolean is\_truncatable, java.lang.String base\_values, org.omg.CORBA.Typecode type) FullValueDescription

**•** name

valuetype

**•** id

valuetype

- **•** is\_abstract valuetype abstract
- **•** is\_custom valuetype custom
- **•** defined\_in valuetype
- **•** version valuetype
- **•** operations
- **•** attributes
- **•** members
- **•** initializers
- **•** supported\_interfaces
- **•** abstract\_base\_values abstract valuetype
- **•** is\_truncatable valuetype truncatable
- **•** base\_values abstract
- **•** type valuetype TypeCode

## 6.19 IDLType

public interface **org.omg.CORBA.IDLType** extends org.omg.CORBA.IDLTypeOperations, org.omg.CORBA.IRObject, org.omg.CORBA.portable.IDLEntity

#### $\rm IDL$

EnumDef IDL construct IDLType OperationDef IDL IDLType IDLType IDLType TypeCode IDLType 5.24 TypeCode <u>Example</u>r Holder Holder Holder And  $\mu$ 

ドの詳細については, 3. 生成されるインタフェースとクラス(Java 」を参照してく

 $6.19.1$  IDL

```
interface IDLType : CORBA::IRObject {
     readonly attribute TypeCode type;
};
```
### 6.19.2 IDLType

public org.omg.CORBA.TypeCode type( )

IDL IRObject

TypeCode

### 6.20 InterfaceDef

public interface **org.omg.CORBA.InterfaceDef** extends org.omg.CORBA.InterfaceDefOperations,

 org.omg.CORBA.Container, org.omg.CORBA.Contained,

org.omg.CORBA.IDLType,

org.omg.CORBA.portable.IDLEntity

 $\overline{\mathbf{c}}$  concrete

<u>Example</u>r Holder Holder Holder And  $\overline{\mathcal{L}}$ ドの詳細については, 3. 生成されるインタフェースとクラス(Java 」を参照してく

#### $6.20.1$  IDL

interface InterfaceDef:Container,Contained,IDLType { attribute InterfaceDefSeq base interfaces; boolean is a(in RepositoryId interface id); struct FullInterfaceDescription { Identifier name; RepositoryId id; RepositoryId defined\_in; VersionSpec version; OpDescriptionSeq operations; AttrDescriptionSeq attributes; RepositoryIdSeq base\_interfaces; TypeCode type; }; FullInterfaceDescription describe\_interface( ); AttributeDef create\_attribute( in RepositoryId id, in Identifier name, in VersionSpec version, in IDLType type, in AttributeMode mode); OperationDef create\_operation( in CORBA::RepositoryId id, in Identifier name, in VersionSpec version, in IDLType result, in OperationMode mode, in ParDescriptionSeq params, in ExceptionDefSeq exceptions, in ContextIdSeq contexts);

};

### 6.20.2 InterfaceDef

public org.omg.CORBA.InterfaceDef[] base\_interfaces()

#### public void base\_interfaces(

org.omg.CORBA.InterfaceDef<sup>[]</sup> base interfaces)

**•** base\_interfaces

public org.omg.CORBA.AttributeDef create\_attribute( java.lang.String id, java.lang.String name, java.lang.String version, org.omg.CORBA.IDLType type, org.omg.CORBA.AttributeMode mode)

**•** id

- **•** name
- **•** version
- **•** type

属性の IDL

**•** mode

6.6 AttributeMode

public org.omg.CORBA.OperationDef create\_operation( java.lang.String id, java.lang.String name, java.lang.String version, org.omg.CORBA.IDLType result, org.omg.CORBA.OperationMode mode, org.omg.CORBA.ParameterDescription[ ] params, org.omg.CORBA.ExceptionDef[] exceptions,  $java.langString$ [  $contents$ ]

**•** id

- **•** name
- **•** version
- **•** result
- オペレーションの IDL 結果型
- **•** mode

6.30 OperationMode

- **•** params
- **•** exceptions
- **•** contexts

public org.omg.CORBA.InterfaceDefPackage.FullInterfaceDescription  $\mathtt{describe\_interface}()$ 

public boolean is\_a( java.lang.String interface\_id)

 $true$ 

**•** interface\_id

## 6.21 InterfaceDefPackage.FullInterfaceDescrip tion

public final class **org.omg.CORBA.InterfaceDefPackage.FullInterfaceDescription** extends java.lang.Object implements org.omg.CORBA.portable.IDLEntity

### 6.21.1 InterfaceDefPackage.FullInterfaceDescription

public java.lang.String name

public java.lang.String id

 $ID$ 

 $ID$ 

public java.lang.String defined\_in

public java.lang.String version

public org.omg.CORBA.OperationDescription[] operations

public org.omg.CORBA.AttributeDescription[ ] attributes

public java.lang.String[ ] base\_interfaces

public org.omg.CORBA.TypeCode type  $IDL$ 

#### 6.21.2 InterfaceDefPackage.FullInterfaceDescription

public FullInterfaceDescription()

FullInterfaceDescription

public FullInterfaceDescription( final java.lang.String name, final java.lang.String id, final java.lang.String  $defined_in$ , final java.lang.String version, final org.omg.CORBA.OperationDescription[] operations, final org.omg.CORBA.AttributeDescription[] attributes, final java.lang.String[] base\_interfaces, final org.omg.CORBA.TypeCode type)

FullInterfaceDescription

- **•** name
- **•** id

このインタフェースのリポジトリ ID

**•** defined\_in

 $ID$ 

- **•** version
- **•** operations
- **•** attributes
- **•** base\_interfaces
- **•** type

 $\mbox{IDL}$ 

## 6.22 InterfaceDescription

public final class **org.omg.CORBA.InterfaceDescription** extends java.lang.Object implements org.omg.CORBA.portable.IDLEntity <u>Example</u>r **Holder** Holder **Holder**  $3.$   $3.$ 6.22.1 InterfaceDescription public java.lang.String name public java.lang.String id  $ID$ public java.lang.String defined\_in  $ID$ public java.lang.String version public String[] base\_interfaces 6.22.2 InterfaceDescription public InterfaceDescription() InterfaceDescription public InterfaceDescription( java.lang.String name, java.lang.String id, java.lang.String defined\_in, java.lang.String version, java.lang.String[] base\_interfaces)

InterfaceDescription

**•** name

**•** id

このインタフェースのリポジトリ ID

- **•** defined\_in
- **•** version
- **•** base\_interfaces

## 6.23 IRObject

```
public interface org.omg.CORBA.IRObject extends
     org.omg.CORBA.IRObjectOperations,
     org.omg.CORBA.Object,
     org.omg.CORBA.portable.IDLEntity
```
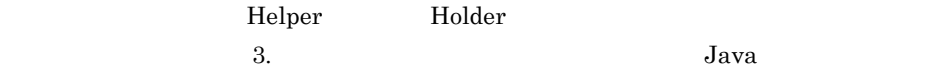

 $6.23.1$  IDL

```
interface IRObject {
    readonly attribute CORBA::DefinitionKind def_kind;
    void destroy( );
};
```
### 6.23.2 IRObject

public org.omg. $CORBA$ .DefinitionKind  $def\_kind()$ 

IRObject IDL

6.13 DefinitionKind

public void  $\text{destroy}( )$ 

IRObject

## 6.24 LocalInterfaceDef

#### public interface **org.omg.CORBA.LocalInterfaceDef** extends

org.omg.CORBA.LocalInterfaceDefOperations,

org.omg.CORBA.InterfaceDef,

org.omg.CORBA.portable.IDLEntity

 $\rm{IDL}$ 

<u>Example</u>r Holder Holder Holder And  $\overline{\mathcal{L}}$ ドの詳細については, 3. 生成されるインタフェースとクラス(Java 」を参照してく

## 6.25 ModuleDef

public interface **org.omg.CORBA.ModuleDef** extends org.omg.CORBA.ModuleDefOperations, org.omg.CORBA.Container, org.omg.CORBA.Contained, org.omg.CORBA.portable.IDLEntity

 $IDL$ 

<u>Example</u>r Holder Holder Holder And  $\overline{\mathcal{L}}$ 

ドの詳細については, 3. 生成されるインタフェースとクラス(Java 」を参照してく

## 6.26 ModuleDescription

public final class **org.omg.CORBA.ModuleDescription** extends java.lang.Object implements org.omg.CORBA.portable.IDLEntity

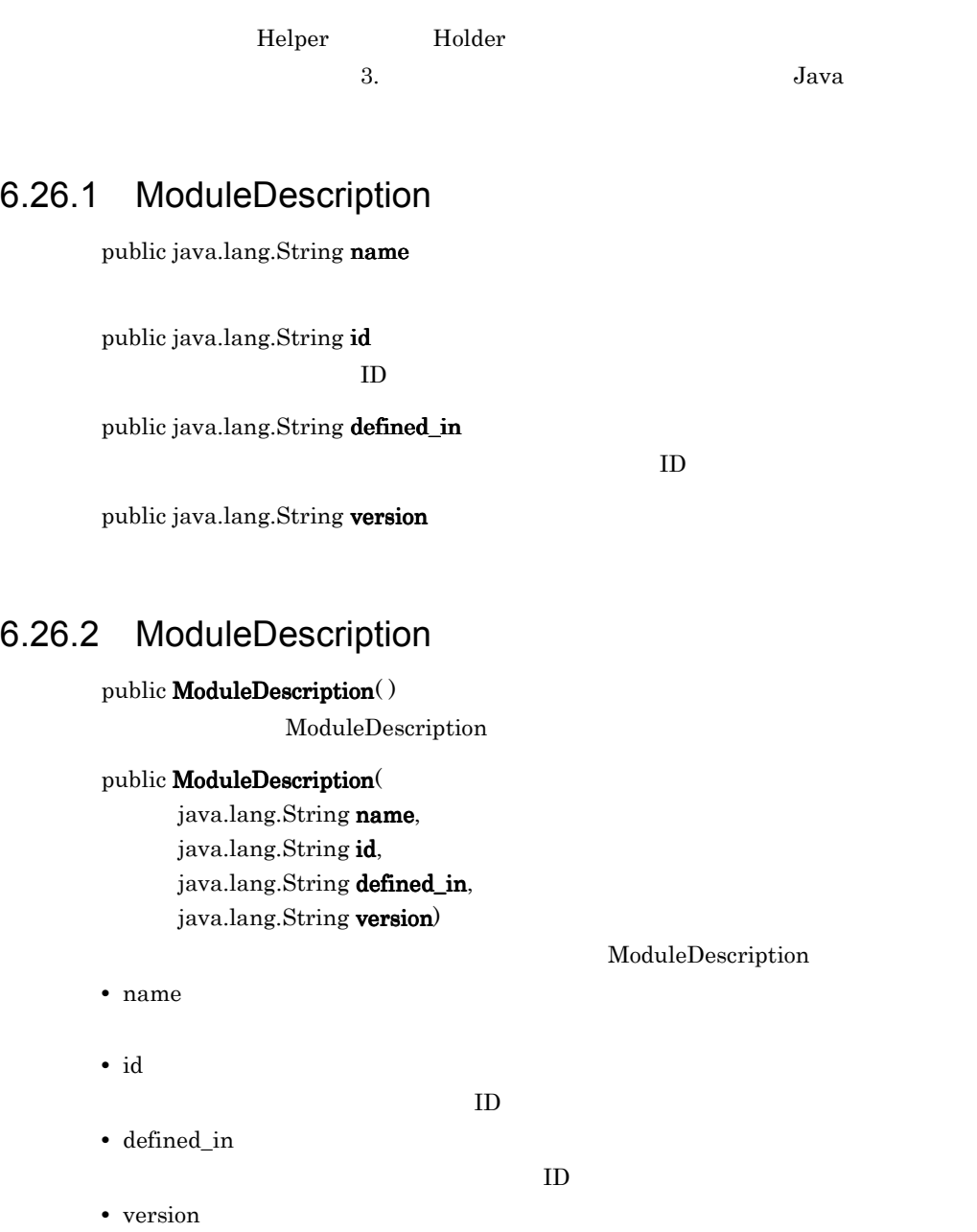

## 6.27 NativeDef

public interface **org.omg.CORBA.NativeDef** extends org.omg.CORBA.NativeDefOperations, org.omg.CORBA.TypedefDef, org.omg.CORBA.portable.IDLEntity

Container

NativeDef

## 6.28 OperationDef

public interface **org.omg.CORBA.OperationDef** extends org.omg.CORBA.OperationDefOperations, org.omg.CORBA.Contained,

org.omg.CORBA.portable.IDLEntity

<u>Example</u>r Holder Holder Holder And  $\overline{\mathcal{L}}$ ドの詳細については, 3. 生成されるインタフェースとクラス(Java 」を参照してく

### 6.28.1 OperationDef

public java.lang.String $[$   $]$  contexts $()$ 

public void contexts( java.lang.String $[$  contexts)

**•** contexts

public org.omg.CORBA.ExceptionDef[] exceptions()

public void exceptions( org.omg.CORBA.ExceptionDef[] exceptions)

**•** exceptions

public org.omg.CORBA.OperationMode mode( )

public void mode( org.omg.CORBA.OperationMode mode)

**•** mode

6.30 OperationMode

 $6.$ 

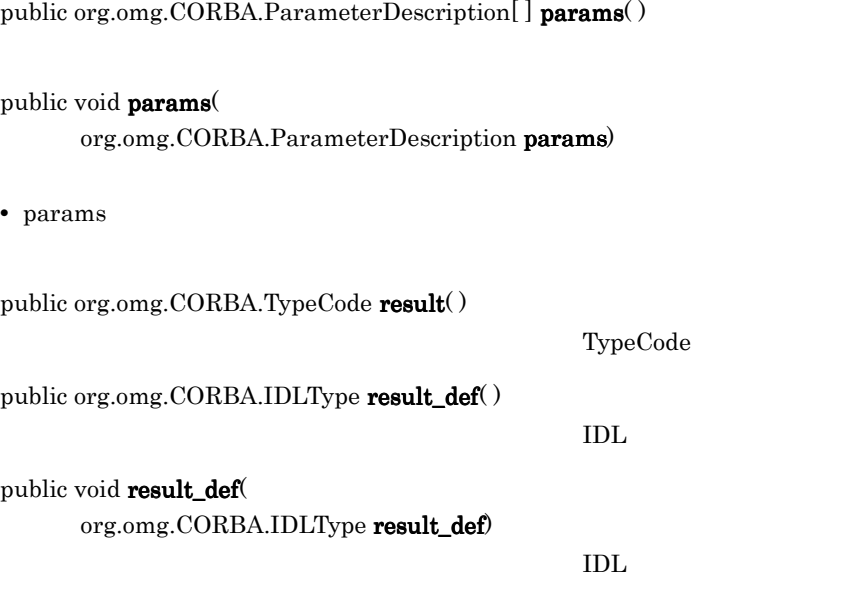

**•** result\_def

 $IDL$ 

## 6.29 OperationDescription

public final class **org.omg.CORBA.OperationDescription** extends java.lang.Object implements org.omg.CORBA.portable.IDLEntity

<u>Example</u>r Holder Holder **Holder** And  $\alpha$  $3.$   $3.$ 6.29.1 OperationDescription public java.lang.String name public java.lang.String id  $ID$ public java.lang.String defined\_in valuetype ID java.lang.String version public org.omg.CORBA.TypeCode result TypeCode public org.omg.CORBA.OperationMode mode public java.lang.String[] contexts public org.omg.CORBA.ParameterDescription[] parameters public org.omg.CORBA.ExceptionDescription[] exceptions 6.29.2 OperationDescription public OperationDescription()

OperationDescription

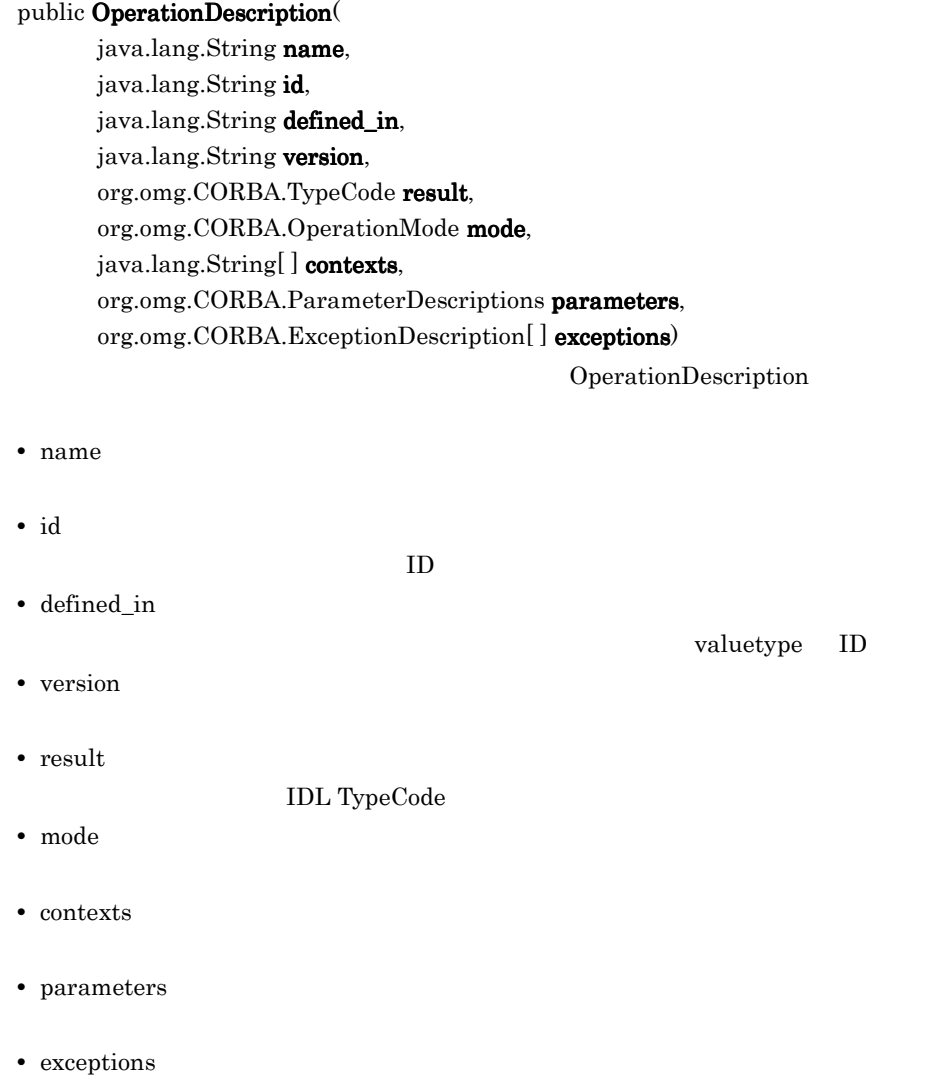

## 6.30 OperationMode

public final class **org.omg.CORBA.OperationMode** extends java.lang.Object implements org.omg.CORBA.portable.IDLEntity

 $\overline{2}$ 

**•** org.omg.CORBA.OperationMode.OP\_ONEWAY

**•** org.omg.CORBA.OperationMode.OP\_NORMAL

<u>Example</u>r Holder Holder **Holder** Analogue Holder **Holder** 2009

 $3.$   $3.$ 

## 6.31 ParameterDescription

public final class **org.omg.CORBA.ParameterDescription** extends java.lang.Object implements org.omg.CORBA.portable.IDLEntity

<u>Example</u>r **Holder** Holder **Holder**  $3.$   $3.$ 

6.31.1 ParameterDescription

public java.lang.String name

public org.omg.CORBA.TypeCode type TypeCode

public org.omg.CORBA.IDLType type\_def IDL

public org.omg.CORBA.ParameterMode mode

6.32 ParameterMode

#### 6.31.2 ParameterDescription

#### public  $ParameterDescription( )$

ParameterDescription

#### public ParameterDescription(

java.lang.String name, org.omg.CORBA.TypeCode type, org.omg.CORBA.IDLType type\_def, org.omg.CORBA.ParameterMode mode)

ParameterDescription

- **•** name
- **•** type

TypeCode

**•** type\_def

パラメタの IDL

**•** mode

## 6.32 ParameterMode

public class **org.omg.CORBA.ParameterMode** extends java.lang.Object implementsorg.omg.CORBA.portable.IDLEntity  $3$ **•** PARAM\_IN **•** PARAM\_OUT **•** PARAM\_INOUT

<u>Example</u>r **Holder** Holder **Holder**  $\alpha$ 

 $3.$   $3.$ 

## 6.33 PrimitiveDef

public interface **org.omg.CORBA.PrimitiveDef** extends org.omg.CORBA.PrimitiveDefOperations, org.omg.CORBA.IDLType, org.omg.CORBA.portable.IDLEntity

int long

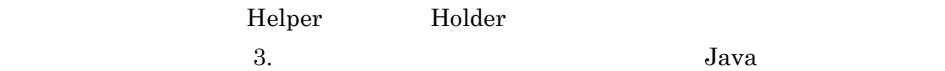

### 6.33.1 PrimitiveDef

public org.omg.CORBA.PrimitiveKind kind( )

## 6.34 PrimitiveKind

#### public final class **org.omg.CORBA.PrimitiveKind** extends java.lang.Object implements org.omg.CORBA.portable.IDLEntity

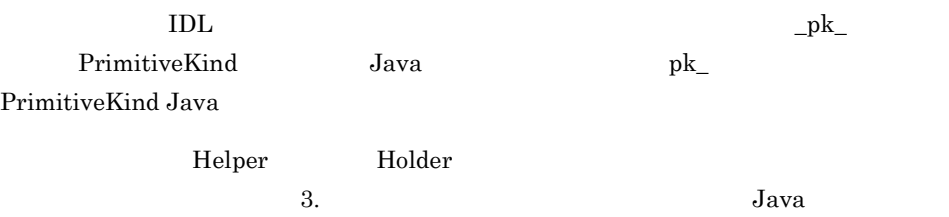

### 6.34.1 PrimitiveKind

public int value( )

### 6.34.2 PrimitiveKind

#### PrimitiveKind

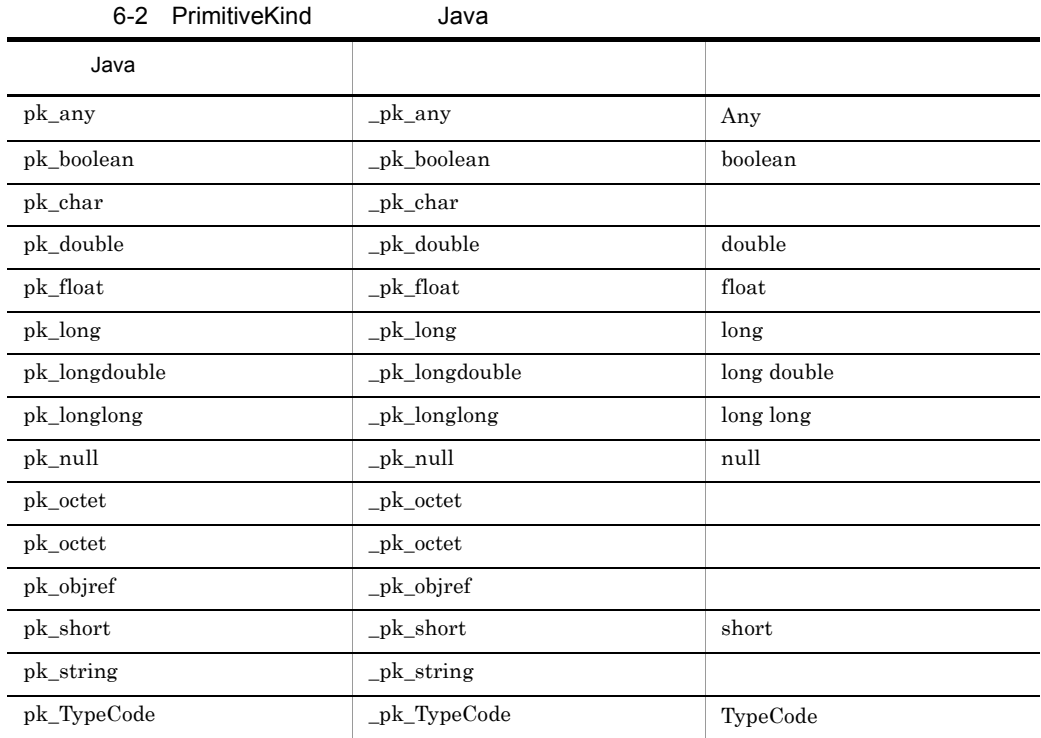

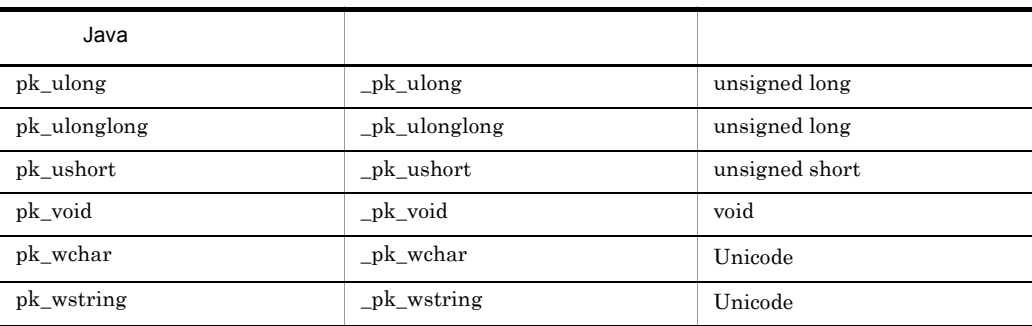

## 6.35 Repository

```
public interface org.omg.CORBA.Repository extends
     org.omg.CORBA.RepositoryOperations,
     org.omg.CORBA.Container,
     org.omg.CORBA.portable.IDLEntity
```
#### Repository

Repository

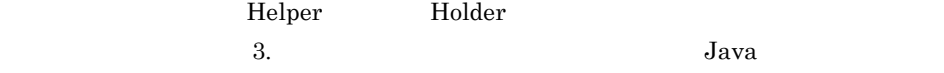

#### 6.35.1 Repository

#### public org.omg.CORBA.ArrayDef create\_array ( int length, org.omg.CORBA.IDLType element\_type)

ArrayDef

**•** length

 $0$ 

**•** element\_type

配列が含む要素の IDL

public org.omg.CORBA.SequenceDef create\_sequence( int bound, org.omg.CORBA.IDLType element\_type)

#### SequenceDef

**•** bound

 $\overline{0}$ 

**•** element\_type

#### シーケンスが含む要素の IDL

public org.omg.CORBA.StringDef create\_string( int bound)

StringDef

**•** bound

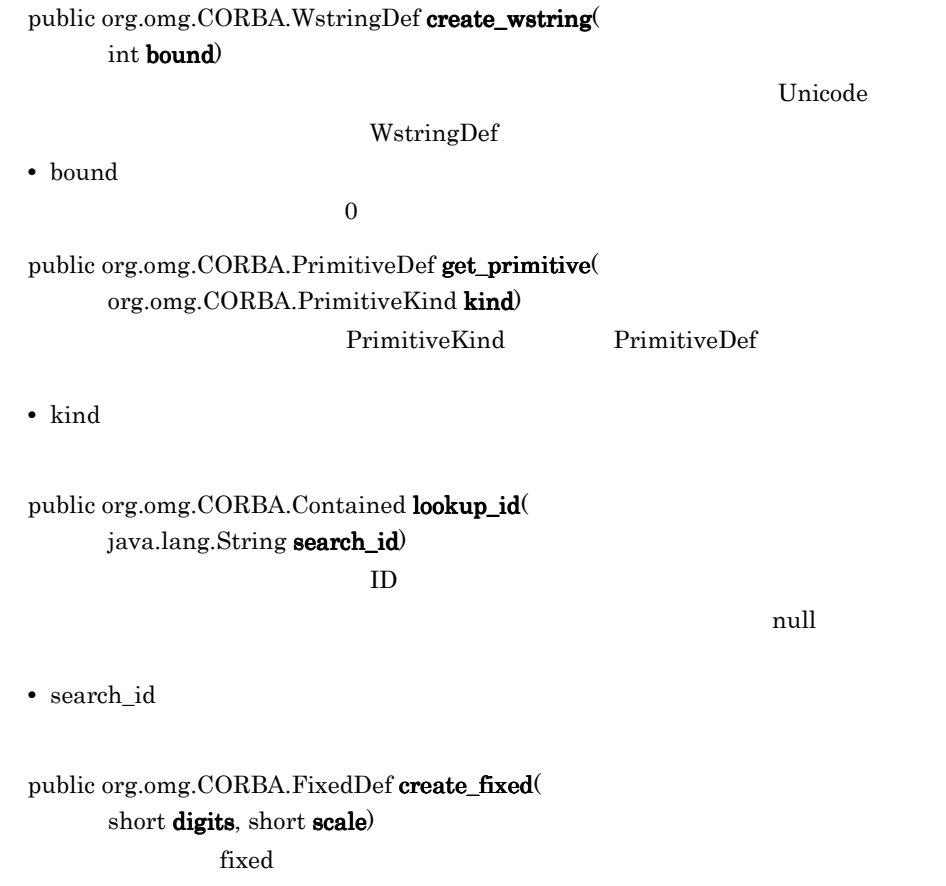

**•** digits

 $fixed$ 

**•** scale  $fixed$ 

## 6.36 SequenceDef

public interface **org.omg.CORBA.SequenceDef** extends org.omg.CORBA.SequenceDefOperations, org.omg.CORBA.IDLType, org.omg.CORBA.portable.IDLEntity

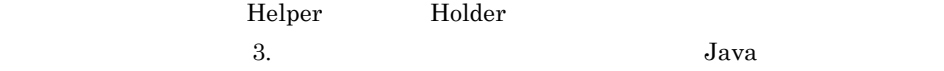

### 6.36.1 SequenceDef

public int bound( )

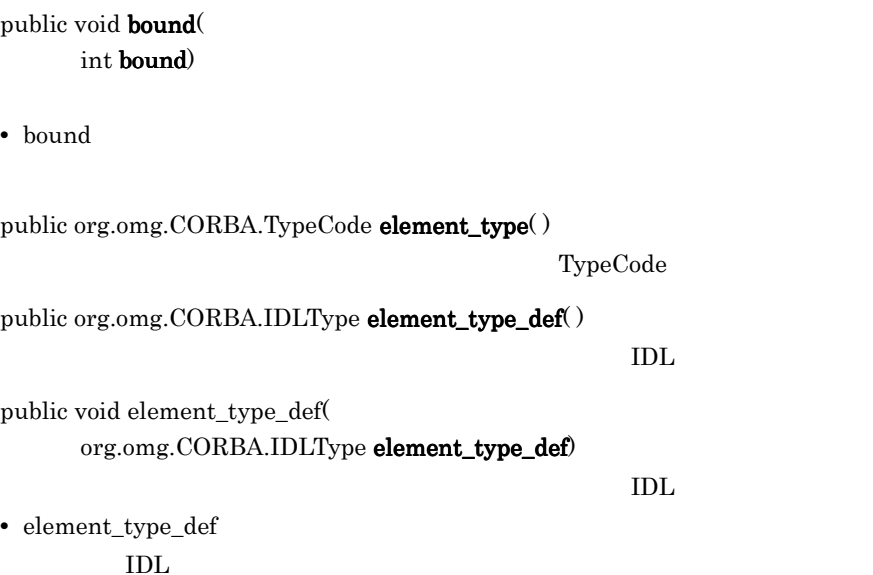

## 6.37 StringDef

#### public interface **org.omg.CORBA.StringDef** extends

 org.omg.CORBA.StringDefOperations, org.omg.CORBA.IDLType,

org.omg.CORBA.portable.IDLEntity

 $\rm String$ 

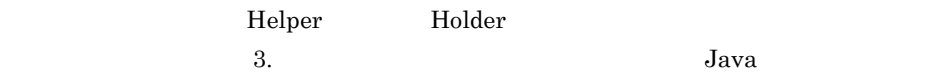

### 6.37.1 StringDef

public int $\mathbf{bound}(\,)$  $\rm String$  $String$  0 public void bound( int bound)

String 2008 and the String 2008 and the String 2008 and the String 2008 and the String 2008 and the String 200

 $0<sub>0</sub>$ 

**•** bound

String

## 6.38 StructDef

```
public interface org.omg.CORBA.StructDef extends
     org.omg.CORBA.StructDefOperations,
     org.omg.CORBA.TypedefDef,
     org.omg.CORBA.Container,
     org.omg.CORBA.portable.IDLEntity
```
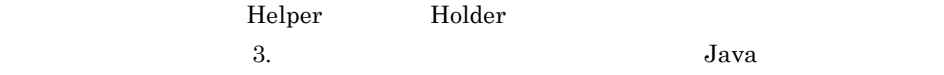

### 6.38.1 StructDef

public org.omg.CORBA.StructMember[] members()

#### public void members(

org.omg.CORBA.StructMember[] members)

**•** members

## 6.39 StructMember

public final class **org.omg.CORBA.StructMember** extends java.lang.Object implements org.omg.CORBA.portable.IDLEntity

struct of  $\mathcal{L}$ 

### 6.39.1 StructMember

public java.lang.String name StructMember

public org.omg.CORBA.TypeCode type StructMember IDL public org.omg.CORBA.IDLType type\_def StructMember IDL

### 6.39.2 StructMember

#### public StructMember(

final java.lang.String name, final org.omg.CORBA.TypeCode type, final org.omg.CORBA.IDLType type\_def)

StructMember

**•** name

StructMember

- **•** type StructMember IDL
- **•** type\_def StructMember

## 6.40 TypedefDef

public interface **org.omg.CORBA.TypedefDef** extends org.omg.CORBA.TypedefDefOperations, org.omg.CORBA.Contained, org.omg.CORBA.IDLType, org.omg.CORBA.portable.IDLEntity

- **•** AliasDef
- **•** EnumDef
- **•** NativeDef
- **•** StructDef
- **•** UnionDef
- **•** WstringDef

<u>Example</u>r Holder Holder Holder And  $\mu$ ドの詳細については, 3. 生成されるインタフェースとクラス(Java 」を参照してく

# 6.41 TypeDescription

public final class **org.omg.CORBA.TypeDescription** extends java.lang.Object implements org.omg.CORBA.portable.IDLEntity

<u>Example</u>r Holder Holder **Holder** And  $\alpha$  $3.$   $3.$ 

### 6.41.1 TypeDescription

public java.lang.String name

public java.lang.String id  $ID$ 

public java.lang.String defined\_in

public java.lang.String version

public org.omg.CORBA.Typecode type IDL

#### 6.41.2 TypeDescription

#### public TypeDescription()

TypeDescription

#### public TypeDescription(

java.lang.String name, java.lang.String id, java.lang.String defined\_in, java.lang.String version, org.omg.CORBA.TypeCode type)

TypeDescription

- **•** name
- **•** id
- **•** defined\_in
- **•** version
- **•** type

 $IDL$
# 6.42 UnionDef

```
public interface org.omg.CORBA.UnionDef extends
     org.omg.CORBA.UnionDefOperations,
     org.omg.CORBA.TypedefDef,
     org.omg.CORBA.Container,
     org.omg.CORBA.portable.IDLEntity
```
 $\mathbf u$  union  $\mathbf u$ 

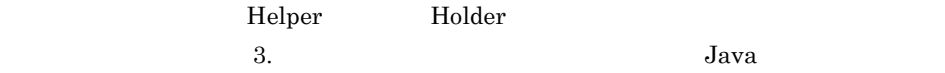

## 6.42.1 UnionDef

public org.omg.CORBA.TypeCode discriminator\_type() union TypeCode public org.omg.CORBA.IDLType discriminator\_type\_def( ) union DL public void discriminator\_type\_def( org.omg.CORBA.IDLType discriminator\_type\_def) union DL **•** discriminator\_type\_def ディスクリミネータの IDL public org.omg.CORBA.UnionMember[] members()  $\mathbf u$   $\mathbf n$  ion

public void members(

org.omg.CORBA.UnionMember[] members)

 $\mathbf u$   $\mathbf n$   $\mathbf i$   $\mathbf v$   $\mathbf n$   $\mathbf v$   $\mathbf v$   $\mathbf$ 

**•** members

# 6.43 UnionMember

public final class **org.omg.CORBA.UnionMember** extends java.lang.Object implements org.omg.CORBA.portable.IDLEntity

<u>Union</u> Union

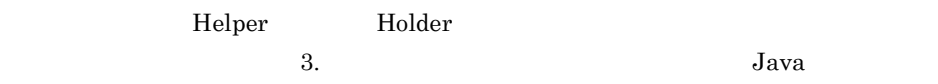

## 6.43.1 UnionMember

public java.olang.String name union

public org.omg.CORBA.Any label

public org.omg.CORBA.Typecode type union TypeCode

public org.omg.CORBA.IDLType type\_def union IDL

## 6.43.2 UnionMember

#### public UnionMember()

**UnionMember** 

#### public UnionMember(

java.lang.String name, org.omg.CORBA.Any label, org.omg.CORBA.TypeCode type, org.omg.CORBA.IDLType type\_def)

**UnionMember** 

**•** name

union

**•** label

union

- **•** type
	- Union TypeCode
- **•** type\_def

Union IDL

# 6.44 ValueBoxDef

public interface **org.omg.CORBA.ValueBoxDef** extends org.omg.CORBA.ValueBoxDefOperations, org.omg.CORBA.Contained, org.omg.CORBA.IDLType, org.omg.CORBA.portable.IDLEntity

IDL valuetype

ValueBoxDef valuetype

value type name public <IDLType> value;

ValueTypeDef

 $\langle$ IDLType> ValueBoxDef

### 6.44.1 ValueBoxDef

public org.omg.CORBA.IDLType original\_type\_def()

public void original\_type\_def( org,omg.CORBA.IDLType original\_type\_def)

## 6.45 ValueDef

public interface **org.omg.CORBA.ValueDef** extends org.omg.CORBA.ValueDefOperations, org.omg.CORBA.Container, org.omg.CORBA.Contained, org.omg.CORBA.IDLType, org.omg.CORBA.portable.IDLEntity

construct IDL

6.18 FullValueDescription

## 6.45.1 ValueDef

public org.omg. $CORBA$ .Interface $[$  ] supported\_interfaces $($  ) valuetype

public void supported\_interfaces( org.omg.CORBA.interfaceDef[] supported\_interfaces)

public org.omg.CORBA.Initializer[] initializers()

public void **initializers** org.omg.CORBA.Initializer[] initializers)

public org.omg.CORBA.ValueDef base\_value() valuetype

public void base\_value( org.omg.CORBA.ValueDef base\_value)

valuetype valuetype

public org.omg. $CORBA$ .ValueDef $[$  abstract\_base\_values $()$ abstract valuetype

public void abstract\_base\_values( org.omg.CORBA.ValueDef[ ] abstract\_base\_values) abstract valuetype

public boolean is abstract  $(i)$ true abstract valuetype public void is\_abstract( boolean is\_abstract) valuetype abstract valuetype public boolean is\_custom $()$ true custom custom  $\sim$ public void is\_custom( boolean is\_custom) custom and custom over the custom of the custom over  $\mathcal{L}$ public boolean is  $truncatable()$  $true$ public void is\_truncatable( boolean is\_truncatable) public boolean is\_a( java.lang.String value\_id)  $ID$ true false false public org.omg.CORBA.ValueDefPackage.FullValueDescription describe\_value() FullValueDescription public org.omg.CORBA.ValueMemberDef create\_value\_member( java.lang.String id, java.lang.String name, java.lang.String version, org.omg.CORBA.IDLtype type\_def, short access) **ValueDef** ValueDef ValueMemberDef **•** id 型のリポジトリ ID **•** name **•** version **•** type\_def

値の IDL

**•** short access

public org.omg.CORBA.AttributeDef create\_attribute(

java.lang.String id, java.lang.String name, java.lang.String version, org.omg.CORBA.IDLType type, org.omg.CORBA.AttributeMode mode)

valuetype

AttributeDef

**•** id

この属性のリポジトリ ID

- **•** name
- **•** version
- **•** type

型の IDL

**•** mode

public org.omg.CORBA.OperationDef create\_operation ( java.lang.String id, java.lang.String name, java.lang.String version, org.omg.CORBA.IDLtype result, org.omg.CORBA.OpeartionMode mode, org.omg.CORBA.ParameterDescription[ ] params,  $org. omg. CORBA. ExceptionDef[$   $]$  exceptions, java.lang.String[] contexts)

valuetype

OperationDef

**•** id

#### $ID$

- **•** name
- **•** version
- **•** result

オペレーションの IDL

**•** mode

- **•** params
- **•** exceptions
- **•** contexts

# 6.46 ValueDescription

public final class **org.omg.CORBA.ValueDescription** extends java.lang.Object implements org.omg.CORBA.portable.IDLEntity

valuetype

## 6.46.1 ValueDescription

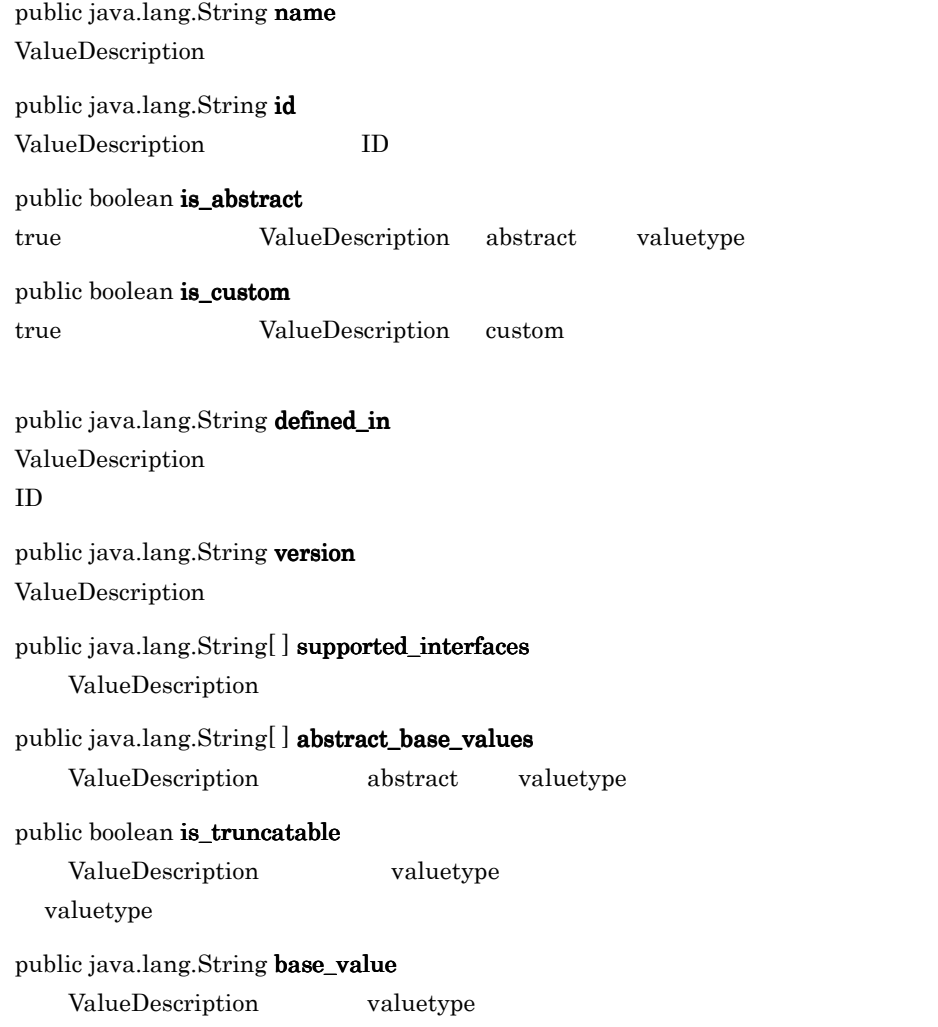

## 6.46.2 ValueDescription

public ValueDescription(

java.lang.String name, java.lang.String id, boolean is\_abstract, boolean is\_custom, java.lang.String defined\_in, java.lang.String version, java.lang.String supported\_interfaces, java.lang.String abstract\_base\_values, boolean is\_truncatable, java.lang.String base\_values) AttributeDescription

**•** name

ValueDescription

**•** id

ValueDescription ID **•** is\_abstract true valuetype abstract **•** is\_custom

true ValueDescription custom

**•** defined\_in

ValueDescription

- **•** version ValueDescription
- **•** supported\_interfaces
- **•** abstract\_base\_values abstract

- **•** is\_truncatable true ValueDescription
- **•** base\_values

# 6.47 ValueMemberDef

public interface **org.omg.CORBA.ValueMemberDef** extends org.omg.CORBA.ValueMemberDefOperations, org.omg.CORBA.Contained, org.omg.CORBA.portable.IDLEntity

## 6.47.1 ValueMemberDef

public org.omg.CORBA.TypeCode type( )  $IDL$ 

public org.omg.CORBA.IDLType type\_def()  $IDL$ 

public void type\_def( org.omg.CORBA.IDLType type\_def)

 $IDL$ 

public short access( )

public void access( short access)

# 6.48 WstringDef

public interface **org.omg.CORBA.WstringDef** extends org.omg.CORBA.WstringDefOperations, org.omg.CORBA.IDLType, org.omg.CORBA.portable.IDLEntity

このインタフェースは、インタフェースリースは、インタフェースリースは、インタフェースリースは、インタフェースリポジトリに格納されている。インタフェースは、インタフェースリポジトリに体制されている。インタフェースは、インタフェースは、インタフェースは、インタフェースは、インタフェースは、インタフェースは、インタフェースは、インタフェースは、インタフェースは、インタフェー

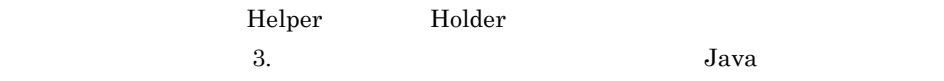

# *7* 活性化インタフェースとク

# Java

Java Activation

ActivationImplDef Activator CreationImplDef ImplementationDef OAD

OAD

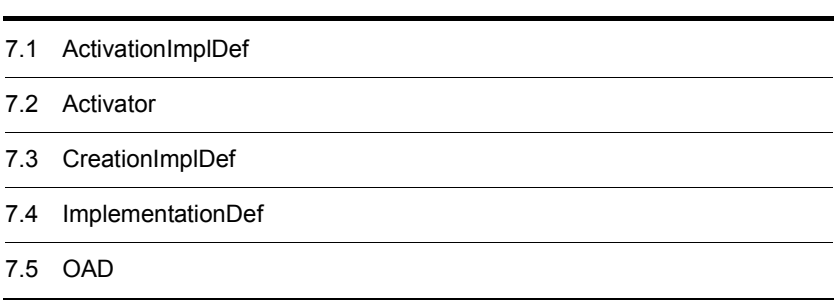

# 7.1 ActivationImplDef

valuetype **ActivationImplDef**

ActivationImplDef Activator

```
valuetype ActivationImplDef :ImplementationDef {
     attribute string service_name;
     attribute CORBA::ReferenceData id;
     attribute extension::Activator activator_obj;
};
```
## 7.1.1 ActivationImplDef

```
public abstract Activator \text{activator\_obj}()Activator 0.000 Activator 0.000 Activator 0.000 Activator 0.000 Activator 0.000 Activator 0.000 Activator 0.00
```
public abstract byte[ ] id( )

public abstract String service\_name( )

public interface **Activator**

VisiBroker ORB

 $\lambda$  Activator  $\lambda$ 

```
interface Activator {
    Object activate(in CORBA::ImplementationDef impl);
     void deactivate(in Object obj,
                       in CORBA::ImplementationDef impl);
};
```
## 7.2.1 Activator

public org.omg.Object activate org.omg.CORBA.ImplementationDef impl)

Activator

Activator VisiBroker ORB

VisiBroker ORB Activator activate( )  $\qquad \qquad$  Activator ImplementationDef VisiBroker ORB

ref\_data

**•** impl

ImplementationDef

public void deactivate(

org.omg. CORBA.Object obj, org.omg.CORBA.ImplementationDef impl)  $\Lambda$ ctivator 0

Activator

ImplementationDef WisiBroker ORB

ref\_data

deactivate()

**•** obj

**•** impl ImplementationDef

# 7.3 CreationImplDef

struct **CreationImplDef**

CreationImplDef  $\rm{IDL}$ 

\_args \_env id object\_name \_path\_name \_policy repository\_id

CreationImplDef

oadutil CreationImplDef

## $7.3.1$  IDL

```
struct CreationImplDef
     CORBA::RepositoryId repository_id;
     string object_name;
    CORBA::ReferenceData id;
    string path_name;
    CORBA::Policy activation_policy;
    CORBA::StringSequence args;
    CORBA::StringSequence env;
};
```
## $7.3.2$

CreationImplDef

OAD  $\sigma$ 

CreationImplDef

SHARED\_SERVER

 $OAD$ 

UNSHARED\_SERVER

#### SERVER\_PER\_METHOD

 $7.3.3$ 

#### OAD CreationImplDef

1 Java

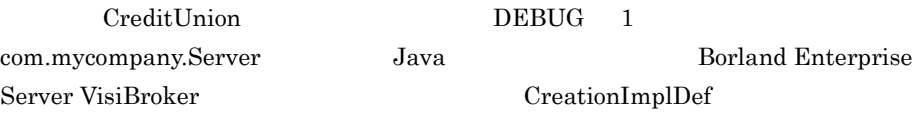

path\_name = "vbj" args = ["com.mycompany.Server", "CreditUnion"]  $env =$  ["DEBUG= $1"$ ]

#### $OAD$

"vbj -DOAoad\_uid=<uid> -DOAactivateIOR=<OAD's ior> ¥  $-DDEBUG=1$   $\qquad \qquad$ com.mycompany.Server CreditUnion"

 $OAD$  or  $V$  bj

- **•** PATH
- **•** CLASSPATH
- **•** OSAGENT\_PORT
- **•** OSAGENT\_ADDR
- **•** VBROKER\_ADM
- **•** OSAGENT\_ADDR\_FILE
- **•** OSAGENT\_LOCAL\_FILE
- **•** TPDIR
- SHLIB\_PATH HP-UX
- LD\_LIBRARY\_PATH Solaris Linux
- LIBPATH AIX

## $7.3.4$

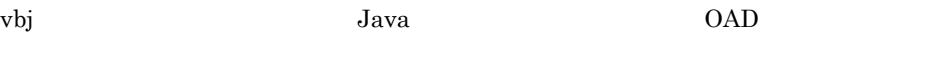

Java *Java* CreationImplDef env

 $\bm{\mathrm{v}}$ bj  $\bm{\mathrm{v}}$ 

Java VM -D

 $Java$ 

```
vbj -DOAoad_uid=<uid> -DOAactivateIOR=<oad's ior>
 { -Denv1 ... -DenvN }
 className { args1 ... argsN }
```
 $\Omega$ 

- **•** PATH
- **•** CLASSPATH
- **•** OSAGENT\_PORT
- **•** OSAGENT\_ADDR
- **•** VBROKER\_ADM
- **•** OSAGENT\_ADDR\_FILE
- **•** OSAGENT\_LOCAL\_FILE
- **•** TPDIR
- SHLIB\_PATH HP-UX
- LD\_LIBRARY\_PATH Solaris Linux
- LIBPATH AIX

## $7.3.5$

 $OAD$ 

#### $OAD$

- **•** PATH
- **•** CLASSPATH
- **•** OSAGENT\_PORT
- **•** OSAGENT\_ADDR
- **•** VBROKER\_ADM
- **•** OSAGENT\_ADDR\_FILE
- **•** OSAGENT\_LOCAL\_FILE
- **•** TPDIR
- SHLIB PATH HP-UX
- LD\_LIBRARY\_PATH Solaris Linux
- LIBPATH AIX
- OSAGENT\_CLIENT\_HANDLER\_PORT CreationImplDef

```
Java\textbf{OSAGENT\_CLIENT\_HANDLER\_PORT} \hspace{-0.3cm} \textbf{CorrelationImplDef}OSAGENT_CLIENT_HANDLER_PORT
```
## 7.3.6 CreationImplDef

public abstract org.omg. $CORBA$ . Policy activation\_policy $()$ 

#### public abstract void **activation\_policy**( org.omg.CORBA.Policy activation\_policy)

SHARED\_SERVER UNSHARED\_SERVER SERVER\_PER\_METHOD

 $7.3.3$ 

このメソッドは,サーバに渡す環境設定を設定します。env 属性の設定の詳細につい

**•** activation\_policy

public abstract String[ ] args()

public abstract void args( String args[ ])

**•** args

public abstract String  $\log$ 

public abstract void env( String env[ ])

 $7.3.4$ 

**•** env

263

public abstract void id( byte id[]) **•** id public abstract String  $object\_name()$ public abstract void object\_name( String object\_name) **•** object\_name public abstract String  $path\_name()$  $\overline{\text{v}}$ bj public abstract void  $path_name($ String path\_name)  $\alpha$  $\rm OAD$   $\rm vbj$  $OAD$ **•** path\_name public abstract String repository\_id $0$ 

 $ID$ public abstract void **repository\_id** $($ String repository\_id)  $ID$ 

**•** repository\_id

public abstract byte[]  $id()$ 

 $ID$ 

# 7.4 ImplementationDef

ImplementationDef ImplementationDefs ActivationImplDef  $\begin{array}{lll} \textbf{C} \textbf{reaction} \textbf{ImplDef} & \textbf{Implementation} \end{array}$  $\begin{array}{ccc} ActivationImplDef & \hspace{2.3cm} {\bf C}reationImplDef \end{array}$ 

# 7.5 OAD

public interface **OAD** extends org.omg.CORBA.Object

OAD **OAD OAD** 

 $OAD$ 

```
interface OAD {
CreationImplDef create_CreationImplDef( );
Object reg_implementation(in extension::CreationImplDef impl)
     raises(DuplicateEntry,InvalidPath);
CreationImplDef get_implementation(
                 in CORBA::RepositoryId repId,
                 in string object_name)
     raises(NotRegistered);
void change_implementation(
                 in extension::CreationImplDef old_info,
                 in extension::CreationImplDef new_info)
     raises(NotRegistered,InvalidPath,IsActive);
attribute boolean destroy_on_unregister;
void unreg_implementation(in CORBA::RepositoryId repId,
                 in string object_name)
     raises(NotRegistered);
void unreg_interface(in CORBA::RepositoryId repId)
     raises(NotRegistered);
void unregister_all( );
ImplementationStatus get_status(in CORBA::RepositoryId repId,
                 in string object_name)
     raises(NotRegistered);
ImplStatusList get_status_interface(
                 in CORBA::RepositoryId repId)
     raises(NotRegistered);
ImplStatusList get_status_all( );
Object lookup_interface(in CORBA::RepositoryId repId,
                 in long timeout)
     raises(NotRegistered,FailedToExecute,NotResponding,Busy);
Object lookup_implementation(in CORBA::RepositoryId repId,
                 in string object_name,in long timeout)
     raises(NotRegistered,FailedToExecute,NotResponding,Busy);
```

```
string generated_command(in extension::CreationImplDef impl);
string generated_environment(
                           inextension::CreationImplDef impl);
};
```
## 7.5.1 ImplementationStatus

```
ImplementationStatus CreationImplDef impl ObjectStatusList
                        ObjectStatusList long unique_id
State activation_state
• 活性
• 非活性
• 活性化待ち
module Activation
{
    struct ObjectStatus {
       long unique_id;
      State activation_state;
       Object objRef;
    };
    typedef sequence<ObjectStatus>ObjectStatusList;
    struct ImplementationStatus {
       extension::CreationImplDef impl;
      ObjectStatusList status;
    };
```
## 7.5.2 OAD

public void change\_implementation( org.omg.CORBA.CreationImplDef old\_info, org.omg.CORBA.CreationImplDef new\_info

- **•** old\_info
- **•** new\_info old\_info

NotRegistered

InvalidPath

Java ccp **ccp** 

IsActive

#### public abstract CreationImplDef create\_CreationImplDef() CreationImplDef

7.3 CreationImplDef

DuplicateEntry

InvalidPath Java

public abstract void destroy\_on\_unregister( boolean destroy\_on\_unregister) OAD destroy\_on\_unregister true

public abstract boolean destroy\_on\_unregister $( )$ 

destroy\_on\_unregister

public abstract String generated\_command( org.omg.CORBA.CreationImplDef impl)

public abstract String generated\_environment( com.Inprise.vbroker.extension.CreationImplDef impl)

public org.omg.CORBA.CreationImplDef get\_implementation( String repository\_id, String object\_name)

 $ID$ 

**•** repository\_id  $\text{ID}$ 

**•** object\_name

NotRegistered

public com.inprise.vbroker.Activation.ImplementationStatus get\_status(String repository\_id, String object\_name)

 $ID$ 

- **•** repository\_id  $\text{ID}$
- **•** object\_name

public Activation.ImplementationStatus[] get\_status\_all()

public Activation.ImplementationStatus[] get\_status\_interface( String repository\_id)

**•** repository\_id

 $\text{ID}$ 

public Activation ImplStatusList get\_status\_interface( String repository\_id)

 $ID$ 

**•** repository\_id  $\text{ID}$ 

NotRegistered

FailedToExecute

NotResponding

Busy

public Activation ImplStatusList get\_status\_all()

#### public org.omg.CORBA.Object lookup\_interface( String repository\_id,long timeout)

- **•** repository\_id  $\text{ID}$
- **•** timeout

NotRegistered

FailedToExecute

NotResponding

Busy

#### public org.omg.CORBA.Object lookup\_implementation( String repID, string object\_name, long timeout)

**•** repID

 $\text{ID}$ 

- **•** object\_name
- **•** timeout

NotRegistered

#### FailedToExecute

#### NotResponding

Busy

#### public org.omg.CORBA.Object reg\_implementation(

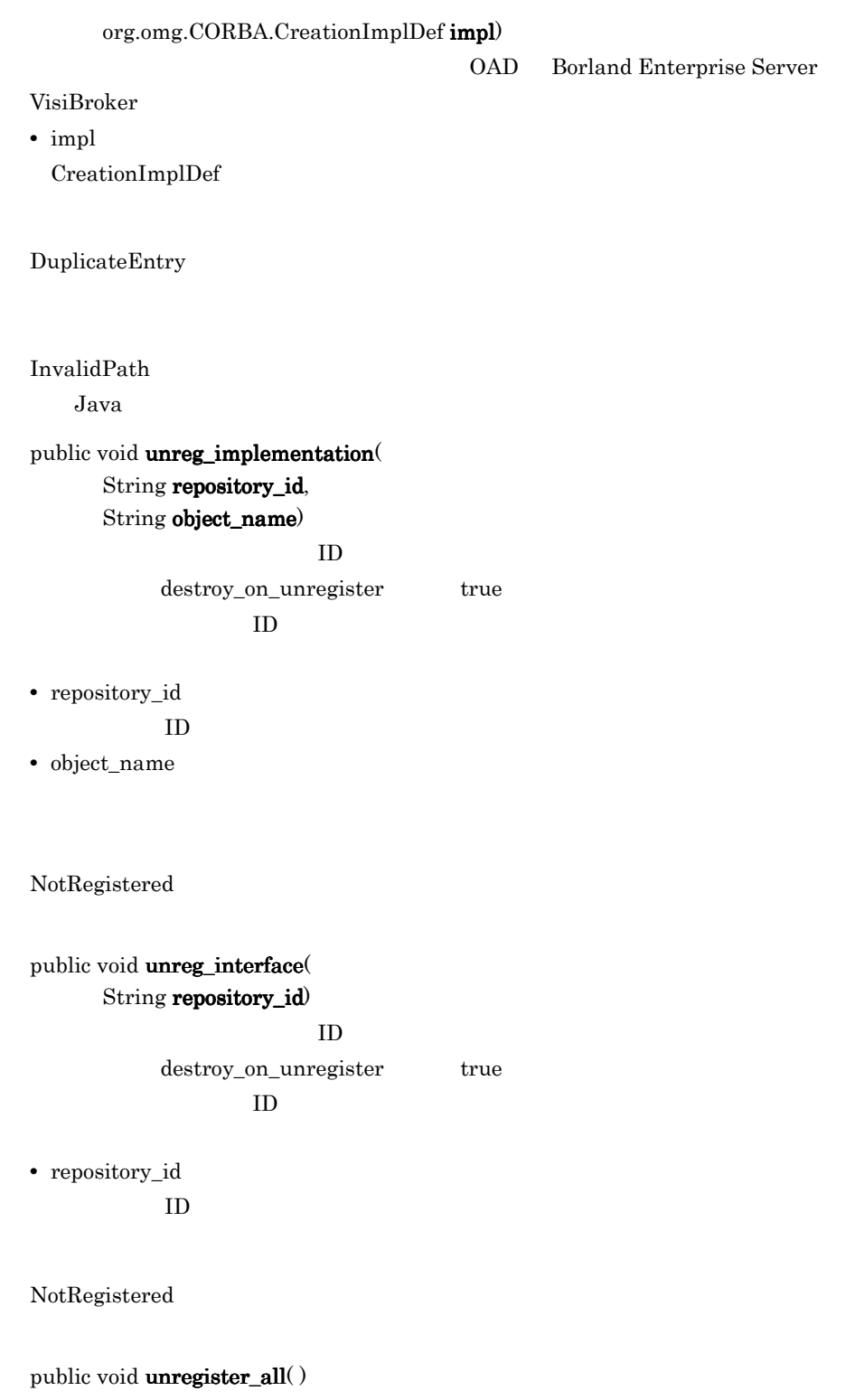

destroy\_on\_unregister true

# *8* ネーミングサービスインタ

# Java

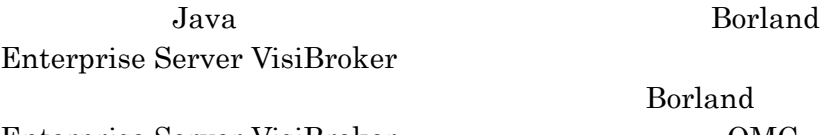

Enterprise Server VisiBroker 2000 0MG Interoperable Naming Specification (orbos/  $98-10-11$ 

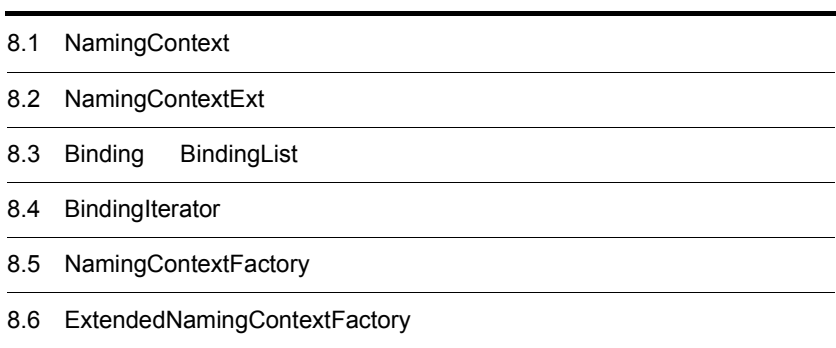

# 8.1 NamingContext

public interface **NamingContext** extends com.inprise.vbroker.CORBA.Object

VisiBroker ORB

NamingContext

notation resolve that the state is the resolve that the state  $\mathbf{r}$ 

NamingContext NamingContext

IDL

## $8.1.1$  IDL

module CosNaming { interface NamingContext { void bind(in Name n, in Object obj) raises(NotFound, CannotProceed, InvalidName, AlreadyBound); void rebind(in Name n, in Object obj) raises(NotFound, CannotProceed, InvalidName); void bind\_context(in Name n, in NamingContext nc) raises(NotFound, CannotProceed, InvalidName, AlreadyBound); void rebind\_context(in Name n, in NamingContext nc) raises(NotFound, CannotProceed, InvalidName); Object resolve(in Name n) raises(NotFound, CannotProceed, InvalidName); void unbind(in Name n) raises(NotFound, CannotProceed, InvalidName); NamingContext new\_context( ); NamingContext bind\_new\_context(in Name n) raises(NotFound, CannotProceed, InvalidName, AlreadyBound); void destroy( ) raises(NotEmpty); void list(in unsigned long how\_many, out BindingList bl, out BindingIterator bi); }; };

## 8.1.2 NamingContext

```
public void bind(
```
CosNaming.NameComponent[] n.

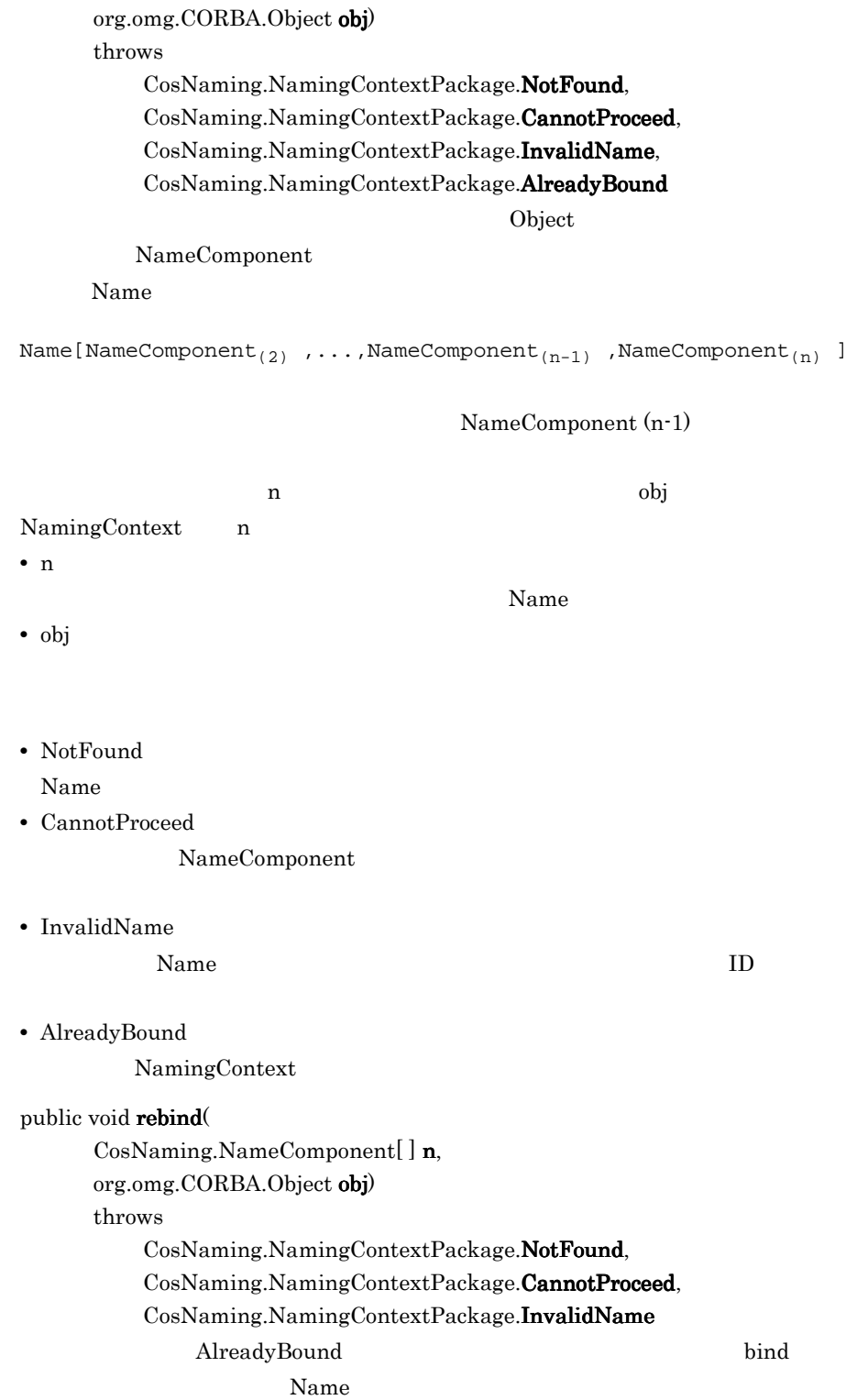

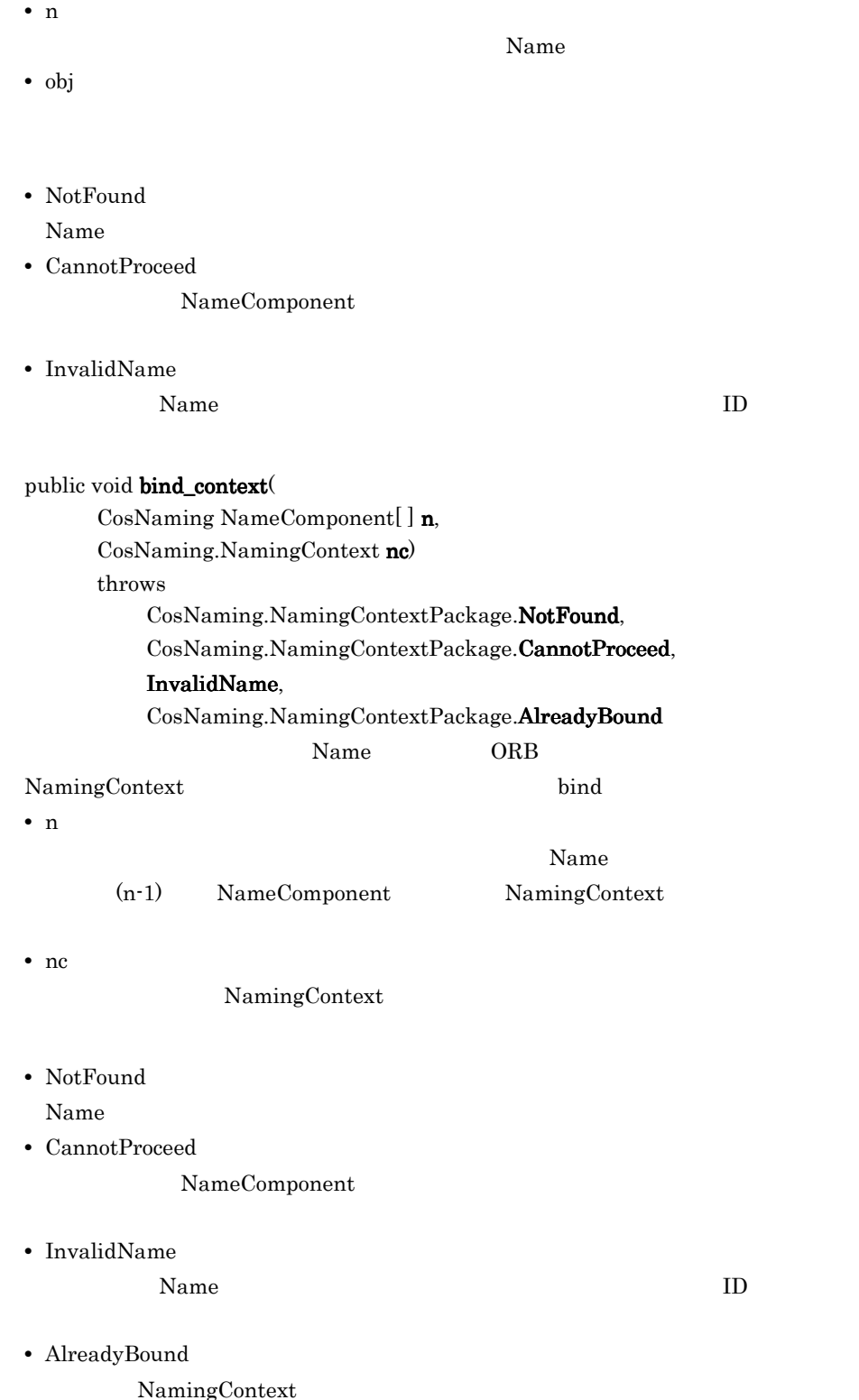

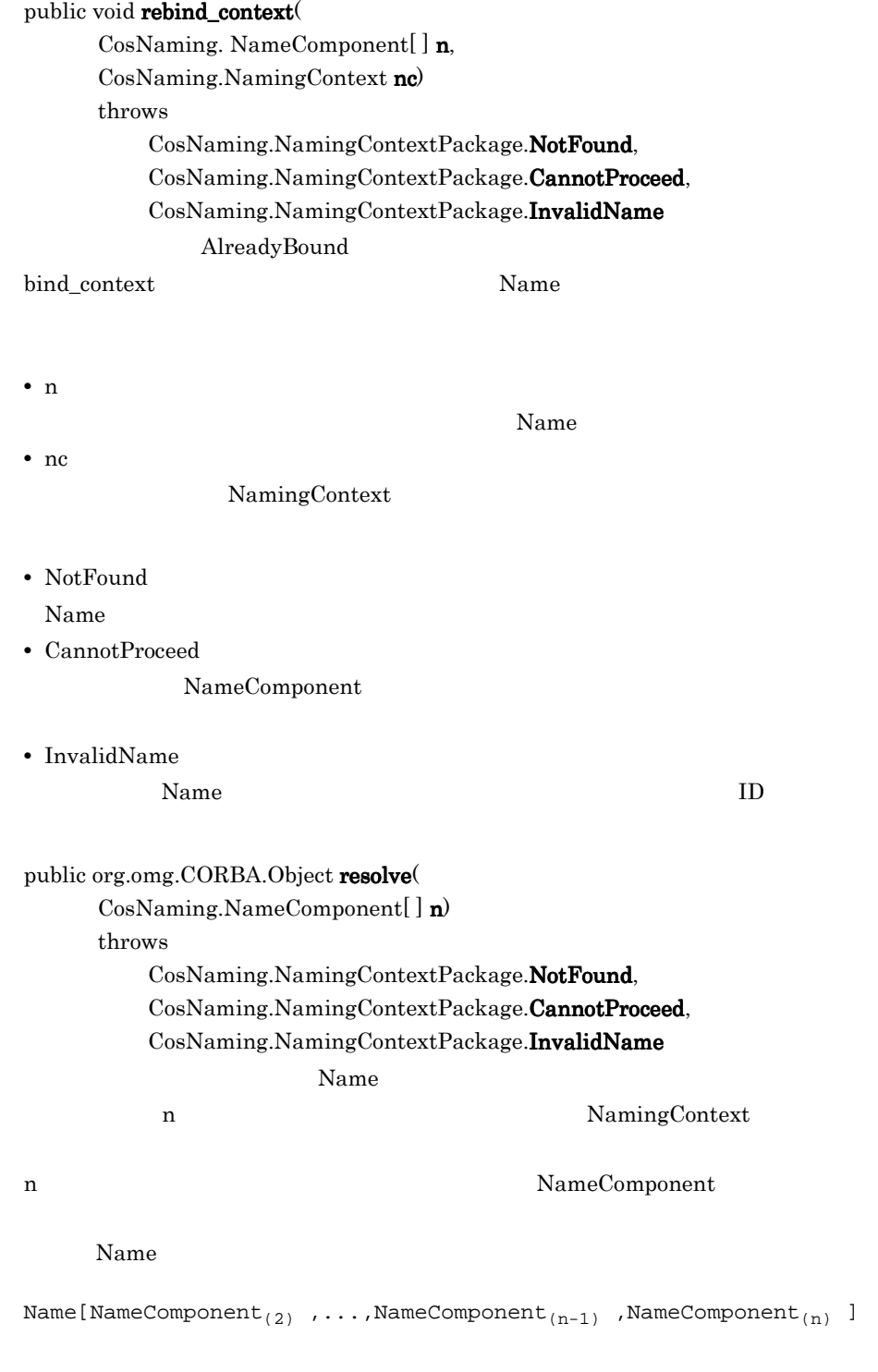

n NameComponent

8.  $\sim$ 

**•** n

 $Name$ 

- **•** NotFound Name  $\sum_{n=1}^{\infty}$
- **•** CannotProceed NameComponent
- **•** InvalidName

Name ID

public void unbind(

CosNaming.NameComponent[ ] n) throws CosNaming.NamingContextPackage.NotFound, CosNaming.NamingContextPackage.CannotProceed, CosNaming.NamingContextPackage.InvalidName contracts the bind that the Name Name is the Name of  $\mathbb{R}^n$ 

**•** n

Name

**•** NotFound

Name  $\sum_{i=1}^{\infty}$ 

**•** CannotProceed

NameComponent

**•** InvalidName

Name  $\qquad \qquad \qquad \qquad \qquad \text{ID}$ 

public  $CosNaming(NamingContext newcortext()$ 

<u>Name</u> Name

public CosNaming.NamingContext bind\_new\_context( NamComponent[] n) throws CosNaming.NamingContextPackage.NotFound, CosNaming.NamingContextPackage.CannotProceed,
### CosNaming.NamingContextPackage.InvalidName, CosNaming.NamingContextPackage.AlreadyBound

#### Name

**•** n

NamingContext

Name

**•** NotFound

Name  $\sum_{n=1}^{\infty}$ 

**•** CannotProceed

NameComponent

**•** InvalidName

Name  $\qquad \qquad \text{I}$ 

**•** AlreadyBound

NamingContext

#### public void  $\text{destroy}( )$

throws

CosNaming.NamingContextPackage.NotEmpty

CORBA.OBJECT\_NOT\_EXIST

 $unbind$ 

 $Name$ 

NamingContext

NotEmpty

public void list(

int how\_many, CosNaming.BindingListHolder bl, CosNaming.BindingIteratorHolder bi)

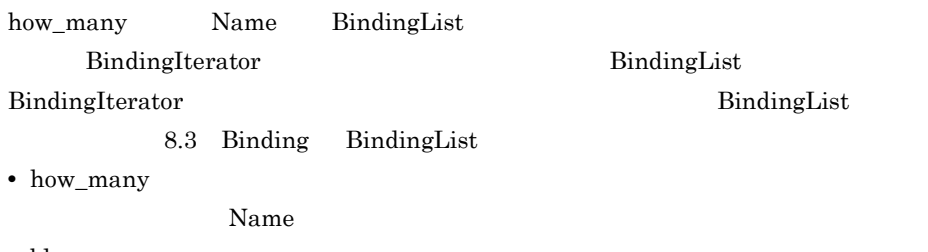

Name how\_many

**•** bi

Name BindingIterator

# 8.2 NamingContextExt

public interface **NamingContextExt** extends CosNaming.NamingContext

NamingContext

URL example use that the value of  $\alpha$ 

## $8.2.1$  IDL

```
module CosNaming {
     interface NamingContextExt:NamingContext{
         typedef string StringName;
         typedef string Address;
         typedef string URLString;
         StringName to_string(in Name n)
             raises(InvalidName);
         Name to_name(in StringName sn)
             raises(InvalidName);
        exception InvalidAddress {};
         URLString to_url(in Address addr,in StringName sn)
             raises(InvalidAddress,InvalidName);
        Object resolve str(in StringName n)
             raises(NotFound,CannotProceed,
                     InvalidName);
     };
};
```
## 8.2.2 NamingContextExt

public java.lang.String to\_string  $($  $CosNaming.NameComponent[]$ **n**) throws CosNaming.NamingContextPackage.InvalidName

 $Name$ 

**•** n

 $N$ ame

**•** InvalidName

Name ID

public CosNaming.NameComponent $[$   $]$  to\_name $($ 

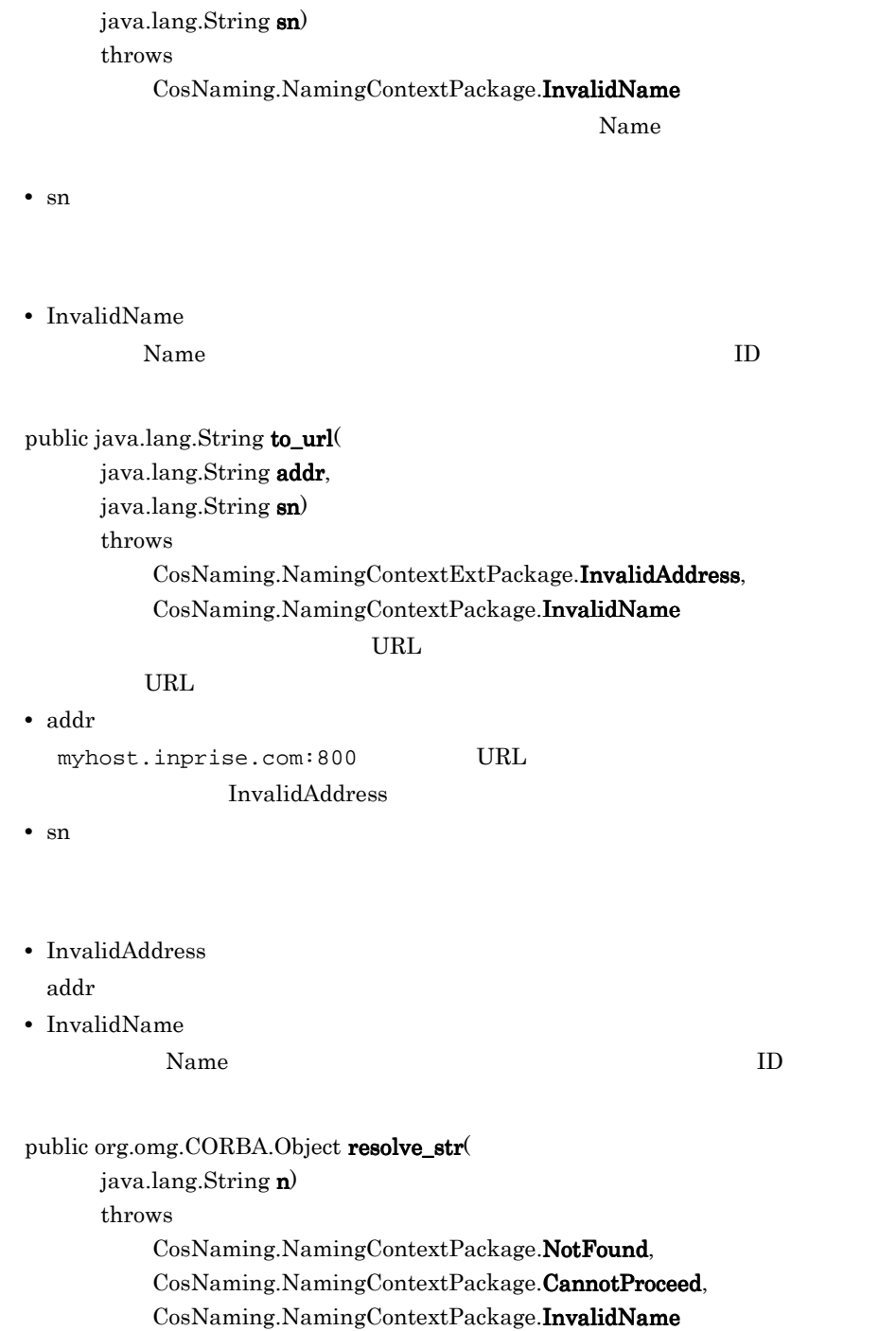

**•** n

**•** NotFound

Name  $\sum_{n=1}^{\infty}$ 

**•** CannotProceed

## NameComponent

### NamingContext

**•** InvalidName

Name ID

# 8.3 Binding BindingList

public interface **Binding**

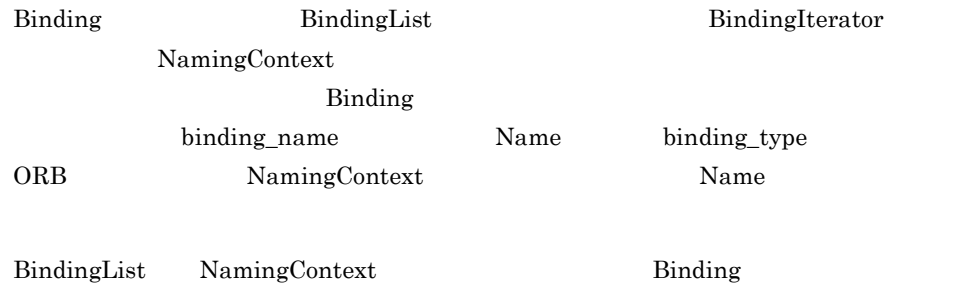

# $8.3.1$  IDL

```
module CosNaming {
     enum BindingType {
         nobject,
         ncontext
     }
     struct Binding {
         Name binding_name;
         BindingType binding_type;
     };
     typedef sequence<Binding>BindingList;
};
```
# 8.4 BindingIterator

public interface **BindingIterator** extends org.omg.CORBA.Object

NamingContext

list  $\overline{\phantom{a}}$ 

8.1.2 NamingContext list

## $8.4.1$  IDL

```
module CosNaming {
     interface BindingIterator {
         boolean next_one(out Binding b);
         boolean next_n(in unsigned long how_many,
                         out BindingList b);
         void destroy( );
     };
};
```
## 8.4.2 BindingIterator

public boolean next\_one( CosNaming.Binding b) Example 3 Binding Binding Binding 3 Binding 3 Binding 3 Binding 3 Binding 3 Binding 3 Binding 3 Binding 3 Binding 3 Binding 3 Binding 3 Binding 3 Binding 3 Binding 3 Binding 3 Binding 3 Binding 3 Binding 3 Binding 3 Bindin extended the false true true true true true true true  $\mathbf{r}$ **•** b Binding public boolean next\_n( int how\_many, CosNaming.BindingList b) <u>Binding</u> the Binding the Second Second Second Second 3 and 3 and 3 and 3 and 3 and 3 and 3 and 3 and 3 and 3 and 3 and 3 and 3 and 3 and 3 and 3 and 3 and 3 and 3 and 3 and 3 and 3 and 3 and 3 and 3 and 3 and 3 and 3 and BindingList Binding  $\mathop{\rm Binding}\nolimits$ 合には false が返ります。それ以外の場合には true が返ります。 **•** how\_many Binding **•** b Binding Binding  $\alpha$ public void  $\text{destroy}()$ 

# 8.5 NamingContextFactory

public interface **NamingContextFactory** extends com.inprise.vbroker.CORBA.Object

NamingContext

create\_context

new\_context

NamingContextFactory

8.6 ExtendedNamingContextFactory

## $8.5.1$  IDL

```
module CosNaming {
     interface NamingContextFactory {
         NamingContext create_context( );
         oneway void shutdown( );
     };
};
```
# 8.5.2 NamingContextFactory

public  $CosNaming(NamingContextExt\,create\_context()$ 

NamingContextFactory

public void shutdown()

public  $CosNamingExt.ClusterManager$ **get\_cluster\_manager** $()$ 

public void remove\_stale\_contexts( java.lang.String  $\text{password}$ 

Cluster Cluster

public CosNaming.NamingContext[] list\_all\_roots(

8.  $\sim$ 

java.lang.String password)

# 8.6 ExtendedNamingContextFactory

public interface **ExtendedNamingContextFactory** extends CosNamingExt.NamingContextFactory

NamingContextFactory

Borland Enterprise Server VisiBroker

# $8.6.1$  IDL

```
module CosNaming {
     interface ExtendedNamingContextFactory
                                       :NamingContextFactory{
         NamingContext root_context( );
     };
};
```
# 8.6.2 ExtendedNamingContextFactory

public CosNaming.NamingContextExt root\_context()

# *9* 例外クラス(Java

Borland Enterprise Server VisiBroker Java

Java 言語の例外クラスについて説明します。

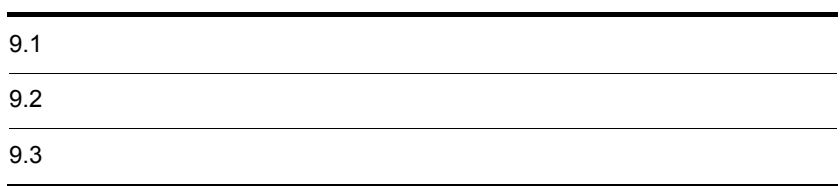

# $9.1$

CORBA java.lang.RuntimeException

 $\rm{CORBA}$ 

UserException java.lang.Exception

org.omg.CORBA.Exception

 $java.lang.Exception$   $2.10$ 

public class **SystemException** extends java.lang.RuntimeException CORBA  $\sim$ java.lang.RuntimeException から継承します。発生するすべての SystemException  $9-1$ IDL org.omg.CORBA.SystemException Java Java IDL *Alexa* and *IDL* 2008 org.omg.CORBA.SystemException

Borland Enterprise Server VisiBroker

ninor minor

# 9.2.1 SystemException

public CompletionStatus completed

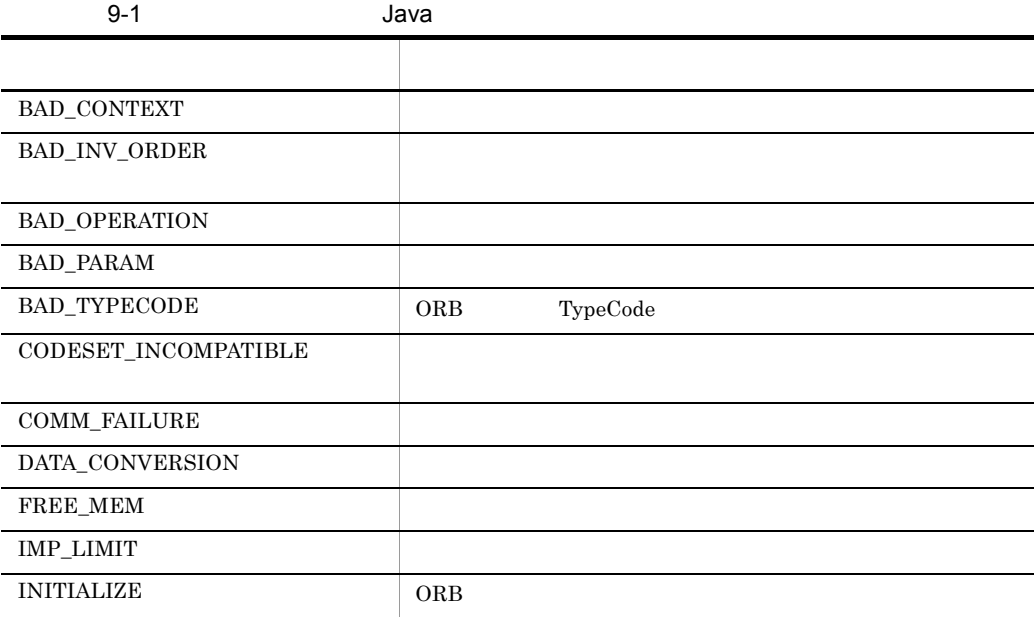

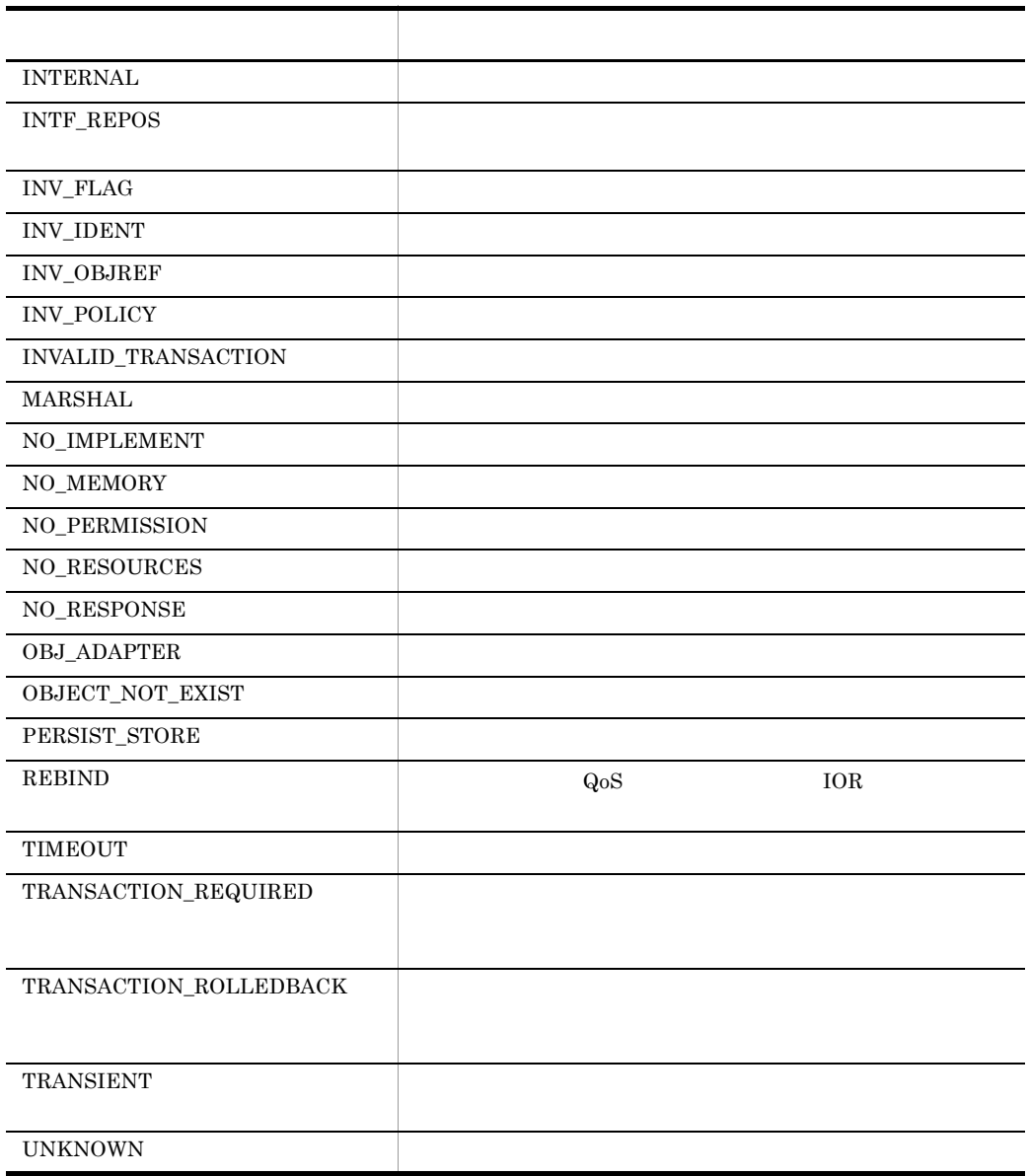

9. Java

```
public abstract class org.omg.CORBA.UserException extends
    java.lang.Exception implements org.omg.CORBA.portable.IDLEntity
```
UserException abstract  $9-1$ catch  $\alpha$  $9-1$ try { proxy.operation(); } catch(org.omg.CORBA.SystemException se) { System.out.println("The runtime failed: " + se); } catch(org.omg.CORBA.UserException ue) { System.out.println("The implementation failed: " + ue); }

# 9.3.1 import

import org.omg.CORBA.\*;

# 9.3.2 UserException

protected org.omg. $CORBA$ . UserException $0$ UserException

protected org.omg.CORBA.UserException( String reason)

UserException

**•** reason

# *10*ポータブルインタセプタイ

# Java

## $\rm OMG$

Borland Enterprise Server VisiBroker Java

OMG Final Adopted

Borland Enterprise Server

VisiBroker

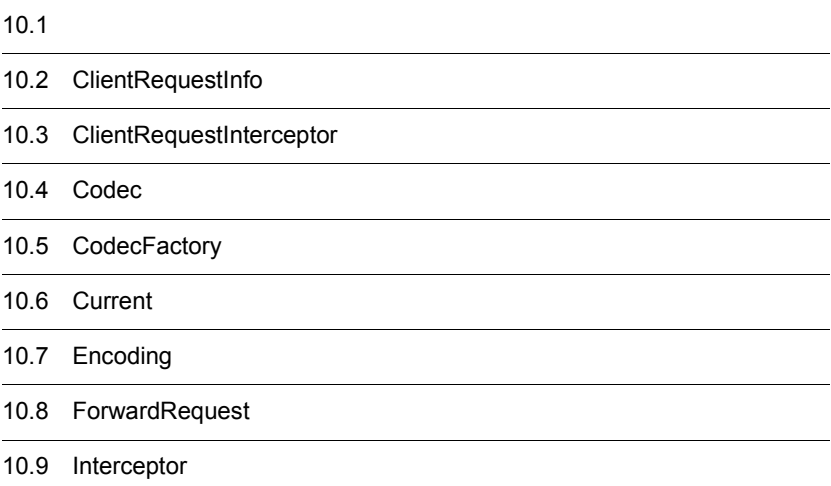

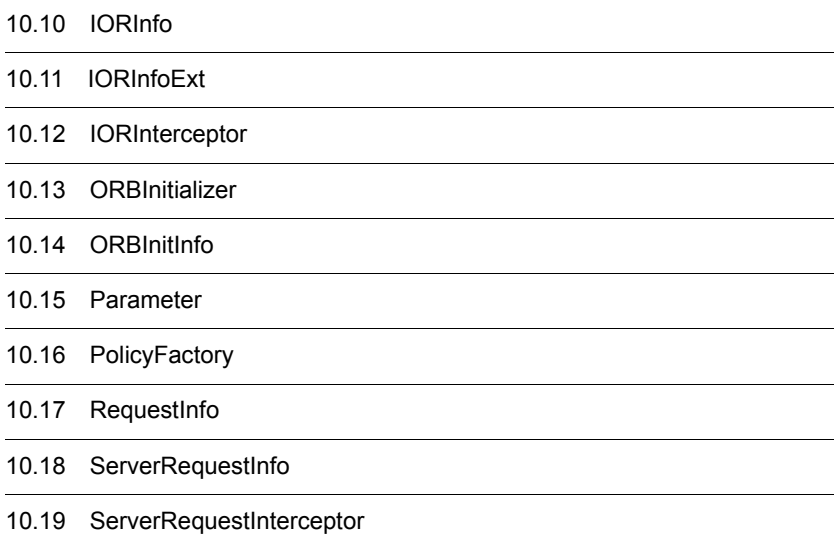

# $10.1$

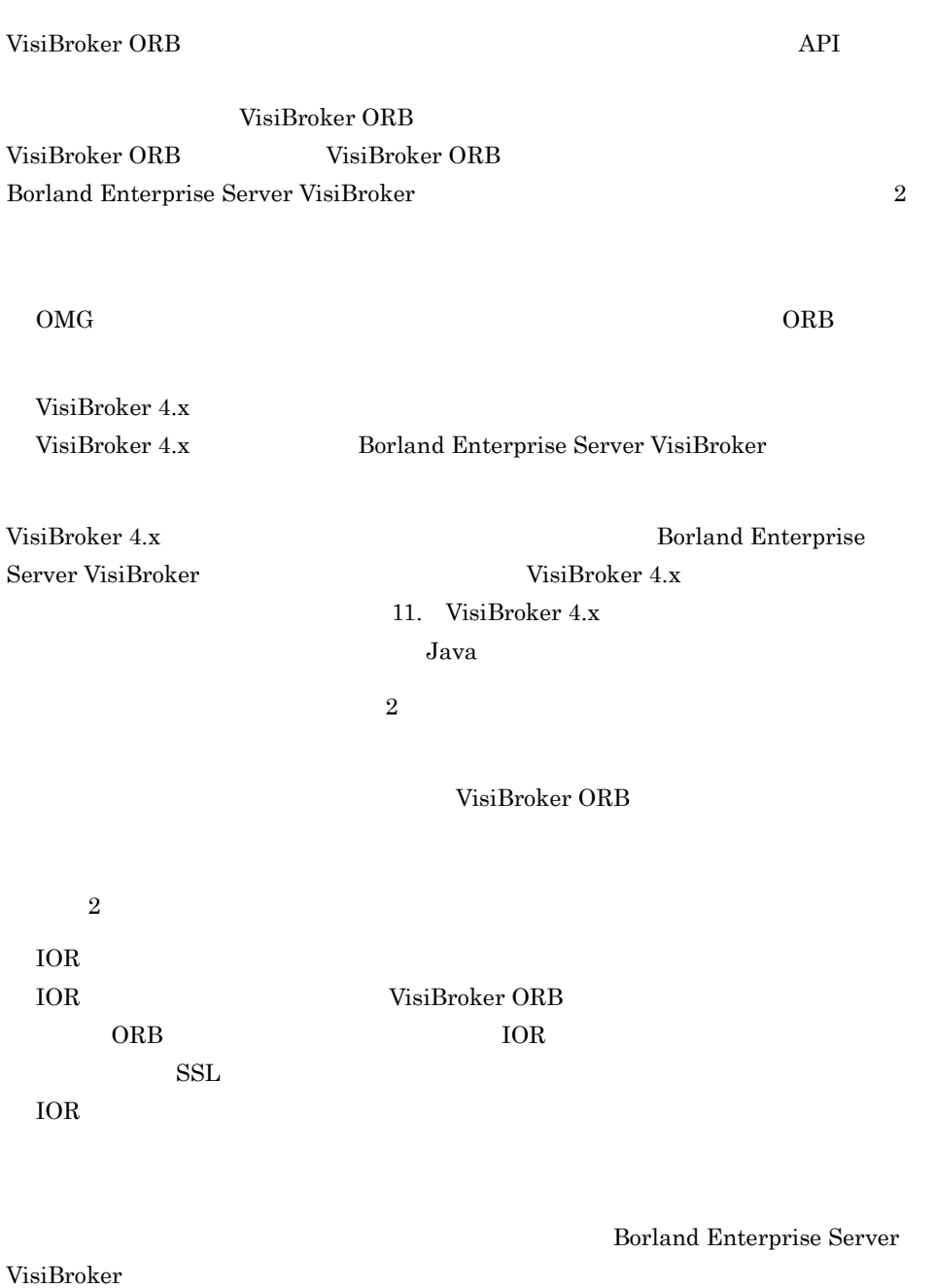

# 10.2 ClientRequestInfo

#### public interface **ClientRequestInfo** extends RequestInfo,

 org.omg.CORBA.LocalInterface, org.omg.PortableInterceptor.ClientRequestInfoOperations,

org.omg.CORBA.portable.IDLEntity

#### RequestInfo

ClientRequestInfo

#### 14 BAD\_INV\_ORDER

10-1 ClientRequestInfo Java send\_reque st send\_p oll receive\_rep ly receive\_exceptio n receive\_oth er  $r = \frac{1}{2}$ operation arguments arguments to  $1 \times 1$   $\times$   $\times$   $\times$ exceptions  $\times$  $\alpha$   $\times$   $\qquad \qquad \times$ operation\_context >> result  $\times$   $\times$   $\times$   $\times$   $\times$   $\times$  $response\_expected$  $\text{sync\_scope}$ reply\_status  $\times$   $\times$   $\times$ forward\_reference  $\times$   $\times$   $\times$   $\times$   $\times$   $\times$  $get\_slot$ get\_request\_service\_cont ext ○×○ ○ ○ get\_reply\_service\_contex t  $\mathsf{x}$   $\mathsf{x}$   $\mathsf{x}$   $\mathsf{y}$  $\tt target$ effective\_target effective\_profile received\_exception  $\times$   $\times$   $\times$   $\times$ received\_exception\_id ××× ○ × get\_effective\_component  $\qquad \qquad \times$ 

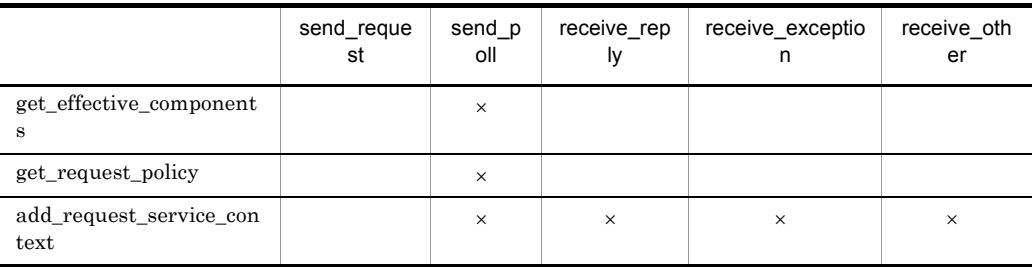

 $\mathsf{x}$ 

 $\mathbf 1$  $\text{ClientRequestInfo} \hspace{1em} \text{send\_request0} \hspace{1em} \text{in} \hspace{1em} \text{in} \hspace{1em} \text{count} \hspace{1em} \text{out}$  $\frac{1}{2}$  inout  $\frac{1}{2}$  out

 $\overline{2}$ reply\_status() LOCATION\_FORWARD 14 BAD\_INV\_ORDER

# 10.2.1 import

import org.omg.PortableInterceptor.\*;

# 10.2.2 ClientRequestInfo

public org.omg.CORBA.Object target( );

effective\_target()

public org.omg. $CORBA.Object$  effective\_target $()$ ;

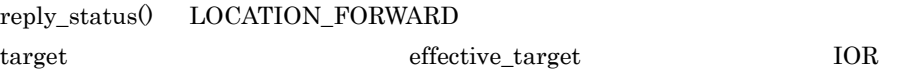

public org.omg.IOP.TaggedProfile effective\_profile(); org.omg.IOP.TaggedProfile

public org.omg.CORBA.Any received\_exception();

CORBA.Any

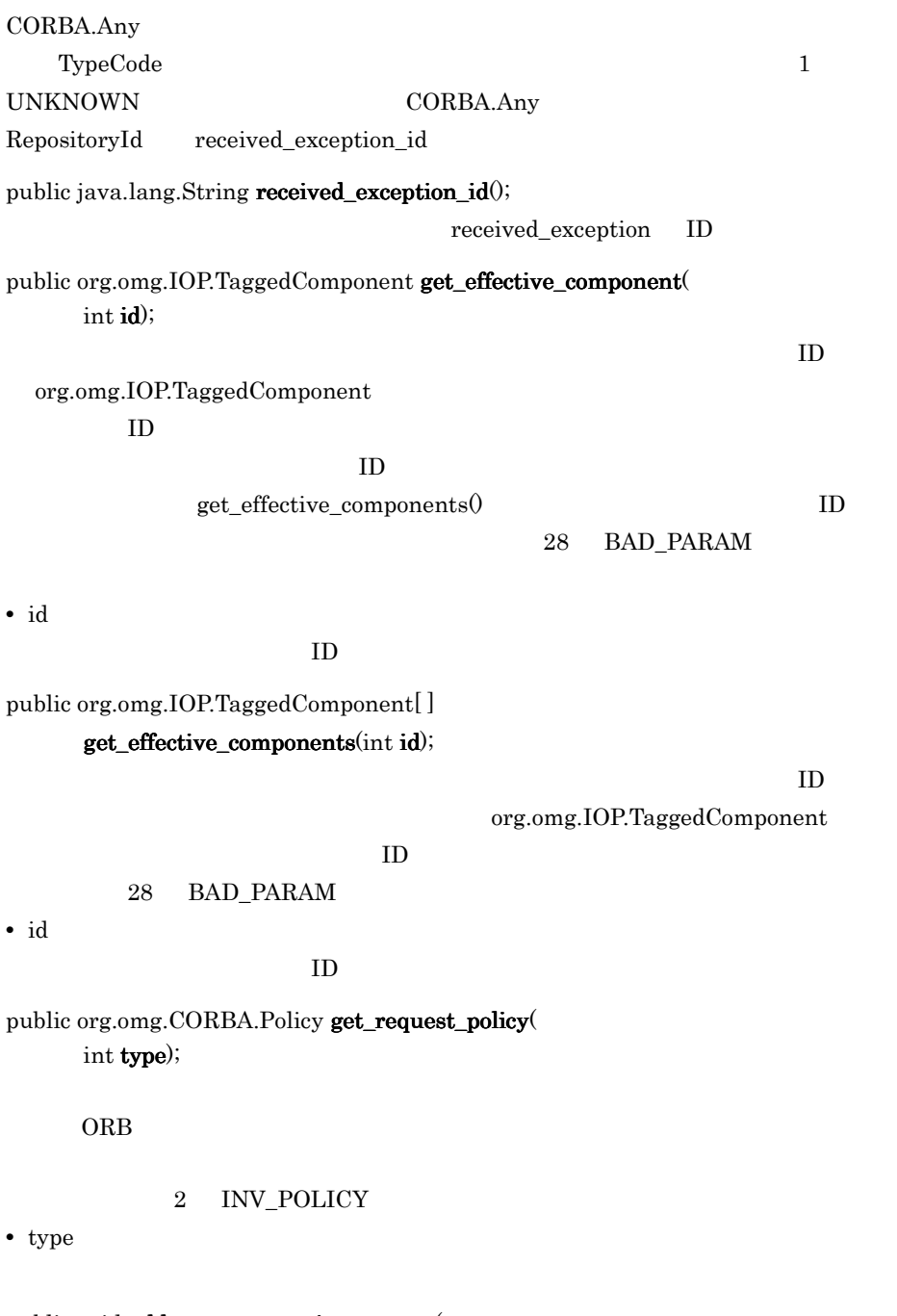

public void add\_request\_service\_context( org.omg.IOP.ServiceContext service\_context, boolean replace);

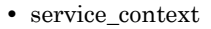

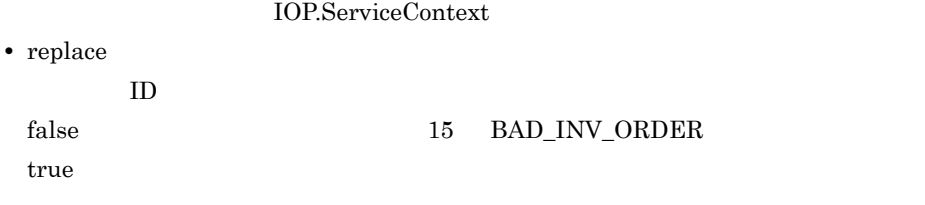

# 10.3 ClientRequestInterceptor

#### public interface **ClientRequestInterceptor** extends Interceptor, org.omg.CORBA.LocalInterface,

 org.omg.PortableInterceptor.ClientRequestInterceptorOperations, org.omg.CORBA.portable.IDLEntity

ClientRequestInterceptor VisiBroker ORB

 $10.4$  Codec

10.3.1 import

import org.omg.PortableInterceptor.\*;

# 10.3.2 ClientRequestInterceptor

#### public void send\_request(

ClientRequestInfo ri) throws ForwardRequest;

send\_request()

ForwardRequest

send\_request

receive\_other()

ForwardRequest 10.8 ForwardRequest

**•** ri

ClientRequestInfo

public void send\_poll( ClientRequestInfo ri);

 $\mathrm{T}\amalg$ 

get reply

VisiBroker ORB TII send\_poll()

**•** ri

#### ClientRequestInfo

#### public void **receive\_reply** $($ ClientRequestInfo ri);

receive\_reply()

receive\_exception()

**•** ri

ClientRequestInfo

public void receive\_exception( ClientRequestInfo ri) throws ForwardRequest;

receive\_exception()

#### ForwardRequest

receive\_exception()

receive\_other()

ForwardRequest 10.8 ForwardRequest

**•** ri

ClientRequestInfo

public void receive\_other(

ClientRequestInfo ri) throws ForwardRequest;

LOCATION\_FORWARD GIOP Reply

<u>Current</u> 2

 $10.12$ 

IORInterceptor

 $\operatorname{receive\_other}()$ 

receive\_exception()

 $\label{thm:1} {\rm ForwardRequest}$ 

ForwardRequest

receive\_other()

**•** ri

 ${\bf ClientRequestInfo}$ 

# 10.4 Codec

```
public interface Codec extends
     org.omg.CORBA.LocalInterface,
     org.omg.IOP.CodecOperations,
     org.omg.CORBA.portable.IDLEntity
```
ORB **IOR**  $\overline{C}$ IDL CDR 5. 2008 Codec IDL CDR

Codec CodecFactory CodecFactory ORB.resolve\_initial\_references("CodecFactory")

## 10.4.1 import

import org.omg.IOP.\*;

## 10.4.2 Codec

public final class InvalidTypeForEncoding extends org.omg.CORBA.UserException;

 $\mathbf{encode}()$ 

encode\_value()

public final class FormatMismatch extends org.omg.CORBA.UserException; CORBA.Any

decode() decode\_value()

public final class TypeMismatch extends org.omg.CORBA.UserException; TypeCode

 $decode_value()$ 

## 10.4.3 Codec

public byte[ ] encode( org.omg.CORBA.Any data) throws InvalidTypeForEncoding  $\rm{Codec}$ 

CORBA.Any

TypeCode **InvalidTypeForEncoding**  **•** data

CORBA.Any

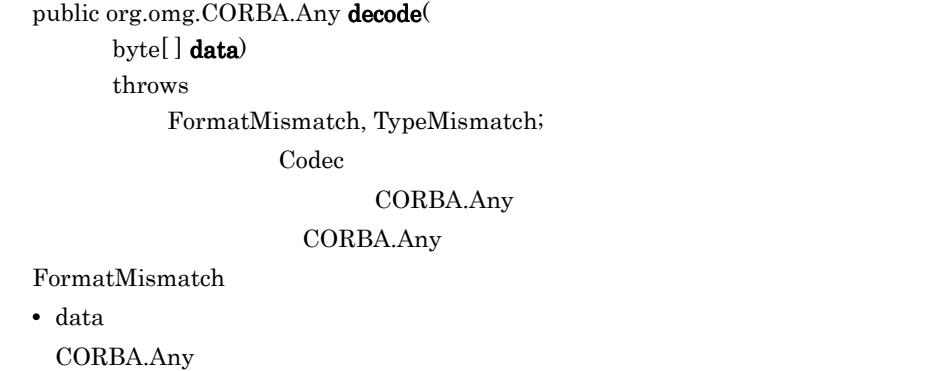

#### public byte $[$   $]$  encode\_value(

org.omg.CORBA.Any data) throws InvalidTypeForEncoding;  $\rm{Codec}$ 

CORBA.Any

CORBA.Any TypeCode

**•** data

CORBA.Any

public org.omg.CORBA.Any decode\_value(

byte[ ] data, org.omg.CORBA.TypeCode tc);

TypeCode Codec

CORBA.Any

CORBA.Any

FormatMismatch

**•** data

CORBA.Any

**•** tc

TypeCode

# 10.5 CodecFactory

#### public interface **CodecFactory** extends

```
 org.omg.CORBA.LocalInterface,
 org.omg.IOP.CodecFactoryOperations,
 org.omg.CORBA.portable.IDLEntity
```
Codec Codec Eactory Codec Eactory

ORB.resolve\_initial\_references("CodecFactory")

# 10.5.1 import

import org.omg.IOP.\*;

# 10.5.2 CodecFactory

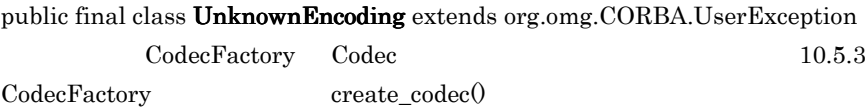

# 10.5.3 CodecFactory

public Codec create\_codec( Encoding enc) throws UnknownEncoding

このメンバルでは、それには、またエンコーディングの Codec でんぽうしょう

 $Codec$ 

UnknownEncoding

**•** enc

Codec

# 10.6 Current

```
public interface Current extends 
     org.omg.CORBA.LocalInterface,
     org.omg.PortableInterceptor.CurrentOperations,
     org.omg.CORBA.portable.IDLEntity
```
Current  $C$ urrent  $\mathcal{L}$ 

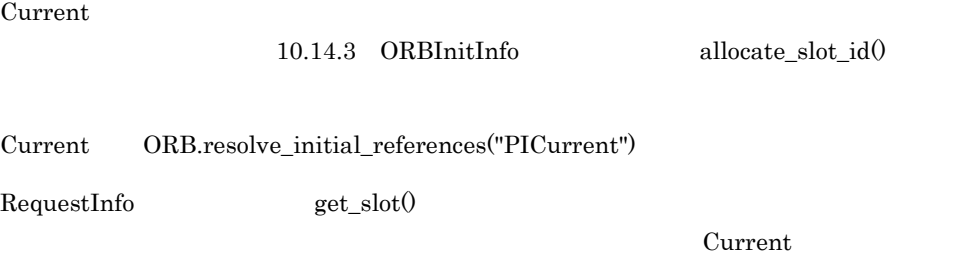

# 10.6.1 import

import org.omg.PortableInterceptor.\*;

## 10.6.2 Current

public org.omg.CORBA.Any get\_slot( int id) throws InvalidSlot;

 $\rm{PICurrent}$ 

tk\_null TCKind

CORBA.Any

get\_slot() InvalidSlot

 $ORB$  get\_slot()  $14$ BAD\_INV\_ORDER ORB  $ORB$  10.4 Codec

**•** id

SlotId

## public void set\_slot( int id, org.omg.CORBA.Any data) throws InvalidSlot;

CORBA.Any

set\_slot() **InvalidSlot** 

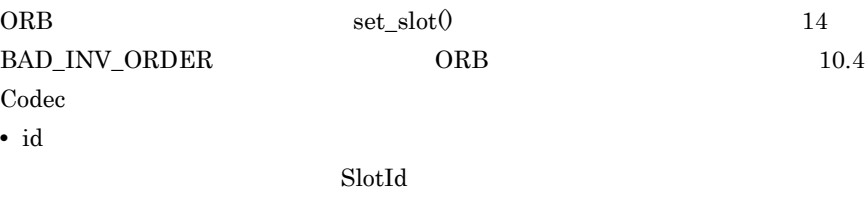

**•** data

CORBA.Any

# 10.7 Encoding

public final class **Encoding** implements org.omg.CORBA.portable.IDLEntity

このクラスは,Codec のエンコーディング形式を定義します。CDR カプセル化エンコー

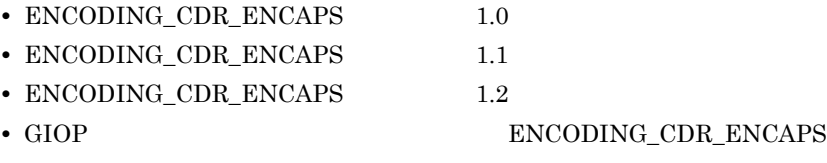

# 10.7.1 import

import org.omg.IOP.\*;

# 10.7.2 Encoding

public short format;

Codec 2008 and 2008 and 2008 and 2008 and 2008 and 2008 and 2008 and 2008 and 2008 and 2008 and 2008 and 2008 a

public byte major\_version;

Codec 0

public byte minor\_version;

このメンバは,Codec のマイナーバージョン番号を保持します。

# 10.8 ForwardRequest

public final class **ForwardRequest** extends org.omg.CORBA.UserException

ForwardRequest

ORB ForwardRequest

 $ORB$ ForwardRequest 00RB

ForwardRequest

Interceptor

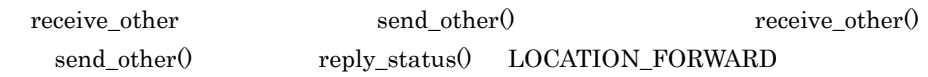

# 10.8.1 import

import org.omg.PortableInterceptor.\*;

# 10.8.2 ForwardRequest

public org.omg.CORBA.Object forward;

# 10.8.3 ForwardRequest

public  $ForwardRequest()$ 

ForwardRequest

#### public ForwardRequest(

org.omg.CORBA.Object ref)

ForwardRequest

**•** ref

public ForwardRequest(

java.lang.String reason, org.omg.CORBA.Object ref) ForwardRequest

- **•** reason
	- ForwardRequest
- **•** ref
# 10.9 Interceptor

```
public interface Interceptor extends
     org.omg.CORBA.LocalInterface,
     org.omg.PortableInterceptor.InterceptorOperations, 
     org.omg.CORBA.portable.IDLEntity
```
Interceptor

#### 10.9.1 import

import org.omg.PortableInterceptor.\*;

#### 10.9.2 Interceptor

public java.lang.String name();

VisiBroker ORB

VisiBroker ORB

public void  $destroy()$ ;

ORB.destroy()

ORB.destroy() WisiBroker ORB

1.  $\blacksquare$ 

2. Interceptor.destroy $\theta$ 

3. VisiBroker ORB

VisiBroker ORB

 $Interceptor.destroy()$ 

VisiBroker ORB

VisiBroker ORB

# 10.10 IORInfo

```
public interface IORInfo extends
   org.omg.CORBA.LocalInterface,
   org.omg.PortableInterceptor.IORInfoOperations,
   org.omg.CORBA.portable.IDLEntity
IORInfo ORB ORB ORB
IORORB ORBIORInterceptor.establish_components()
    IORInterceptor IORInfo
IORInfo \overline{a}14 BAD_INV_ORDER
 10-2 IORInfo Java
```
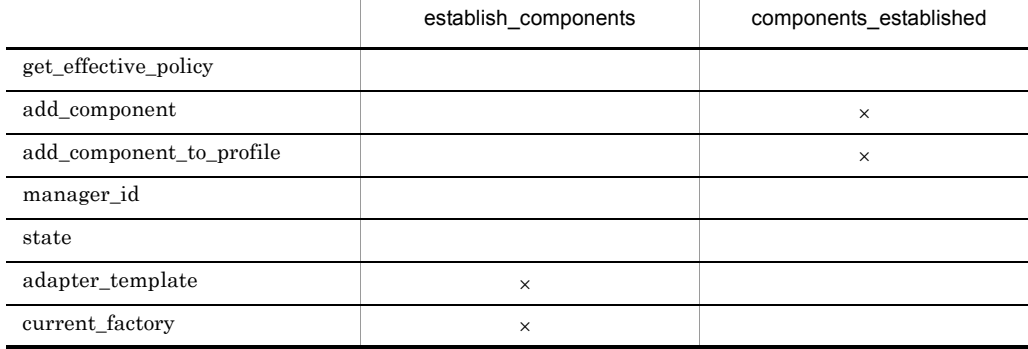

 $\mathsf{x}$ 

#### 10.10.1 import

import org.omg.PortableInterceptor.\*;

#### 10.10.2 IORInfo

public org.omg.CORBA.Policy get\_effective\_policy( int type);  $ORB$  get\_effective\_policy()  $IOR$ 

 $IOR$  POA  $IOR$ 

POA PortableServer.POA.create\_POA()

Policy get\_effective\_policy

 $ORB$ 

3 INV POLICY

**•** type

CORBA.PolicyType

public void add\_ior\_component (

org.omg.IOP.TaggedComponent **a\_component**);

 $IOR$ 

establish\_components()

 $ID$ 

**•** a\_component IOP.TaggedComponent

public void add\_ior\_component\_to\_profile org.omg.IOP.TaggedComponent **a\_component**,int **profile\_id**);

 $IOR$ 

establish\_components()

 $29$ 

 $ID$ 

BAD\_PARAM

**•** a\_component IOP.TaggedComponent

**•** profile\_id

コンポーネントを追加するプロファイルの IOP.ProfileId

public int **manager\_id** $()$ ;

public short state();

HOLDING

ACTIVE DISCARDING INACTIVE NON\_EXISTENT

public ObjectReferenceTemplate adapter\_template();  $IOR$ 

adapter\_template()

add\_component $($  add\_component\_to\_profile $()$  IOR

adapter\_template()

public ObjectReferenceFactory current\_factory $()$ ;

current\_factory()

adapter\_template current\_factory

current\_factory make\_object()

public void current\_factory(

ObjectReferenceFactory current\_factory);

current\_factory

current\_factory components\_established()

**•** current\_factory

current\_factory

# 10.11 IORInfoExt

```
public interface IORInfoExt extends
     org.omg.CORBA.LocalInterface,
     org.omg.PortableInterceptor.IORInfo, 
     com.inprise.vbroker.PortableInterceptor.IORInfoExtOperations,
     org.omg.CORBA.portable.IDLEntity
```
Borland Enterprise Server VisiBroker

POA  $\overline{P}$ **IORInfoExt IORInfo** 

**IORInfoExt** POA

10.11.1 import

import com.inprise.vbroker.PortableInterceptor.\*;

#### 10.11.2 IORInfoExt

#### public void add\_server\_request\_interceptor( ServerRequestInterceptor interceptor); POA <sub>extern</sub>

**•** interceptor

ServerRequestInterceptor

public java.lang.String  $full\_poa\_name($ ); POA **POA** 

# 10.12 IORInterceptor

```
public interface IORInterceptor extends Interceptor,
       org.omg.CORBA.LocalInterface,
       org.omg.PortableInterceptor.IORInterceptorOperations, 
       org.omg.CORBA.portable.IDLEntity
   ポータブル ORB サービスインプリメンテーションでは,クライアントの ORB サービス
   ORBIORInterceptor IORInfo
   IOR IOR IOR \mathbf{I}10.12.1 import
          import org.omg.PortableInterceptor.*;
10.12.2 IORInterceptor
    public void establish_components (
        IORInfo info);
     ORBIORInterceptor
                establish_components()
     POAPOA.create_POA()
    • info
      IORORB IORInfo
    public void components_established(
        IORInfo info);
    establish_components() メソッドがすべて呼び出されると,登録済み IOR インタセプ
          components_established()
                           current_factory
    components_established() components_established()
                      POA create POA()
```
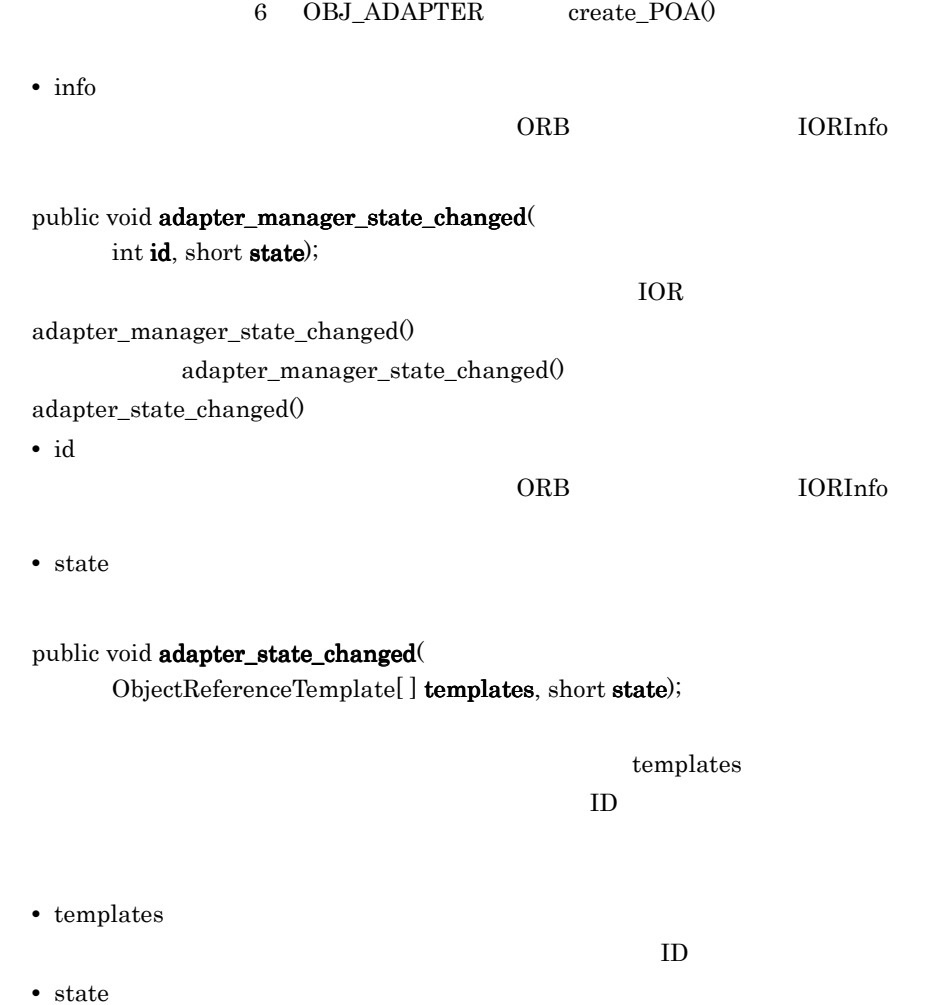

# 10.13 ORBInitializer

```
public interface ORBInitializer extends
     org.omg.CORBA.LocalInterface,
     org.omg.PortableInterceptor.ORBInitializerOperations, 
     org.omg.CORBA.portable.IDLEntity
```
 $ORB$ 

ORBInitializer ORBInitializer

ORBInitializer をすべて呼び出し,それぞれに ORBInitInfo オブジェクトを渡します。

ORBInitInfo ORBInitializer

#### 10.13.1 import

import org.omg.PortableInterceptor.\*;

#### 10.13.2 ORBInitializer

public void  $pre\_init($ 

ORBInitInfo info);  $ORB$ 

 $\rm ORBInitInfo.\text{register\_initial\_reference}()$ 

**•** info

public void post\_init( ORBInitInfo info);  $ORB$ 

post\_init() ORB post\_init() ORB post\_init() ORB  $ORB$  post\_init()  $\qquad \qquad$ 

 $IOR$  is a set of  $IOR$ 

**•** info

## 10.14 ORBInitInfo

#### public interface **ORBInitInfo** extends

org.omg.CORBA.LocalInterface,

org.omg.PortableInterceptor.ORBInitInfoOperations,

org.omg.CORBA.portable.IDLEntity

ORBInitializer

#### 10.14.1 import

import org.omg.PortableInterceptor.\*;

### 10.14.2 ORBInitInfo

public final class DuplicateName extends org.omg.CORBA.UserException;  $ORB$ 

DuplicateName

 $ORB$ 

#### DuplicateName

public final class InvalidName extends org.omg.CORBA.UserException; register initial reference $($  resolve initial references $($ 

register\_initial\_reference() InvalidName

**•** このメソッドが空文字列 ID で呼び出された場合

**•** このメソッドが,すでに登録されている ID で呼び出された場合(OMG 定義済みの

resolve\_initial\_references() National References() The InvalidName

#### 10.14.3 ORBInitInfo

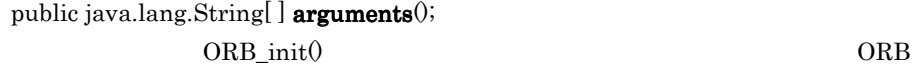

public java.lang.String orb\_id();  $ORB$  ID

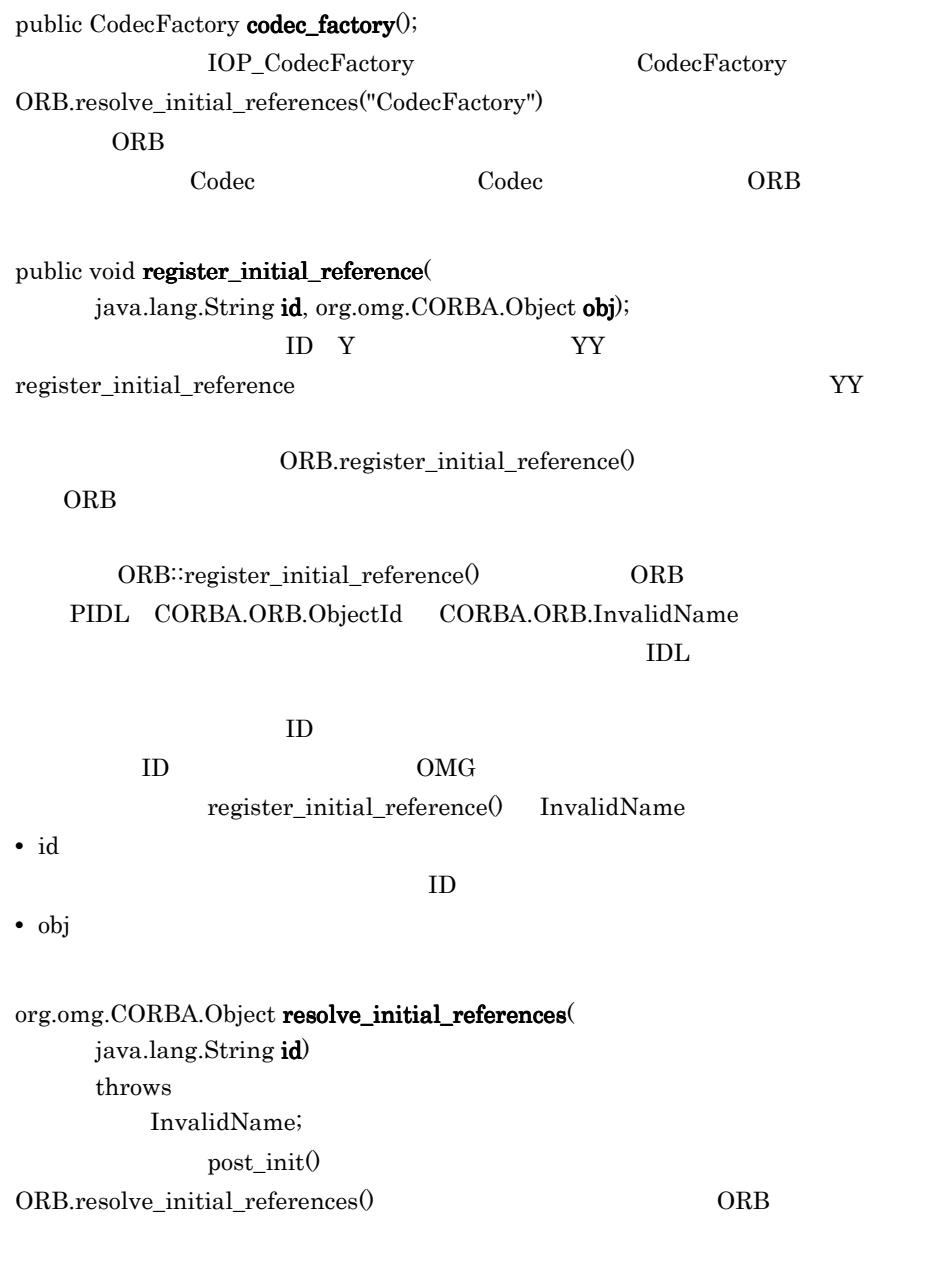

**•** id

#### $\mathbf{ID}$

 ${\rm resolve\_initial\_references} \label{def:resolv} \begin{minipage}[c]{0.9\linewidth} \vspace{-0.2cm} \begin{minipage}[c]{0.9\linewidth} \vspace{-0.2cm} \textbf{TrvalidName} \end{minipage} \end{minipage}$ 

public void add\_client\_request\_interceptor(

ClientRequestInterceptor interceptor)

throws

DuplicateName;

#### DuplicateName

**•** interceptor ClientRequestInterceptor public void add\_server\_request\_interceptor(

ServerRequestInterceptor interceptor) throws DuplicateName;

DuplicateName

**•** interceptor

ServerRequestInterceptor

public void add\_ior\_interceptor( IORInterceptor interceptor) throws DuplicateName;  $IOR$ **IOR** DuplicateName

**•** interceptor

**IORInterceptor** 

public int allocate\_slot\_id();

allocate\_slot\_id PortableInterceptor.Current

ID ORB  $\overline{O}$ 

ORB Current set\_slot()

get\_slot()  $14$  BAD\_INV\_ORDER 10.12 IORInterceptor

public void register\_policy\_factory(

int type, PolicyFactory policy\_factory);

PolicyType PolicyFactory

PolicyType PolicyFactory

16 BAD INV ORDER

**•** type

PolicyFactory CORBA.PolicyType

- **•** policy\_factory
	- CORBA.PolicyType

# 10.15 Parameter

public final class **Parameter**

RequestInfo

arguments() 10.12 IORInterceptor

#### 10.15.1 import

import org.omg.Dynamic.\*;

#### 10.15.2 Parameter

public org.omg.CORBA.Any argument; CORBA.Any

public org.omg.CORBA.ParameterMode mode;

PARAM\_IN PARAM\_OUT

PARAM\_INOUT enum

# 10.16 PolicyFactory

```
public interface PolicyFactory extends 
     org.omg.CORBA.LocalInterface,
     org.omg.PortableInterceptor.PolicyFactoryOperations, 
     org.omg.CORBA.portable.IDLEntity
```
ORB DRE PolicyFactory CORBA.ORB.create\_policy() POA

ORBInitInfo

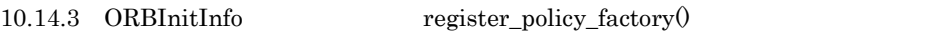

#### 10.16.1 import

import org.omg.PortableInterceptor.\*;

### 10.16.2 PolicyFactory

public org.omg.CORBA.Policy create\_policy (

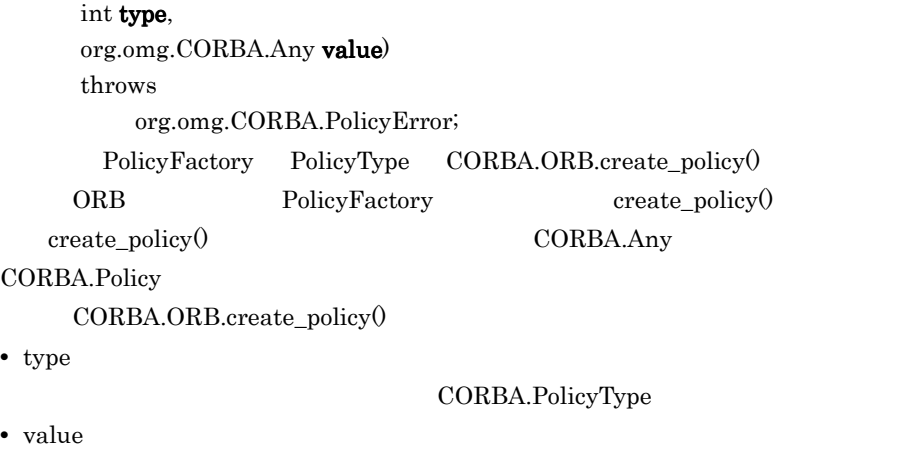

CORBA.Policy CORBA.Any

# 10.17 RequestInfo

#### public interface **RequestInfo** extends org.omg.CORBA.LocalInterface, org.omg.PortableInterceptor.RequestInfoOperations, org.omg.CORBA.portable.IDLEntity

 $ClientRequestInfo$  ServerRequestInfo

ClientRequestInfo ServerRequestInfo

RequestInfo

#### 10.17.1 import

import org.omg.PortableInterceptor.\*;

#### 10.17.2 RequestInfo

public int request\_id $\ddot 0$ ;

 $ID$ 

 $ID$ 

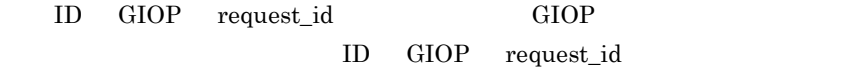

 $Jawa$ 

 $\frac{1}{2}$ 

public java.lang.String operation $($ );

public Parameter $[$   $]$  arguments $($ );

Parameter 型の配列を返します。パラメタがない場合,この属性は長さが 0 のシーケ

NO\_RESOURCES

10. The state of the state of the state of the state of the state of the state of the state of the state of the

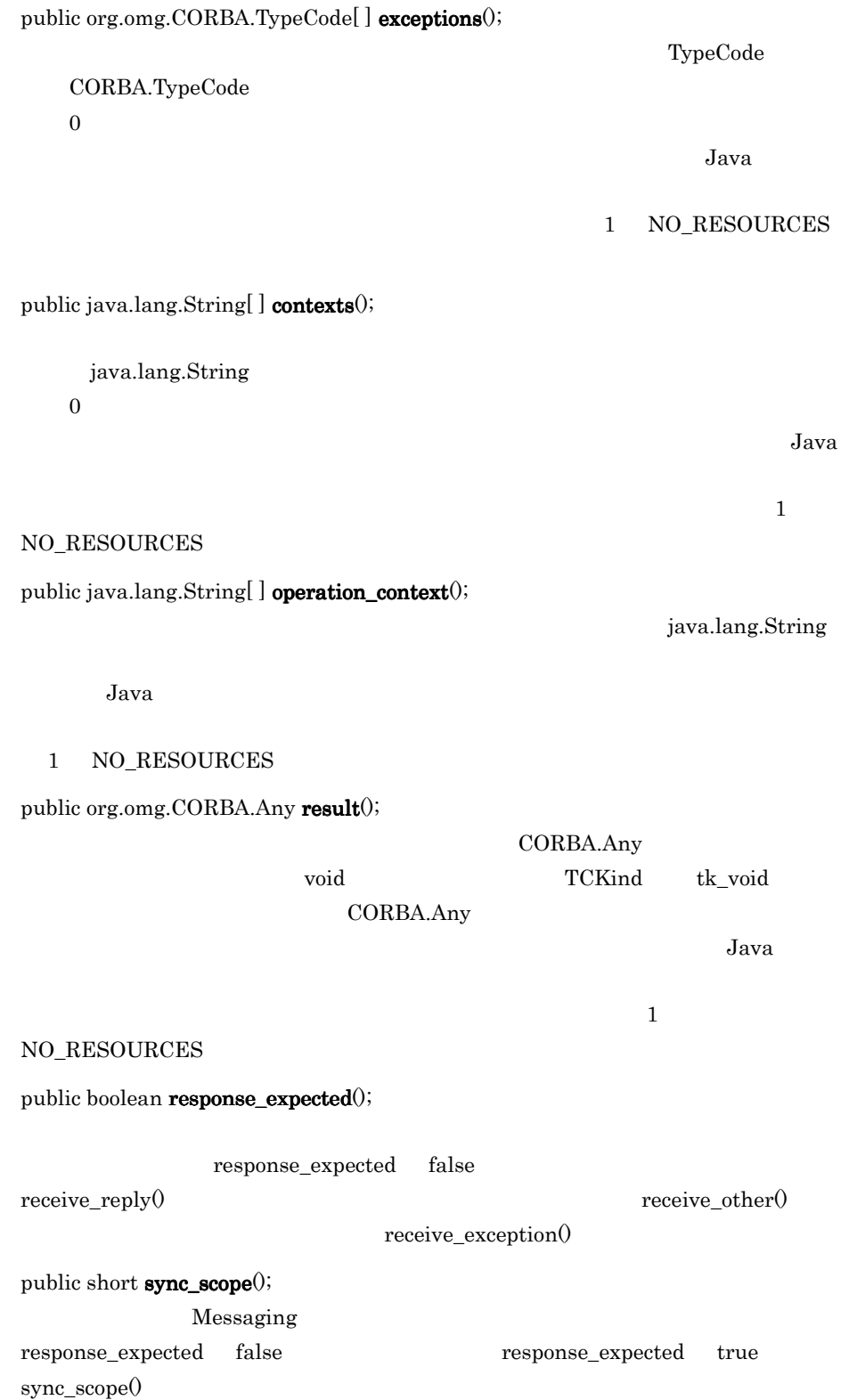

- **•** Messaging.SYNC\_NONE
- **•** Messaging.SYNC\_WITH\_TRANSPORT
- **•** Messaging.SYNC\_WITH\_SERVER
- **•** Messaging.SYNC\_WITH\_TARGET

receive\_request\_service\_contexts() receive\_request() send\_reply() send\_exception() SYNC\_WITH\_SERVER SYNC\_WITH\_TARGET

public short reply\_status();

- **•** PortableInterceptor.SUCCESSFUL =0
- **•** PortableInterceptor.SYSTEM\_EXCEPTION =1
- **•** PortableInterceptor.USER\_EXCEPTION =2
- **•** PortableInterceptor.LOCATION\_FORWARD =3
- **•** PortableInterceptor.TRANSPORT\_RETRY =4

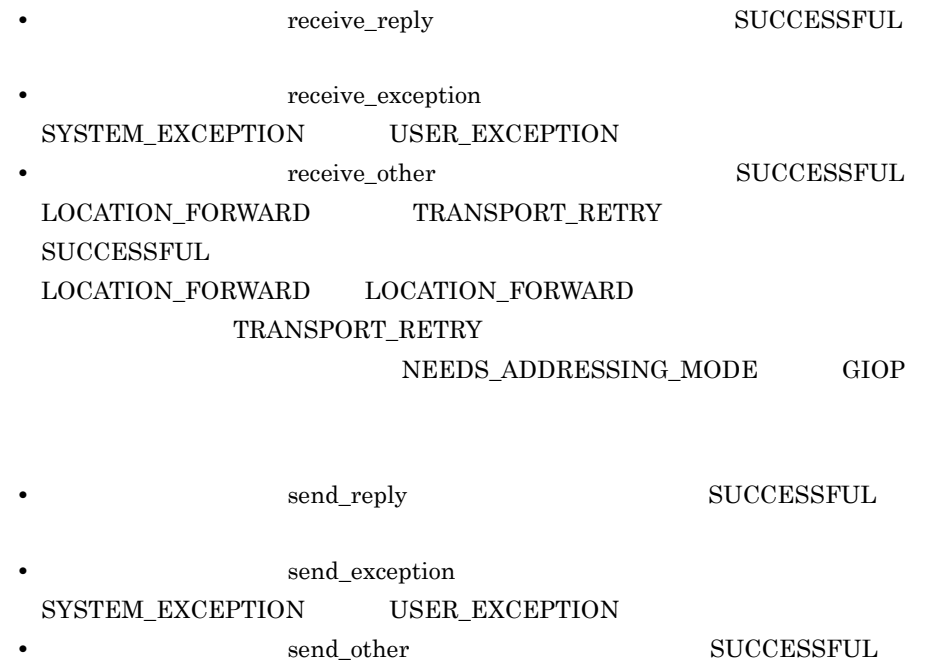

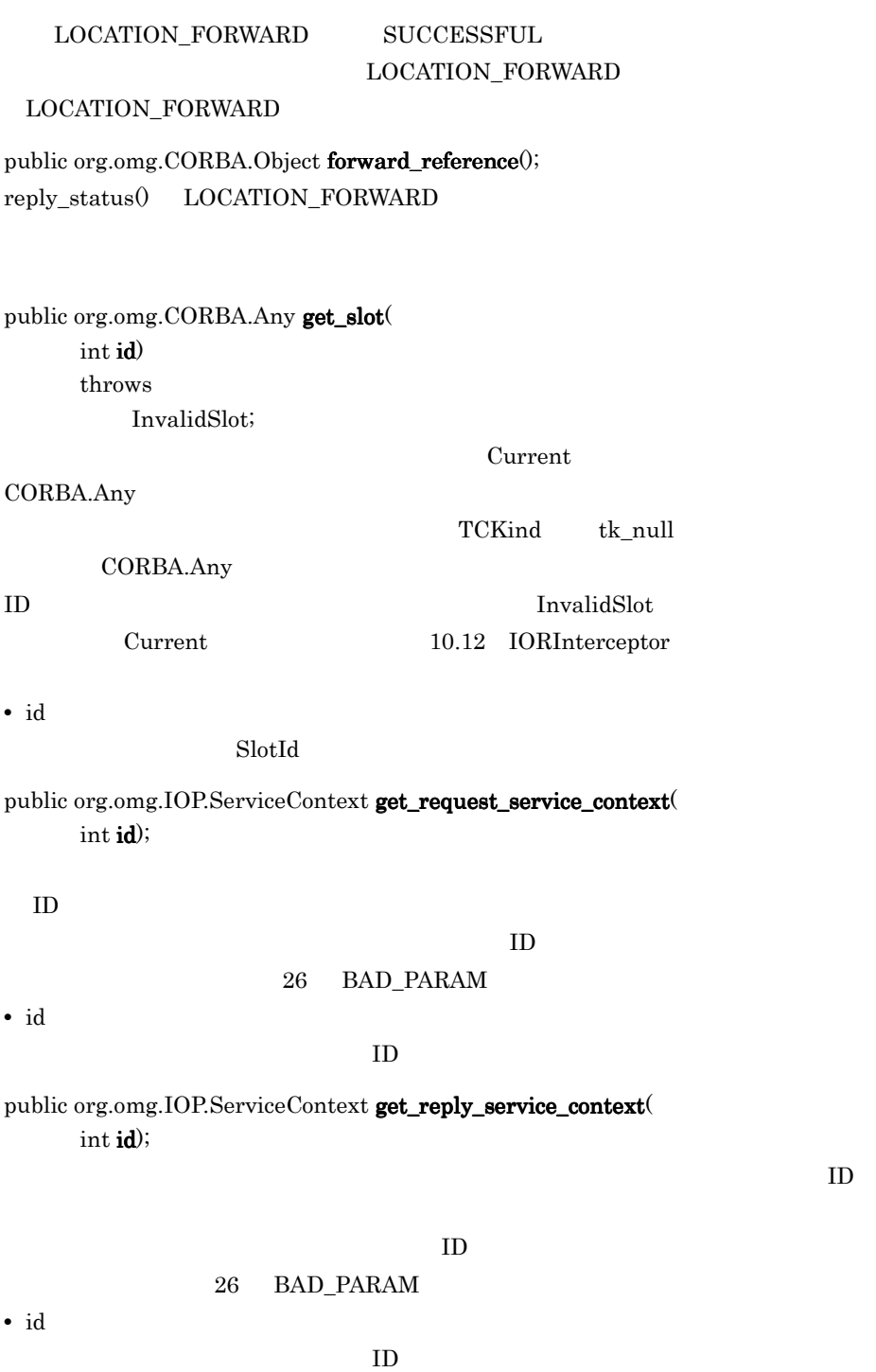

# 10.18 ServerRequestInfo

#### public interface **ServerRequestInfo** extends RequestInfo,

org.omg.CORBA.LocalInterface,

 org.omg.PortableInterceptor.ServerRequestInfoOperations, org.omg.CORBA.portable.IDLEntity

ServerRequestInfo RequestInfo

ServerRequestInfo

#### 14 BAD\_INV\_ORDER

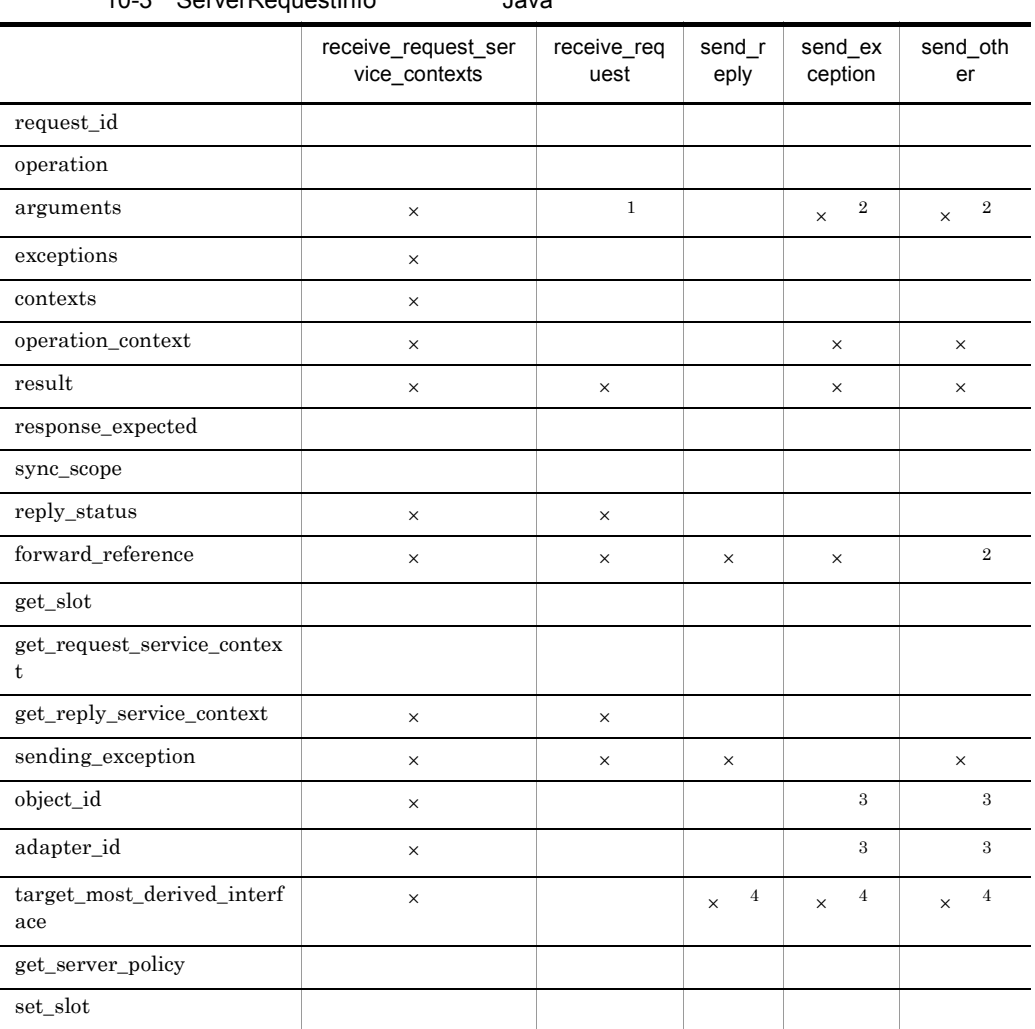

10-3 ServerRequestInfo .Java

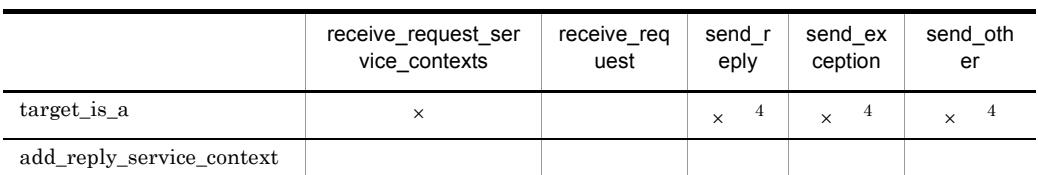

#### $\mathsf{x}$

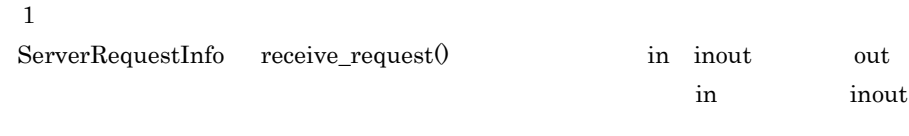

#### $\overline{2}$ reply\_status() LOCATION\_FORWARD 14 BAD\_INV\_ORDER

注※ 3 Servant Locator

#### 1 NO\_RESOURCES

 $\overline{4}$ 

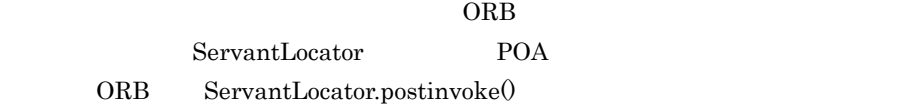

# 10.18.1 import

import org.omg.PortableInterceptor.\*;

### 10.18.2 ServerRequestInfo

public org.omg.CORBA.Any sending\_exception();

CORBA.Any

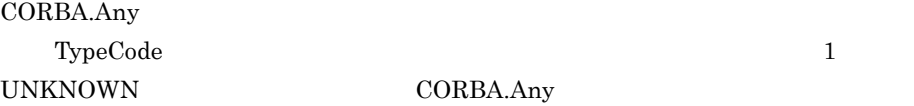

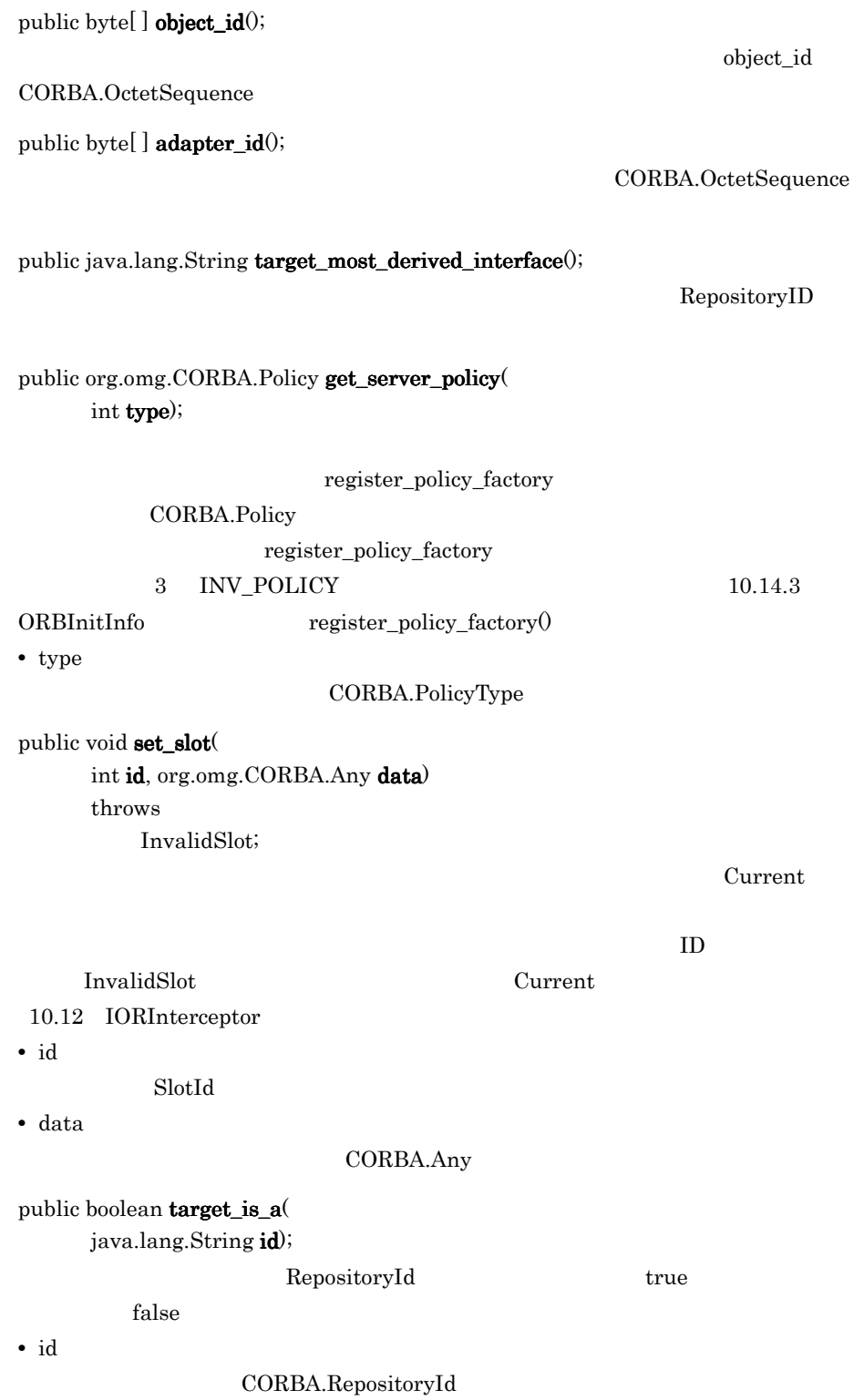

#### public void add\_reply\_service\_context(

org,omg.IOP.ServiceContext service\_context,boolean replace);

**•** service\_context

IOP.ServiceContext

**•** replace

 $ID$ 

 $15\qquad \qquad \mbox{BAD\_INV\_ORDER}$ 

 $true$ 

# 10.19 ServerRequestInterceptor

#### public interface **ServerRequestInterceptor** extends Interceptor,

org.omg.CORBA.LocalInterface,

 org.omg.PortableInterceptor.ServerRequestInterceptorOperations, org.omg.CORBA.portable.IDLEntity

ServerRequestInterceptor VisiBroker ORB

 $10.4$  Codec

#### 10.19.1 import

import org.omg.PortableInterceptor.\*;

## 10.19.2 ServerRequestInterceptor

#### public void receive\_request\_service\_contexts(

ServerRequestInfo ri) throws ForwardRequest;

ンティスト Current のスコットにはない

receive\_request\_service\_contexts()

send\_exception()

#### ForwardRequest

receive\_request\_service\_contexts()

send\_other

ForwardRequest 10.8 ForwardRequest

**•** ri

ServerRequestInfo

public void receive\_request(

ServerRequestInfo ri)

throws ForwardRequest;

DSI arguments()  $arguments()$  receive\_request() DSI arguments()  $arguments()$  set\_exception()  $ORB$  arguments $\theta$  set\_exception $\theta$ receive\_request() 1 set\_exception() receive\_request() arguments() 1 NO\_RESOURCES

receive\_request()

send\_exception()

ForwardRequest

receive\_request()

send\_other **ForwardRequest** 

10.8 ForwardRequest

**•** ri

ServerRequestInfo

public void send\_reply( ServerRequestInfo ri);

send\_reply()

send\_exception()

**•** ri

ServerRequestInfo

public void send\_exception(

ServerRequestInfo ri) throws ForwardRequest; send\_exception()

ForwardRequest

send\_exception()

send\_other **Send\_other ForwardRequest** 

10.8 ForwardRequest

**•** ri

ServerRequestInfo

public void send\_other(

ServerRequestInfo ri) throws ForwardRequest;

LOCATION\_FORWARD GIOP Reply

send other

send\_exception()

FowardRequest

ForwardRequest

send\_other() ForwardRequest

10.8 ForwardRequest

**•** ri

ServerRequestInfo

# *11* VisiBroker 4.x

 $\overline{a}$ 

# Java

VisiBroker 4.x

Borland Enterprise Server VisiBroker Java

VisiBroker 4.x

Borland Enterprise Server VisiBroker VisiBroker 4.x

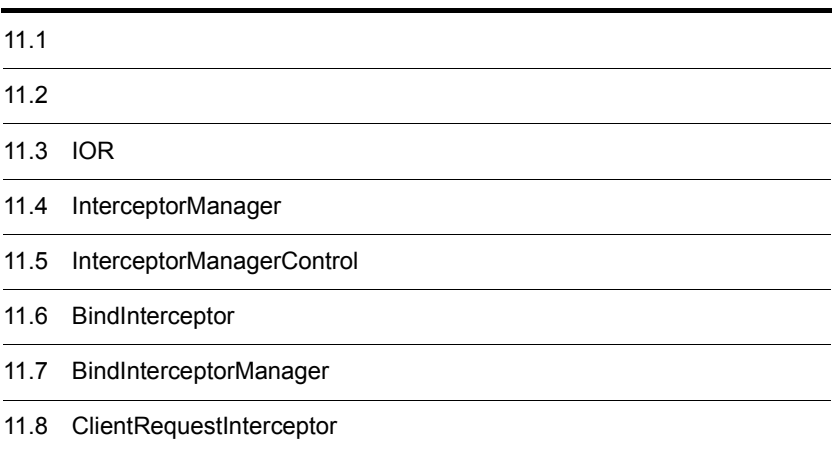

11.9 ClientRequestInterceptorManager 11.10 POALifeCycleInterceptor 11.11 POALifeCycleInterceptorManager 11.12 ActiveObjectLifeCycleInterceptor 11.13 ActiveObjectLifeCycleInterceptorManager 11.14 ForwardRequestException 11.15 ServerRequestInterceptor 11.16 ServerRequestInterceptorManager 11.17 IORCreationInterceptor 11.18 IORCreationInterceptorManager 11.19 Location 11.20 Closure 11.21 ExtendedClosure 11.22 ChainUntypedObjectWrapperFactory 11.23 UntypedObjectWrapper 11.24 UntypedObjectWrapperFactory

# $11.1$

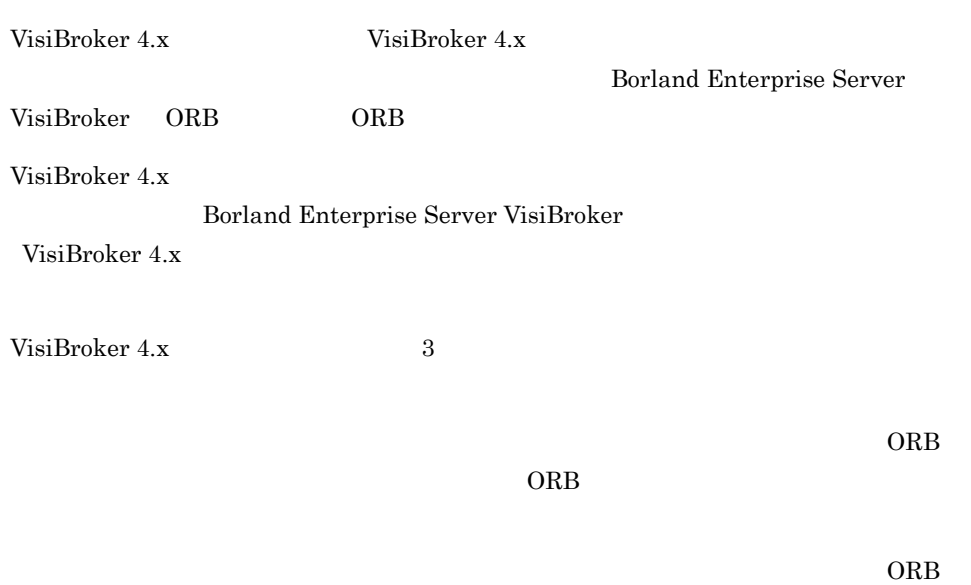

 $ORB$ 

# $11.2$

InterceptorManager

 $P<sub>OA</sub>$ 

POAInterceptorManager

InterceptorManager

VisiBrokerInterceptorControl  ${\bf ORB.} {\bf resolve\_initial\_references} \label{eq:ORB}$ ORB 0

# 11.3 IOR

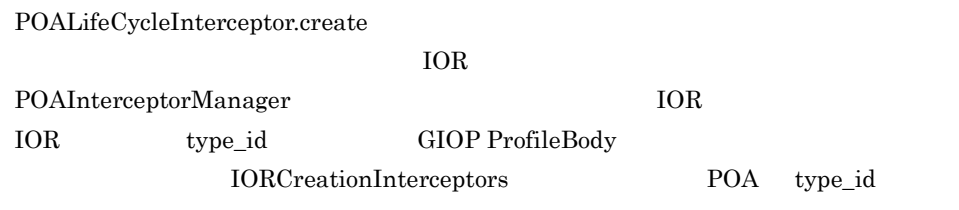

# 11.4 InterceptorManager

public interface Interceptor **InterceptorManager**

# 11.5 InterceptorManagerControl

public interface **InterceptorManagerControl**

#### 11.5.1 import

import com.inprise.vbroker.interceptor.\*;

### 11.5.2 InterceptorManagerControl

public com.inprise.vbroker.interceptor.InterceptorManager

get\_manager(java.lang.string name)

ORB InterceptorManager

InterceptorManager

**•** name

# 11.6 BindInterceptor

public interface **BindInterceptor**

bind\_succeeded

bind\_failed

### 11.6.1 import

import com.inprise.vbroker.interceptor.\*;

## 11.6.2 BindInterceptor

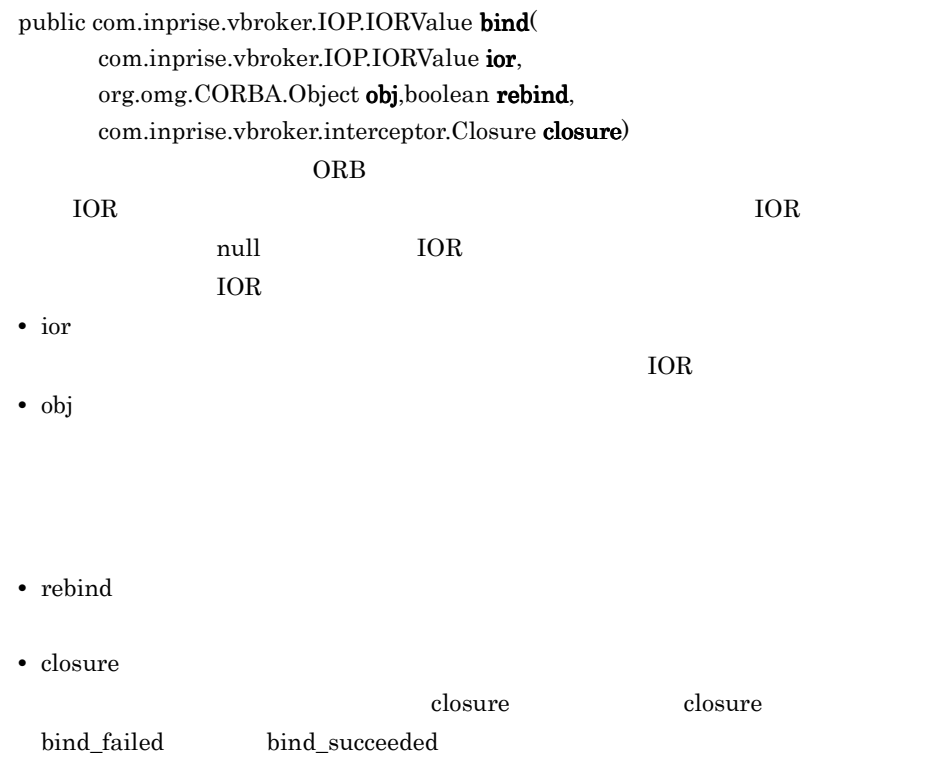

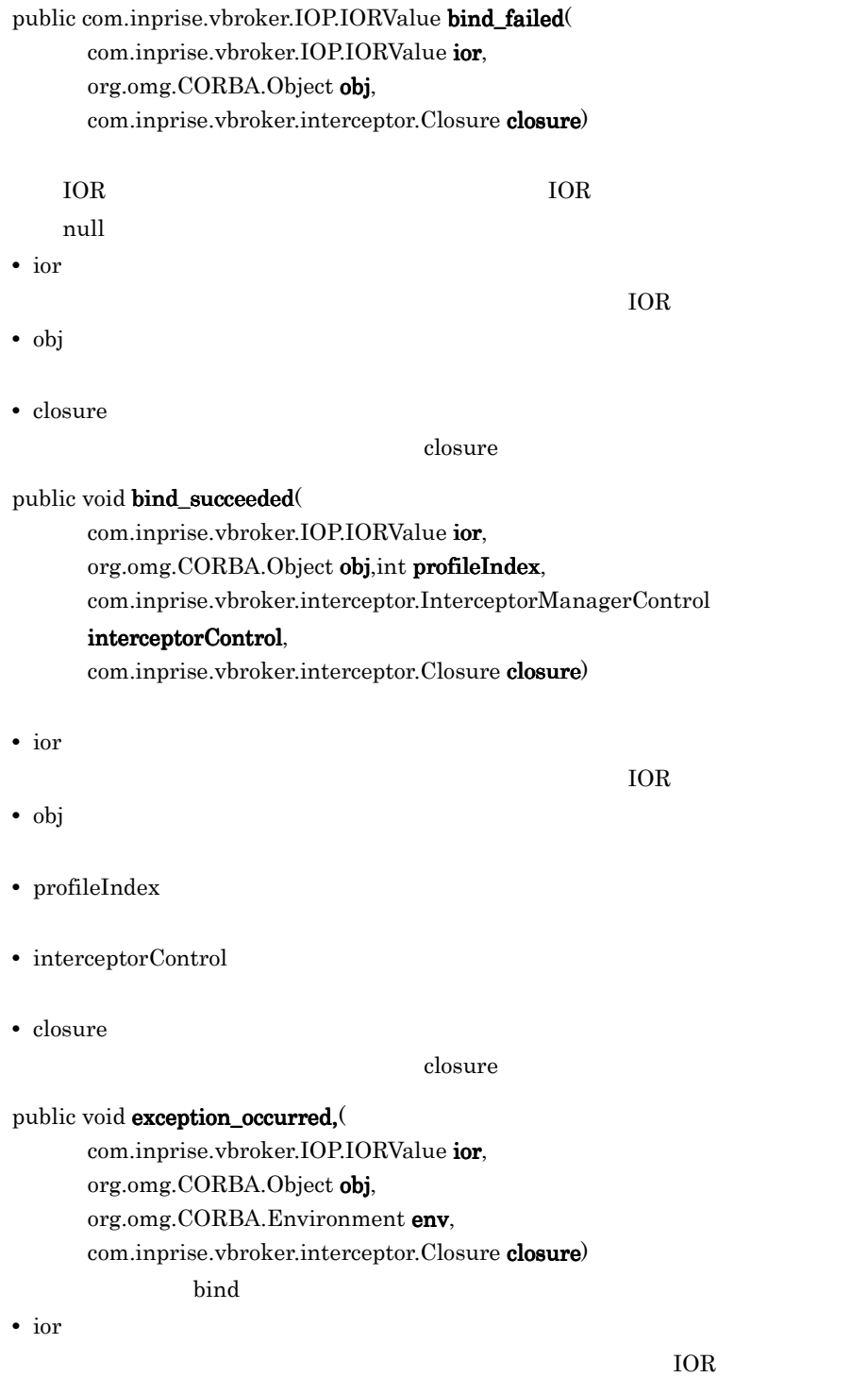

**•** obj

- **•** env
- **•** closure

closure
# 11.7 BindInterceptorManager

public interface **BindInterceptorManager** extends com.inprise.vbroker.interceptor.InterceptorManager

BindInterceptor

### 11.7.1 import

import com.inprise.vbroker.interceptor.\*;

### 11.7.2 BindInterceptorManager

public void add(

com.inprise.vbroker.interceptor.BindInterceptor interceptor) BindInterceptor

**•** interceptor

# 11.8 ClientRequestInterceptor

public interface **ClientRequestInterceptor**

bind\_succeeded

 $\rm{ORB}$ 

### 11.8.1 import

import com.inprise.vbroker.interceptor.\*;

### 11.8.2 ClientRequestInterceptor

#### public void preinvoke\_premarshal(

org.omg.CORBA.Object target, java.lang.String operation, com.inprise.vbroker.IOP.ServiceContextListHolder service\_contexts, com.inprise.vbroker.interceptor.Closure closure)

 $ORB$ 

exception\_occurred()

- **•** target
- **•** operation
- **•** service\_contexts ORB が割り当てたサービスを識別します。このサービスは OMG に規定されている

**•** closure

#### public void preinvoke\_postmarshal(

org.omg.CORBA.Object target,

com.inprise.vbroker.CORBA.portable.Outstream payload, com.inprise.vbroker.interceptor.Closure closure)

exception\_occurred()

- **•** target
- **•** payload
- **•** closure

#### public void postinvoke(

org.omg.CORBA.Object target, com.inprise.vbroker.IOP.ServiceContext[] service\_contexts, com.inprise.vbroker.CORBA.portable.InputStream payload, org.omg.CORBA.Environment env, com.inprise.vbroker.interceptor.Closure closure)

- **•** target
- **•** service\_context  $ORB$   $OMG$

- **•** payload
- **•** env
- **•** closure

#### public void exception\_occurred(

org.omg.CORBA.Object target, org.omg.CORBA.Environment env, com.inprise.vbroker.interceptor.Closure closure)

 $ORB$ 

postinvoke Environment

# 11.9 ClientRequestInterceptorManager

public interface **ClientRequestInterceptorManager** extends com.inprise.vbroker.interceptor.InterceptorManager

ClientRequestInterceptor

### 11.9.1 import

import com.inprise.vbroker.interceptor.\*;

### 11.9.2 ClientRequestInterceptorManager

public void add(

com.inprise.vbroker.interceptor.ClientRequestInterceptor interceptor)

ORB ClientRequestInterceptor

**•** interceptor

# 11.10 POALifeCycleInterceptor

public interface **POALifeCycleInterceptor**

#### POA <sub>and the</sub>

POA <sub>r</sub> POALifeCycleInterceptor InterceptorManager POALifeCycleInterceptor POA

### 11.10.1 import

import com.inprise.vbroker.interceptor.\*; import com.inprise.vbroker.PortableServerExt.\*;

### 11.10.2 POALifeCycleInterceptor

#### public void create(

org.omg.PortableServer.POA poa, org.omg.CORBA.PolicyListHolder policies, com.inprise.vbroker.IOP.IORValueHolder iorTemplate, com.inprise.vbroker.interceptor.InterceptorManagerControl

poaAdmin) poaAdmin

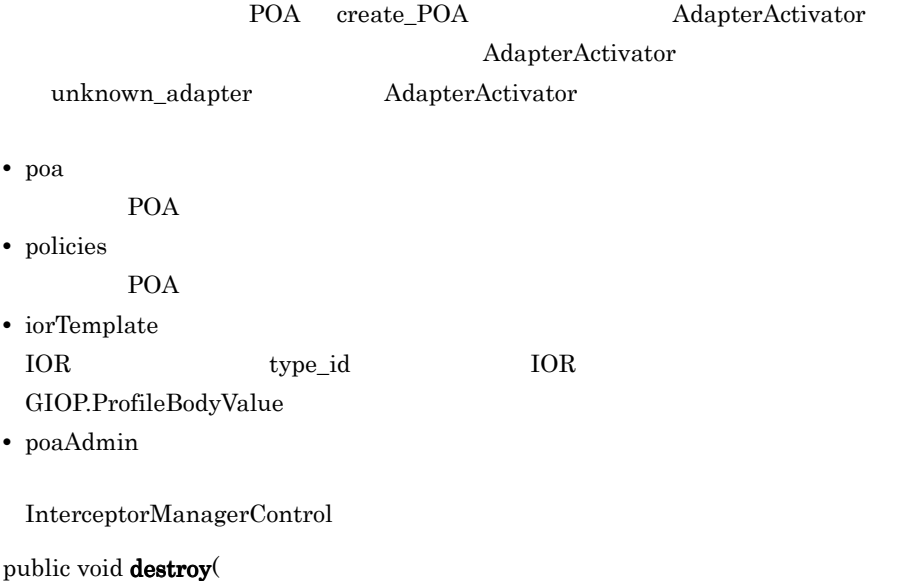

#### org.omg.PortableServer.POA poa) このメソッドは,POA のデストラクト時,そのすべてのオブジェクトがエーテライズ

create POA

 $\text{destroy}$ 

destroy  $\sim$ 

**•** poa

POA

# 11.11 POALifeCycleInterceptorManager

public interface **POALifeCycleInterceptorManager**

POALifeCycleInterceptor

### 11.11.1 import

import com.inprise.vbroker.interceptor.\*; import com.inprise.vbroker.PortableServerExt.\*;

### 11.11.2 POALifeCycleInterceptorManager

public void add(

POALifeCycleInterceptor interceptor)

ORB POALifeCycleInterceptor

**•** interceptor

# 11.12 ActiveObjectLifeCycleInterceptor

public interface **ActiveObjectLifeCycleInterceptor**

POA RETAIN POA POALifeCycleInterceptor POA

### 11.12.1 import

import com.inprise.vbroker.interceptor.\*; import com.inprise.vbroker.PortableServerExt.\*;

### 11.12.2 ActiveObjectLifeCycleInterceptor

#### public void create(

byte $[$   $]$  oid, org.omg.PortableServer.Servant servant, org.omg.PortableServer.POA adapter) API ServantActivator

POA <sub>1</sub>

**•** oid

 $\mathbf{ID}$ 

- **•** servant
- **•** adapter

POA

public void destroy(

byte[ ] oid, org.omg.PortableServer.Servant servant, org.omg.PortableServer.POA adapter)

 $\rm POA$ 

**•** oid

 $\overline{ID}$ 

- **•** servant
- **•** adapter

POA

# 11.13 ActiveObjectLifeCycleInterceptorManag er

public interface **ActiveObjectLifeCycleInterceptorManager**

ActiveObjectLifeCycleInterceptor

### 11.13.1 import

import com.inprise.vbroker.interceptor.\*; import com.inprise.vbroker.PortableServerExt.\*;

### 11.13.2 ActiveObjectLifeCycleInterceptorManager

public void add(

ActiveObjectLifeCycleInterceptor interceptor)

ORB ActiveObjectLifeCycleInterceptor

**•** interceptor

# 11.14 ForwardRequestException

public interface **ForwardRequestException** extends org.omg.CORBA.UserException,

> ServerRequestInterceptor preinvoke preinvoke

### 11.14.1 ForwardRequestException

public boolean is\_permanent

public org.omg.CORBA.Object forward\_reference

# 11.15 ServerRequestInterceptor

public interface Interceptor **ServerRequestInterceptor**

POALifeCycleInterceptor POA POA

### 11.15.1 import

import com.inprise.vbroker.interceptor.\*;

### 11.15.2 ServerRequestInterceptor

#### public void preinvoke(

org.omg.CORBA.Object target, java.lang.String operation, com.inprise.vbroker.IOP.ServiceContext[] service\_contexts, com.inprise.vbroker.CORBA.portable.InputStream payload, com.inprise.vbroker.interceptor.Closure closure) raises (ForwardRequestException)

 $ORB$ 

Servant Locator

- **•** target
- **•** operation
- **•** service\_contexts ORB が割り当てたサービスをすべて識別します。このサービスは OMG に規定され
- **•** payload
- **•** closure

#### public void postinvoke\_premarshal(

org.omg.CORBA.Object target, com.inprise.vbroker.IOP.ServiceContextListHolder

#### service\_contexts,

org.omg.CORBA.Environment env, com.inprise.vbroker.interceptor.Closure closure)

exception\_occurred()

- **•** target
- **•** service\_contexts ORB が割り当てたサービスをすべて識別します。このサービスは OMG に規定され

- **•** env
- **•** closure

#### public void postinvoke\_postmarshal(

org.omg.CORBA.Object target,

com.inprise.vbroker.CORBA.portable.OutputStream payload, com.inprise.vbroker.interceptor.Closure closure)

#### ServantLocator

- **•** target
- **•** payload
- **•** closure

#### public void exception\_occurred(

org.omg.CORBA.Object target, org.omg.CORBA.Environment env, com.inprise.vbroker.interceptor.Closure closure)

- **•** target
- **•** env
- **•** closure

# 11.16 ServerRequestInterceptorManager

public interface **ServerRequestInterceptorManager** extends com.inprise.vbroker.interceptor.InterceptorManager

ServerRequestInterceptor

### 11.16.1 import

import com.inprise.vbroker.interceptor.\*;

### 11.16.2 ServerRequestInterceptorManager

public void add(

com.inprise.vbroker.interceptor.ServerRequestInterceptor interceptor)

ORB ServerRequestInterceptor

**•** interceptor

# 11.17 IORCreationInterceptor

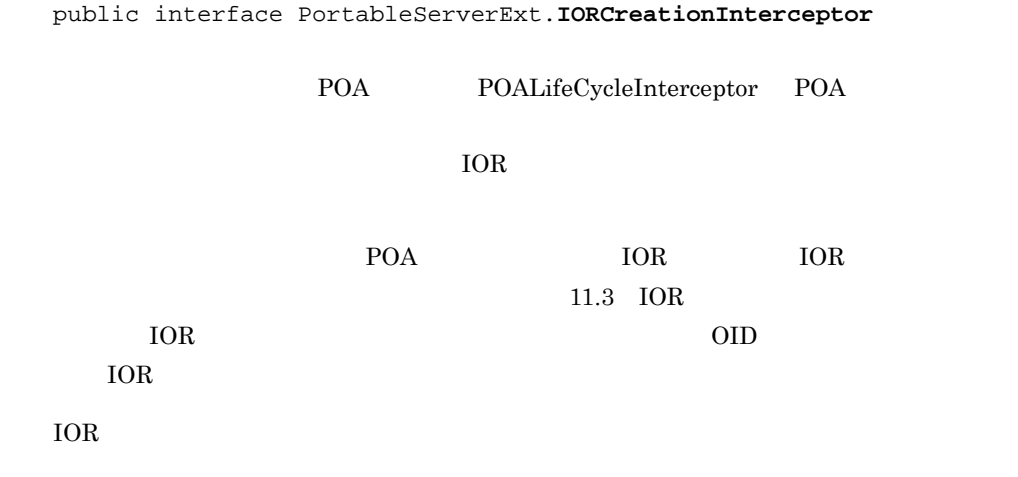

11.17.1 import

import com.inprise.vbroker.interceptor.\*; import com.inprise.vbroker.PortableServerExt.\*;

### 11.17.2 IORCreationInterceptor

```
public void create(
```
org.omg.PortableServer.POA poa, com.inprise.vbroker.IOP.IORValueHolder ior) POA <sub>p</sub>

 $\rm IORValue$ 

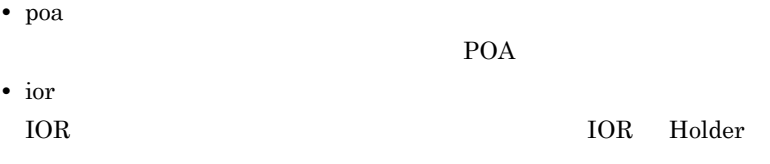

# 11.18 IORCreationInterceptorManager

public interface PortableServerExt.**IORCreationInterceptorManager** extends InterceptorManager

IORInterceptor

### 11.18.1 import

import com.inprise.vbroker.interceptor.\*; import com.inprise.vbroker.PortableServerExt.\*;

### 11.18.2 IORCreationInterceptorManager

public void add(

IORCreationInterceptor interceptor)

ORB IORInterceptor

**•** interceptor

# 11.19 Location

enum **Location**

### 11.19.1 import

import com.inprise.vbroker.interceptor.\*;

### 11.19.2 IDL

```
enum Location {
      CLIENT,
      SERVER,
      BOTH
};
```
11.19.3 Location

CLIENT

SERVER

BOTH

# 11.20 Closure

public interface **Closure** extends Object

ールスの開発による。インタセプタは、インタセプタは、インタセプタは、インタセプタは、インタセプタは、インタセプタは、インタセプタは、インタセプタは、インタセプタは、インタセプタは、インタセプタは、インタセプタは、インタセプ

closure Closure Closure  $\sim$ java.lang.Object

Closure  $\sim$ 

11-1 Closure

```
class Closure {
     java.lang.Object object;
};
```
## 11.21 ExtendedClosure

```
public interface ExtendedClosure extends Closure {
     public RequestInfo reqInfo;
     public InputStream payload;
}
```
Closure 2008

RequestInfo

IDL 11-1 RequestInfo

```
struct RequestInfo {
     boolean response_expected;
     unsigned long request_id;
};
```
ServerRequestInterceptor ClientRequestInterceptor Closure ExtendedClosure ExtendedClosure ExtendedClosure RequestInfo RequestInfo request id response\_expected request\_id response\_expected

int my\_response\_expected = ((ExtendedClosure)closure).reqInfo.response\_expected; int my\_request\_id =  $((Extended closure) closure)$ .reqInfo.request\_id;

examples/interceptor/client\_server

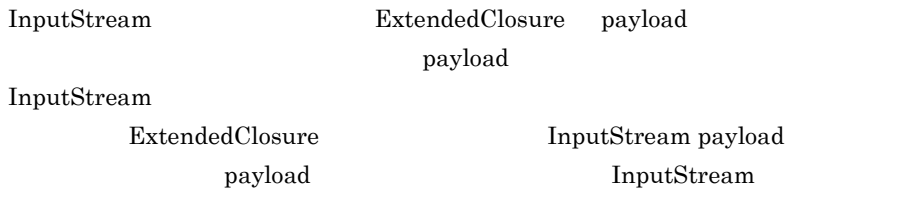

examples/interceptor/encryption ExtendedClosure payload

InputStream

InputStream

ExtendedClosure InputStream payload InputStream Inputstream InputStream

# 11.22 ChainUntypedObjectWrapperFactory

public interface **ChainUntypedObjectWrapperFactory** extends com.inprise.vbroker.interceptor. UntypedObjectWrapperFactory

UntypedObjectWrapperFactory

UntypedObjectWrapperFactory

UntypedObjectWrapper

11-2 ChainUntypedObjectWrapperFactory

enum Location (CLIENT, SERVER, BOTH); abstract interface ChainUntypedObjectWrapperFactory : UntypedObjectWrapperFactory { void add(in UntypedObjectWrapperFactory owFactory, in Location loc); void remove(in UntypedObjectWrapperFactory owFactory, in Location loc); long count(in Location loc); };

Borland Enterprise

Server VisiBroker

### 11.22.1 import

import com.inprise.vbroker.interceptor.\*;

### 11.22.2 ChainUntypedObjectWrapperFactory

#### public void add(

com.inprise.vbroker.interceptor.UntypedObjectWrapperFactory

#### owFactory,

com.inprise.vbroker.interceptor.Location loc)

- **•** owfactory
- **•** loc

public void remove(

com.inprise.vbroker.interceptor.UntypedObjectWrapperFactory owFactory, com.inprise.vbroker.interceptor.Location loc)

- **•** owfactory
- **•** loc

long count(

com.inprise.vbroker.interceptor.Location loc)

**•** loc

count

# 11.23 UntypedObjectWrapper

public interface **UntypedObjectWrapper**

pre\_method

post\_method

UntypedObjectWrapperFactory

11.24 UntypedObjectWrapperFactory

UntypedObjectWrapperFactory

UntypedObjectWrapper

Borland Enterprise

Server VisiBroker

IDL 11-2 UntypedObjectWrapper

```
interface UntypedObjectWrapper {
     void pre_method(
         in string operation,
         in Object target,
         in interceptor::Closure closure
     );
    void post_method(
       in string operation,
       in Object target,
       in CORBA::Environment env,
       in interceptor::Closure closure
    );
};
```
### 11.23.1 UntypedObjectWrapper

public void pre\_method(

java.lang.String operation, org.omg.CORBA.Object target, com.inprise.vbroker.interceptor.Closure closure)

- **•** operation
- **•** target
- **•** closure

#### public void post\_method(

java.lang.String operation, org.omg.CORBA.Object target, org.omg.CORBA.Environment env, com.inprise.vbroker.interceptor.Closure closure)

- **•** operation
- **•** target
- **•** env

Environment

**•** closure

# 11.24 UntypedObjectWrapperFactory

public interface **UntypedObjectWrapperFactory**

ChainUntypedObjectWrapperFactory

add  $\lambda$ 

IDL 11-3 UntypedObjectWrapperFactory

```
interface UntypedObjectWrapperFactory {
    UntypedObjectWrapper create(
                                  in Object obj,
                                   in Location loc);
};
```
### 11.24.1 import

import com.inprise.vbroker.interceptor.\*;

### 11.24.2 UntypedObjectWrapperFactory

public com.inprise.vbroker.interceptor.UntypedObjectWrapper

#### $\mathbf{create}$

org.omg.CORBA.Object obj, com.inprise.vbroker.interceptor.Location loc) UntypedObjectWrapper

**•** obj

**•** loc

# $12$  QoS Java

Borland Enterprise Server VisiBroker Java  $QoS$ 

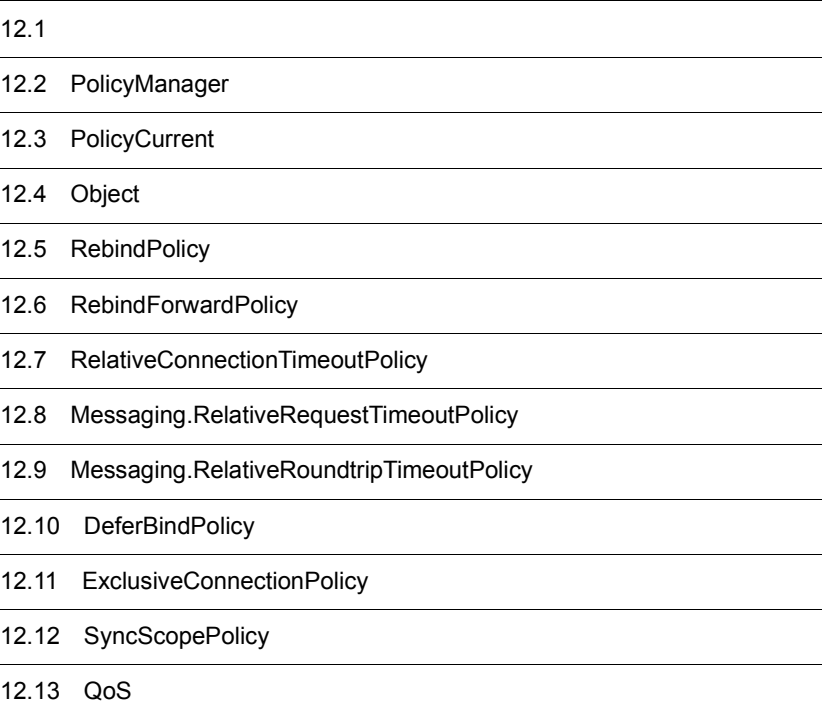

# $12.1$

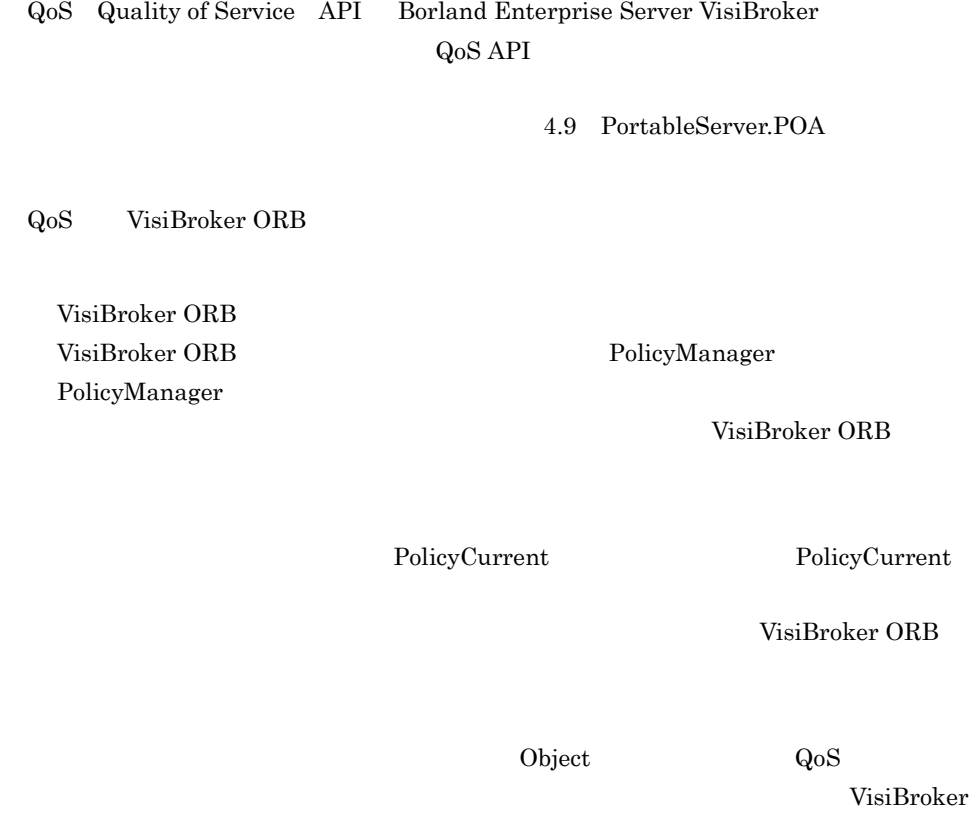

 $ORB$ 

public interface org.omg.CORBA.**PolicyManager** extends org.omg.CORBA.Object, org.omg.CORBA.PolicyManagerOperations, org.omg.CORBA.portable.IDLEntity

> VisiBroker ORB VisiBroker ORB

resolve\_initial\_references("PolicyManager") PolicyManager

### $12.2.1$  IDL

```
module CORBA {
     ...
     interface PolicyManager {
         PolicyList get_policy_overrides(in PolicyTypeSeq ts);
         void set_policy_overrides(in Policy[ ] policies,
             in SetOverrideType set_add)
             raises (InvalidPolicies);
     };
};
```
### 12.2.2 PolicyManager

Policy<sup>[]</sup> get\_policy\_overrides<sup>(</sup>  $int[$ ])

 $\overline{0}$ 

PolicyManager

void set\_policy\_overrides( Policy<sup>[]</sup> policies,  $SetOverrideType$  set\_add) throws InvalidPolicy

SET\_OVERRIDE

PolicyManager

#### CORBA.NO\_PERMISSION

#### PolicyManager

#### **InvalidPolicies**

PolicyManager

- **•** policies
	- Policy
- **•** set\_add org.omg.CORBA.SetOverrideType

PolicyManager

ADD\_OVERRIDE , PolicyManager

SET\_OVERRIDE PolicyManager **InvalidPolicies** 

# 12.3 PolicyCurrent

```
public interface org.omg.CORBA.PolicyCurrent extends
     org.omg.CORBA.PolicyCurrentOperations,
     org.omg.CORBA.PolicyManager,
     org.omg.CORBA.Current,
     org.omg.CORBA.portable.IDLEntity
```
PolicyManager Current

PolicyManager

PolicyCurrent

12.2 PolicyManager

PolicyCurrent

PolicyCurrent PolicyCurrent org.omg.CORBA.ORB.resolve\_initial\_references

### $12.3.1$  IDL

```
interface PolicyCurrent :PolicyManager,Current {
};
```
# 12.4 Object

public interface org.omg.CORBA.**Object**

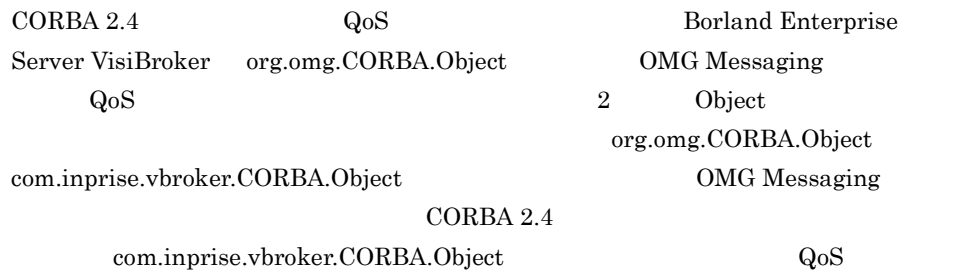

### 12.4.1 org.omg.CORBA.Object

public org.omg.CORBA.Policy \_get\_policy( int type)

\_get\_client\_policy PolicyType

 $IOR$ 

 $IOR$ INV\_POLICY

 $10R$ 

 $\_validate\_connection$ 

<u>\_get\_policy non\_existent</u>

\_get\_policy

• CORBA.BAD\_INV\_ORDER

• **• The Example PolicyType** PolicyType

• **•**  $\mathcal{L} = \{ \mathcal{L} \mid \mathcal{L} \leq \mathcal{L} \}$ 

RebindPolicy TRANSPARENT VB\_TRANSPARENT VB\_NOTIFY\_REBIND

org.omg.CORBA.Object\_set\_policy\_override( const Policy<sup>[]</sup> \_policies,

SetOverrideType \_set\_add) throws org.omg.CORBA.InvalidPolicy

VisiBroker ORB

### 12.4.2 com.inprise.vbroker.CORBA.Object

public org.omg.CORBA.Policy \_get\_client\_policy(

int type)

\_get\_client\_policy

PolicyType

VisiBroker ORB

PolicyType

PolicyType

VisiBroker ORB

org.omg.CORBA.Policy<sup>[]</sup> \_get\_policy\_overrides( int[ ] types) get\_policy\_overrides

 $0$ 

PolicyTypes

boolean \_validate\_connection( org.omg.CORBA.PolicyListHolder inconsistent\_policies) validate connection

**Example Boolean extending the Boolean extending the set of the set of the set of the set of the set of the set of the set of the set of the set of the set of the set of the set of the set of the set of the set of the set** 

RebindPolicy

RebindPolicy

\_validate\_connection

VisiBroker ORB GIOP LocateRequests

INV\_POLICY

contracts false that the second service  $\alpha$  and  $\alpha$  out inconsistent\_policies

### 12.5 RebindPolicy

public interface org.omg.Messaging.**RebindPolicy** extends org.omg.Messaging.RebindPolicyOperations, org.omg.CORBA.Policy, org.omg.CORBA.portable.IDLEntity VisiBroker RebindPolicy CORBA 2.4 VisiBroker  $\alpha$ sagent  $\alpha$ RebindPolicy GIOP VisiBroker ORB VisiBroker ORB org.omg.CORBA.Object  $\alpha$ sagent  $\alpha$ VisiBroker ORB が対象サーバに正常にバインドされたあとで,VisiBroker ORB が透過  $OMG$ VisiBroker ORB VisiBroker ORB が透過的にオブジェクト障害後 osagent を使用したほかのオブジェクト RebindPolicy GIOP LocateReply RebindPolicy 12.5.1 IDL #pragma prefix "omg.org" module Messaging { typedef short RebindMode; const CORBA::PolicyType REBIND\_POLICY\_TYPE =23; interface RebindPolicy::CORBA::Policy { readonly attribute RebindMode rebind\_mode;

385

};

};

### $12.5.2$

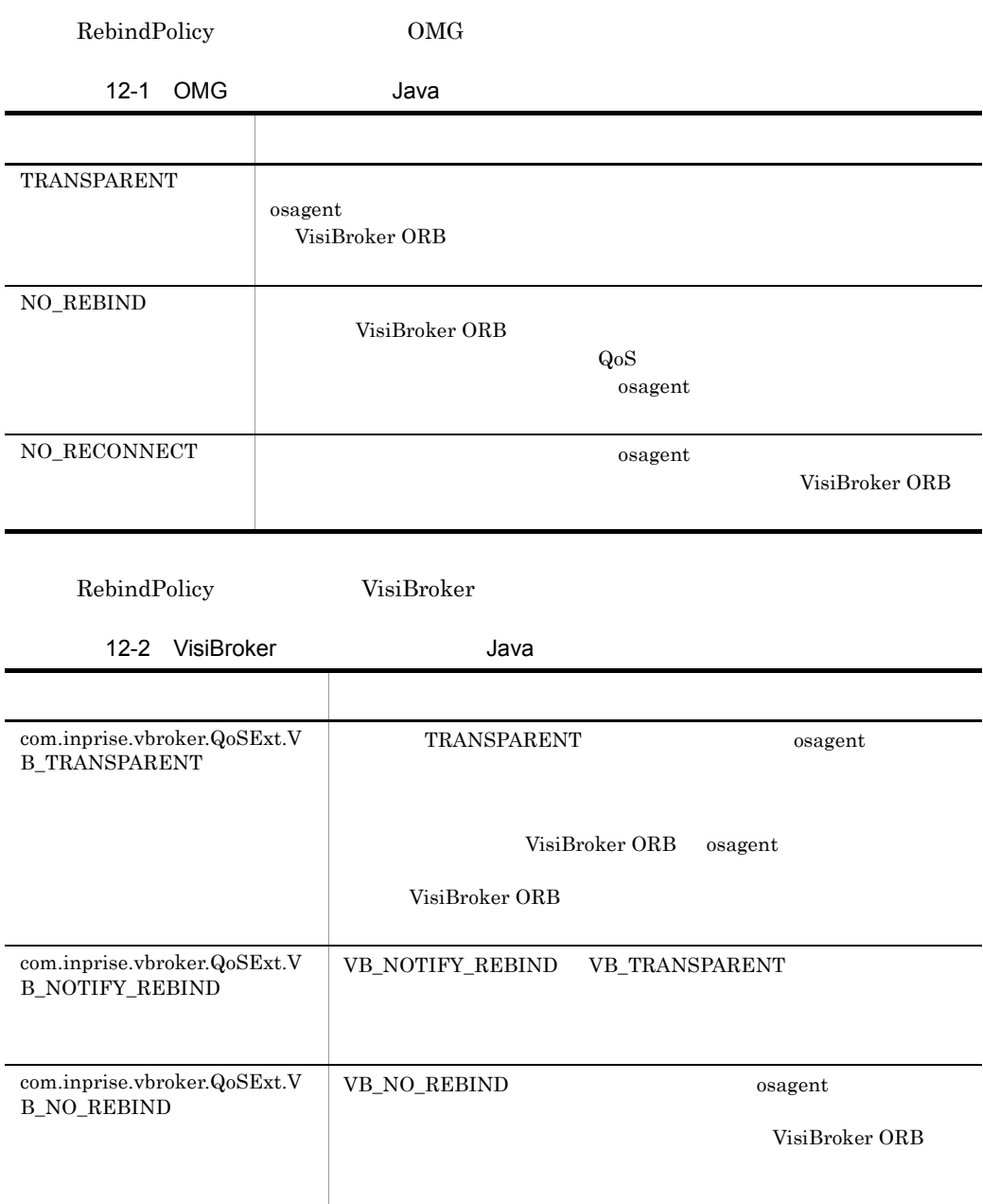

#### VB\_TRANSPARENT VB\_TRANSPARENT
# 12.6 RebindForwardPolicy

```
public interface com.inprise.vbroker.QoSExt.RebindForwardPolicy
    extends 
com.inprise.vbroker.QoSExt.RebindForwardPolicyOperations,
    org.omg.CORBA.Policy,
    org.omg.CORBA.portable.IDLEntity
RebindForwardPolicy LOCATION_FORWARD
      VisiBroker ORB
                             VisiBroker ORB
• この時点でのフォワード数の合計が,当該ポリシーに指定した forward_count の値を
• • • \mathbf{r} = \mathbf{r} \times \mathbf{r}vbroker.orb.rebindForward VisiBroker ORB forward count
           forward_count Q_0S VisiBroker ORB
\overline{0}
```
## $1261$  IDL

```
#pragma prefix "inprise.org"
module QoSExt{
     typedef short ForwardCount;
     const CORBA::PolicyType REBIND_FORWARD_POLICY_TYPE
                                                  = 0x56495314
     interface RebindForwardPolicy::CORBA::Policy {
         readonly attribute ForwardCount forward_count;
     };
};
```
# 12.7 RelativeConnectionTimeoutPolicy

```
public interface com.inprise.vbroker.QoSExt.
     RelativeConnectionTimeoutPolicy extends
com.inprise.vbroker.QoSExt.RelativeConnectionTimeoutPolicyOperatio
ns,
     org.omg.CORBA.Policy,
     org.omg.CORBA.portable.IDLEntity
```
RelativeConnectionTimeoutPolicy

**HTTP** •

insert\_ulonglong 100 VisiBroker ORB

 $Jawa VM$ 

## $12.7.1$  IDL

```
#pragma prefix "inprise.com"
module QoSExt{
     const CORBA::PolicyType RELATIVE_CONN_TIMEOUT_POLICY_TYPE
                                                   = 0x56495304 interface RelativeConnectionTimeoutPolicy : CORBA::Policy {
         readonly attribute TimeBase::TimeT relative_expiry:
     };
};
```
# 12.8 Messaging.RelativeRequestTimeoutPolic y

public interface org.omg.**Messaging.RelativeRequestTimeoutPolicy** extends org.omg.Messaging.RelativeRequestTimeoutPolicyOperations, org.omg.CORBA.Policy, org.omg.CORBA.portable.IDLEntity

RelativeRequestTimeoutPolicy

 $100$ 

## 12.8.1 IDL

```
#pragma prefix "omg.org"
module Messaging {
     const CORBA::PolicyType RELATIVE_REQ_TIMEOUT_POLICY_TYPE = 31;
     interface RelativeRequestTimeoutPolicy : CORBA::Policy {
         readonly attribute TimeBase::TimeT relative_expiry;
     };
};
```
# 12.9 Messaging.RelativeRoundtripTimeoutPoli **cy**

public interface org.omg.**Messaging.RelativeRoundtripTimeoutPolicy** extends org.omg.Messaging.RelativeRoundtripTimeoutPolicyOperations,

org.omg.CORBA.portable.IDLEntity

RelativeRoundtripTimeoutPolicy

#### $100$

### 12.9.1 IDL

```
#pragma prefix "omg.org"
module Messaging {
     const CORBA::PolicyType RELATIVE_RT_TIMEOUT_POLICY_TYPE = 32;
     interface RelativeRoundtripTimeoutPolicy : CORBA::Policy {
         readonly attribute TimeBase::TimeT relative_expiry;
     }
};
```
# 12.10 DeferBindPolicy

public interface com.inprise.vbroker.QoSExt.**DeferBindPolicy** extends com.inprise.vbroker.QoSExt.DeferBindPolicyOperations, org.omg.CORBA.Policy, org.omg.CORBA.portable.IDLEntity

VisiBroker

 $ORB$ 

VisiBroker ORB bind() DeferBindPolicy TRUE

VisiBroker ORB

DeferBindPolicy TRUE

<u>details the product of</u> the product of the Helper  $\overline{\text{Helper}}$ 

Bind  $\mathcal{B}$ 

# 12.10.1 IDL

```
#pragma prefix "inprise.com"
module QoSExt{
     const CORBA::PolicyType DEFER_BIND_POLICY_TYPE =
                                             0x56495305
     interface DeferBindPolicy: CORBA::Policy {
         readonly attribute boolean value:
     }
};
```
# 12.11 ExclusiveConnectionPolicy

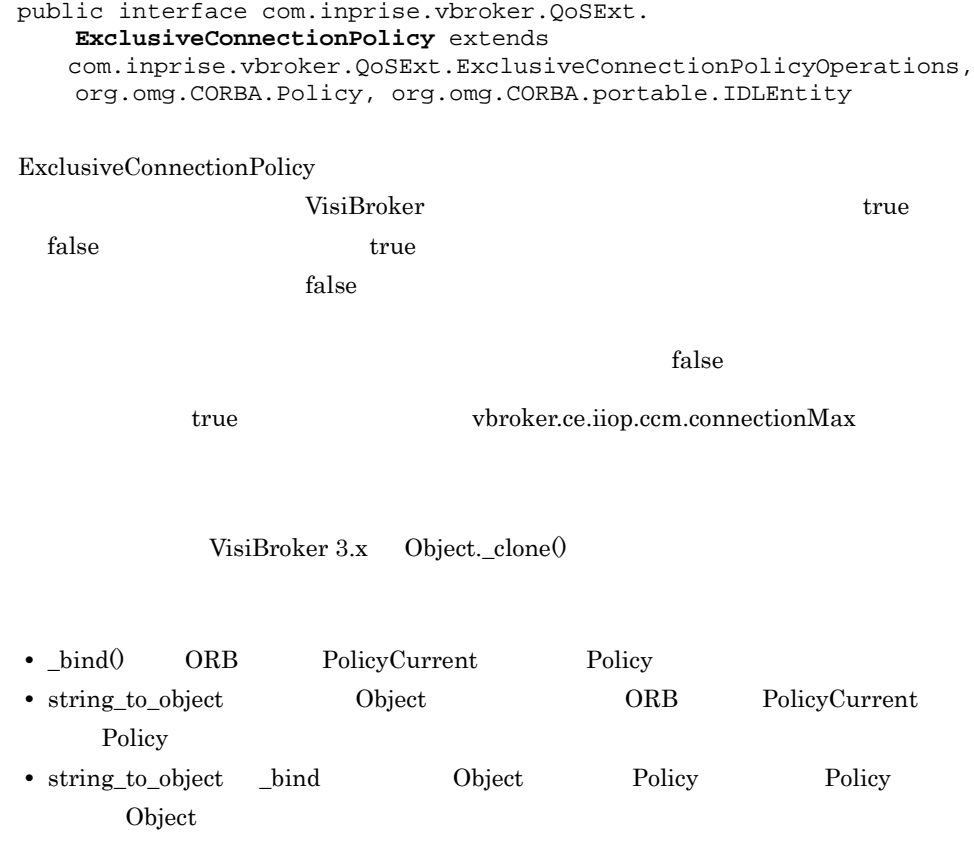

# 12.11.1 IDL

```
module QoSExt {
   const CORBA::PolicyType EXCLUSIVE_CONNECTION_POLICY_TYPE = 
0x56495320;
   interface ExclusiveConnectionPolicy :CORBA::Policy {
     /** Returns the current setting of */
     /** the ExclusiveConnectionPolicy */
    readonly attribute boolean value;
   };
};
```
# 12.12 SyncScopePolicy

public interface org.omg.Messaging.**SyncScopePolicy** extends org.omg.Messaging.SyncScopePolicyOperations, org.omg.CORBA.Policy, org.omg.CORBA.portable.IDLEntity

CORBA∷Policy

#### DII INV\_NO\_RESPONSE

を調べるための DII のインプリメンテーションが不要なためです。このポリシーのデ

SYNC\_WITH\_TRANSPORT

SyncScopePolicy VisiBroker ORB

SyncScopePolicy

Messaging::SyncScope CORBA::ORB::create\_policy

## $12.12.1$  IDI

```
module Messaging {
     interface SyncScopePolicy :CORBA::Policy {
         readonly attribute SyncScope synchronization;
     };
};
```
## 12.12.2 SyncScope

SyncScope

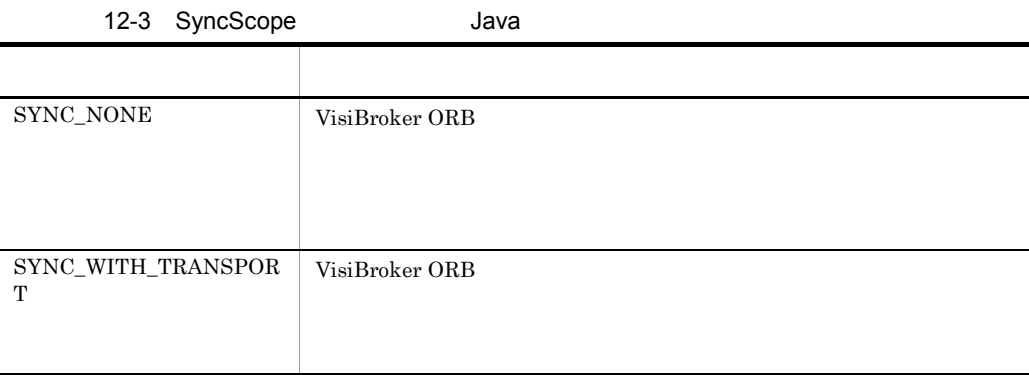

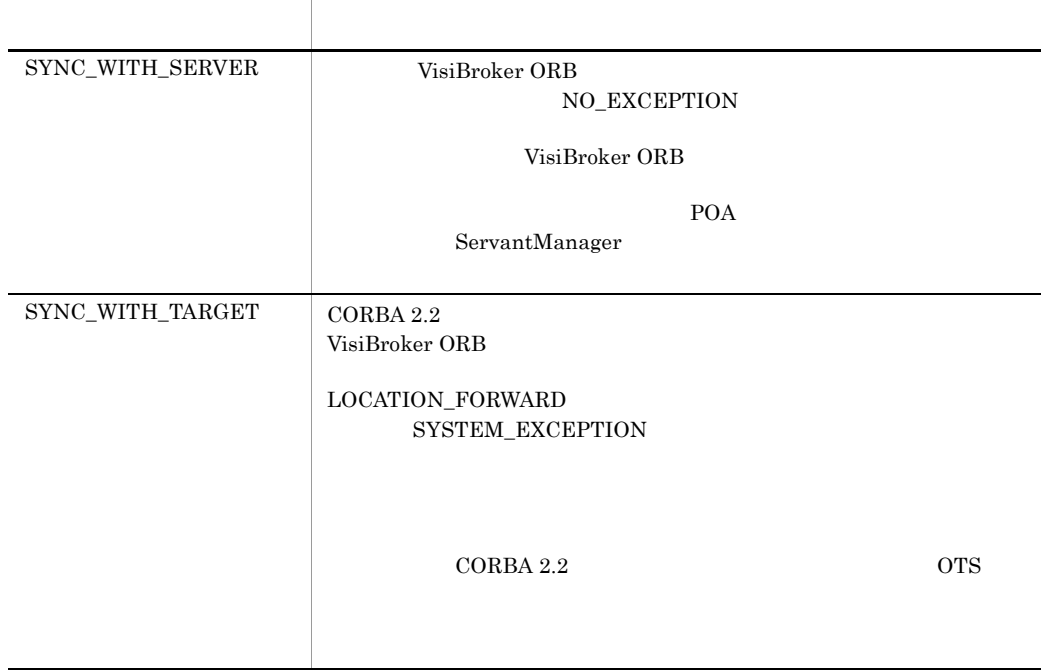

# 12.13 QoS

 $QoS$ 

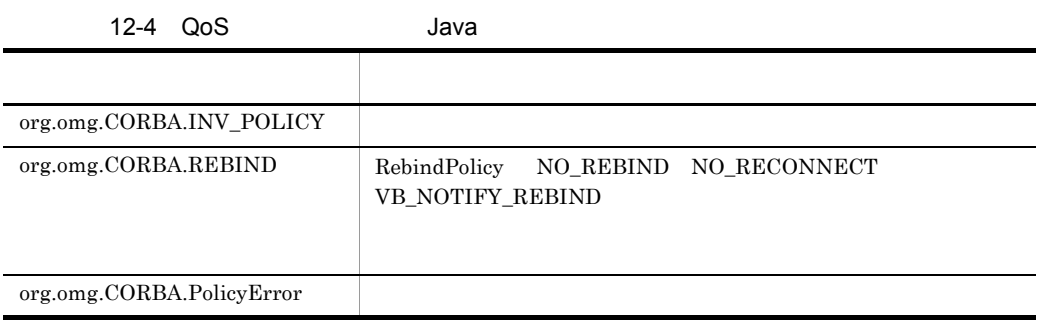

# $13$   $10<sup>P</sup>$   $10<sup>P</sup>$

# Java

### General Inter-ORB Protocol CORBA Borland Enterprise Server VisiBroker Java subsetting Java

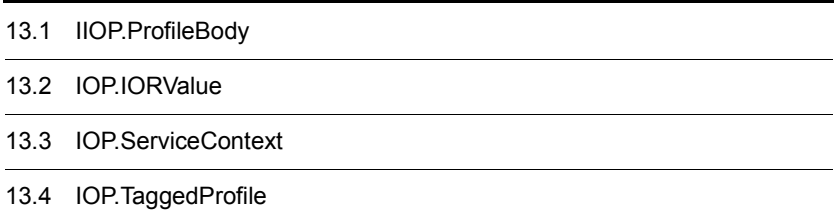

# 13.1 IIOP.ProfileBody

public final class com.inprise.vbroker.**IIOP.ProfileBody** extends java.lang.Object implements org.omg.CORBA.portable.IDLEntity

<u>Example</u>r **Holder** Holder **Holder**  $3.$   $3.$ 

## $13.1.1$  IDL

```
struct ProfileBody {
     ::GIOP::Version iiop_version;
     string host;
     unsigned short port;
     ::CORBA::OctetSequence object_key;
    sequence<:: IOP:: TaggedComponent>components;
};
```
## 13.1.2 IIOP.ProfileBody

public com.inprise.vbroker.GIOP.Version iiop\_version IIOP <sub>1</sub>

public java.lang.String host

public short port

public byte $[$   $]$  object\_key

 $IOR$ 

public com.inprise.vbroker.IOP.TaggedComponent[] components

0 TaggedComponent

## 13.1.3 IIOP.ProfileBody

#### public  $\mathbf{ProfileBody}()$

ProfileBody

#### public ProfileBody(

com.inprise.vbroker.GIOP.Version iiop\_version, java.lang.String host,short port,byte[] object\_key, com.inprise.vbroker.IOP.TaggedComponent[] components) IIOP  $\overline{a}$ 

ProfileBody

**•** iiop\_version

IIOP

- **•** host
- **•** port
- **•** object\_key
- **•** components
	- 0 TaggedComponent

# 13.2 IOP.IORValue

public abstract class com.inprise.vbroker.**IOP.IORValue** extends java.lang.Object implements org.omg.CORBA.portable.StreamableValue

ORB::object\_to\_string IOR ORB::object\_to\_string 4.5 ORB <u>Example</u>r **Holder** Holder **Holder**  $\alpha$  $3.$   $3.$ 

## $13.2.1$  IDL

```
valuetype IORValue {
     public string type_id;
     public ProfileValueSeq profiles;
     IOR toIOR( );
     IORValue copy( );
     boolean matchesTemplate (in IORValue iorv);
};
```
## 13.2.2 IOP.IORValue

public java.lang.String type\_id

IOR <sub>2</sub>

public com.inprise.vbroker.IOP.ProfileValue[] profiles TaggedProfile

## 13.2.3 IOP.IORValue

public com.inprise.vbroker.IOP.IOR toIOR( ) **IOR** public com.inprise.vbroker.IOP.IORValue copy( ) IORValue public boolean matchesTemplate( IORValue iorv)

IORValue IORValue

# 13.3 IOP.ServiceContext

public final class com.inprise.vbroker.**IOP.ServiceContext** extends java.lang.Object implements org.omg.CORBA.portable.IDLEntity

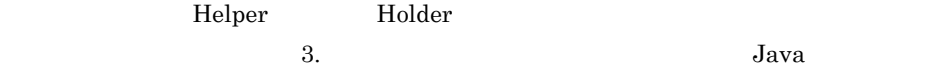

## $13.3.1$  IDL

```
struct ServiceContext {
     ::IOP::ServiceID context_id;
     ::CORBA::OctetSequence context_data;
};
```
# 13.3.2 IOP.ServiceContext

public int Context\_id

public byte[] context\_data context\_id

## 13.3.3 IOP.ServiceContext

#### public ServiceContext()

ServiceContext

#### public ServiceContext(

int context\_id, byte[] context\_data)

ServiceContext

- **•** context\_id
- **•** context\_data

# 13.4 IOP.TaggedProfile

public final class com.inprise.vbroker.**IOP.TaggedProfile** extends java.lang.Object implements org.omg.CORBA.portable.IDLEntity

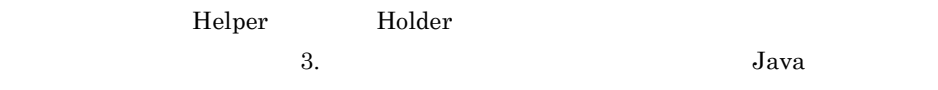

# $13.4.1$  IDL

```
struct TaggedProfile {
     ::IOP::ProfileId tag;
     sequence <octet> profile_data;
};
```
# 13.4.2 IOP.TaggedProfile

public int tag

- **•** TAG\_INTERNET\_IOP 標準 IIOP プロトコルであることを示します。
- **•** TAG\_MULTIPLE\_COMPONENTS

 $ORB$ 

- **•** TAG\_VB\_LOCATOR IOR osagent IOR interim
- **•** TAG\_VSGN\_LIOP

 $IPC$  iop  $IOP$ 

public byte[ ] profile\_data

## 13.4.3 IOP.TaggedProfile

public TaggedProfile<sup>()</sup>

TaggedProfile

#### public TaggedProfile

 $\,$  int tag, byte<br>[ ]  $\,$   $\,$   $\,$  profile\_data)  $\,$ 

TaggedProfile

**•** tag

TAG\_INTERNET\_IOP TAG\_MULTIPLE\_COMPONENTS TAG\_VB\_LOCATOR TAG\_VSGN\_LIOP

**•** profile\_data  $IOR$ 

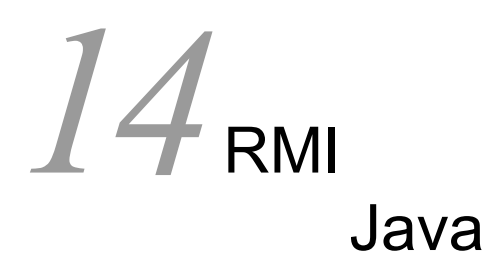

Java RMI-IIOP

Borland

Enterprise Server VisiBroker VisiBroker 4.x RMI-IIOP

 $API$ OBJECT\_NOT\_EXIST

14.1 PortableRemoteObject

# 14.1 PortableRemoteObject

public abstract class javax.rmi.**PortableRemoteObject** extends java.lang.Object { }

RMI-IIOP javax.rmi.PortableRemoteObject

RMI-IIOP exportObject

narrow  $\frac{1}{2}$ 

# 14.1.1 PortableRemoteObject

public static void exportObject( Remote obj)

PortableRemoteObject

**•** obj

# 14.1.2 PortableRemoteObject

#### protected PortableRemoteObject()

exportObject()

public static Remote toStub( Remote obj)

PortableRemoteObject.connect(Remote Remote)

java.rmi.NoSuchObjectException

**•** obj

PortableRemoteObject

PortableRemoteObject.exportObject()

public static void unexportObject( Remote obj)

#### java.rmi.NoSuchObjectException

**•** obj

#### public static java.lang.Object narrow( java.lang.Object narrowFrom, java.lang.Class narrowTo)

RMI-IIOP narrowTo

narrowFrom narrowTo

ClassCastException

- **•** narrowFrom
- **•** narrowTo

public static void connect( Remote unconnected. Remote connected)

#### connected

unconnected java.rmi.RemoteException

- **•** unconnected
- **•** connected

# $15$ <sub>URL</sub>

# Java

Borland Enterprise Server VisiBroker URL Resolver

URL Web

15.1 Resolver

# 15.1 Resolver

public interface **Resolver** extends Object URL Resolver ORB resolve\_initial\_references Resolver アル「Borland Enterprise Server VisiBroker デベロッパーズガイド」の「URL ネー interface **Resolver** { // Read Operations Object **locate**(in string url\_s) raises (InvalidURL, CommFailure, ReqFailure); // Write Operations void **force\_register\_url**(in string url\_s, in Object obj) raises (InvalidURL, CommFailure, ReqFailure); void **register\_url**(in string url\_s, in Object obj) raises (InvalidURL, CommFailure, ReqFailure, AlreadyExists); }; Object locate( String url s) bind()

### 15.1.1 Resolver

Resolver the contraction of the contraction of the bind bind bind  $\mathbb{R}$  $URL \qquad \qquad \text{locate}()$ URL InvalidURL **•** url\_s  $\rm{URL}$ void force\_register\_url( String url\_s, Object obj) IOR URL force\_register\_url URL URL IOR した場合,URL がすでにそのオブジェクトに対応づけられているとき,新しい URL **•** url\_s URL **•** obj

 $\ensuremath{\text{URL}}\xspace$ void register\_url( String url\_s, Object obj) IOR URL register\_url VRL IOR  $\begin{aligned} \text{URL} \end{aligned}$ **•** url\_s  $\ensuremath{\textrm{URL}}\xspace$ **•** obj

 $URL$ 

# 16

# Java

 $Jawa$ 

TriggerHandler

**Borland** 

Enterprise Server VisiBroker

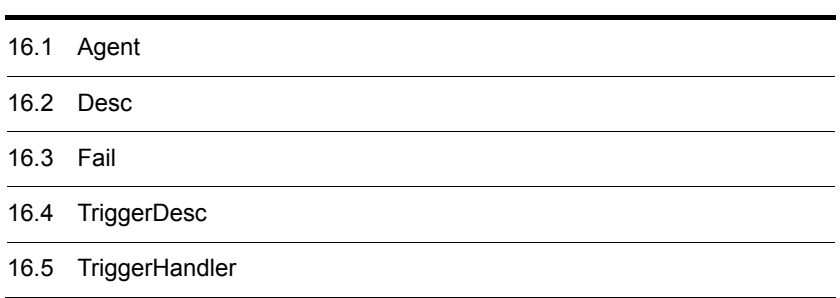

# 16.1 Agent

#### public interface **Agent** extends com.inprise.vbroker.CORBA.Object

 $\Delta$ gent  $\Delta$ 

ID  $\lambda$ 

 $ID$ 

## 16.1.1 IDL

```
interface Agent {
     HostnameSeq all_agent_locations( )
         raises(Fail);
     RepositoryIdSeq all_repository_ids( )
         raises(Fail);
     ObjSeq all_instances(in string repository_id)
         raises(Fail);
     ObjSeq all_replica(in string repository_id,
                         in string instance_name)
         raises(Fail);
     DescSeq all_instances_descs(in string repository_id)
         raises(Fail);
     DescSeq all_replica_descs(in string repository_id,
                                in string instance_name)
         raises(Fail);
     void reg_trigger(in TriggerDesc desc,
                       in TriggerHandler handler)
         raises(Fail);
     void unreg_trigger(in TriggerDesc desc,
                         in TriggerHandler handler)
         raises(Fail);
};
```
## 16.1.2 Agent

public java.lang.String  $]$  all\_agent\_locations( ) throws com.inprise.vbroker.ObjLocation.Fail

osagent

Fail

osagent

public org.omg.CORBA.Object[] all\_instances( java.lang.String repository\_id) throws com.inprise.inprise.vbroker.ObjLocation.Fail  $ID$ 

**•** repository\_id  $\rm ID$ 

Fail

 $\text{ID}$ 

public com.inprise.vbroker.ObjLocation.Desc[] all\_instances\_descs( java.lang.String repository\_id) throws com.inprise.inprise.vbroker.ObjLocation.Fail  $ID$ 

**•** repository\_id  $\rm ID$ 

Fail

 $\text{ID}$ 

public org.omg.CORBA.Object[] all\_replica( java.lang.String repository\_id, java.lang.String instance\_name) throws com.inprise.inprise.vbroker.ObjLocation.Fail

#### $ID$

**•** repository\_id

 $\rm ID$ 

**•** instance\_name

416

Fail

 $\rm ID$ 

public com.inprise.vbroker.ObjLocation.Desc[] all\_replica\_descs( java.lang.String repository\_id, java.lang.String instance\_name) throws com.inprise.inprise.vbroker.ObjLocation.Fail

 $ID$ 

**•** repository\_id

ID and  $\overline{1}$ 

**•** instance\_name

Fail

 $\text{ID}$ 

public java.lang.String[] all\_repository\_ids() throws com.inprise.inprise.vbroker.ObjLocation.Fail  $\alpha$  osagent  $\alpha$ 

Fail

 $\text{ID}$ 

public void reg\_trigger(

com.inprise.vbroker.ObjLocation.TriggerDesc desc, com.inprise.vbroker.ObjLocation.TriggerHandler handler) throws com.inprise.inprise.vbroker.ObjLocation.Fail

**•** desc

 $ID$ 

**•** handler

TriggerHandler

#### Fail

#### public void unreg\_trigger(

com.inprise.vbroker.ObjLocation.TriggerDesc desc, com.inprise.vbroker.ObjLocation.TriggerHandler handler) throws

com.inprise.inprise.vbroker.ObjLocation.Fail

**•** desc

 $ID$ 

**•** handler

#### TriggerHandler

TriggerHandler

unreg\_trigger( $)$ 

Fail

# 16.2 Desc

public interface **Desc**

 $\bf{Desc}$ 

Desc Desc Desc to Desc the Desc to Desc the Desc to Desc the U.S. of the U.S. of the U.S. of the U.S. of the U.S. of the U.S. of the U.S. of the U.S. of the U.S. of the U.S. of the U.S. of the U.S. of the U.S. of the U.S.

# $16.2.1$  IDL

```
struct Desc {
     CORBA::Object ref;
     ::IIOP::ProfileBodyValue iiop_locator;
     string repository_id;
    string instance name;
     boolean activable;
     string agent_hostname;
};
```
# 16.2.2 Desc

public boolean activable

 $\tt true$ 

 $\alpha$  is a consequent that the set of the set of the set of the set of the set of the set of the set of the set of the set of the set of the set of the set of the set of the set of the set of the set of the set of the set

public org.omg.CORBA.Object ref

public com.inprise.vbroker.IIOP.ProfileBodyValue iiop\_locator

public java.lang.String repository\_id

TD STEP STEP STEP

public java.lang.String instance\_name

public java.lang.String **agent\_hostname** 

## 16.2.3 Desc

public Desc(

org.omg.CORBA.Object ref, com.inprise.vbroker.IIOP.ProfileBodyValue iiop\_locator, java.lang.String repository\_id, java.lang.String instance\_name, boolean activable, java.lang.String agent\_hostname)

 $Desc$ 

- **•** ref
- **•** iiop\_locator
- **•** repository\_id

 $\overline{ID}$ 

- **•** instance\_name
- **•** activable

 $\tt true$ 

 $\alpha$  osagent the state  $\alpha$ 

**•** agent\_hostname

# 16.2.4 Desc

public java.lang.String  $toString()$ 

# 16.3 Fail

public interface **Fail** extends org.omg.CORBA.UserException

Agent  $\overline{A}$ 

FailReason

# 16.3.1 Fail

com.inprise.vbroker.ObjLocation.FailReason reason

- **•** NO\_AGENT\_AVAILABLE
- **•** INVALID\_REPOSITORY\_ID
- **•** INVALID\_OBJECT\_NAME
- **•** NO\_SUCH\_TRIGGER
- **•** AGENT\_ERROR

# 16.4 TriggerDesc

public final interface **TriggerDesc**

TriggerHandler

TriggerHandler 16.5

TriggerHandler

 $\mathbf{null}$ 

# $16.4.1$  IDL

```
struct TriggerDesc {
    string repository_id;
    string instance_name;
    string host_name;
};
```
## 16.4.2 TriggerDesc

public java.lang.String host\_name TriggerHandler

 $null$ 

public java.lang.String instance\_name TriggerHandler

 $\mathbf{null}$ 

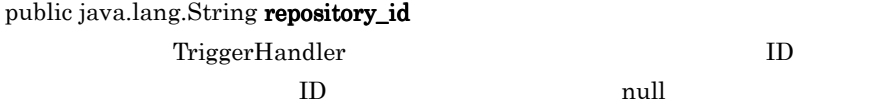

## 16.4.3 TriggerDesc

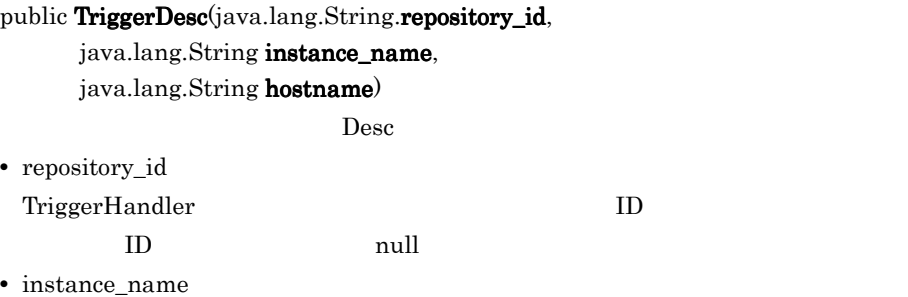

TriggerHandler

 $\mathop{\mathrm {null}}\nolimits$ 

**•** hostname TriggerHandler

 $null$ 

# 16.4.4 TriggerDesc

public java.lang.String  $\mathrm{toString}()$
#### 16.5 TriggerHandler

public interface **TriggerHandler** extends com.inprise.vbroker.CORBA.Object

TriggerHandler

 $_T$ TriggerHandlerImplBase impl\_is\_ready() impl\_is\_down()

#### 16.5.1 IDL

```
interface TriggerHandler {
   void impl_is_ready(in Desc desc);
   void impl_is_down(in Desc desc);
};
```
#### 16.5.2 TriggerHandler

public void  $impl_is\_ready($ 

com.inprise.vbroker.ObjLocation.Desc desc)

desc quality of the contract of the contract of the contract of the contract of the contract of the contract of the contract of the contract of the contract of the contract of the contract of the contract of the contract o

**•** desc

 $ID$ 

#### public void impl\_is\_down(

com.inprise.vbroker.ObjLocation.Desc desc)

 $\Gamma$  desc  $\Gamma$ 

**•** desc

 $ID$ 

# 17<br>Jav Java

 $Java$ 

 $\rm ORB$ 

 $\rm ORB$ 

VisiBroker 3.x

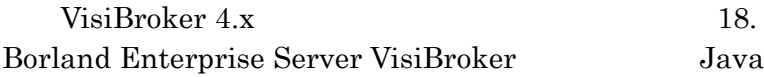

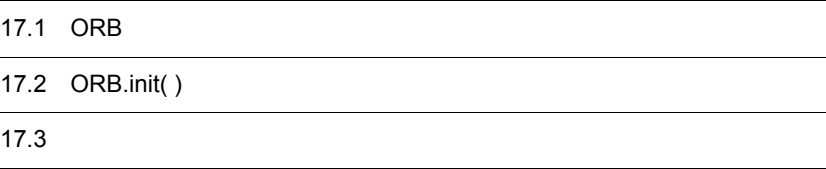

### 17.1 ORB

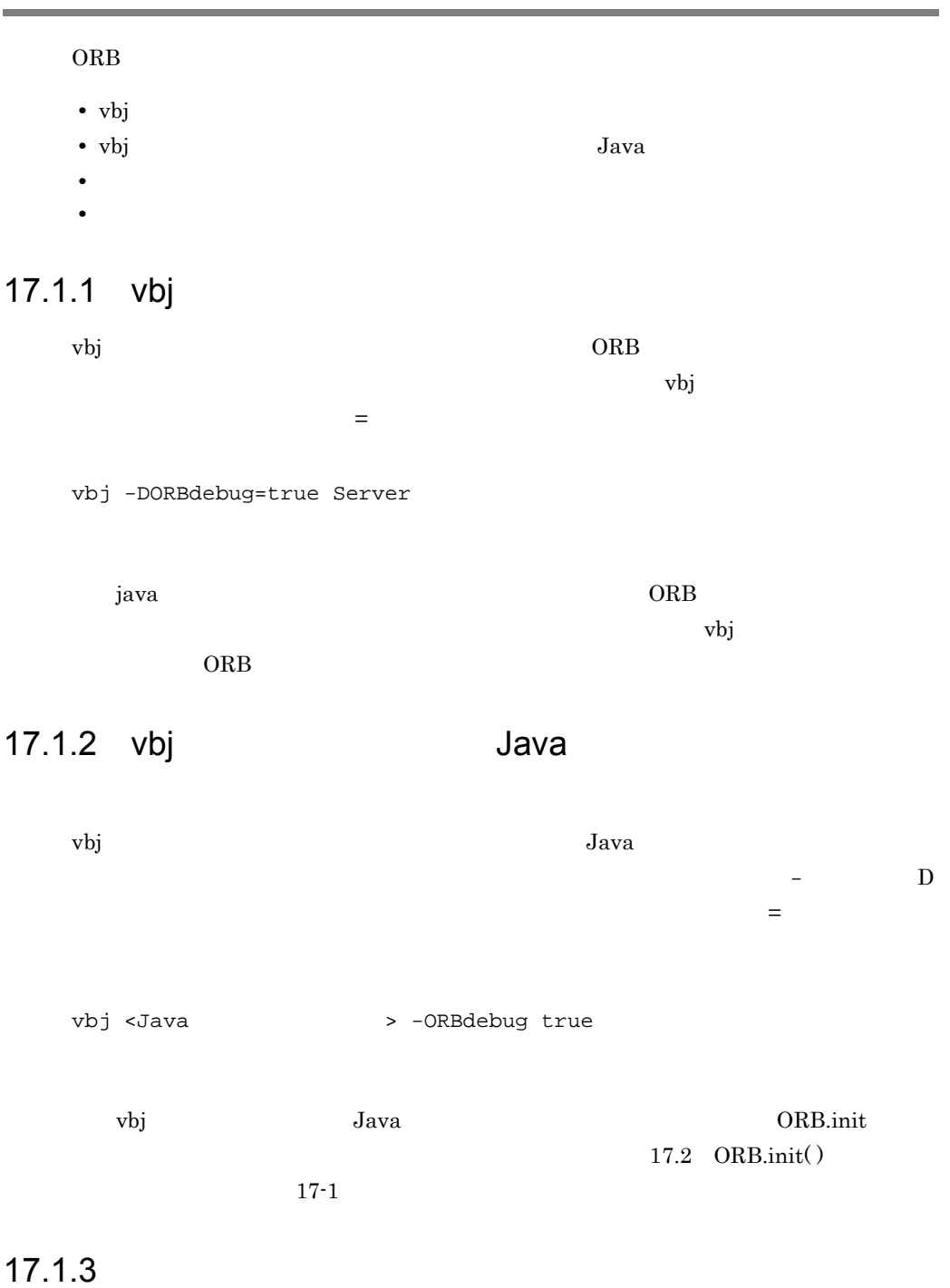

```
<param name=ORBInitRef 
value=NameService=corbaname::TestHost:20003/>
```
#### $17.1.4$

ORB ORB.init( )

17.2 ORB.init()

### 17.2 ORB.init()

public static ORB init(String[ ] args, Properties props)  $\text{ORB.init}$  ( )  $\text{IP}$ ORB.init() ORB.init()  $17-1$  ORB.init( ) 17-1 ORB.init() public static void main(String[ ] args) { ... java.util.Properties props = new java.util.Properties( ); props.put("ORBagentPort", "9898"); org.omg.CORBA.ORB orb = org.omg.CORBA.ORB.init(args, props); ... }

#### 17.2.1 ORB

ORB.init()

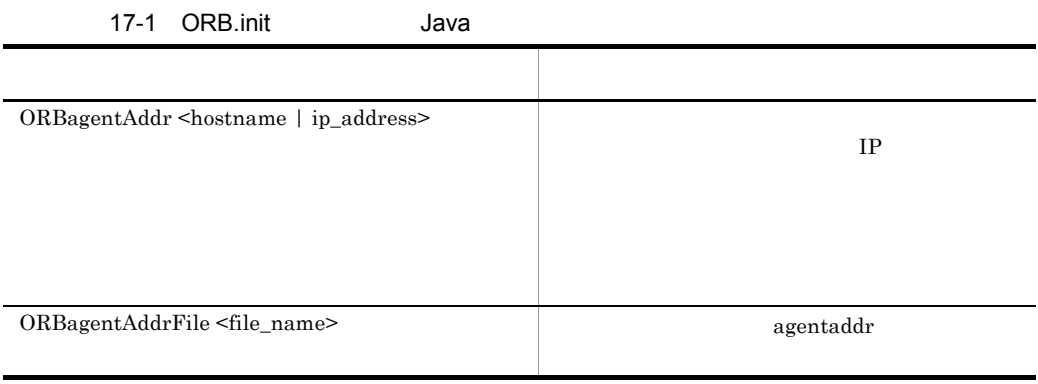

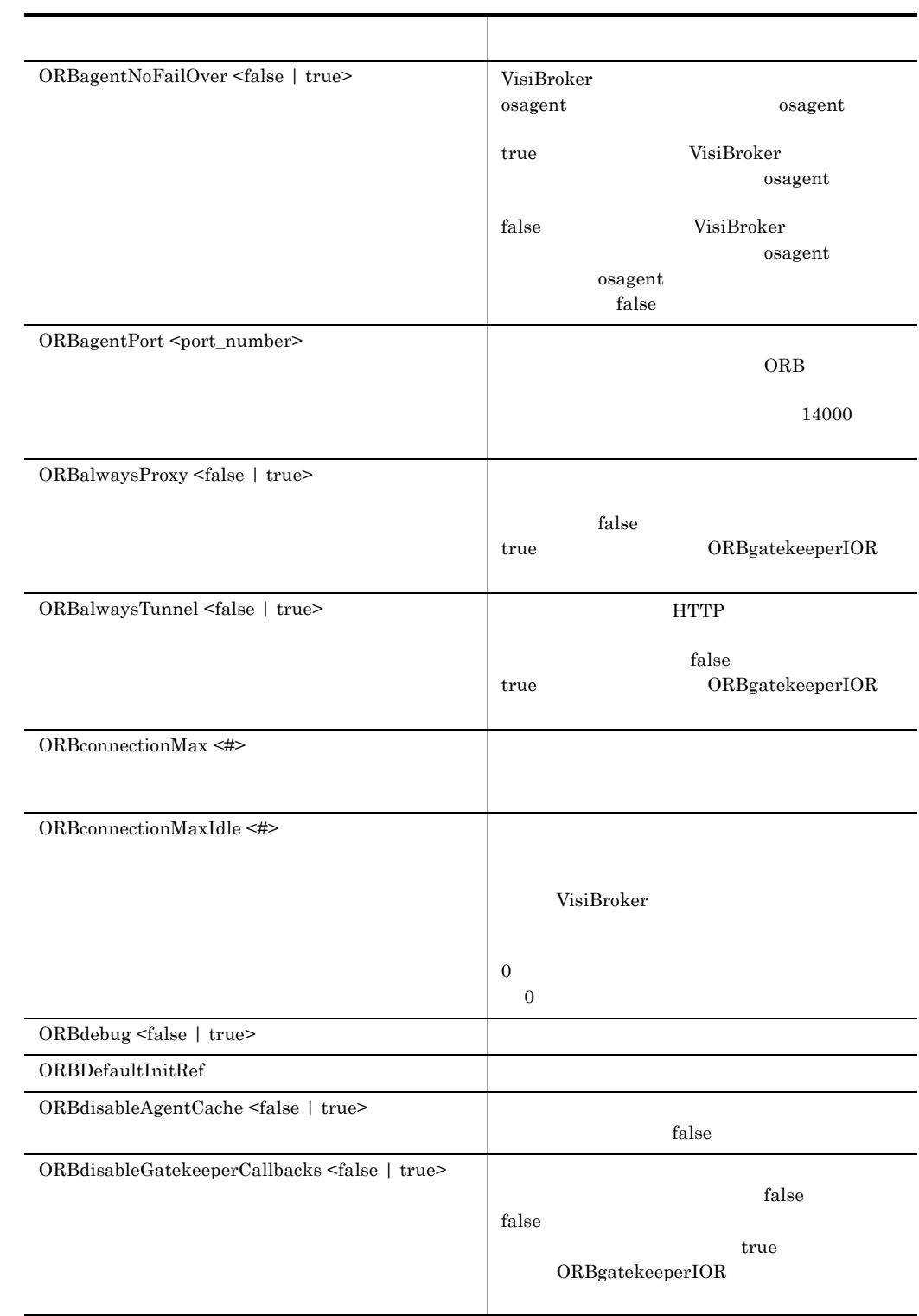

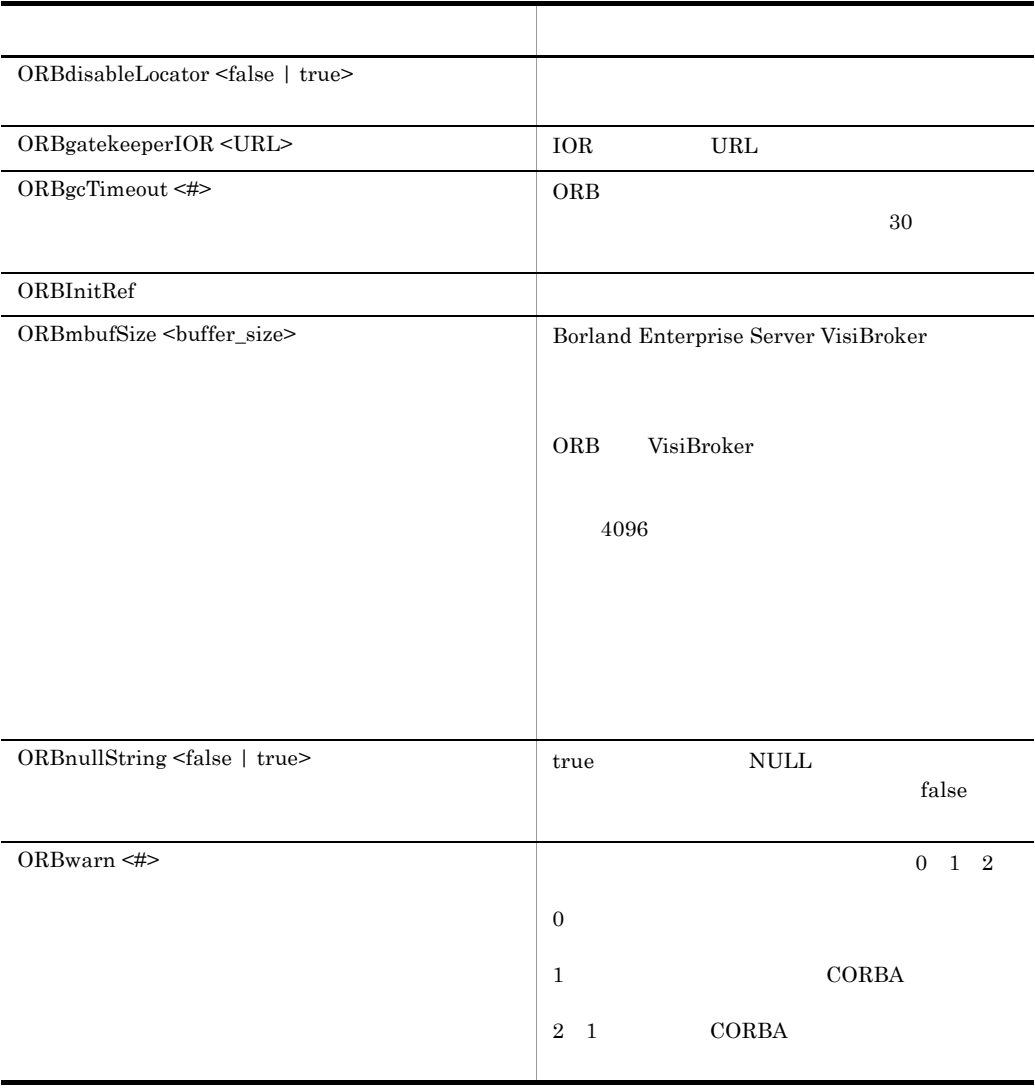

### 17.3

LOCverify

VisiBroker 4.x LOCdebug LOCtimeout

 $18.6$ 

# *18*Borland Enterprise Server VisiBroker Zuite Java

Java Borland Enterprise Server VisiBroker

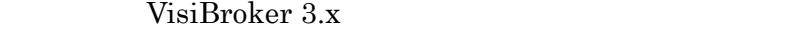

 $17.$  Java

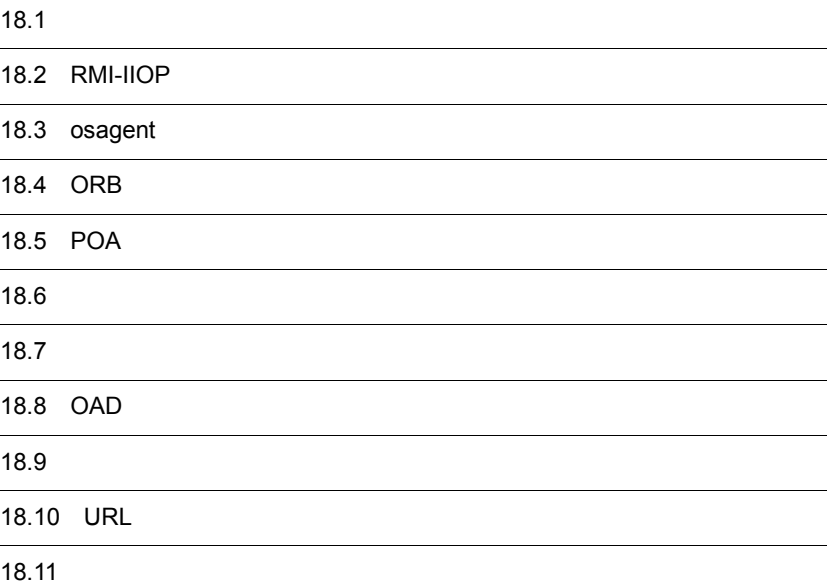

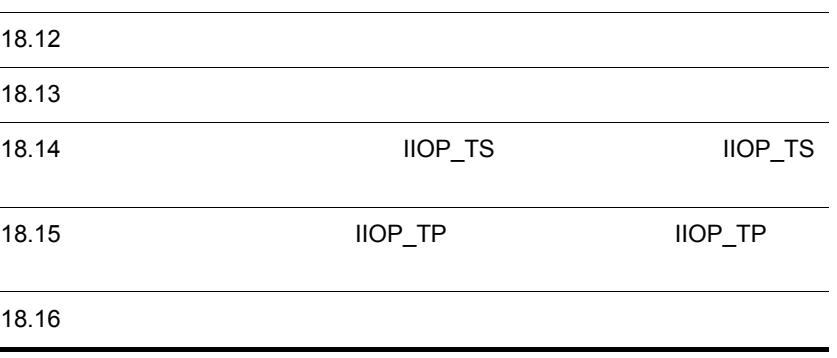

| • vbj<br>· vbj                                         |               | $_{\rm Java}$                                        |                       |           |
|--------------------------------------------------------|---------------|------------------------------------------------------|-----------------------|-----------|
| 18.1.1 vbj<br>vbj                                      | $\equiv$      | ORB<br>vbj                                           |                       |           |
| vbj -J-Dvbroker.agent.port=14001 Server<br>java<br>ORB |               | ORB<br>vbj                                           |                       |           |
| 18.1.2 vbj<br>vbj                                      |               | Java<br>$_{\rm Java}$                                | $\blacksquare$<br>$=$ | ${\bf D}$ |
| vbj <java<br>vbj</java<br>                             | $_{\rm Java}$ | > -vbroker.agent.port<br>14001<br>18.1.4<br>$18 - 1$ | ORB.init              |           |

18.1.3

<param name=vbroker.agent.port value=14001>

```
18.1.4
```
ORB ORB.init( )

 $18-1$ 

18-1 **ORB.init()** 

public static void main(String[ ] args){ ... java.util.Properties props = new java.lang.util.Properties(); props.put("vbroker.agent.port", "14001"); org.omg.CORBA.ORB orb =org.omg.CORBA.ORB.init(args, props); ... }

### 18.2 RMI-IIOP

#### RMI-IIOP

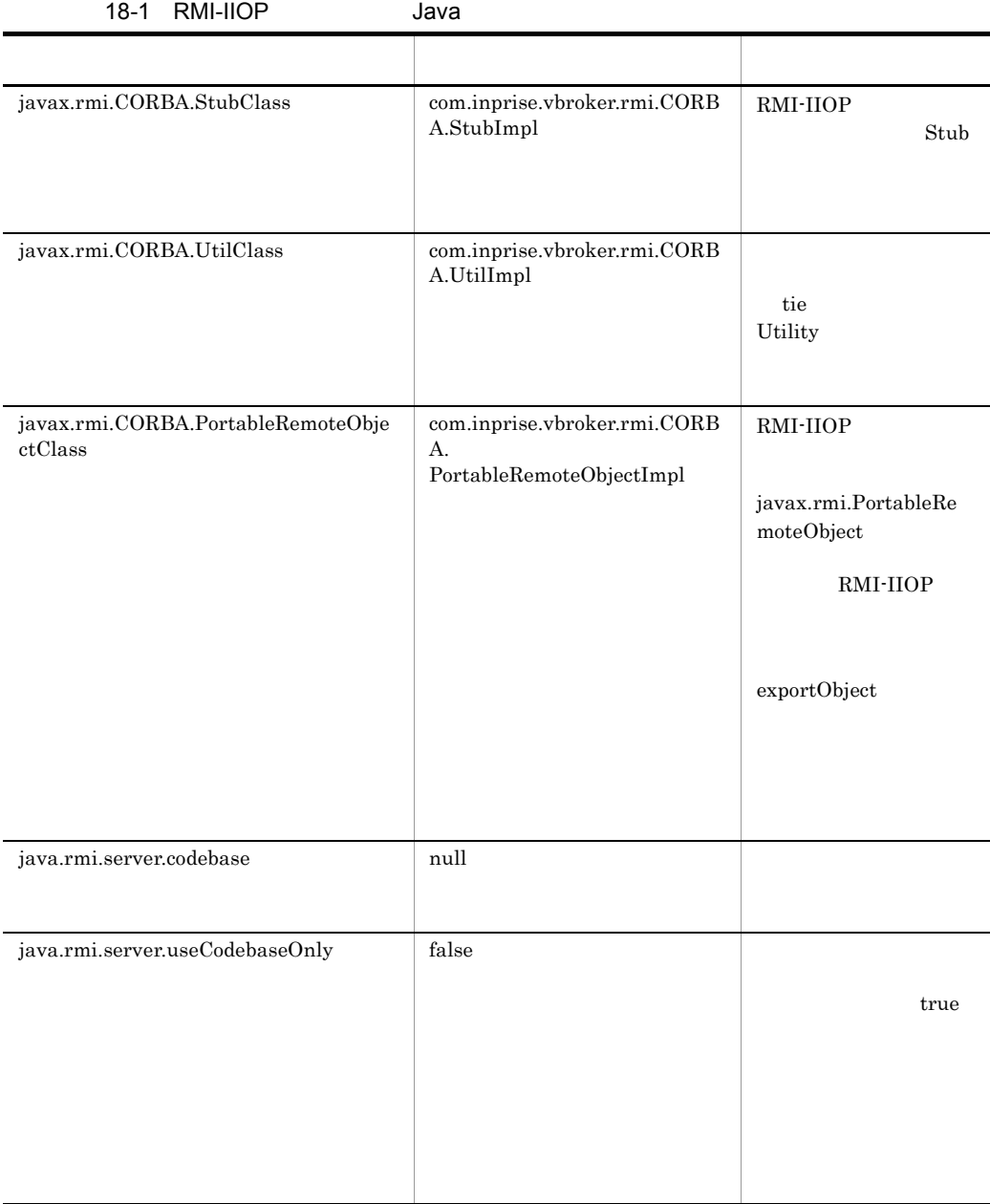

### 18.3 osagent

osagent

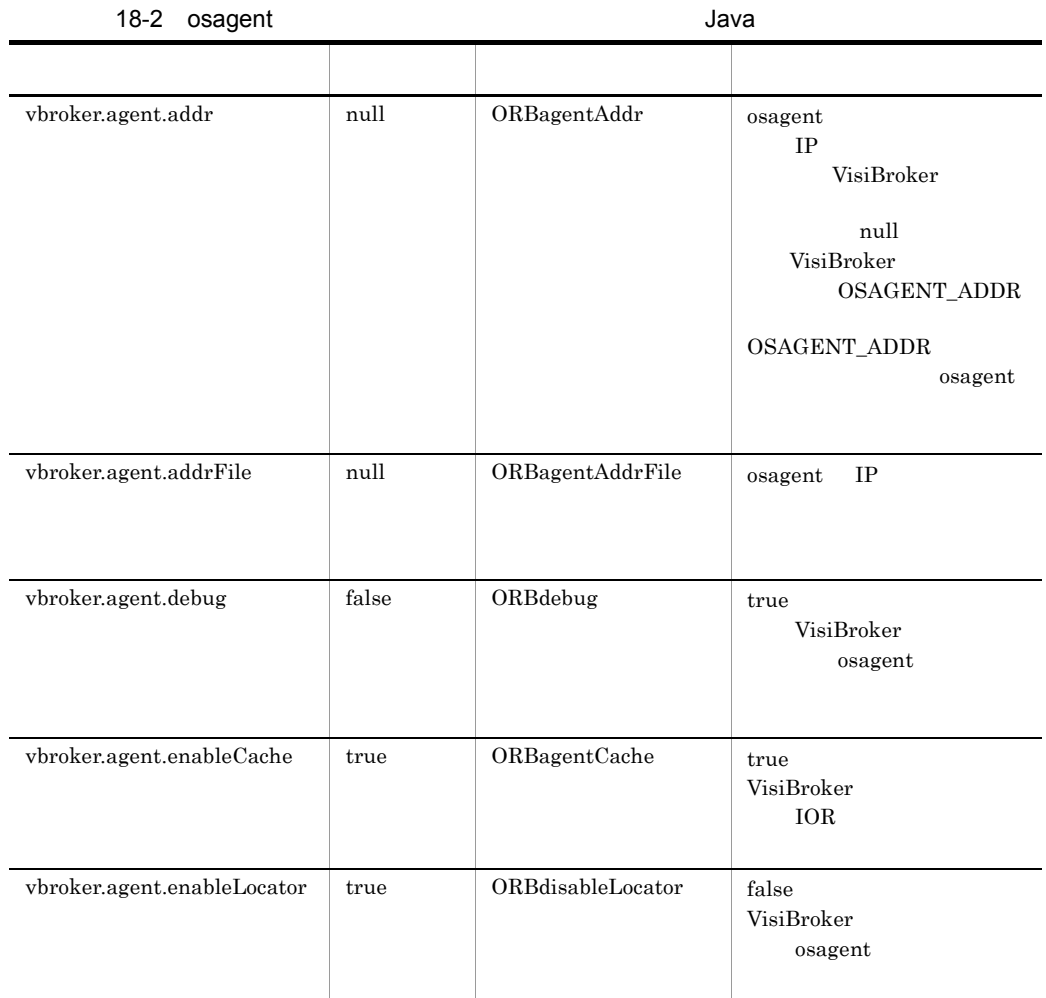

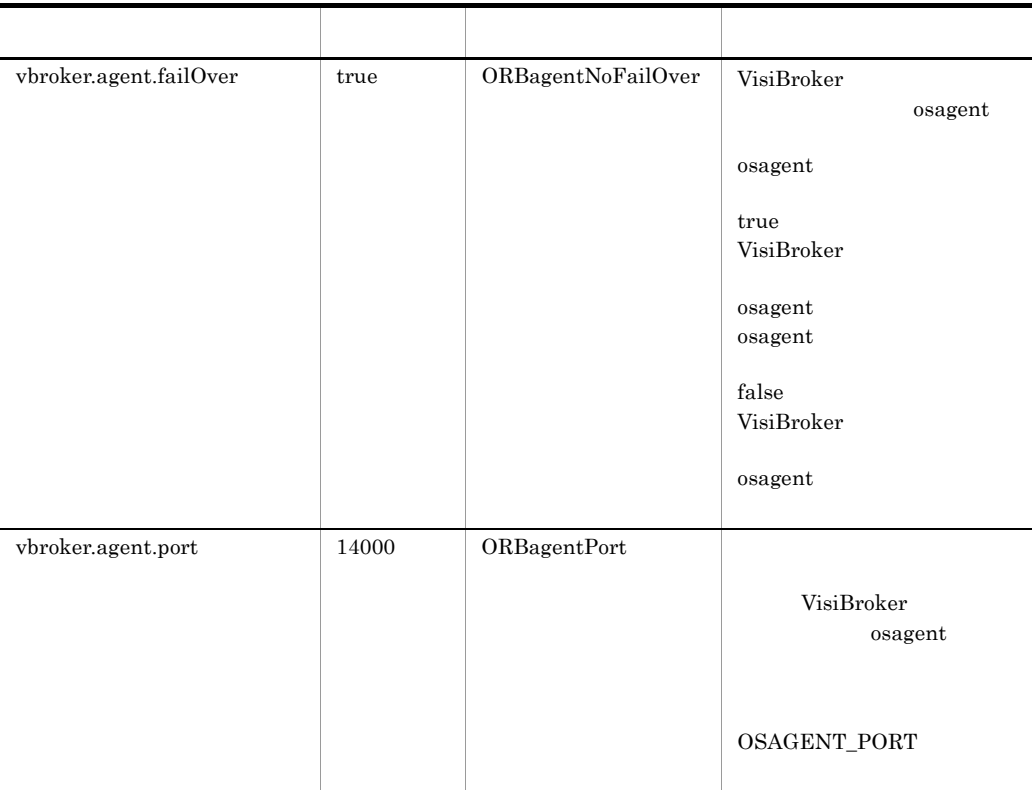

### 18.4 ORB

#### VisiBroker ORB

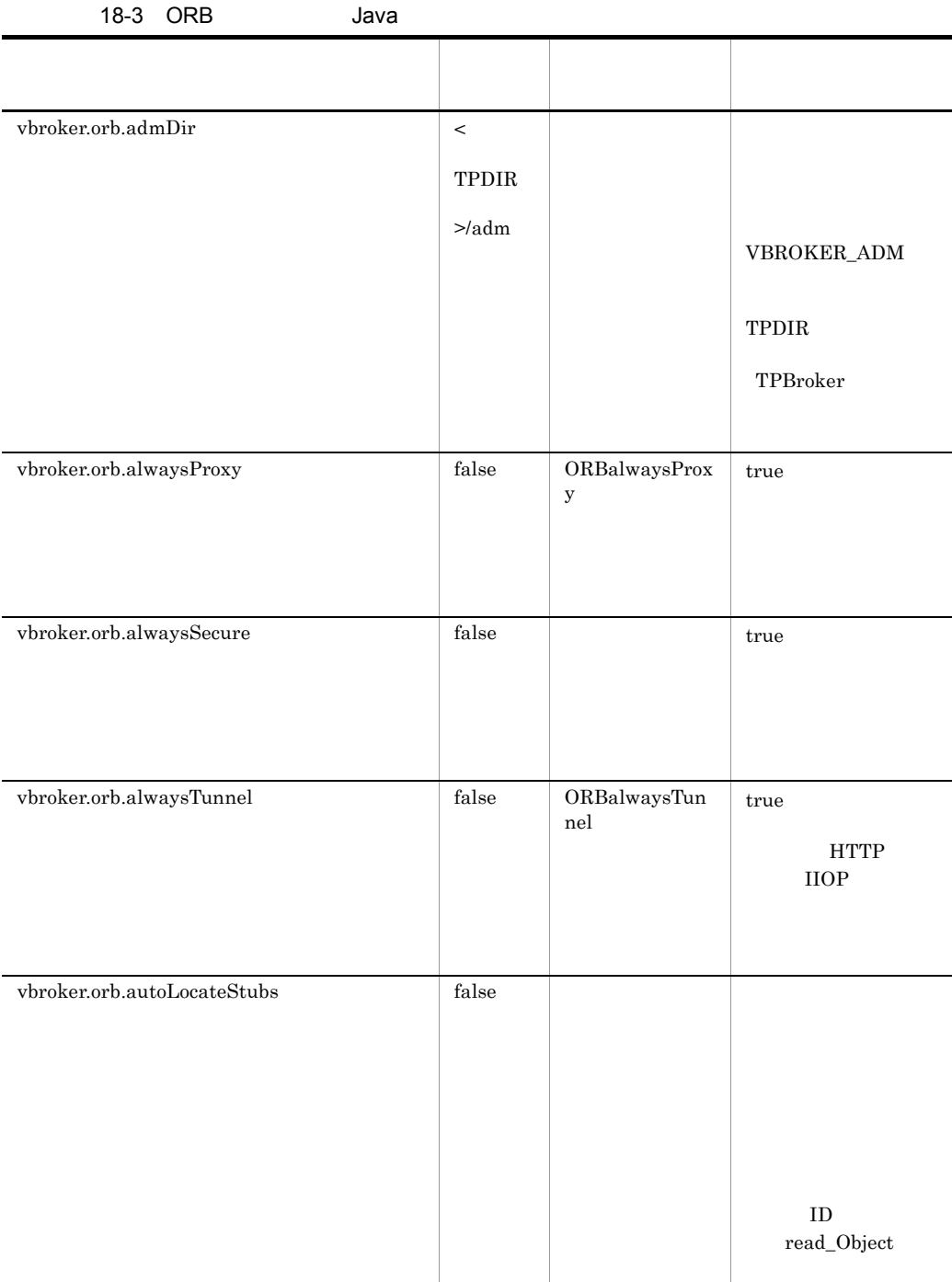

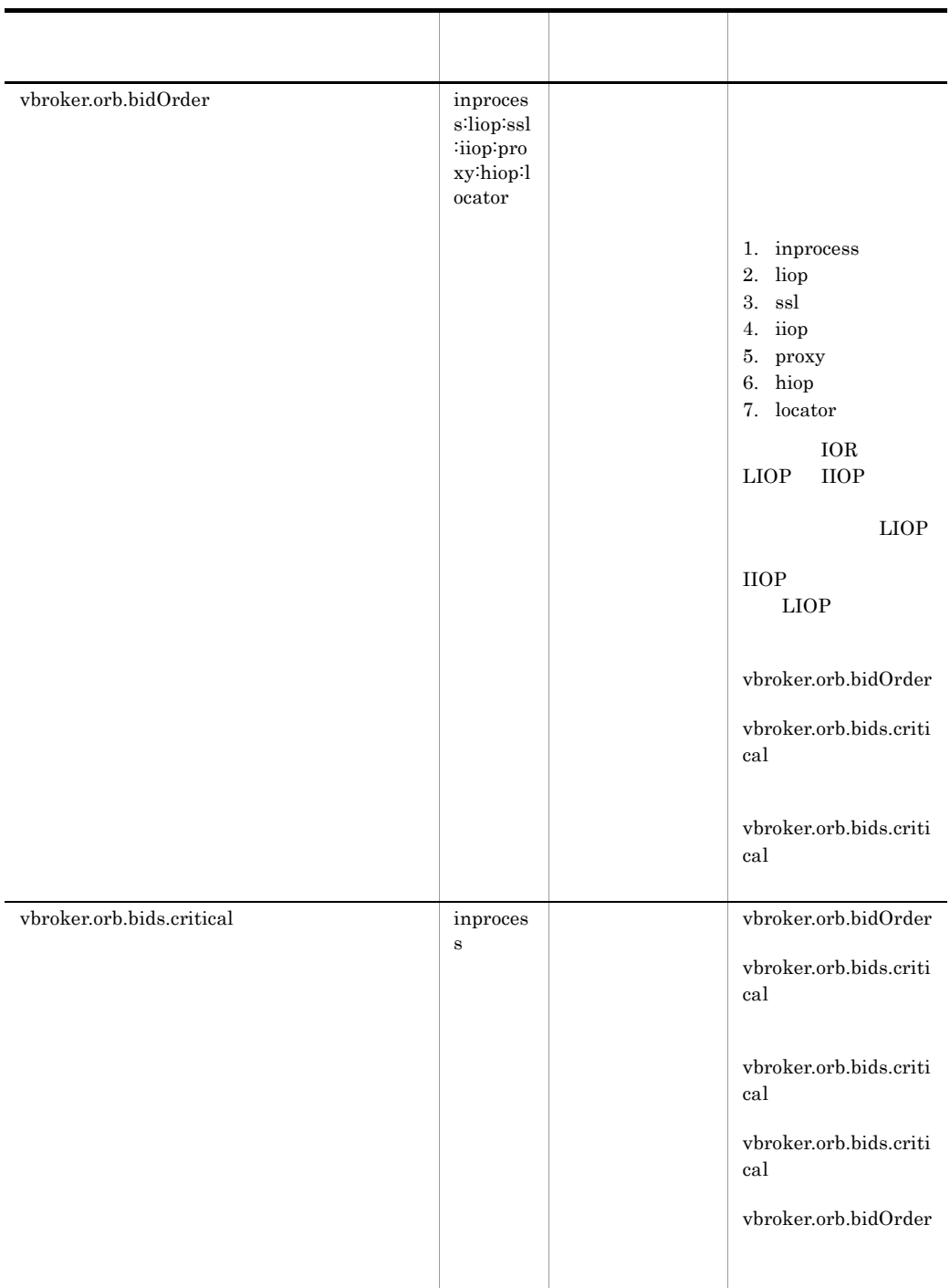

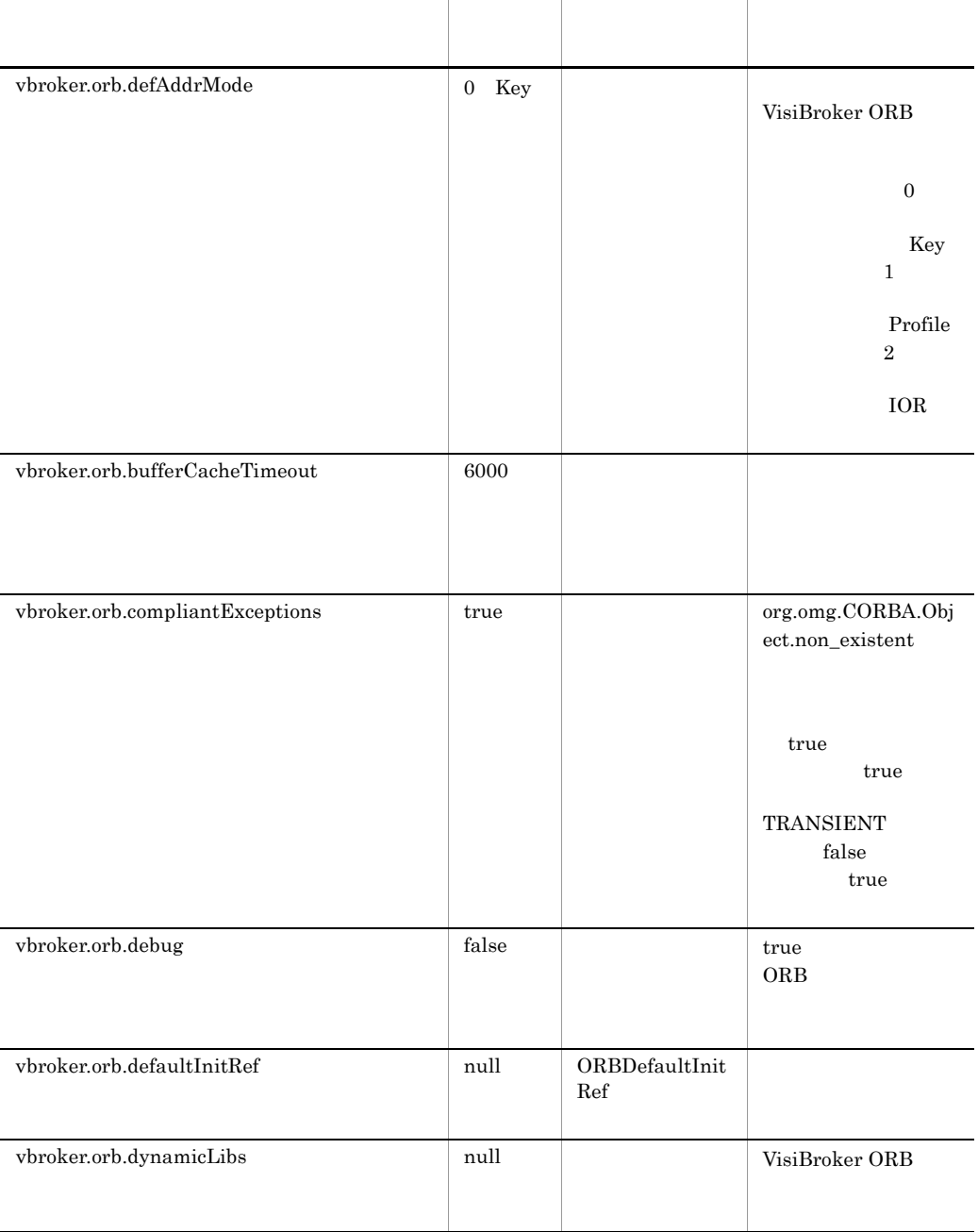

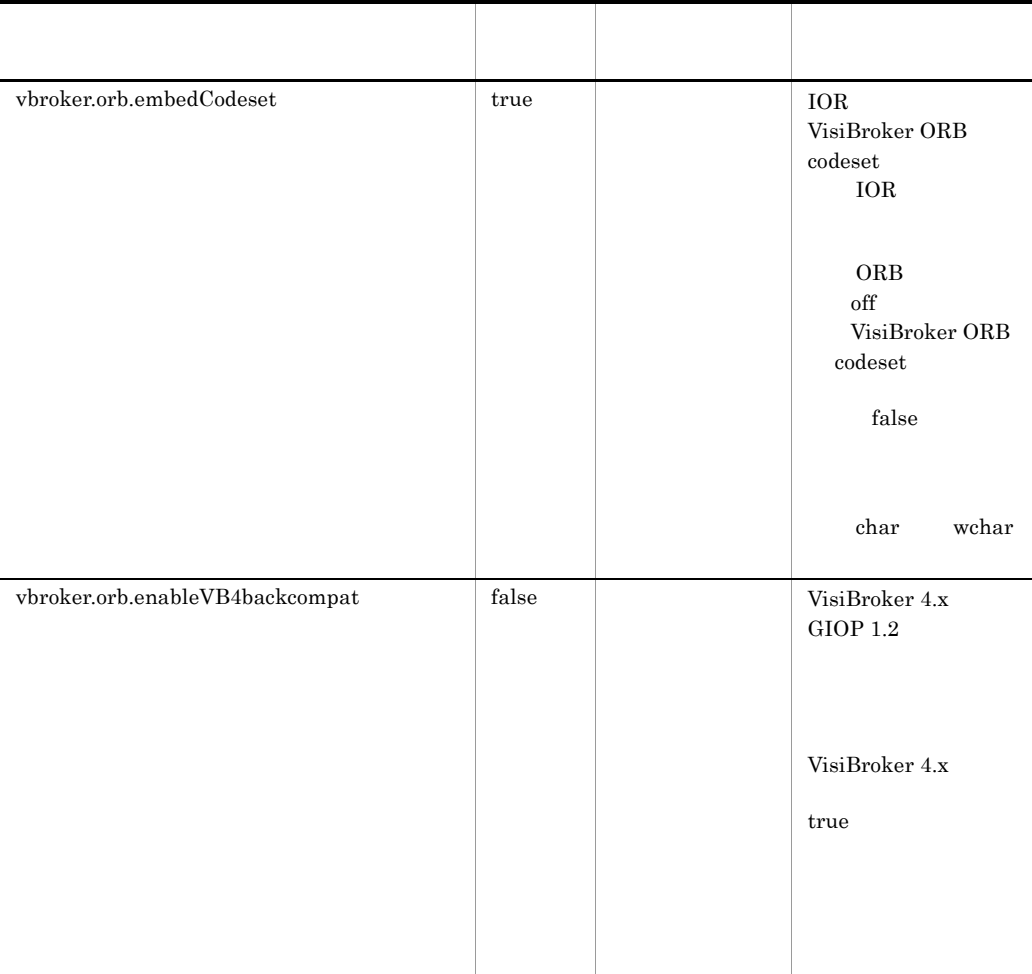

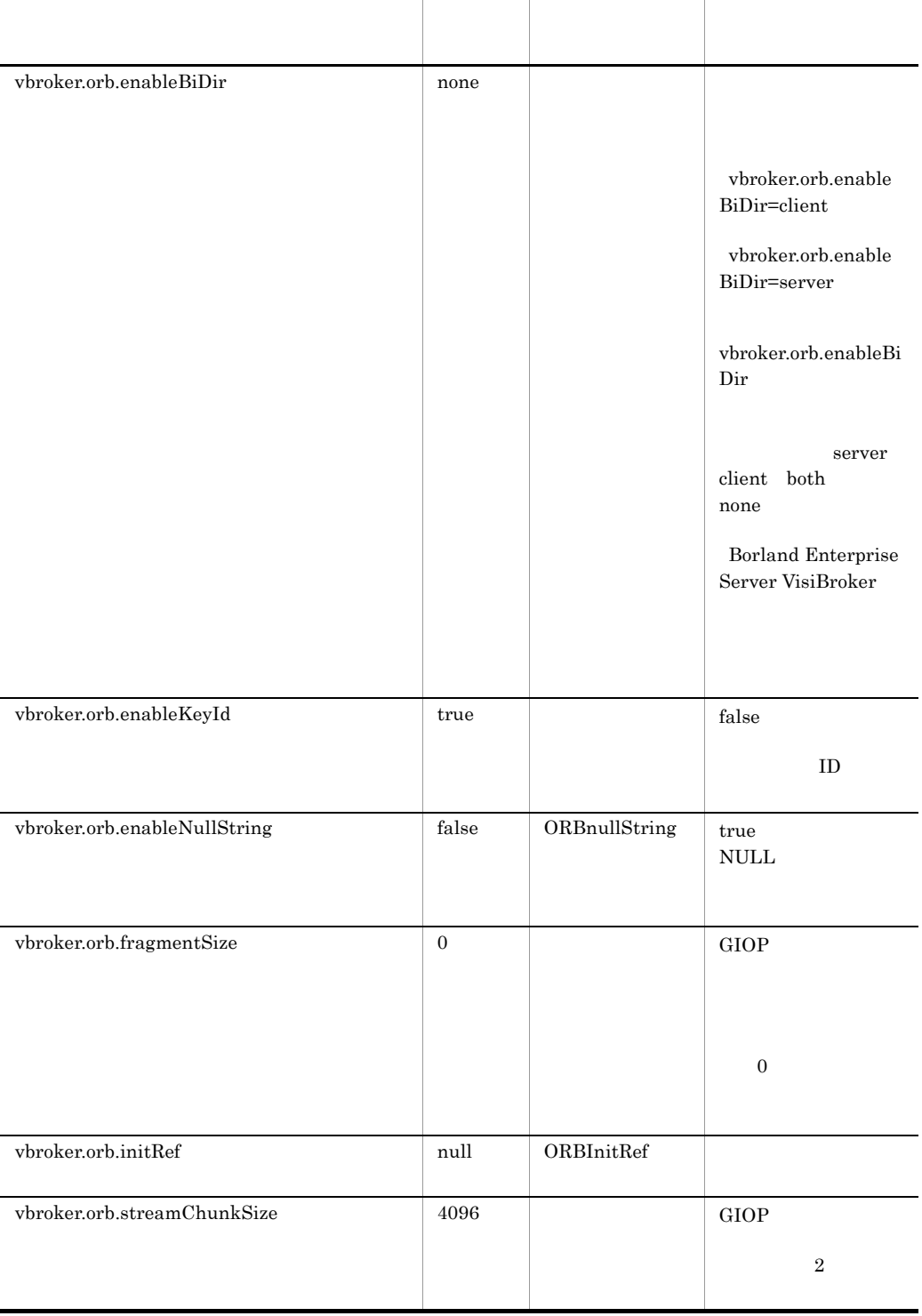

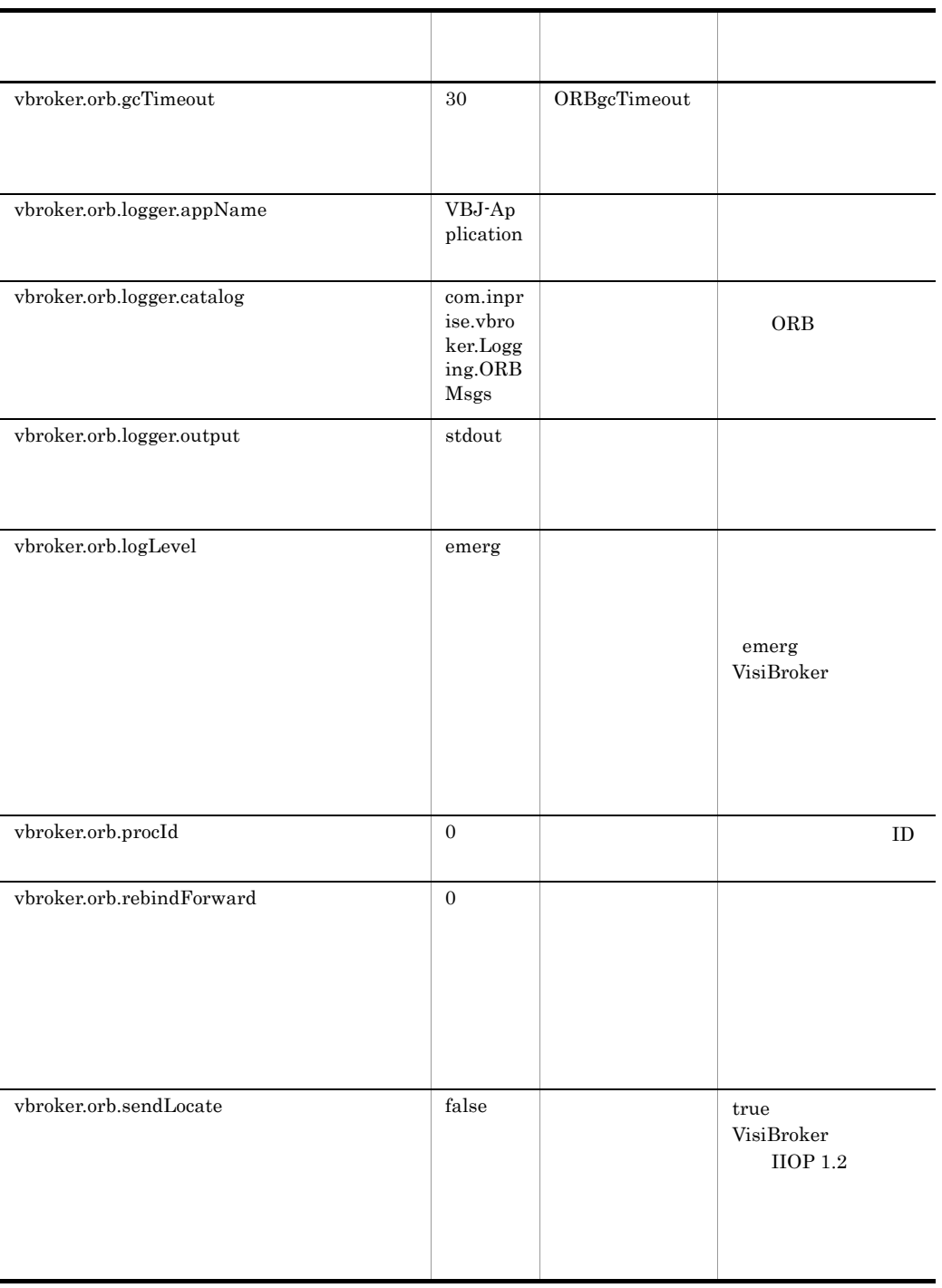

Т

Т

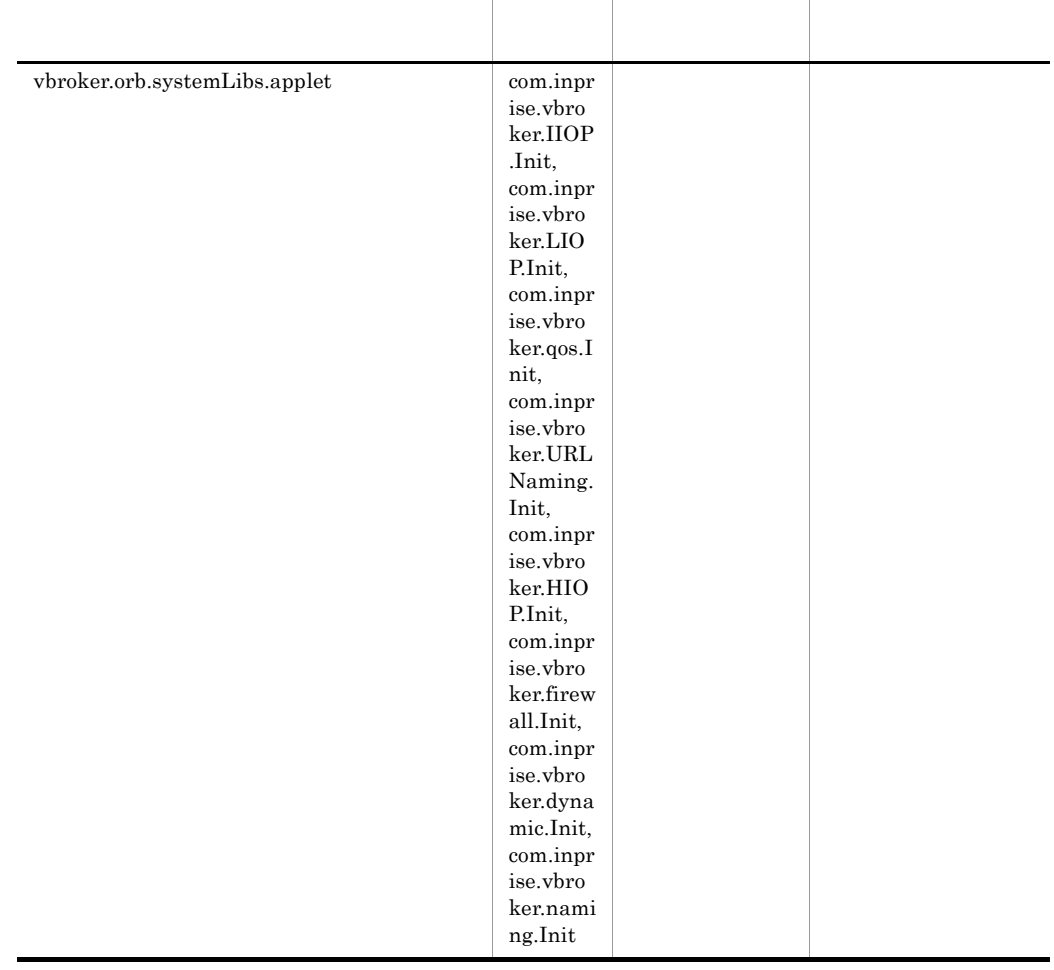

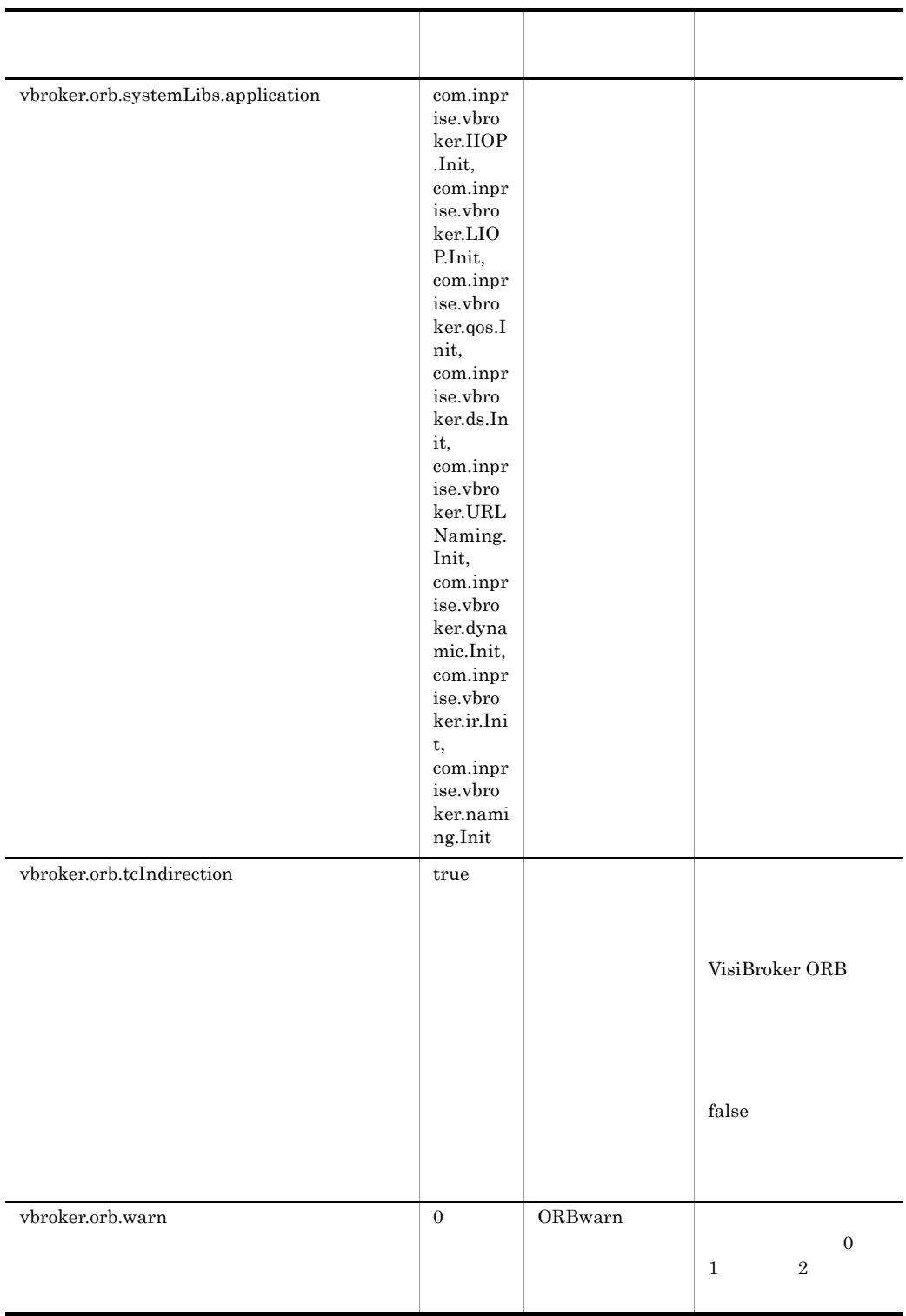

### 18.5 POA

POA

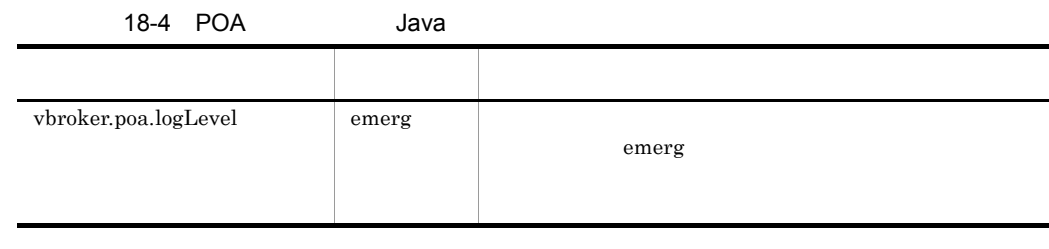

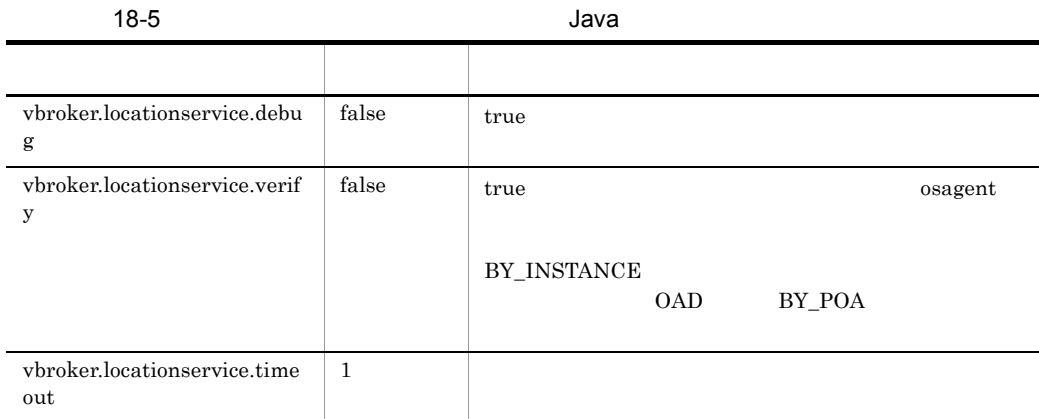

VisiBroker

Borland Enterprise Server

### 18.8 OAD

#### OAD

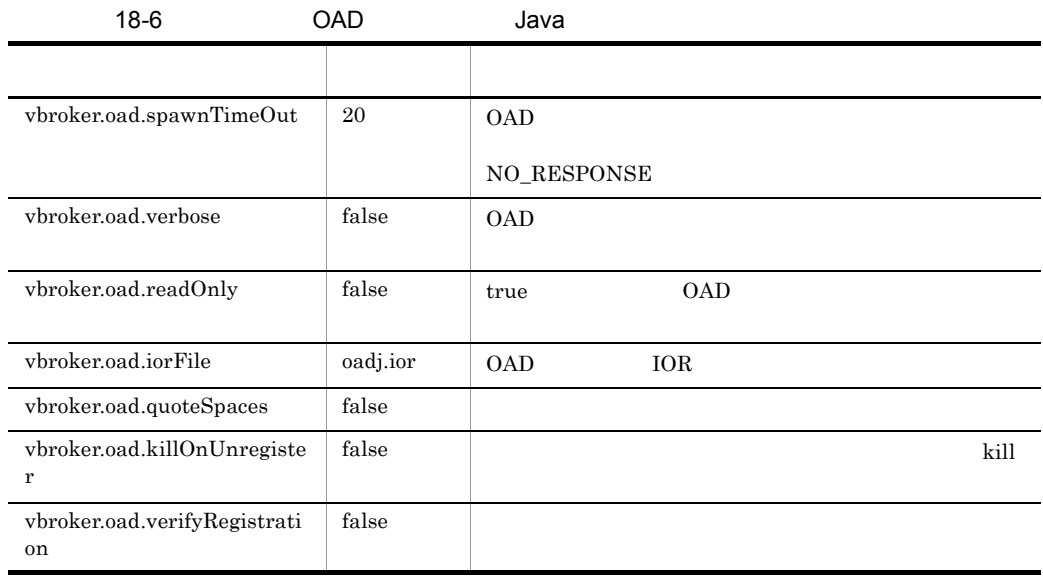

#### プロパティファイルにオーバーライドできない OAD プロパティを次の表に示します。な

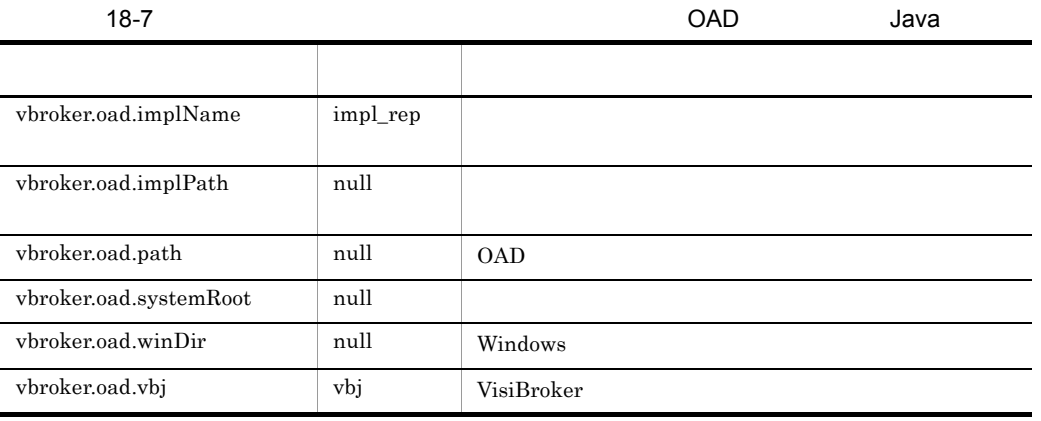

### $18.9$

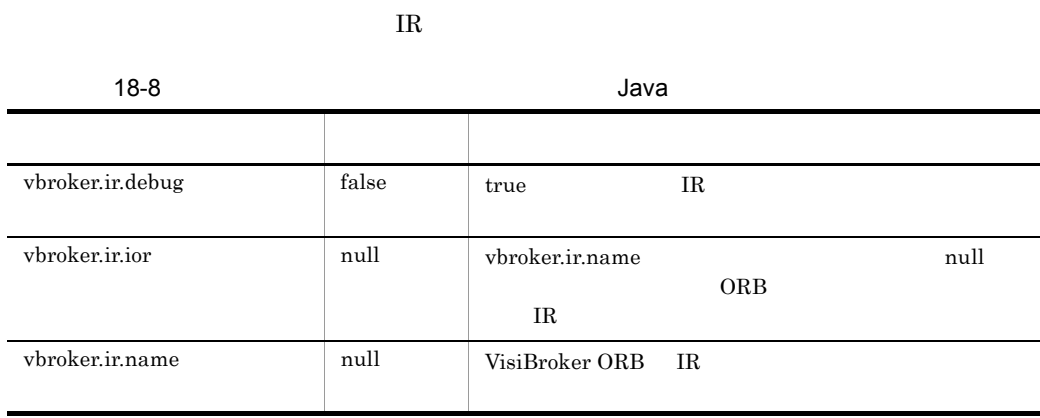

### 18.10 URL

URL  $\overline{C}$ 

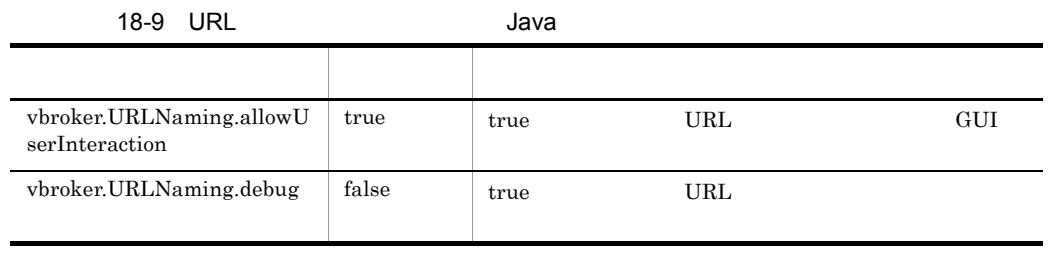

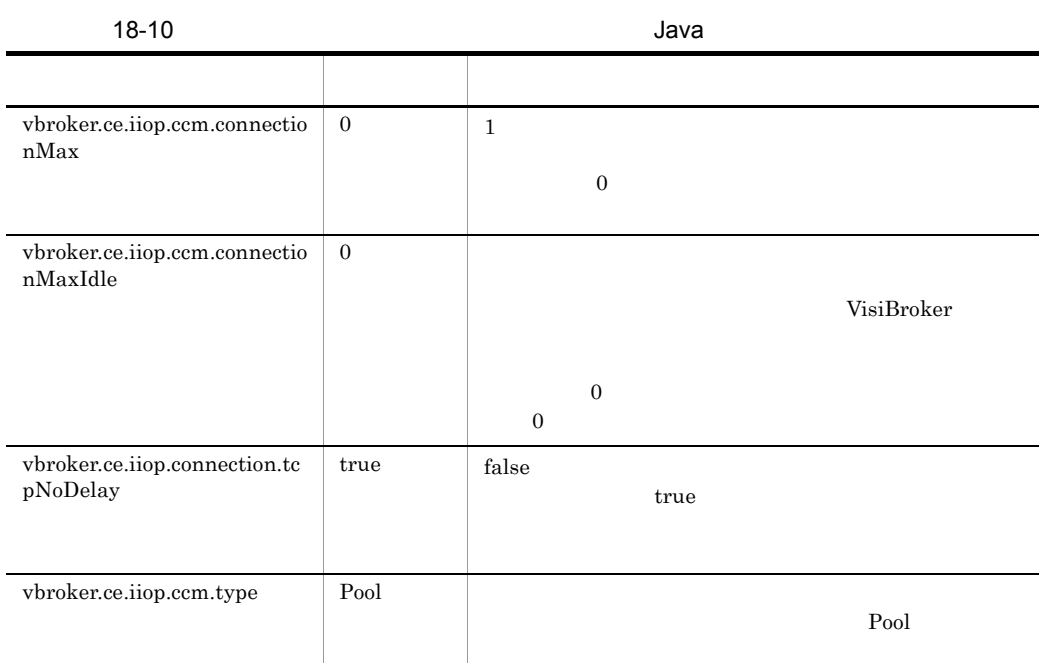

18.12

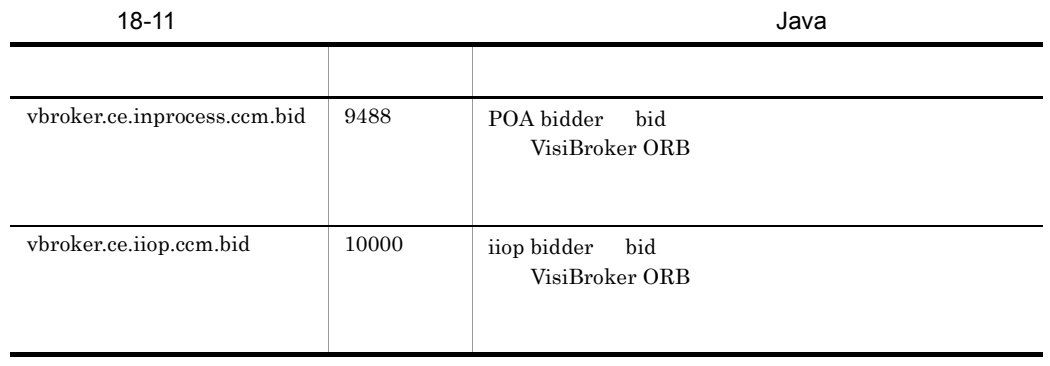

### 18.13

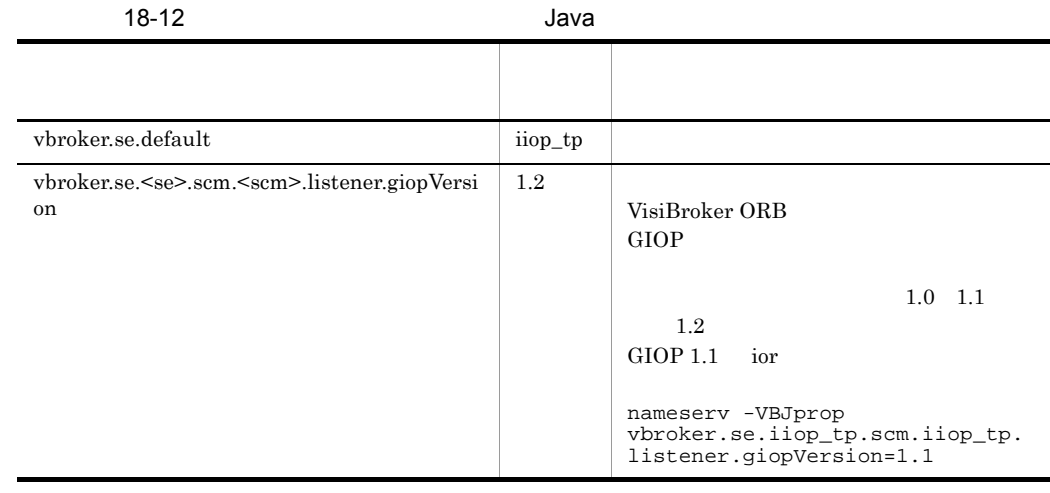

## 18.14 IIOP\_TS IIOP\_TS

#### HOP\_TS/IIOP\_TS

#### 18-13 **IIOP\_TS/IIOP\_TS**

Java

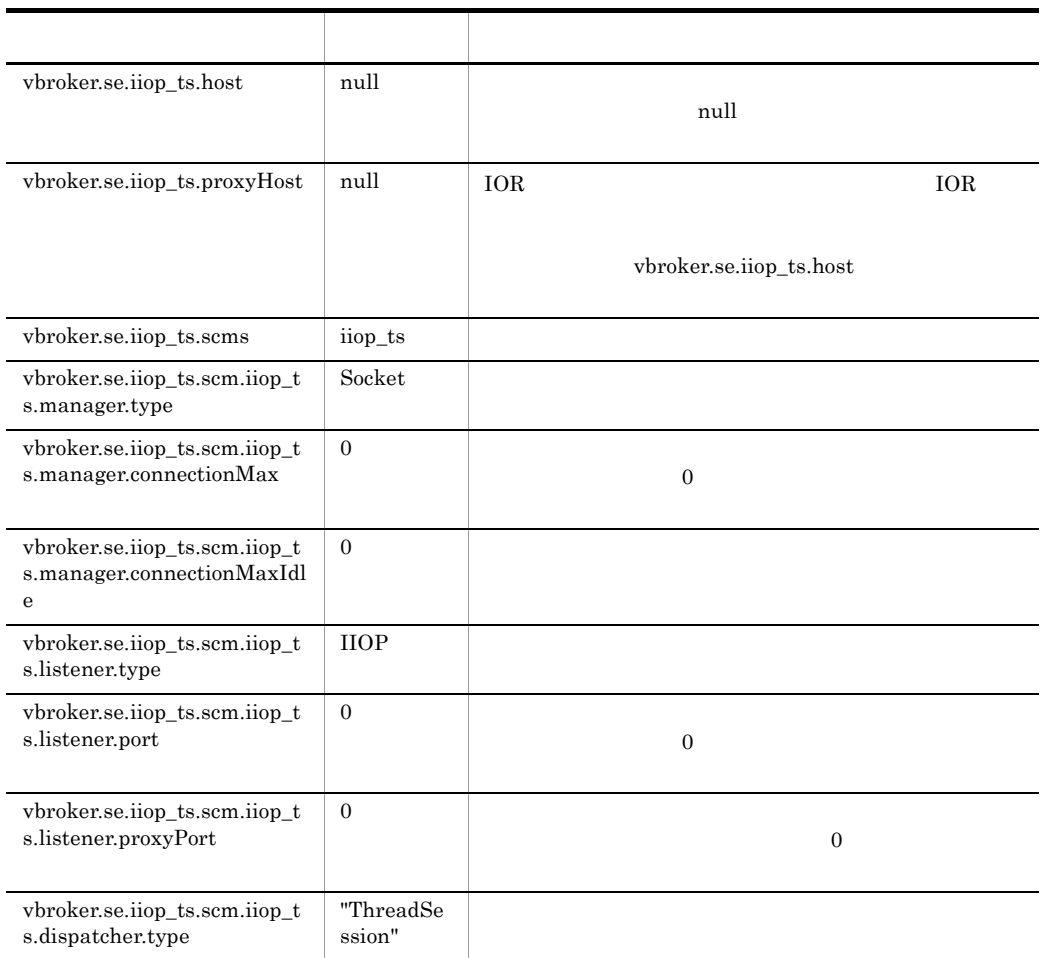

## 18.15 IIOP\_TP

### IIOP\_TP

#### HOP\_TP/IIOP\_TP

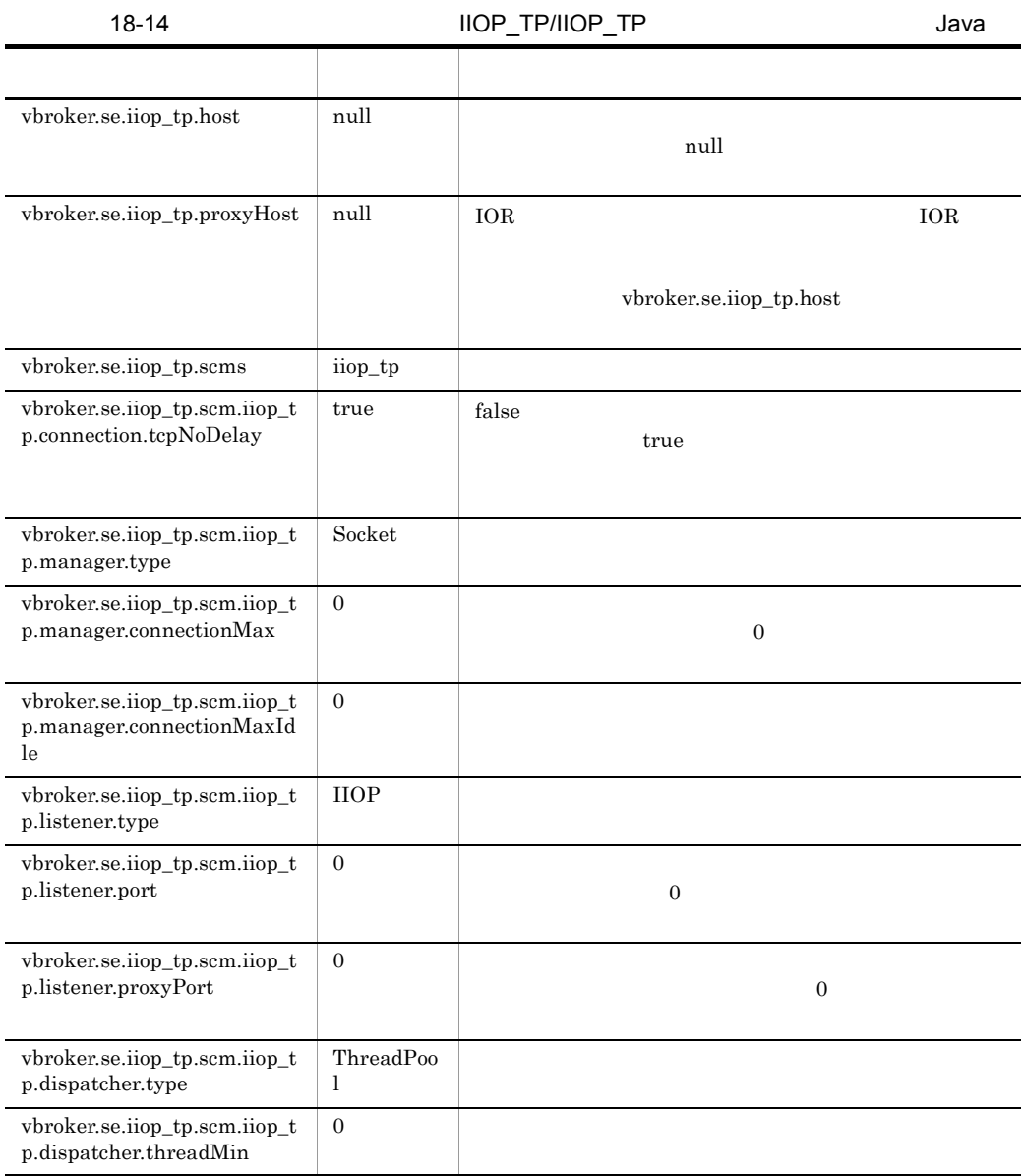
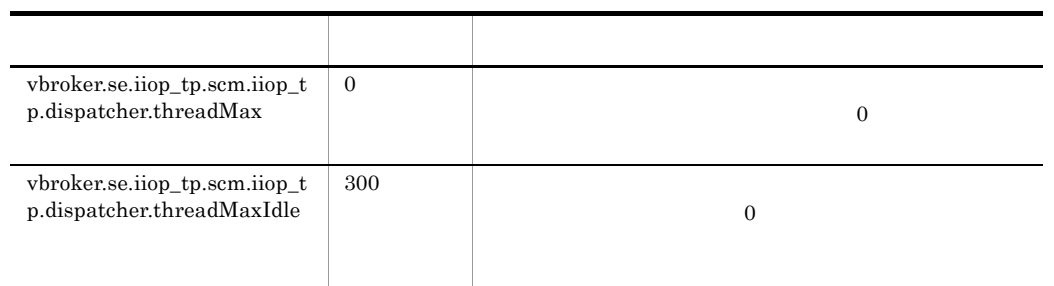

# 18.16

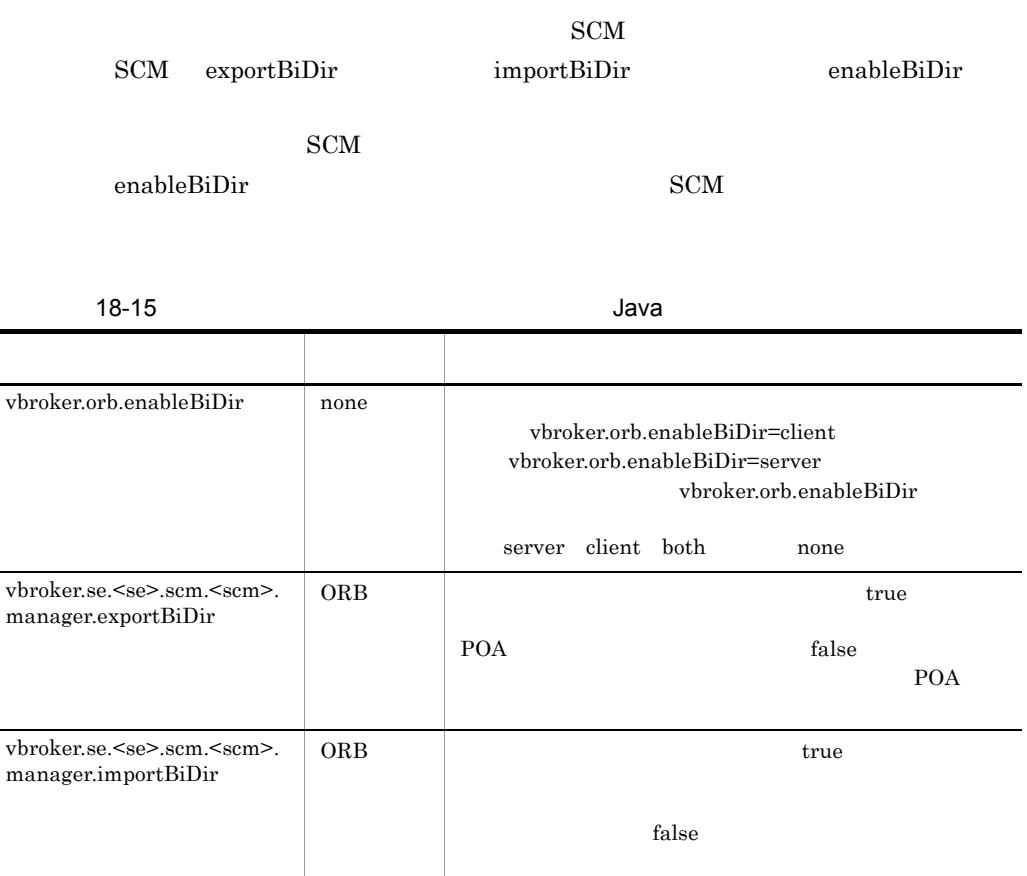

# 19 C++

### Borland Enterprise Server VisiBroker

 $C++$ 

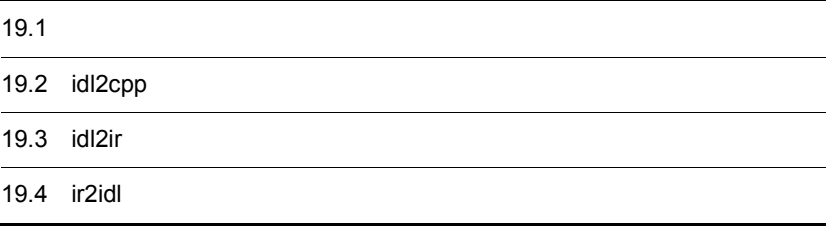

# 19.1

### VisiBroker

### $19.1.1$

-J<java\_option> java\_option Java VM -VBJversion Borland Enterprise Server VisiBroker -VBJdebug Borland Enterprise Server VisiBroker -VBJclasspath  $CLASSPATH$ -VBJprop <name> [=<value>] Java VM -VBJjavavm <jvmpath> Java ${\rm VM}$ -VBJaddJar <jarfile> Java VM を実行する前に CLASSPATH jarfile を付けます。

### 19.1.2

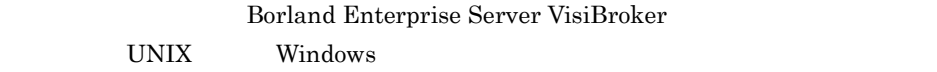

### 1 UNIX

### $UNIX$

command name -¥?

idl2cpp -¥?

### 2 Windows

Windows

command name -?

idl2cpp -?

## 19.2 idl2cpp

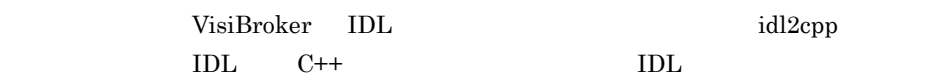

### $19.2.1$

idl2cpp [arguments] file1 [file2]...

idl2cpp -hdr\_suffix hx -server\_ext \_serv -no\_tie -no\_excep-spec bank.idl

### 19.2.2

idl2cpp **IDL** 2000 TO U  $C++$ 

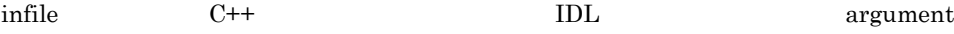

### Windows

idl2cpp コマンドが生成するスタブおよびスケルトンに基づくインプリメントンに基づく

-DSTRICT orb.lib

```
-C, -retain_comments
C++ IDLC++ off
-D, -define foo[=bar]
foo bar \Gamma-Dfoo=bar -Dhello=word -DD-H, -list_includes
\chi-I, -include <dir>
\# \hbox{include} \# \hbox{include}
```
19. C++

リを複数指定するには,-I/home/include -I/app/include のように -I オプショ -P, -no\_line\_directives 行番号情報の生成を抑止します。デフォルトは off です。 -U, -undefine foo foo に指定されたプリプロセサマクロの定義を解除します。 -client\_ext <file\_extension> フォルトの拡張子は \_c です。拡張子なしのクライアントファイルを生成するには, <file\_extension> の値に none を指定してください。 -[no\_]back\_compat\_mapping -[no\_]comments -[no\_]idl\_strict IDL ソースに,OMG 標準規格を指定します。デフォルトでは OMG 標準規格は使い -[no\_]obj\_wrapper ラッパーを生成します。このオプションが設定されないと,idl2cpp は,オブジェク -[no\_]preprocess 解析前に IDL ファイルの前処理をします。デフォルトは on です。 -[no\_]preprocess\_only 前処理の終了後に,IDL ファイルの解析を中止します。このオプションを使用する と,コンパイラで前処理フェーズの結果を stdout に生成できます。デフォルトは off -[no\_]pretty\_print \_pretty\_print メソッドを生成します。デフォルトは on です。

-[no\_]stdstream

-[no\_]servant

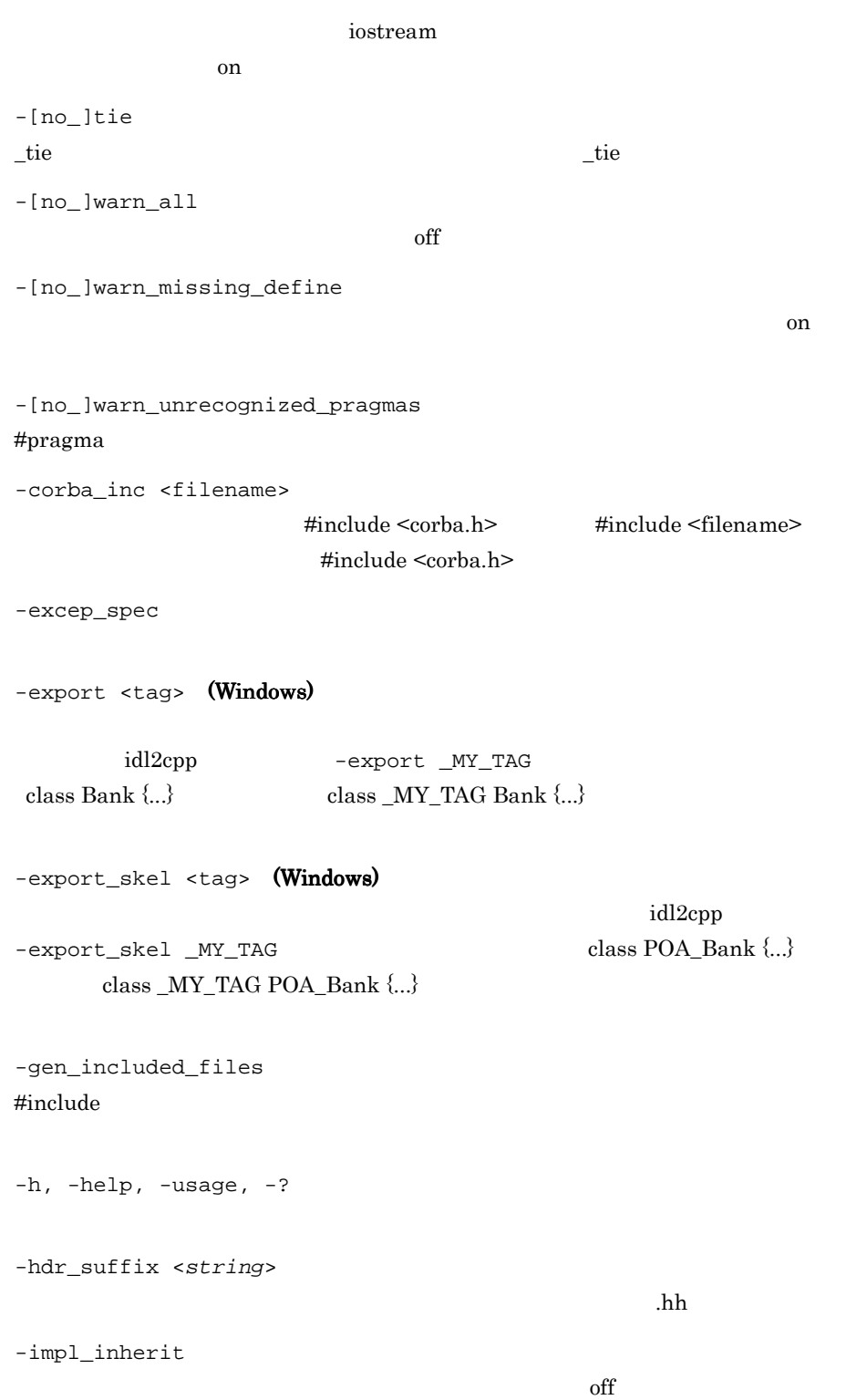

19. C++

```
-list_files
```
-map\_keyword <keywrd> <map>  $<$ keywrd> <keywrd> IDL  $C++$  <map>  $C++$  $C++$ -namespace  $\mathrm{off}$ -root\_dir <path> -server\_ext <file\_extension>  $-$ S  $-$ <file\_extension> none -src\_suffix <string> ソースファイルのファイル拡張子を指定します。デフォルトの拡張子は .cc です。 -type\_code\_info  $23.$ 

などには、これは、場理があるのでは、または、場理があるのでは、場理があるのでは、

 $C++$ 

-version Borland Enterprise Server VisiBroker

file1 [file2] ...

## 19.3 idl2ir

 $\rm IDL$ 

### $19.3.1$

idl2ir [options] file1 [file2]...

idl2ir -irep my\_repository -replace bank/Bank.idl

### 19.3.2

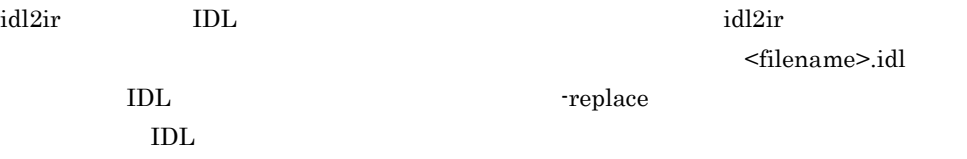

 $\overline{f}$  off  $\overline{f}$ 

idl2ir コマンドが出来るのに、コマンドがあるのに、コマンドがあるのに、コマンドがある。これは、コマンドがあるのでは、コマンドがある。

typedefs

-D, -define foo[=bar] foo  $\Box$ -I, -include <dir> #include -P, -no\_line\_directives  $\delta$ 

-H, -list\_includes

-C, -retain\_comments  $C++$   $IDL$  $C++$ 

-U, -undefine foo

foo  $\sum_{i=1}^{\infty}$ -[no\_]back\_compat\_mapping VisiBroker 3.x -[no\_]idl\_strict IDL OMG  $_0$ -[no\_]preprocess IDL on -[no\_]preprocess\_only  $\rm IDL$ <u>stdout contract</u> stdout contract in the state on one in the state one in the state one in the state one in the state one in the state one in the state one in the state one in the state one in the state one in the state -[no\_]warn\_all  $\rm off$ -[no\_]warn\_unrecognized\_pragmas #pragma -deep  $\nu$  -deep  $\tau$  $-\text{deep}$  $\overline{\text{off}}$ -h, -help, -usage, -? -irep <name>  $\mathrm{idl2ir}$  $idl2ir$ OSAGENT\_PORT -replace -version Borland Enterprise Server VisiBroker file1 [file2] ...

 $_{\rm stdin}$ 

ときは, -」を指定します。

# 19.4 ir2idl

 $\rm{IDL}$ 

### $19.4.1$

ir2idl [options]

foo fooled a state of the fooled state of the fooled state  $\sim$  fooled  $\sim$ 

ir2idl -irep foo -o foo.idl

### 19.4.2

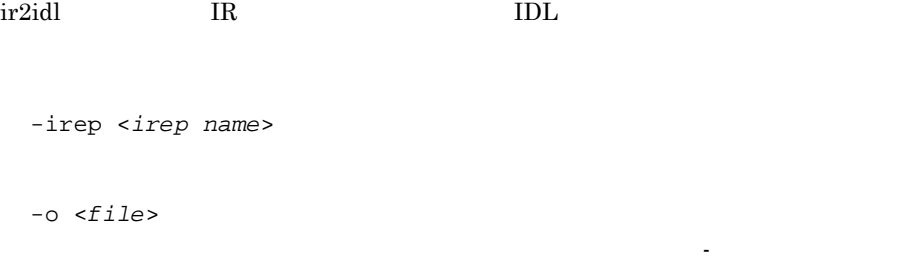

-strict  $\rm OMG$  on

-version

Borland Enterprise Server VisiBroker

-h, -help, -usage, -?

# 20<sub>IDL</sub> C++

### CORBA C++ Borland Enterprise Server VisiBroker idl2cpp  $IDL \tC++$

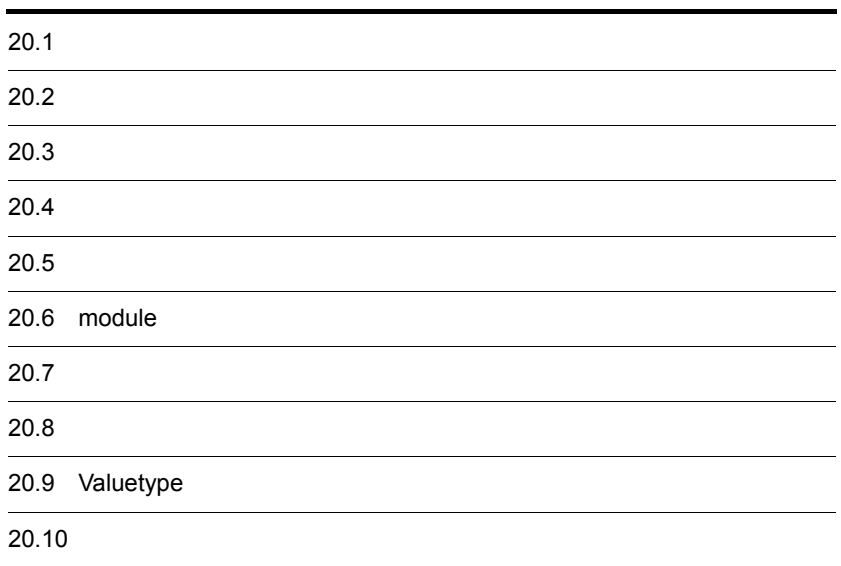

# $20.1$

 $\overline{\phantom{a}}$ ÷, j.  $\overline{a}$ L,  $\overline{a}$ j.

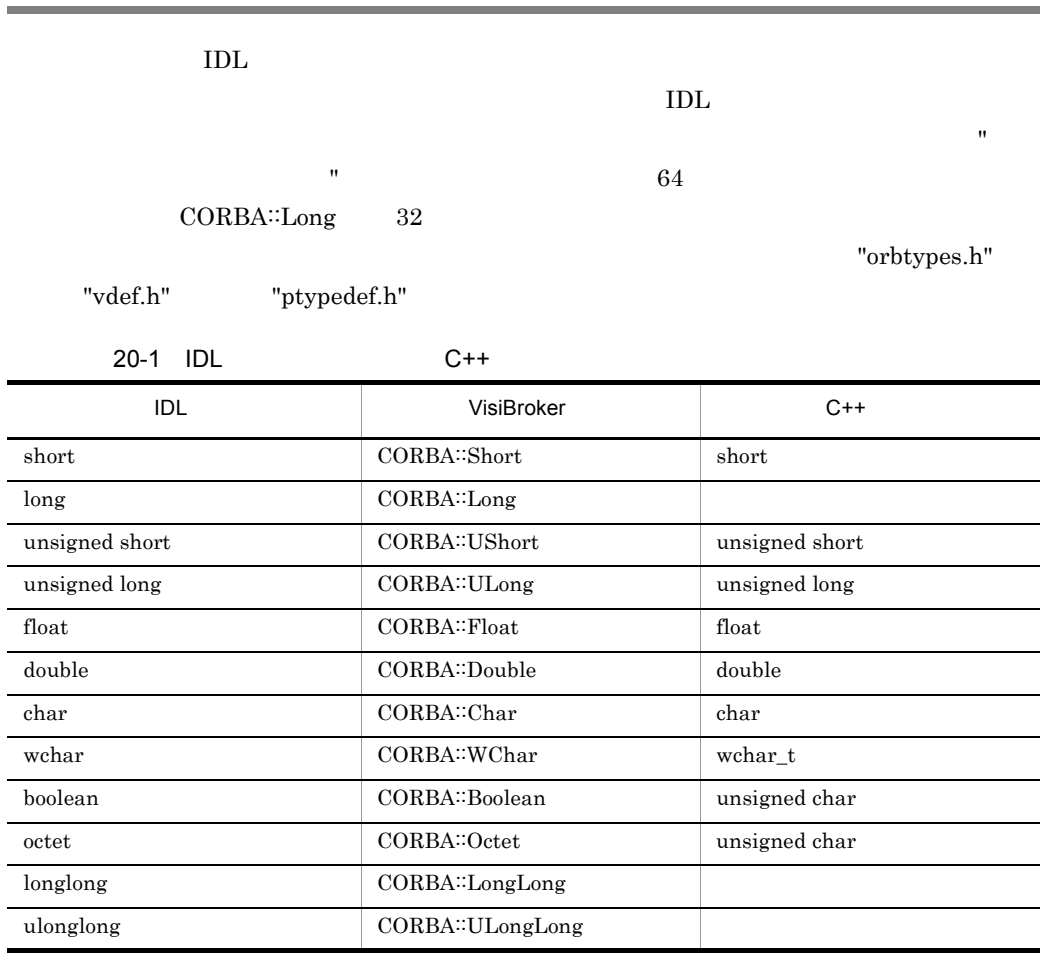

IDL boolean  $1$  0  $\text{CORBA}$ 

20. IDI C++

```
IDL C++ char<sup>*</sup> (wstring
CORBA::WChar*) にマッピングされます。アプリケーションと VisiBroker が,同一の
20-1CORBA NULL
20-1class CORBA
  {
      ...
      static char *string_alloc(CORBA::ULong len);
     static void string free(char *data);
      ...
      static CORBA::WChar *wstring_alloc(CORBA::ULong len);
      static void wstring_free(CORBA::WChar *);
      ...
  };
```
22.4.2 CORBA

### 20.2.1 String\_var

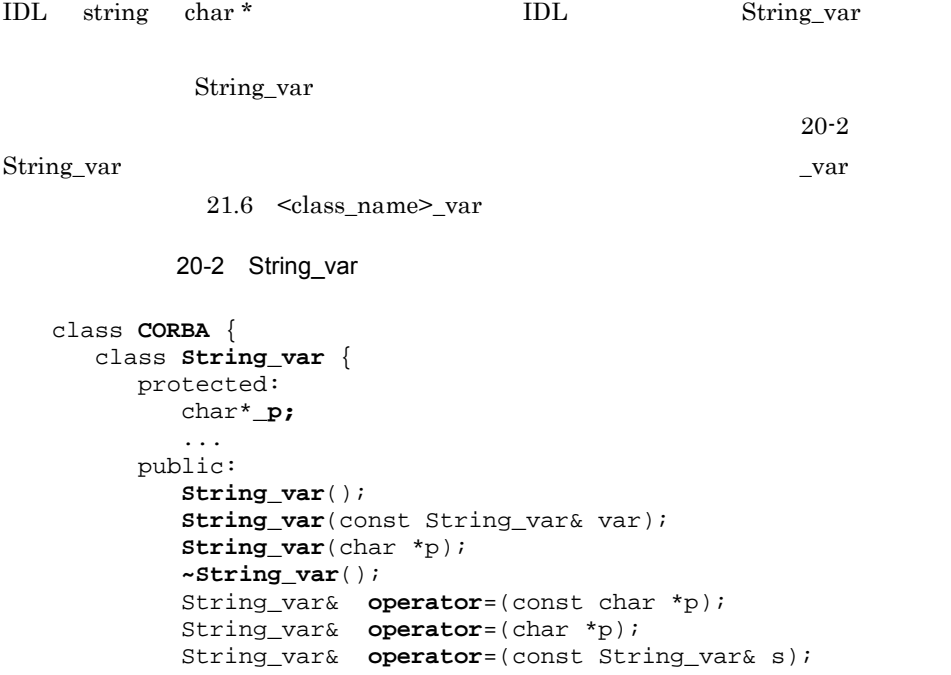

```
 operator const char *() const;
         operator char *();
        char &operator[ \text{]} (CORBA:: ULong index);
        char operator[ ](CORBA:: ULong index) const;
         friend ostream& operator<<(
                              ostream&, const String_var&);
         inline friend Boolean operator==(
                              const String_var& s1,
                              const String_var& s2);
          ...
      };
      ...
 };
```
### 20.2.2 WString var

IDL wstring CORBA::WChar \* IDL WString\_var

WString\_var

```
20-3 WString var
```
 $var$   $21.6$   $\langle \text{class\_name} \rangle$   $\text{var}$ 

```
20-3 WString_var
```

```
class CORBA {
    class WString_var {
       private:
          CORBA::WChar *_p;
          ...
       public:
          WString_var();
          WString_var(const WString_var& var);
          WString_var(CORBA::WChar *p);
          WString_var(const CORBA::Whcar *p);
          ~WString_var();
          WString_var& operator=(const CORBA::WChar *p);
          WString_var& operator=(CORBA::WChar *p);
          WString_var& operator=(const WString_var& s);
          operator CORBA::WChar *();
          operator const CORBA::WChar *();
          CORBA::WChar &operator[ ](CORBA::ULong index);
          CORBA::WChar operator[ ](CORBA::ULong index);
          friend ostream& operator<<(
                              ostream&, const WString_var&);
          friend CORBA::Long compare(
                              const WString_var& s1,
                              const WString_var& s2);
          ...
       };
       ...
};
```
 $20.$  IDI  $C++$ 

```
interface IDL \qquad \qquad \qquad \qquad \text{L}20-4 20-520-4 IDL
  const string str_example = "this is an example";
  const long long example = 100;const boolean bool_example = TRUE;
20-5 C++
  const char * str_example = "this is an example";
  const CORBA::Long long_example = 100;
  const CORBA::Boolean bool_example = 1;
interface の中でに定義されたことでこの中で定義されたことです。
                          20-6 20-8
          20-6 example.idl IDL
  interface example {
       const string str_example = "this is an example";
       const long long_example = 100;
       const boolean bool_example = TRUE;
  };
          20-7 example client.hh C++
  class example :: public virtual CORBA::Object
  {
      ...
      static const char *str_example; /* "this is an example" */
      static const CORBA::Long long_example; /* 100 */
      static const CORBA::Boolean bool_example; /* 1 */
      ...
  };
          20-8 example_client.cc C++
  const char *example::str_example = "this is an example";
  const CORBA::Long example::long_example = 100;
  const CORBA::Boolean example::bool_example = 1;
```
 $20.3.1$ 

状況によって IDL コンパイラは,IDL 定数の名前を生成するのではなく,IDL 定数の値  $C++$   $C++$ typedef V length  $20-9$   $20-10$ 20-9 IDL // IDL interface foo { const long **length = 10;** typedef long V[**length**]; }; 20-10 C++ IDL class foo : public virtual CORBA::Object { const CORBA::Long length; typedef CORBA::Long V[**10**]; };

20. IDL C++

# $20.4$

```
\rm{IDL} \rm{C++}20-11 20-1220-11 IDL
  // IDL
  enum enum_type {
      first,
      second,
      third
  };
        20-12 IDL C++enum
  // C++ code
  enum enum_type {
      first,
      second,
      third
  };
```
# $20.5$

 $\text{IDL}$   $\text{C++}$   $\text{IDL}$  $C++$   $IDL$  $C_{++}$  20-13 20-14 20-13 IDL // IDL typedef **octet** example\_octet; typedef enum **enum\_values {** first, second, third **} enum\_example;** 20-14 IDL C++ // C++ typedef **octet** example\_octet; enum **enum\_values** { first, second, third }; typedef **enum\_values enum\_example;**  $20-15$  20-18 20-15 IDL typedef // IDL interface **A1**; typedef **A1 A2**; 20-16 IDL C++ // C++ class **A1**; typedef A1 \*A1\_ptr; typedef A1\_ptr A1Ref; class A1\_var; typedef **A1 A2**; typedef A1\_ptr A2\_ptr; typedef A1Ref A2Ref; typedef A1\_var A2\_var; 20-17 IDL typedef

// IDL typedef **sequence**<long> S1; typedef **S1 S2**;

### 20-18 IDL C++

// C++ **class S1;** typedef S1 \*S1\_ptr; typedef S1\_ptr S1Ref; class S1\_var;

**typedef S1 S2;** typedef S1\_ptr S2\_ptr; typedef S1Ref S2Ref; typedef S1\_var S2\_var;

# 20.6 module

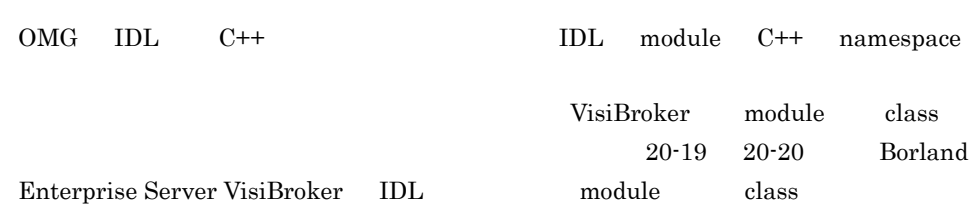

20-19 IDL

// IDL **module ABC** { ... };

20-20 C++

// C++ **class ABC** { ... };

# 20.7

```
IDL \t C++
```
- **•** Any
- string
- sequence
- **•**  $\overline{\phantom{a}}$
- **• • struct** union
- *•* **array**
- **• typedef**

 $C++$ 

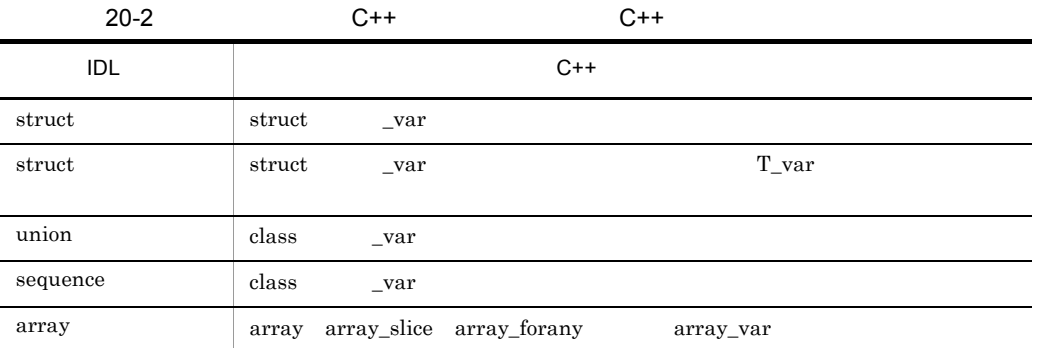

# $20.8$

### $20.8.1$

```
Borland Enterprise Server VisiBroker IDL C++
IDL var var21.6 <class_name>_var
            20-21 IDL
   // IDL
   struct example {
        short a;
        long b;
   };
20-22 IDL C++// C++
   struct example {
        CORBA::Short a;
        CORBA::Long b;
   };
   class example_var
   {
        ...
        private:
        example *_ptr;
   };
 1 \blacksquare\gamma \gamma20-23 ex2
            20-23 example example_var
   // example
   example ex1 = \{ 2, 5 \};
   \frac{1}{2} \frac{1}{2} \frac{1}{2} \frac{1}{2} \frac{1}{2} \frac{1}{2} \frac{1}{2} \frac{1}{2} \frac{1}{2} \frac{1}{2} \frac{1}{2} \frac{1}{2} \frac{1}{2} \frac{1}{2} \frac{1}{2} \frac{1}{2} \frac{1}{2} \frac{1}{2} \frac{1}{2} \frac{1}{2} \frac{1}{2} \frac{1}{2} // \sqrt{2}example_var ex2 = new example;
```
 $//ext$  ex2 **ex2->a = ex1.b;**

 $20.$  IDI  $C_{++}$ 

### $20.8.2$

```
20-21 example
```
 $C++$ 

```
20-24 20-25long string string 2000 string 3.
```

```
20-24 IDL
```

```
// IDL
interface ABC {
     ...
};
struct vexample {
     short a;
     ABC c;
     string name;
};
```
 $20-25$  C++

```
// C++
struct vexample {
    CORBA::Short a;
     ABC_var c;
     CORBA::String_var name;
     vexample& operator=(const vexample& s);
};
class vexample_var {
     ...
};
```
 $\begin{minipage}{0.9\linewidth} ABC\_var & \begin{minipage}{0.9\linewidth} ABC\_var & \begin{minipage}{0.9\linewidth} \end{minipage} \end{minipage} \end{minipage} \vspace{0.05in} \begin{minipage}{0.9\linewidth} \end{minipage} \begin{minipage}{0.9\linewidth} \end{minipage} \vspace{0.05in} \begin{minipage}{0.9\linewidth} \end{minipage} \vspace{0.05in} \begin{minipage}{0.9\linewidth} \end{minipage} \vspace{0.05in} \begin{minipage}{0.9\linewidth} \end{minipage} \vspace{0.05in} \$ string CORBA::String\_var

### 1  $\blacksquare$

 $\Box$ var  $\Box$ 

### 20.8.3 union

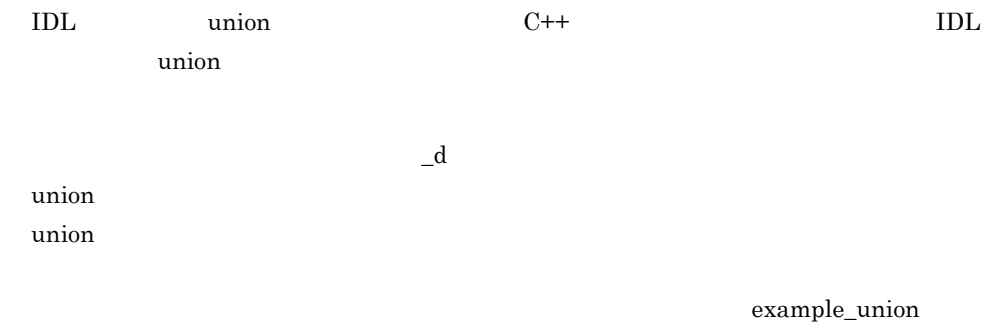

20-3 example\_union C++ スタッチ こうしゅう しゅうしゅう アイ・シー  $_d$ ()  $_d(CORBA::Long)$ long  $\log$  $example\_union()$ example\_union(const example\_union& obj)  $\sim$ example\_union $\left($ operator=(const example\_union& obj)

 $20-26$   $20-27$  example\_union

```
20-26 struct IDL union
```

```
// IDL
struct example_struct
{
   long abc;
};
union example_union switch(long)
{
 case 1: long x; // a primitive data type
 case 2: string y; // a simple data type
   case 3: example_struct z; // a complex data type
};
```
20-27 IDL union C++

```
// C++
struct example_struct
{
          CORBA::Long abc;
};
class example_union
{
    private:
          CORBA::Long _disc;
          CORBA::Long _x;
          CORBA::String_var _y;
          example_struct _z;
    public:
          example_union();
          ~example_union();
          example_union(const example_union& obj);
          example_union& operator=(const example_union& obj);
          void x(const CORBA::Long val);
          const CORBA::Long x() const;
          void y(char *val);
          void y(const char *val);
          void y(const CORBA::String_var& val);
          const char *y() const;
          void z(const example_struct& val);
          const example_struct& z() const;
          example_struct& z();
          CORBA::Long _d();
          void _d(CORBA::Long);
          ...
};
```
1 union

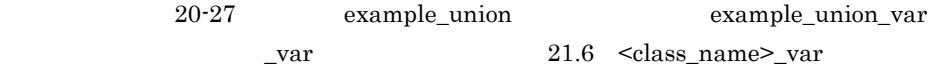

 $2$  union

 $\mathbf u$ nion  $\mathbf v$ 

20. IDL C++

const char \* String\_var

 $20.8.5(1)$ 

### 20.8.4 Sequence

**IDL** Sequence  $C++$  $C++$  $20-28$   $20-29$  IDL  $C++$ 

Borland Enterprise

Server VisiBroker

20-28 IDL

// IDL typedef **sequence**<long> **LongSeq**;

20-29 IDL C++

```
// C++
class LongSeq
{
    public:
         LongSeq(CORBA::ULong max=0);
        LongSeq(CORBA::ULong max=0, CORBA::ULong length,
                CORBA::Long *data, CORBA::Boolean release = 0);
         LongSeq(const LongSeq&);
        ~LongSeq();
        LongSeq& operator=(const LongSeq&);
        CORBA::ULong maximum() const;
        void length(CORBA::ULong len);
        CORBA::ULong length() const;
        const CORBA::ULong& operator[ ](
                                   CORBA::ULong index) const;
         ...
        static LongSeq *_duplicate(LongSeq* ptr);
        static void __release(LongSeq *ptr);
        static CORBA::Long *allocbuf(CORBA::ULong nelems);
       static void freebuf(CORBA::Long *data);
```
20. IDL C++

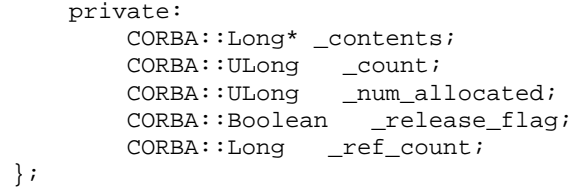

 $20-29$ 

 $20-4$   $20-29$ 

 $C++$ 

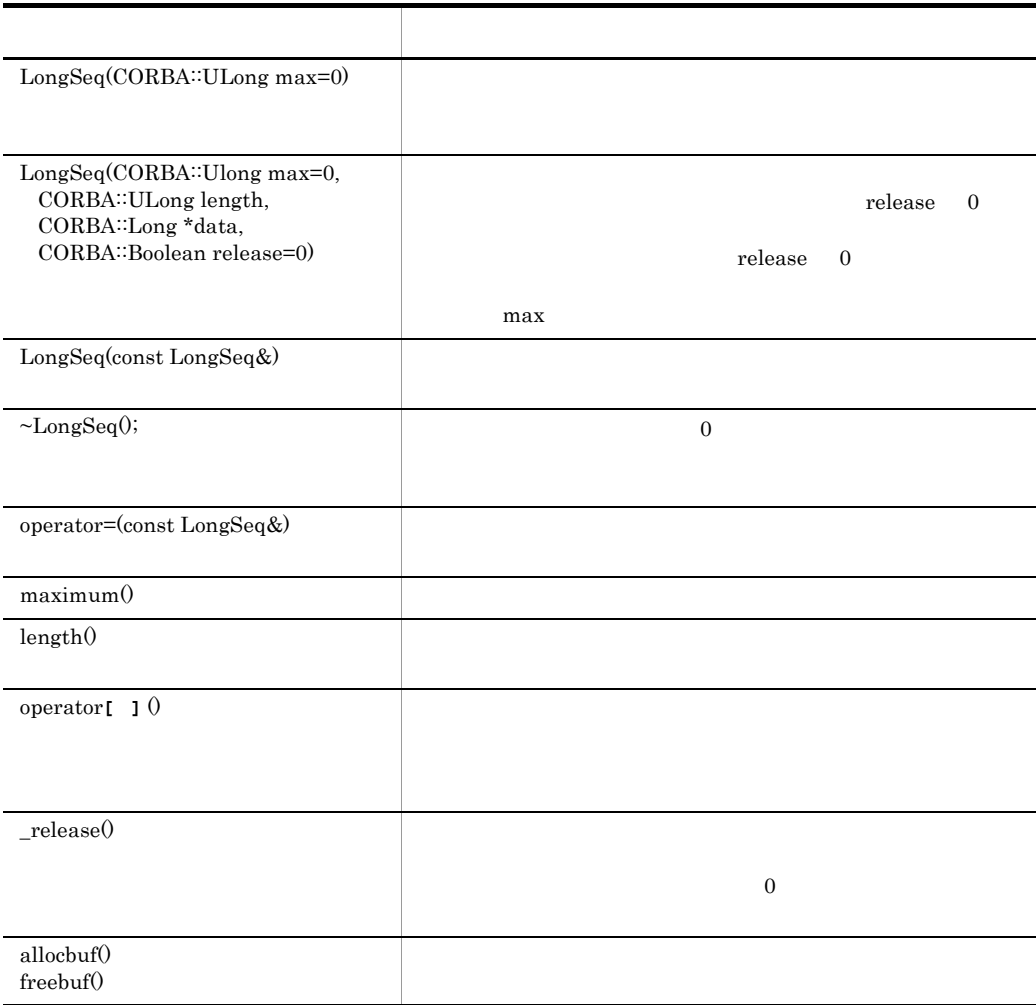

1  $\sim$   $\sim$   $\sim$   $\sim$ 

```
20. IDL C++
```

```
\label{eq:1.6} 21.6 \quad \texttt{<class\_name>}\_var\mathcal{L}var \mathcal{L}20-30 \_varCORBA::Long& operator[ ](CORBA::ULong index);
  const CORBA::Long& operator[ ](CORBA::ULong index) const;
 220-3120 - 32\overline{0}0\blacksquare 1 is the contract of \blacksquare● 解放フラグに 0 を設定してシーケンスを生成した場合,そのシーケンスを inout パラ
\bf allocbuffreebuf
20-31 IDL
  // IDL
  typedef sequence<string, 3> StringSeq;
20-32// C++
  char *static_array[ ] = \{(char^*) "1", (char^*) "2", (char^*) "3" \};
  char **dynamic_array = StringSeq::allocbuf(3);
  dynamic_array[0] = CORBA::string_dup("1");
  dynamic_array[1] = CORBA::string\_dup("2");
  dynamic_array[2] = CORBA::string_dup("3");
   \frac{1}{2}// \frac{1}{2} \frac{1}{2} \frac{1}{2} \frac{1}{2} \frac{1}{2} \frac{1}{2} \frac{1}{2} \frac{1}{2} \frac{1}{2} \frac{1}{2} \frac{1}{2} \frac{1}{2} \frac{1}{2} \frac{1}{2} \frac{1}{2} \frac{1}{2} \frac{1}{2} \frac{1}{2} \frac{1}{2} \frac{1}{2} \frac{1}{2}StringSeq static_seq(3, static_array);
```

```
\frac{1}{2}// \frac{1}{2} \frac{1}{2} \frac{1}{2} \frac{1}{2} \frac{1}{2} \frac{1}{2} \frac{1}{2} \frac{1}{2} \frac{1}{2} \frac{1}{2} \frac{1}{2} \frac{1}{2} \frac{1}{2} \frac{1}{2} \frac{1}{2} \frac{1}{2} \frac{1}{2} \frac{1}{2} \frac{1}{2} \frac{1}{2} \frac{1}{2}StringSeq dynamic_seq(3, dynamic_array, 1);
static\_seq[1] = "1"; //char *str = CORBA::string\_dup("1");
dynamic_seq[1] = str; \frac{1}{1}
```
### 20.8.5

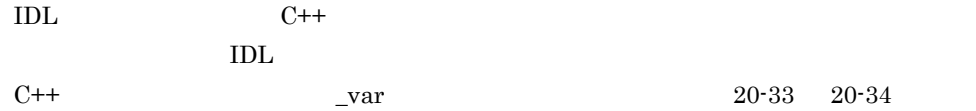

20-33 IDL

```
// IDL
interface Intf
{
     ...
};
typedef long L[10];
typedef string S[10];
typedef Intf A[10];
```
20-34 IDL C++

// C++ typedef **CORBA::Long** L[10]; typedef **CORBA::String\_var** S[10]; typedef **Intf\_var** A[10];

 $\mathbf{\Sigma}$ var  $\mathbf{\Sigma}$ 

### 1 2  $\sim$

array slice

```
_slice VisiBroker IDL
\text{__slice} \qquad \qquad 20-35
      20-36 slice
         コードサンプル 20-35 複次元配列の IDL 定義
```
// IDL typedef **long** L[10]; typedef **string** str[1][2][3]; 20-36 \_slice

```
// C++
    typedef CORBA::Long L_slice;
    typedef CORBA::String_var str_slice[2][3];
 2 a
VisiBroker IDL IDL C++ Lvar
                                                 operator[ ]
\mathcal{L}slice \mathcal{L}20-37 IDL
    // IDL
    typedef long L[10];
20-38 Q \overline{\phantom{0}} \overline{\phantom{0}} \overline{\phantom// C++
    class L_var
    {
          public:
               L_var();
               L_var(L_slice *slice);
               L_var(const L_var& var);
               ~L_var();
               L_var& operator=(L_slice *slice);
               L_var& operator=(const L_var& var);
               CORBA::Long& operator[ ](CORBA::ULong index);
               operator L_slice *();
               operator L &() const;
               ...
          private:
              L_slice*_ptr;
    };
 3 \overline{\phantom{a}}any 型にマッピングされた要素を持つ配列を処理するために,_forany という特別なクラ
\Boxvar \Boxforany \BoxAny \qquad \qquad
```
\_forany typedef

```
20-39 IDL
  // IDL
  typedef long L[10];
          20-40 IDL entitled and the state of the state of the state of the state of the state of the state of the state
   // C++
  class L_forany
   {
       public:
          L_forany();
           L_forany(L_slice *slice);
           ~L_forany();
           CORBA::Long& operator[ ](CORBA::ULong index);
           const CORBA::Long& operator[ ](
                               CORBA::ULong index) const;
           operator L_slice *();
           operator L &() const;
           operator const L & () const;
           operator const L& () const;
           L_forany& operator=(const L_forany obj);
           ...
       private:
          L_slice*_ptr;
  };
4\overline{}VisiBroker IDL
                                  VisiBroker ORB new
delete \alpha20-41 IDL
  // IDL
  typedef long L[10];
20-42// C++
  static inline L_slice* L_alloc(); //
  static inline void L_free(L_slice *data);
                                 // L_alloc\mathcal{U}static inline void L_copy(L_slice *_to, L_slice *_from)
                // _from _to
  static inline L_slice *L_dup(const L_slice *_date)
   // adate
```
### 20.8.6 Principal

Principal

Principal IDL

Principal octet

VisiBroker ORB 80rland Enterprise Server VisiBroker Principal Principal VisiBroker ORB

Principal

20. IDL C++

# 20.9 Valuetype

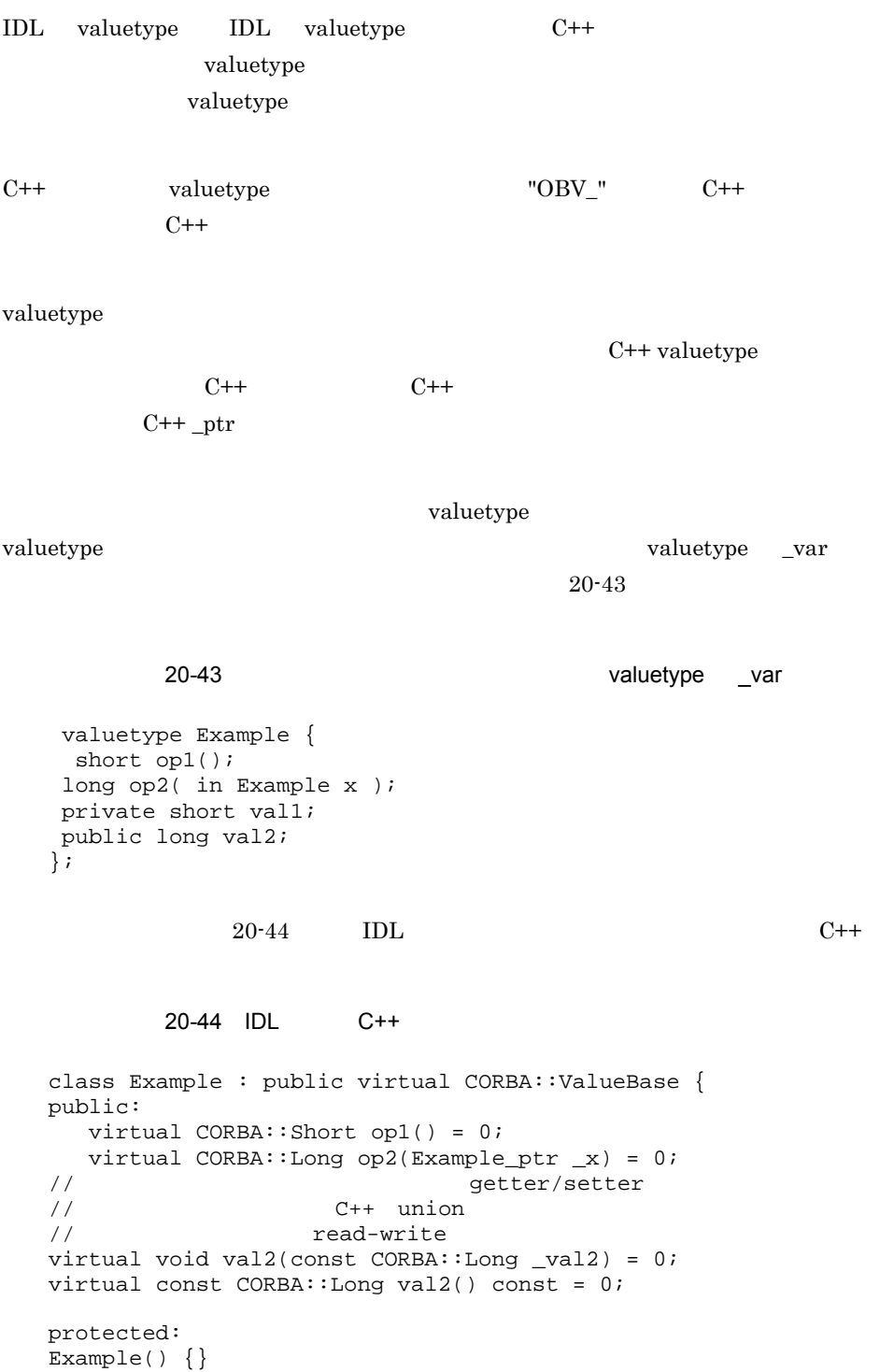

```
virtual ~\simExample() \{virtual void val1(const CORBA::Short _val1) = 0;
virtual const CORBA::Short val1() const = 0;
    private:
void operator=(const Example&);
};
class OBV_Example: public virtual Example{
public:
virtual void val2(const CORBA::Long _val2) {
obv val2 = val2;
}
virtual const CORBA::Long val2() const {
return obv val2;
}
protected:
virtual void val1(const CORBA::Short _val1) {
\text{obv}_\text{wall} = \text{val1};}
virtual const CORBA::Short val1() const {
return _obv_val1; }
OBV_Example() {}
virtual ~OBV_Example() {}
OBV_Example(const CORBA::Short _val1,
      const CORBA::Long _val2) {
   _obv_val1 = _val1;_obv_val2 = _val2;}
CORBA::Short _obv_val1;
CORBA::Long _obv_val2;
};
class Example_init : public CORBA::ValueFactoryBase {
};
```
init valuetype  $\overline{v}$  valuetype  $\overline{v}$  $\alpha$  valuetype  $\alpha$ valuetype valuetype examples a set of  $\sim$  $20-45$ init CORBA∵ValueBase \* create for unmarshal

 $20-46$   $20-47$  valuetype

valuetype

### 20-45 init

```
class Example_init_impl: public Example_init{
public:
    Example_init_impl();
   virtual ~Example init impl();
CORBA::ValueBase * create_for_unmarshal() {
  ...// return an Example_ptr
```
$20.$  IDI  $C++$ 

```
 }
   };
           20-46 valuetype valuetype IDL
   valuetype DerivedExample: Example{
     short op3();
   };
           20-47 valuetype C++
   // IDL valuetype: DerivedExample
   class DerivedExample : public virtual Example {
     public:
      virtual CORBA::Short op3() = 0;
     protected:
      DerivedExample() {}
      virtual ~DerivedExample() {}
     private:
       void operator=(const DerivedExample&);
   };
   class OBV_DerivedExample: public virtual DerivedExample, public 
   virtual OBV_Example{
     protected:
      OBV_DerivedExample() {}
      virtual ~OBV_DerivedExample() {}
   };
   class DerivedExample_init : public CORBA::ValueFactoryBase { };
           20-48 valuetype valuetype
                                   valuetype
valuetype
           20-48 valuetype
   valuetype DerivedExample : truncatable Example { };
                    valuetype Example
                       DerivedExample Type
valuetype
      \supports IDL
           20-49 valuetype IDL support
   interface myInterface{
    long op5();
```

```
};
```

```
valuetype IderivedExample supports myInterface {
    short op6();
  };
          20-50 valuetype C++// IDL valuetype: DerivedExample
  class IderivedExample : public virtual CORBA::ValueBase {
    public:
      virtual CORBA::Short op6() = 0;
      virtual CORBA::Long op5() = 0;
    protected:
      IderivedExample() {}
      virtual ~IderivedExample() {}
    private:
      void operator=(const IderivedExample&);
   };
  class OBV_IderivedExample: public virtual IderivedExample{
    protected:
      OBV_IderivedExample() {}
      virtual ~OBV_IderivedExample() {}
  };
C++CORBA::DefaultValueRefCountBase
IDL インタフェースからも派生しない具象 valuetype のベースクラスとして使用します。
       valuetype
                   PortableServer::ValueRefCountBase
                        IDL valuetype
```
#### 20.9.1 Valuebox

valuebox union any enum valuetype  $valuebox \xrightarrow{\text{value}}$ CORBA::DefaultValueRefCountBase valuebox C++  $\Delta$ boxed in()  $\Delta$  boxed out() boxed inout() waluebox id

20. IDL C++

# 20.10

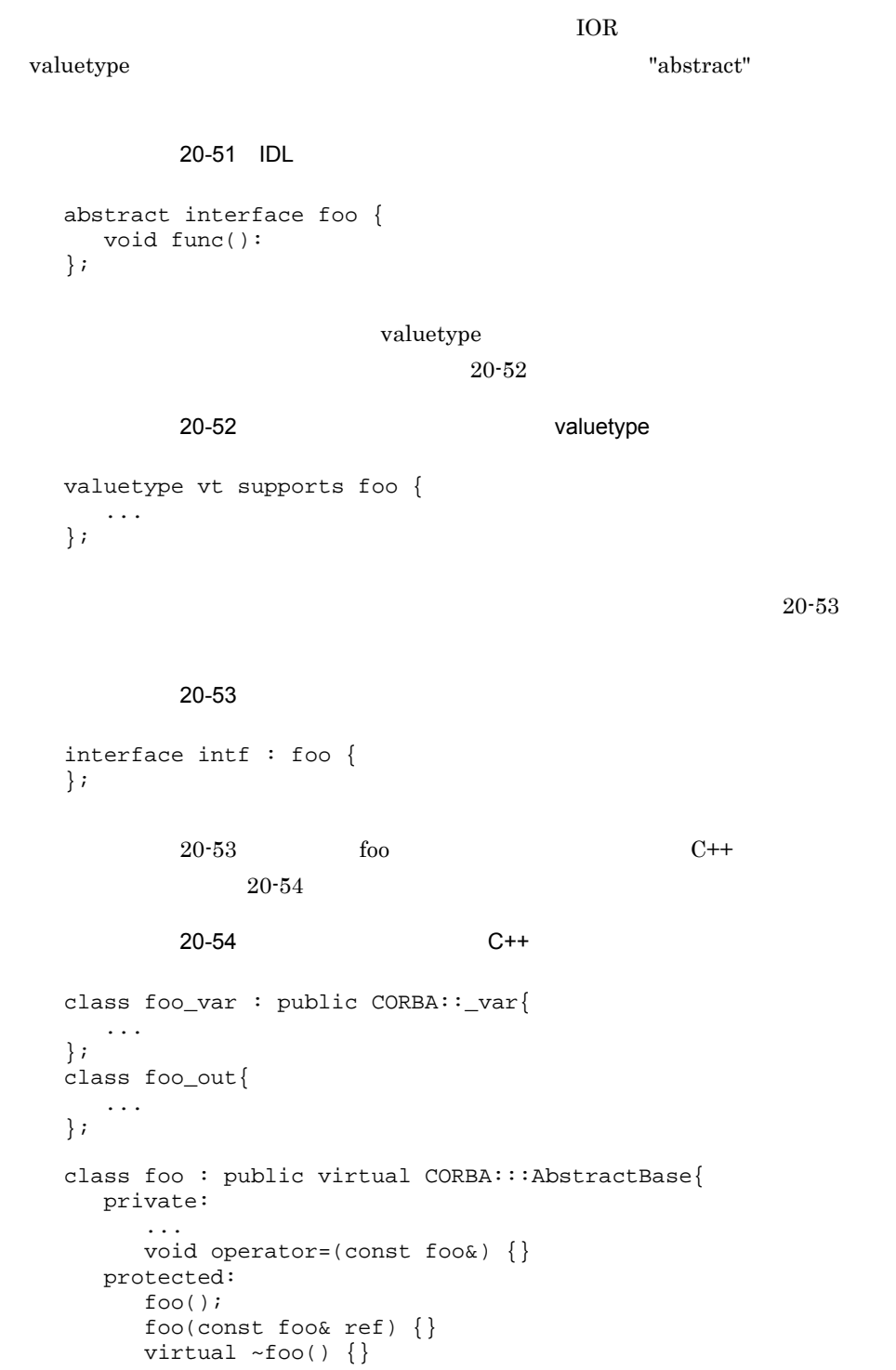

```
 public:
          static CORBA::Object* _factory():
          foo_ptr _this();
    static foo_ptr _nil() { ... }
    static foo_ptr _narrow(CORBA::AbstractBase* _obj);
    static foo_ptr _narrow(CORBA::Object_ptr _obj);
          static foo_ptr _narrow(CORBA::ValueBase_ptr _obj);
          virtual void func() = 0;
          ...
   };
   class _vis_foo_stub : public virtual foo, public virtual 
   CORBA::Object {
       public :
         _ivis_foo_stub() \{\} virtual ~_vis_foo_stub() {}
           ...
          virtual void func():
   };
_var クラス,_out クラス,およびメソッドを実装する CORBA::AbstractBase から派生
```
# *21*生成されるインタフェース

# $C++$

Borland Enterprise Server VisiBroker IDL

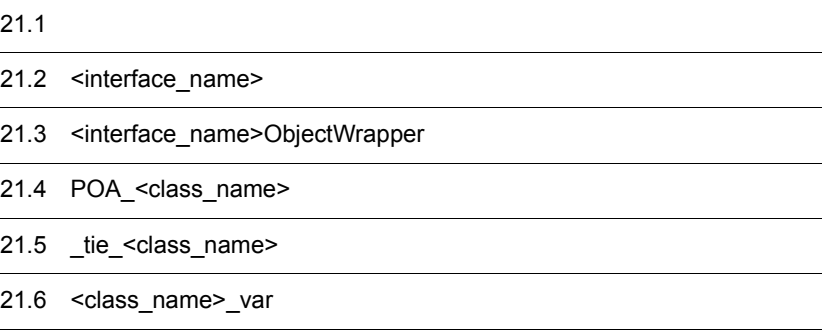

# $21.1$

Borland Enterprise Server VisiBroker IDL

#### CORBA 2000

<interface\_name>

 $\leq$ interface\_name>ObjectWrapper

POA\_<class\_name>

tie \_tie\_<class\_name>

var <class\_name>\_var

# 21.2 <interface\_name>

#### class **<interface\_name>**

 $\leq$ interface\_name>  $IDL$ 

 $\rm IDL$ 

 $\rm{IDL}$ 

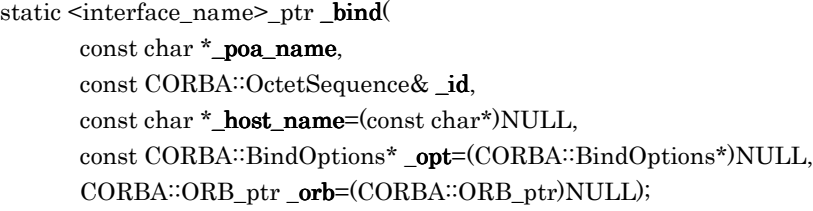

**•** \_poa\_name

POA

- **•** \_id
- **•** \_host\_name
- **•** opt

NULL **NULL** 

**•** orb

VisiBroker ORB ORB.init

static <interface\_name>\_ptr \_narrow( CORBA::Object \* \_obj); このメソッドは,CORBA::Object リファレンスを,<interface\_name> 型のオブジェ

CORBA::BAD\_PARAM null

**•** \_obj <interface\_name> static <interface\_name>\_ptr \_bind( const char  $*$ **\_object\_name** = (const char\*)NULL, const char  $*\_host\_name = (const char*)NULL,$ const CORBA: BindOptions\* \_opt = (CORBA: BindOptions\*)NULL,  $CORBA::ORB_ptr$   $\_\{orb} = (CORBA::ORB_ptr)$  NULL); VisiBroker ORB

- **•** \_object\_name
- **•** \_host\_name  $ORB$
- **•** \_opt

#### $\rm NULL$

**•** \_orb

VisiBroker ORB ORB\_init

### 21.3 <interface\_name>ObjectWrapper

class **<interface\_name>ObjectWrapper**

idl2cpp -obj\_wrapper

 $i$ dl2cpp  $19.2$   $i$ dl2cpp

Borland Enterprise Server

VisiBroker

static void add( CORBA::ORB\_ptr orb, CORBA: WrapperFactory factory, VISObjectWrapper::Location loc);

**•** orb

ORB ORB\_init

**•** factory

**•** loc

VISObjectWrapper::Client VISObjectWrapper::Server VISObjectWrapper::Both

static void remove(

CORBA::ORB\_ptr orb, CORBA: WrapperFactory factory, VISObjectWrapper: Location loc);

**•** orb

ORB ORB init

**•** factory

**•** loc

VISObjectWrapper::Client VISObjectWrapper::Server VISObjectWrapper::Both

# 21.4 POA\_<class\_name>

#### class **POA\_<class\_name>**

POA\_<class\_name>  $IDL$ POA  $\overline{P}$ 

# 21.5 \_tie\_<class\_name>

class **\_tie\_<class\_name>**

\_tie\_<class\_name>

<u>IDL tie</u>

 $CORBA::Object$ 

# 21.6 <class\_name>\_var

class **<class\_name>\_var**

 $<$ class\_name>\_var  $IDL$ 

# *22*コアインタフェースとクラ

# $C++$

 $C++$ 

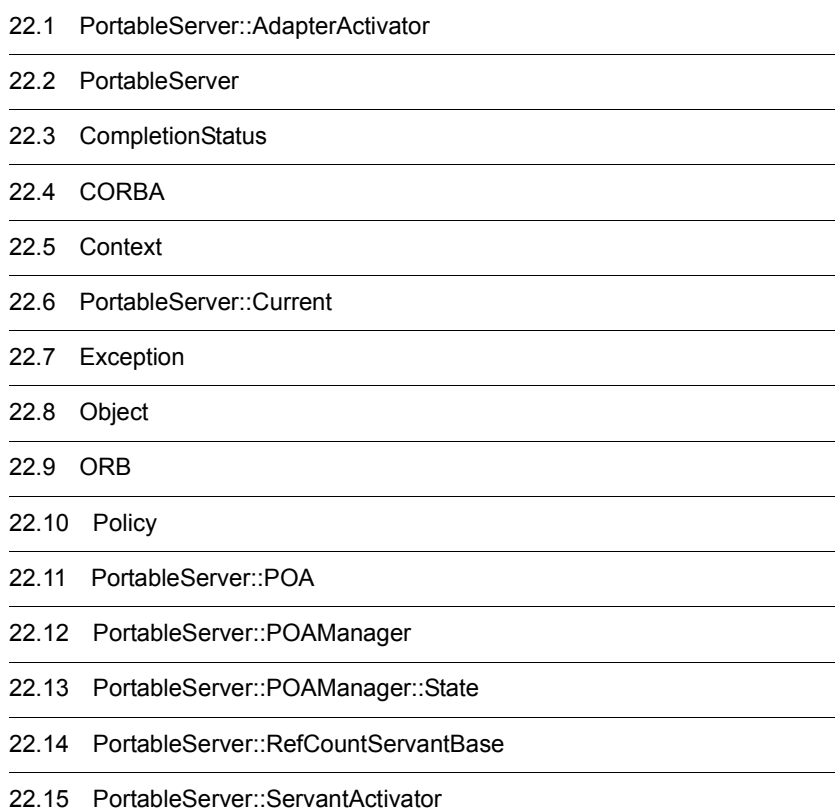

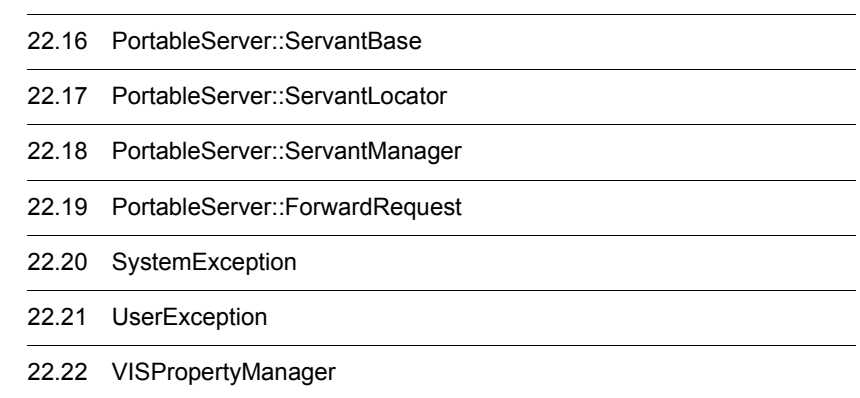

J.

# 22.1 PortableServer::AdapterActivator

**•** parent

**•** name

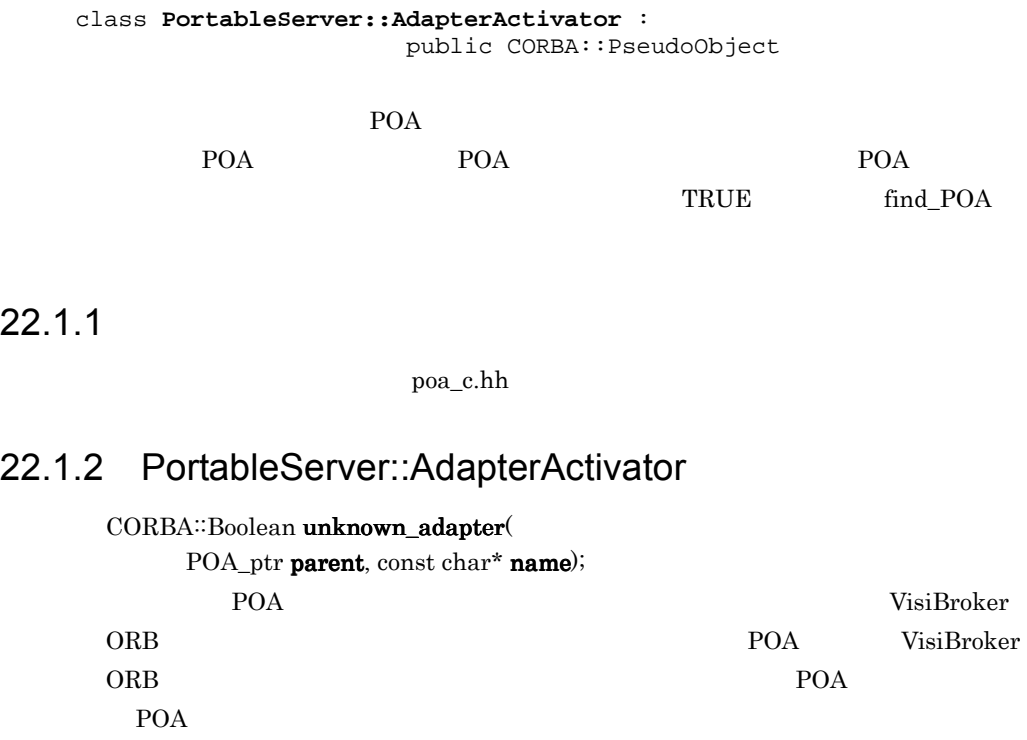

このメソッドを生成したアダプタアクティベータに対応する親 POA

POA POA POA POA

511

class **PortableServer**

#### $22.2.1$

poa\_c.hh

#### 22.2.2 PortableServer

#### char\* ObjectId\_to\_string(

const ObjectId& oid);

 $\Omega$  ObjectId  $\Omega$ 

ObjectId

**•** oid

ObjectId

#### ObjectId\* string\_to\_ObjectId $($

const char\* str);

ObjectId

**•** str

 $ObjectId$ 

enum CORBA::**CompletionStatus**

#### 22.3.1 CompletionStatus

COMPLETED\_YES = 0

COMPLETED\_NO = 1

 $\textbf{COMPLETED\_MAYBE} = 2$ 

# 22.4 CORBA

class **CORBA**

CORBA ORB 2008

 $22.4.1$ 

corba.h

#### 22.4.2 CORBA

#### static CORBA: ORB\_ptr ORB\_init( int&  $\arg c$ , char \*const \* $\arg v$ , const char \* $\text{orb\_id} = \text{NULL}$ );  $\overline{\text{ORB}}$

 $ORB$ 

 $\mathop{\rm NULL}$ 

 $ORB$  argc

 $\arg$ v  $\arg$ 

ORB\_init 34.

 $C++$ 

- **•** argc
- **•** argv

 $char$  char  $\frac{1}{2}$ 

**•** orb\_id

ORB ORB ORB

static char \*string\_alloc( CORBA::ULong len);

#### $\mbox{NULL}$

**•** len

static void string\_free( char \*str); CORBA: string\_alloc

**•** str

 $CORBA::string\_alloc$ 

#### static CORBA::WChar \*wstring\_alloc( CORBA::ULong len);

NULL  $\overline{\phantom{a}}$ 

**•** len

 $\text{NULL}$ 

static void wstring\_free( CORBA::WChar \*str); CORBA: wstring\_alloc

**•** str

 $CORBA::wstring\_alloc$ 

## 22.5 Context

class CORBA::**Context**

Context

Context

 $\text{Context}$  , NVList  $\text{VUNList}$ 

Context\_var

22.9.2 CORBA::ORB void get\_default\_context(CORBA∷Context\_out contextPtr);

 $22.5.1$ 

 $\cosh$ 

#### $22.5.2$  Context

const char  $*$ context\_name() const;

**NULL** 

void create\_child(

const char \* name, CORBA::Context\_out context);

Context

**•** name

Context

**•** context

Context

void delete\_values(

const char \*name);

**•** name

22. C++

 $\overline{m}$  $\mathbb{R}^n$  and  $\mathbb{R}^n$  are all  $\mathbb{R}^n$  and  $\mathbb{R}^n$  are all  $\mathbb{R}^n$  and  $\mathbb{R}^n$ 

#### static CORBA::Context\_ptr \_duplicate( CORBA::Context\_ptr ctx);

**•** ctx

void get\_values( const char \*start\_scope, CORBA<sup>::</sup>Flags flag, const char \*name, CORBA::NVList\_out NVList\_ptr); Context name

 $NVList$ 

start\_scope

Context

Context

 ${\tt BAD\_CONTEXT}$ 

name BAD\_PARAM

#### **NO\_RESOURCES**

**•** start\_scope

Context

Context CORBA::Context:\_nil()

**•** flag

Context

#### $\text{CORBA::CTX\_RESTRICT\_SCOPE}$ CORBA∷CTX\_RESTRICT\_SCOPE(15)

**•** name

 $\mathbb{R}^n$  and  $\mathbb{R}^n$  and  $\mathbb{R}^n$  and  $\mathbb{R}^n$  and  $\mathbb{R}^n$  and  $\mathbb{R}^n$  and  $\mathbb{R}^n$  and  $\mathbb{R}^n$  and  $\mathbb{R}^n$  and  $\mathbb{R}^n$  and  $\mathbb{R}^n$  and  $\mathbb{R}^n$  and  $\mathbb{R}^n$  and  $\mathbb{R}^n$  and  $\mathbb{R}^n$ 

**•** NVList\_ptr

static CORBA::Context\_ptr \_nil();

NULL Context\_ptr

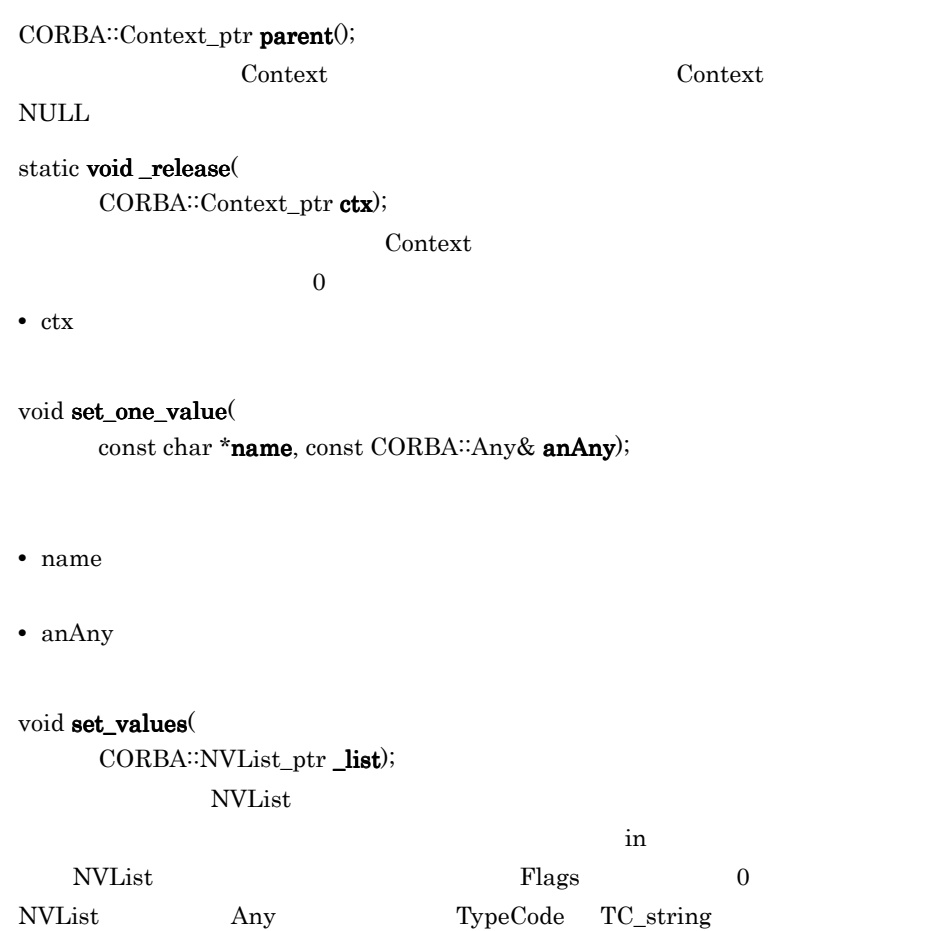

 $23.14 \quad \text{NVList}$ 

**•** \_list

# 22.6 PortableServer::Current

class **PortableServer::Current** : public CORBA::Current

Current  $\alpha$ 

 $POA$ 

 $22.6.1$ 

poa\_c.hh

#### 22.6.2 PortableServer::Current

PortableServer::POA \*get\_POA( );

POA POA POA

NoContext

PortableServer::ObjectId \*get\_object\_id();

ObjectId

POA  $\mathbf{P}\text{O}$ 

NoContext

# 22.7 Exception

class CORBA::**Exception**

Exception

22.20 SystemException

 $22.7.1$ 

 $\cosh$ 

# 22.8 Object

class CORBA::**Object**

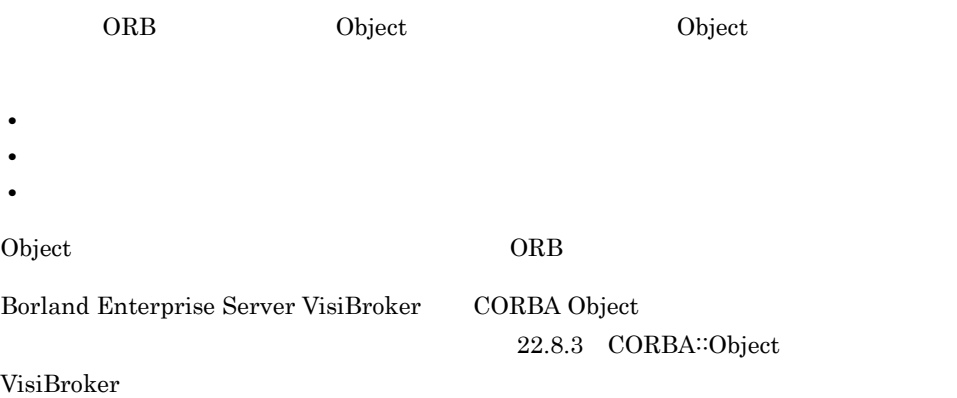

 $22.8.1$ 

 $\cosh$ 

#### 22.8.2 CORBA::Object

#### void \_create\_request(

CORBA::Context\_ptr ctx, const char \*operation, CORBA::NVList\_ptr arg\_list, CORBA::NamedValue\_ptr result, CORBA: Request\_out request, CORBA: Flags req\_flags);

Request

**•** ctx

context 22.5 Context

- **•** operation
- **•** arg\_list

 $23.14$  NVList

**•** result

23.13 NamedValue

**•** request

Request 23.15 Request

**•** req\_flags

arg\_list NamedValue out OUT\_LIST\_MEMORY

void \_create\_request( CORBA::Context\_ptr ctx, const char \*operation, CORBA::NVList\_ptr arg\_list, CORBA::NamedValue\_ptr result, CORBA::ExceptionList\_ptr eList,  $\rm CORBA::ContextList\_ptr\;ctxList,$ CORBA: Request\_out request,  $CORBA::Flags \nreq\_flags);$ 

Request

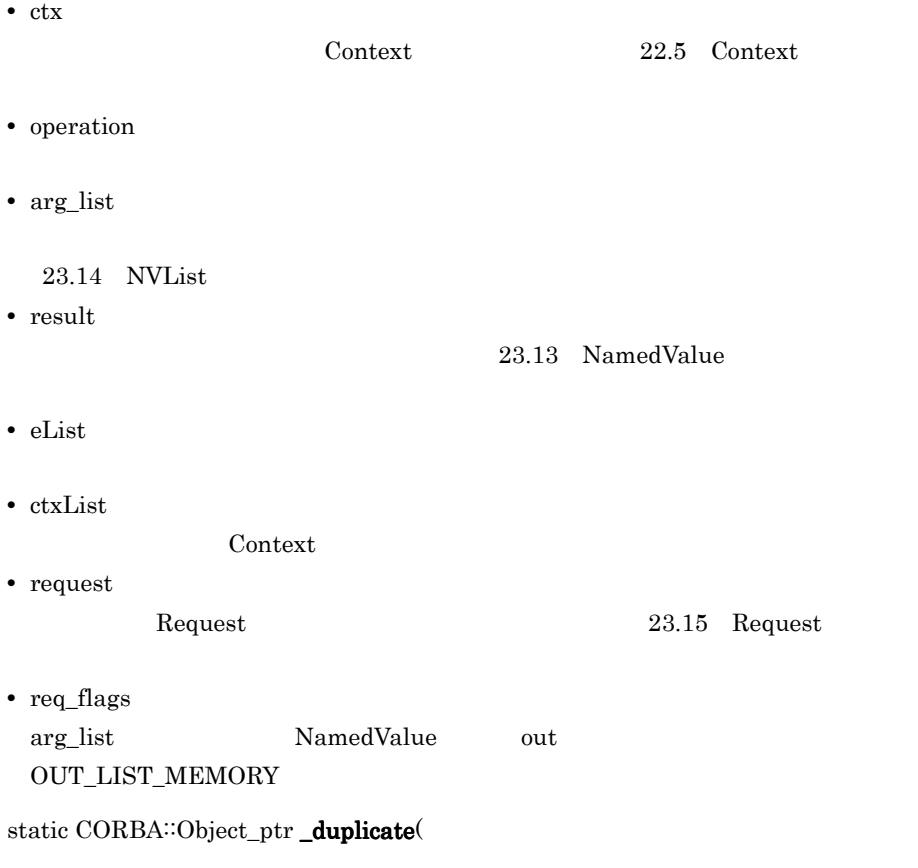

CORBA::Object\_ptr obj);

Object\_ptr

 $\sim 1$  , the state  $\sim 1$  and the state  $\sim 1$ 

**•** obj

CORBA:InterfaceDef\_ptr \_get\_interface();

24.19 InterfaceDef

CORBA::ULong \_hash( CORBA: ULong maximum);

**•** maximum

 $\sim$ 

CORBA::Boolean \_is\_a( const char \*logical\_type\_id);  $ID$ 

TRUE FALSE

**•** logical\_type\_id

 $\mathbf{L}$ 

CORBA: Boolean \_is\_equivalent( CORBA: Object\_ptr other\_object);

 $T\text{RUE}$ 

**FALSE** 

**•** other\_object

static CORBA: Object\_ptr \_nil();

 $\text{NULL}$ 

CORBA: Boolean \_non\_existent();

TRUE

CORBA: Request\_ptr \_request( const char\* operation);

 ${\rm Request}$ 

 ${\rm Request}$ 

23.15 Request

**•** operation

CORBA::Object\_ptr \_resolve\_reference( const char\* id);

ORB<sup>::</sup>resolve\_initial\_references ORB<sup>∷</sup>resolve\_initial\_references

**•** id

### 22.8.3 CORBA::Object VisiBroker

#### static CORBA::Object \_ptr \_clone( CORBA::Object\_ptr obj, CORBA::Boolean reset\_connection = 1UL);

**•** obj

**•** reset\_connection

static const CORBA:TypeInfo \*\_desc();

const char  $*$ \_interface\_name() const;

 $CORBA::Boolean$  \_is\_bound() const;

TRUE

CORBA: Boolean \_is\_local() const;

 $\rm TRUE$ 

 $CORBA::Boolean$ <sub>\_is\_persistent</sub>() const;

 $\text{FALSE}$ 

 $\tt{TRUE}$ 

CORBA: Boolean \_is\_remote() const;

 $\rm TRUE$ 

 $CORBA::Long\_ref\_count()$  const;

void  $\_release();$ 

 $\overline{\Omega}$ 

const char  $*$ **\_repository\_id** $()$  const;

 $ID$ 

# 22.9 ORB

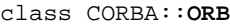

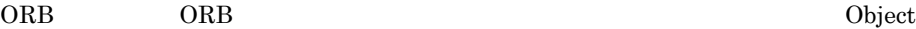

Object ア

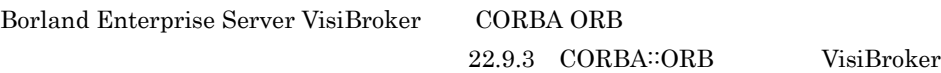

22.9.1

corba.h

#### 22.9.2 CORBA::ORB

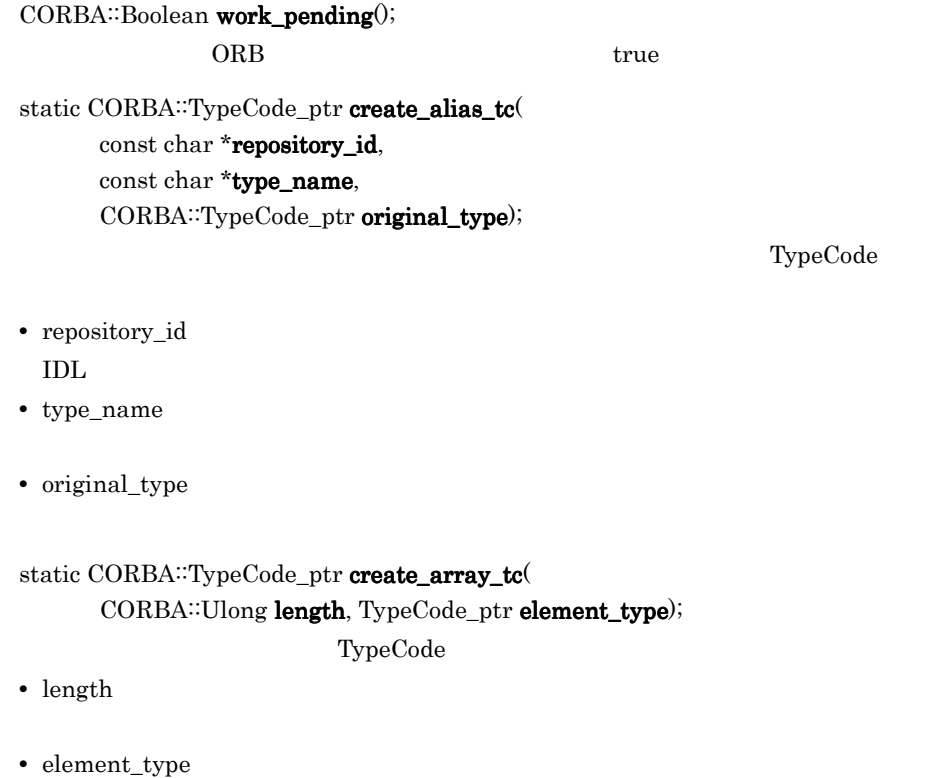

static CORBA:TypeCode\_ptr create\_enum\_tc( const char \*repository\_id, const char \*type\_name, const CORBA: EnumMemberSeq& members);

TypeCode

- **•** repository\_id  $\rm{IDL}$
- **•** type\_name
- **•** members

#### void create\_environment(

CORBA::Environment\_out env);

Environment.

**•** env

**Environment** 

static CORBA:TypeCode\_ptr create\_exception\_tc( const char \*repository\_id, const char \*type\_name, const CORBA: StructMemberSeq& members);

TypeCode

- **•** repository\_id  $\rm{IDL}$
- **•** type\_name
- **•** members

static CORBA:TypeCode\_ptr create\_interface\_tc( const char \*repository\_id, const char \*type\_name);

TypeCode

- **•** repository\_id  $\rm{IDL}$
- **•** type\_name

void create\_list(

CORBA::Long num, CORBA::NVList\_out nvList);

 $NVList$ 

- **•** num
- **•** nvList

void create\_named\_value( CORBA::NamedValue\_out value); NamedValue

void create\_operation\_list( CORBA: OperationDef\_ptr opDefPtr, CORBA: NVList\_out nvList); OperationDef

static CORBA::TypeCode\_ptr create\_recursive\_sequence\_tc  $c$ CORBA::Ulong bound, CORBA::Ulong offset);

TypeCode

offset TypeCode

- **•** bound
- **•** offset

static CORBA::TypeCode\_ptr create\_sequence\_tc( CORBA::Ulong bound, CORBA::TypeCode\_ptr element\_type);

TypeCode

- **•** bound
- **•** element\_type

static CORBA:TypeCode\_ptr create\_string\_tc( CORBA::Ulong bound);

TypeCode

**•** bound

static CORBA::TypeCode\_ptr create\_struct\_tc( const char \*repository id. const char \*type\_name, const CORBA::StructMemberSeq& members);

TypeCode

**•** repository\_id

 $\rm{IDL}$ 

- **•** type\_name
- **•** members

```
static CORBA:TypeCode_ptr create_union_tc(
      const char *repository_id,
      const char *type_name,
      CORBA:TypeCode_ptr discriminator_type,
      const CORBA: UnionMemberSeq& members);
```
union TypeCode

- **•** repository\_id  $\rm{IDL}$
- **•** type\_name union
- **•** discriminator\_type union
- **•** members union

#### void get\_default\_context(

 $CORBA::Context\_out$  contextPtr);

VisiBroker Context

**Context DII** 

22.5 Context

**•** contextPtr

void get\_next\_response(

CORBA::Request\_out req);

ORB::poll\_next\_response

**•** req

ObjectIdList \*list\_initial\_services();

ORB<sup>∷</sup>resolve\_initial\_references

char \*object\_to\_string $($ CORBA::Object\_ptr obj);

CORBA stringification

 $T\text{RUE}$ 

字列に変換されたオブジェクトリファレンスをファイルなどに格納できます。ORB

 $ORB$ 

**•** obj

void perform\_work $0;$  $ORB$ 

CORBA: Boolean poll\_next\_response();

#### **FALSE**

#### CORBA::Object\_ptr resolve\_initial\_references( const char  $*$  identifier); ORB<sup>::</sup>list\_initial\_services

PrivalidName <br>  $O**b**jectIdList$ 

\*list\_initial\_services();

**•** identifier

ORB **the orbit of the CR** 

ORBPolicyManager PolicyCurrent DynAnyFactory CodecFactory PlCurrent RootPOA LocationService InterfaceRepository VisiBrokerInterceptorControl NameService

#### void send\_multiple\_requests\_deferred(

const CORBA::RequestSeq& req);
$ORB$ 

ORB: get\_next\_response

**•** req

void send\_multiple\_requests\_oneway( const CORBA::RequestSeq& req);

 $ORB$ 

**•** req

 $CORBA::Object_ptr$  string\_to\_object( const char \*str);

ORB<sup>::</sup>object\_to\_string

**•** str

static CORBA::ORB\_ptr \_nil();

NULL ORB

void run();

ORB ORB  $ORB$  $ORB$ 

CORBA: ValueFactory register\_value\_factory ( const char\* id, CORBA: ValueFactory factory);

ValueFactory

**•** id

 $\mathbf{D}$ 

**•** factory

ValueFactory

void unregister\_value\_factory( const char\* id);

ValueFactory

**•** id

 $\mathbf{D}$ 

CORBA: ValueFactory lookup\_value\_factory(

const char\* id);

ValueFactory

**•** id

ファクトリのリポジトリ ID

CORBA: Policy\_ptr create\_policy (

CORBA::PolicyType type, const CORBA::Any& val);

Policy

PolicyError

**•** type

Policy Policy Policy Type

**•** val

Policy Theorem 2012

static void shutdown(

CORBA: Boolean wait\_for\_completion=0);

run  $\mathbf{r}$ 

## 22.9.3 CORBA::ORB VisiBroker

CORBA::Object\_ptr bind(

const char\* logical\_type\_id, const char \*poa\_name, const CORBA: OctetSequence& oid, const char \***host\_name** = (const char\*)NULL, const CORBA::BindOptions \*opt = (CORBA::BindOptions\*)NULL); VisiBroker ORB

**•** logical\_type\_id

 $\text{ID}$ 

**•** poa\_name

POA

**•** oid

オブジェクト ID を識別する文字列

- **•** host\_name  $ORB$
- **•** opt

NULL STRIPS AND STRIPS AND THE STRIPS AND THE STRIPS AND THE STRIPS AND THE STRIPS AND THE STRIPS AND THE STRIPS AND THE STRIPS AND THE STRIPS AND THE STRIPS AND THE STRIPS AND THE STRIPS AND THE STRIPS AND THE STRIPS AND

CORBA: ULong connection\_count();

#### void connection\_max(

 $CORBA::ULong$  max\_conn);

#### $-ORB$ connectionMax

 $34.$   $C++$ **•** max\_conn

 $CORBA::ULong connection_max()$ ;

static CORBA:TypeCode\_ptr create\_wstring\_tc( CORBA::Ulong bound);

Unicode TypeCode

**•** bound

static VISPropertyManager\_ptr getPropertyManager();

POA

VISPropertyManager

Borland Enterprise Server VisiBroker

VISPropertyManager

CORBA\_Object\_ptr bind( const char \*rep\_id, const char \***object\_name** = (const char\*)NULL, const char \***host\_name** = (const char\*)NULL, const CORBA\_BindOptions \*opt=(CORBA\_BindOptions\*)NULL); VisiBroker ORB

**•** rep\_id

 $\text{ID}$ 

- **•** object\_name
- **•** host\_name  $ORB$
- **•** opt

 $\mbox{NULL}$ 

class CORBA::**Policy** public virtual CORBA::PseudoObject

Policy  $P^{(1)}$ 

 $ORB$ 

22.10.1

 $\cosh$ 

22.10.2 Policy

CORBA: Policy \*copy()

Policy

void  $destroy()$ 

Policy

<code>CORBA</code>::PolicyType <code>policy\_type</code>  $0$ Policy

# 22.11 PortableServer::POA

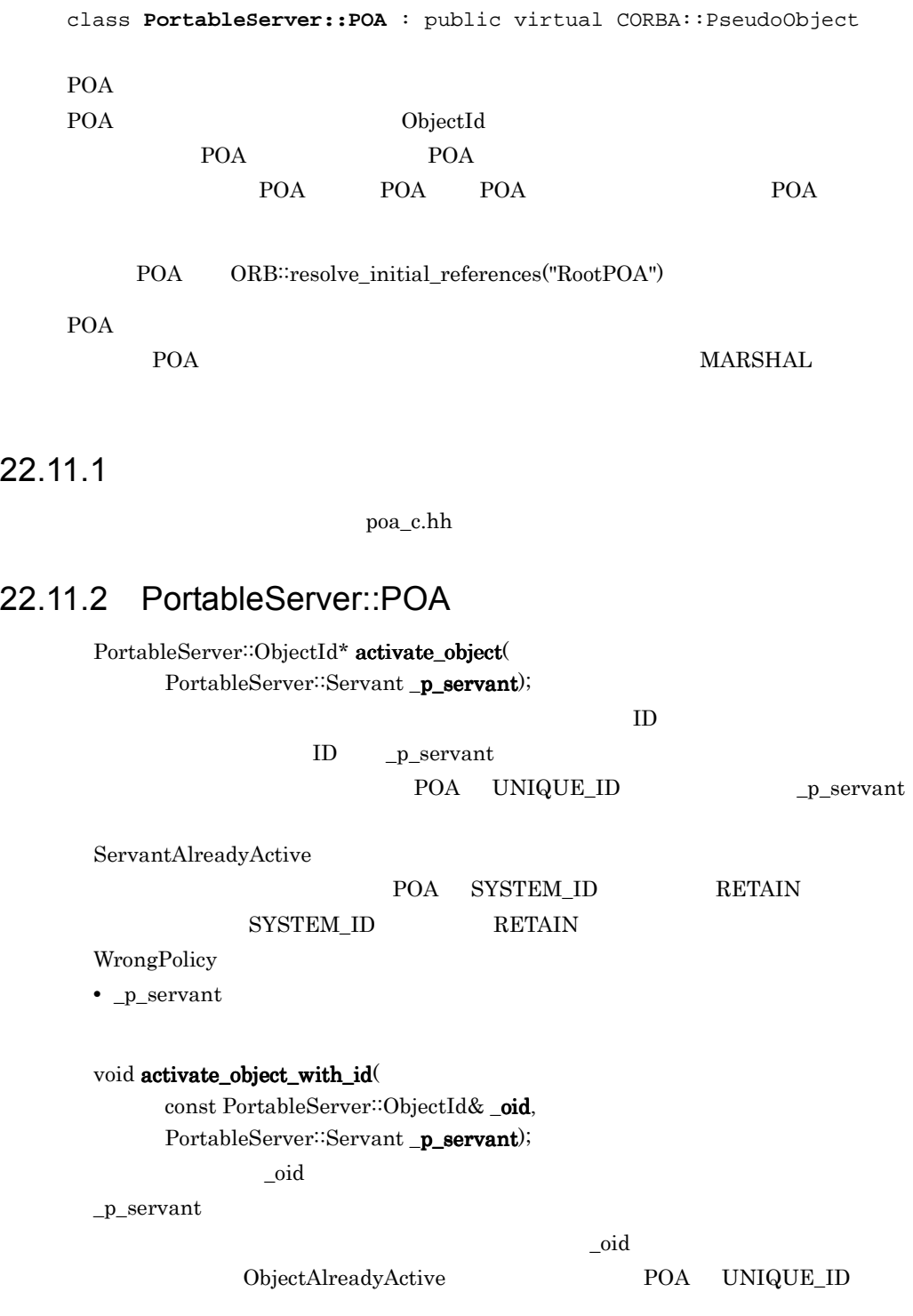

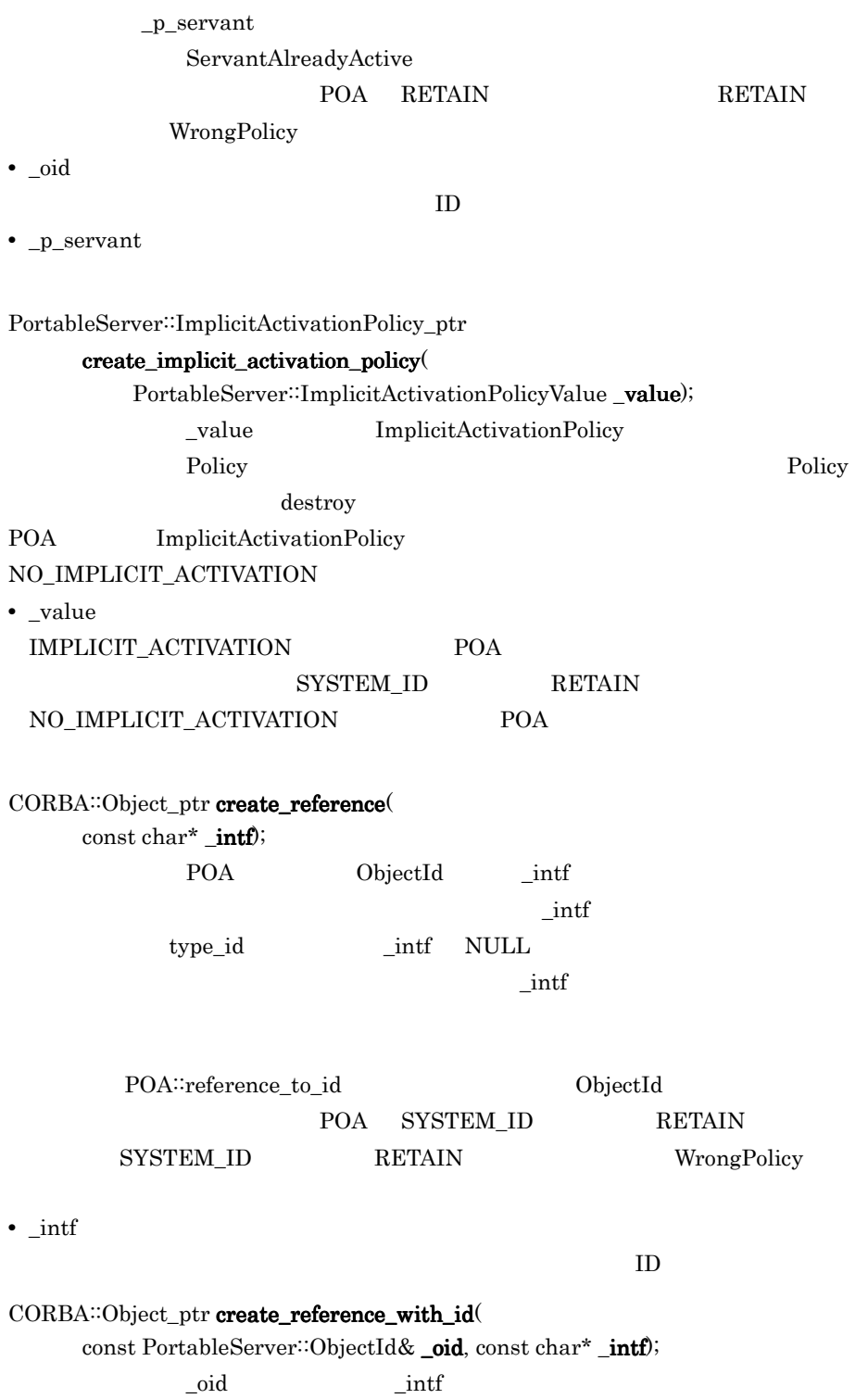

 $\pm$  intf

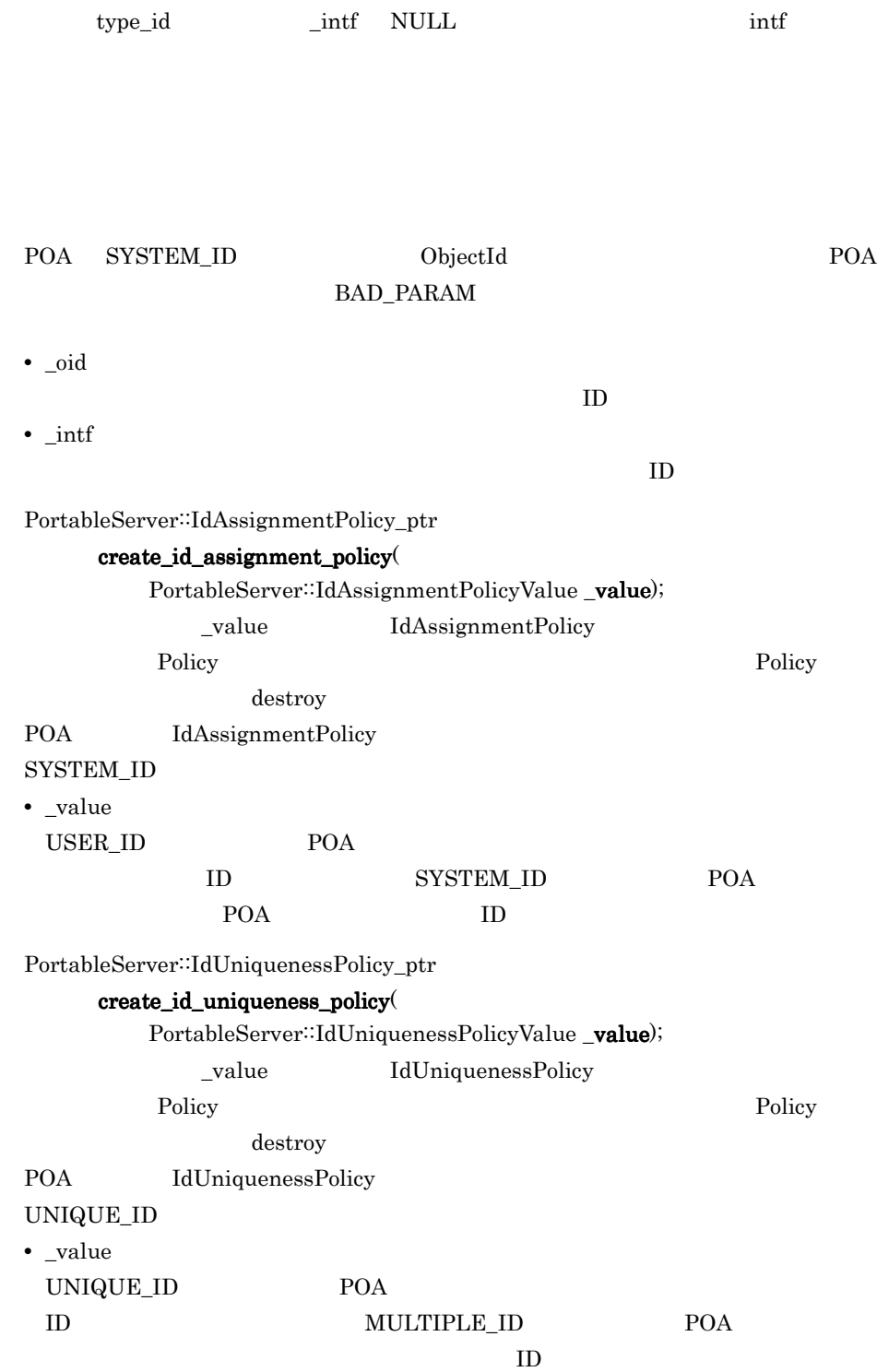

 $\text{ProtableServer::LifespanPolicy\_ptr\textbf{ create\_lifespan\_policy}(\textcolor{blue}{circ}$ 

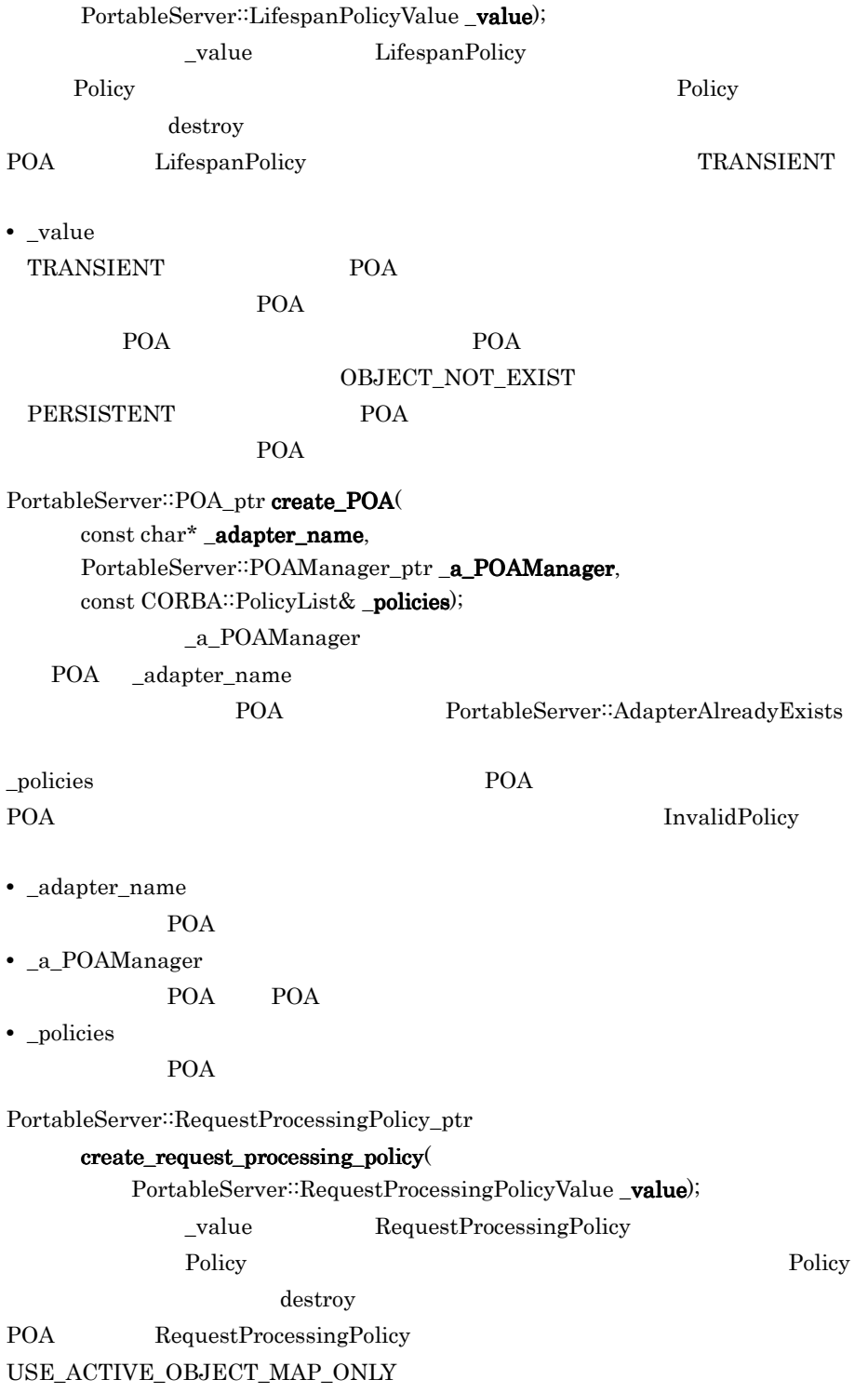

**•** \_value

 $\begin{minipage}{0.9\linewidth} \textbf{USE\_ACTIVE\_OBIECT\_MAP\_ONLY} \end{minipage} \begin{minipage}{0.9\linewidth} \begin{minipage}{0.9\linewidth} \begin{minipage}{0.9\linewidth} \textbf{0.0} \end{minipage} \begin{minipage}{0.9\linewidth} \begin{minipage}{0.9\linewidth} \begin{minipage}{0.9\linewidth} \end{minipage} \begin{minipage}{0.9\linewidth} \begin{minipage}{0.9\linewidth} \end{minipage} \begin{minipage}{0.9\linewidth} \begin{minipage}{0.9\linewidth} \end{minipage} \begin{minipage}{0.9\linewidth} \begin{$ 

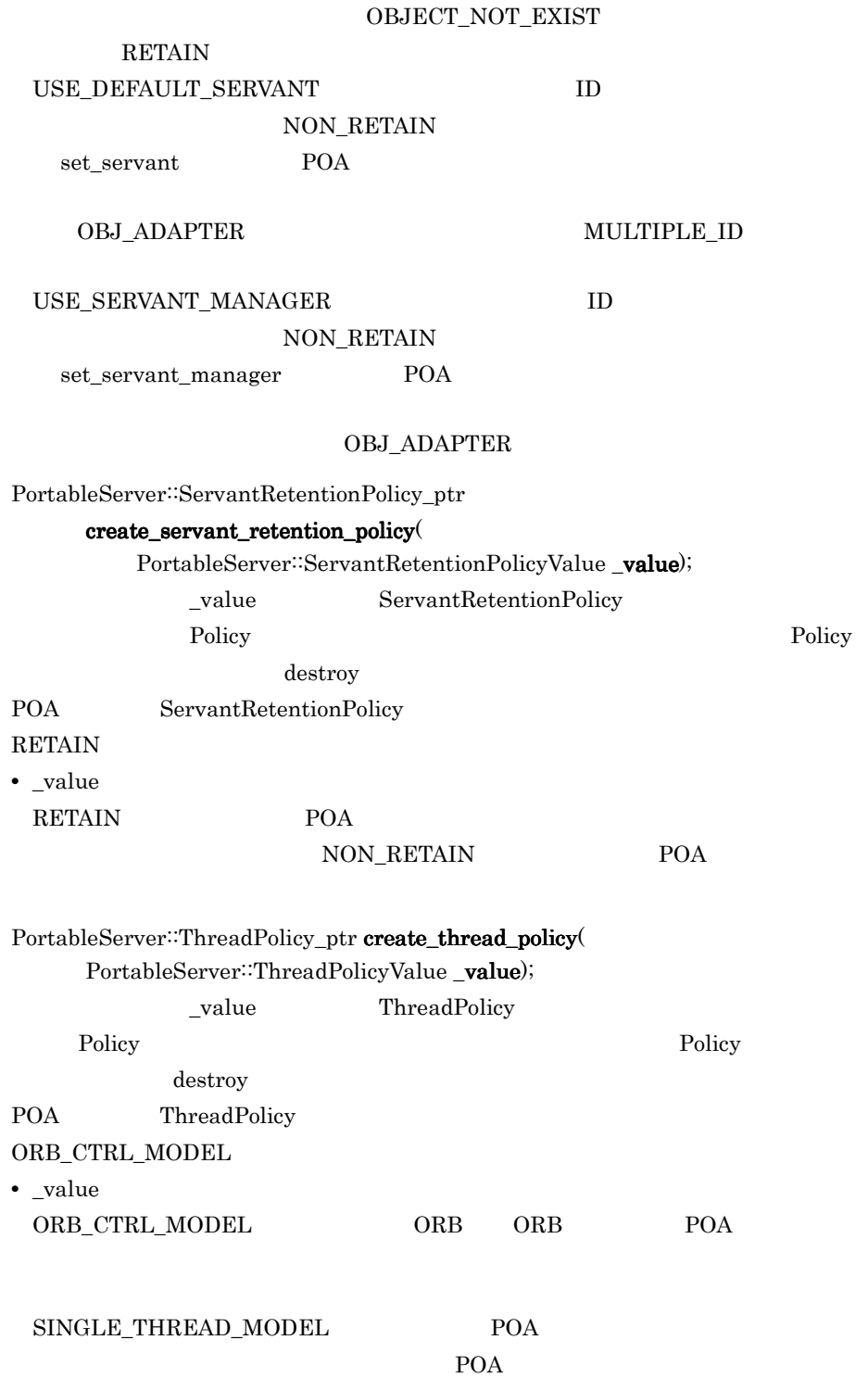

 $\Delta$ oid  $\Delta$ 

void deactivate\_object(

const PortableServer: ObjectId& \_oid);

 $\mathop{\rm ObjectId}$ **POA** example positively be positively be positively be positively assumed to  $\theta$ ServantActivator<sup>::</sup>etherealize POA RETAIN RETAIN WrongPolicy **•** \_oid 非活性化するオブジェクトのオブジェクト ID void destroy( CORBA: Boolean \_etherealize\_objects, CORBA: Boolean \_wait\_for\_completion); POA  $POA$ POA POA POA POA POA EXECUTE POA EXECUTE POA EXECUTE POA EXECUTE POA EXECUTE POA EXECUTE POA EXECUTE POA EXECUTE POA EXECUTE POA EXECUTE POA EXECUTE POA EXECUTE POA EXECUTE POA EXECUTE POA EXECUTE POA EXECUTE POA EXECUTE PO  $POA$ **•** \_etherealize\_objects TRUE POA RETAIN POA <sub>2</sub> etherealize therealize etherealize POA POA etherealize OBJECT\_NOT\_EXIST **•** \_wait\_for\_completion TRUE POA destroy etherealize TRUE POA  $\underline{\text{BAD\_INV\_ORDER}} \qquad \qquad \text{POA}$ PortableServer::POA\_ptr find\_POA(

const char\* \_adapter\_name, CORBA::Boolean \_activate\_it);

このメソッドの呼び出し先の POA オブジェクトが,指定した \_adapter\_name

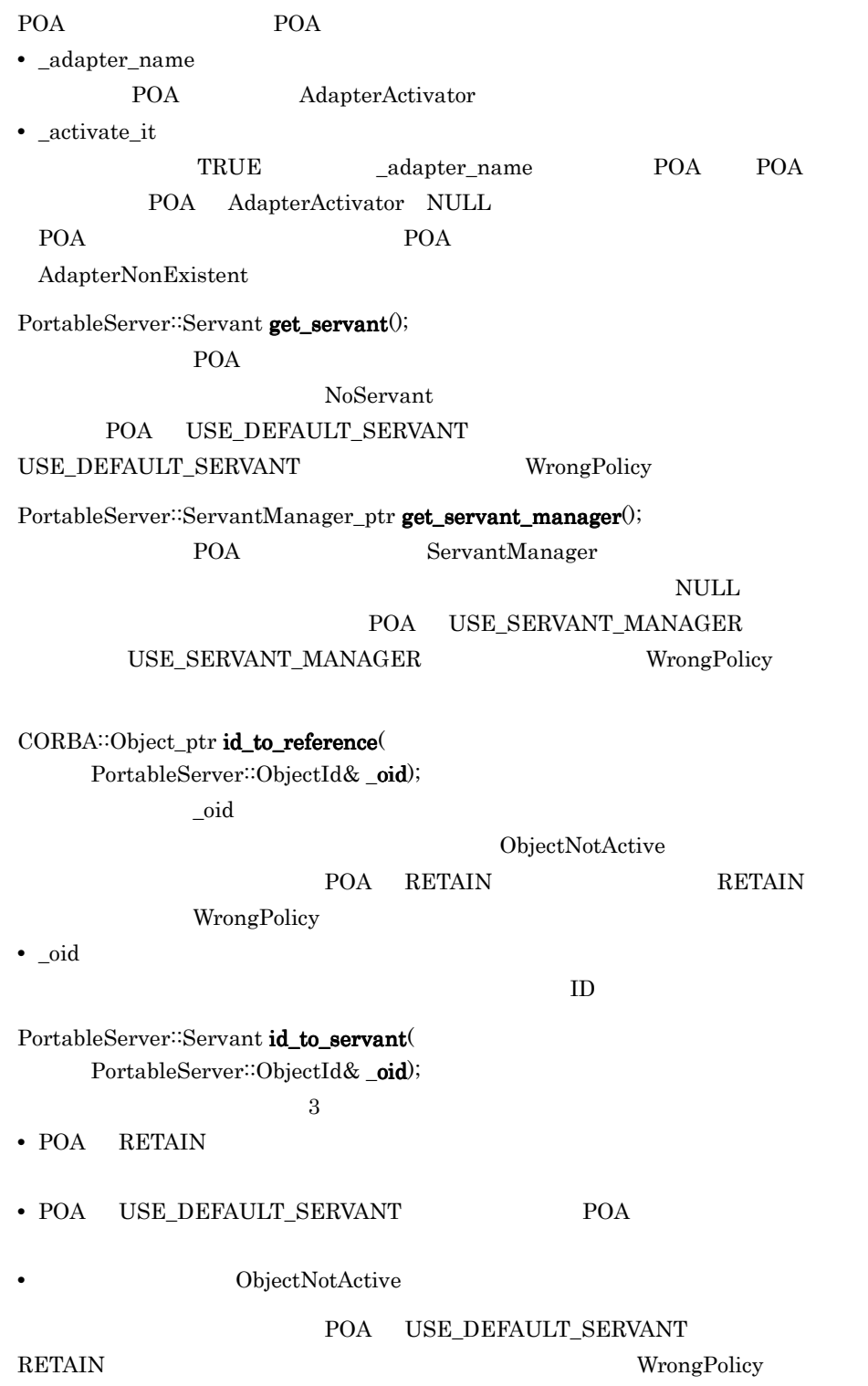

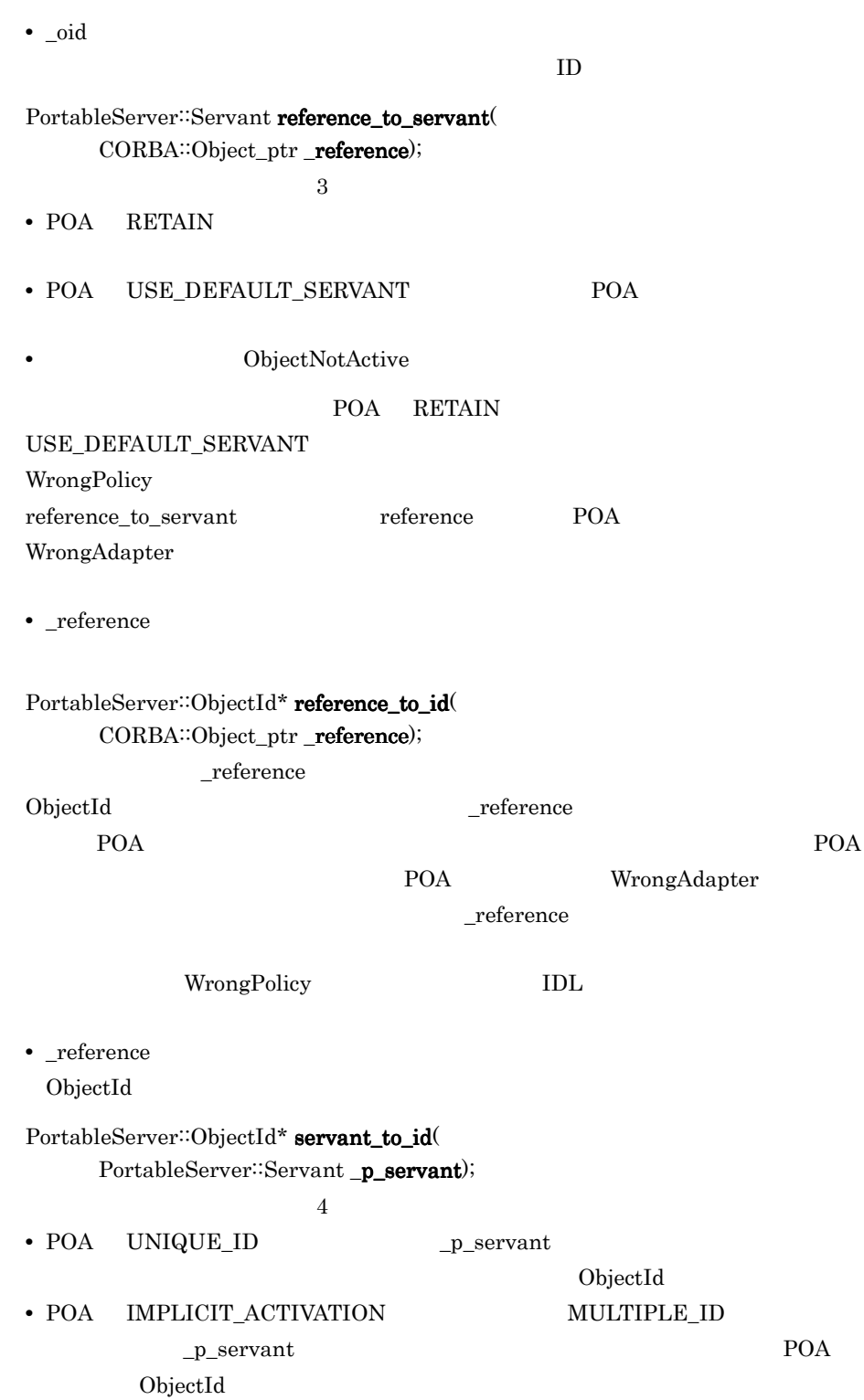

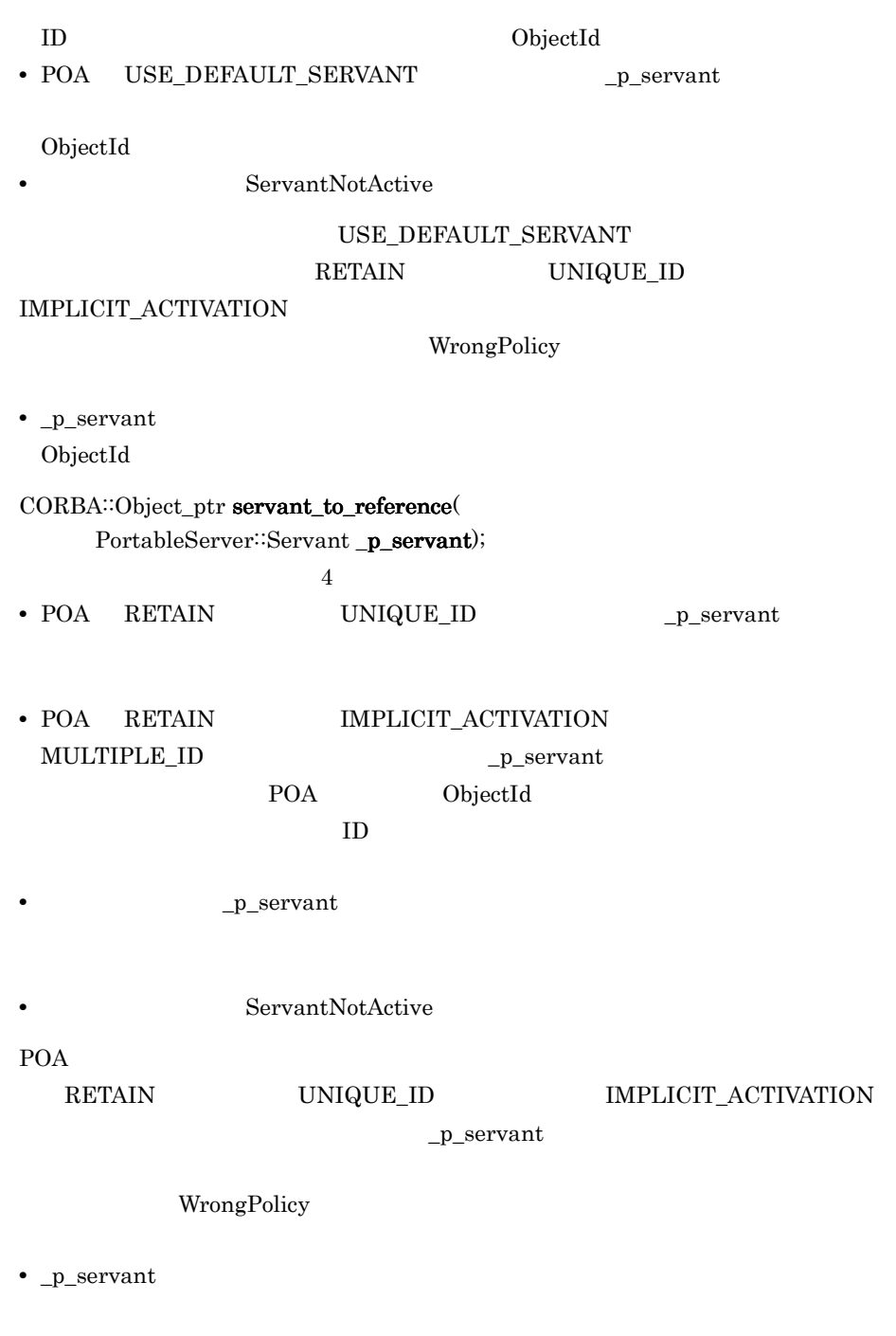

void set\_servant $\left($ PortableServer: Servant \_p\_servant); POA  $\overline{P}$ 

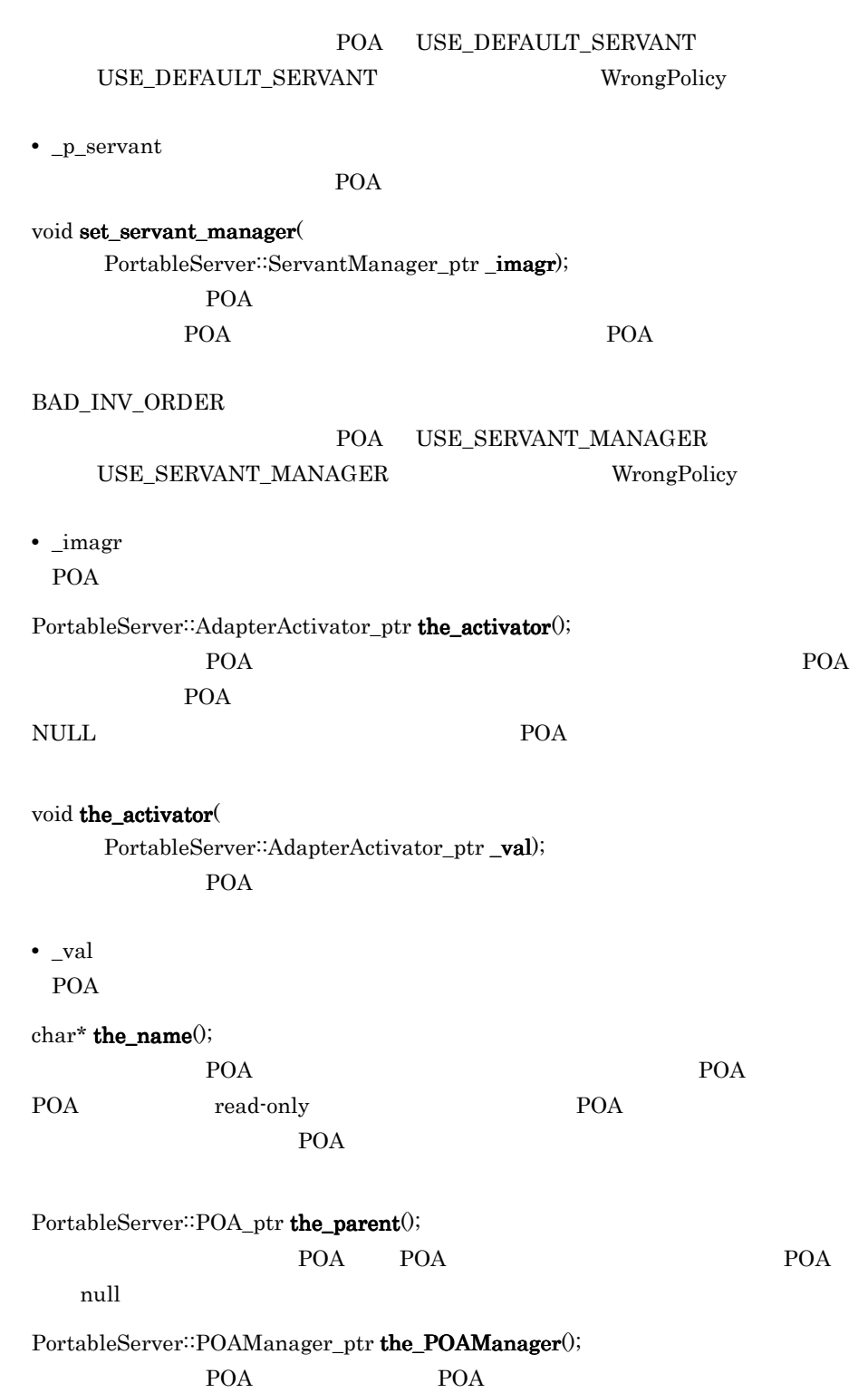

read-only

# 22.12 PortableServer::POAManager

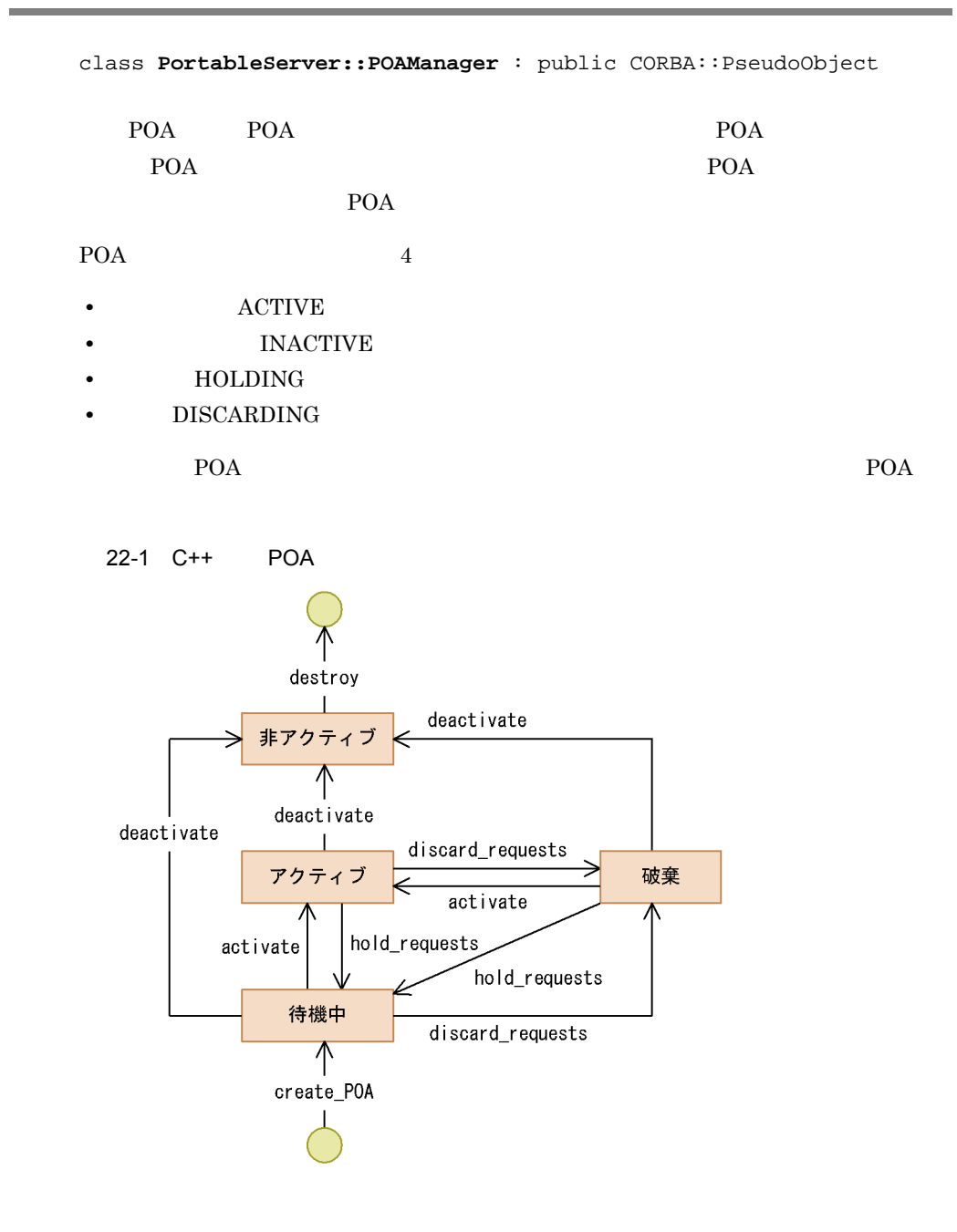

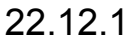

poa\_c.hh

## 22.12.2 PortableServer::POAManager

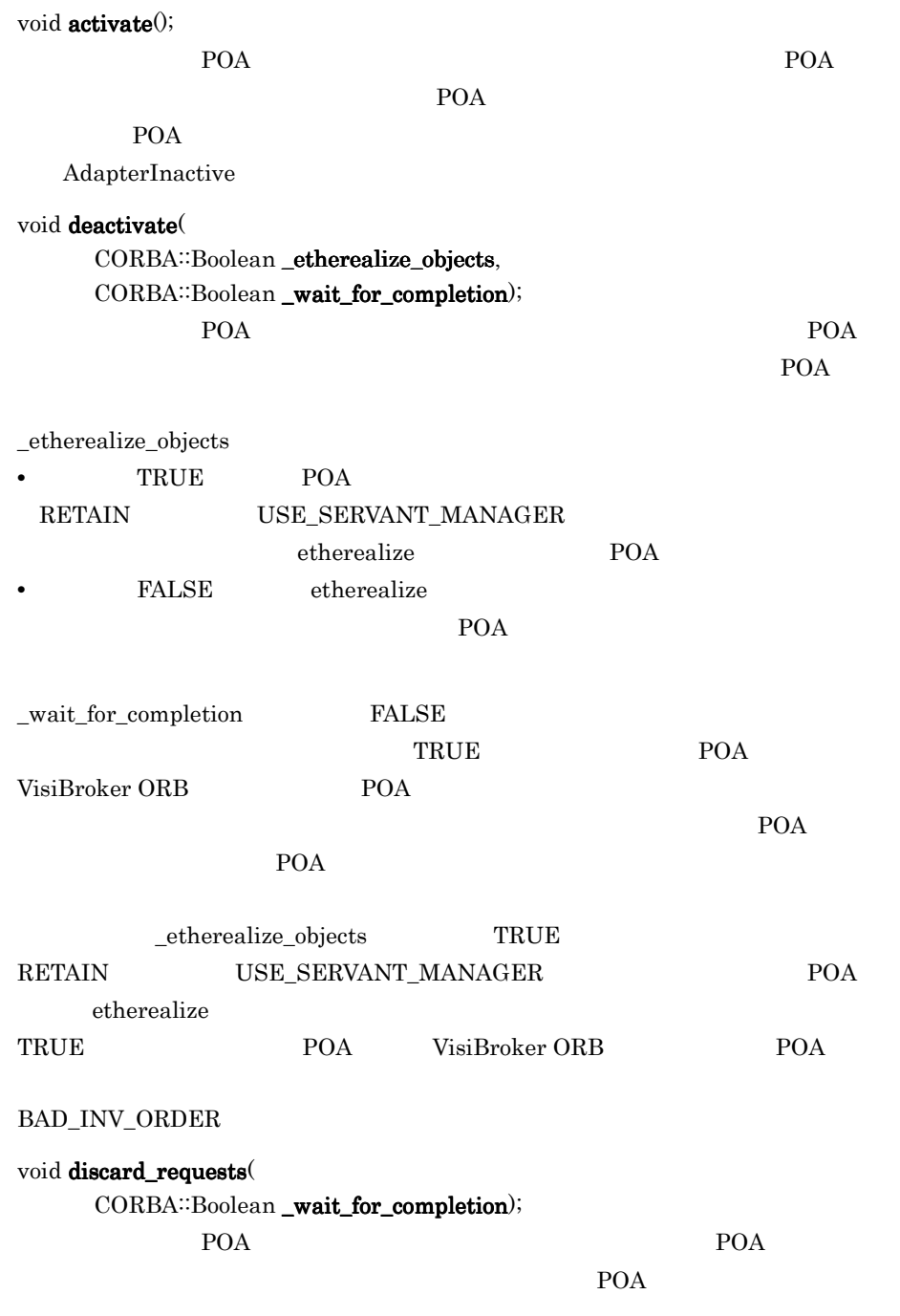

TRANSIENT POA

AdapterInactive

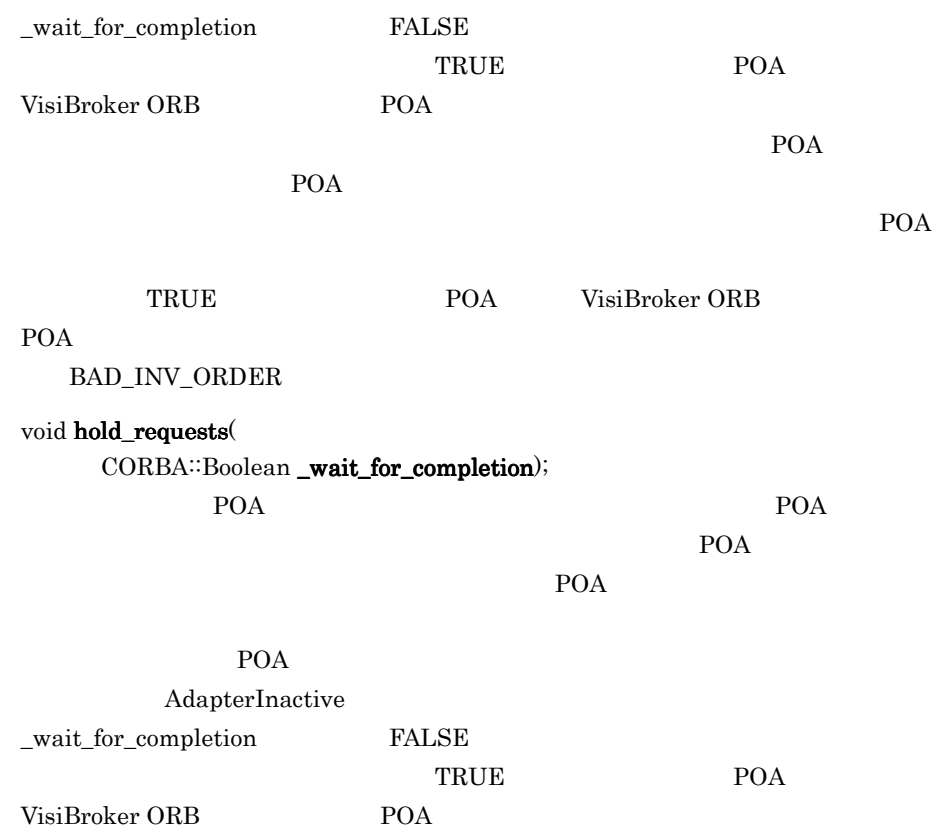

 $POA$ 

 $POA$ 

PortableServer::POAManager::State get\_state(); POAmanager

# 22.13 PortableServer::POAManager::State

enum **PortableServer::POAManager::State**

POAManager

22.13.1

poa\_c.hh

## 22.13.2 PortableServer::POAManager::State

ACTIVE POAManager INACTIVE POAManager HOLDING POAManager DISCARDING POAManager

#### 22.12 PortableServer::POAManager

## 22.14 PortableServer::RefCountServantBase

class **Portable Server::RefCountServantBase** :

public virtual PortableServer::ServantBase

PortableServer::ServantBase

22.16 PortableServer::ServantBase

22.14.1

poa\_c.hh

## 22.14.2 PortableServer::RefCountServantBase

void  $\_add\_ref()$ ;

 $\mathbf 1$ 

void \_remove\_ref();

 $\mathbf 1$ 

class **PortableServer::ServantActivator** :

# 22.15 PortableServer::ServantActivator

public PortableServer::ServantManager

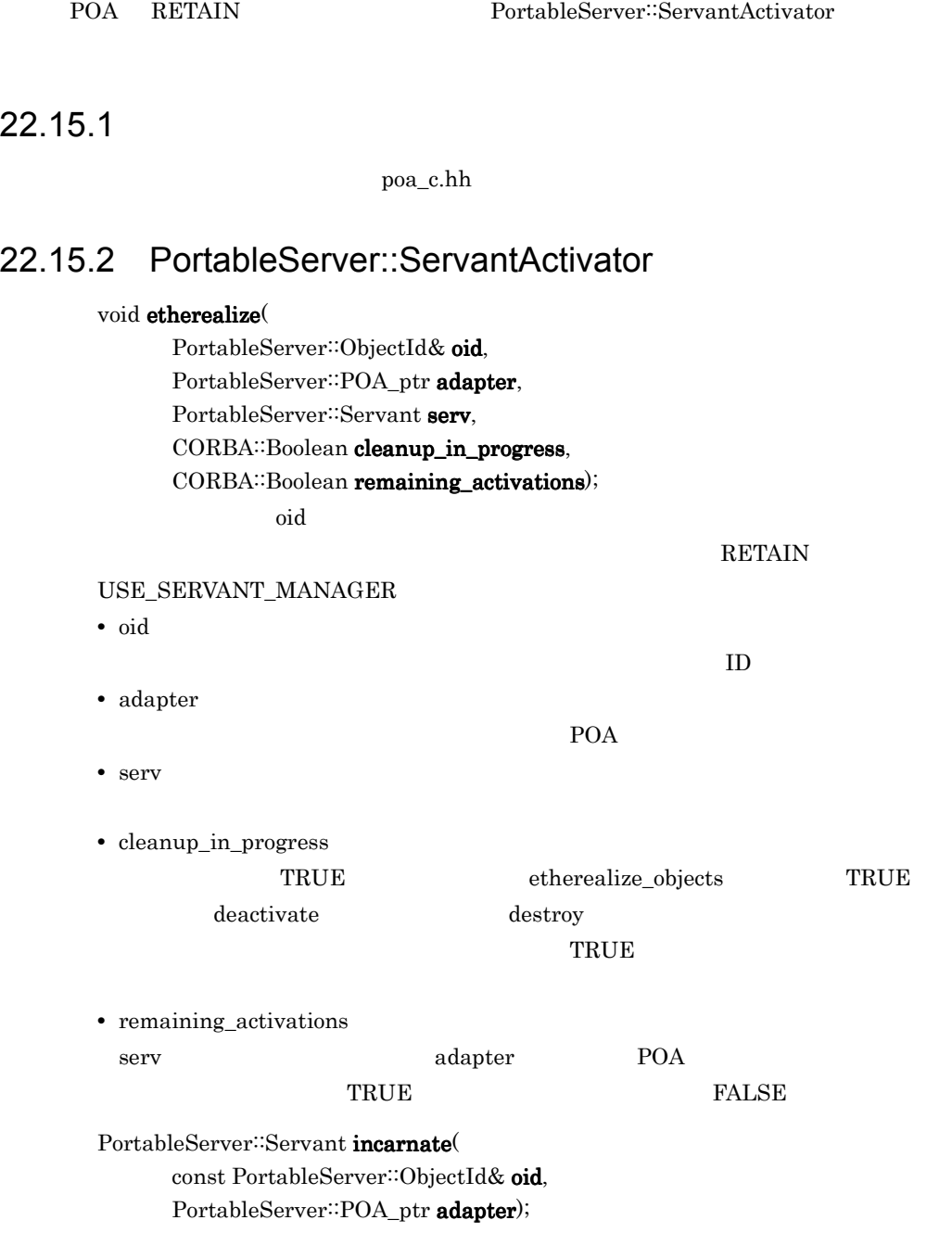

## $\rm ID$  $\begin{minipage}{0.9\linewidth} POA & UNIQUE\_ID & OBJ\_ADAPTER \\ \end{minipage}$

**•** oid

**•** adapter

 $\rm ID$ 

POA

## 22.16 PortableServer::ServantBase

#### class **PortableServer::ServantBase**

Portable<sup>::</sup>ServantBase

22.16.1

poa\_c.hh

## 22.16.2 PortableServer::ServantBase

void \_add\_ref();

PortableServer::POA\_ptr \_default\_POA(); VisiBroker ORB VisiBroker ORB POA ORB::resolve\_initial\_references("RootPOA") PortableServer<sup>::</sup>ServantBase POA CORBA:InterfaceDef\_ptr \_get\_interface(); 24.19.2 InterfaceDef CORBA: Boolean is a const char \*rep\_id);  $ID$ 

TRUE FALSE

**•** rep\_id

 $\mathbf{L}$  is the latter state  $\mathbf{L}$ 

void \_remove\_ref();

## 22.17 PortableServer::ServantLocator

# class **PortableServer::ServantLocator** : public PortableServer::ServantManager POA NON\_RETAIN POA PortableServer::ServantLocator  $\mathbf 1$  $\rm POA$  and  $\rm POA$  $\frac{1}{1}$ PortableServer::ServantLocator 22.17.1

poa\_c.hh

## 22.17.2 PortableServer::ServantLocator

#### PortableServer: Servant preinvoke(

const PortableServer::ObjectId& oid, PortableServer: POA\_ptr adapter, const char\* operation,Cookie& the\_cookie); POA <sub>1</sub>

NON\_RETAIN

## USE\_SERVANT\_MANAGER

- 
- **•** oid
- **•** adapter

POA

 $ID$ 

**•** operation

**•** the\_cookie

postinvoke

POA <sub>1</sub>

 $\rm \ddot{o}id$ 

#### void postinvoke(

const PortableServer::ObjectId& oid, PortableServer: POA\_ptr adapter,

## const char\* operation, Cookie the\_cookie, PortableServer: Servant the\_servant);

## POA NON\_RETAIN USE\_SERVANT\_MANAGER

postinvoke

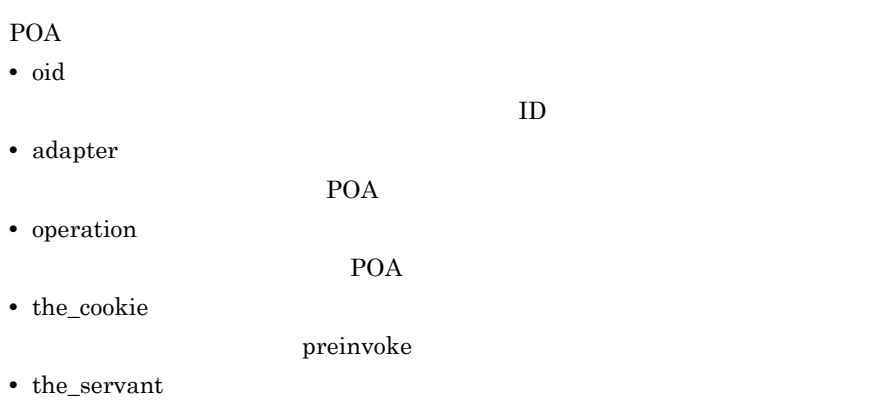

# 22.18 PortableServer::ServantManager

class **PortableServer::ServantManager**

POA  $\overline{P}$ 

POA POA  $\blacksquare$ 

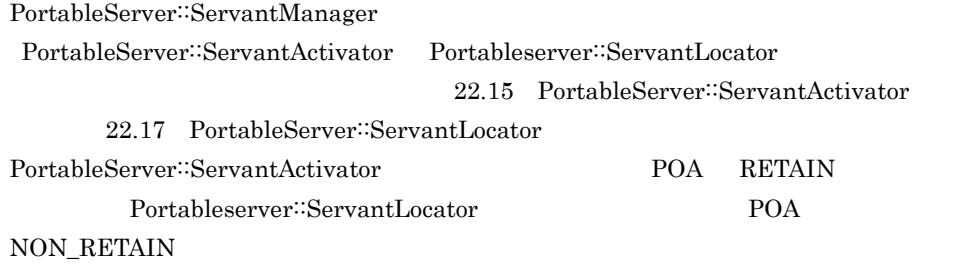

22.18.1

poa\_c.hh

# 22.19 PortableServer::ForwardRequest

class **PortableServer::ForwardRequest** :public CORBA::UserException

PortableServer::ServantLocator preinvoke() PortableServer::ServantActivator incarnate()

22.19.1

poa\_c.hh

## 22.19.2 PortableServer::ForwardRequest

### PortableServer::ForwardRequest(

CORBA::Object\_ptr ref);

ForwardRequest

**•** ref

## 22.20 SystemException

class CORBA::**SystemException** : public CORBA::Exception

SystemException VisiBroker ORB

Exception

Exception 22.7 Exception

SystemException

SystemException

 $22.201$ 

 $\cosh$ 

## 22.20.2 SystemException

#### CORBA::SystemException( CORBA::SystemException

 $CORBA::ULong minor = 0$ , CORBA::CompletionStatus status = CORBA::COMPLETED\_NO); SystemException

- **•** minor
- **•** status

CORBA::COMPLETED\_YES CORBA::COMPLETED\_NO CORBA::COMPLETED\_MAYBE

CORBA: CompletionStatus completed() const;

#### void completed(

CORBA::CompletionStatus status);

**•** status

CORBA::COMPLETED\_YES CORBA::COMPLETED\_NO CORBA::COMPLETED\_MAYBE CORBA::ULong minor() const;

void minor( CORBA::ULong val);

**•** val

static CORBA: System Exception \*\_downcast( CORBA::Exception \*exc);

Exception SystemException SystemException

SystemException

SystemException

 $\mbox{NULL}$ 

Exception

**•** exc

Exception

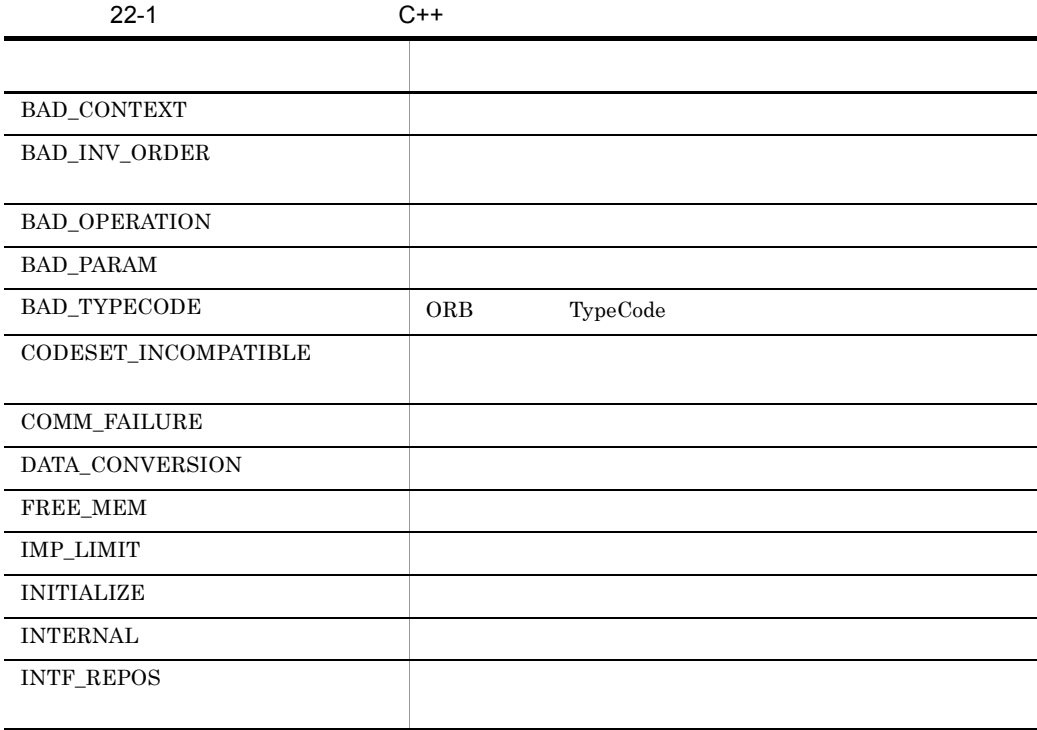

# 22.21 UserException

class CORBA::**UserException** : public CORBA::Exception

 $\label{eq:userException} \textsc{UserException}$ 

Exception

#### class **VISPropertyManager**

Borland Enterprise Server VisiBroker

22.22.1

corba.h

## 22.22.2 VISPropertyManager

#### void addProperty(

const char\* property, const char\* value);

- **•** property
- **•** value

#### void addProperty(

const char\* property, CORBA: Boolean value);

- **•** property
- **•** value

Boolean

#### void addProperty(

const char\* property, CORBA::ULong value);

- **•** property
- **•** value

## char\* getString(

const char\* property);

#### CORBA::BAD\_PARAM

**•** property

## CORBA: Boolean getBoolean const char\* property);

## boolean  $\Box$

## 値が boolean 型ではないプロパティを引数に指定した場合,CORBA::BAD\_PARAM

**•** property

## CORBA: ULong getULong( const char\* property);

## CORBA::BAD\_PARAM

**•** property

# *23*動的インタフェースとクラ

 $C++$ 

 $C++$ 

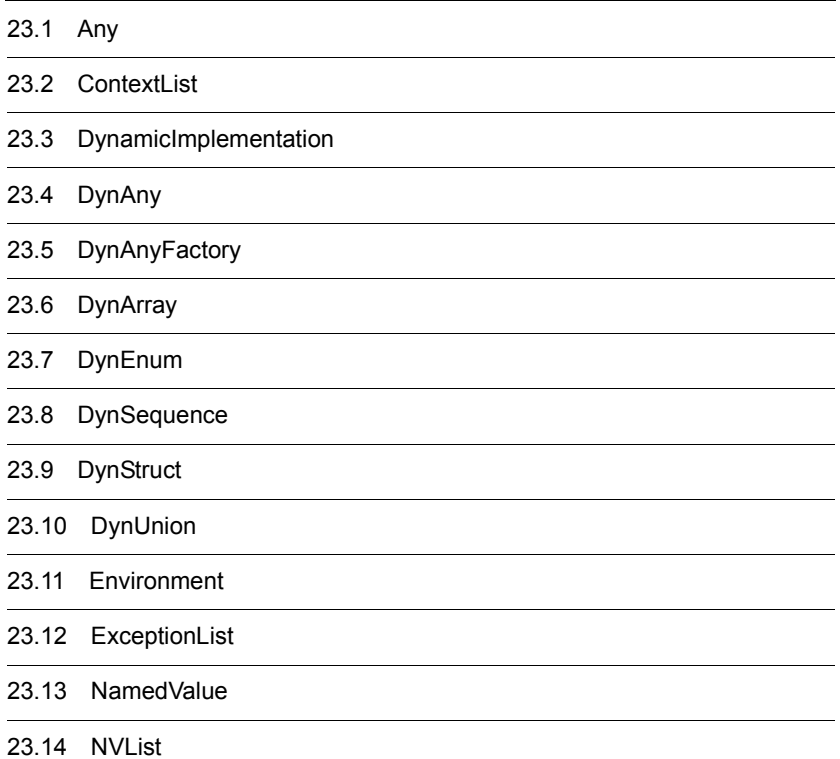

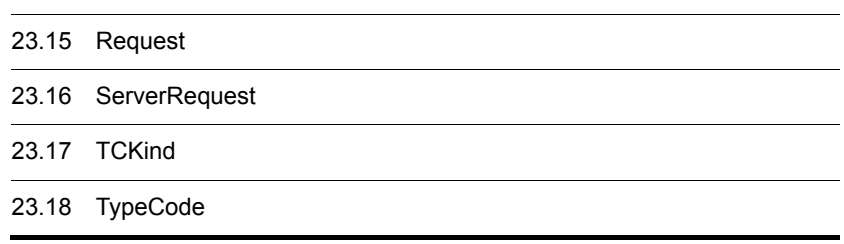
class CORBA::**Any**

 $\rm{IDL}$ TypeCode

 $23-1$ 

Any

#### 23-1 Any

// create an any object CORBA::Any anObject; // use the typecode operator to specify that // 'anObject' object can store long anObject <<= CORBA::\_tc\_long;

 $23.1.1$ 

 $\cosh$ 

### 23.1.2 Any

 $CORBA::Any();$ 

 $\rm Any$ 

#### CORBA::Any( CORBA::Any

const CORBA: Any& val);

 $Any$ 

**•** val

#### CORBA::Any( CORBA::Any

CORBA::TypeCode\_ptr tc, void \*value,  $CORBA::Boolean$  release = 0);

TypeCode Any

**•** tc

Any TypeCode

**•** value

Any **•** release TRUE Any  $A_{n}$ 

### static CORBA: Any\_ptr \_duplicate( CORBA::Any\_ptr ptr);

**•** ptr

Any

static CORBA: Any\_ptr\_nil();

NULL STRIPS

static void \_release( CORBA::Any\_ptr ptr);

 $\overline{0}$ 

**•** ptr

Any

### $23.1.3$

```
void operator<<=(CORBA::Short);
    void operator<<=(CORBA::UShort);
    void operator<<=(CORBA::Long);
    void operator<<=(CORBA::ULong);
    void operator<<=(CORBA::Float);
    void operator<<=(CORBA::Double);
    void operator<<=(const CORBA::Any&);
    void operator<<=(const char *);
    void operator<<=(CORBA::LongLong);
    void operator<<=(CORBA::ULongLong);
    void operator<<=(CORBA::LongDouble);
```
TypeCode Any

release TRUE  $\sim$ 

Any  $\mathbb{R}$ 

void **operator**  $<<=($ CORBA::TypeCode\_ptr tc); TypeCode

**•** tc

Any TypeCode

## $23.1.4$

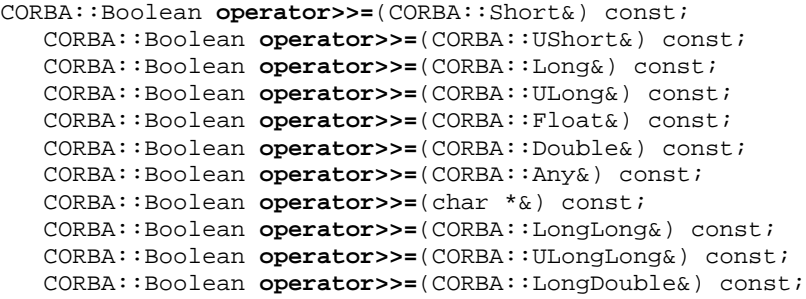

### TypeCode TypeCode  $\qquad \qquad$  TypeCode  $\qquad \qquad$  FALSE

### TRUE

## CORBA: Boolean operator >>=(

CORBA::TypeCode\_ptr& tc) const;

TypeCode

**•** tc

Any TypeCode

# 23.2 ContextList

class CORBA::**ContextList**

23.15 Request

## 23.2.1 ContextList

#### CORBA::ContextList();

Context

void add(

const char \*ctx);

**•** ctx

void add\_consume( char \*ctx);

**•** ctx

CORBA: ULong count() const;

const char \*item( CORBA::Long index);

 $\mathop{\rm NULL}$ 

remove

**•** index

 $\overline{0}$ 

void remove( CORBA::long index);

**•** index

 $\overline{0}$ 

### static CORBA::ContextList\_ptr \_duplicate( CORBA::ContextList\_ptr ptr);

**•** ptr

static CORBA::ContextList\_ptr \_nil();

NULL NULL \*\*\*

static void \_release( CORBA::ContextList \*ptr);

 $\overline{0}$ 

**•** ptr

# 23.3 DynamicImplementation

#### class PortableServer::**DynamicImplementation** :

public virtual PortableServer::ServantBase

 $\rm IDL$ 

 $invoke$ 

\_primary\_interface()

### 23.3.1 DynamicImplementation

virtual void invoke(

 $CORBA::ServerRequest\_ptr$  request) = 0;

<u>POA</u>

ServerRequest

ServerRequest 23.16 ServerRequest

**•** request

ServerRequest

virtual CORBA::RepositoryId \_primary\_interface( const PortableServer::ObjectId& oid, PortableServer::POA\_ptr poa) const; POA <sub>2</sub>

DynamicImplementation

primary interface

ObjectId POA\_ptr oid

RepositoryId

class DynamicAny::**DynAny** : public CORBA::PseudoObject

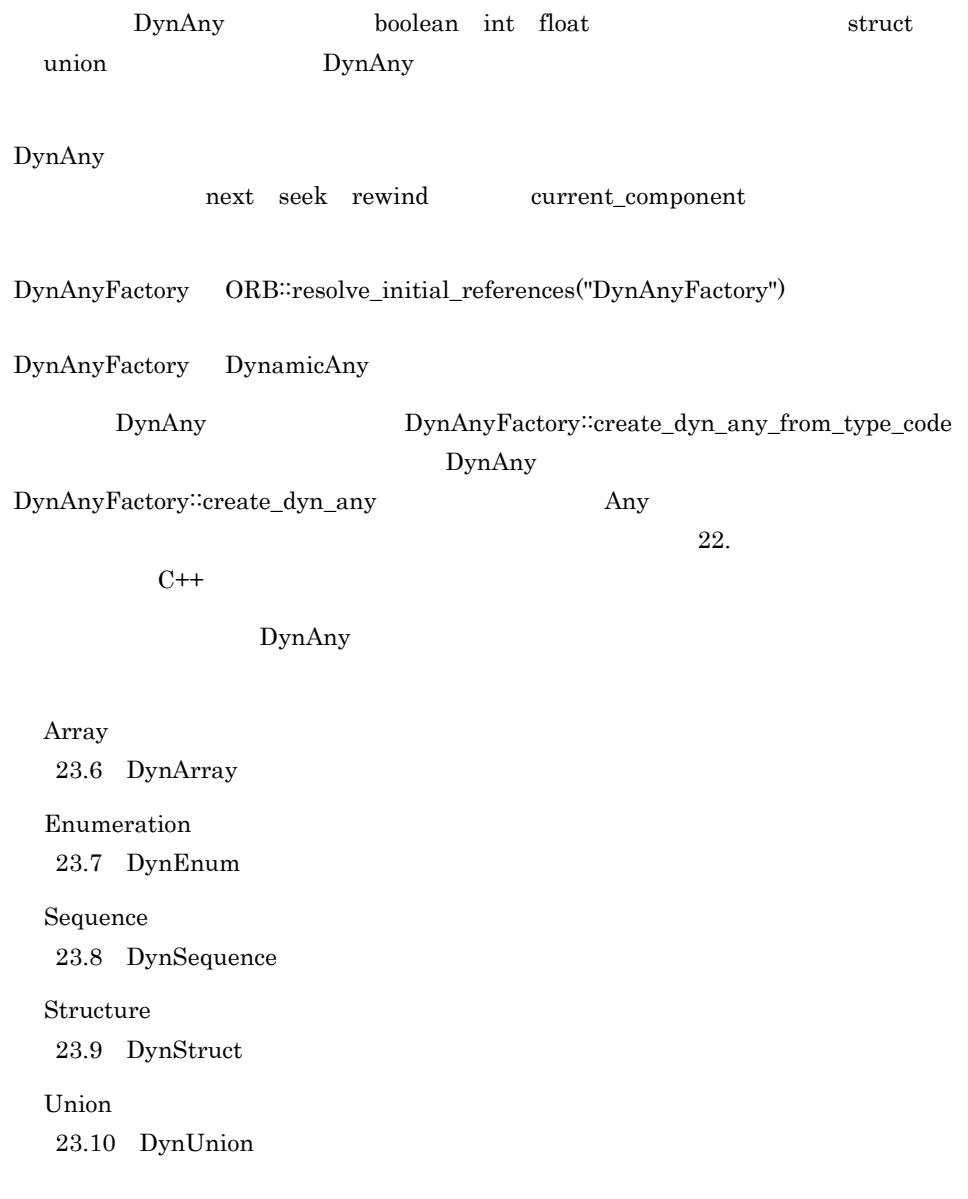

## $23.4.1$

## 23.4.2

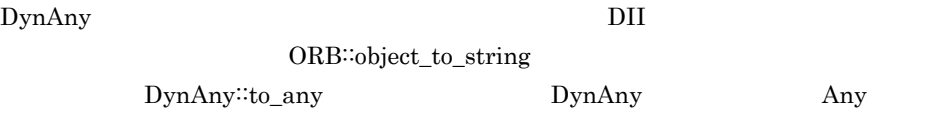

## 23.4.3 DynAny

void assign( DynamicAny: DynAny\_ptr dyn\_any); DynAny bynAny からりつける

 $Any$ TypeMismatch

DynamicAny::DynAny\_ptr copy();

virtual CORBA: ULong component\_count();

DynAny unsigned long

virtual DynamicAny::DynAny\_ptr current\_component();

virtual void  $destroy()$ ;

virtual CORBA::Boolean equal( const DynamicAny: DynAny\_ptr value); DynAny extends the DynAny

TRUE FALSE

virtual void from\_any( CORBA::Any& value);  $\rm Any$ 

Any TypeCode TypeCode TypeCode TypeMismatch value InvalidValue

**•** value

Any  $A$ ny

virtual boolean  $next()$ ;

 $T\text{RUE}$ 

**FALSE** virtual void rewind(); DynAny virtual CORBA::Boolean seek( CORBA::Long index);  $\text{FALSE}$ TRUE **•** index  $0$ virtual CORBA: $Any^*$  to any( ); DynAny Any  $A_n$ y  $A_n$ y  $A_n$ y  $A_n$ CORBA::TypeCode\_ptr type(); DynAny TypeCode 23.4.4 DynAny  $DynAny$  $23-2$ DynAny TypeMismatch 23-2 DynAny virtual CORBA::Any\* **get\_any**(); virtual CORBA::Boolean **get\_boolean**(); virtual CORBA::Char **get\_char**(); virtual CORBA::Double get double(); virtual DynamicAny::DynAny\* **get\_dyn\_any**(); virtual CORBA::Float **get\_float**(); virtual CORBA::Long **get\_LongLong**();

virtual CORBA::Long **get\_longlong**(); virtual CORBA::Octet **get\_octet**();

virtual CORBA::Short **get\_short**(); virtual char\* **get\_string**();

virtual CORBA::ULong **get\_ulong**();

virtual CORBA::Object\_ptr **get\_reference**();

virtual CORBA::TypeCode\_ptr **get\_typecode**();

virtual CORBA::ULongLong **get\_ulonglong**(); virtual CORBA::UShort **get\_ushort**();

23. C++

virtual CORBA::ValueBase\* **get\_val**(); virtual CORBA::WChar **get\_wchar**(); virtual CORBA::WChar\* **get\_wstring**(); **UNIX** virtual CORBA::LongDouble get longdouble();

### 23.4.5 DynAny

 $DynAny$ 

 $23-3$ 

DynAny  $\mathcal{D}$ 

InvalidValue

23-3 DynAny

```
virtual void insert_any(const CORBA:Any& value);
virtual void insert_boolean(CORBA::Boolean value);
virtual void insert_char(CORBA::Char value);
virtual void insert_double(CORBA::Double value);
virtual void insert_dyn_any (DynamicAny::DynAny_ph_value);
virtual void insert_float(CORBA::Float value);
virtual void insert_long(CORBA::Long value);
virtual void insert_longlong(CORBA::LongLong value);
virtual void insert_octet(CORBA::Octet value);
virtual void insert_reference(CORBA:Object_ptr value);
virtual void insert_short(CORBA::Short value);
virtual void insert_string(const char* value);
virtual void insert_typecode(CORBA:TypeCode_ptr value);
virtual void insert_ulong(CORBA::ULong value);
virtual void insert_ulonglong(CORBA::ULongLong value);
virtual void insert_ushort(CORBA::UShort value);
virtual void insert_val(count CORBA::ValueBase& value);
virtual void insert_wchar(CORBA::WChar value);
virtual void insert_wstring(const CORBA::WChar* value);
```
#### **UNIX**

```
virtual void insert_longdouble(CORBA::LongDouble value);
```
class DynamicAny::**DynAnyFactory** : public CORBA::PseudoObject

DynAnyFactory DynAny DynAnyFactory ORB::resolve\_initial\_references("DynAnyFactory")

## 23.5.1 DynAnyFactory

DynamicAny: DynAny\_ptr create\_dyn\_any( const CORBA::Any& value);

DynAny

**•** value

DynAny

DynamicAny::DynAny\_ptr create\_dyn\_any\_from\_type\_code ( CORBA::TypeCode\_ptr type);

DynAny

**•** type

DynAny

# 23.6 DynArray

class DynamicAny::**DynArray** : public VISDynComplex

DynArray boolean int float struct union  $\rm DynAny$ DynAny mext rewind seek current\_component VISDynComplex helper VisiBroker ORB DynAny  $23.6.1$ DynAny **DynAny**  $\overline{D}$ ORB<sup>∷</sup>object\_to\_string DynAny∷to\_any DynArray Any 23.6.2 DynArray virtual void  $destroy()$ ; CORBA::AnySeq\* get\_elements();  $Any$ void set\_elements( CORBA::AnySeq& \_value); value DynArray

> DynamicAny:DynAnySeq\* get\_elements\_as\_dyn\_any(); DynAny DynAny

void set\_elements\_as\_dyn\_any(

const DynamicAny::DynAnySeq& value);

DynAny

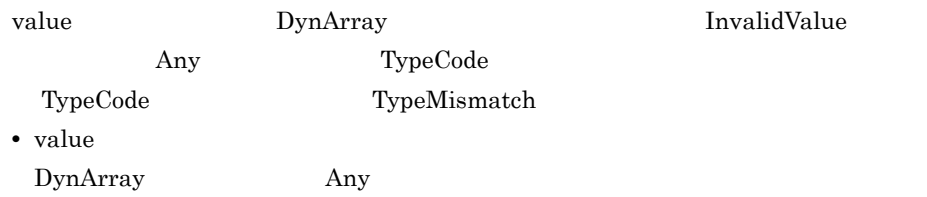

# 23.7 DynEnum

class DynamicAny::**DynEnum** : public DynamicAny::DynAny

DynEnum DynAny::rewind DynAny::next FALSE  $23.7.1$ DynEnum DynEnum DII ORB<sup>∷</sup>object\_to\_string to\_any DynEnum  $\Delta n$ y

## 23.7.2 DynEnum

void from\_any( const CORBA::Any& value);  $Any$ 

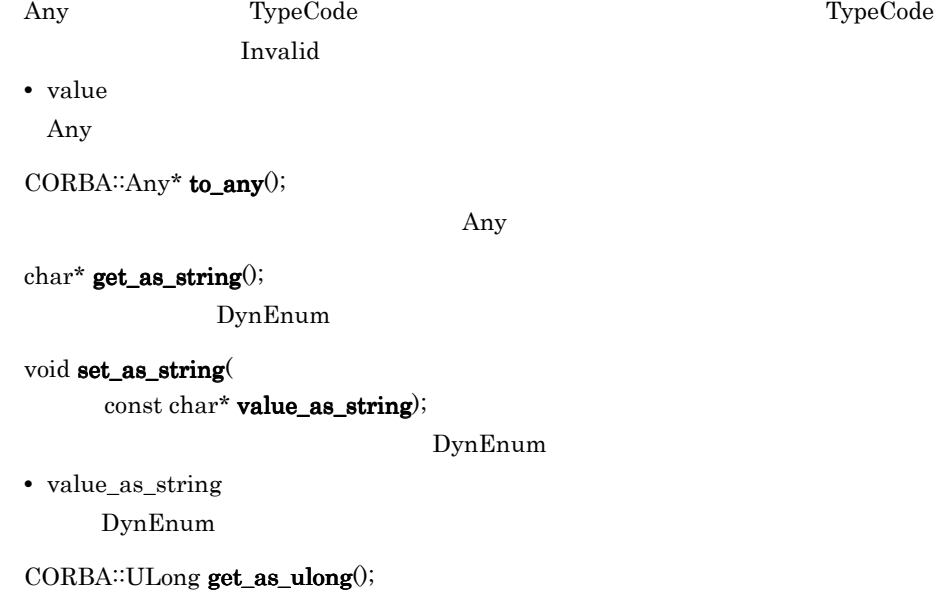

DynEnum

# 23.8 DynSequence

class DynamicAny::**DynSequence** : public DynamicAny::DynArray DynSequence boolean int float struct union DynSequence next rewind seek current\_component  $23.8.1$ DynSequence DII ORB<sup>∷</sup>object\_to\_string to\_any DynSequence Any

## 23.8.2 DynSequence

CORBA: ULong get\_length();

DynSequence

void set\_length(

CORBA::ULong length);

DynSequence  $\mathbf{length}$ 

**•** length

DynSequence

CORBA::AnySeq \* get\_elements();

 $Any$ 

void set\_elements(

const AnySeq& \_value);

Any  $A_n$ 

void set\_elements\_as\_dyn\_any( const DynamicAny::DynAnySeq& value);

582

23.6 DynArray

### $\text{DynamicAny::DynAnySeq* \textbf{get\_elements\_as\_dyn\_any}();}$

23.6 DynArray

# 23.9 DynStruct

class DynamicAny::**DynStruct** : public VISDynComplex

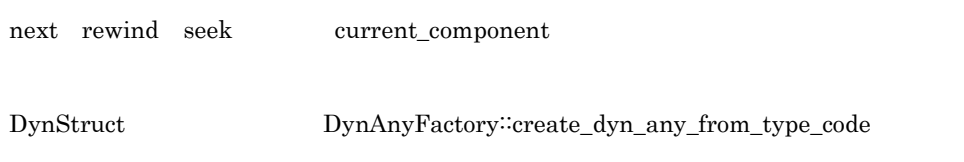

## $23.9.1$

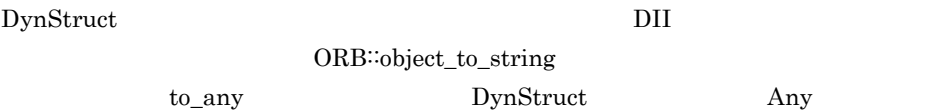

## 23.9.2 DynStruct

void  $destroy()$ ;

CORBA::FieldName current\_member\_name();

CORBA::TCKind current\_member\_kind();

TypeCode

DynamicAny: NameValuePairSeq get\_members();

NameValuePair

#### void set\_members(

const DynamicAny::NameValuePairSeq& value); NameValuePair

DynamicAny: Name DynAnyPairSeq get\_members\_as\_dyn\_any(); NameDynAnyPair

void set\_members\_as\_dyn\_any( const DynamicAny:inameDynAnyPairSeq value); NameDynAnyPair

value DynStruct

InvalidValue

TypeMismatch

# 23.10 DynUnion

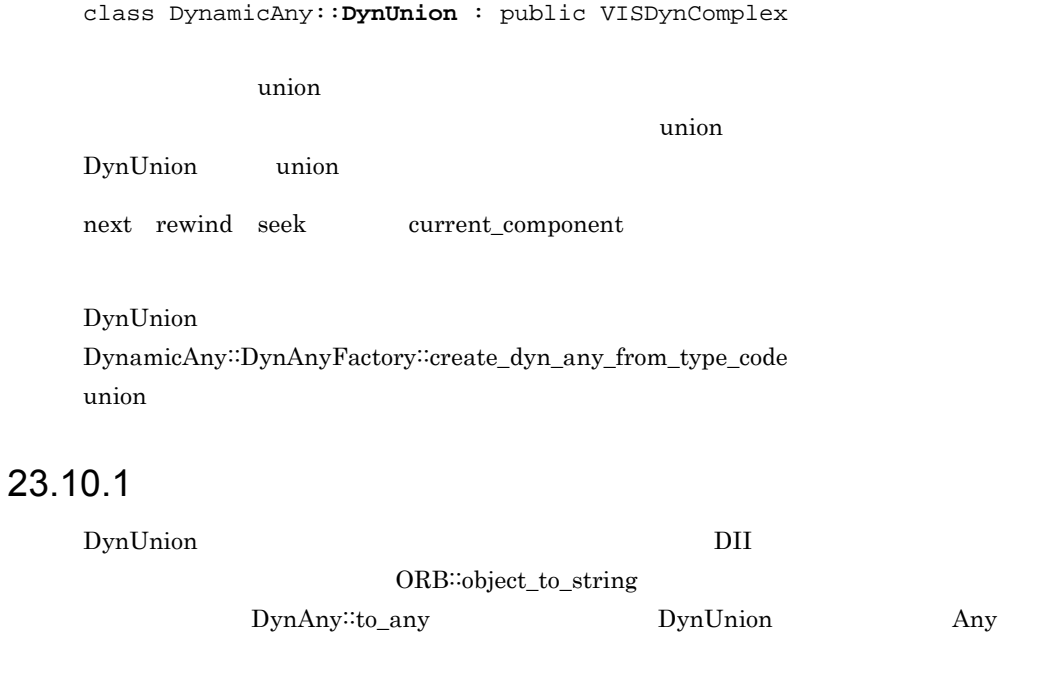

## 23.10.2 DynUnion

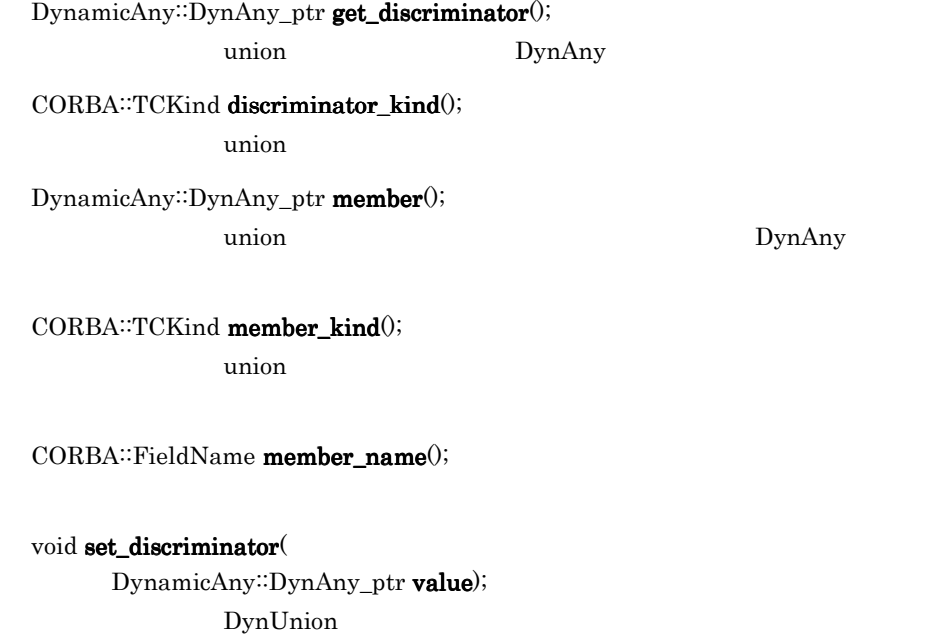

void set\_to\_default\_member();

 $\text{union}$ 

void set\_to\_no\_active\_member();

 $\mathbf u$  union  $\mathbf u$ 

boolean has\_no\_active\_member();  $\mu$  union  $\mu$ 

 $union$ 

 $T\text{RUE}$ 

# 23.11 Environment

#### class CORBA::**Environment**

Environment C++

Environment

Environment

Environment

Environment

Environment

23.11.1

corba.h

### 23.11.2 Environment

### void ORB::create\_environment(

CORBA::Environment\_ptr& ptr); Environment

 $C++$  new

**•** ptr

Environment();

Environment

ORB<sup>::</sup>create\_environment

static CORBA::Environment& current\_environment();

Environment

**Environment** 

CORBA **Environment** 

Environment

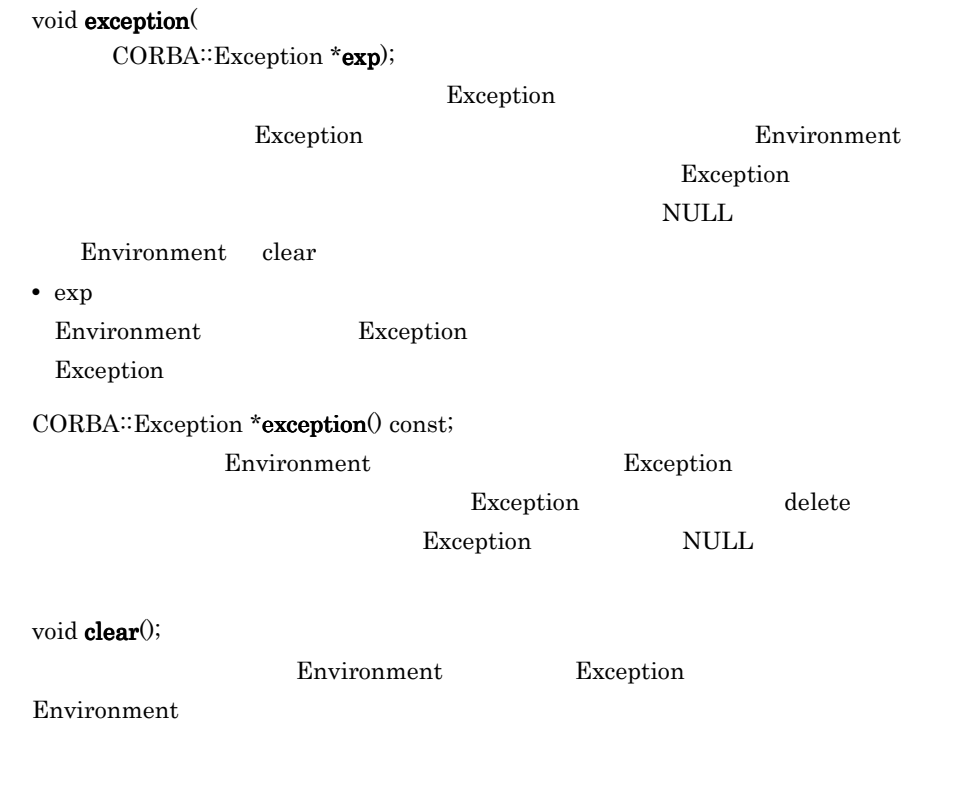

# 23.12 ExceptionList

class CORBA::**ExceptionList**

23.15 Request

### 23.12.1 ExceptionList

#### CORBA::ExceptionList();

### CORBA::ExceptionList( CORBA::ExceptionList

CORBA::ExceptionList& list);

**•** list

 $~\sim$ CORBA::ExceptionList();

void add( CORBA::TypeCode\_ptr tc);

**•** tc

void add\_consume( CORBA::TypeCode\_ptr tc);

ExceptionList

**•** tc

CORBA: ULong count() const;

CORBA::TypeCode\_ptr item( CORBA::Long index);

TypeCode

 $\rm NULL$ 

TypeCode remove **•** index  $\overline{0}$ void remove( CORBA::long index); TypeCode **•** index  $\overline{0}$ static CORBA: ExceptionList\_ptr \_duplicate( CORBA::ExceptionList\_ptr ptr); **•** ptr static CORBA: ExceptionList\_ptr \_nil();  $\text{NULL}$ static void \_release( CORBA::ExceptionList \*ptr);

 $\overline{0}$ 

**•** ptr

## 23.13 NamedValue

class CORBA::**NamedValue**

NamedValue

トランス しょうしょう しょうしょう トランス トラック あいまん トラック あいまん トラック あいまん トラック あいまん トラック こうしょう こうしょう こうしょう こうしょう こうしょく こうしょく こうしょく トラック こうしょく こうしょく こうしょく こうしょく こうしょく こうしょく こうしょく こうしょく こうしょく こうしょく こうしょく こうしょく こうしょく こうしょく こうしょく こうしょく こうしょく こう nvList 23.14 NVList Request  $23.15$  Request

23.13.1

corba.h

### 23.13.2 NamedValue

CORBA::Flags flags() const;

ARG\_IN in  $\mathbb{R}^n$ ARG\_OUT out ARG\_INOUT inout

IN\_COPY\_VALUE

ARG\_INOUT ORB out

const char \*name() const;

CORBA: Any \*value() const;

static CORBA: NamedValue\_ptr \_duplicate( CORBA::NamedValue\_ptr ptr);

**•** ptr

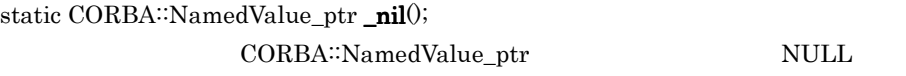

static void  $\_release($ CORBA::NamedValue \*ptr);

 $\overline{0}$ 

**•** ptr

# 23.14 NVList

class CORBA::**NVList**

NVList NamedValue

 $23.15$  Request

NamedValue  $23.13$  NamedValue Request

remove

 $23.14.1$ 

corba.h

### 23.14.2 NVList

CORBA::NamedValue\_ptr add( CORBA: Flags flags);

NamedValue

NamedValue

**•** flags NamedValue  $\text{ARG\_IN}$ ARG\_OUT ARG\_INOUT

CORBA: NamedValue\_ptr add\_item( const char \*name, CORBA: Flags flag);

NamedValue NamedValue  $N$ amedValue

**•** name

**•** flag NamedValue  $\text{ARG\_IN}$ ARG\_OUT ARG\_INOUT

NamedValue\_ptr add\_item\_consume(

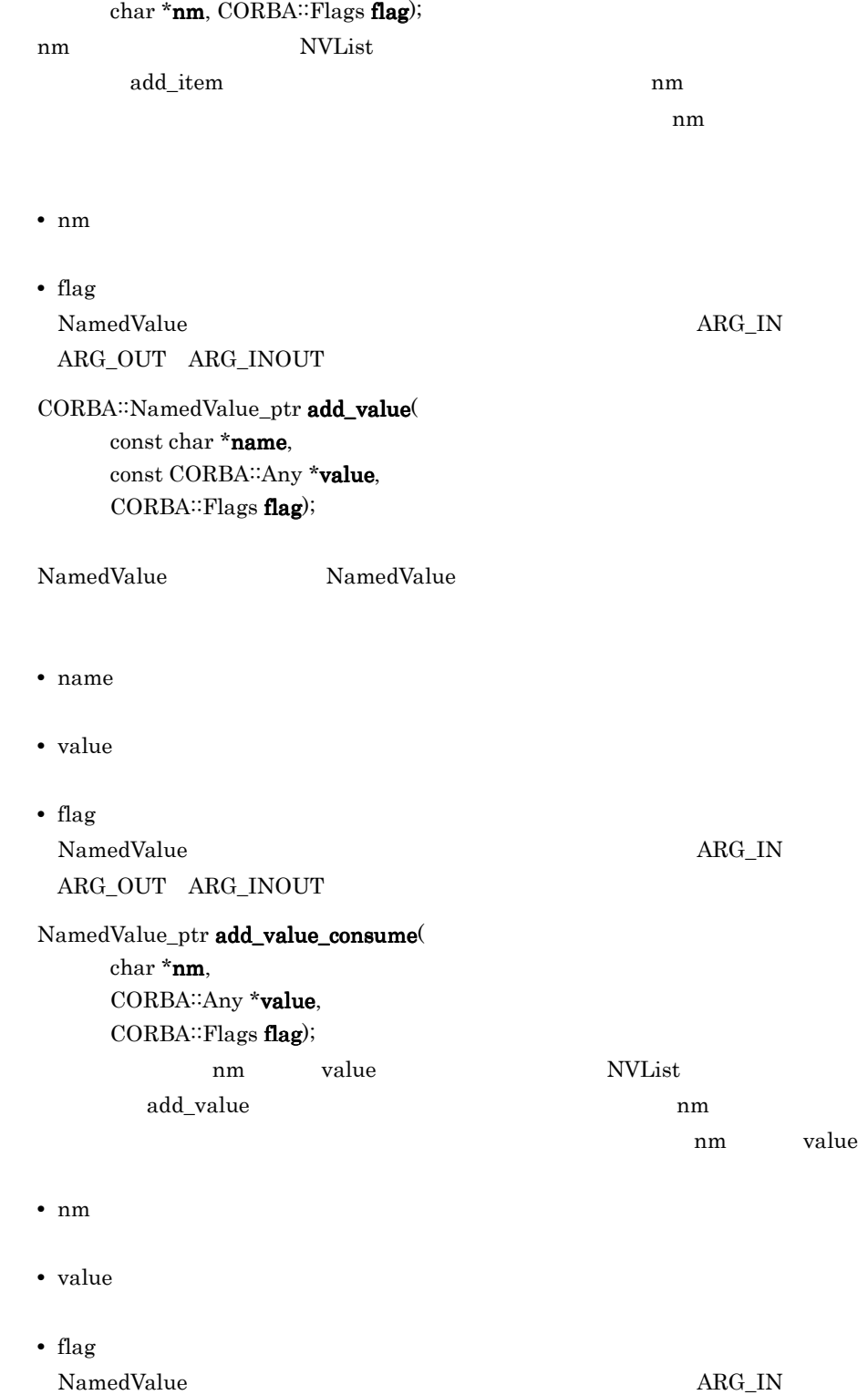

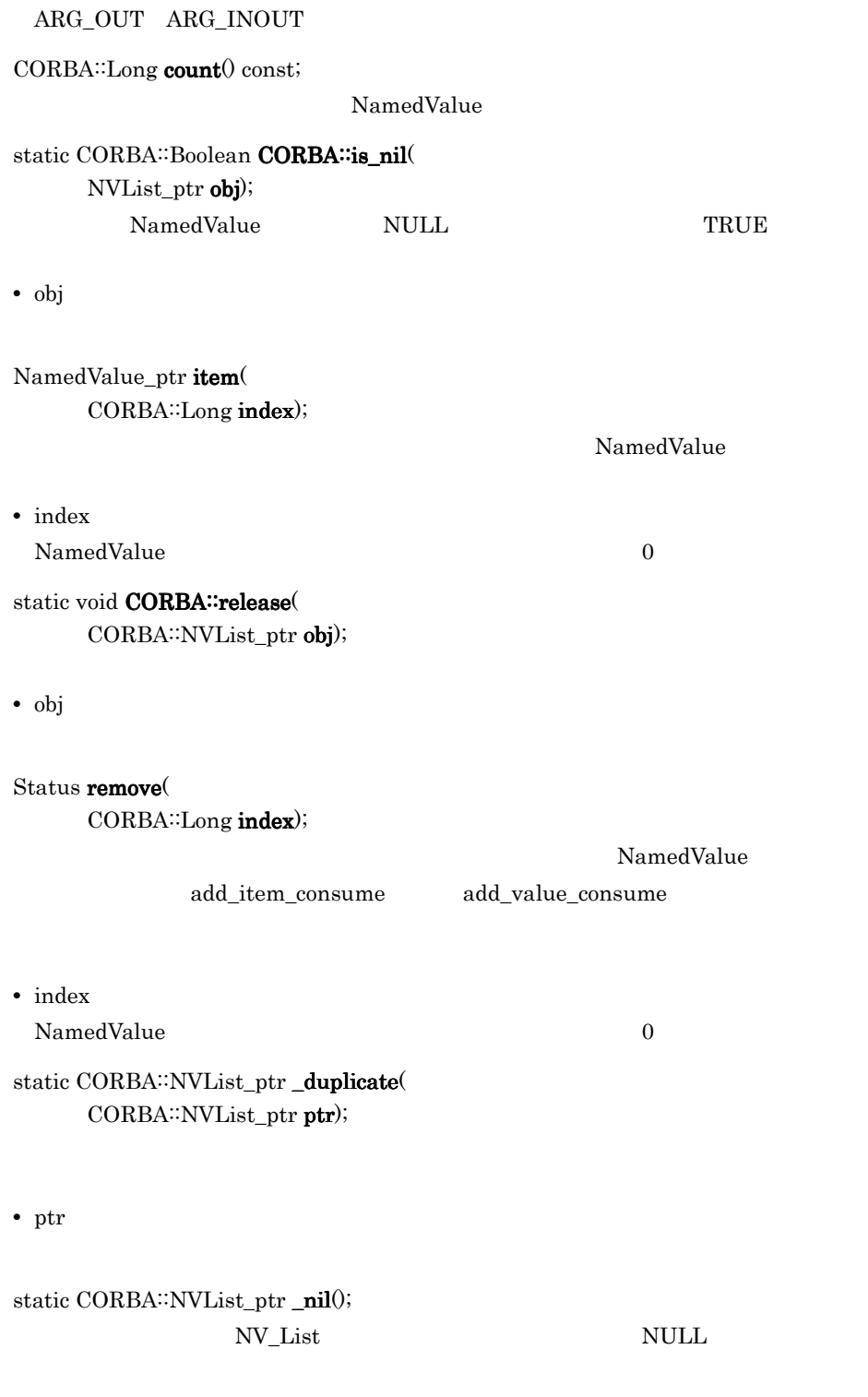

CORBA::NV\_List\_ptr p = CORBA::NVList::\_nil();

 $\overline{0}$ 

**•** ptr

# 23.15 Request

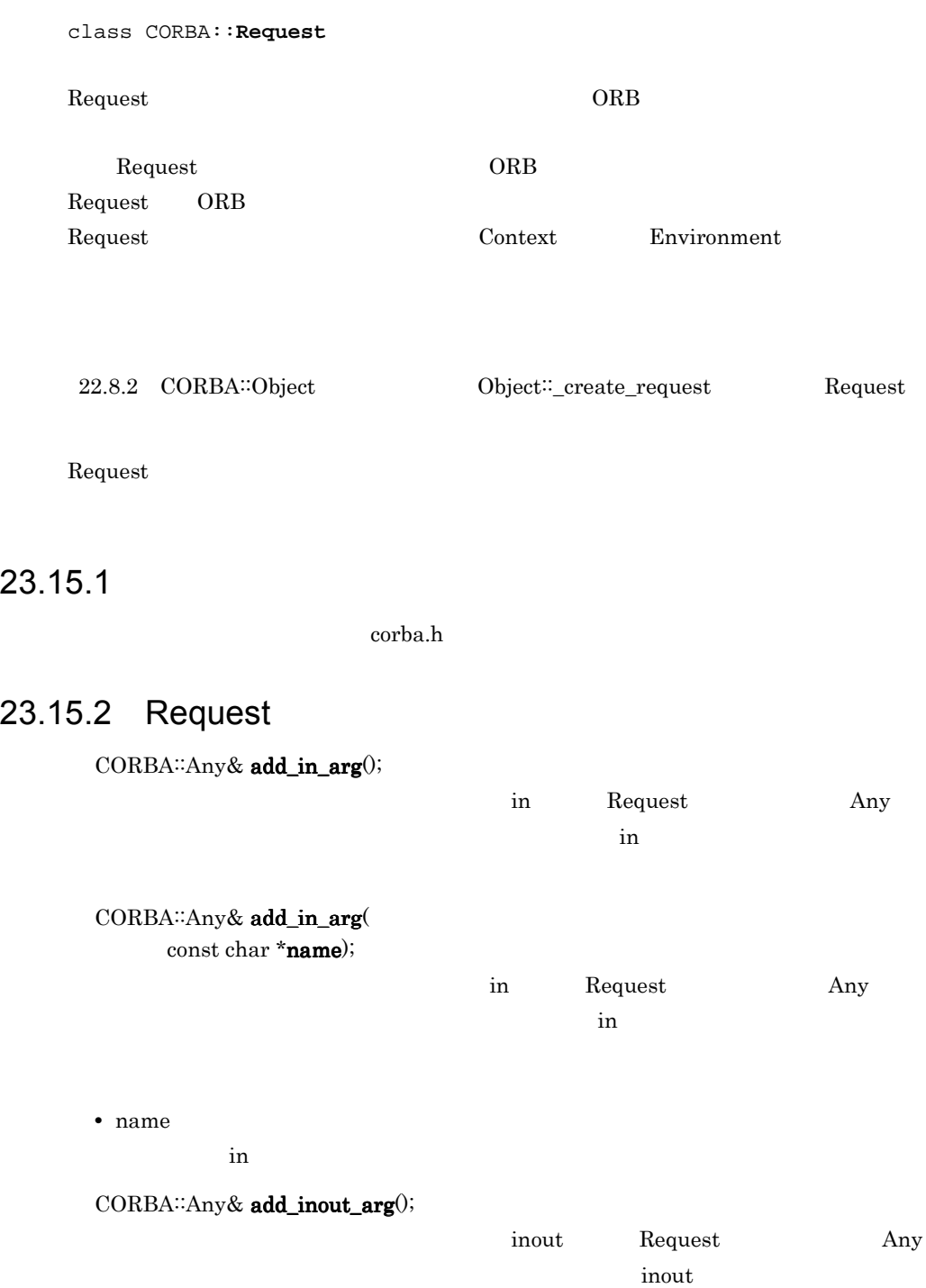

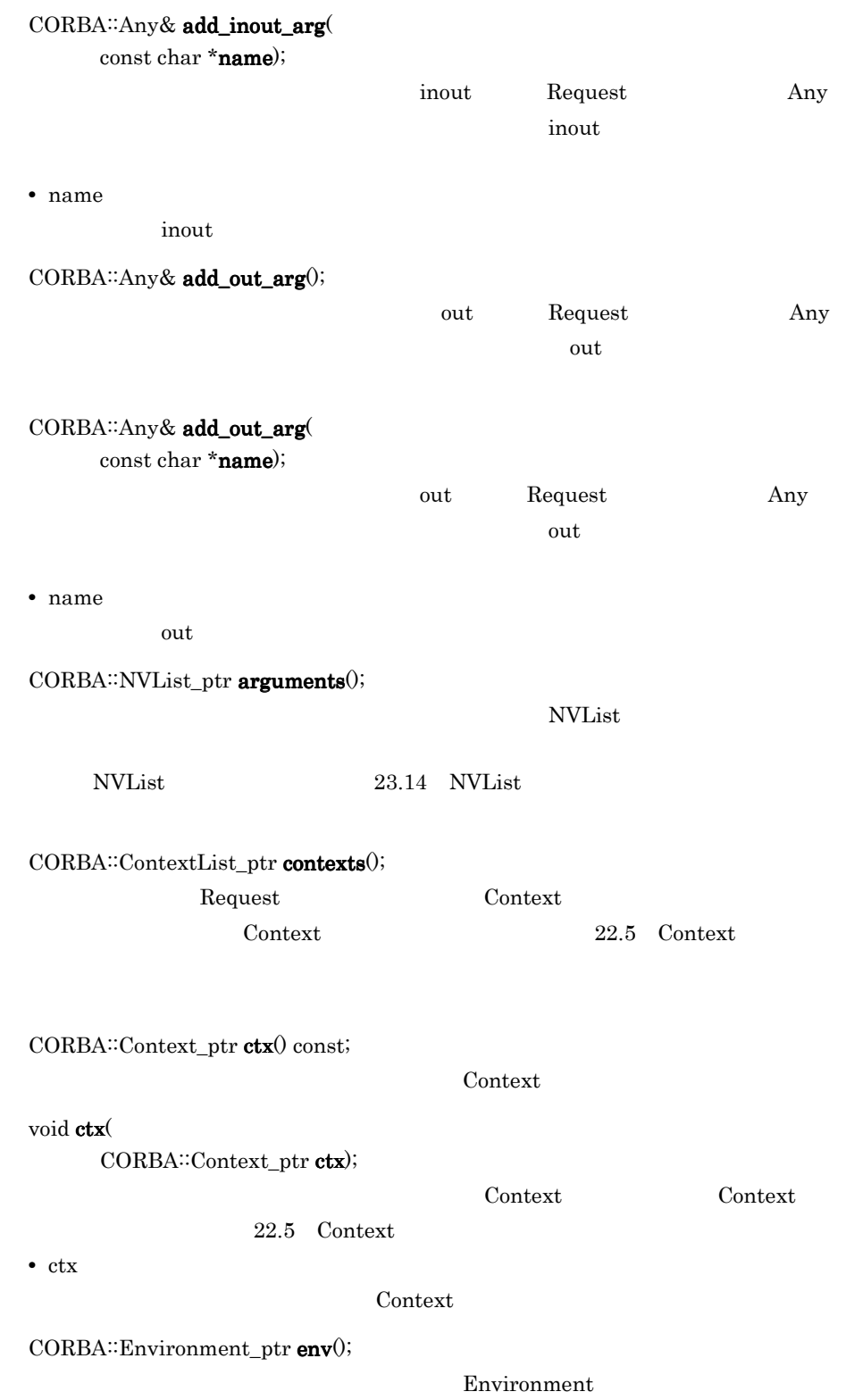

23. C++

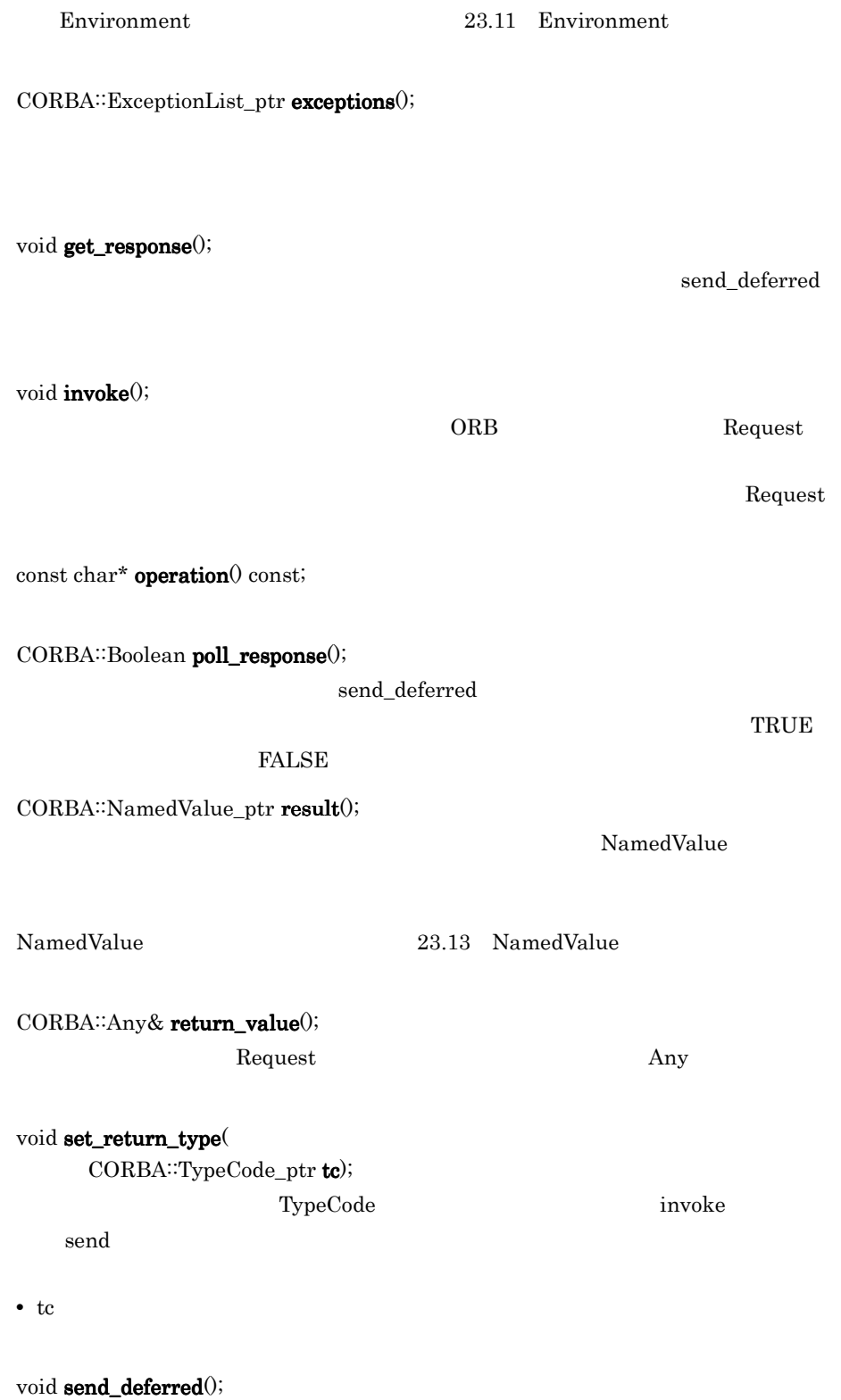

invoke Request

invoke where  $\mathbf{C}$ 

get\_response

void send\_oneway();

 $\alpha$  Request  $\alpha$ 

CORBA::Object\_ptr target() const;

static CORBA: Request\_ptr \_duplicate( CORBA::Request\_ptr ptr);

**•** ptr

static CORBA: Request\_ptr \_nil(); CORBA∷Request\_ptr

 $\rm NULL$ 

static void \_release( CORBA::Request \*ptr);

 $\overline{0}$ 

**•** ptr

# 23.16 ServerRequest

class CORBA::**ServerRequest**

#### ServerRequest

invoke was a series when the series were the series of the series of the series of the series of the series of the series of the series of the series of the series of the series of the series of the series of the series of

 $\rm POA$ 

Borland Enterprise Server VisiBroker

23.16.1

corba.h

### 23.16.2 ServerRequest

void arguments(

CORBA::NVList\_ptr params);

**•** params

CORBA::Context\_ptr ctx();

Context

 $Any$ 

const char \*operation() const;

void set\_exception( const CORBA::Any& a);

**•** a
Any

void set\_result( const CORBA::Any& a);

**•** a

Any

static CORBA::ServerRequest\_ptr \_duplicate( CORBA::ServerRequest\_ptr ptr);

**•** ptr

static CORBA::ServerRequest\_ptr \_nil();

 $\text{NULL}$ 

static void \_release( CORBA::ServerRequest \*ptr);

 $\overline{0}$ 

**•** ptr

## 23.17 TCKind

enum **TCKind**

TypeCode

 $\bf Type Code \rm \qquad \qquad 23.18 \quad TypeCode$ 

23-1 TCKind C++

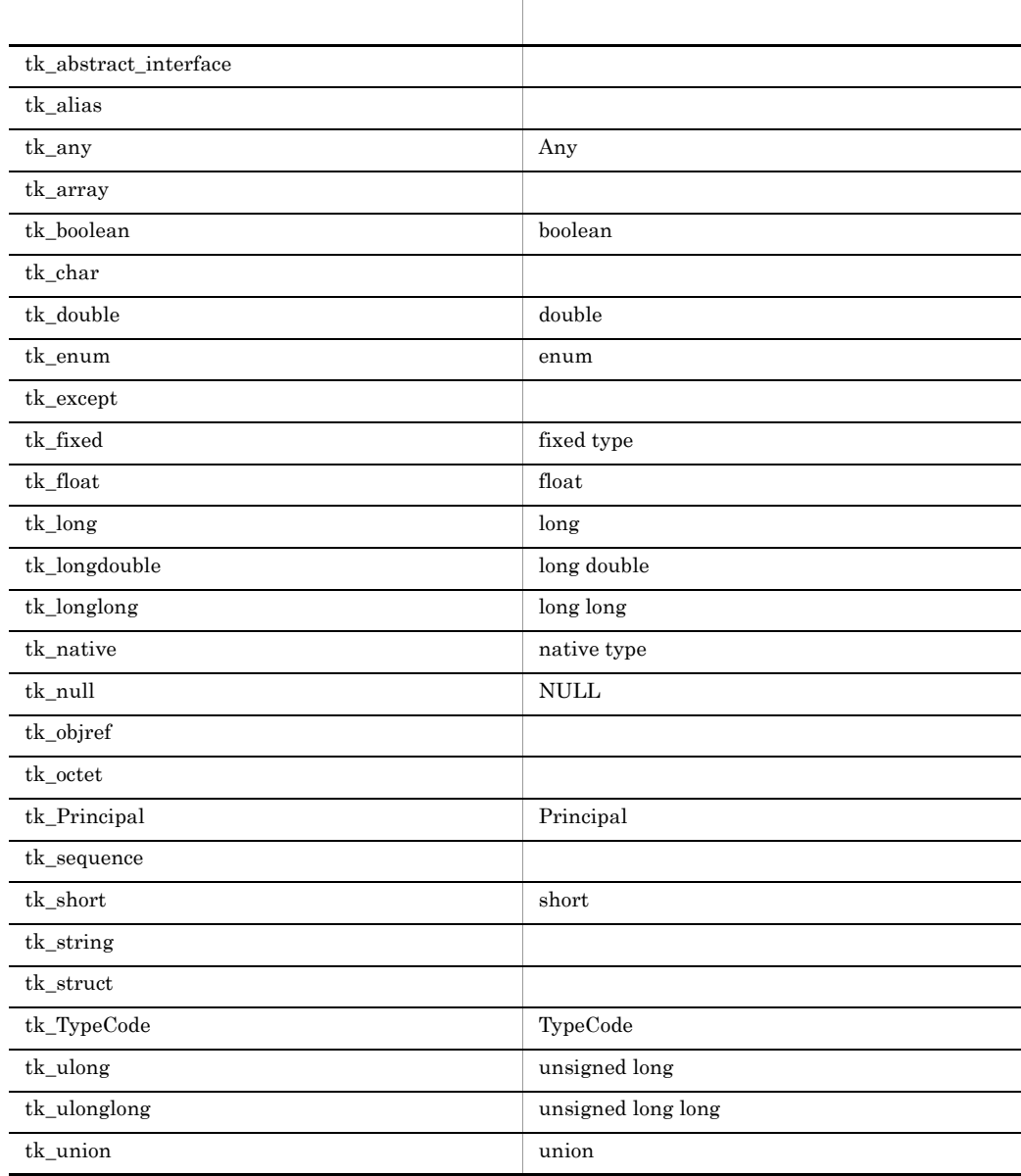

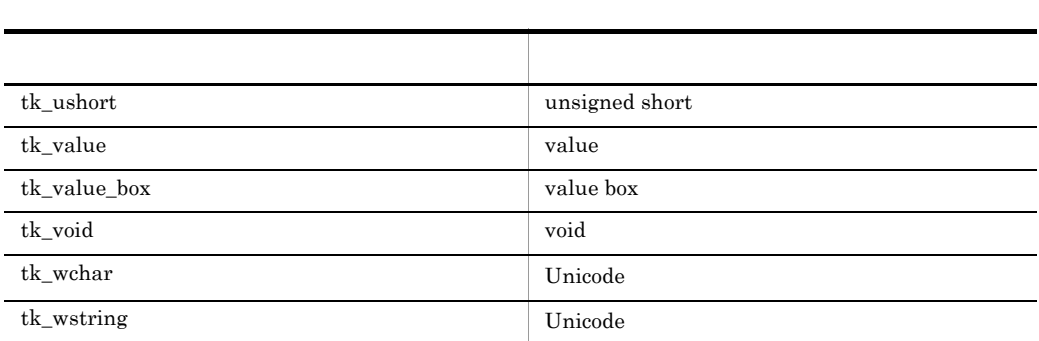

## 23.18 TypeCode

class CORBA::**TypeCode**

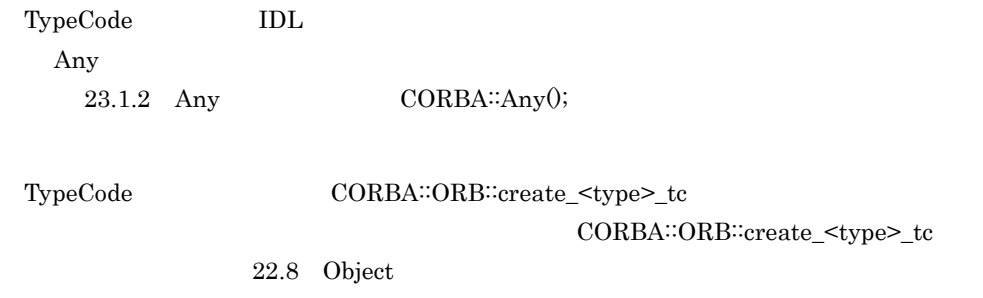

23.18.1

corba.h

#### 23.18.2 TypeCode

#### CORBA::TypeCode( CORBA::TypeCode

CORBA:TCKind kind, CORBA: Boolean is\_constant);

TypeCode

kind  $BAD\_PARAM$ 

**•** kind

 CORBA::tk\_null, CORBA::tk\_void, CORBA::tk\_short, CORBA::tk\_long, CORBA::tk\_ushort, CORBA::tk\_ulong, CORBA::tk\_float, CORBA::tk\_double, CORBA::tk\_boolean, CORBA::tk\_char, CORBA::tk\_octet, CORBA::tk\_any, CORBA::tk\_TypeCode, CORBA::tk\_Principal, CORBA::tk\_longlong, CORBA::tk\_ulonglong, CORBA::tk\_longdouble, CORBA::tk\_wchar, CORBA::tk\_fixed, CORBA::tk\_value, CORBA::tk\_value\_box, CORBA::native, CORBA::tk\_abstract\_interface.

**•** is\_constant  $\text{TRUE}$ 

#### 23.18.3 TypeCode

CORBA:TypeCode\_ptr content\_type() const;

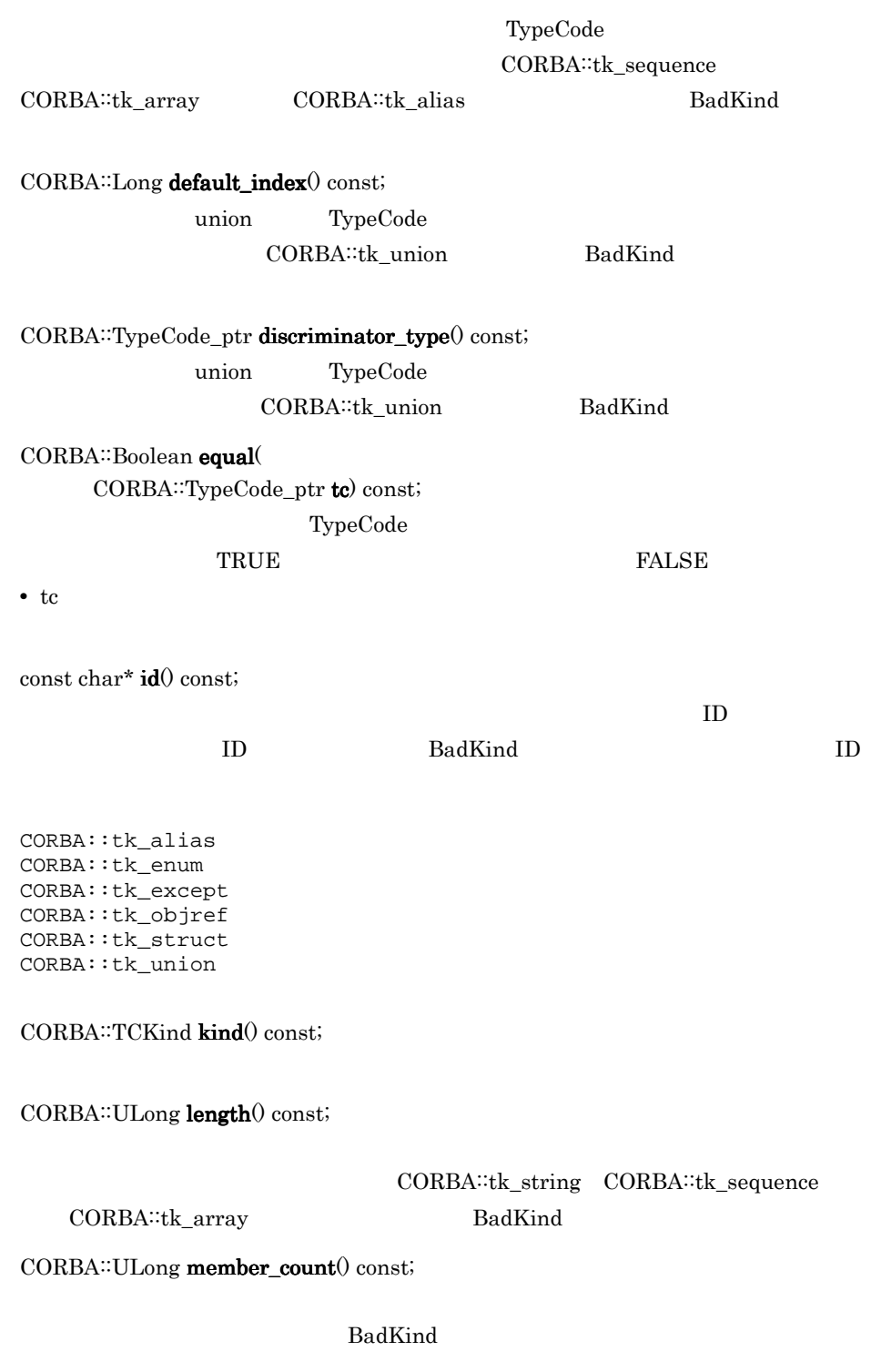

CORBA::tk\_enum

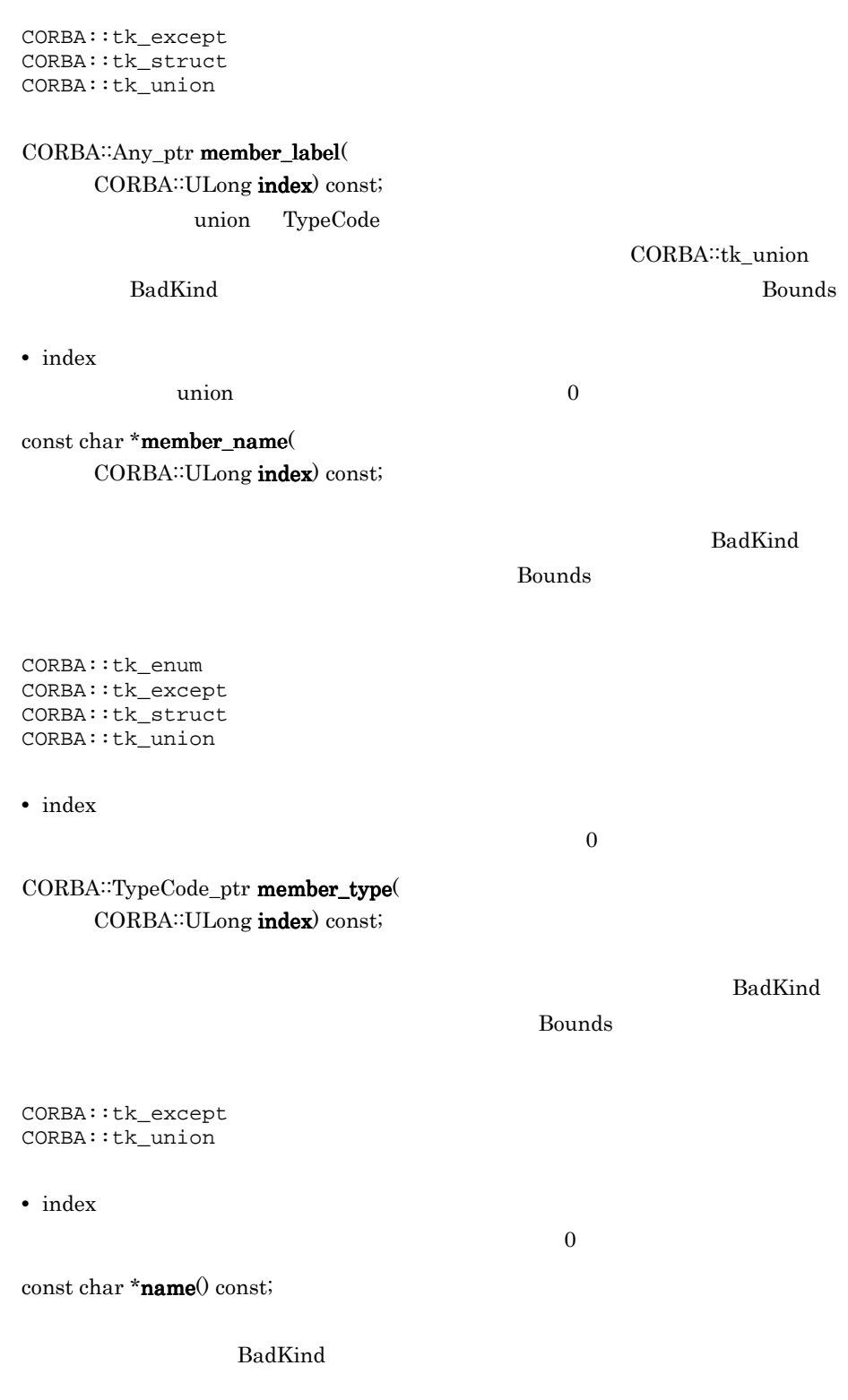

CORBA::tk\_except CORBA::tk\_objref CORBA::tk\_struct CORBA::tk\_union static CORBA:TypeCode\_ptr \_duplicate( CORBA::TypeCode\_ptr obj); TypeCode **•** obj static CORBA:TypeCode\_ptr \_nil(); NULL TypeCode static void \_release( CORBA::TypeCode\_ptr obj);  $\overline{0}$ **•** obj CORBA: Boolean equivalent CORBA::TypeCode\_ptr tc) const; equivalent ORB IDL **•** tc CORBA:TypeCode\_ptr **get\_compact\_typecode**() const; get\_compact\_code virtual CORBA::Visibility member\_visibility( CORBA::ULong index) const; valuetype Visibility **•** index visibility 0 member\_visibility valuebox value valuetype TypeCode virtual CORBA: ValueModifier type\_modifier() const;

CORBA::tk\_enum

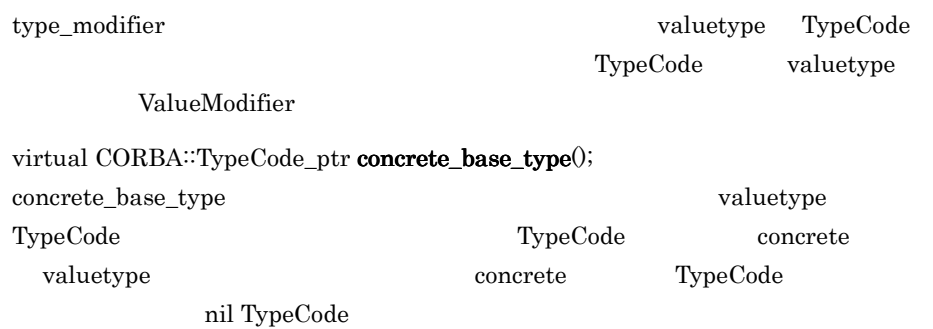

# *24*インタフェースリポジトリ

## $C++$

 $C++$ 

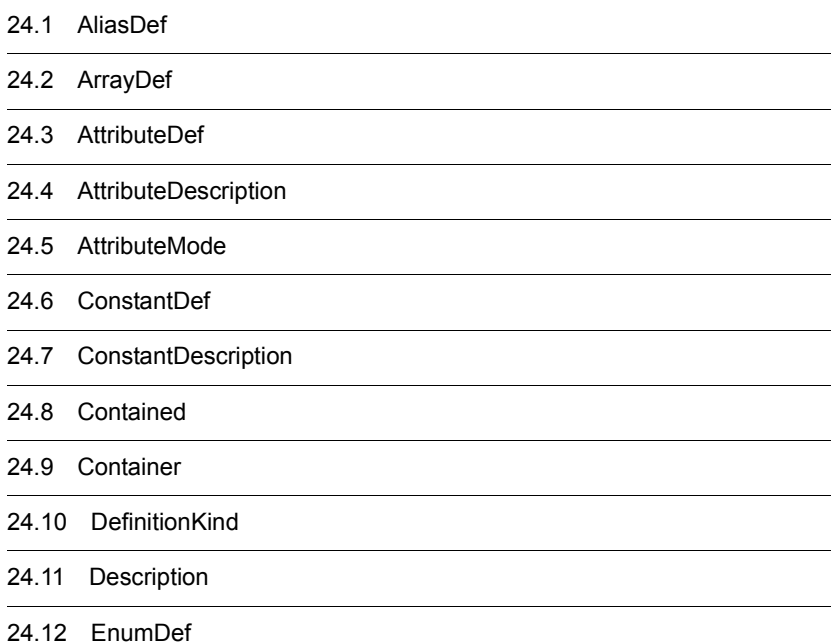

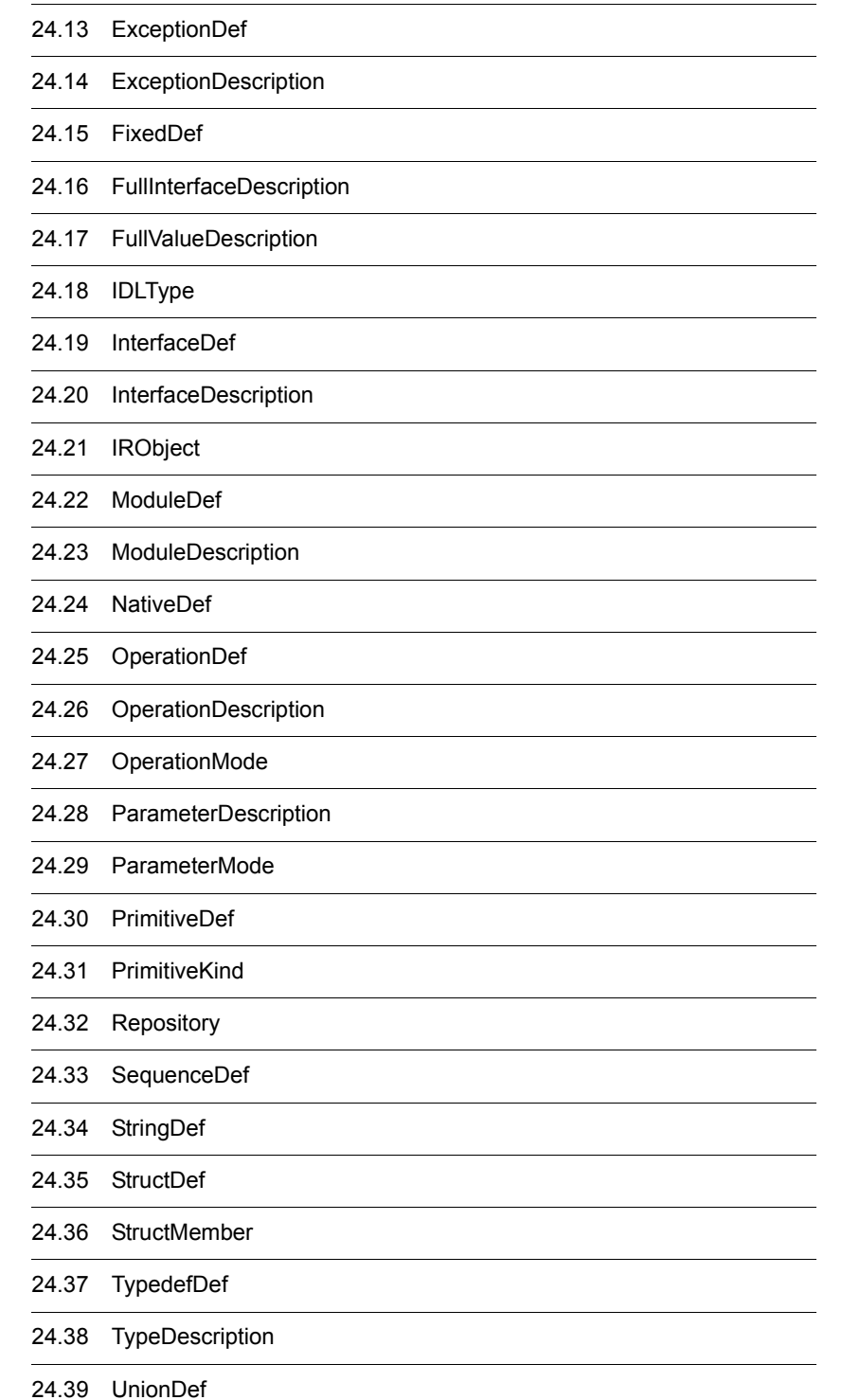

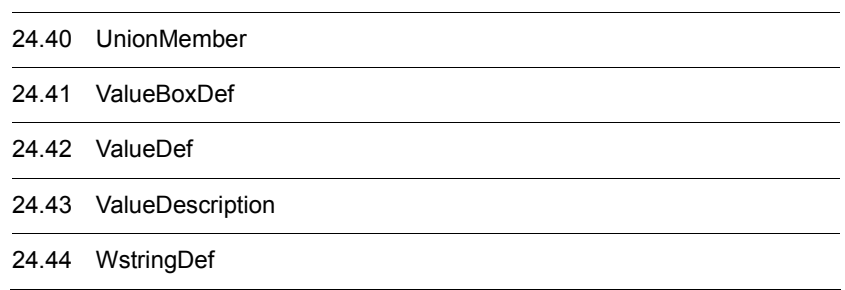

typedef

## 24.1 AliasDef

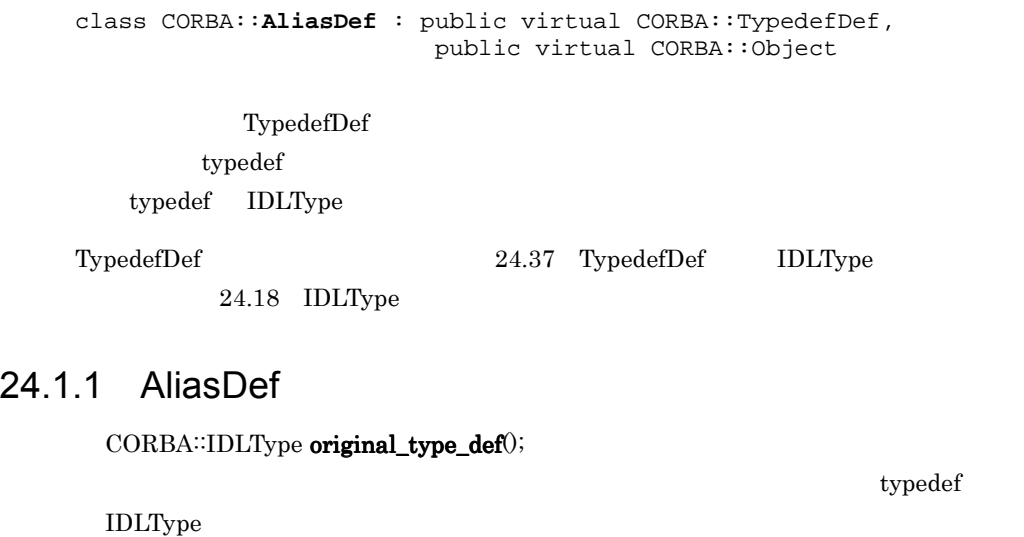

void  $original\_type\_def($ CORBA::IDLType\_ptr val);

IDLType

**•** val

IDLType

## 24.2 ArrayDef

class CORBA::**ArrayDef** : public virtual CORBA::IDLType, public virtual CORBA::Object

IDLType

#### 24.2.1 ArrayDef

CORBA:TypeCode element\_type();

TypeCode

CORBA::IDLType\_ptr element\_type\_def();

IDLType

void element\_type\_def(

CORBA::IDLType\_ptr element\_type\_def);

IDLType

**•** element\_type\_def

配列内の要素の IDLType

CORBA: ULong length();

#### void length(

CORBA::ULong length);

**•** length

## 24.3 AttributeDef

```
class CORBA::AttributeDef : public virtual CORBA::Contained, 
                               public virtual CORBA::Object
```
 $\tt type def$ 

#### 24.3.1 AttributeDef

CORBA::AttributeMode mode();

ATTR\_READONLY read-only CORBA::AttributeMode ATTR\_NORMAL read-write 24.5 AttributeMode

void mode( CORBA: AttributeMode \_val);

**•** \_val

CORBA::TypeCode\_ptr type();

TypeCode

CORBA:IDLType\_ptr type\_def();

IDLType

void type\_def(  $CORBA::IDLType_ptr$  type\_def);

IDLType

**•** type\_def

IDLType

CORBA<sup>::</sup>AttributeMode

## 24.4 AttributeDescription

struct CORBA::**AttributeDescription**

AttributeDescription

#### 24.4.1 AttributeDescription

CORBA::Identifier\_var name

CORBA::RepositoryId\_var id  $ID$ 

CORBA::RepositoryId\_var defined\_in

 $ID$ 

CORBA: String\_var version

CORBA::TypeCode\_var type IDL

CORBA::AttributeMode mode

## 24.5 AttributeMode

enum CORBA::**AttributeMode**

read-only read-write

#### 24.5.1 AttributeMode

AttributeMode

24-1 AttributeMode C++

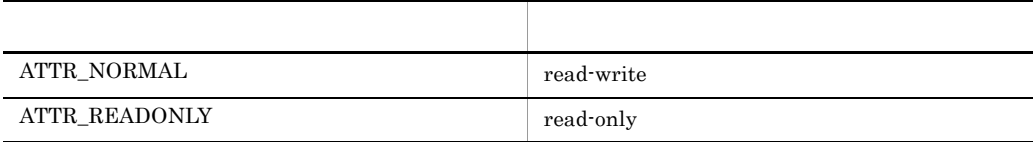

## 24.6 ConstantDef

class CORBA::**ConstantDef** : public virtual CORBA::Contained, public virtual CORBA::Object

 $\tt type def$ 

#### 24.6.1 ConstantDef

CORBA::TypeCode\_ptr type();

TypeCode

CORBA:IDLType\_ptr type\_def();

IDLType

void  $type\_def($  $CORBA::IDLType\_ptr$  type\_def);

IDLType

**•** type\_def IDLType

CORBA::Any \*value();

 $Any$ 

void value( CORBA::Any& \_val);

**•** \_val

Any  $A<sub>ny</sub>$ 

## 24.7 ConstantDescription

struct CORBA::**ConstantDescription**

ConstantDescription

#### 24.7.1 ConstantDescription

CORBA::Identifier\_var name

CORBA::RepositoryId\_var id 定数のリポジトリ ID です。

CORBA: RepositoryId\_var defined\_in

CORBA::String\_var version

CORBA::TypeCode\_var type  $IDL$ 

CORBA::Any value

### 24.8 Contained

class CORBA::**Contained** : public virtual CORBA::IRObject, public virtual CORBA::Object

#### Contained  $\sigma$

- **•**  $\overline{a}$
- **Container**
- **•**  $\overline{\phantom{a}}$
- Container

#### $24.8.1$

 $\cosh$ 

```
interface Contained: IRObject {
     attribute RepositoryId id;
     attribute Identifier name;
     attribute String_var version;
     readonly attribute Container defined_in;
     readonly attribute ScopedName absolute_name;
     readonly attribute Repository containing_Repository;
     struct Description {
        DefinitionKind kind;
        any value;
     };
     Description describe();
     void move(
        in Container new_Container,
        in Identifier new_name,
        in String_var new_version
     );
};
```
#### 24.8.2 Contained

 $char * absolute\_name();$ 

Repository

defined in

Repository "::"

 $CORBA::Repository\_ptr$  containing\_repository();

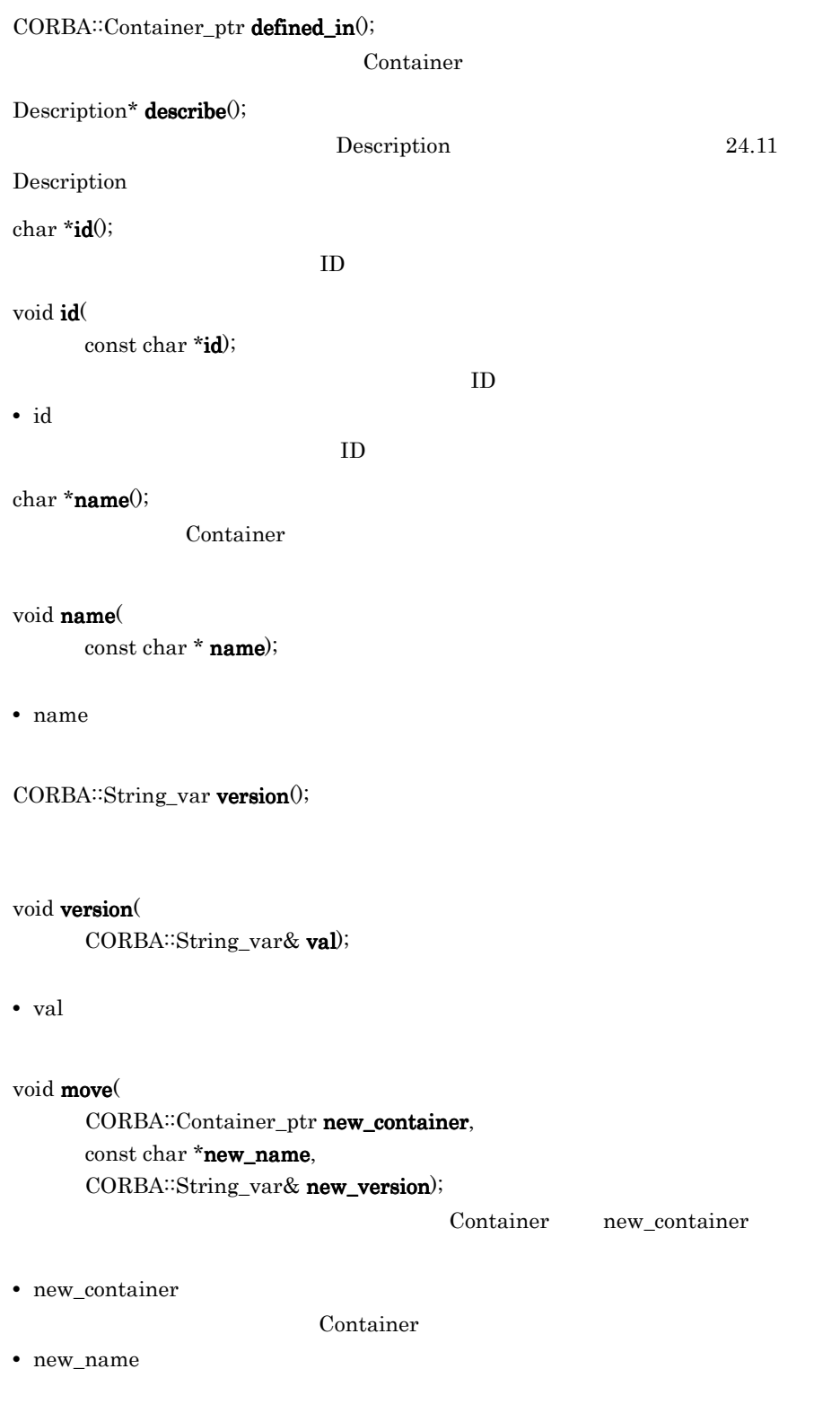

**•** new\_version

## 24.9 Container

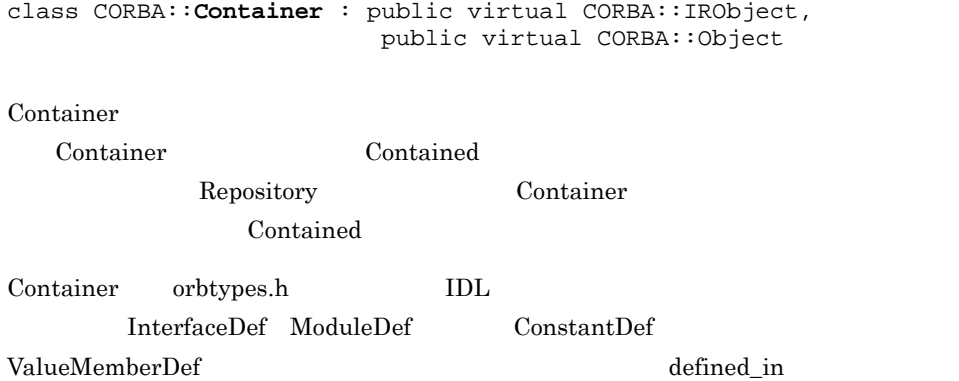

#### 24.9.1

 $\cosh$ 

```
interface Container: IRObject {
     Contained lookup(in ScopedName search_name);
     ContainedSeq contents(
         in DefinitionKind limit_type,
         in boolean exclude_inherited
     );
     ContainedSeq lookup_name(
         in Identifier search_name,
         in long levels_to_search,
         in CORBA::DefinitionKind limit_type,
         in boolean exclude_inherited
     );
     struct Description {
         Contained Contained_object;
         DefinitionKind kind;
         any value;
     };
     typedef sequence<Description> DescriptionSeq;
     DescriptionSeq describe_contents(
         in DefinitionKind limit_type,
         in boolean exclude_inherited,
         in long max_returned_objs
     );
};
```
#### 24.9.2 Container

CORBA: ContainedSeq \* contents( CORBA:DefinitionKind limit\_type,

**•** type

Container Container Container

CORBA: Boolean exclude\_inherited);

```
• value
```

```
CORBA::EnumDef_ptr create_enum(
     const char * id,
     const char *name,
     const CORBA: String_var& version,
     const CORBA: EnumMemberSeq& members);
                            EnumDef Container
```
**•** id

列挙体の ID

- **•** name
- **•** version
- **•** members

```
CORBA: ExceptionDef_ptr create_exception(
```

```
const char * id,
const char *name,
const CORBA: String_var& version,
const CORBA: StructMemberSeq& members);
                      ExceptionDef Container
```
**•** id

例外の ID

- **•** name
- **•** version
- **•** members

```
CORBA: InterfaceDef_ptr create_interface(
      const char * id,
      const char *name,
      const CORBA: String_var& version,
      const CORBA: InterfaceDefSeq& base_interfaces);
                              InterfaceDef Container
```
**•** id

インタフェースの ID

- **•** name
- **•** version
- **•** base\_interfaces

CORBA::ModuleDef\_ptr create\_module( const char \* id, const char \*name, const CORBA: String\_var& version); ModuleDef Container

**•** id

モジュールの ID

- **•** name
- **•** version

CORBA::StructDef\_ptr create\_struct( const char \* id, const char \*name, const CORBA: String\_var& version, const CORBA: StructMemberSeq& members); StructDef Container

**•** id

構造体の ID

- **•** name
- **•** version
- **•** members

CORBA: UnionDef\_ptr create\_union( const char \* id, const char \*name, const CORBA: String\_var& version. CORBA:IDLType\_ptr discriminator\_type,

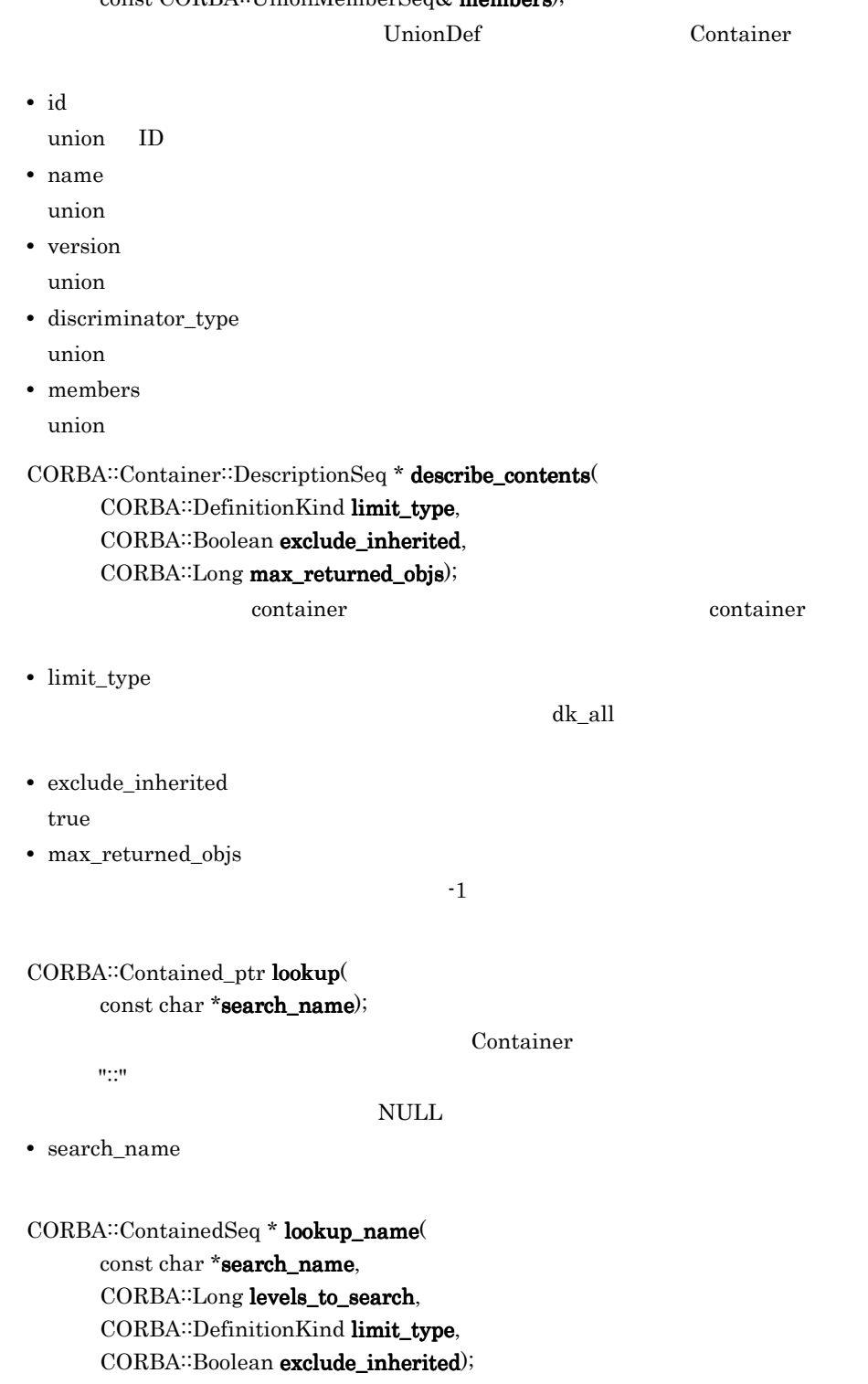

- **•** search\_name
- **•** levels\_to\_search

 $\sim 1$ 

 $\mathbf 1$  experimentally define the control  $\mathbf 1$ 

**•** limit\_type

 $dk\_all$ 

**•** exclude\_inherited  $true$ 

CORBA: ValueDef\_ptr create\_value( const char \* id, const char \*name, const char version,  $CORBA::boolean$  is\_custom, CORBA: boolean is\_abstract, const CORBA: ValueDef\_ptr \_base\_value, CORBA: boolean is\_truncatable, const CORBA::ValueDefSeq& abstract\_base\_values, const CORBA: InterfaceDefSeq& supported \_interfaces, const CORBA: InitializerSeq& initializers);

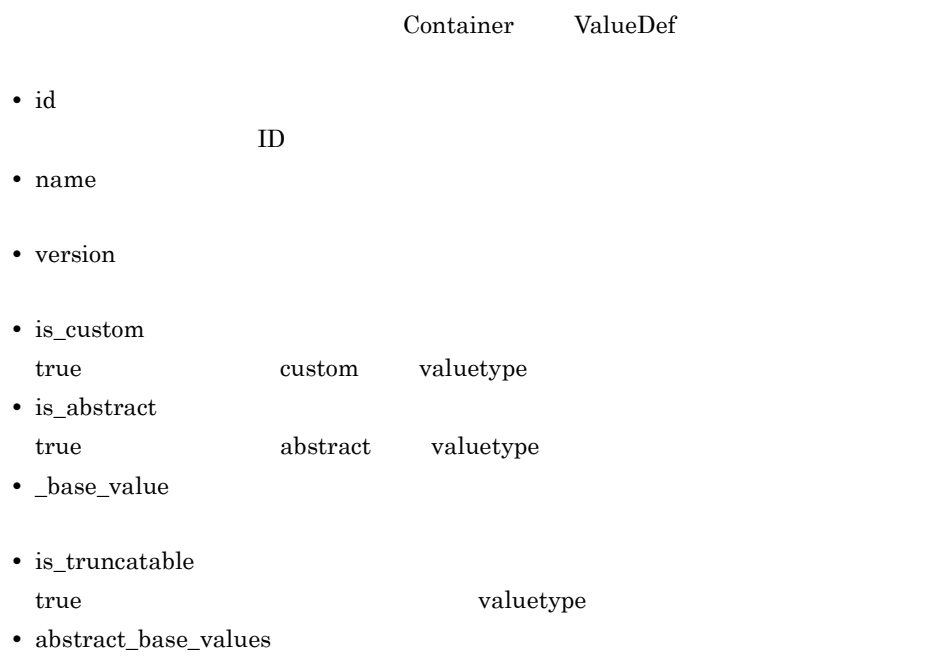

abstract

- **•** supported \_interfaces
- **•** initializers

valuetype

CORBA: ValueBoxDef\_ptr create\_value\_box( const char\* id, const char\* name, const char\* version, CORBA:IDLType\_ptr original\_type);

Container ValueBoxDef

**•** id

 $ID$ 

- **•** name
- **•** version
- **•** original\_type

 $IDL$ 

## 24.10 DefinitionKind

enum CORBA::**DefinitionKind**

DefinitionKind

#### 24.10.1 DefinitionKind

DefinitionKind

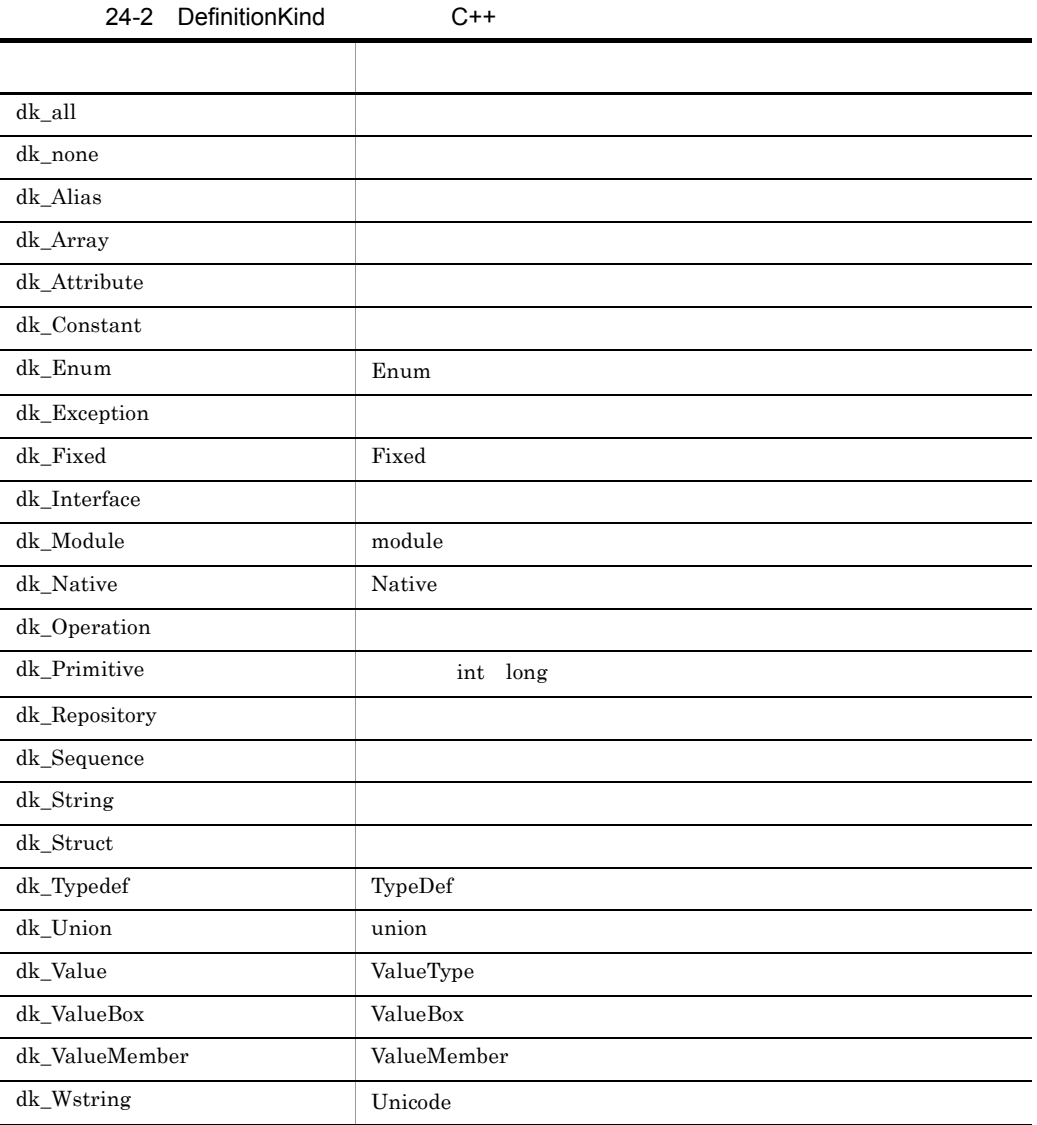

## 24.11 Description

struct CORBA::Container::**Description**

Contained

#### 24.11.1 Description

CORBA::Contained\_var contained\_object

CORBA::DefinitionKind kind

CORBA::Any value

## 24.12 EnumDef

class CORBA::**EnumDef** : public virtual CORBA::TypedefDef, public virtual CORBA::Object

#### 24.12.1 EnumDef

 $CORBA::EnumMemberSeq *members();$ 

void members(

 $CORBA::EnumMemberSeq$  members);

**•** members

## 24.13 ExceptionDef

```
class CORBA::ExceptionDef : public virtual CORBA::Contained,
                              public virtual CORBA::Container,
                              public virtual CORBA::Object
```
TypeCode

#### 24.13.1 ExceptionDef

 $CORBA::StructMemberSeq *members()$ ;

void members(

CORBA: StructMemberSeq& members);

**•** members

CORBA:TypeCode\_ptr type0;

TypeCode

 $ID$ 

## 24.14 ExceptionDescription

struct CORBA::**ExceptionDescription**

#### 24.14.1 ExceptionDescription

CORBA::String\_var defined\_in

CORBA::String\_var id  $ID$ 

CORBA::String\_var name

CORBA::TypeCode\_var type  $\mbox{IDL}$ 

CORBA::String\_var version

## 24.15 FixedDef

class CORBA::**FixedDef** public virtual CORBA::IDLType, public virtual CORBA::Object

 ${\rm fixed}$ 

#### 24.15.1 FixedDef

CORBA::UShort digits();

 $fixed$ 

void digits(

CORBA: UShort \_digits);

fixed

CORBA: Short scale();

 $fixed$ 

void scale(

CORBA::Short \_scale);

fixed

## 24.16 FullInterfaceDescription

struct CORBA::**FullInterfaceDescription**

FullInterfaceDescription

#### 24.16.1 FullInterfaceDescription

CORBA::String\_var Name

CORBA::String\_var id

 $ID$ 

CORBA::String\_var defined\_in

<u>module</u> and the module that the module is the set of the set of the set of the set of the set of the set of the set of the set of the set of the set of the set of the set of the set of the set of the set of the set of the

CORBA: String\_var version

CORBA::OpDescriptionSeq operations

CORBA::AttrDescriptionSeq attributes

CORBA::RepositoryIdSeq base\_interfaces

CORBA::RepositoryIdSeq derived\_interfaces

CORBA::TypeCode\_var type TypeCode

CORBA::Boolean is\_abstract abstract

## 24.17 FullValueDescription

struct CORBA::**FullValueDescription**

## 24.17.1 FullValueDescription

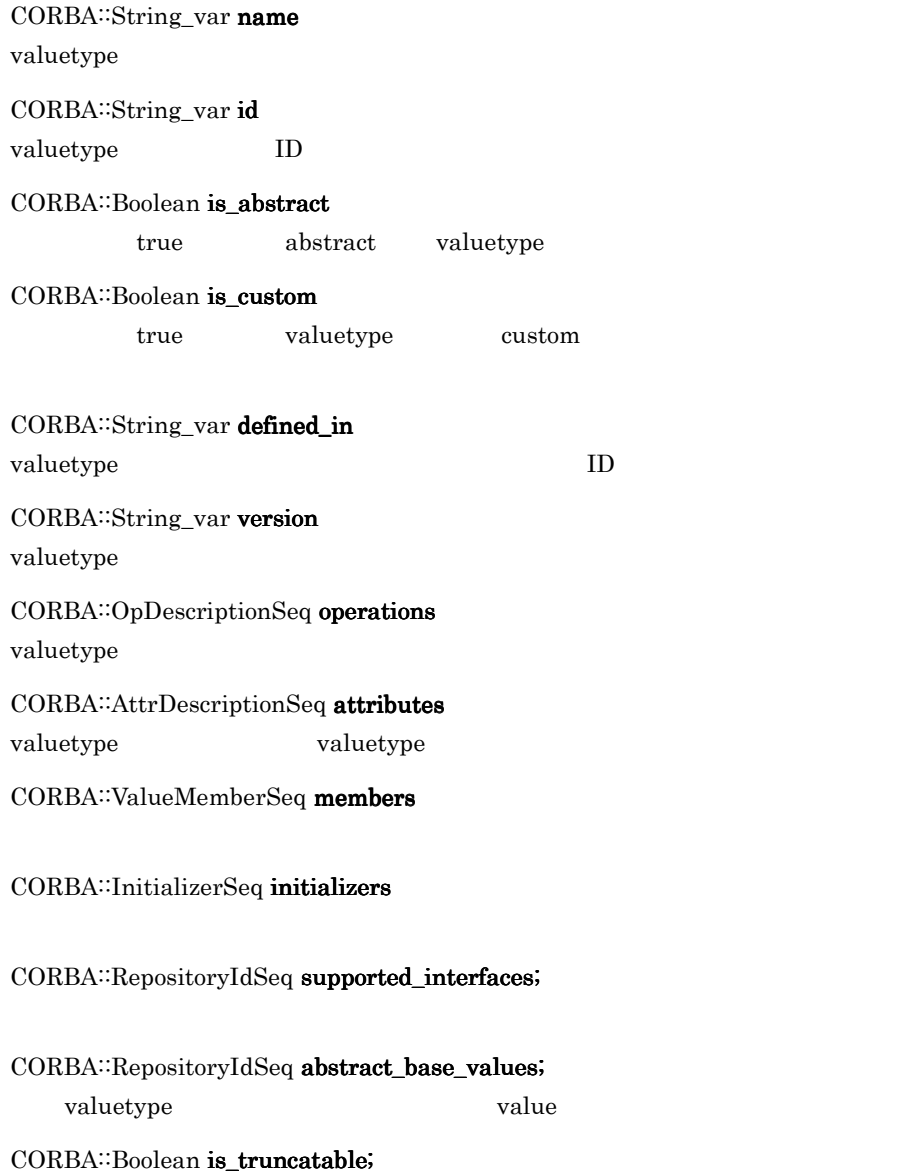
#### true valuetype

CORBA::String\_var base\_values;

 $value type \hspace{1.6cm} value type$ 

CORBA::TypeCode\_var type valuetype IDL TypeCode

# 24.18 IDLType

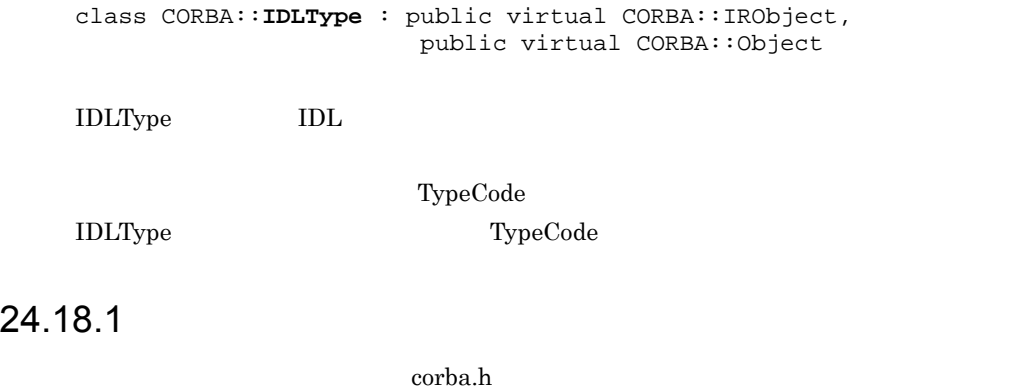

interface IDLType:IRObject { readonly attribute TypeCode type;

};

## 24.18.2 IDLType

CORBA:Typecode\_ptr type();

IRObject TypeCode

### 24.19 InterfaceDef

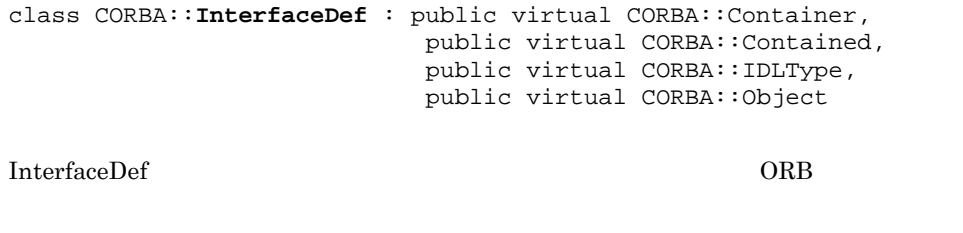

24.8 Contained 24.9 Container 24.18 IDLType

#### 24.19.1

#### $\cosh$

interface InterfaceDef: Container, Contained, IDLType { typedef sequence<RepositoryId> RepositoryIdSeq; typedef sequence<OperationDescription> OpDescriptionSeq; typedef sequence<AttributeDescription> AttrDescriptionSeq; attribute InterfaceDefSeq base\_interfaces; attribute boolean is abstract; readonly attribute InterfaceDefSeq derived\_interfaces boolean is\_a(in RepositoryId interface\_id); struct FullInterfaceDescription { Identifier name; RepositoryId id; RepositoryId defined\_in; String\_var version; OpDescriptionSeq operations; AttrDescriptionSeq attributes; RepositoryIdSeq base\_interfaces; RepositoryIdSeq derived\_interfaces; TypeCode type; boolean is\_abstract; }; FullInterfaceDescription describe\_interface(); AttributeDef create\_attribute( in RepositoryId id, in Identifier name, in String\_var version, in IDLType type, in CORBA::AttributeMode mode ); OperationDef create\_operation( in RepositoryId id, in Identifier name,

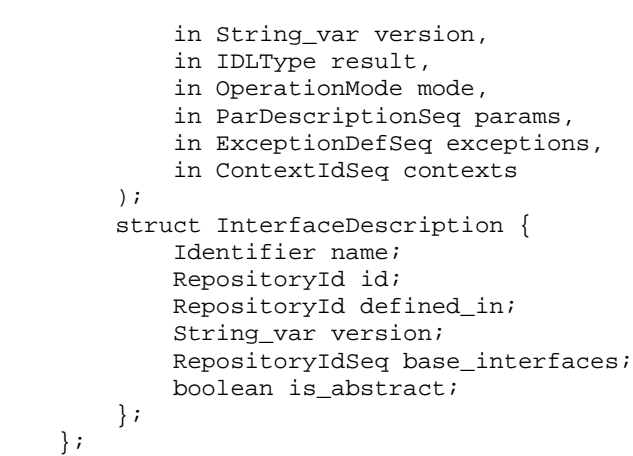

### 24.19.2 InterfaceDef

 $CORBA::InterfaceDefSeq * \textbf{base}\_\textbf{interface} 0;$ 

```
void base_interfaces(
```
const CORBA::InterfaceDefSeq& val);

**•** val

CORBA::AttributeDef\_ptr create\_attribute( const char \* id, const char \* name, const CORBA: String\_var& version, CORBA::IDLType\_ptr type, CORBA::AttributeMode mode);

AttributeDef

id name version type, mode

**•** id

使用するインタフェース ID

- **•** name
- **•** version
- **•** type
- **•** mode

#### 24.5 AttributeMode

CORBA: OperationDef\_ptr create\_operation (

const char \*id,

**•** id

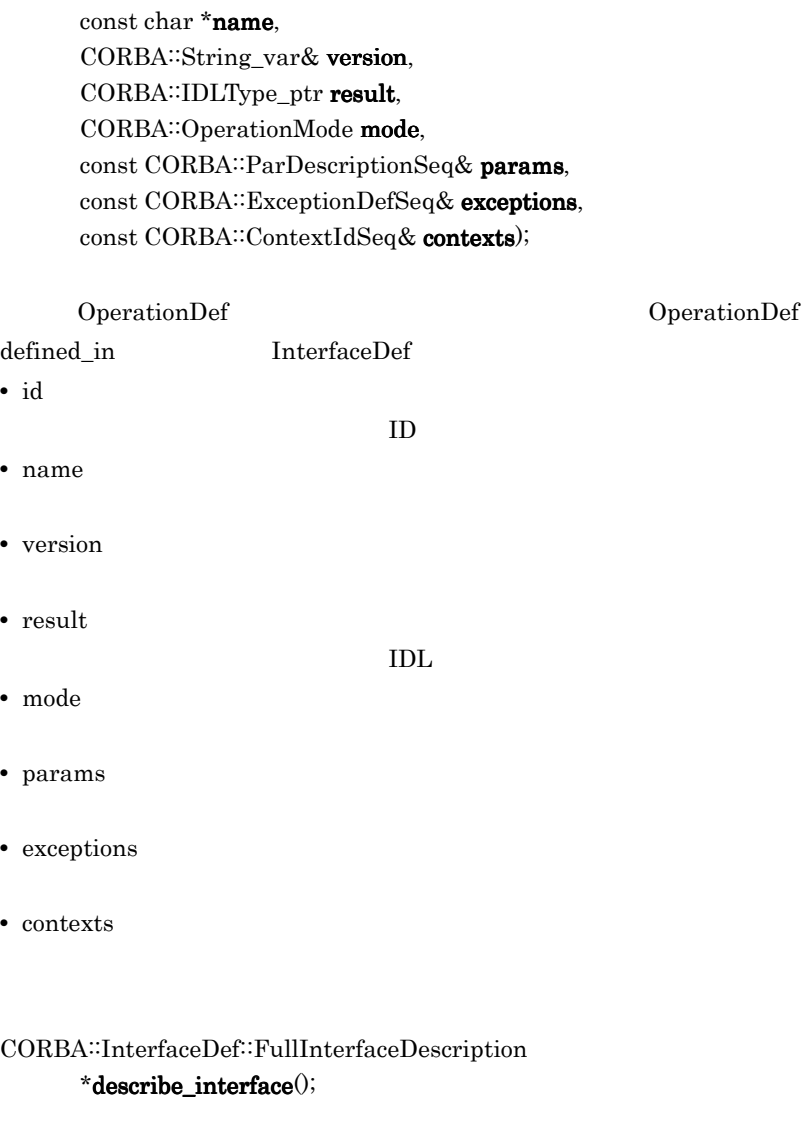

#### FullInterfaceDescription

#### CORBA::Boolean is\_a( const char  $*$  interface\_id);

- $\mathbf{true}$
- **•** interface\_id

## 24.20 InterfaceDescription

struct CORBA::**InterfaceDescription**

#### 24.20.1 InterfaceDescription

CORBA::String\_var name

CORBA::String\_var id

 $ID$ 

CORBA: String\_var defined\_in

 $ID$ 

CORBA::String\_var version

CORBA::RepositoryIdSeq base\_interfaces

CORBA::Boolean is\_abstract abstract abstract 2000 abstract 2000 abstract 2000 abstract 2000 abstract 2000 abstract 2000  $\frac{1}{2}$ 

## 24.21 IRObject

class CORBA::**IRObject** : public virtual CORBA::Object

IRObject

Container IDLType Contained

### 24.21.1

 $\cosh$ 

```
interface IRObject {
     readonly attribute DefinitionKind def_kind;
     void destroy();
};
```
### 24.21.2 IRObject

CORBA: DefinitionKind def\_kind();

 $24.10$  DefinitionKind

void destroy();

Container ではない。

Repository PrimitiveDef destroy Exception (CORBA::BAD\_PARAM) Repository 24.32 Repository

class CORBA::**ModuleDef** : public virtual CORBA::Container, public virtual CORBA::Contained, public virtual CORBA::Object

 $IDL$ 

## 24.23 ModuleDescription

struct CORBA::**ModuleDescription**

ModuleDescription module

#### 24.23.1 ModuleDescription

CORBA::String\_var name module CORBA::String\_var id module  $ID$ CORBA: String\_var defined\_in module ID ID CORBA::String\_var version module

class CORBA::**NativeDef** : public virtual CORBA::TypedefDef, public virtual CORBA::Object

## 24.25 OperationDef

```
class CORBA::OperationDef : public virtual CORBA::Contained,
                              public virtual CORBA::Object
```
OperationDef

 $\rm {Container }$ 

describe  $\alpha$ 

OperationDescription Contained 24.8

Contained

#### 24.25.1

corba.h

```
interface OperationDef: Contained {
     typedef sequence<ParameterDescription> ParDescriptionSeq;
     typedef Identifier ContextIdentifier;
     typedef sequence<ContextIdentifier> ContextIdSeq;
     typedef sequence<ExceptionDef> ExceptionDefSeq;
     typedef sequence<ExceptionDescription> ExcDescriptionSeq;
     readonly attribute TypeCode result;
    attribute IDLType result def;
     attribute ParDescriptionSeq params;
     attribute CORBA::OperationMode mode;
     attribute ContextIdSeq contexts;
     attribute ExceptionDefSeq exceptions;
readonly attribute OperationKind bind;
};
struct OperationDescription {
     Identifier name;
     RepositoryId id;
    RepositoryId defined_in;
     String_var version;
     TypeCode result;
     OperationMode mode;
     ContextIdSeq contexts;
    ParDescriptionSeq parameters;
     ExcDescriptionSeq exceptions;
};
```
24.25.2 OperationDef

 $CORBA::ContextIdSeq * contexts()$ ;

void context

#### const CORBA::ContextIdSeq& val);

**•** val

 $CORBA::ExceptionDefSeq *$ **exceptions** $()$ ;

void exceptions( const CORBA::ExceptionDefSeq& val);

**•** val

CORBA::OperationMode mode(); OperationDef

void mode(

CORBA::OperationMode val);

**•** val

OP\_ONEWAY OP\_NORMAL 24.27 OperationMode

CORBA::ParDescriptionSeq \* params();

OperationDef

ParameterDescription

void params(

const CORBA: ParDescriptionSeq& val);

OperationDef ParameterDescription  $\text{IDL}$ 

**•** val

ParameterDescription

CORBA::TypeCode\_ptr result();

TypeCode

TypeCode read-only

#### $24.$  C++

#### CORBA:IDLType\_ptr result\_def();

 $\begin{array}{lll} \text{OperationDef} & \text{IDL} \end{array}$ 

#### void  $\boldsymbol{result\_def}(\boldsymbol{\theta})$

CORBA::IDLType\_ptr val); OperationDef

**•** val

## 24.26 OperationDescription

struct CORBA::**OperationDescription**

OperationDescription

#### 24.26.1 OperationDescription

CORBA::String\_var name

CORBA::String\_var id

 $ID$ 

CORBA::String\_var defined\_in

valuetype ID

CORBA::String\_var version

CORBA::TypeCode\_var result

CORBA::OperationMode mode

CORBA::ContextIdSeq contexts

CORBA::ParameterDescriptionSeq parameters

CORBA: ExceptionDescriptionSeq exceptions

## 24.27 OperationMode

enum CORBA::**OperationMode**

## 24.27.1 OperationMode

OperationMode

24-3 OperationMode C++

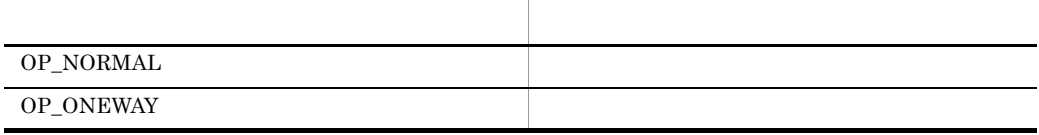

## 24.28 ParameterDescription

struct CORBA::**ParameterDescription**

ParameterDescription

### 24.28.1 ParameterDescription

CORBA::String\_var name

CORBA::TypeCode\_var type

CORBA: IDLType\_var type\_def  $\mbox{IDL}$ 

CORBA::ParameterMode mode

# 24.29 ParameterMode

enum CORBA::**ParameterMode**

### 24.29.1 ParameterMode

ParameterMode

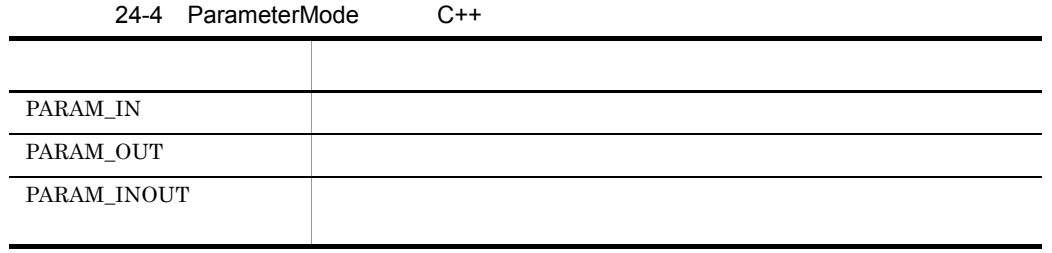

class CORBA::**PrimitiveDef** : public virtual CORBA::IDLType, public virtual CORBA::Object

int long

### 24.30.1 PrimitiveDef

CORBA::PrimitiveKind kind();

## 24.31 PrimitiveKind

enum CORBA::**PrimitiveKind**

PrimitiveKind

## 24.31.1 PrimitiveKind

PrimitiveKind

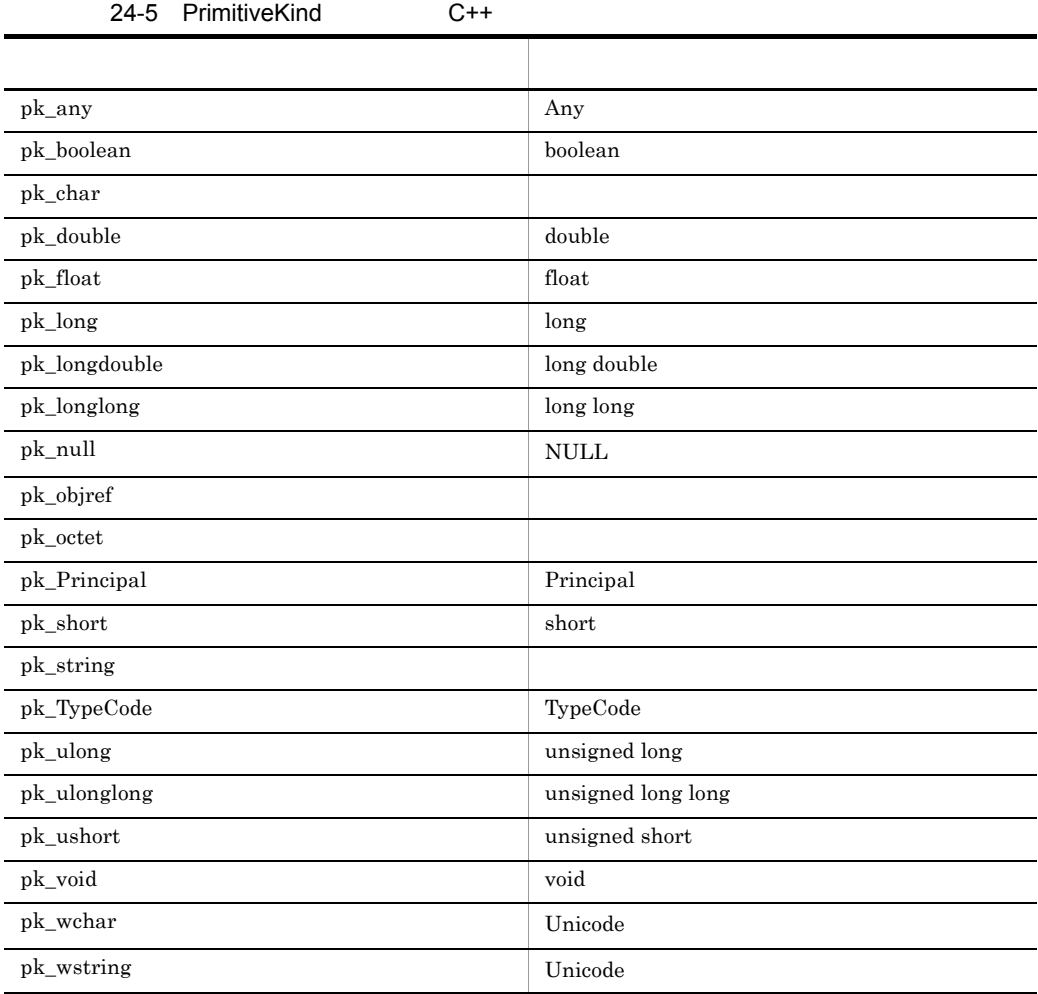

### 24.32 Repository

class CORBA::**Repository** : public virtual CORBA::Container, public virtual CORBA::Object

Repository

Container Container 24.9

Container

ORB::resolve\_initial\_references("InterfaceRepository")

24.32.1

#### $\cosh$

interface Repository: Container { Contained lookup\_id(in RepositoryId search\_id); PrimitiveDef get\_primitive(in CORBA::PrimitiveKind kind); StringDef create\_string(in unsigned long bound); WStringDef create\_wstring(in unsigned long bound); SequenceDef create\_sequence( in unsigned long bound, in IDLType element\_type ); ArrayDef create\_array( in unsigned long length, in IDLType element\_type ); FixedDef create\_fixed( in unsigned short digits, in short scale ); };

#### 24.32.2 Repository

CORBA::ArrayDef\_ptr create\_array( CORBA::ULong length,  $CORBA::IDLType_ptr$  element\_type); ArrayDef

**•** length

 $0$ 

**•** element\_type

IDLType

#### CORBA: SequenceDef\_ptr create\_sequence( CORBA::ULong bound, CORBA:IDLType\_ptr element\_type); SequenceDef

**•** bound

 $\overline{\Omega}$ 

**•** element\_type

IDLType

#### CORBA::StringDef\_ptr create\_string( CORBA::Ulong bound);

StringDef

**•** bound

 $\overline{0}$ 

CORBA::WstringDef\_ptr create\_wstring( CORBA::Ulong bound); WstringDef

**•** bound

 $\overline{0}$ 

CORBA::PrimitiveDef\_ptr get\_primitive( CORBA::PrimitiveKind kind); PrimitiveKind

**•** kind

CORBA: Contained\_ptr lookup\_id( const char  $*$  search\_id);

 $ID$ 

 $\rm NULL$ 

**•** search\_id

#### CORBA::FixedDef\_ptr create\_fixed (

CORBA::UShort digits, CORBA::Short scale);

 $fix$ 

**•** digits

 $fix$ 

**•** scale

 $fix$ 

## 24.33 SequenceDef

class CORBA::**SequenceDef** : public virtual CORBA::IDLType, public virtual CORBA::Object

### 24.33.1 SequenceDef

CORBA: ULong bound();

void bound( CORBA::ULong bound);

**•** bound

CORBA:TypeCode\_ptr element\_type();

TypeCode

CORBA::IDLType\_ptr element\_type\_def();

 $\rm{IDL}$ 

#### void element\_type\_def( CORBA::IDLType\_ptr element\_type\_def);

 $IDL$ 

**•** element\_type\_def 要素を設定する IDL

## 24.34 StringDef

class CORBA::**StringDef** : public virtual CORBA::IDLType, public virtual CORBA::Object

 $\chi$  String  $\chi$ 

#### 24.34.1 StringDef

CORBA: ULong bound();

String

#### void bound(

CORBA::ULong bound) ;

String

**•** bound

String

## 24.35 StructDef

```
class CORBA::StructDef : public virtual CORBA::TypedefDef, 
                            public virtual CORBA::Container, 
                            public virtual CORBA::Object
```
### 24.35.1 StructDef

CORBA::StructMemberSeq \*members();

void members(

CORBA: StructMemberSeq& members);

**•** members

## 24.36 StructMember

struct CORBA::**StructMember**

 $\frac{1}{\pi}$  struct

### 24.36.1 StructMember

CORBA::String\_var name

CORBA::TypeCode\_var type  $\rm{IDL}$ 

CORBA::IDLType\_var type\_def  $IDL$   $IDL$ 

## 24.37 TypedefDef

class CORBA::**TypedefDef** : public virtual CORBA::Contained, public virtual CORBA::IDLType, public virtual CORBA::Object

AliasDef 24.1 AliasDef EnumDef 24.12 EnumDef ExceptionDef

24.13 ExceptionDef

StructDef 24.35 StructDef

UnionDef

24.39 UnionDef

WstringDef

24.44 WstringDef

## 24.38 TypeDescription

struct CORBA::**TypeDescription**

TypeDescription

### 24.38.1 TypeDescription

CORBA::String\_var name

CORBA::String\_var id  $ID$ 

CORBA::String\_var defined\_in

CORBA::String\_var version

CORBA::TypeCode\_var type IDL

## 24.39 UnionDef

```
class CORBA::UnionDef : public virtual CORBA::TypedefDef, 
                           public virtual CORBA::Container, 
                           public virtual CORBA::Object
```
 $\mathbf u$  union  $\mathbf u$ 

 $\mu$  union  $\mu$ 

### 24.39.1 UnionDef

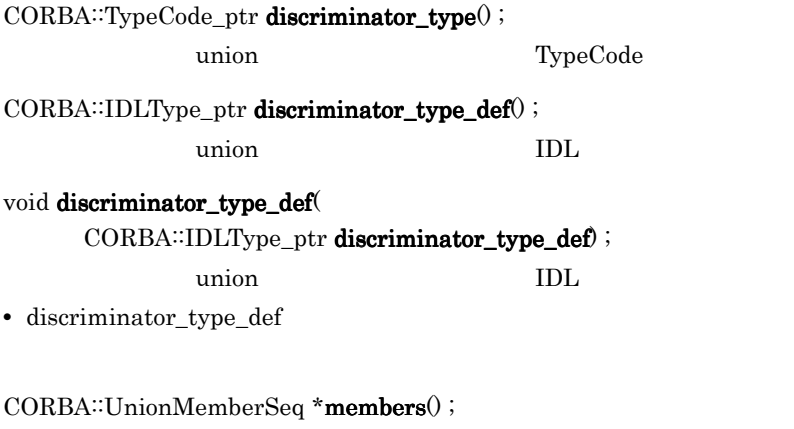

 $\mathbf u$  union  $\mathbf u$ 

void members(

CORBA: UnionMemberSeq& members);

 $\mathbf u$   $\mathbf n$   $\mathbf i$   $\mathbf v$   $\mathbf v$   $\mathbf$ 

**•** members

## 24.40 UnionMember

struct CORBA::**UnionMember**

UnionMember union

### 24.40.1 UnionMember

CORBA::String\_var name union CORBA::Any label union CORBA::TypeCode\_var type union TypeCode CORBA::IDLType\_var type\_def union IDL

## 24.41 ValueBoxDef

class CORBA::**ValueBoxDef** public virtual CORBA::Contained, public virtual CORBA::IDLType, public virtual CORBA::Object

ValueBoxDef IDL  $IDL$ 

valuetype

public valuetype <IDLType> value;

<IDLType> ValueBoxDef

ValueTypeDef

### 24.41.1 ValueBoxDef

CORBA:IDLType\_ptr original\_type\_def();

void original\_type\_def(

CORBA::IDLType\_ptr original\_type\_def);

## 24.42 ValueDef

class CORBA::**ValueDef** public virtual CORBA::Container, public virtual CORBA::Contained, public virtual CORBA::IDLType, public virtual CORBA::Object

 $\begin{minipage}{0.5\linewidth} \mbox{construct} \begin{minipage}{0.5\linewidth} \begin{tabular}{cc} \multicolumn{2}{c}{\textbf{1DL}} \end{tabular} \end{minipage} \begin{minipage}{0.5\linewidth} \begin{tabular}{c} \multicolumn{2}{c}{\textbf{1DL}} \end{tabular} \end{minipage} \end{minipage} \begin{minipage}{0.5\linewidth} \begin{tabular}{c} \multicolumn{2}{c}{\textbf{1DL}} \end{tabular} \end{minipage} \end{minipage} \begin{minipage}{0.5\linewidth} \begin{tabular}{c} \multicolumn{2}{c}{\textbf{1DL}}$ 

#### 24.42.1 ValueDef

 $CORBA::InterfaceDefSeq$  supported interfaces $($  );

valuetype

#### void supported\_interfaces(

const CORBA::interfaceDefSeq& supported\_interfaces);

CORBA:InitializerSeq\* initializers();

void initializers( const CORBA: InitializerSeq& initializers);

 $CORBA::ValueDef_ptr$  base\_value( );

valuetype

void base\_value( CORBA: ValueDef\_ptr base\_value);

valuetype

 $CORBA::ValueDefSeq&abstructor_base_value()$ ;

abstract valuetype

#### void abstract\_base\_values(

const CORBA::ValueDefSeq& abstract\_base\_values); abstract valuetype

 $CORBA::Boolean$  is\_abstract(); abstract valuetype true true

#### void is\_abstract(

CORBA::Boolean is\_abstract);

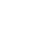

672

CORBA: Boolean is custom (); custom true  $\sim$ void is\_custom( CORBA: Boolean is\_custom); custom  $\alpha$ CORBA: Boolean is\_truncatable( ):  $true$ void is\_truncatable( CORBA::Boolean is\_truncatable); truncatable CORBA: Boolean is\_a( const char\* value\_id); true false false CORBA: ValueDef\_ptr FullValueDescription\* describe\_value(); FullValueDescription CORBA::ValueMemberDef\_ptr create\_value\_member( const char\* id, const char\* name, const char\*version. CORBA:IDLType\_ptr type\_def, CORBA::Short access);  $ValueDef$ ValueMemberDef

**•** id

型のリポジトリ ID

- **•** name
- **•** version
- **•** type\_def

IDL

**•** access

CORBA::AttributeDef\_ptr create\_attribute(

valuetype abstract valuetype

value\_id

```
const char* id,
const char* name,
const char* version,
CORBA::IDLType_ptr type,
CORBA::AttributeMode mode);
              valuetype
```
AttributeDef

**•** id

型のリポジトリ ID

- **•** name
- **•** version
- **•** type
- $IDL$
- **•** mode

CORBA: OperationDef\_ptr create\_operation( const char\* id,

const char\* name,

const char\* version,

CORBA::IDLType\_ptr result,

CORBA::OpeartionMode mode,

const CORBA::ParDescriptionSeq& params,

- const CORBA: ExceptionDefSeq& exceptions,
- const CORBA::ContextIdSeq& contexts);

valuetype

OperationDef

**•** id

型のリポジトリ ID

- **•** name
- **•** version
- **•** result

オペレーションの IDL

- **•** mode
- **•** params
- **•** exceptions

**•** contexts
## 24.43 ValueDescription

struct CORBA::**ValueDescription**

valuetype

### 24.43.1 ValueDescription

CORBA::String\_var name

CORBA::String\_var id  $ID$ 

CORBA::Boolean is\_abstract

true abstract valuetype

CORBA: Boolean is\_custom

true valuetype custom

CORBA::String\_var defined\_in

 $ID$ 

CORBA::String\_var version

CORBA: RepositoryIdSeq& supported\_interfaces valuetype

CORBA::RepositoryIdSeq& abstract\_base\_values abstract valuetype

CORBA::Boolean is\_truncatable true valuetype

CORBA::String\_var base\_value valuetype

# 24.44 WstringDef

class CORBA::**WstringDef** : public virtual CORBA::IDLType, public virtual CORBA::Object

<u>Unicode</u> Unicode

## 24.44.1 WstringDef

CORBA: ULong bound();

Wstring

void bound(

CORBA::ULong bound);

Wstring

**•** bound

Wstring

# 25

# $C++$

 $C++$ 

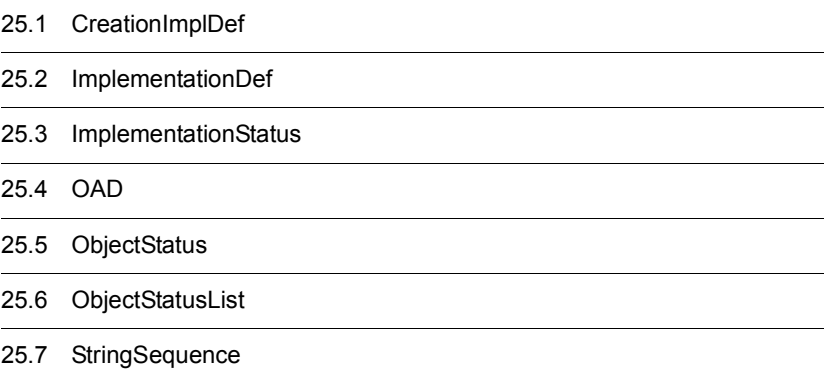

# 25.1 CreationImplDef

struct extension::**CreationImplDef**

CreationImplDef  $\rm{IDL}$ 

\_args \_env id object\_name \_path\_name \_policy repository\_id

 $\bf{0}$  and  $\bf{0}$  and  $\bf{0}$  and  $\bf{0}$  and  $\bf{0}$  and  $\bf{0}$  and  $\bf{0}$  and  $\bf{0}$  and  $\bf{0}$  and  $\bf{0}$  and  $\bf{0}$  and  $\bf{0}$  and  $\bf{0}$  and  $\bf{0}$  and  $\bf{0}$  and  $\bf{0}$  and  $\bf{0}$  and  $\bf{0}$  and  $\bf{0$ 

 $25.1.1$ 

oad\_c.hh

## $25.1.2$  C++

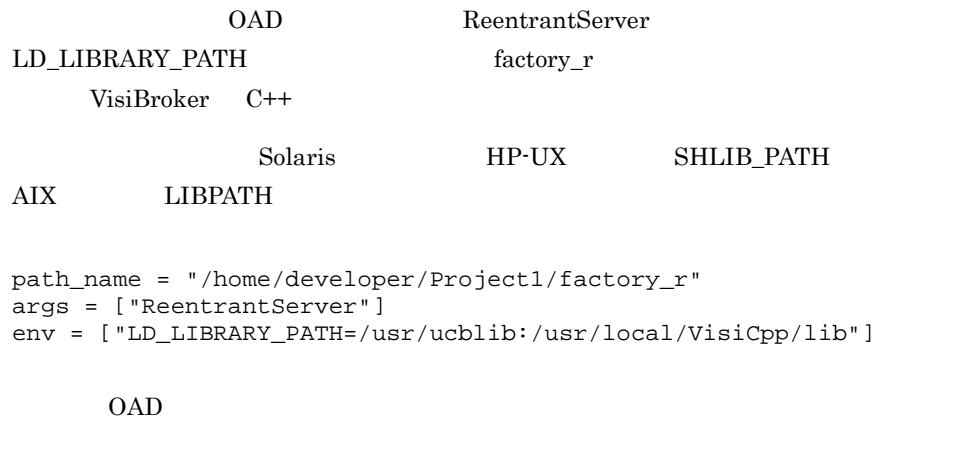

"/home/developer/Project1/factory\_r ReentrantServer ¥ -Dvbroker.orb.oadUID=<unique\_id> ¥ -Dvbroker.orb.activationIOR=<oad's ior>"

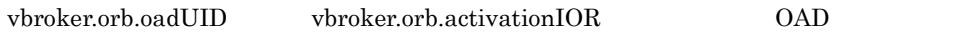

 $OAD$ 

 $OAD$ 

 $OAD$ 

oadutil Te

- **•** PATH
- **•** CLASSPATH
- **•** OSAGENT\_PORT
- **•** OSAGENT\_ADDR
- **•** VBROKER\_ADM(または下位互換性のための ORBELINE
- LD\_LIBRARY\_PATH SHLIB\_PATH LIBPATH CreationImplDef

CreationImplDef env

 $C++$ 

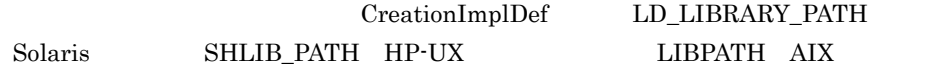

 $C++$ 

exec-path { args1 ... argsN } -OAoad\_uid=<unique\_id>¥ -OAactivateIOR=<oad's ior>

OAD PATH CLASSPATH OSAGENT\_PORT OSAGENT\_ADDR OA CONSTANT OAD BOA\_init  $34.$   $C++$ 

### 25.1.4 CreationImplDef

extension: Policy activation\_policy;

SHARED\_SERVER UNSHARED\_SERVER

CORBA::StringSequence args;

CORBA::StringSequence env;

env  $25.1.3$ 

CORBA::OctetSequence id;

CORBA: String\_var object\_name;

 $CORBA::String\_var$  path\_name;

CORBA: String\_var repository\_id;

 $ID$ 

# 25.2 ImplementationDef

#### class extension::**ImplementationDef**

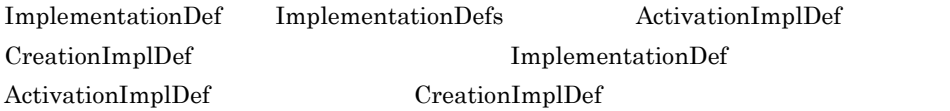

 $25.2.1$ 

oad\_c.hh

# 25.3 ImplementationStatus

struct Activation::**ImplementationStatus**

```
ImplementationStatus OAD
```

```
module Activation
{
     ...
     struct ImplementationStatus {
       extension::CreationImplDef impl;
       ObjectStatusList status;
     };
     ...
};
```

```
25.3.1
```
oad\_c.hh

## 25.3.2 ImplementationStatus

CreationImplDef impl;

CreationImplDef

ObjectStatusList status;

ObjectStatusList 25.6 ObjectStatusList

## 25.4 OAD

class Activation::**OAD** : public virtual CORBA::Object OAD ОАD <sup>ОАО</sup>  $OAD$   $OAD$ 25-1 OAD IDL module Activation { interface OAD { extension::CreationImplDef create CreationImplDef(); Object reg\_implementation( in extension::CreationImplDef impl) raises(DuplicateEntry, InvalidPath); extension::CreationImplDef get\_implementation( in CORBA::RepositoryId repId, in CORBA::RepositoryId repId, in string object\_name) raises(NotRegistered); void change\_implementation( in extension::CreationImplDef old\_info, in extension::CreationImplDef new\_info) raises(NotRegistered, InvalidPath, IsActive); attribute boolean destroy\_on\_unregister; void unreg\_implementation( in CORBA::RepositoryId repId, in string object\_name) raises(NotRegistered); void unreg\_interface(in CORBA::RepositoryId repId) raises(NotRegistered); void unregister all(); ImplementationStatus get\_status( in CORBA::RepositoryId repId, in string object\_name) raises(NotRegistered); ImplStatusList get\_status\_interface( in CORBA::RepositoryId repId) raises(NotRegistered); ImplStatusList get\_status\_all(); Object lookup\_interface( in CORBA::RepositoryId repId,

```
 in long timeout)
       raises(NotRegistered, FailedToExecute, 
               NotResponding, Busy);
   Object lookup_implementation(
         in CORBA::RepositoryId repId, 
         in string object_name, in long timeout)
       raises(NotRegistered, FailedToExecute, 
               NotResponding, Busy);
   extension::CreationImplDef boa_active_obj(
         in Object obj, in string repository_id, 
         in long unique_id)
       raises(NotRegistered);
   void boa_deactive_obj(in Object obj, 
         in string repository_id, 
         in long unique_id)
       raises(NotRegistered);
 string generated_command(
          in extension::CreationImplDef impl);
 string generated_environment(
          in extension::CreationImplDef impl);
 };
```
 $25.4.1$ 

oad\_c.hh

## 25.4.2 OAD

};

void change\_implementation $($  $CORBA::CreatmentImplDef$  old\_info,  $CORBA::CreatmentImplDef$  new\_info);

- **•** old\_info
- **•** new\_info old\_info

NotRegistered

IsActive

#### $CretionImplDef\_ptr$  create\_ $CretionImplDef($ );

CreationImplDef

25.1 CreationImplDef

#### void destroy\_on\_unregister(

CORBA::Boolean val);

OAD destroy\_on\_unregister

**•** val

 $\rm TRUE$ 

#### シャットダウンされます。TRUE を設定しない場合は,登録解除時にシャットダウ

CORBA: Boolean destroy\_on\_unregister();

destroy\_on\_unregister

#### $\text{TRUE}$

CORBA::CreationImplDef\_ptr get\_implementation( const char \*repId const char \*object\_name);

 $ID$ 

**•** repId

リポジトリ ID

**•** object\_name

NotRegistered

ImplementationStatus \*get\_status( const char \*repId const char \*object\_name);

**•** repId

リポジトリ ID

**•** object\_name

ImplStatusList \*get\_status\_all();

ImplStatusList

ImplStatusList \*get\_status\_interface get\_status\_interface get\_status\_interface( const char \*repId);

 $ID$ 

**•** repId

リポジトリ ID

NotRegistered

#### CORBA: Object reg\_implementation(

CORBA::CreationImplDef\_ptr impl);

OAD Borland Enterprise Server

VisiBroker

**•** impl CreationImplDef

DuplicateEntry

#### void unreg\_implementation(

const char \*repId,const char \*object\_name);

 $\text{ID}$ 

destroy\_on\_unregister true  $ID$ 

**•** repId

リポジトリ ID

**•** object\_name

NotRegistered

#### void unreg\_interface(

const char \*repId);

 $ID$ 

destroy\_on\_unregister true  $ID$ 

**•** repId

リポジトリ ID

NotRegistered

void unregister\_all();

destroy\_on\_unregister true

# 25.5 ObjectStatus

struct Activation::**ObjectStatus**

#### $OAD$

ObjectStatusList  $O$ bjectStatusList  $O$ 25.6 ObjectStatusList module Activation { ... struct ObjectStatus { long unique\_id;<br>State activation activation\_state; Object objRef; }; ... };  $25.5.1$ 

oad\_c.hh

## 25.5.2 ObjectStatus

CORBA: Long unique\_id;

State activation\_state;

- **•** ACTIVE
- **•** INACTIVE
- **•** WAITING\_FOR\_ACTIVATION

CORBA::Object objRef;

# 25.6 ObjectStatusList

#### class Activation::**ObjectStatusList**

ObjectStatus

25.5 ObjectStatus

 $25.6.1$ 

oad\_c.hh

## 25.6.2 ObjectStatusList

void length( CORBA::ULong len);

**•** len

CORBA::ULong length() const;

 $CORBA::ULong$  maximum $0$  const;

ObjectStatus& operator[]( CORBA::ULong index);

ObjectStatus

**•** index

 $\overline{0}$ 

# 25.7 StringSequence

#### class CORBA::**StringSequence**

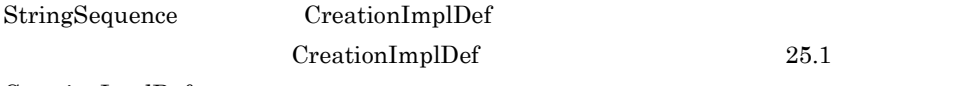

CreationImplDef

25.7.1

 $\rm corba.h$ 

## 25.7.2 StringSequence

#### CORBA::StringSequence( CORBA::StringSequence

 $CORBA::ULong \textbf{max} = 0);$ 

StringSequence

**•** max

 $\overline{\phantom{a}}$ 

#### CORBA::StringSequence( CORBA::StringSequence

CORBA::ULong max, CORBA::ULong length, char \*\*data,  $CORBA::Boolean$  release = 0);

StringSequence

- **•** max
- **•** length
- **•** data
- **•** release
	- $1$

 $~^{\sim}$ CORBA::StringSequence $()$ ;

## 25.7.3 StringSequence

#### static char \*\*allocbuf(

CORBA::ULong nelems);

**•** nelems

# CORBA: ULong compare(

const CORBA::StringSequence& seq1, const CORBA: StringSequence& seq2); StringSequence  $\begin{array}{ccc} 0 & 0 & 0 \end{array}$ 

**•** seq1

**•** seq2

 $2$ 

```
static void {\sf freebuf}^{\sf f}char **data);
```
**•** data

static void freebuf\_elems( char \*\*data, CORBA::ULong nelems);

StringSequence

StringSequence

StringSequence

- **•** data
- **•** nelems

#### CORBA::ULong hash(

CORBA::StringSequence& seq);

**•** seq

StringSequence

CORBA::ULong length() const; void length( CORBA::ULong len); **•** len  $CORBA::ULong$  maximum $0$  const;  $CORBA::StringSequence& operator=($ const CORBA::StringSequence& seq); StringSequence **•** seq char \*operator[]( CORBA::ULong index); StringSequence **•** index  $\overline{0}$ static void \_release( CORBA::StringSequence\* ptr); StringSequence **•** ptr StringSequence

# 26

# $C++$

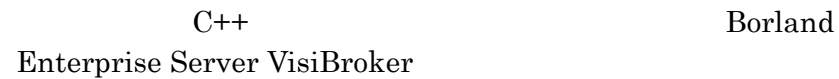

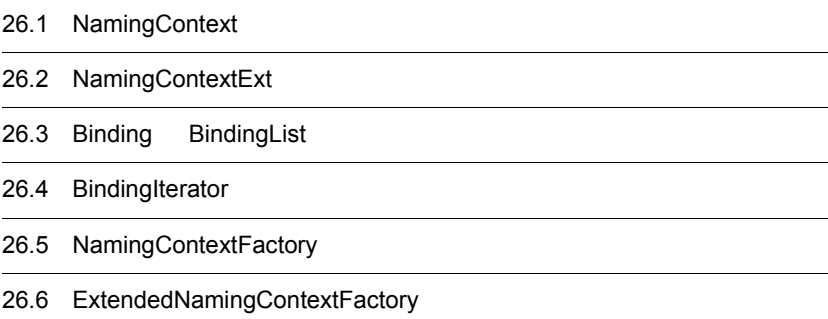

# 26.1 NamingContext

class **NamingContext** : public virtual CORBA::Object

VisiBroker ORB

NamingContext

notative intervals resolve that the set of the set of the set of the set of the set of the set of the set of the set of the set of the set of the set of the set of the set of the set of the set of the set of the set of the

NamingContext IDL

 $IDL$   $26-1$ 

IDL 26-1 NamingContext IDL

module CosNaming { interface NamingContext { void bind(in Name n, in Object obj) raises(NotFound, CannotProceed, InvalidName, AlreadyBound); void rebind(in Name n, in Object obj) raises(NotFound, CannotProceed, InvalidName); void bind\_context(in Name n, in NamingContext nc) raises(NotFound, CannotProceed, InvalidName, AlreadyBound); void rebind\_context(in Name n, in NamingContext nc) raises(NotFound, CannotProceed, InvalidName); Object resolve(in Name n) raises(NotFound, CannotProceed, InvalidName); void unbind(in Name n) raises(NotFound, CannotProceed, InvalidName); NamingContext new\_context( ); NamingContext bind\_new\_context(in Name n) raises(NotFound, CannotProceed, InvalidName, AlreadyBound); void destroy( ) raises(NotEmpty); void list(in unsigned long how\_many, out BindingList bl, out BindingIterator bi); };

};

## 26.1.1 NamingContext

```
virtual void bind(
```
const Name& \_n, CORBA::Object\_ptr \_obj) ;

name **Object** of Object in the Secret of the Secret 2012 of the *C* is not the *C* is not the *C* is not the *C* is not the *C* is not the *C* is not the *C* is not the *C* is not the *C* is not the *C* is not the *C* is n

NameComponent

Name extendion of the term of the term of the term of the term of the term of the term of the term of the term of the term of the term of the term of the term of the term of the term of the term of the term of the term of

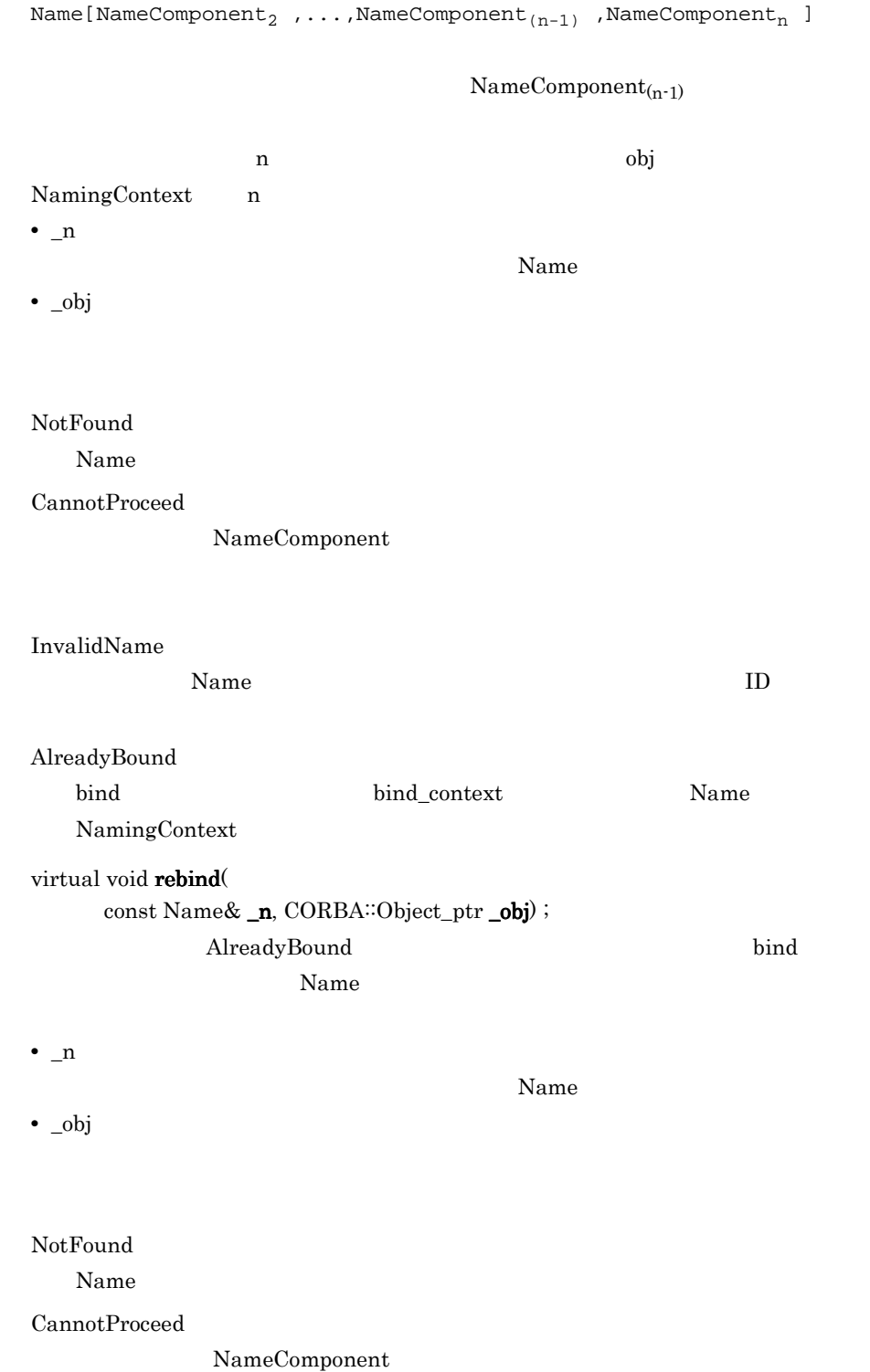

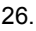

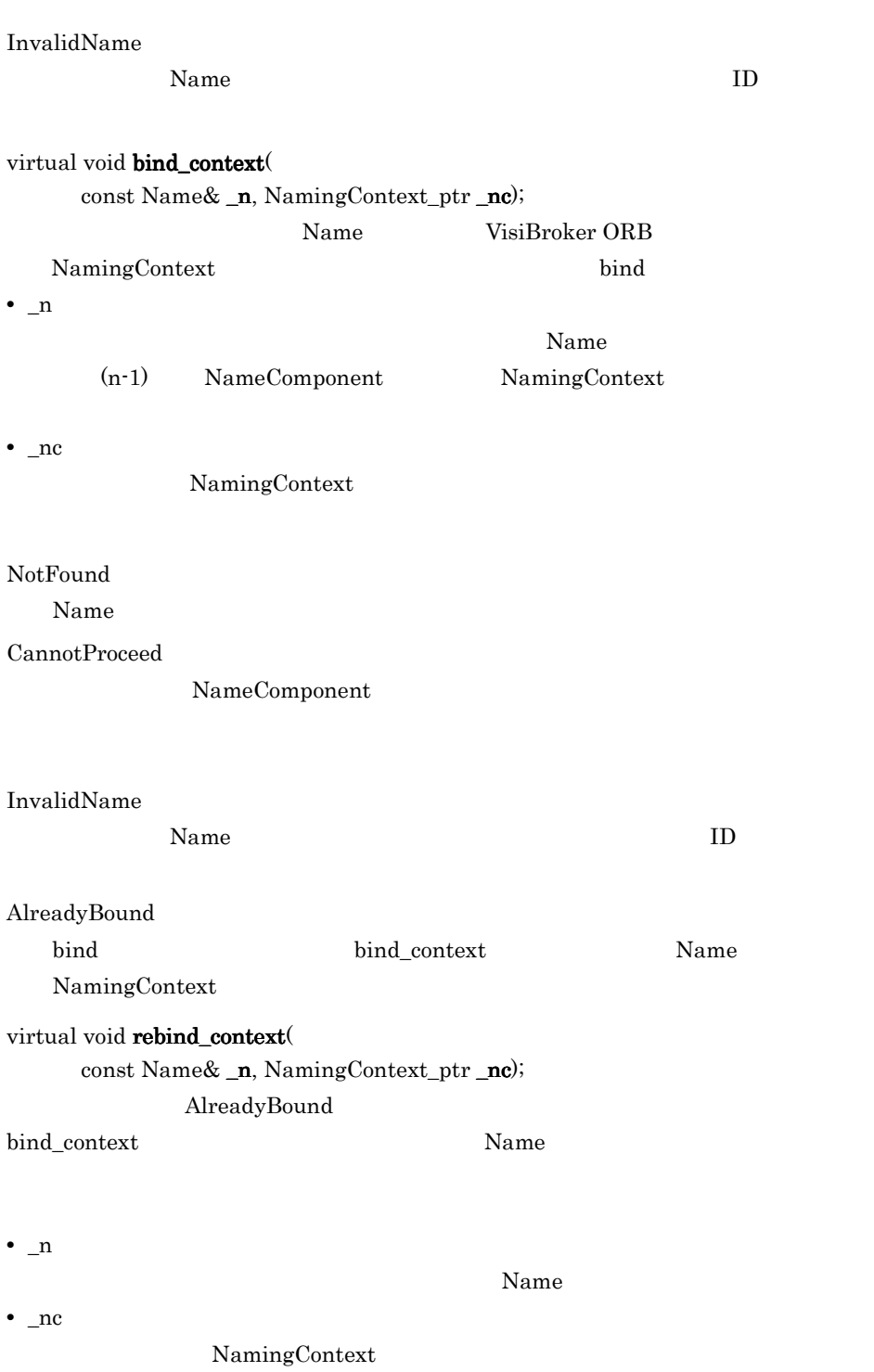

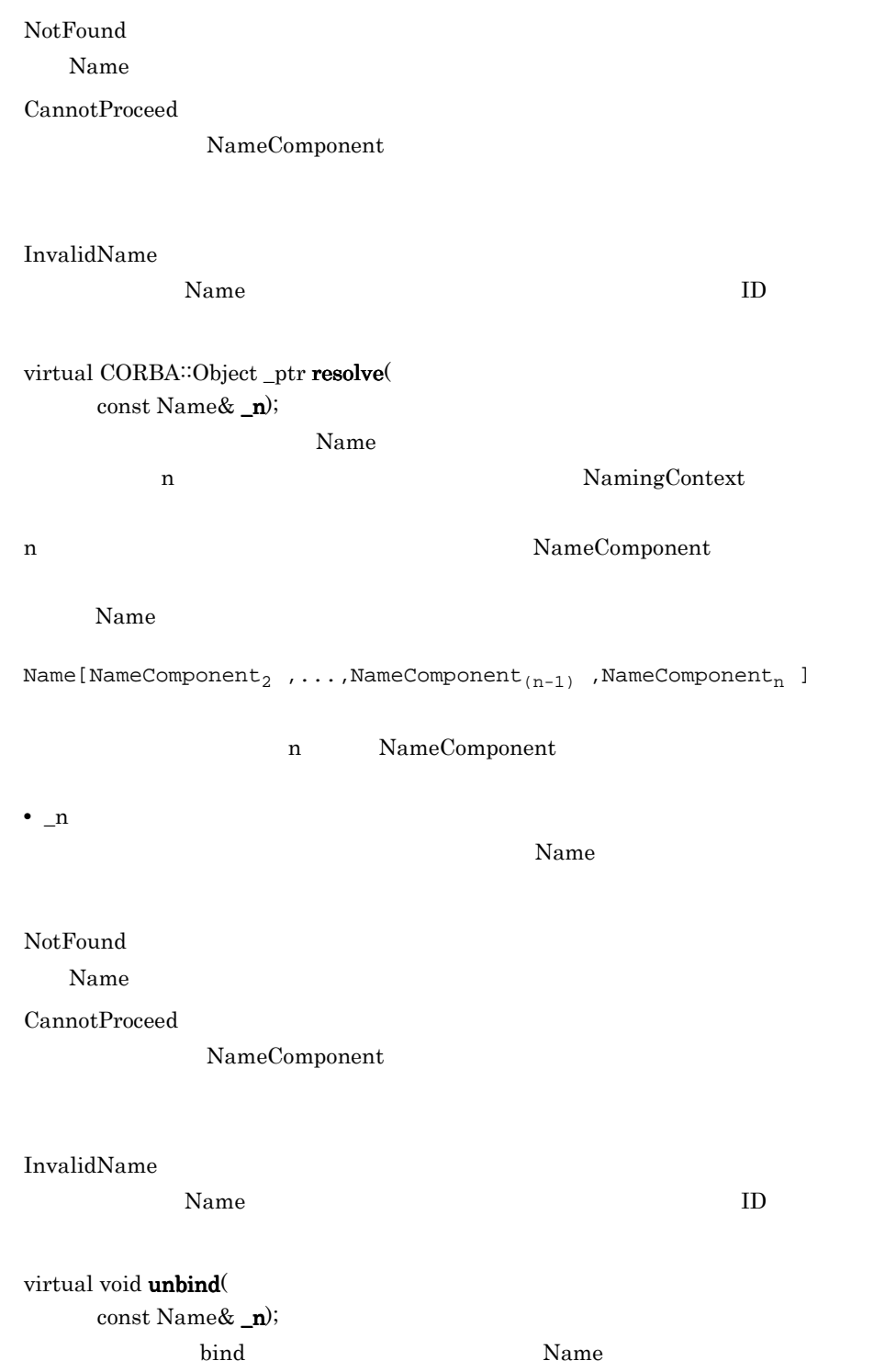

**•** \_n

698

#### Name

NotFound Name  $\sum_{n=1}^{\infty}$ 

CannotProceed

NameComponent

InvalidName

Name ID

virtual NamingContext\_ptr  $new\_context()$ ;

#### $Name$

#### virtual NamingContext\_ptr bind\_new\_context( const Name& \_n);

- Name
- **•** \_n

NamingContext

Name

NotFound

Name  $\sum_{n=1}^{\infty}$ 

CannotProceed

NameComponent

#### InvalidName

Name ID

#### AlreadyBound bind bind\_context Name NamingContext

virtual void  $destroy()$ ;

CORBA::OBJECT\_NOT\_EXIST

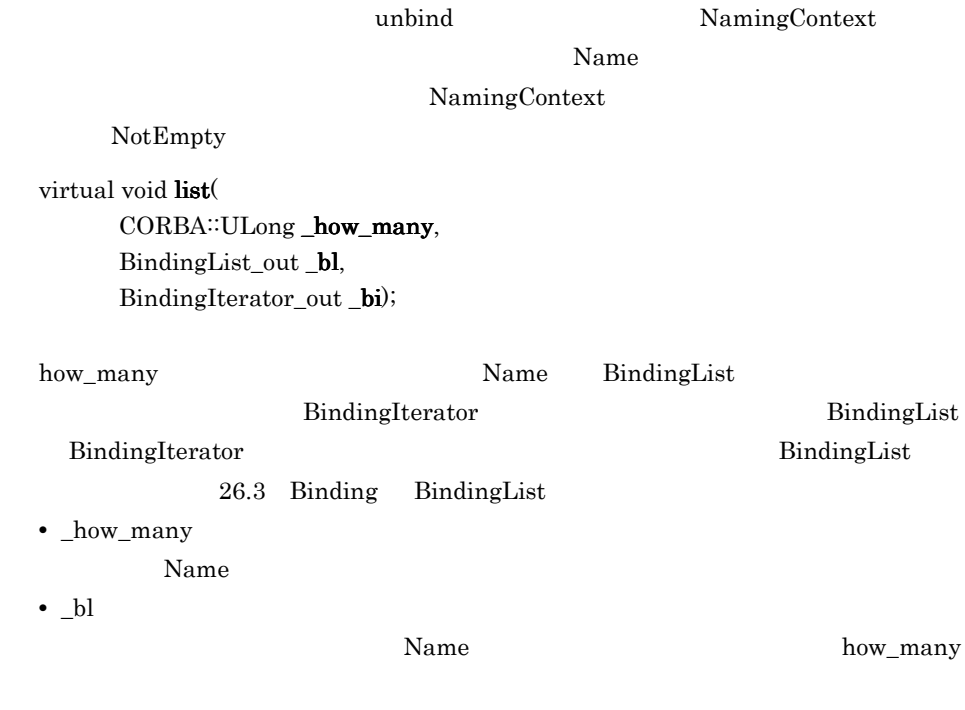

**•** \_bi

Name

# 26.2 NamingContextExt

class **NamingContextExt** :

 public virtual NamingContext, public virtual CORBA::Object

#### NamingContext

URL  $\Box$ 

IDL 26-2 NamingContextExt IDL module CosNaming { interface NamingContextExt{ typedef string StringName; typedef string Address; typedef string URLString; StringName to\_string(in Name n) raises(InvalidName); Name to\_name(in StringName sn) raises(InvalidName); exception InvalidAddress {}; URLString to\_url(in Address addr, in StringName sn) raises(InvalidAddress, InvalidName); Object resolve\_str(in StringName n) raises(NotFound, CannotProceed, InvalidName); }; };

## 26.2.1 NamingContextExt

#### virtual char\* to\_string(

const Name& \_n);

 $Name$ 

**•** \_n

 $N$ ame  $N$ 

InvalidName

Name ID

virtual Name\* to\_name( const char\* \_sn);

**•** \_sn InvalidName Name  $\qquad \qquad \qquad \qquad \qquad \qquad \qquad$ virtual char\* to\_url( const char\* \_addr, const char\* \_sn);  $\_addr$  URL  $\_sn$ URL 2008 **•** \_addr myhost.inprise.com:800 URL **•** \_sn InvalidAddress addr  $\mathbf{r}$ InvalidName Name ID virtual CORBA: $Object$ <sub>\_ptr</sub> resolve\_str( const char<sup>\*</sup> \_**n**); <u>Name</u> Name **•** \_n NotFound Name  $\sum_{k=1}^{\infty}$ CannotProceed NameComponent NamingContext InvalidName Name  $\qquad \qquad \qquad \qquad \qquad \qquad \qquad$ 

# 26.3 Binding BindingList

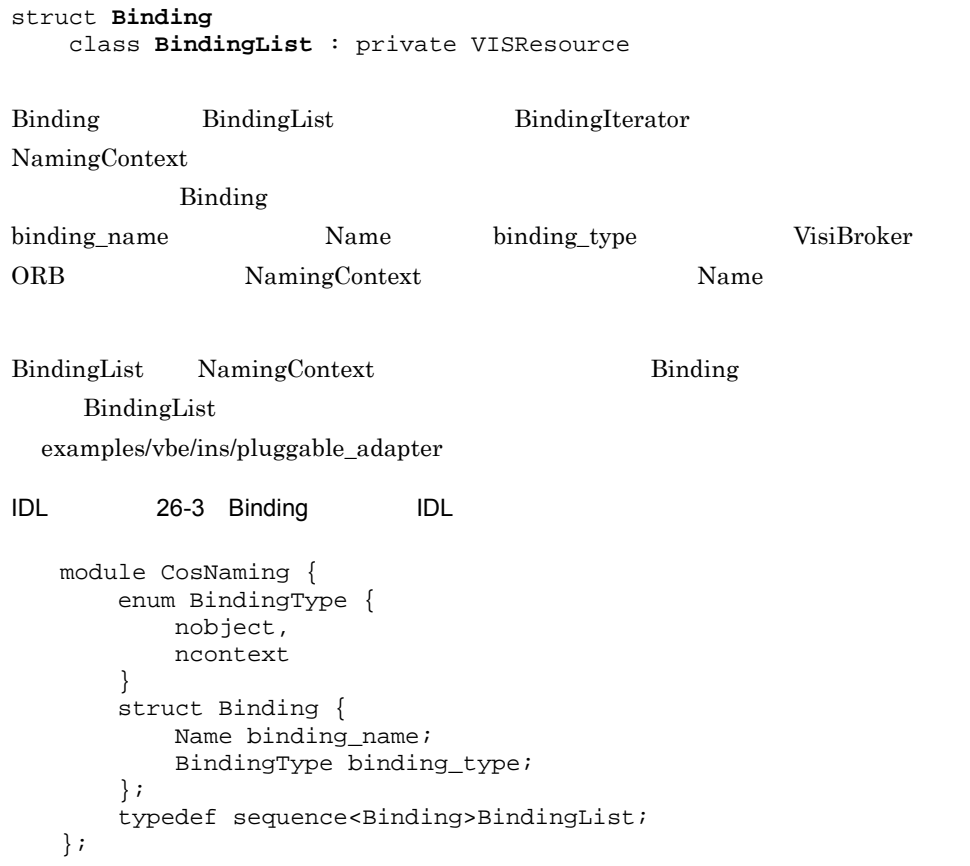

## 26.4 BindingIterator

class **BindingIterator** : public virtual CORBA::Object

NamingContext list

 $26.1.1$ 

NamingContext virtual void list(CORBA::ULong \_how\_many, BindingList\_out \_bl, BindingIterator\_out \_bi) BindingIterator examples/vbe/

ins/pluggable\_adapter

IDL 26-4 Binding IDL module CosNaming { interface BindingIterator { boolean next\_one(out Binding b); boolean next\_n(in unsigned long how\_many, out BindingList b); void destroy( ); }; };

## 26.4.1 BindingIterator

virtual CORBA: Boolean next\_one( Binding\_out  $\mathbf{b}$ ); <u>Binding Binding</u> Binding Binding in Binding in Binding in Binding in Binding in Binding in Binding in Binding in S  $CORBA::FALSE$   $CORBA::TRUE$ **•** b\_ Binding virtual CORBA: Boolean next\_n(  $CORBA::ULong \n<sub>how</sub> many, BindingList out b);$ Binding BindingList Binding  $\mathop{\mathrm{Binding}}$  $CORBA::FALSE$   $CORBA::TRUE$ **•** \_how\_many Binding **•** \_b Binding Binding Binding Binding Binding Binding Binding List

virtual void  $destroy()$ ;

# 26.5 NamingContextFactory

#### class **NamingContextFactory** :

public virtual CORBA::Object

NamingContext

create\_context

new\_context

 ${\bf new\_context} \hspace{2.5cm} 26.1.1$ 

NamingContext virtual NamingContext\_ptr new\_context();

Borland Enterprise Server

VisiBroker デベレッパーズ しゅうしゅうしゅぎ しゅうしゅうしゅう しゅうしゅうしゅう しゅうしゅうしゅうしゅう

examples/vbe/ins/cluster\_failover

NamingContextFactory

 $26.6$  ExtendedNamingContextFactory

IDL 26-5 NamingContextFactory IDL

```
module CosNaming {
     interface NamingContextFactory {
         NamingContext create_context( );
         oneway void shutdown( );
     };
};
```
## 26.5.1 NamingContextFactory

virtual CosNaming::NamingContextExt\_ptr create\_context();

NamingContextFactory

virtual ClusterManager\_ptr  $get\_cluster\_manager$ .

virtual NamingContextList\* list\_all\_roots( const char\* \_password);

virtual void remove\_stale\_contexts (

const char\*  $\_password);$ 

virtual void  $shutdown($ );

## 26.6 ExtendedNamingContextFactory

```
class ExtendedNamingContextFactory :
```
 public virtual NamingContextFactory, public virtual CORBA::Object

NamingContextFactory

Borland Enterprise Server VisiBroker

```
IDL 26-6 ExtendedNamingContextFactory IDL
   module CosNaming {
        interface ExtendedNamingContextFactory
                               :NamingContextFactory{
            NamingContext root_context( );
        };
   };
```
## 26.6.1 ExtendedNamingContextFactory

virtual CosNaming::NamingContextExt\_ptr root\_context();

# *27*ポータブルインタセプタイ

# $C++$

#### $\rm OMG$

Borland Enterprise Server VisiBroker C++

OMG Final Adopted

Borland Enterprise Server

VisiBroker

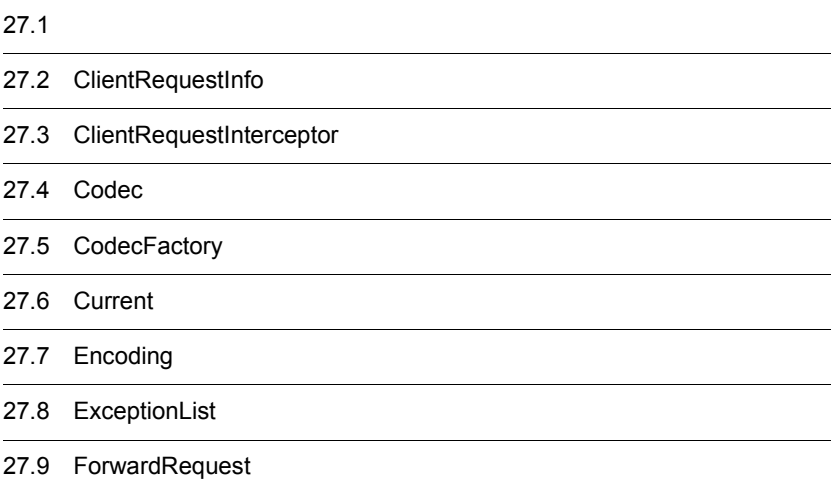

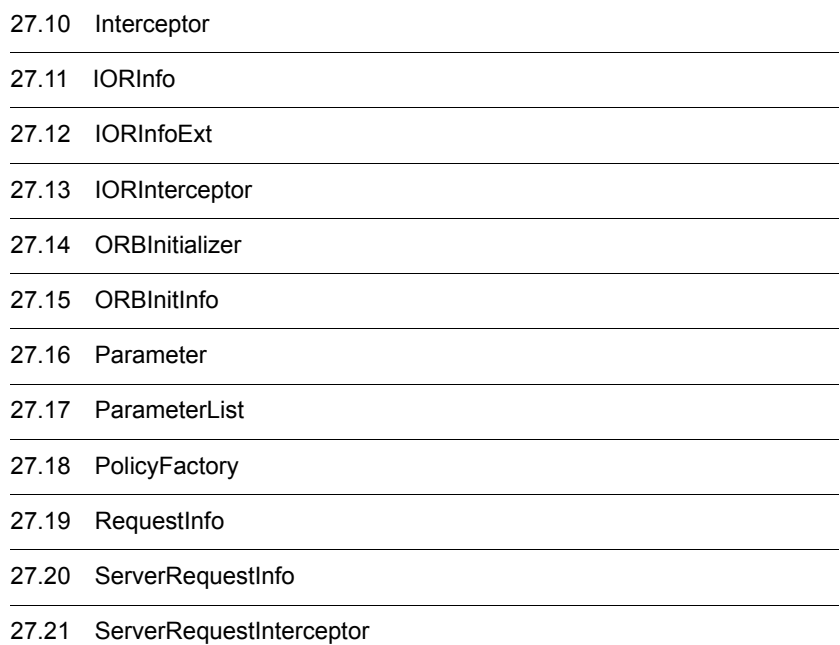
## $27.1$

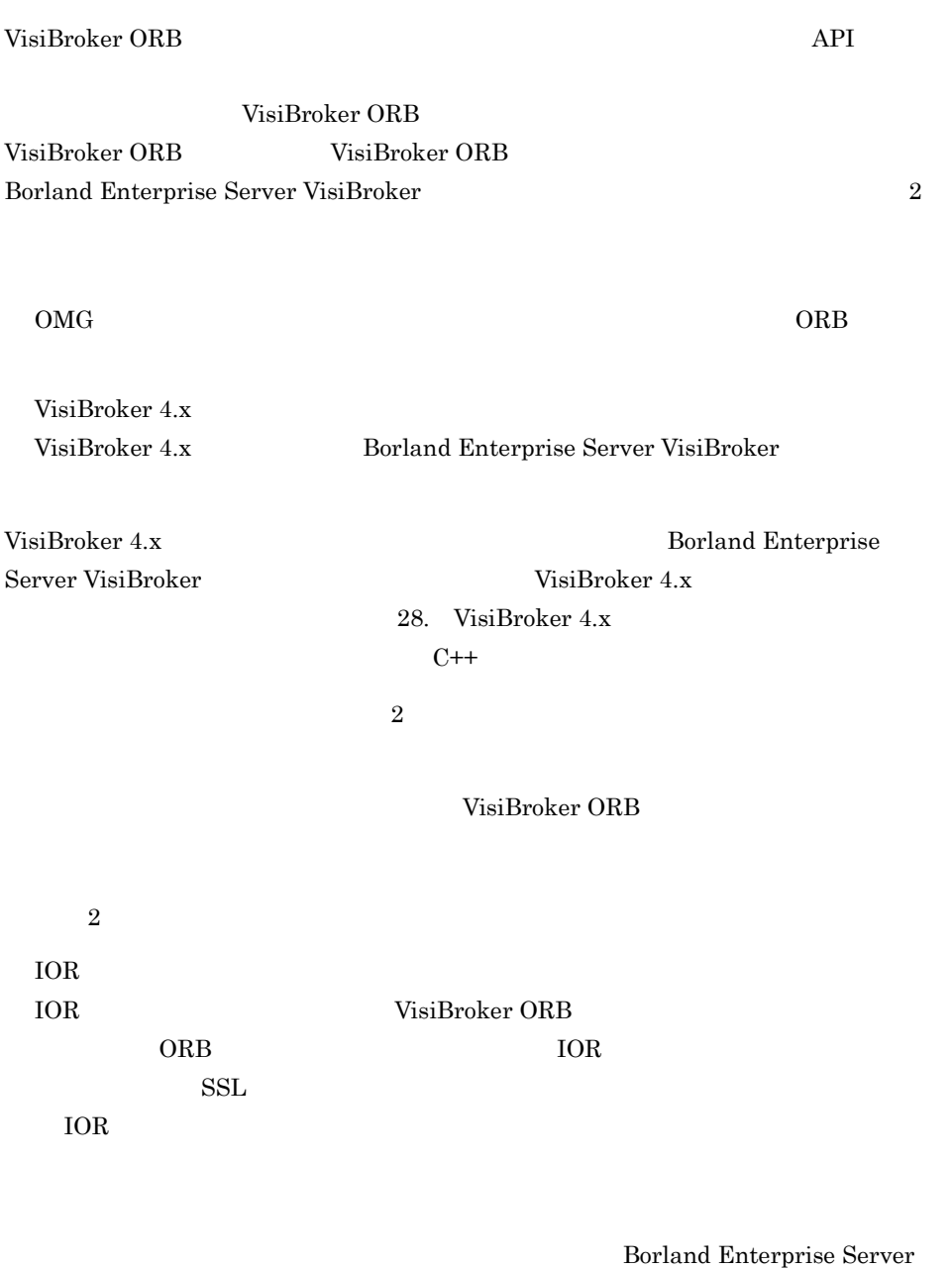

VisiBroker

## 27.2 ClientRequestInfo

#### class PortableInterceptor::**ClientRequestInfo** :

 public virtual RequestInfo, public CORBA::LocalObject

#### RequestInfo

ClientRequestInfo

#### 14 BAD\_INV\_ORDER

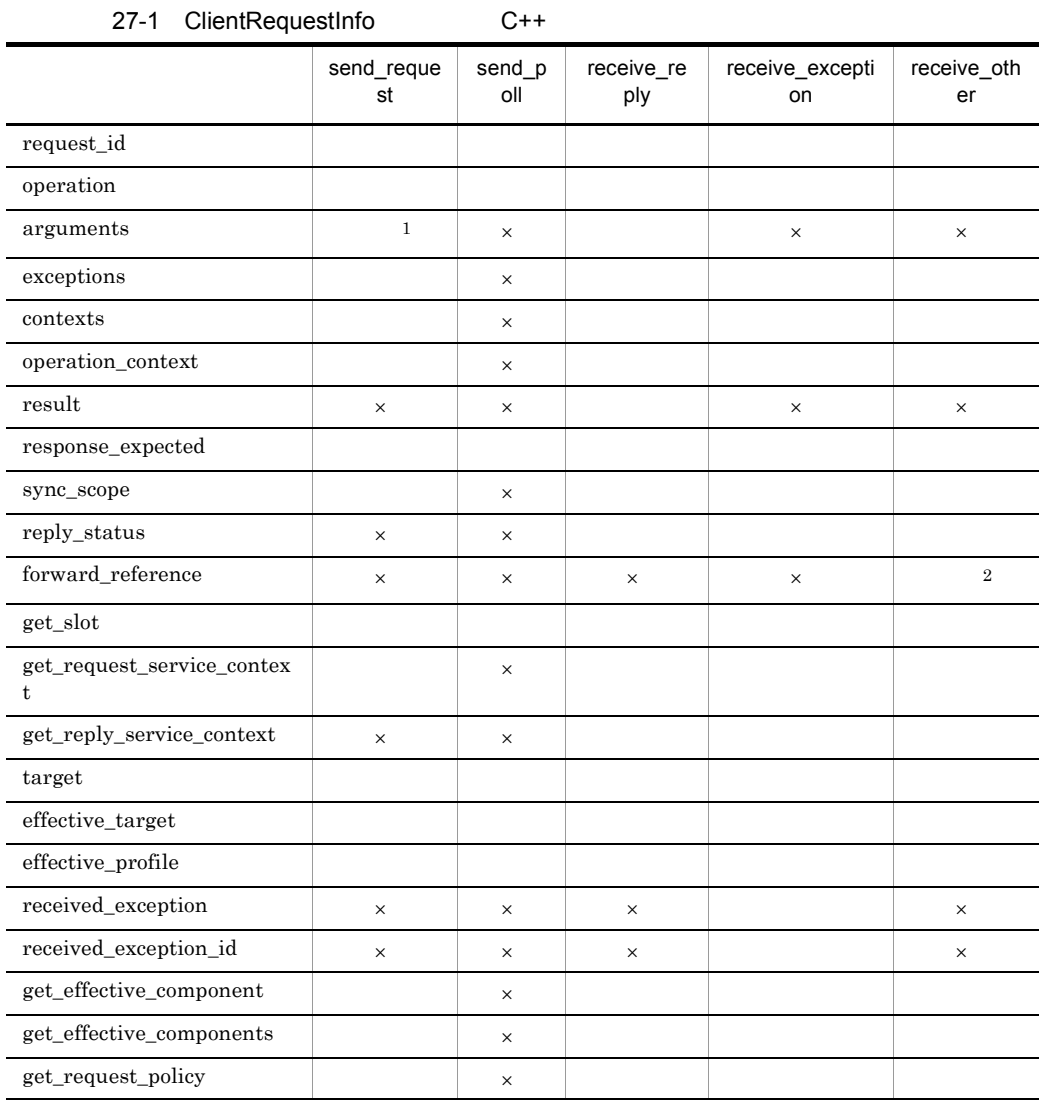

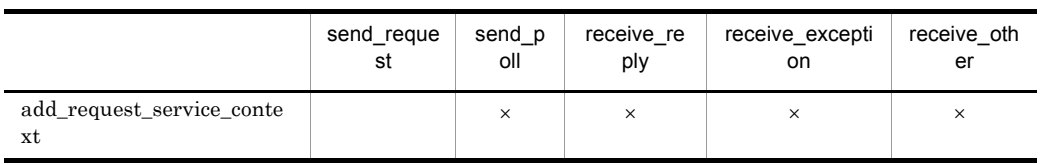

 $\mathsf{x}$ 注※ 1  $ClientRequestInfo send_request()$  in inout out and inout the out inout leader out in the set of  $\mathcal{L}$ 

 $\overline{2}$ reply\_status() LOCATION\_FORWARD 14 BAD\_INV\_ORDER

 $27.2.1$ 

PortableInterceptor\_c.hh

### 27.2.2 ClientRequestInfo

virtual CORBA: Object\_ptr  $target() = 0$ ;

effective\_target()

virtual CORBA::Object\_ptr **effective\_target**  $0 = 0$ ;

reply\_status() LOCATION\_FORWARD target effective\_target IOR

virtual IOP::TaggedProfile\* **effective\_profile** $() = 0$ ; IOP::TaggedProfile

virtual CORBA: $Any^*$  received\_exception $0 = 0$ ;

このメソッドは,クライアントに返される例外を格納するデータを CORBA::Any

CORBA∷Any

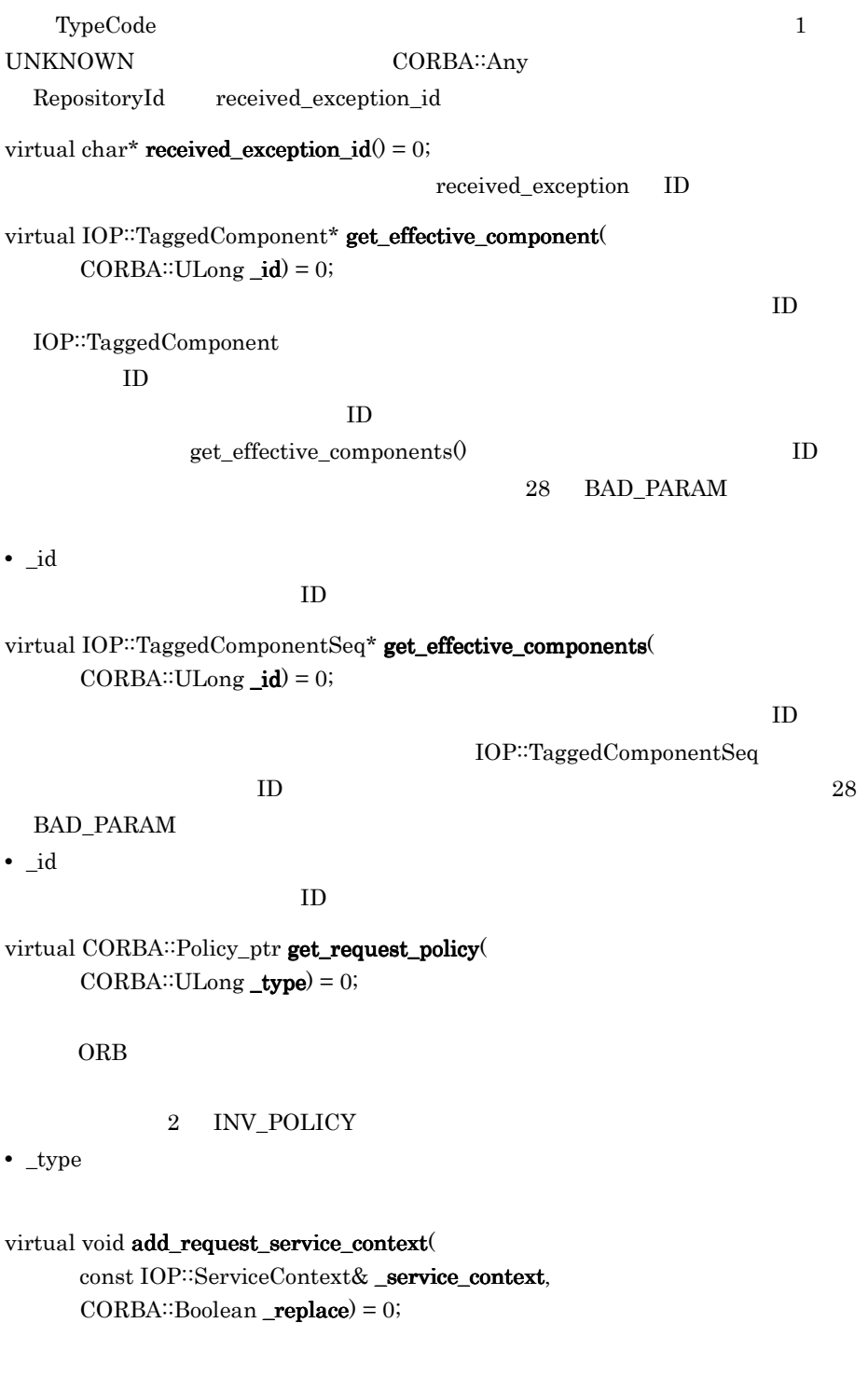

**•** \_service\_context

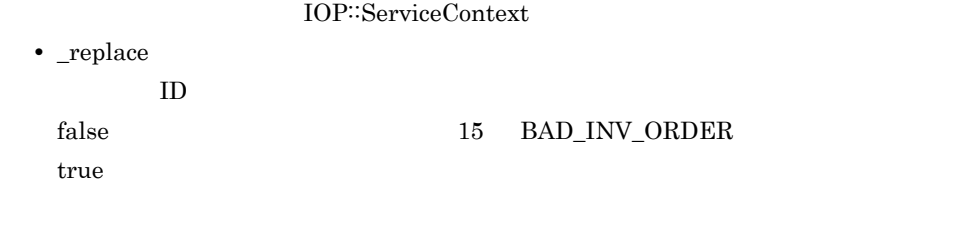

## 27.3 ClientRequestInterceptor

class PortableInterceptor::**ClientRequestInterceptor** : public virtual Interceptor, public virtual CORBA::LocalObject

ClientRequestInterceptor VisiBroker ORB

27.14 ORBInitializer

 $27.3.1$ 

PortableInterceptor\_c.hh

### 27.3.2 ClientRequestInterceptor

#### virtual void send\_request $($

 $ClientRequestInfo\_ptr\_ri = 0;$ 

send request()

ForwardRequest

send\_request

receive\_other()

ForwardRequest 27.9 ForwardRequest

**•** \_ri

ClientRequestInfo

virtual void send\_poll(

ClientRequestInfo\_ptr  $_\text{ri}) = 0$ ;

 $\text{TH}$ 

get reply

VisiBroker ORB TII send\_poll()

**•** \_ri

ClientRequestInfo

virtual void receive\_reply(

 $ClientRequestInfo\_ptr\_ri = 0;$ 

receive\_reply()

receive\_exception()

**•** \_ri

ClientRequestInfo

virtual void receive\_exception(

ClientRequestInfo\_ptr  $_{ri}) = 0;$ 

receive\_exception()

ForwardRequest

receive\_exception()

receive\_other()

ForwardRequest 27.9 ForwardRequest

**•** \_ri

ClientRequestInfo

virtual void  $\text{receiver}$ ClientRequestInfo\_ptr  $_\text{ri}$  = 0;

LOCATION\_FORWARD GIOP Reply

PortableInterceptor::Current

27.6 Current

#### receive\_other()

receive\_exception()

ForwardRequest

ForwardRequest

receive\_other()

ForwardRequest 27.9 ForwardRequest

**•** \_ri

 ${\bf ClientRequestInfo}$ 

## 27.4 Codec

class IOP::**Codec**

ORB **IOR**  $\overline{C}$ IDL データ型を持つ CDR カプセル化エンコーディングインスタンスとして定義される場 Codec IDL CDR

Codec CodecFactory CodecFactory ORB::resolve\_initial\_references("CodecFactory")

#### 27.4.1

IOP\_c.hh

### 27.4.2 Codec

class Codec::InvalidTypeForEncoding : public CORBA::UserException

 $\mathbf{encode}()$ 

encode\_value()

class Codec::FormatMismatch : public CORBA::UserException CORBA∷Any

decode() decode\_value()

class Codec::TypeMismatch: public CORBA::UserException TypeCode

decode\_value()

### 27.4.3 Codec

virtual CORBA::OctetSequence\* encode( const CORBA: $Any \&$  \_data) = 0;  $\rm{Codec}$ 

CORBA∷Any

TypeCode **InvalidTypeForEncoding** 

**•** \_data

CORBA∷Any

virtual CORBA::Any\* decode( const CORBA::OctetSequence& \_data) = 0;  $\rm{Codec}$ 

#### CORBA∷Any

CORBA∷Any

FormatMismatch

**•** \_data

CORBA∷Any

virtual CORBA: OctetSequence\* encode\_value(

const CORBA: $Any \&$  \_data) = 0;

 $\rm{Codec}$ 

CORBA∷Any

CORBA::Any TypeCode

InvalidTypeForEncoding

**•** \_data

CORBA<sup>::</sup>Any

```
virtual CORBA: Any* decode_value(
```
const CORBA: OctetSequence& \_data,

 $CORBA::TypeCode\_ptr\_tc = 0;$ 

TypeCode Codec

CORBA∷Any

CORBA∷Any

FormatMismatch

- **•** \_data CORBA∷Any
- **•** \_tc

TypeCode

## 27.5 CodecFactory

#### class IOP::**CodecFactory**

Codec Codec **Example 2** 

ORB<sup>::</sup>resolve\_initial\_references("CodecFactory")

 $27.5.1$ 

IOP\_c.hh

### 27.5.2 CodecFactory

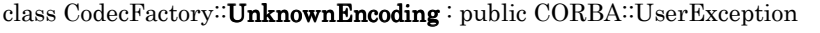

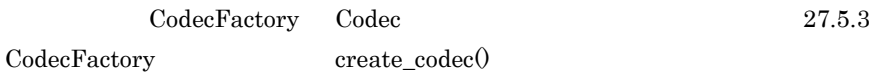

27.5.3 CodecFactory

virtual Codec\_ptr create\_codec( const Encoding  $\&$  \_enc) = 0;

 $\bf{Code c}$ 

 $Codec$ 

UnknownEncoding

**•** \_enc Codec

## 27.6 Current

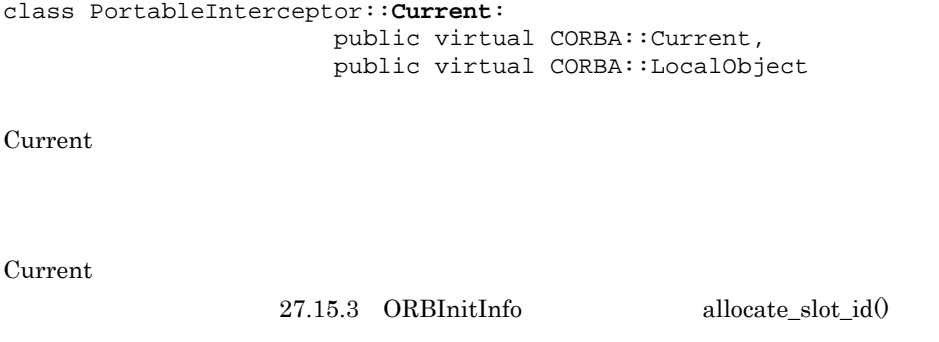

Current ORB<sup>::</sup>resolve\_initial\_references("PICurrent")

 $RequestInfo$  get  $slot()$ 

スレッドスコープ Current のデータを使う

 $27.6.1$ 

PortableInterceptor\_c.hh

### 27.6.2 Current

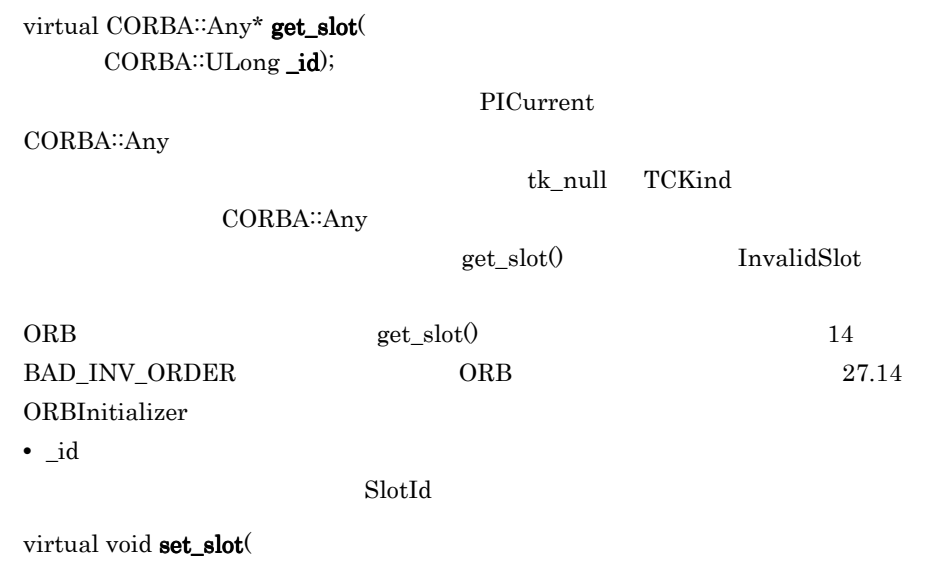

CORBA::ULong \_id, const CORBA::Any& \_data);

#### CORBA∷Any

 ${\rm set\_slot} \label{eq:optimal} \begin{minipage}{0.9\linewidth} \begin{tabular}{cc} {\bf 1} & {\bf 2} & {\bf 3} & {\bf 4} \\ \hline \end{tabular} \end{minipage}$ 

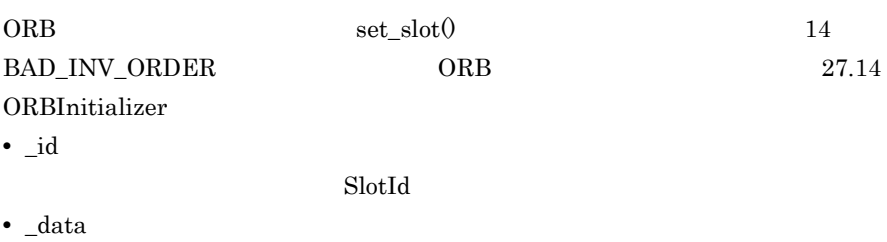

CORBA∷Any

# 27.7 Encoding

struct IOP::**Encoding**

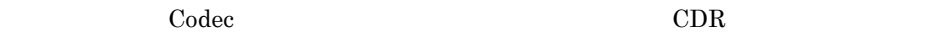

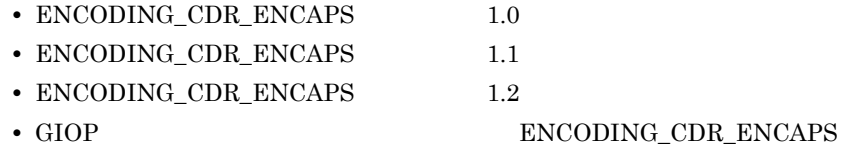

### $27.7.1$

IOP\_c.hh

### 27.7.2 Encoding

CORBA::Short format;

Codec

CORBA: Octet major\_version;

Codec

#### $CORBA::Octet$  minor\_version;

Codec 2008 and 2008 and 2008 and 2008 and 2008 and 2008 and 2008 and 2008 and 2008 and 2008 and 2008 and 2008 a

## 27.8 ExceptionList

#### class Dynamic::**ExceptionList**

 ${\bf RequestInfo} \hspace{2cm} {\bf exceptions} 0$ CORBA:TypeCode

ExceptionList

 $27.19.2$  RequestInfo exceptions()  $\,$ 

 $27.8.1$ 

Dynamic\_c.hh

## 27.9 ForwardRequest

class PortableInterceptor::**ForwardRequest** : public CORBA::UserException

ForwardRequest

ORB ForwardRequest

 $ORB$ ForwardRequest 00RB

ForwardRequest

receive\_other send\_other() where send\_other() receive\_other() send\_other() reply\_status() LOCATION\_FORWARD

27.9.1

PortableInterceptor\_c.hh

## 27.10 Interceptor

class PortableInterceptor::**Interceptor** : public virtual CORBA::LocalObject

Interceptor

27.10.1

PortableInterceptor\_c.hh

### 27.10.2 Interceptor

virtual char\*  $name() = 0$ ;

VisiBroker ORB

VisiBroker ORB

virtual void **destroy** $0 = 0$ ;

ORB∷destroy()

ORB∷destroy() VisiBroker ORB

- $1.$
- 2. Interceptor: $\text{destroy}($
- 3. VisiBroker ORB

VisiBroker ORB Interceptor:∶destroy()

VisiBroker ORB

VisiBroker ORB

## 27.11 IORInfo

class PortableInterceptor::**IORInfo** : public virtual CORBA::LocalObject

IORInfo ORB <sub>ORB</sub>

IOR the state  $\overline{R}$ 

ORB ORB ORB 2008  $\label{lem:non-conv} \text{IORInterceptor::establish\_components}()$ 

IORInterceptor IORInfo

 $\rm{IORInfo}$ 

#### 14 BAD\_INV\_ORDER

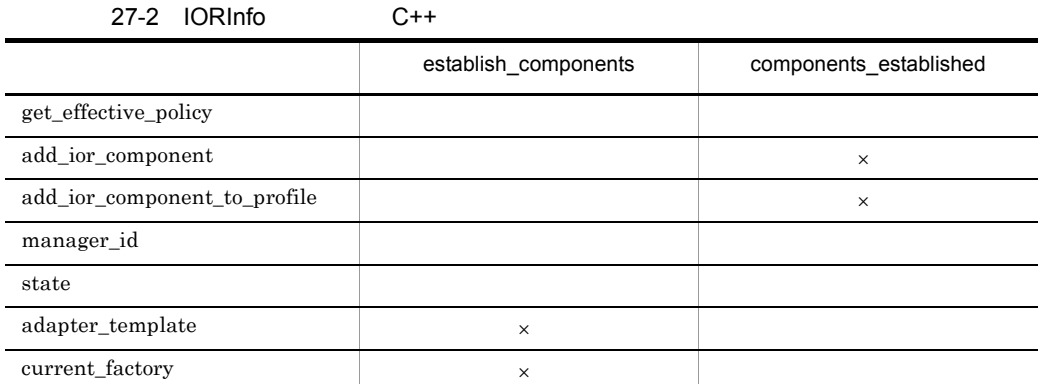

 $\mathsf{x}$ 

 $27.11.1$ 

PortableInterceptor\_c.hh

### 27.11.2 IORInfo

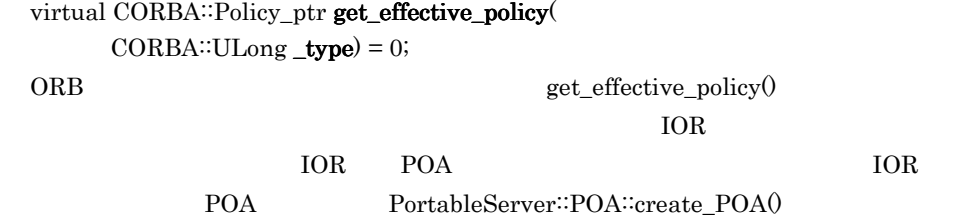

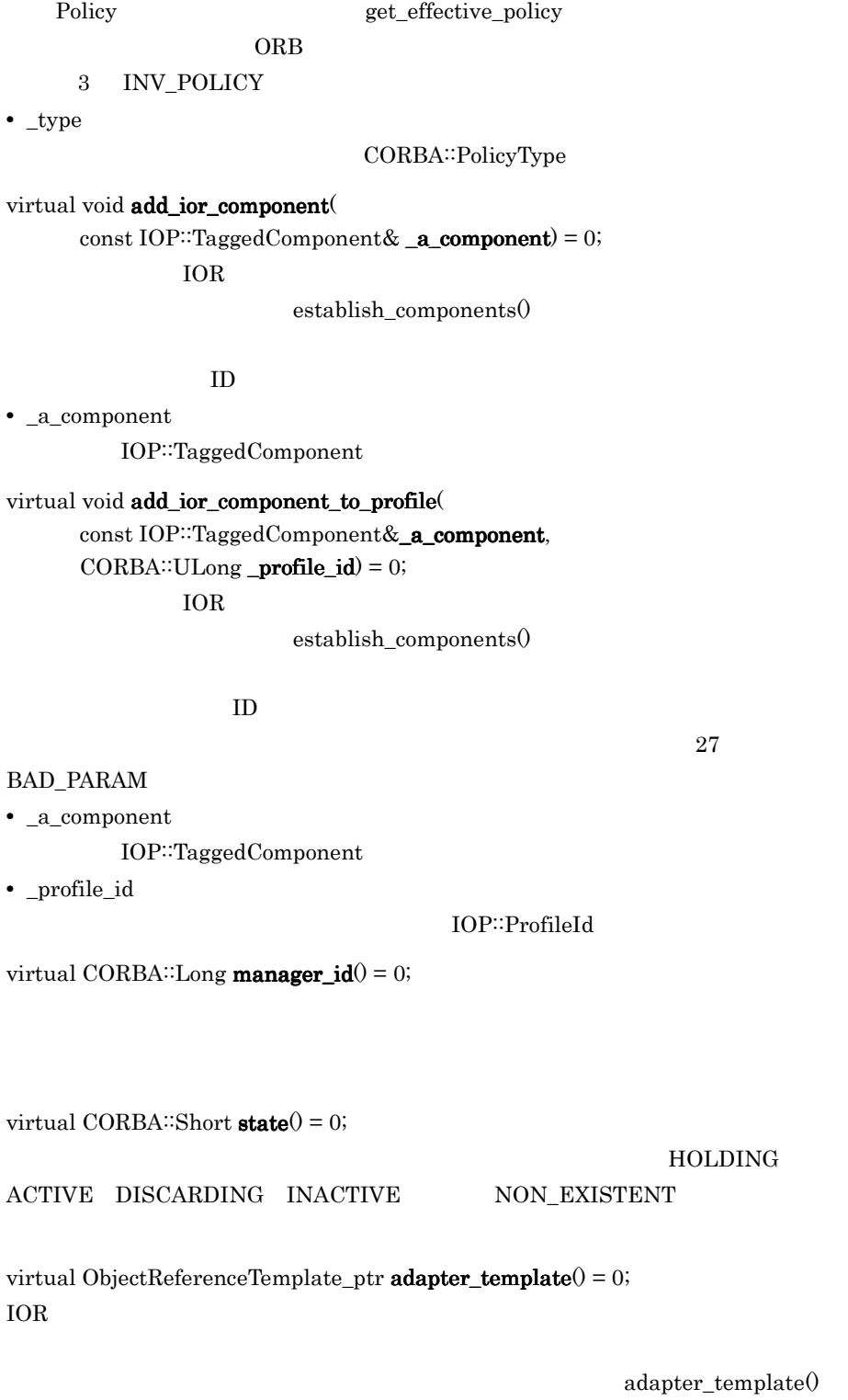

dapter\_template()

HOLDING

 $add\_component()$  add\_component\_to\_profile() IOR

adapter\_template()

virtual ObjectReferenceFactory\_ptr current\_factory $() = 0;$ 

current\_factory()

adapter\_template current\_factory

current\_factory make\_object()

virtual void current\_factory(

ObjectReferenceFactory\_ptr \_current\_factory) = 0;

current\_factory

current\_factory components\_established

**•** \_current\_factory

current\_factory

## 27.12 IORInfoExt

#### class PortableInterceptorExt::**IORInfoExt**:

 public virtual PortableInterceptor::IORInfo, public virtual CORBA::LocalObject

Borland Enterprise Server VisiBroker

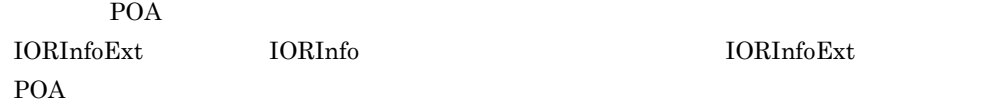

27.12.1

PortableInterceptorExt\_c.hh

### 27.12.2 IORInfoExt

#### virtual void add\_server\_request\_interceptor(

 $ServerRequestInterceptor\_ptr\_interceptor = 0;$ 

POA **POA** 

**•** \_interceptor

ServerRequestInterceptor

virtual char\* full\_poa\_name();

POA **POA** 

# 27.13 IORInterceptor

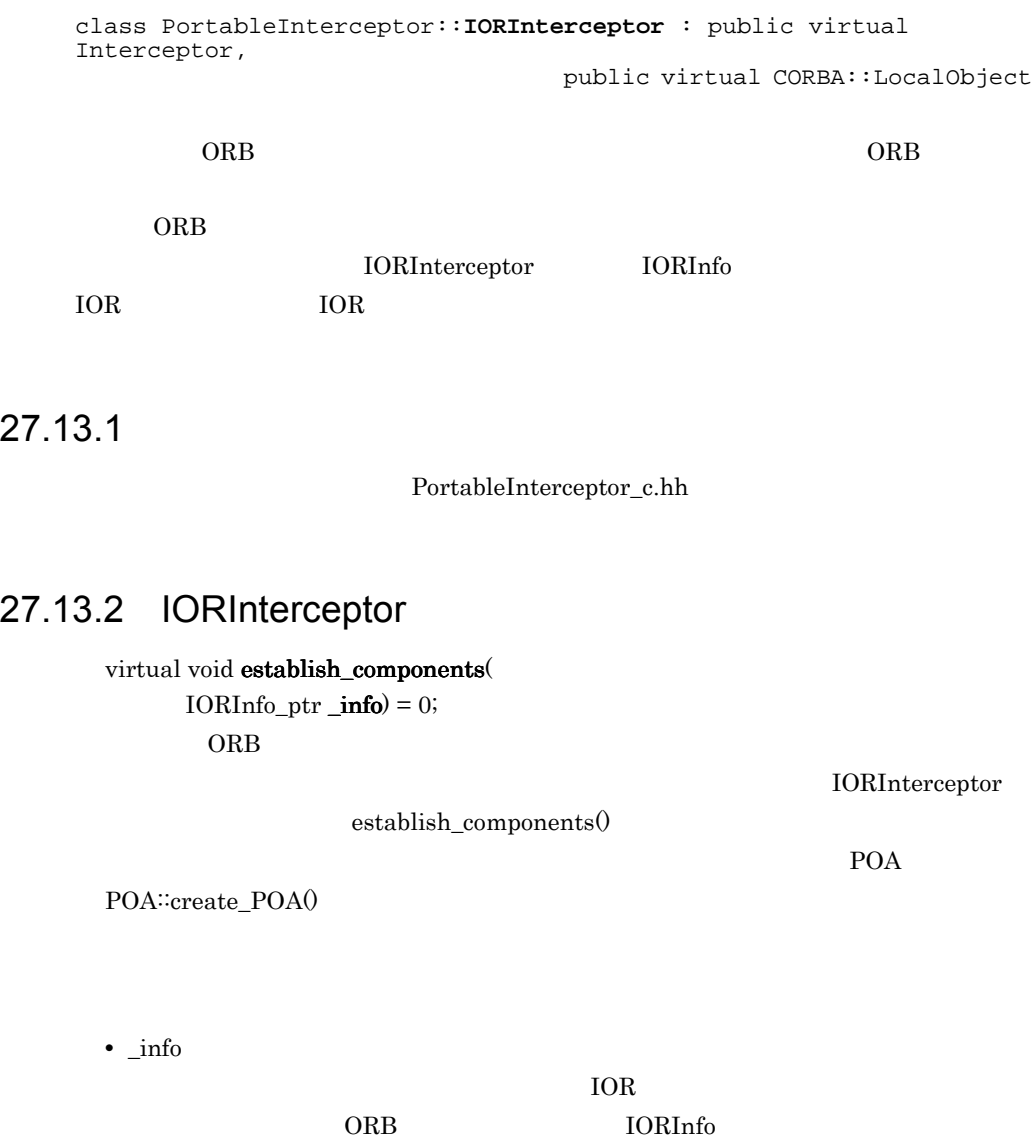

## 27.14 ORBInitializer

class PortableInterceptor::**ORBInitializer** : public virtual CORBA::LocalObject

ORBInitializer ORBInitializer  $ORB$ ORBInitializer をすべて呼び出し,それぞれに ORBInitInfo オブジェクトを渡します。

ORBInitInfo ORBInitializer

27.14.1

PortableInterceptor\_c.hh

### 27.14.2 ORBInitializer

virtual void  $pre\_init($  $ORBInitInfo\_ptr\_info = 0;$  $\overline{\text{ORB}}$ 

ORBInitInfo::register\_initial\_reference()

**•** \_info

virtual void **post\_init**(  $ORBInitInfo\_ptr\_info = 0;$  $ORB$ 

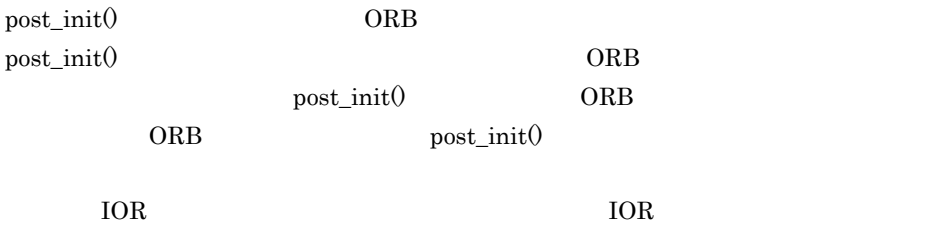

**•** \_info

## 27.15 ORBInitInfo

class PortableInterceptor::**ORBInitInfo** : public virtual CORBA::LocalObject

ORBInitializer

27.15.1

PortableInterceptor\_c.hh

 $ORB$ 

### 27.15.2 ORBInitInfo

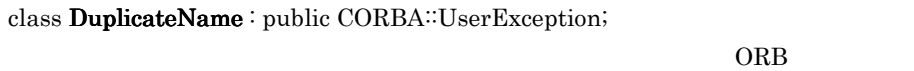

DuplicateName

DuplicateName

class InvalidName : public CORBA: UserException  $register$  initial reference $()$  resolve initial references $()$ 

register\_initial\_reference() InvalidName **•** このメソッドが空文字列 ID で呼び出された場合

**•** このメソッドがすでに登録されている ID で呼び出された場合(OMG 定義済みの既

resolve\_initial\_references() The Unitial  $\mu$  InvalidName

### 27.15.3 ORBInitInfo

virtual CORBA::StringSequence\*  $arguments() = 0;$  $\text{ORB\_init()}$   $\qquad \qquad \text{ORB}$ 

virtual char\*  $orb_id() = 0;$ 

ORB ID

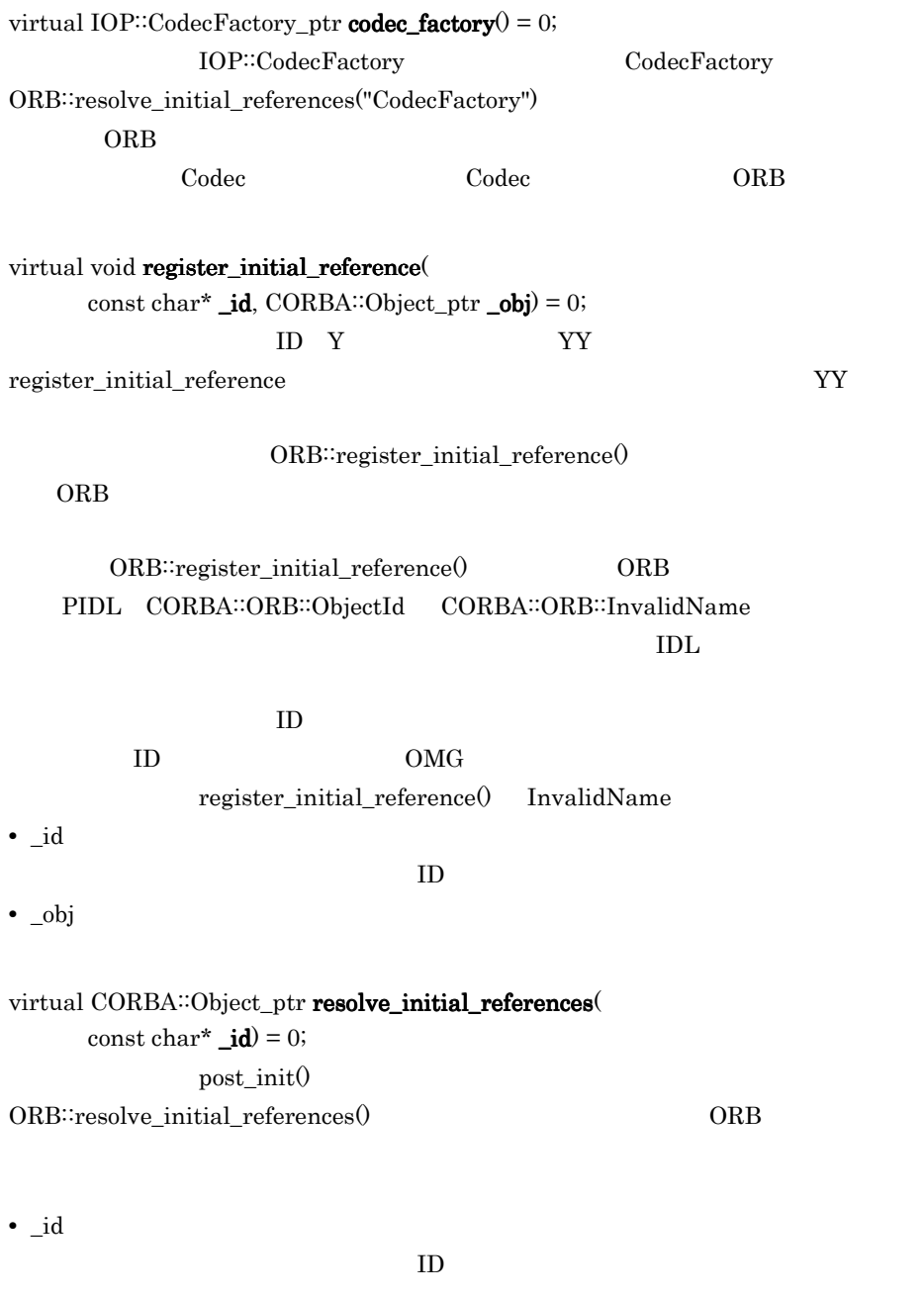

 ${\rm resolve\_initial\_references} \label{def:resolv} \vspace{-0.5em} (1) \hspace{-0.5em} \centering \hspace{-0.5em} \textbf{I} \xspace \textbf{I} \xspace \textbf{I$ 

#### virtual void add\_client\_request\_interceptor(  $ClientRequestInterceptor\_ptr\_interceptor = 0;$

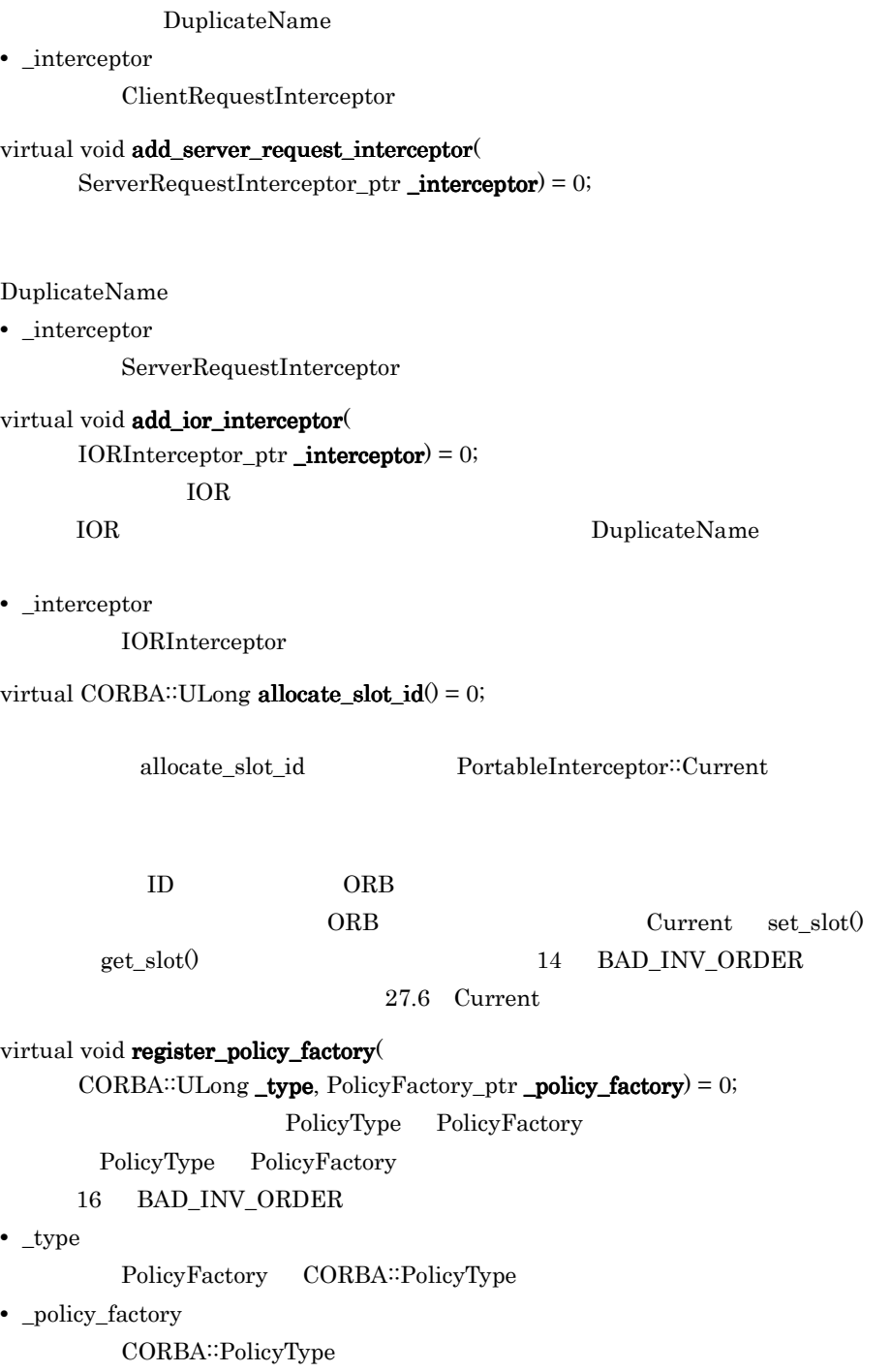

## 27.16 Parameter

struct Dynamic::**Parameter**

ParameterList

27.17 ParameterList

27.16.1

Dynamic\_c.hh

### 27.16.2 Parameter

CORBA: Any argument;

CORBA∷Any

CORBA::ParameterMode mode;

PARAM\_IN PARAM\_OUT

PARAM\_INOUT enum

## 27.17 ParameterList

class Dynamic::**ParameterList**

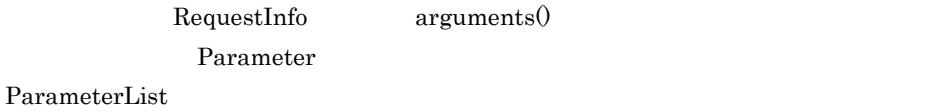

 $27.19.2$  RequestInfo  $\qquad \qquad \text{arguments} 0$ 

27.17.1

Dynamic\_c.hh

## 27.18 PolicyFactory

class PortableInterface::**PolicyFactory** : public virtual CORBA::LocalObject

ORB DRE PolicyFactory  $CORBA::ORB::create\_policy()$ 

POA ORBInitInfo

 $27.15.3$ 

ORBInitInfo register\_policy\_factory()

27.18.1

PortableInterceptor\_c.hh

### 27.18.2 PolicyFactory

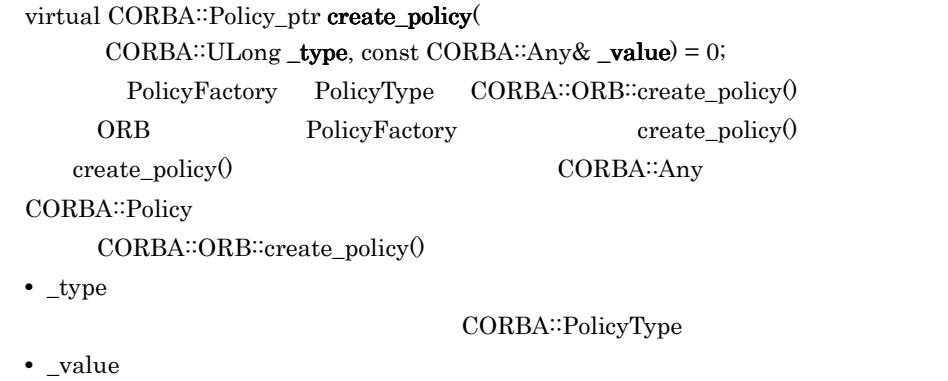

CORBA::Policy CORBA::Any

## 27.19 RequestInfo

class PortableInterceptor::**RequestInfo** : public virtual CORBA::LocalObject

 $ClientRequestInfo$  ServerRequestInfo

ClientRequestInfo

ServerRequestInfo

RequestInfo

27.19.1

PortableInterceptor\_c.hh

### 27.19.2 RequestInfo

virtual CORBA: $ULong$  request\_id $(0 = 0;$ 

このメソッドは,アクティブなリクエストまたは応答シーケンスを一意に識別する ID

 $\mathbf{L}$ 

ID GIOP request\_id GIOP ID GIOP request\_id virtual char\* **operation** $(0 = 0)$ ; virtual Dynamic: ParameterList\*  $arguments() = 0;$  $Dynamic:ParameterList$ virtual Dynamic::ExceptionList\*  $exceptions() = 0;$ TypeCode

Dynamic<sup>::</sup>ExceptionList

 $0$ 

virtual CORBA: StringSequence\* contexts $(0 = 0;$ 

 $CORBA::StringSequence$ 

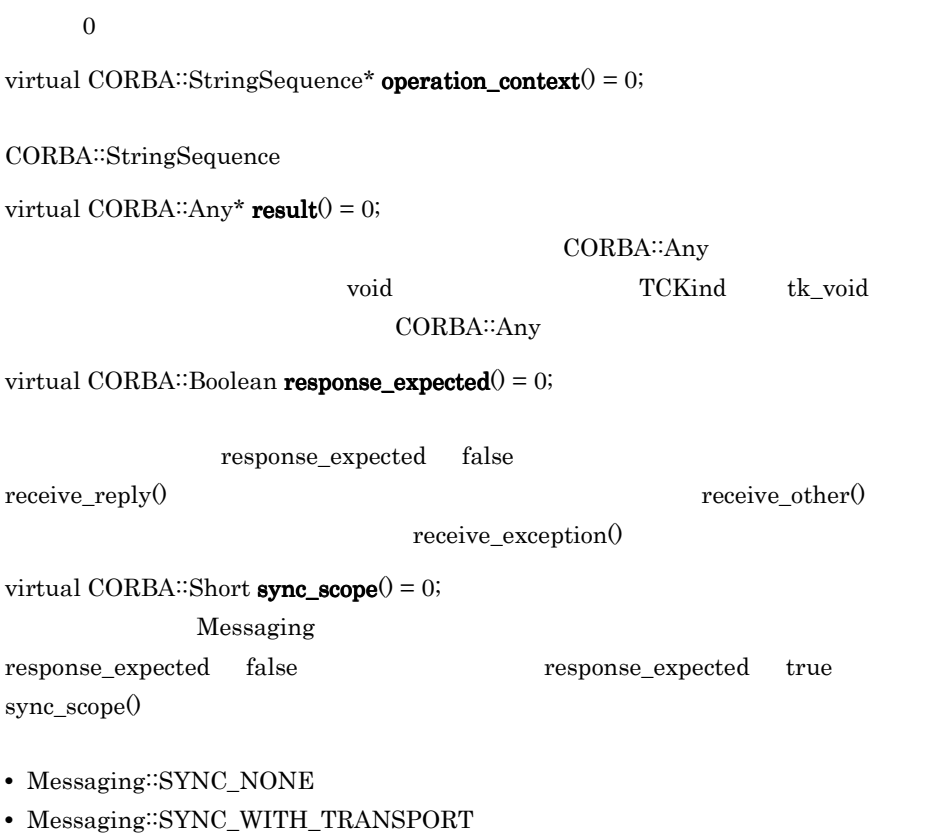

- **•** Messaging::SYNC\_WITH\_SERVER
- **•** Messaging::SYNC\_WITH\_TARGET

receive\_request\_service\_contexts() receive\_request() send\_reply() send\_exception() SYNC\_WITH\_SERVER SYNC\_WITH\_TARGET

virtual CORBA::Short reply\_status() = 0;

- **•** PortableInterceptor::SUCCESSFUL = 0
- **•** PortableInterceptor::SYSTEM\_EXCEPTION = 1
- **•** PortableInterceptor::USER\_EXCEPTION = 2
- **•** PortableInterceptor::LOCATION\_FORWARD = 3
- **•** PortableInterceptor::TRANSPORT\_RETRY = 4

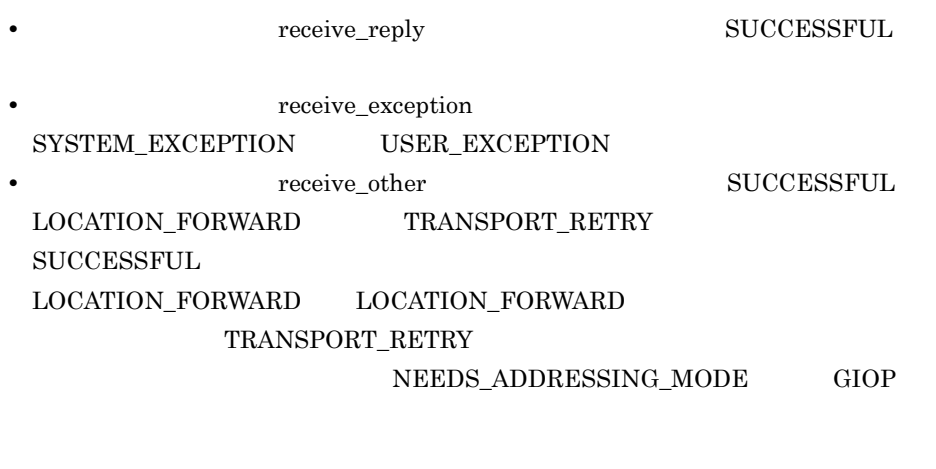

 $\emph{send\_exception}$  ${\bf SYSTEM\_EXECP TION} \hspace{1.5cm} {\bf USER\_EXECP TION}$ 

**•** send\_other **b** SUCCESSFUL LOCATION\_FORWARD SUCCESSFUL LOCATION\_FORWARD

**•** インタセプトポイント send\_reply の中では,この属性の値は SUCCESSFUL だけ

LOCATION\_FORWARD

virtual CORBA: $Object\_ptr$  forward\_reference $(0 = 0;$ reply\_status() LOCATION\_FORWARD

virtual CORBA::Any\* get\_slot(  $CORBA::ULong$   $id) = 0;$ 

Current , United States and Turkish and Turkish and States and Turkish and Turkish and Turkish and Turkish and

CORBA∷Any **TCKind** tk\_null

CORBA∷Any

ID ID  $\blacksquare$ 

PortableInterceptor::Current 27.6 Current

**•** \_id

SlotId

virtual IOP::ServiceContext\* get\_request\_service\_context(

 $CORBA::ULong$   $_id) = 0;$ 

ID  $\blacksquare$ 

 $\text{ID}$ 

26 BAD\_PARAM

**•** \_id

IOP∷ServiceContext

virtual IOP::ServiceContext\* get\_reply\_service\_context(  $CORBA::ULong_id) = 0;$ 

 $ID$ 

 $ID$ 

#### 26 BAD\_PARAM

**•** \_id

IOP::ServiceContext

## 27.20 ServerRequestInfo

#### class PortableInterceptor::**ServerRequestInfo** :

 public virtual RequestInfo, public virtual CORBA::LocalObject

#### RequestInfo

ServerRequestInfo

#### 14 BAD\_INV\_ORDER

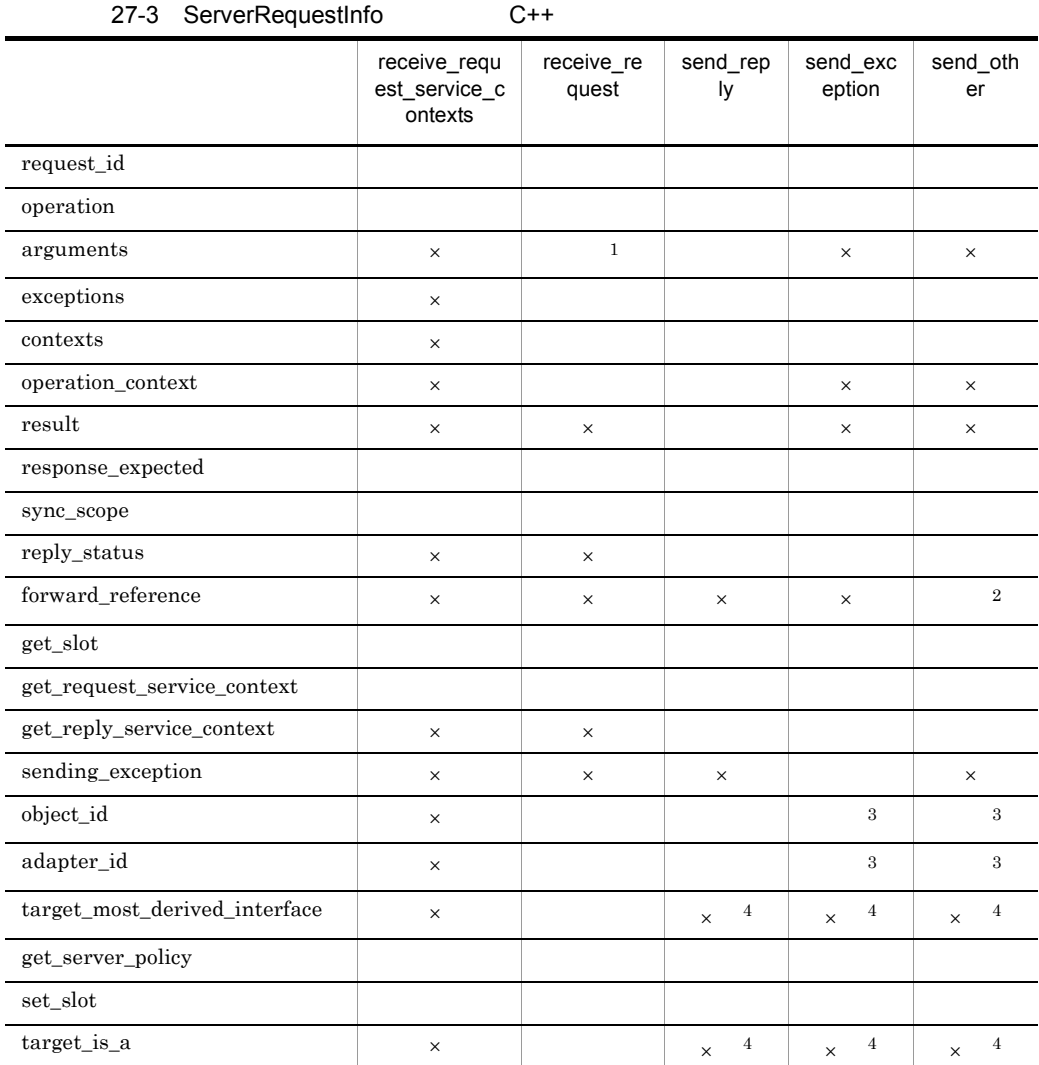

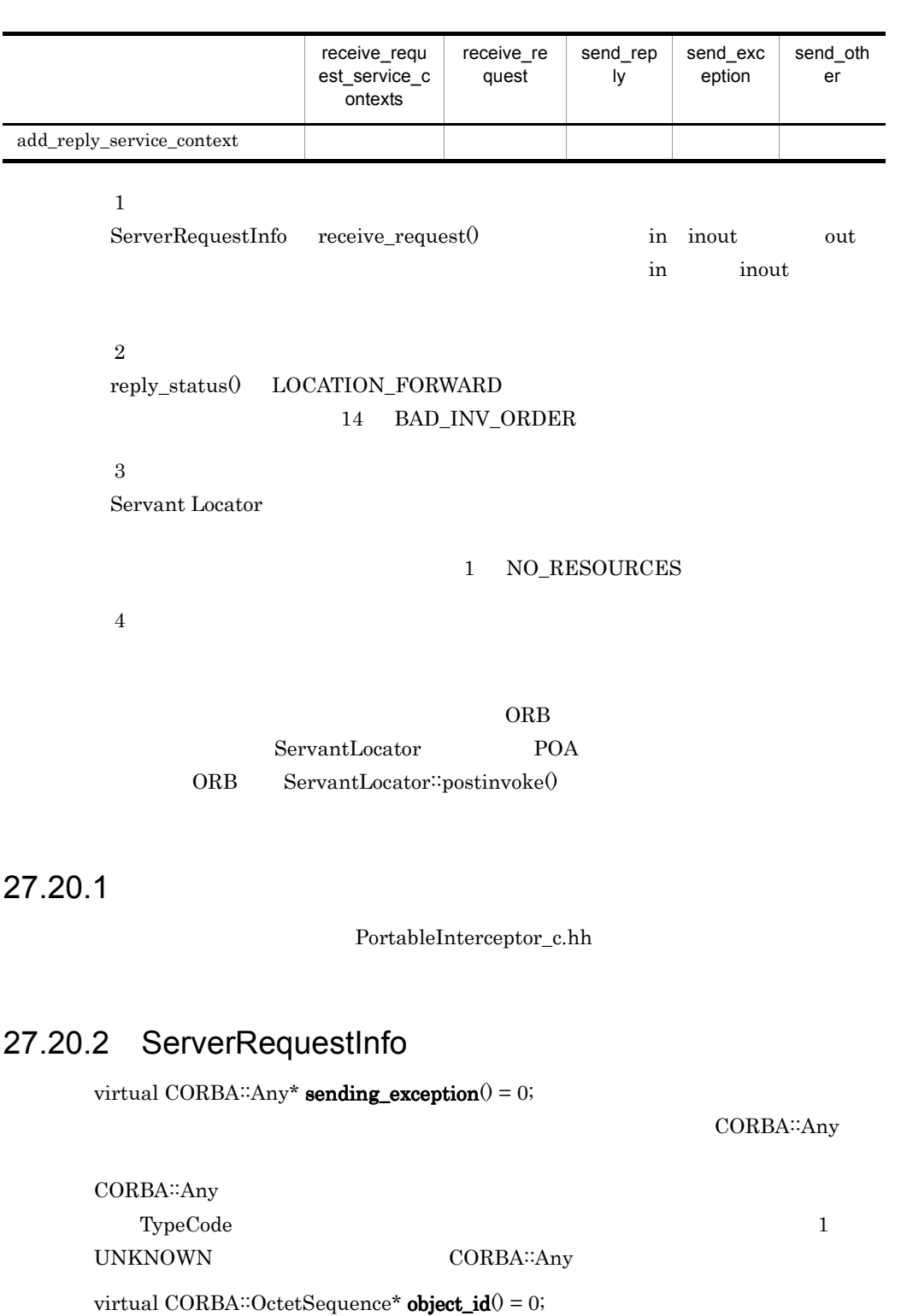

 $object\_id$ 

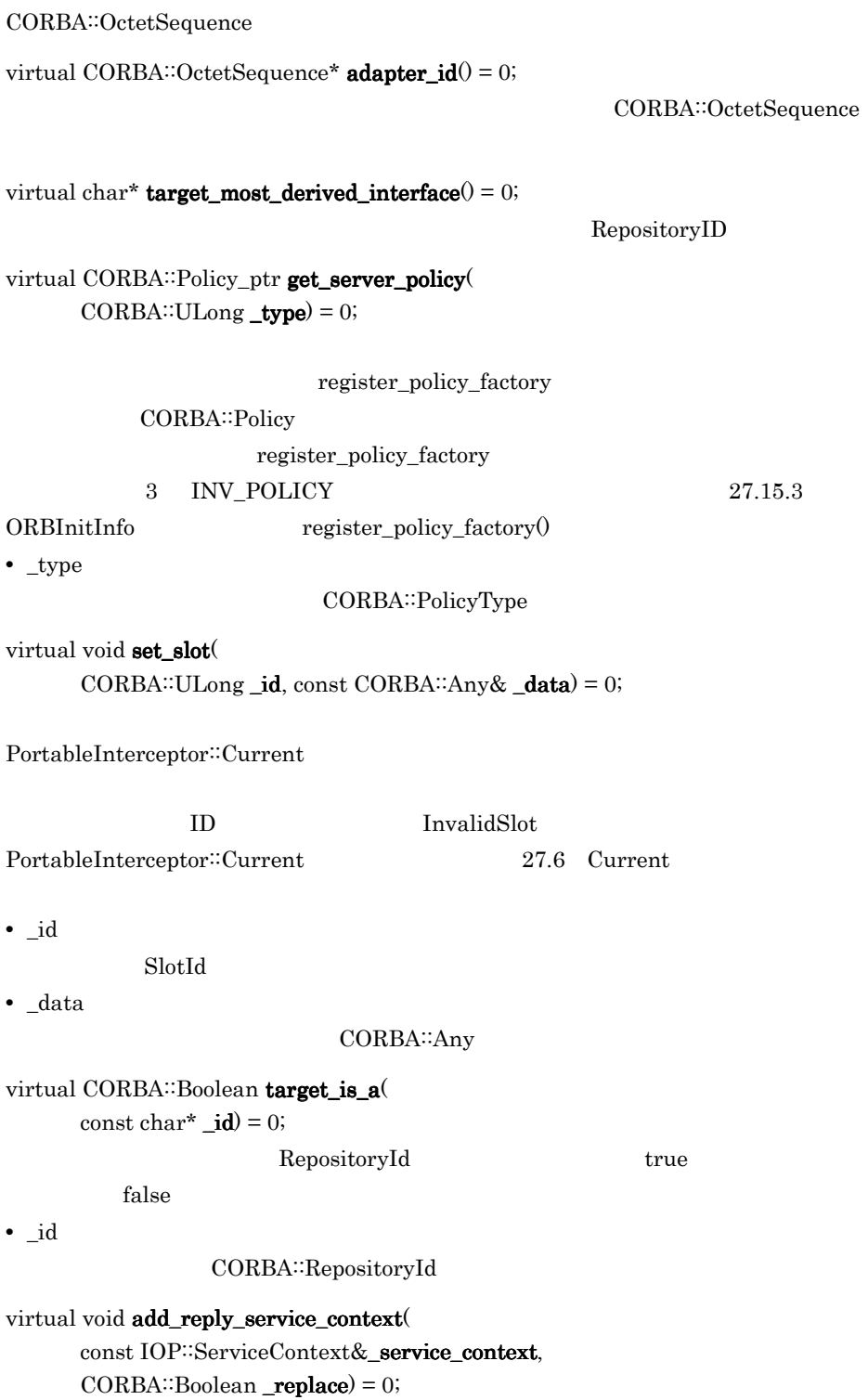
**•** \_service\_context

IOP∷ServiceContext

**•** \_replace

 $ID$ 

 ${\rm false} \hspace{2.3cm} {\rm 15} \hspace{2.3cm} {\rm BAD\_INV\_ORDER}$  $true$ 

# 27.21 ServerRequestInterceptor

class PortableInterceptor::**ServerRequestInterceptor** : public virtual Interceptor, public virtual CORBA::LocalObject

ServerRequestInterceptor VisiBroker ORB

27.14 ORBInitializer

27.21.1

PortableInterceptor\_c.hh

## 27.21.2 ServerRequestInterceptor

#### virtual void receive\_request\_service\_contexts (

ServerRequestInfo\_ptr  $_{ri}) = 0$ ;

PortableInterceptor::Current

receive request service contexts $($ 

send\_exception()

ForwardRequest

receive\_request\_service\_contexts()

send other

ForwardRequest 27.9 ForwardRequest

**•** \_ri

ServerRequestInfo

virtual void receive\_request(

ServerRequestInfo\_ptr  $_\text{ri}$  = 0;

DSI arguments() arguments() receive\_request() DSI arguments() arguments() set\_exception()  $ORB$  arguments $0$  set\_exception $0$ receive\_request() 1 set\_exception() receive\_request() arguments() 1 NO\_RESOURCES

receive\_request()

send\_exception()

ForwardRequest

receive\_request()

send\_other **Send\_other ForwardRequest** 

27.9 ForwardRequest

**•** \_ri

ServerRequestInfo

virtual void send\_reply( ServerRequestInfo\_ptr  $_\text{ri}$  = 0;

send\_reply()

send\_exception()

**•** \_ri

ServerRequestInfo

virtual void send\_exception ( ServerRequestInfo\_ptr  $ri$  = 0;

 $27.$ 

 $27.$ 

send\_exception()

ForwardRequest

send\_exception()

send\_other **ForwardRequest ForwardRequest** 

27.9 ForwardRequest

**•** \_ri

 $ServerRequestInfo$ 

virtual void send\_other(

ServerRequestInfo\_ptr  $_\text{ri}$  = 0;

LOCATION\_FORWARD GIOP Reply

send\_other()

send\_exception()

ForwardRequest

ForwardRequest

send\_other()

ForwardRequest 27.9 ForwardRequest

**•** \_ri

ServerRequestInfo

# 28<br>VisiBroker 4.x

# $C++$

VisiBroker 4.x

 $C++$ 

VisiBroker 4.x

Borland Enterprise Server VisiBroker VisiBroker 4.x

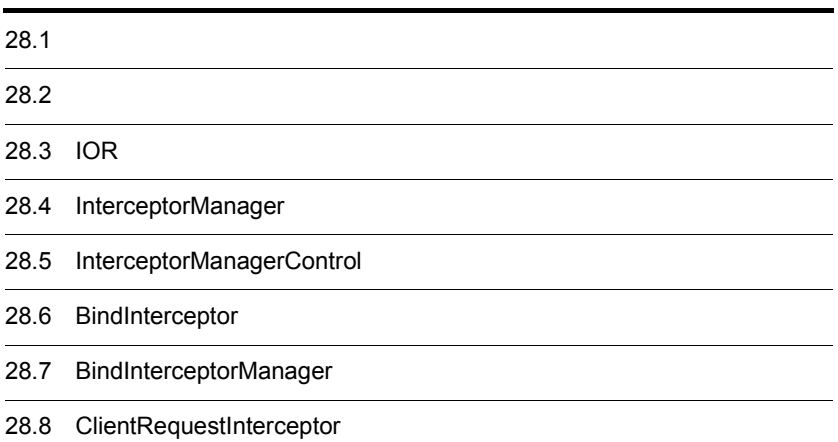

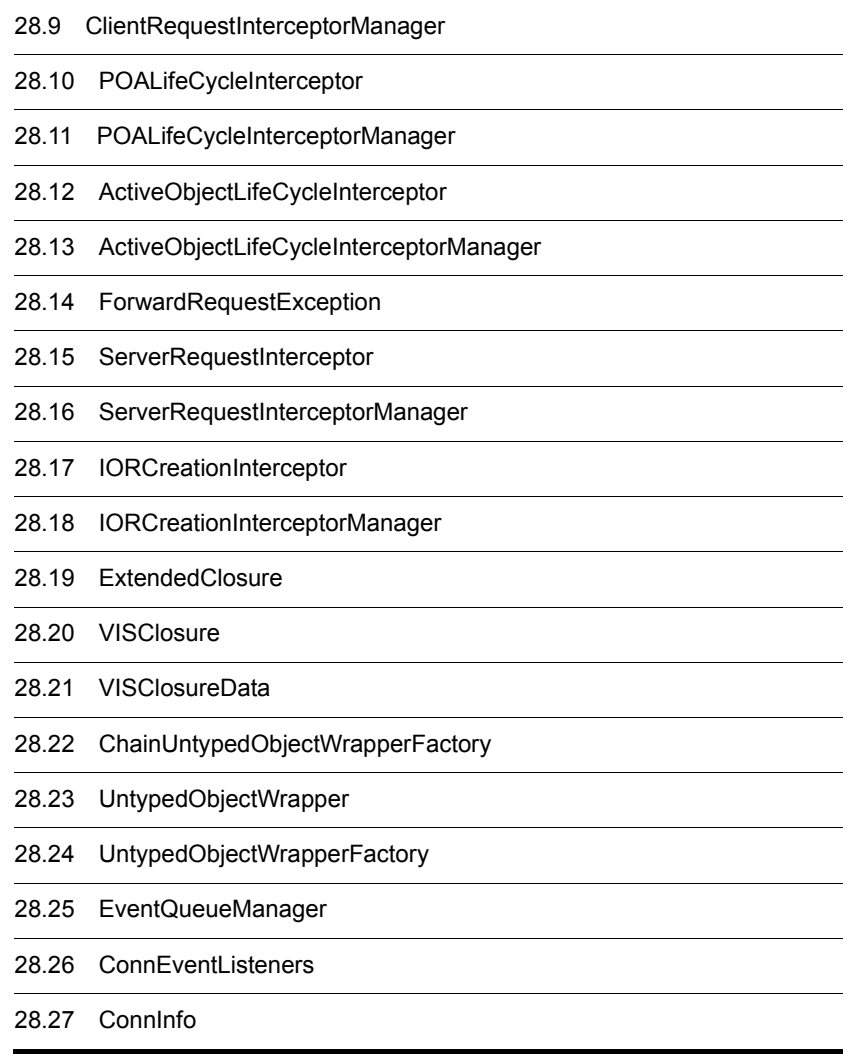

# $28.1$

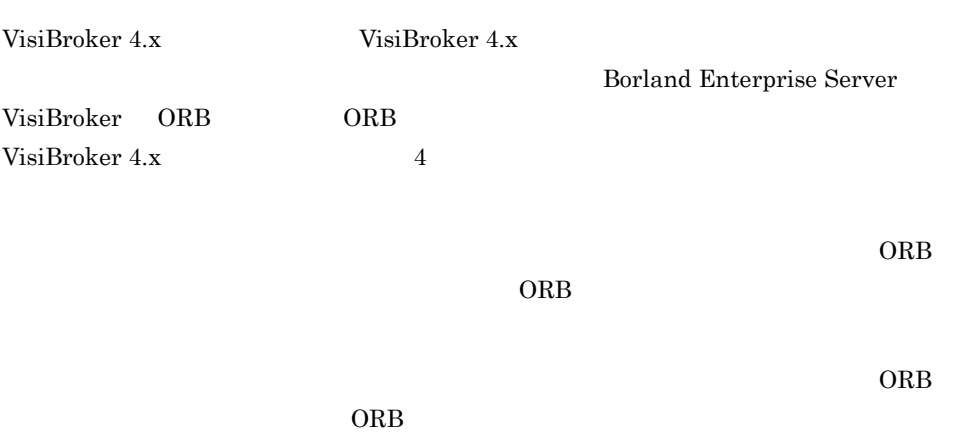

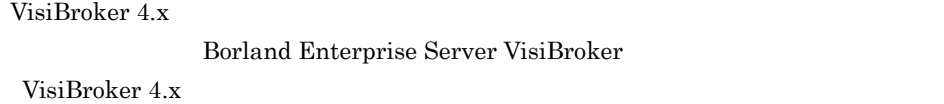

# 28.2

InterceptorManager

InterceptorManager InterceptorManager

POALifeCycleInterceptor BindInterceptor InterceptorManager POA

InterceptorManager

 $\rm POA$ 

InterceptorManagerControl

 $\rm POA$ 

POALifeCycleInterceptorManager

InterceptorManager ORB::resolve\_initial\_references InterceptorManager POALifeCycleInterceptor BindInterceptor  $\rm ORB$ つまり ORB の初期化中にだけ使用できます。

POALifeCycleInterceptorManager POA POALifeCycleInterceptor create POALifeCycleInterceptor BindInterceptorManager BindInterceptor bind\_succeeded BindInterceptor ClientRequestInterceptor

754

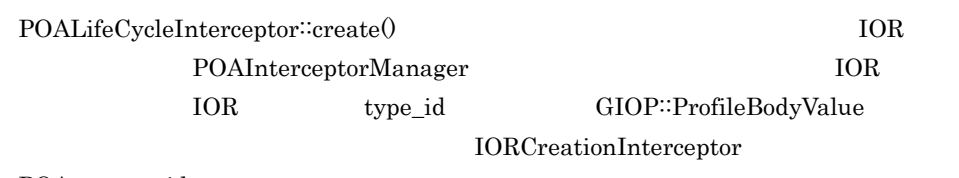

POA type\_id

# 28.4 InterceptorManager

class interceptor::**InterceptorManager** : public virtual VISPseudoInterface

# 28.5 InterceptorManagerControl

class interceptor::**InterceptorManagerControl** : public virtual CORBA::PseudoObject

InterceptorManagerControl

28.5.1

interceptor\_c.hh

## 28.5.2 InterceptorManagerControl

virtual InterceptorManager\_ptr get\_manager( const char \*name);

InterceptorManager

InterceptorManager

**•** name

class interceptor::**BindInterceptor** : public virtual VISPseudoInterface

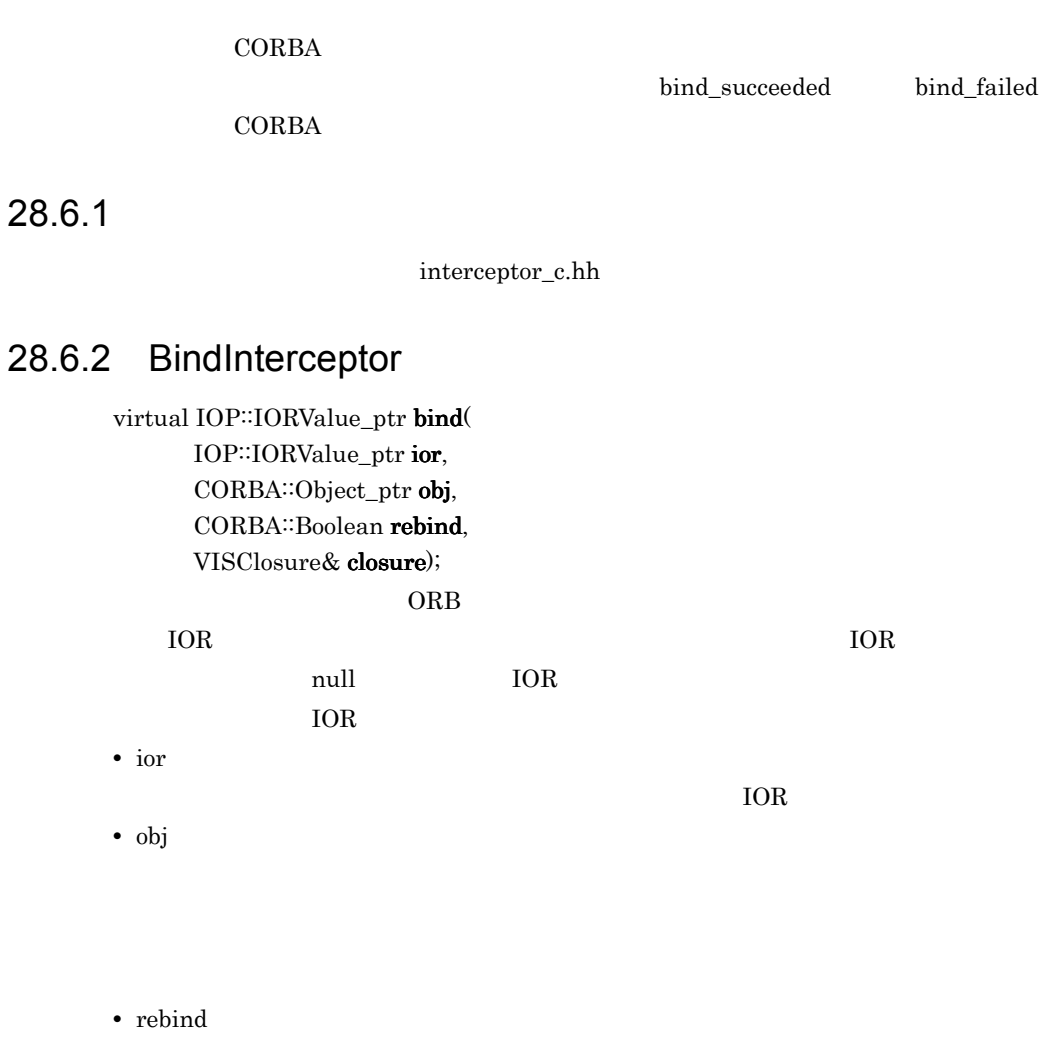

**•** closure

 $\frac{1}{\sqrt{2}}$  closure  $\frac{1}{\sqrt{2}}$  closure

 $\omega$ S bind $\omega$ 

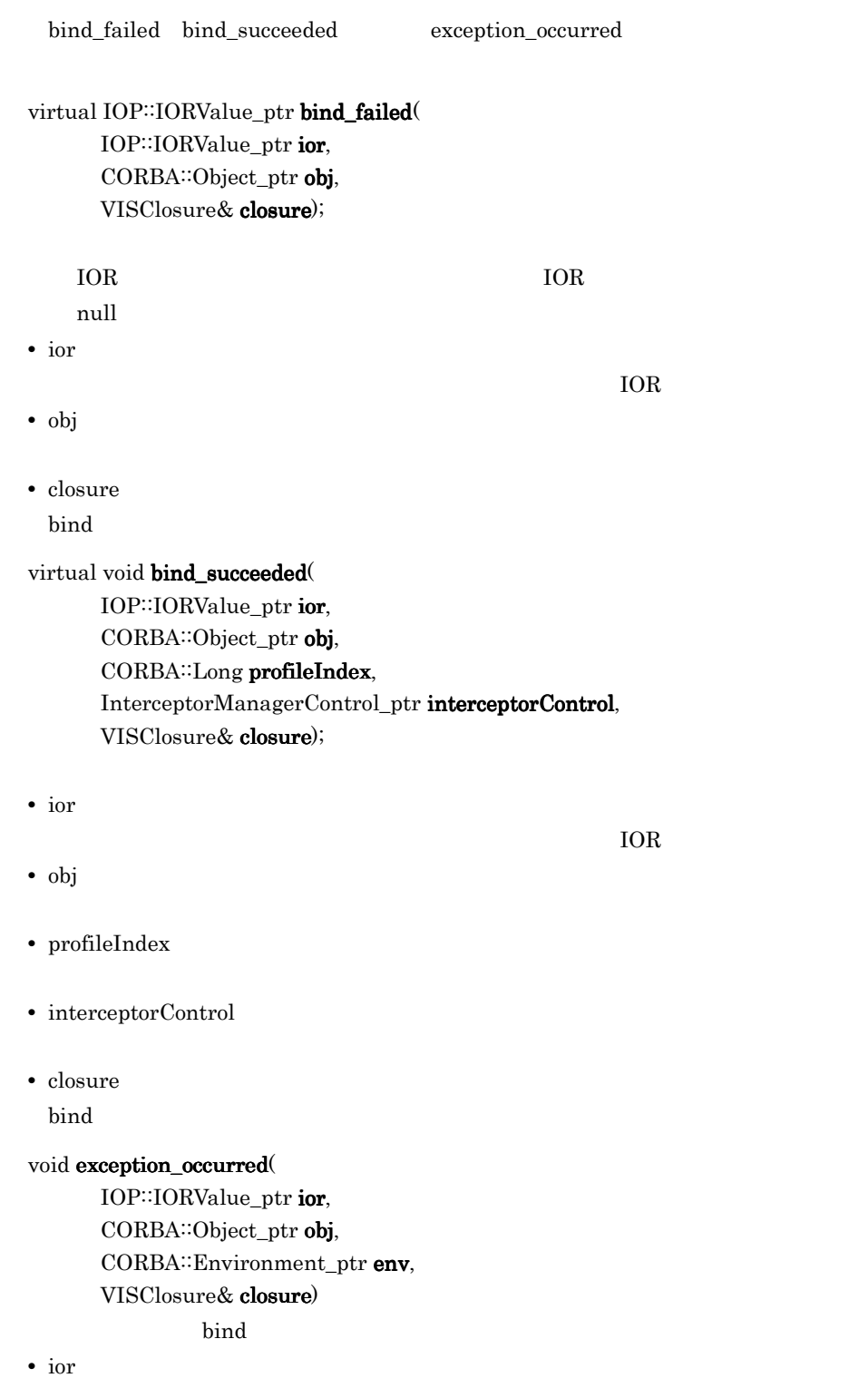

- **•** target
- **•** env
- **•** closure bind  $\mathbb{R}$

# 28.7 BindInterceptorManager

class interceptor::**BindInterceptorManager** : public virtual InterceptorManager, public virtual VISPseudoInterface

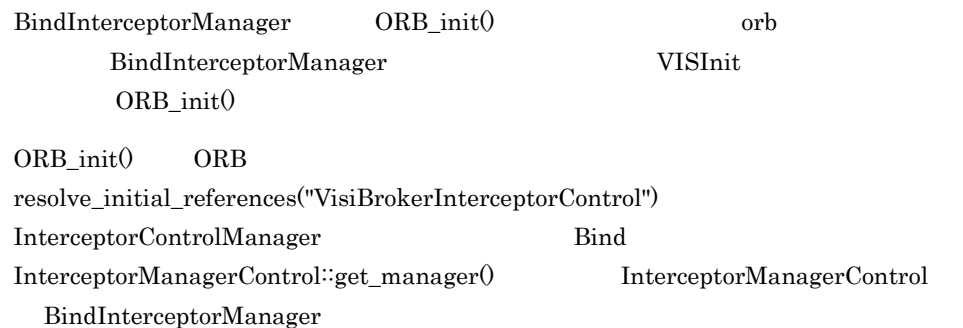

28.7.1

interceptor\_c.hh

## 28.7.2 BindInterceptorManager

void add(

BindInterceptor\_ptr interceptor);

BindInterceptor

**•** interceptor

# 28.8 ClientRequestInterceptor

#### class interceptor::**ClientRequestInterceptor** : public virtual VISPseudoInterface

BindInterceptor::bind\_succeeded ClientRequestInterceptorManager

 $\alpha$  or  $\alpha$ 

28.8.1

interceptor\_c.hh

## 28.8.2 ClientRequestInterceptor

#### virtual void preinvoke\_premarshal(

CORBA::Object\_ptr target, const char\* operation, IOP::ServiceContextList& service\_contexts, VisClosure& closure);

 $ORB$ 

exception\_occurred()

- **•** target
- **•** operation
- **•** service\_contexts ORB が割り当てたサービス。このサービスは OMG に登録されているタグで識別さ

**•** closure

virtual void preinvoke\_postmarshal( CORBA::Object\_ptr target,

 $CORBA::MarshallOutBuffer & payload,$ VISClosure& closure);

#### exception\_occurred()

- **•** target
- **•** payload
- **•** closure

#### virtual void postinvoke(

CORBA::Object\_ptr target, const IOP::ServiceContextList& service\_contexts, CORBA: MarshalInBuffer& payload, CORBA::Environment\_ptr env, VISClosure& closure);

#### ServantLocator

exception\_occurred()

postinvoke()

exception\_occurred()

**•** target

- **•** service\_contexts ORB が割り当てたサービスを識別します。このサービスは OMG に規定されている
- **•** payload
- **•** env
- **•** closure

CORBA::Environment\_ptr env, VISClosure& closure);

 $\overline{\text{ORB}}$ 

postinvoke Environment

- **•** target
- **•** env
- **•** closure

## 28.9 ClientRequestInterceptorManager

class interceptor::**ClientRequestInterceptorManager** : public virtual InterceptorManager, public virtual VISPseudoInterface

ClientRequestInterceptor ClientRequestInterceptor BindInterceptor::bind\_succeeded() InterceptorManagerControl InterceptorManagerControl∷get\_manager("ClientRequest")

28.9.1

interceptor\_c.hh

#### 28.9.2 ClientRequestInterceptorManager

virtual void **add** (

ClientRequestInterceptor\_ptr interceptor); ClientRequestInterceptor

**•** interceptor

virtual void remove ( ClientRequestInterceptor\_ptr interceptor); ClientRequestInterceptorManager

**•** interceptor

# 28.10 POALifeCycleInterceptor

class PortableServerExt::**POALifeCycleInterceptor** : public virtual VISPseudoInterface

#### POA  $\overline{P}$

POALifeCycleInterceptorManager POALifeCycleInterceptorManager 28.11 POALifeCycleInterceptorManager POALifeCycleInterceptor POA **DEA** 

POA POALifeCycleInterceptor

28.10.1

PortableServerExt\_c.hh

#### 28.10.2 POALifeCycleInterceptor

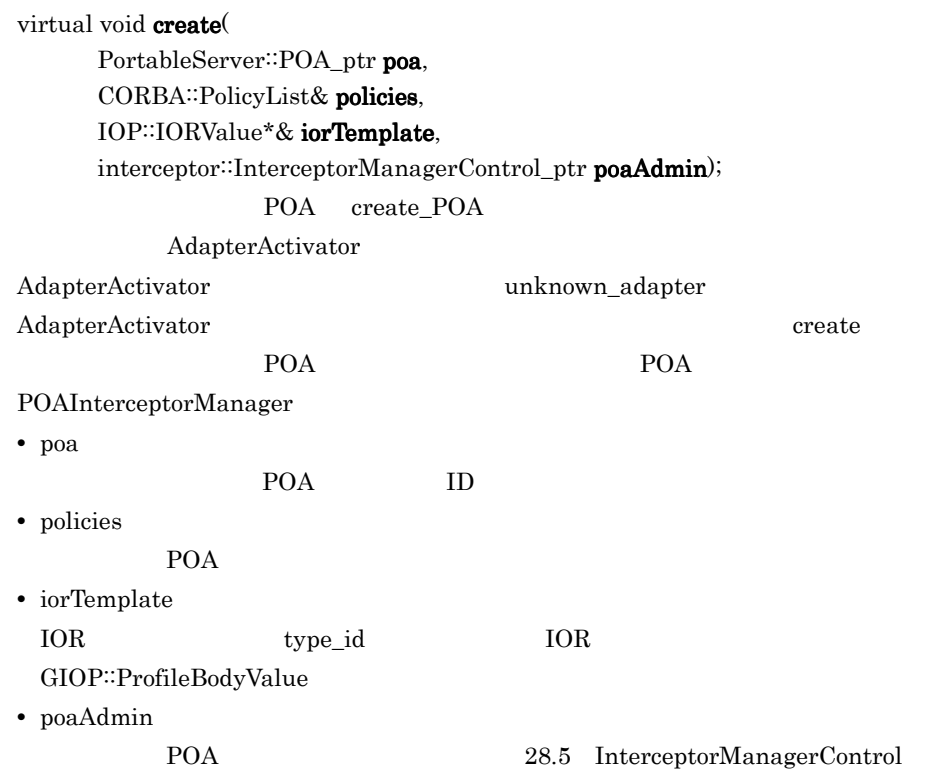

PortableServer::POA\_ptr poa);

このメソッドは,そのすべてのオブジェクトがエーテライズされている場合に,POA のデストラクト前に呼び出されます。このメソッドは,create が同じ名前の POA

 $\chi$  destroy

destroy that the destroy that a strong state of the strong strong strong strong strong strong strong strong strong strong strong strong strong strong strong strong strong strong strong strong strong strong strong strong st

**•** poa

POA

# 28.11 POALifeCycleInterceptorManager

#### class PortableServerExt::**POALifeCycleInterceptorManager** : public virtual interceptor::InterceptorManager, public virtual VISPseudoInterface

POALifeCycle ORB

POALifeCycleInterceptorManager

このクラスのスコープはグローバルスコープか,または ORB ごとのスコープです。この

VISInit ORB\_init()

ORB\_init() ORB resolve\_initial\_references("VisiBrokerInterceptorControl") InterceptorControlManager InterceptorManagerControl::get.manager("POALifeCycle") InterceptorManagerControl POALifeCycleInterceptorManager

28.11.1

PortableServerExt\_c.hh

#### 28.11.2 POALifeCycleInterceptorManager

#### virtual void add(

POALifeCycleInterceptor\_ptr interceptor);

POALifeCycleInterceptor

POALifeCycleInterceptor

**•** interceptor

## 28.12 ActiveObjectLifeCycleInterceptor

class PortableServerExt::**ActiveObjectLifeCycleInterceptor** : public virtual VISPseudoInterface

ティブオブジェクトマップからオブジェクトを削除するときに呼び出されます。POA RETAIN  $POA$ POALifeCycleInterceptor POA ActiveObjectLifeCycleInterceptorManager

28.12.1

PortableServerExt\_c.hh

## 28.12.2 ActiveObjectLifeCycleInterceptor

virtual void create(

const PortableServer::ObjectId& oid, PortableServer: ServantBase\* servant, PortableServer: POA\_ptr adapter);

 $ID$ 

API ServantActivator

POA <sub>1</sub>

**•** oid

**•** servant

**•** adapter

POA

virtual void destroy

const PortableServer::ObjectId& oid, PortableServer: ServantBase\* servant, PortableServer: POA\_ptr adapter);

 $\rm POA$ 

**•** oid

- **•** servant
- **•** adapter

POA

## 28.13 ActiveObjectLifeCycleInterceptorManag er

class PortableServerExt::**ActiveObjectLifeCycleInterceptorManager** : public virtual interceptor::InterceptorManager, public virtual VISPseudoInterface

ActiveObjectLifeCycleInterceptor POA ActiveObjectLifeCycleInterceptorManager ActiveObjectLifeCycleInterceptor POALifeCycleInterceptor::create() InterceptorManagerControl InterceptorManagerControl::get\_manager("ActiveObjectLifeCycle")

28.13.1

PortableServer\_c.hh

#### 28.13.2 ActiveObjectLifeCycleInterceptorManager

virtual void add( ActiveObjectLifeCycleInterceptor interceptor\_ptr interceptor); ActiveObjectLifeCycleInterceptor

**•** interceptor

# 28.14 ForwardRequestException

class interceptor::**ForwardRequestException** : public CORBA::UserException

ServerRequestInterceptor preinvoke

preinvoke

## 28.14.1 ForwardRequestException

CORBA: Boolean is\_permanent

CORBA: Object\_var forward\_reference

## 28.15 ServerRequestInterceptor

#### class interceptor::**ServerRequestInterceptor** : public virtual VISPseudoInterface

POALifeCycleInterceptor POA ServerInterceptorManager  $POA$ 

28.15.1

interceptor\_c.hh

#### 28.15.2 ServerRequestInterceptor

virtual void preinvoke(

CORBA::Object\_ptr \_target, const char\* operation, const IOP::ServiceContextList& service\_contexts,  $CORBA::MarshallnBuffer & payload$ VISClosure& closure);

 $ORB$ 

Servant Locator

- **•** \_target
- **•** operation
- **•** service\_contexts ORB が割り当てたサービスをすべて識別します。このサービスは OMG に規定され
- **•** payload
- **•** closure

virtual void postinvoke\_premarshal( CORBA::Object\_ptr target,

IOP::ServiceContextList& ServiceContextList,

CORBA::Environment\_ptr env, VISClosure& closure);

exception\_occurred()

- **•** target
- **•** ServiceContextList  $ORB$   $OMG$

- **•** env
- **•** closure

#### virtual void postinvoke\_postmarshal(

CORBA::Object\_ptr \_target,  $CORBA::MarshallOutBuffer & \underline{payload}$ VISClosure & \_closure);

- **•** \_target
- **•** \_payload
- **•** \_closure

#### virtual void exception\_occurred(

CORBA::Object\_ptr \_target, CORBA::Environment\_ptr \_env, VISClosure& \_closure);

exception\_occurred  $ORB$ 

- **•** \_target
- **•** \_env

**•** \_closure

## 28.16 ServerRequestInterceptorManager

class interceptor::**ServerRequestInterceptorManager** : public virtual InterceptorManager, public virtual VISPseudoInterface

ServerRequestInterceptor

POA ServerRequestInterceptorManager

ServerRequestInterceptor POALifeCycleInterceptor::create() InterceptorManagerControl InterceptorManagerControl::get\_manager("ServerRequest")

28.16.1

interceptor\_c.hh

#### 28.16.2 ServerRequestInterceptorManager

#### virtual void add(

ServerRequestInterceptor\_ptr interceptor);

ServerRequestInterceptor

**•** interceptor

# 28.17 IORCreationInterceptor

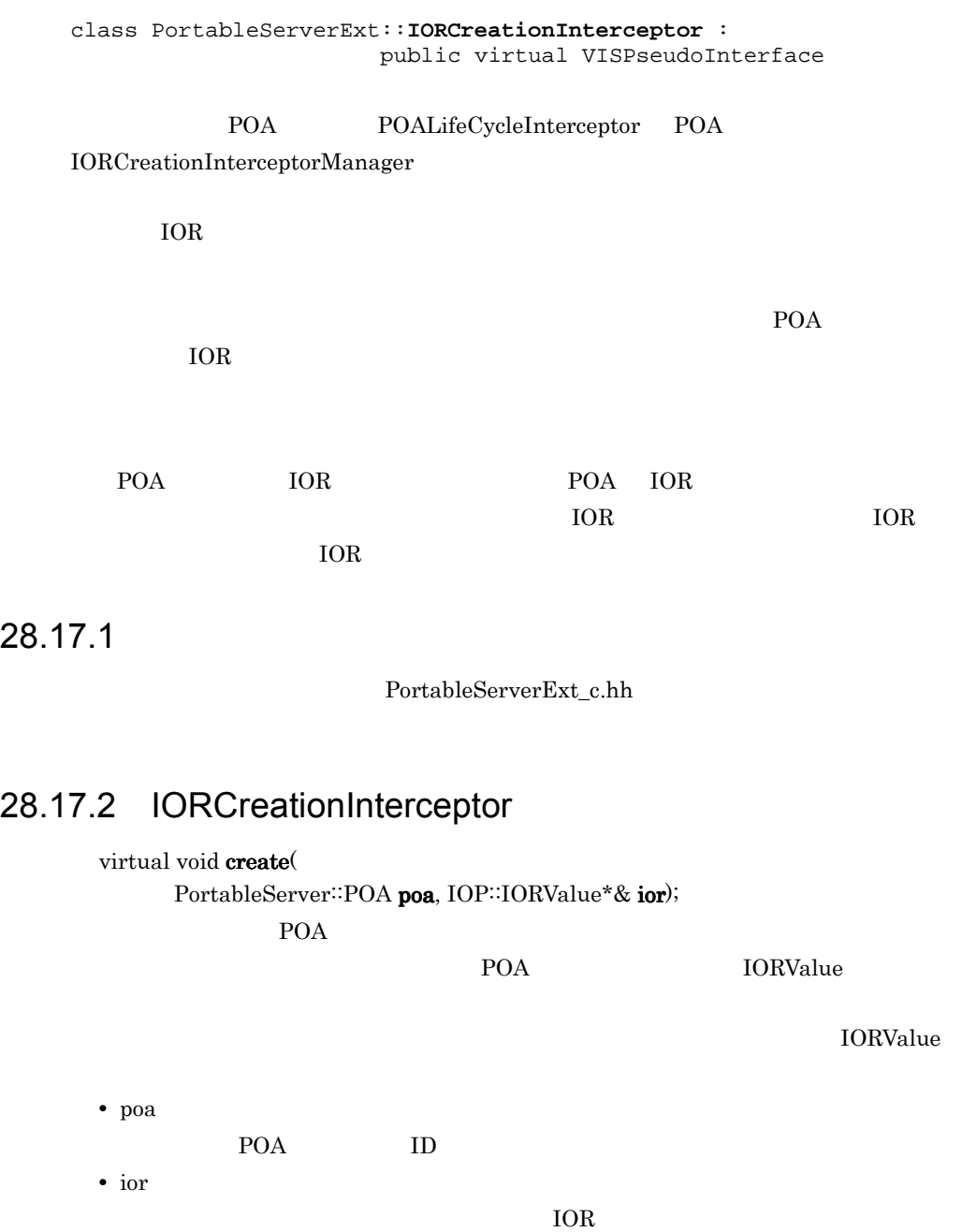

## 28.18 IORCreationInterceptorManager

class PortableServerExt::**IORCreationInterceptorManager** : public virtual interceptor::InterceptorManager, public virtual VISPseudoInterface

IORCreationInterceptor

POA IORCreationInterceptorManager IORCreationInterceptor POALifeCycleInterceptor::create() InterceptorManagerControl InterceptorManagerControl::get\_manager("IORCreation")

28.18.1

PortableServerExt\_c.hh

#### 28.18.2 IORCreationInterceptorManager

virtual void add(

IORCreationInterceptor\_ptr \_interceptor);

IORCreationInterceptor

**•** interceptor

## 28.19 ExtendedClosure

```
class ExtendedClosure : public VISClosure {
public:
   interceptor::RequestInfo reqInfo;
  CORBA::MarshalInBuffer ptr payload;
};
         VISClosure read-only RequestInfo
IDL 28-1 RequestInfo
   struct RequestInfo {
      CORBA::Boolean response_expected;
       CORBA::ULong request_id;
   };
ServerRequestInterceptor Closure
ClientRequestInterceptor ExtendedClosure
   ExtendedClosure RequestInfo RequestInfo
request_id response_expected request_id
                   response_expected
CORBA::Boolean response_expected =
```

```
 ((ExtendedClosure)
                            closure).reqInfo.response_expected;
CORBA::ULong request_id = 
             ((ExtendedClosure)closure).reqInfo.request_id;
```
examples/interceptor/client\_server

# 28.20 VISClosure

class **VISClosure**

VISClosureData

28.20.1

vclosure.h

## 28.20.2 VISClosure

CORBA::ULong id VISClosure

void \*data

VISClosureData \*managedData

VISClosureData

# 28.21 VISClosureData

class **VISClosureData**

# 28.22 ChainUntypedObjectWrapperFactory

class VISObjectWrapper::**ChainUntypedObjectWrapperFactory** : public UntypedObjectWrapperFactory

UntypedObjectWrapperFactory

UntypedObjectWrapperFactory

UntypedObjectWrapper

Borland Enterprise Server VisiBroker

28.22.1

vobjwrap.h

## 28.22.2 ChainUntypedObjectWrapperFactory

#### void add(

UntypedObjectWrapperFactory\_ptr factory,Location loc);

**•** factory

**•** loc

VISObjectWrapper::Client VISObjectWrapper::Server
VISObjectWrapper::Both

#### void remove(

UntypedObjectWrapperFactory\_ptr factory, Location loc);

- **•** factory
- **•** loc

VISObjectWrapper::Client VISObjectWrapper::Server VISObjectWrapper::Both

static CORBA::ULong count( Location loc);

**•** loc

VISObjectWrapper::Client VISObjectWrapper::Server VISObjectWrapper::Both

static ChainUntypedObjectWrapperFactory\* instance( CORBA: Boolean doCreate=1);

ChainUntypedObjectWrapperFactory

**•** doCreate

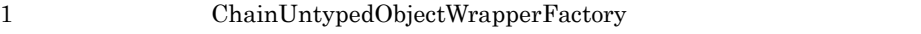

0 ChainUntypedObjectWrapperFactory

 $NULL$ 

 $\frac{1}{1}$ 

## 28.23 UntypedObjectWrapper

class VISObjectWrapper::**UntypedObjectWrapper** : public virtual VISResource

pre\_method

post\_method

28.24 UntypedObjectWrapperFactory

Borland Enterprise

Server VisiBroker

28.23.1

vobjwrap.h

#### 28.23.2 UntypedObjectWrapper

virtual void pre\_method( const char\* operation, CORBA::Object\_ptr target, VISClosure& closure);

- **•** operation
- **•** target
- **•** closure

 $\alpha$  closure

#### virtual void post\_method(

const char\* operation, CORBA::Object\_ptr target, CORBA::Environment& env, VISClosure& closure);

- **•** operation
- **•** target
- **•** env

Environment

**•** closure

 $\Gamma$ dosure closure closure  $\Gamma$ 

## 28.24 UntypedObjectWrapperFactory

class VISObjectWrapper::**UntypedObjectWrapperFactory**

28.24.1

#### vobjwrap.h

#### 28.24.2 UntypedObjectWrapperFactory

#### UntypedObjectWrapperFactory(

Location loc, CORBA: Boolean doAdd=1);

ChainUntypedObjectWrapperFactory

 $\mathbf{d} \circ \mathbf{A} \mathbf{d} \mathbf{d}$ 

ChainUntypedObjectWrapper<sup>::</sup>add

**•** loc

VISObjectWrapper::Client VISObjectWrapper::Server VISObjectWrapper::Both

**•** doAdd

#### 28.24.3 UntypedObjectWrapperFactory

virtual UntypedObjectWrapper\_ptr create( CORBA::Object\_ptr target,Location loc);

UntypedObjectWrapper

loc create  $\log$ 

**•** target

**•** loc

## 28.25 EventQueueManager

class EventQueue::**EventQueueManager** : public virtual InterceptorManager, public virtual VISPseudoInterface

EventQueueManager EventQueueManager ORB\_init() ORB

VISInit ORB\_init() ORB\_init() ORB\_init() ORB\_init() ORB\_init() ORB resolve\_initial\_references("VisiBrokerInterceptorControl") InterceptorControlManager InterceptorManagerControl∷get\_manager("EventQueueManager")

28.25.1

interceptor\_c.hh **EventQueue\_c.hh** 

#### 28.25.2 EventQueueManager

#### void register\_listener(

EventListener\_ptr \_listener,EventType \_type);

void unregister\_listener( EventListener\_ptr \_listener,EventType \_type);

#### EventListeners\* get\_listeners( EventType \_type);

## 28.26 ConnEventListeners

class EventQueue::**ConnEventListeners** :public virtual EventListener, public virtual VISPseudoInterface

28.26.1

interceptor\_c.hh **EventQueue\_c.hh** 

### 28.26.2 ConnEventListeners

void  ${\bf conn\_established} ($ 

const ConnInfo& \_info)

VisiBroker ORB

VisiBroker ORB in ConnInfo info

void conn\_closed(

const ConnInfo& \_info)

VisiBroker ORB

VisiBroker ORB in ConnInfo info

ConnEventListeners

## 28.27 ConnInfo

struct **ConnInfo**

28.27.1

interceptor\_c.hh **EventQueue\_c.hh** 

#### 28.27.2 Conninfo

CORBA::String\_var ipaddress; "xxx.xxx.xxx.xxx.<sup>"</sup> IP

CORBA::Long port;

CORBA::Long connID;

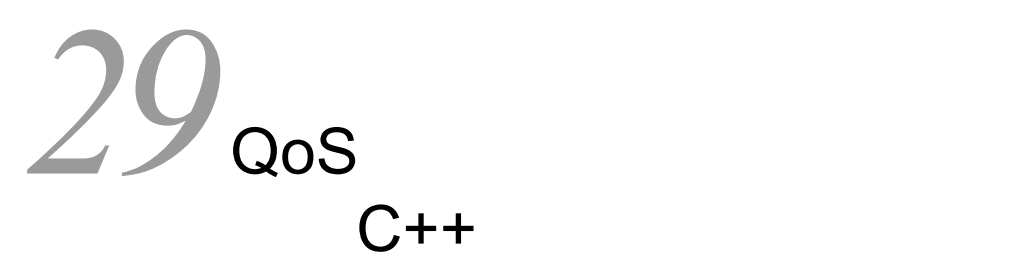

Borland Enterprise Server VisiBroker C++  $QoS$ 

ポリシーの生成の詳細については, 22.11

PortableServer::POA

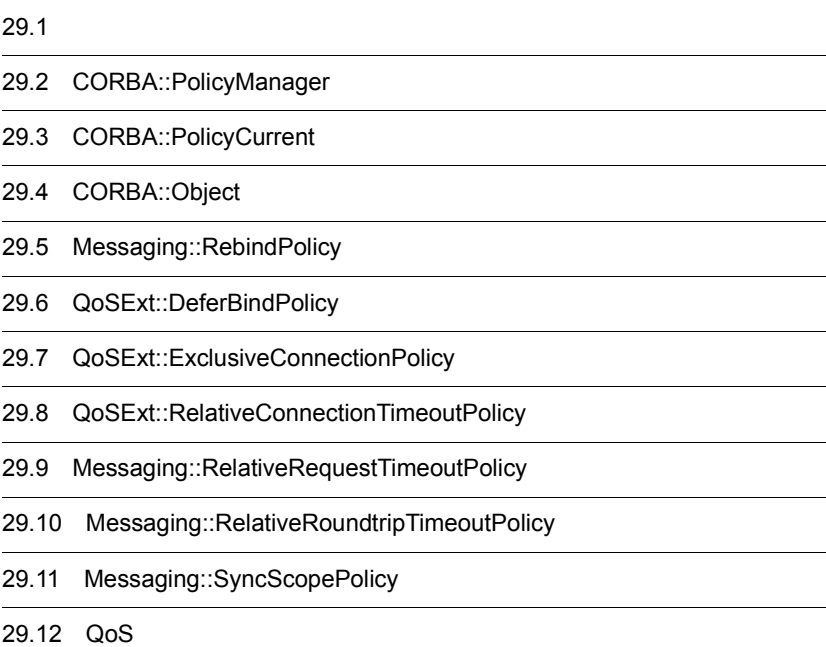

## $29.1$

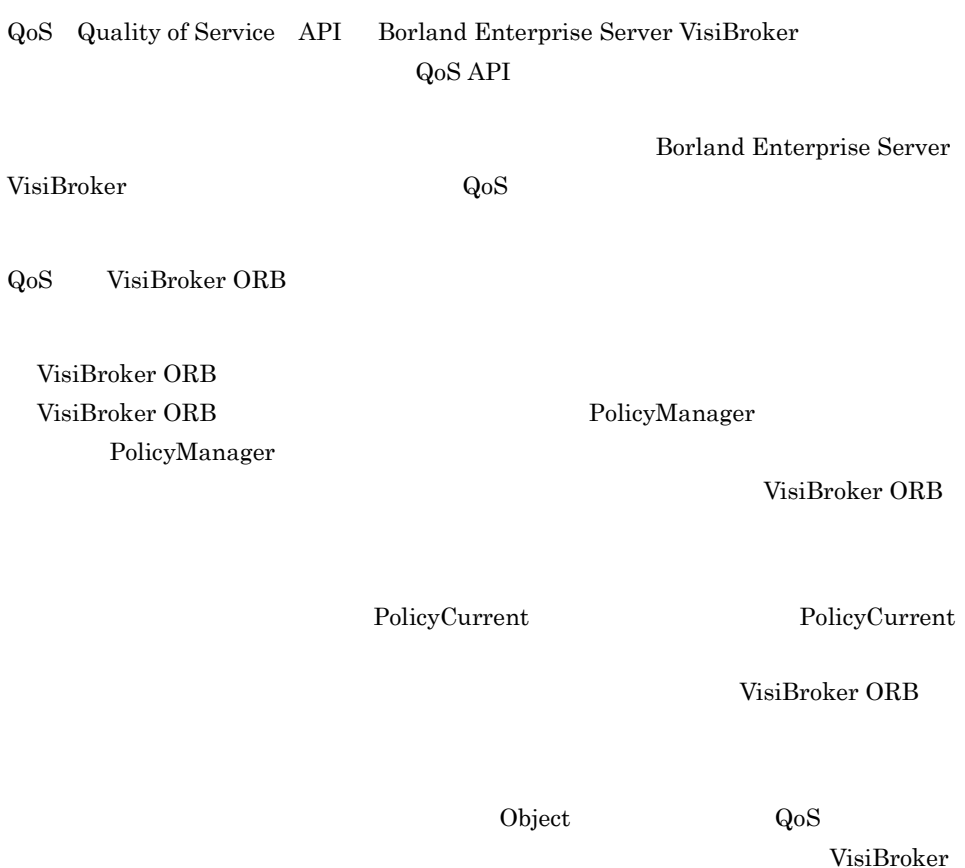

 $ORB$ 

## 29.2 CORBA::PolicyManager

#### class **CORBA::PolicyManager**

VisiBroker ORB VisiBroker ORB

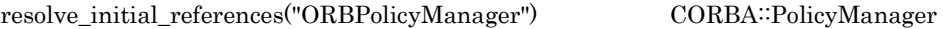

#### $29.2.1$  IDI

```
module CORBA {
       interface PolicyManager {
       PolicyList get_policy_overrides(in PolicyTypeSeq ts);
       void set_policy_overrides(in PolicyList policies,
                                           in SetOverrideType set_add)
          raises (InvalidPolicies);
    };
};
```
#### 29.2.2 CORBA::PolicyManager

CORBA::PolicyList \*get\_policy\_overrides(

const CORBA::PolicyTypeSeq& ts);

Policy  $\mathbb{P}^1$ 

 $\overline{0}$ 

Policy Policy PolicyManager

void set\_policy\_overrides(

const CORBA: PolicyList& policies, CORBA::SetOverrideType set\_add);

PolicyManager

SET\_OVERRIDE

set\_policy\_overrides

CORBA::NO\_PERMISSION

PolicyManager

InvalidPolicies PolicyManager

**•** policies

Policy

**•** set\_add

PolicyManager ADD\_OVERRIDE $\rule{1em}{0.15mm}$  PolicyManager SET\_OVERRIDE

## 29.3 CORBA::PolicyCurrent

class **CORBA::PolicyCurrent** : public CORBA::Current, public CORBA::PolicyManager

 $\Omega$ oS  $\Omega$ 

VisiBroker ORB

resolve\_initial\_references("PolicyCurrent") を使って,CORBA::PolicyCurrent にナロ

#### $29.3.1$  IDL

#pragma prefix "omg.org" module CORBA { interface PolicyCurrent : PolicyManager, Current { }; };

## 29.4 CORBA::Object

#### class **CORBA::Object**

Borland Enterprise Server VisiBroker QoS API VisiBroker ORB

#### $29.4.1$  IDL

```
#pragma prefix "omg.org"
module CORBA {
    interface Object {
       Policy get_client_policy(in PolicyType type);
       Policy get_policy(in PolicyType type);
       PolicyList get_policy_overrides(in PolicyTypeSeq types);
       Object set_policy_overrides(in PolicyList policies,
                                          in SetOverrideType set_add)
          raises (InvalidPolicies);
       boolean validate_connection(out PolicyList
                      inconsistent_policies);
    };
};
```
### 29.4.2 CORBA::Object

CORBA: Policy\_ptr get\_client\_policy( CORBA::PolicyType type);

Object PolicyType

Current VisiBroker ORB

PolicyType

PolicyType

VisiBroker ORB

 $CORBA::Policy\_ptr$  get\_policy $($ CORBA::PolicyType type);

get\_client\_policy  $\rm{IOR}$ 

INV\_POLICY

PolicyType  $IOR$ 

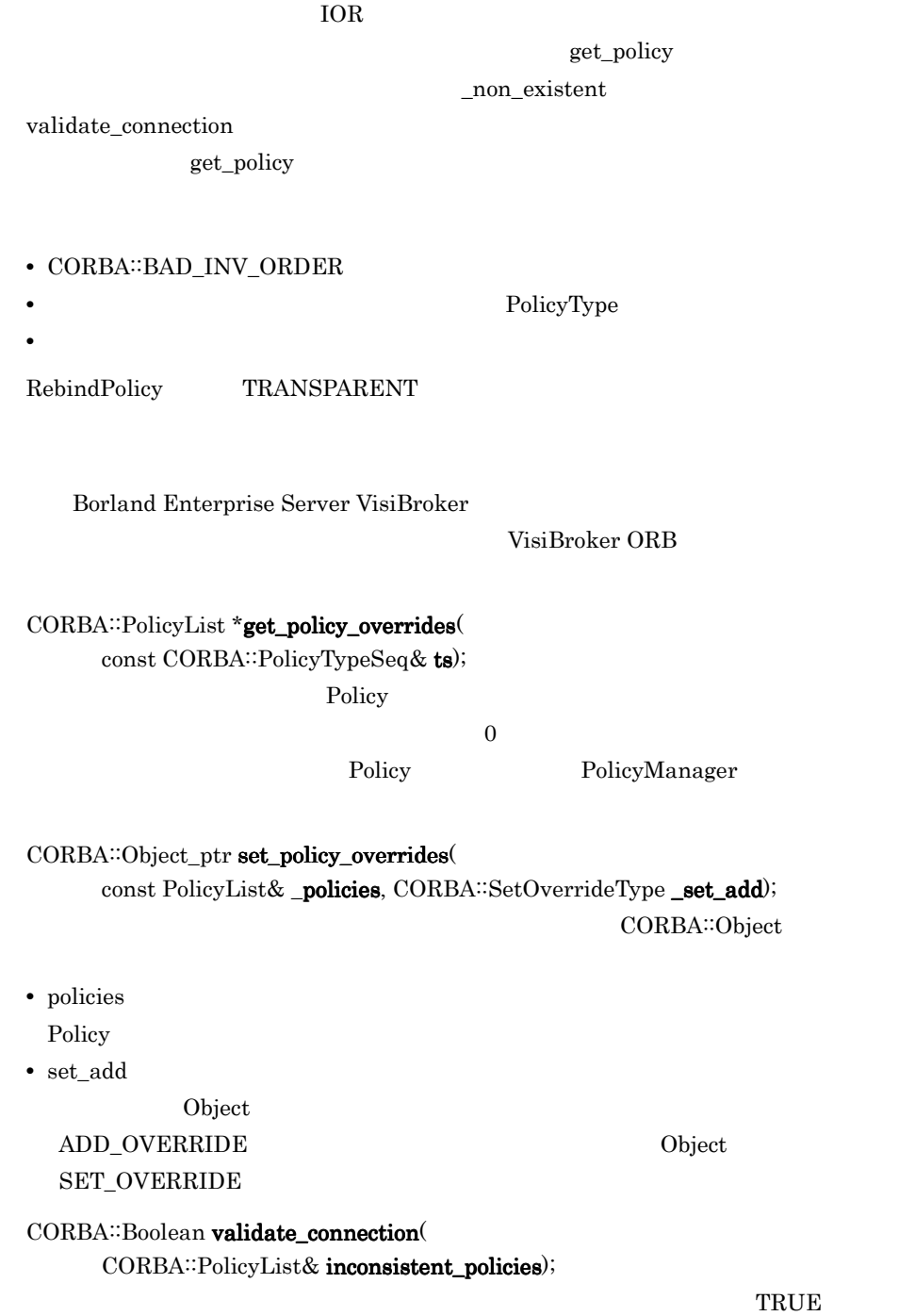

RebindPolicy

RebindPolicy

validate\_connection

VisiBroker ORB GIOP LocateRequests

INV\_POLICY

 $\text{FALSE}$ 

out inconsistent\_policies

## 29.5 Messaging::RebindPolicy

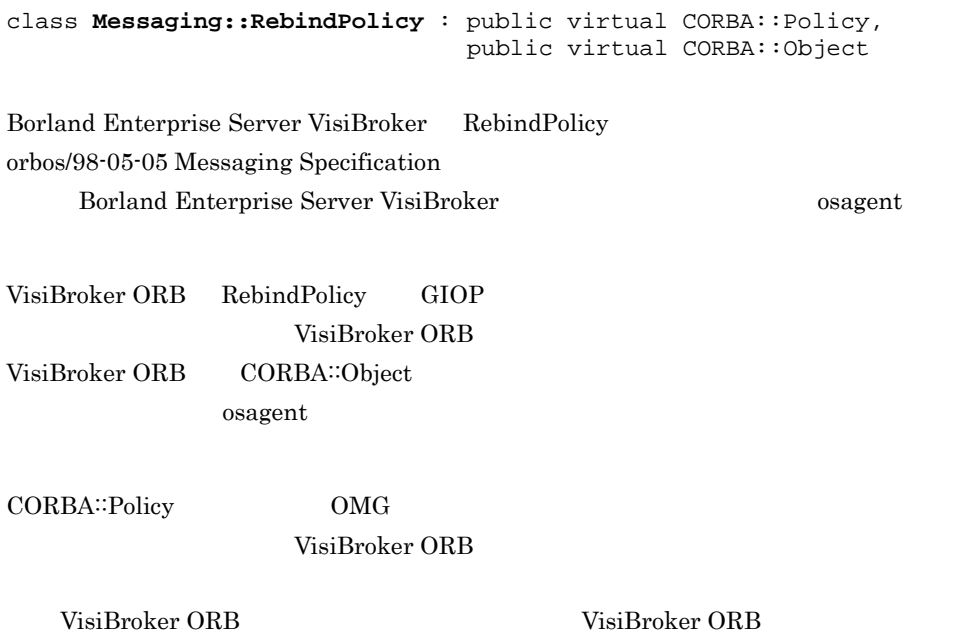

 $\alpha$  osagent  $\alpha$ 

#### 29.5.1 IDL

```
#pragma prefix "omg.org"
module Messaging {
    typedef short RebindMode;
    const CORBA::PolicyType REBIND_POLICY_TYPE = 23;
    interface RebindPolicy CORBA::Policy {
       readonly attribute RebindMode rebind_mode;
    };
};
```
 $29.5.2$ 

 $OMG$ 

TRANSPARENT

VisiBroker ORB

NO\_REBIND

VisiBroker ORB

 $QoS$ 

NO\_RECONNECT

VisiBroker ORB

Borland Enterprise Server VisiBroker

VB\_TRANSPARENT TRANSPARENT

> VisiBroker ORB osagent VisiBroker ORB

VB\_NOTIFY\_REBIND VB\_TRANSPARENT

VB\_NO\_REBIND

 $\alpha$ sagent  $\alpha$ 

VisiBroker ORB

## 29.6 QoSExt::DeferBindPolicy

class **QoSExt::DeferBindPolicy** : public virtual CORBA::Policy, public virtual CORBA::Object

DeferBindPolicy VisiBroker ORB  $\alpha$ 

 $\text{FALSE}$  bind $\text{0}$ 

 $TRUE$  bind $()$ 

FALSE

#### $29.6.1$  IDL

#pragma prefix "inprise.com" module QoSExt { const CORBA::PolicyType DEFER\_BIND\_POLICY\_TYPE = 0x56495305; interface DeferBindPolicy :CORBA::Policy { readonly attribute boolean value; }; };

803

## 29.7 QoSExt::ExclusiveConnectionPolicy

class **QoSExt::ExclusiveConnectionPolicy** : public virtual CORBA::Policy,

public virtual CORBA::Object

ExclusiveConnectionPolicy

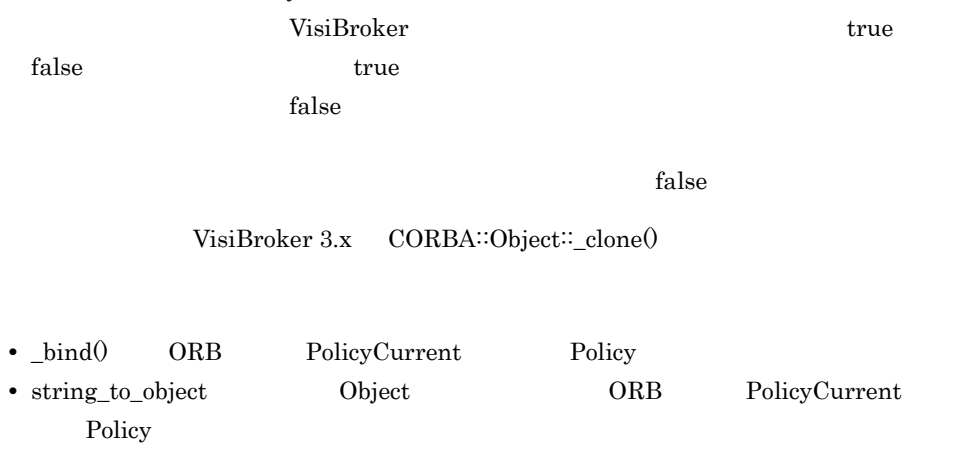

• string\_to\_object \_bind  $\rho$  Object Policy Policy Object

#### $29.7.1$  IDL

```
module QoSExt {
   const CORBA::PolicyType EXCLUSIVE_CONNECTION_POLICY_TYPE = 
0x56495320;
   interface ExclusiveConnectionPolicy :CORBA::Policy {
     /** Returns the current setting of */
     /** the ExclusiveConnectionPolicy */
    readonly attribute boolean value;
  };
};
```
## 29.8 QoSExt::RelativeConnectionTimeoutPolic y

class **QoSExt::RelativeConnectionTimeoutPolicy** : public virtual CORBA::Policy, public virtual CORBA::Object

RelativeConnectionTimeoutPolicy

 $100$  10000000  $1$  10000000  $1$ 

VisiBroker ORB

CORBA∷ULongLong

 $\overline{0}$  os

#### 29.8.1 IDL

```
module QoSExt {
    const CORBA::PolicyType RELATIVE_CONN_TIMEOUT_POLICY_TYPE 
                                                = 0x56495304; interface RelativeConnectionTimeoutPolicy : CORBA::Policy {
       readonly attribute TimeBase::TimeT relative_expiry;
    };
};
```
## 29.9 Messaging::RelativeRequestTimeoutPolic y

class **Messaging::RelativeRequestTimeoutPolicy** : public virtual CORBA::Policy,

public virtual CORBA::Object

RelativeRequestTimeoutPolicy

 $100$  10000000  $1$  10000000  $1$ 

CORBA∷COMM\_FAILURE,

CORBA::TRANSIENT, CORBA::TIMEOUT

CORBA<sup>::</sup>ULongLong

 $\overline{O}$ 

**•** このポリシーはプロセス内通信には適用されません。 • 29.10 Messaging::RelativeRoundtripTimeoutPolicy

### 29.9.1 IDL

```
module Messaging {
     const CORBA::PolicyType RELATIVE_REQ_TIMEOUT_POLICY_TYPE = 31;
     interface RelativeRequestTimeoutPolicy : CORBA::Policy {
         readonly attribute TimeBase::TimeT relative_expiry;
     };
};
```
## 29.10 Messaging::RelativeRoundtripTimeoutP olicy

class **Messaging::RelativeRoundtripTimeoutPolicy** : public virtual CORBA::Policy, public virtual CORBA::Object

RelativeRoundtripTimeoutPolicy

 $100$  10000000  $1$  10000000  $1$ 

CORBA::TRANSIENT
CORBA::TIMEOUT

CORBA∷COMM\_FAILURE,

#### CORBA∷ULongLong

 $\overline{O}$ 

**•** このポリシーはプロセス内通信には適用されません。 • RelativeRequestTimeoutPolicy RelativeRoundtripTimeoutPolicy RelativeRequestTimeoutPolicy RelativeRoundtripTimeoutPolicy RelativeRequestTimeoutPolicy 0 RelativeRoundtripTimeoutPolicy RelativeRoundtripTimeoutPolicy • RelativeRequestTimeoutPolicy RelativeRoundtripTimeoutPolicy RelativeRoundtripTimeoutPolicy RelativeRoundtripTimeoutPolicy  $RelativeRoundtripTimeoutPolicy 0$ RelativeRequestTimeoutPolicy RelativeRequestTimeoutPolicy RelativeRoundtripTimeoutPolicy

### 29.10.1 IDL

```
module Messaging {
    const CORBA::PolicyType RELATIVE_RT_TIMEOUT_POLICY_TYPE = 32;
     interface RelativeRoundtripTimeoutPolicy : CORBA::Policy {
         readonly attribute TimeBase::TimeT relative_expiry;
     };
};
```
## 29.11 Messaging::SyncScopePolicy

class **Messaging::SyncScopePolicy**: public virtual CORBA::Policy,

public virtual CORBA::Object

SyncScopePolicy

SyncScope SyncScope Policy

SyncScopePolicy SYNC\_WITH\_TRANSPORT

VisiBroker ORB VisiBroker ORB SyncScopePolicy

SyncScopePolicy Messaging::SyncScope CORBA::ORB::create\_policy

#### 29.11.1 IDL

```
module Messaging {
     const CORBA::PolicyType SYNC_SCOPE_POLICY_TYPE = 24;
     interface SyncScopePolicy : CORBA::Policy {
         readonly attribute SyncScope synchronization;
     };
};
```
#### 29.11.2 SyncScope

SyncScope

29-1 SyncScope C++

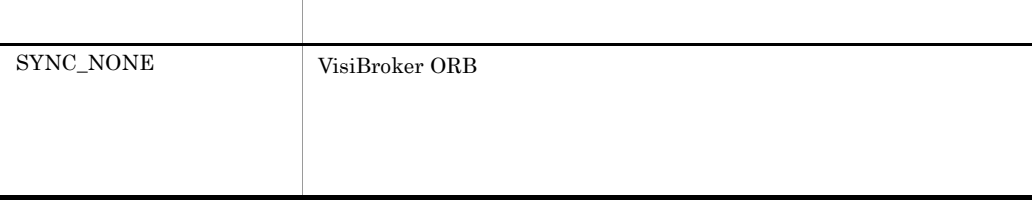

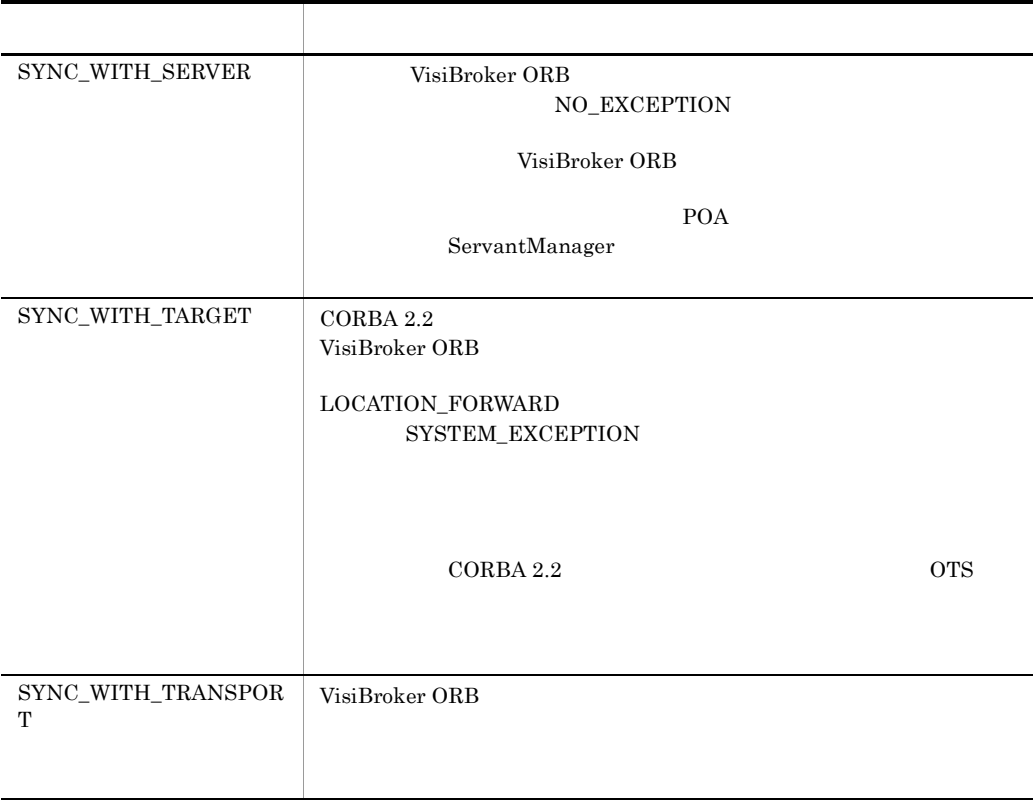

# 29.12 QoS

#### $QoS$

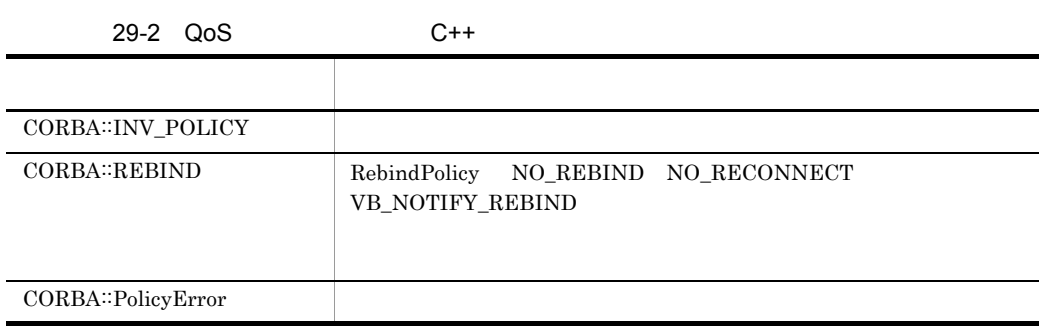

# $30$ <sub>IOP</sub>  $10P$

 $C++$ 

General Inter-ORB Protocol CORBA Borland Enterprise Server VisiBroker  $C++$ 

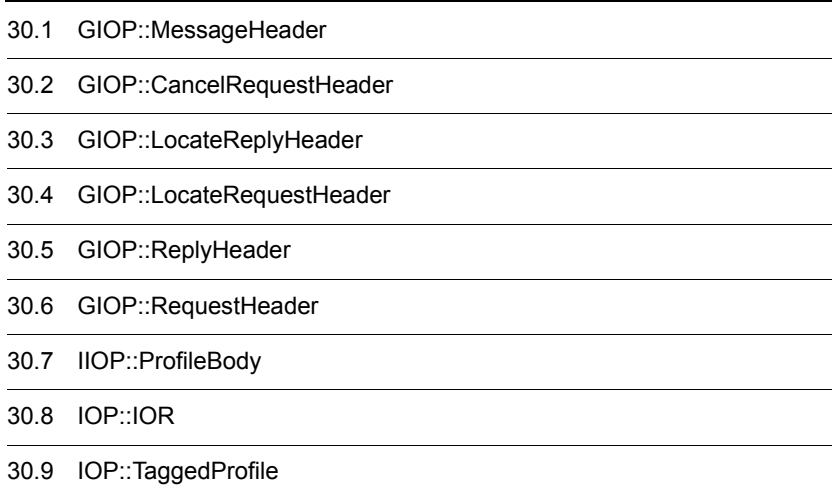

## 30.1 GIOP::MessageHeader

struct **MessageHeader**

 $GIOP$ 

#### 30.1.1 MessageHeader

CORBA: Char magic[4] "GIOP"

Version GIOP\_version

 $\overline{0}$ struct Version { CORBA::Octet major; CORBA::Octet minor;

CORBA::Boolean byte\_order TRUE extension to the state of the state of the state of the state of the state of the state of the state of the state of the state of the state of the state of the state of the state of the state of the state of the state FALSE **EXECUTE** 

};

CORBA::Octet message\_type

```
enum MsgType {
       Request,
       Reply,
       CancelRequest,
       LocateRequest,
       LocateReply,
       CloseConnection,
       MessageError,
       Fragment
     };
```
CORBA: ULong message\_size

バージョンは 1,マイナーバージョンは 2 を設定します。ただし,VisiBroker 3.x

## 30.2 GIOP::CancelRequestHeader

struct **CancelRequestHeader**

#### 30.2.1 CancelRequestHeader

CORBA::ULong request\_id

## 30.3 GIOP::LocateReplyHeader

struct **LocateReplyHeader**

locate\_status OBJECT\_FORWARD

### 30.3.1 LocateReplyHeader

CORBA: ULong request\_id

LocateStatusType locate\_status

- **•** UNKNOWN\_OBJECT
- **•** OBJECT\_HERE
- **•** OBJECT\_FORWARD

 $IOR$ 

とを示します。オブジェクトはほかのサーバによって実装され,そのサーバの IOR

**•** OBJECT\_FORWARD\_PERM

 $IOR$ 

**•** LOC\_SYSTEM\_EXCEPTION GIOP::System ExceptionReplyBody

**•** LOC\_NEEDS\_ADDRESSING\_MODE

## 30.4 GIOP::LocateRequestHeader

struct **LocateRequestHeader**

#### 30.4.1 LocateRequestHeader

CORBA::ULong request\_id

GIOP::TargetAddress target

**TOR** union

## 30.5 GIOP::ReplyHeader

struct **ReplyHeader**

#### $30.5.1$

giop\_c.hh

ファイルは,インストール / インクルードディレクトリの corba.h にすでにインクルード

## 30.5.2 ReplyHeader

CORBA: ULong request\_id

request\_id

ReplyStatusType reply\_status

enum enum

- **•** NO\_EXCEPTION
- **•** USER\_EXCEPTION
- **•** SYSTEM\_EXCEPTION
- **•** LOCATION\_FORWARD
- **•** LOCATION\_FORWARD\_PERM
- **•** NEEDS\_ADDRESSING\_MODE

IOP::ServiceContextList service\_info
# 30.6 GIOP::RequestHeader

struct **RequestHeader**

 $30.6.1$ 

giop\_c.hh

ファイルは,インストール / インクルードディレクトリの corba.h にすでにインクルード

## 30.6.2 RequestHeader

CORBA: ULong request\_id

CORBA::Boolean response\_expected

 $\text{FALSE}$ 

TRUE

GIOP::TargetAddress \_target

**IOR** union

TOR 3. THE STATE OF STATE STATE STATES AND THE STATE STATES AND THE STATE STATES ASSESSED.

CORBA::String\_var operation

operator

const char \*operation

oper when  $\alpha$ 

IOP::ServiceContextList service\_context

# 30.7 IIOP::ProfileBody

struct **ProfileBody**

```
module IIOP {
     . . .
     struct ProfileBody {
      Version iiop_version;
      string host;
      unsigned short port;
       sequence<octet> object_key;
      sequence<IOP::TaggedComponent> components;
     };
};
```
## 30.7.1 ProfileBody

Version iiop\_version

HOP IIOP

CORBA::String\_var host

CORBA::UShort port

CORBA: OctetSequence object\_key

 $IOR$ 

IIOP::MultiComponentProfile components

TaggedComponent

struct **IOR**

 $IOR$ 

ORB∷object\_to\_string  $\begin{array}{lll} \text{IOR} & \text{22.9.2} & \text{CORBA::ORB} \end{array}$ 

 $30.8.1$ 

giop\_c.hh

### 30.8.2 IOR

CORBA::String\_var type\_id

<u>IOR and in the IOR is the IOR in the IOR is the IOR in the IOR in the IOR is the IOR in the IOR in the IOR is the IOR in the IOR in the IOR is the IOR in the IOR in the IOR is the IOR in the IOR in the IOR is the IOR in t</u>

TaggedProfileSeq profiles

TaggedProfile

# 30.9 IOP::TaggedProfile

struct **TaggedProfile**

 $IOR$ 

## 30.9.1 TaggedProfile

ProfileID tag

**•** TAG\_INTERNET\_IOP IIOP

#### **•** TAG\_MULTIPLE\_COMPONENTS

VisiBroker ORB

- **•** TAG\_VB\_LOCATOR IOR osagent IOR  $\sqrt{a}$
- **•** TAG\_VSGN\_LIOP

TPC IOP

CORBA: OctetSequence profile\_data  $IOR$ 

# 31

# $C++$

 $C++$ 

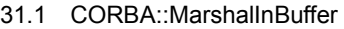

31.2 CORBA::MarshalOutBuffer

# 31.1 CORBA::MarshalInBuffer

class **CORBA::MarshalInBuffer** : public VISistream

 $IDL$ 

 $27.$ 

 $C++$ 

 $CORBA::MarshalInBuffer$ 

CORBA::MarshalInBuffer

CORBA::MarshalInBuffer\_var

 $31.1.1$ 

 $m$ buf.h  $\ldots$ 

 $\text{corba.h}$  mbuf.h

# 31.1.2 CORBA::MarshalInBuffer

#### CORBA::MarshalInBuffer( CORBA::MarshalInBuffer

char \*read\_buffer, CORBA::ULong length, CORBA: Boolean release\_flag=0,  $CORBA::Boolean$  byte\_order =  $CORBA::ByteOrder$ ;

- **•** read\_buffer
- **•** length read buffer
- **•** release\_flag true を設定すると,このオブジェクトがデストラクトされた際に,read\_buffer

**•** byte\_order

 $false$ 

 $31.$  C++

 $\tt true$  $\mathbf{false}$ 

#### virtual ~CORBA::MarshalInBuffer();

release\_flag true

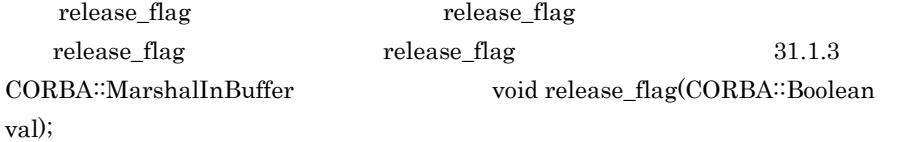

## 31.1.3 CORBA::MarshalInBuffer

char \*buffer() const;

void byte\_order(

CORBA::Boolean val) const;

**•** val

 $true$  ${\rm false}$ 

CORBA: Boolean byte\_order() const;

true false

CORBA: ULong curoff() const;

virtual VISistream& get(char& data); virtual VISistream& get(unsigned char& data);

**•** data char unsigned char

virtual VISistream& get( <data\_type> data, unsigned size);

```
• data
 char* unsigned char* short* unsigned short* int* unsigned int* long*
 unsigned long* float* double* long double* VISLongLong*
 VISULongLong* wchar_t*
• size
virtual VISistream& getCString(
    char* data, unsigned maxlen);
• data
• maxlen
virtual const CORBA: WChar *getWString(
     CORBA::ULong& len);
\omega wstring
  VisiBroker wstring 2
• len
virtual int is_available(
     unsigned long size);
size1• size
virtual CORBA: ULong length() const;
virtual void new_encapsulation0 const;
\overline{0}void release_flag(
    CORBA::Boolean val);
```
**•** val val true  $\mathbb{R}$ val false  $CORBA::Boolean$  release\_flag $0$  const;  $\tt true$  $false$ void **reset**();  $\overline{\phantom{a}}$ void rewind();  $\overline{\mathbf{0}}$ CORBA: ULong seekpos( CORBA::ULong pos); pos extension to the positive positive positive  $\mathbf{p}\text{os}\left( \mathbf{p}\right)$ CORBA::BAD\_PARAM static CORBA::MarshalInBuffer \*\_duplicate( CORBA::MarshalInBuffer\_ptr ptr);  $\rm ptr$ static CORBA: MarshalInBuffer \*\_nil();  $CORBA::MarshallnBuffer$  NULL static void \_release( CORBA::MarshalInBuffer\_ptr ptr);  $\rm ptr$  $\overline{0}$ release\_flag true

## 31.1.4 CORBA::MarshalInBuffer

virtual VISistream& operator>>(<data\_type> data);

data\_type

**•** data

char\*& char& unsigned char& short& unsigned short& int& unsigned int& long& unsigned long& float& double& long double& wchar\_t\*& wchar\_t&

# 31.2 CORBA::MarshalOutBuffer

class **CORBA::MarshalOutBuffer** : public VISostream

 $IDL$ 

 $27.$ 

CORBA::MarshalOutBuffer

CORBA::MarshalOutBuffer\_var

 $31.2.1$ 

 $m$ buf.h  $\ldots$ 

 $\text{corba.h}$  mbuf.h

# 31.2.2 CORBA::MarshalOutBuffer

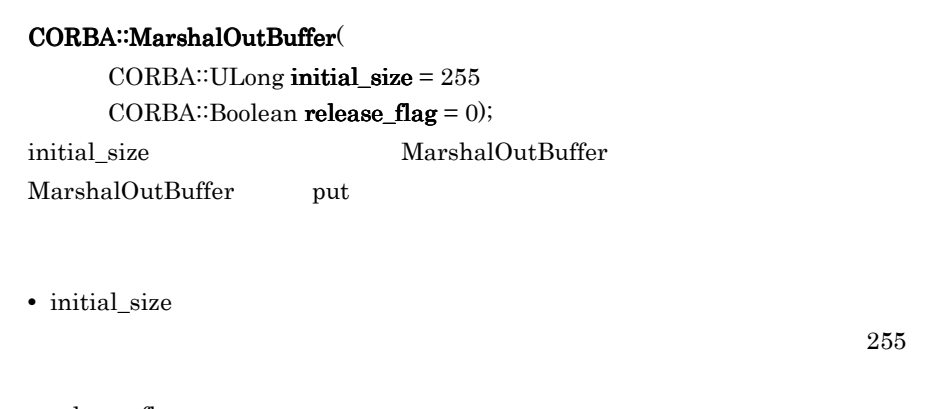

**•** release\_flag true read\_buffer

 $false$ 

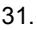

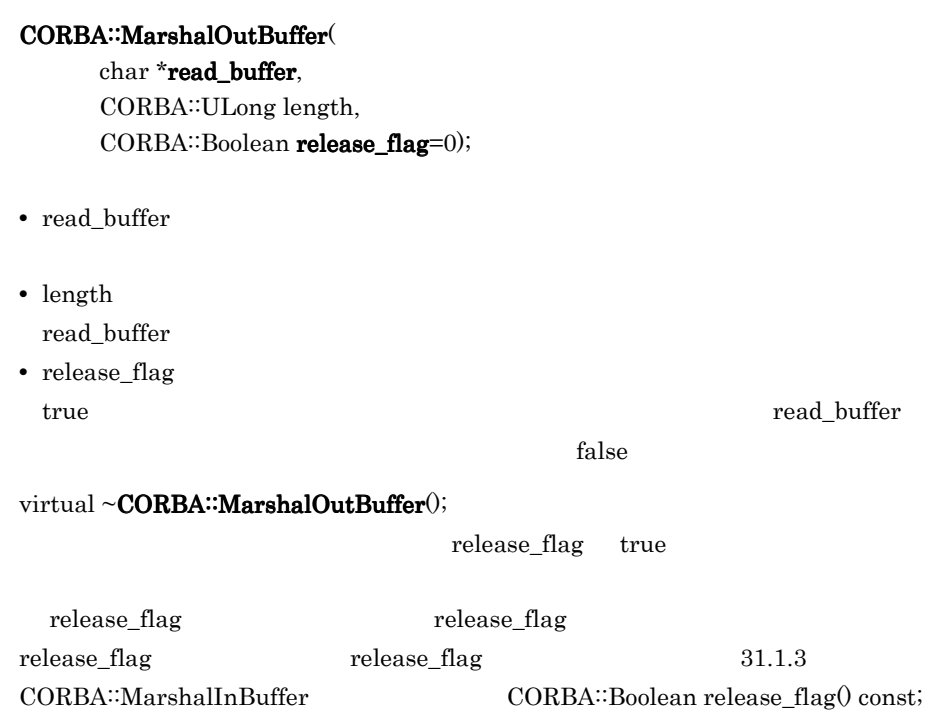

# 31.2.3 CORBA::MarshalOutBuffer

char \***buffer**() const;

CORBA: ULong curoff() const;

virtual CORBA: ULong length() const;

virtual void new\_encapsulation $0$  const;

 $\overline{0}$ 

virtual VISostream& put( char data);

 $1$ 

**•** data

char

virtual VISostream& put( const <data\_type> data, unsigned size); **•** data

char\* unsigned char\* short\* unsigned short\* int\* unsigned int\* long\* unsigned long\* float\* double\* long double\* VISLongLong\* VISULongLong\* wchar\_t\*

**•** size

virtual VISostream& putCString( const char\* data);

**•** data

void release\_flag( CORBA::Boolean val);

**•** val val true  $\mathbb{R}$ 

val false

 $CORBA::Boolean$  release\_flag() const;

false

void **reset**();

void rewind();

 $\overline{\mathbf{0}}$ 

CORBA: ULong seekpos(

CORBA::ULong pos);

pos extension to the positive positive positive  $\mathbf{p}\text{os}\left( \mathbf{p}\right)$ 

CORBA::BAD\_PARAM

 $\tt true$ 

 $\overline{\phantom{a}}$ 

static CORBA: MarshalOutBuffer \*\_duplicate( CORBA::MarshalOutBuffer\_ptr ptr);

 $\rm ptr$ 

static CORBA: MarshalOutBuffer \*\_nil(); CORBA::MarshalOutBuffer NULL

static void \_release(

CORBA::MarshalOutBuffer\_ptr ptr);

 $\rm ptr$ 

 $\overline{0}$ 

release\_flag true

# 31.2.4 CORBA::MarshalOutBuffer

virtual VISostream& operator<<</abs <a></a>t</a>ata);

data\_type

**•** data

const char\* char unsigned char short unsigned short int unsigned int long unsigned long float double long double VISLongLong VISULongLong wchar\_t\* wchar\_t

# 32

# $C++$

 $C++$ 

Borland Enterprise Server

VisiBroker

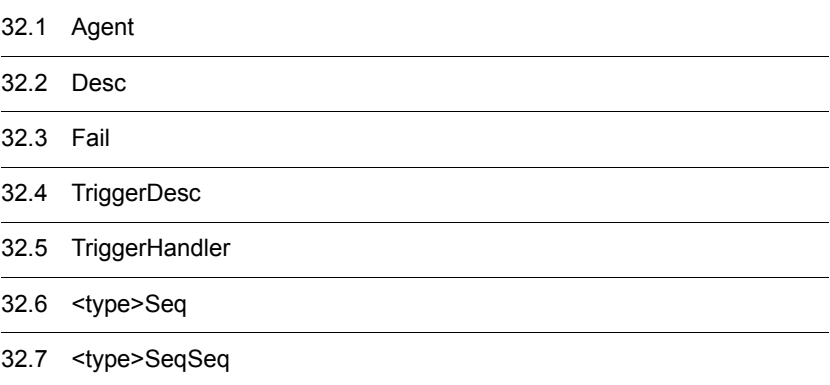

# 32.1 Agent

class **Agent** : public CORBA::Object

ORB::resolve\_initial\_references("LocationService") ObjLocation<sup>::</sup>Agent • **•**  $\overline{z}$ 

• **• •**  $\mathbf{r}$  $ID$  $ID$ 

 $34.2$ 

## $32.1.1$  IDL

```
module ObjLocation {
   interface Agent {
     HostnameSeq all_agent_locations()
          raises (Fail);
     RepositoryIdSeq all_repository_ids()
          raises (Fail);
     ObjSeqSeq all_available()
          raises (Fail);
     ObjSeq all_instances (in string repository_id)
          raises (Fail);
     ObjSeq all_replica (in string repository_id, in string 
instance_name)
          raises (Fail);
     DescSeqSeq all_available_descs()
          raises (Fail);
     DescSeq all_instances_descs (in string repository_id)
          raises (Fail);
     DescSeq all_replica_descs (in string repository_id,
          in string instance_name)
          raises (Fail);
       void reg_trigger(in TriggerDesc desc,
          in TriggerHandler handler)
          raises (Fail);
       void unreg_trigger(in TriggerDesc desc,
```

```
 in TriggerHandler handler)
          raises (Fail);
     attribute boolean willRefreshOADs;
};
};
```
32.1.2

locate\_c.hh

## 32.1.3 Agent

ObjLocation::HostnameSeq\_ptr all\_agent\_locations $0$ ; osagent  $\overline{\phantom{a}}$ 32.6 <type>Seq

#### Fail

FailReason NO\_AGENT\_AVAILABLE NO\_SUCH\_TRIGGER AGENT\_ERROR Fail 32.3 Fail

ObjLocation: $ObjSeq\_ptr$  all\_available $()$ ;

32.6 <type>Seq

Fail

FailReason NO\_AGENT\_AVAILABLE NO\_SUCH\_TRIGGER AGENT\_ERROR Fail 32.3 Fail

ObjLocation::DescSeqSeq\_ptr all\_available\_descs();

 $ID$   $32.7$ 

<type>SeqSeq

Fail

FailReason NO\_AGENT\_AVAILABLE

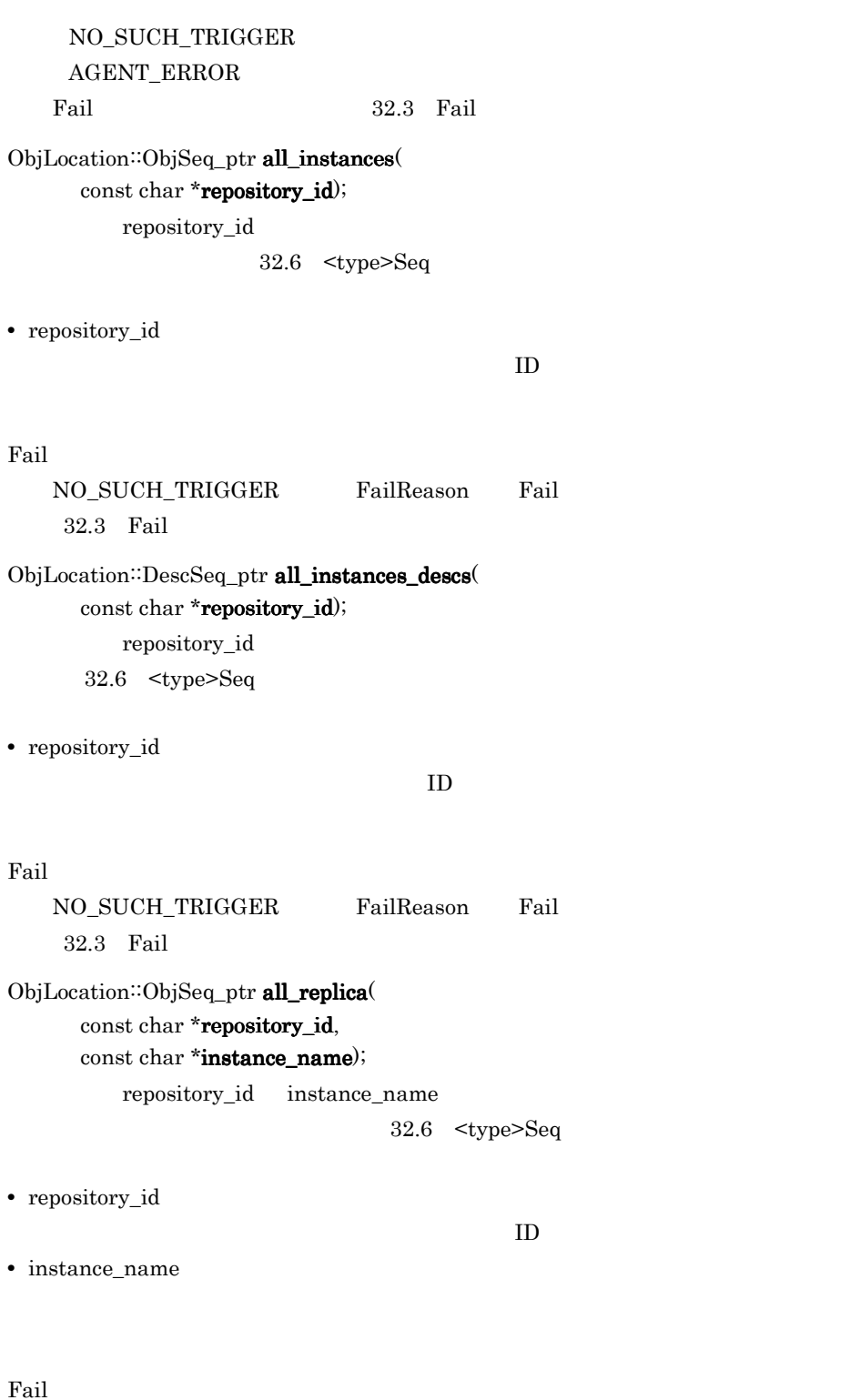

 $\label{eq:non-sUCH_TRIGGER} \mbox{NO\_SUCH_TRIGGER} \qquad \quad \mbox{FallReason} \qquad \quad \mbox{Fall}$ 

32.3 Fail ObjLocation::DescSeq\_ptr all\_replica\_descs( const char \*repository\_id, const char \*instance\_name); repository\_id instance\_name 32.6 <type>Seq **•** repository\_id  $ID$ 

**•** instance\_name

Fail

NO\_SUCH\_TRIGGER FailReason Fail 32.3 Fail CORBA::StringSequence\* all\_repository\_ids();

 $\alpha$ sagent  $\alpha$ 

Fail

 $\text{ID}$ 

void reg\_trigger( const ObjLocation::TriggerDesc& desc, ObjLocation::TriggerHandler\_ptr hdlr); desc  $\alpha$ hdlr

TriggerHandler

unreg\_trigger

**•** desc

・リポジトリ ID

**•** hdlr

#### Fail

NO\_SUCH\_TRIGGER FailReason Fail  $32.3$  Fail

#### void unreg\_trigger(

const ObjLocation::TriggerDesc& desc, ObjLocation::TriggerHandler\_ptr hdlr);

 $\mathrm{desc}$ 

 $hdlr$ 

**•** desc

**•** hdlr

Fail

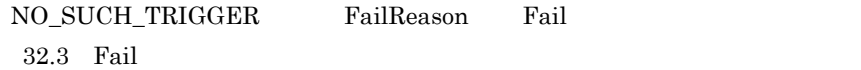

• OAD 0AD

CORBA: Boolean willRefreshOADs();

 $OAD$ 

 $T\text{RUE}$  example  $T\text{RUE}$ 

• **• •**  $\alpha$  activable  $\alpha$  activable  $\alpha$ 

 $OAD$ 

#### void willRefreshOADs(

CORBA::Boolean val);  $OAD$ OAD OAD OAD

**•** val

 $\rm{TRUE}$  . OAD

# 32.2 Desc

struct **Desc**

 $\Gamma$ 

32.6 <type>Seq

## 32.2.1 IDL

```
module ObjLocation {
   struct Desc {
    Object ref;
     IIOP::ProfileBody iiop_locator;
     string repository_id;
    string instance_name;
     boolean activable;
     string agent_hostname;
   };
. . .
};
```
## 32.2.2 Desc

CORBA::Object\_var ref

IIOP::ProfileBody iiop\_locator

IIOP::ProfileBody

CORBA::String\_var repository\_id

 $ID$ 

CORBA::String\_var instance\_name

CORBA::Boolean activable

 $\begin{array}{ll}\n\text{TRUE} \quad \text{osagent}\n\end{array}$ 

FALSE

CORBA::String\_var agent\_hostname

 $30.7$ 

# 32.3 Fail

class **Fail** : public CORBA::UserException

 $\rm Agent$ 

FailReason

## 32.3.1 Fail

FailReason reason

```
enum FailReason {
    NO_AGENT_AVAILABLE,
    INVALID_REPOSITORY_ID,
     INVALID_OBJECT_NAME,
    NO_SUCH_TRIGGER,
    AGENT_ERROR
};
```
# 32.4 TriggerDesc

struct **TriggerDesc**

TriggerHandler

TriggerHandler 32.5 TriggerHandler host\_name

instance\_name NULL

32.4.1 IDL

```
module ObjLocation {
     . . .
          struct TriggerDesc {
             string repository_id;
              string instance_name;
              string host_name;
};
    . . .
};
```
## 32.4.2 TriggerDesc

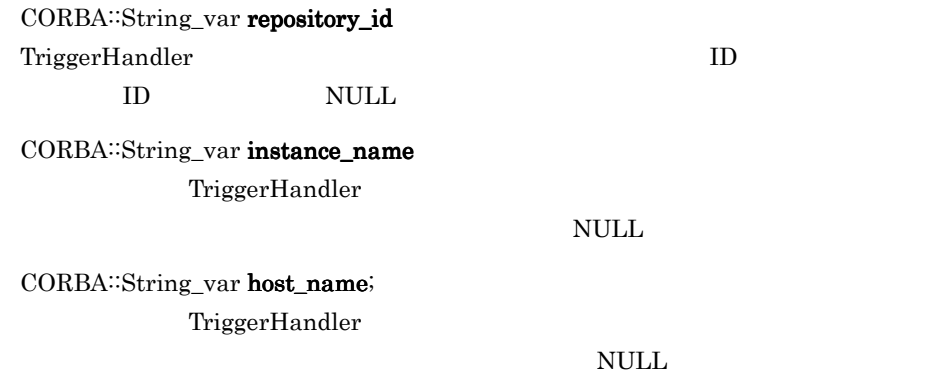

# 32.5 TriggerHandler

class **TriggerHandler** : public virtual CORBA::Object

Agent reg\_trigger TriggerHandler reg\_trigger Trigger 3. 32.1.3 Agent void reg\_trigger(const ObjLocation::TriggerDesc& desc, ObjLocation::TriggerHandler\_ptr hdlr);

impl\_is\_ready impl\_is\_down

## $32.5.1$  IDL

```
interface TriggerHandler {
    void impl_is_ready(in Desc desc);
     void impl_is_down(in Desc desc);
};
```
 $32.5.2$ 

locate\_c.hh

## 32.5.3 TriggerHandler

virtual void  $impl$  is\_ready $(i)$ 

const Desc& desc);

desc the state of the state  $\alpha$ 

**•** desc

virtual void impl\_is\_down( const Desc& desc);  $\rm desc$ 

**•** desc

# 32.6 <type>Seq

DescSeq

Desc.

HostnameSeq

ObjSeq

RepositoryIdSeq ID 30

 $<$ type $>$ 

 $C++$ 

32-1 Agent::all\_agent\_locations

HostnameSeq

32-1 HostnameSeq var

```
. . .
ObjLocation::HostnameSeq_var hostnames(
  myAgent->all_agent_locations());
for (CORBA::ULong i=0; i < hostnames->length(); i++) {
 cout << "Agent host #" << i+1 << ": " << hostnames[i] << endl;
}
. . . .
```
32.7 <type>SeqSeq

### $32.6.1$  <type>Seq

 $$\textrmless\texttt{operator}[$  ]( CORBA::ULong index) const;  $\mathop{\mathrm{index}}$ 

**•** index

 $\overline{0}$ 

CORBA::BAD\_PARAM

 $\overline{0}$ 

CORBA::ULong length() const;

void length( CORBA::ULong len);  $len$ 

**•** len

# 32.7 <type>SeqSeq

DescSeqSeq

DescSeq

ObjSeqSeq

ObjSeq

 $lt$ type>Seq

 $C++$ 

32.6 <type>Seq

## 32.7.1 <type>SeqSeq

<type>Seq& operator[]( CORBA::ULong index) const;  $\mathop{\mathrm{index}}$ 

32.6 <type>Seq

CORBA::ULong int

**•** index

 $\overline{0}$ 

CORBA::BAD\_PARAM

 $\overline{0}$ 

CORBA::ULong length() const;

void length( CORBA::ULong len);  $len$ 

**•** len

# 33

# $C++$

VisiBroker ORB  $C++$ 

33.1 VISInit

# 33.1 VISInit

class **VISInit**

VisiBroker ORB

VISInit the transfer of the transfer of the state  $\mathcal{N}$ 

 $\begin{array}{ll}\n\text{CORBA::} \text{ORB}\ \text{init} & \text{VisiBroker} \ \text{ORB}\n\end{array}$ VISInit::ORB\_init VISInit::ORB\_initialized

 $33.1.1$ 

vinit.h

 $\overline{0}$ 

## 33.1.2 VISInit

 $VISInit()$ ;

VISInit( VISInit CORBA: Long init\_priority);

VISInit

VISInit

Borland Enterprise Server

VisiBroker **Borland** Enterprise Server VisiBroker

 $-10$ 

Borland Enterprise Server VisiBroker  $-10$  $V\!isiBroker$   $V\!isiBroker$ 

**•** init\_priority

virtual void ORB\_init(

#### int& argc, char \* const \*argv, CORBA::ORB\_ptr orb); VisiBroker ORB

- **•** argc
- **•** argv
- **•** orb

VisiBroker ORB

#### virtual void  $\mathbf{ORB\_initialized} ($ CORBA::ORB\_ptr orb); VisiBroker ORB

**•** orb

VisiBroker ORB

virtual void  $ORB\_shutdown()$ 

VisiBroker ORB

# *34*コマンドラインオプション

 $C++$ 

 $C++$ 

 $ORB$ 

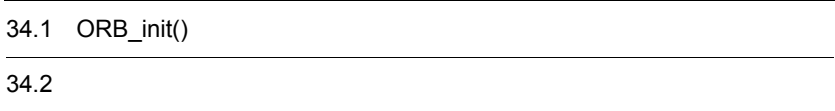

# 34.1 ORB\_init()

 $\mathbf{IP}$ ORB\_init() prompt> client -ORBagentAddr 199.99.129.33 -ORBagentPort 19000  $ORB_$ init $()$ 34-1 ORB\_init() argc argv ORB\_init() 34-1 ORB\_init() class CORBA { ... static ORB\_ptr **ORB\_init**(int& argc, char \*const \*argv, const char \*orb\_id =  $(char *)NULL)$ ; ... };

VisiBroker ORB

## 34.1.1 ORB

 $ORB$ 

ORB\_init()

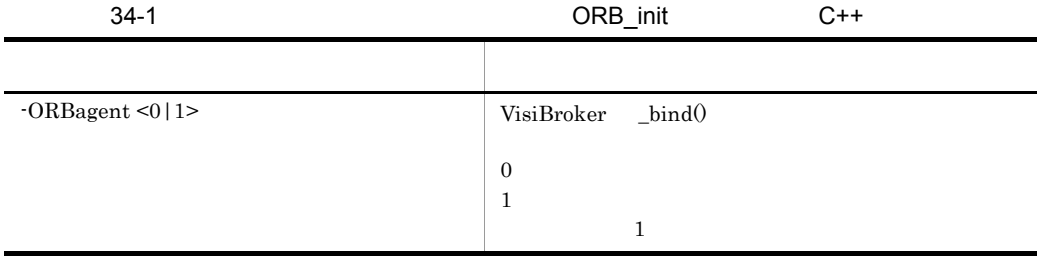
<span id="page-900-8"></span><span id="page-900-7"></span><span id="page-900-6"></span><span id="page-900-5"></span><span id="page-900-4"></span><span id="page-900-3"></span><span id="page-900-2"></span><span id="page-900-1"></span><span id="page-900-0"></span>-ORBagentAddr <hostname|ip\_address>  $IP$ hostname<br>
in address<br>
IP ip\_address agentaddr -ORBagentPort <port\_number> VisiBroker ORB  $14000\,$ -ORBconnectionMax <#> -ORBconnectionMaxIdle <#> VisiBroker  $0 \qquad \qquad 0$  $\overline{\mathbf{0}}$  $-{\bf ORBD}$ efaultInitRef -ORBInitRef -ORBir\_ior <ior\_string> Object::\_get\_interface()  $IOR$  $-ORBir\_name \leq ir\_name$   $\qquad \qquad$  Object:  $get\_interface()$ -ORBnullstring <0|1> 1 VisiBroker ORB C++ NULL  $\begin{array}{ccc} \text{NULL} & \hspace{1.5cm} 0 \\ \end{array}$  $\mathbf 1$  $\mathbf{w}$ "¥ $0"$ 0 NULL  $\begin{minipage}{0.9\linewidth} \textbf{CORBA::BAD\_PARAM} \end{minipage} \begin{minipage}{0.9\linewidth} \textbf{NULL} \end{minipage} \vspace{-0.1cm}$  $CORBA::MARSHAL$  $\overline{\mathbf{0}}$ オプション 説明

<span id="page-901-3"></span><span id="page-901-2"></span><span id="page-901-1"></span><span id="page-901-0"></span>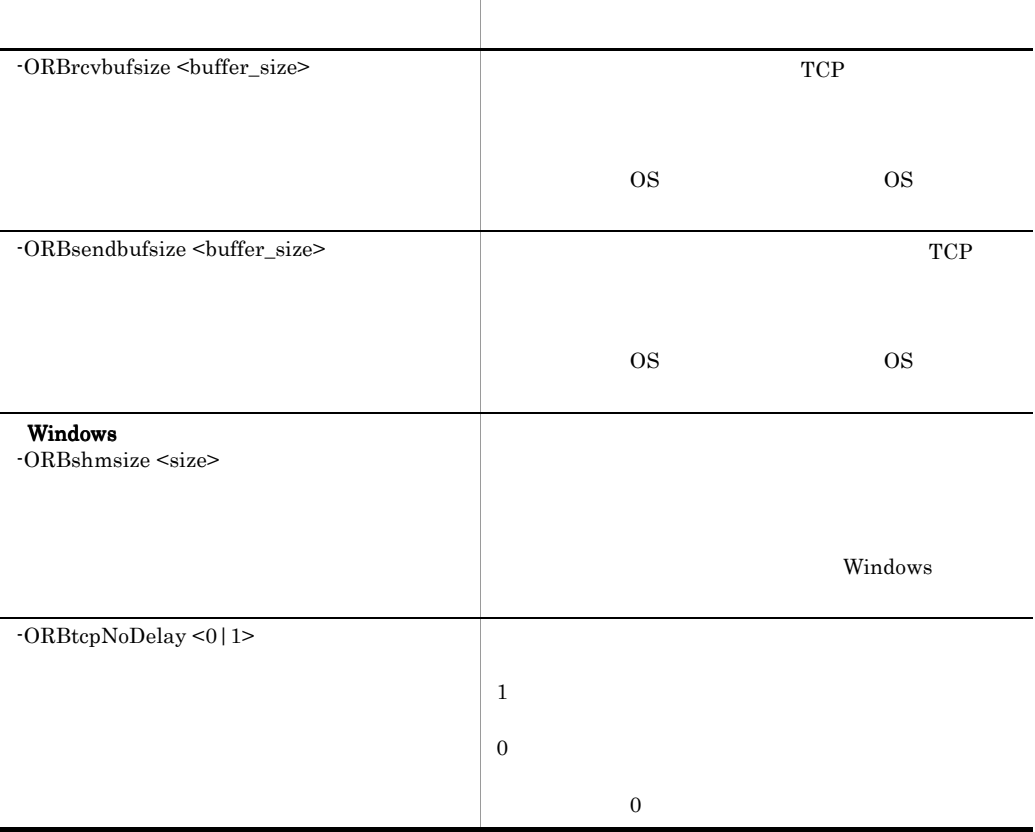

LOCverify

VisiBroker 4.x LOCdebug LOCtimeout

 $-35.4$ 

# 35<sup>Borland Enterprise Server</sup> VisiBroker  $C++$

<span id="page-904-0"></span> $C++$  Borland Enterprise Server VisiBroker

 $35.1$ 35.2 osagent 35.3 ORB  $35.4$ 35.5 OAD  $35.6$ 35.7 35.8 TypeCode  $35.9$  IIOP 35.10  $35.11$  $35.12$ 

```
prompt> client -Dvbroker.agent.port=14000
ORB_init()
   35-1 ORB_init() argc argv
ORB_init()
            35-1 ORB_init()
   class CORBA {
        ...
        static ORB_ptr ORB_init(int& argc, char *const *argv,
                               const char *orb_id = (char *)NULL;
        ...
   };
```
<span id="page-906-0"></span>VisiBroker ORB

### 35.2 osagent

<span id="page-907-0"></span>osagent

35-1 osagent C++ プロパティ デフォル 旧プロパティ 説明 vbroker.agent.addr null -ORBagentAddr osagent IP  $\mathbb{I}$ VisiBroker null VisiBroker OSAGENT\_ADDR OSAGENT\_ADDR osagent osagent vbroker.agent.addrFile | null | agentaddr agentaddr Borland Enterprise Server VisiBroker デ agentaddr osagent vbroker.agent.clientHandle rPort 0 assemblance osagent in the osagent osagent  $\sim$ 0 osagent vbroker.agent.debug false true true VisiBroker osagent osagent

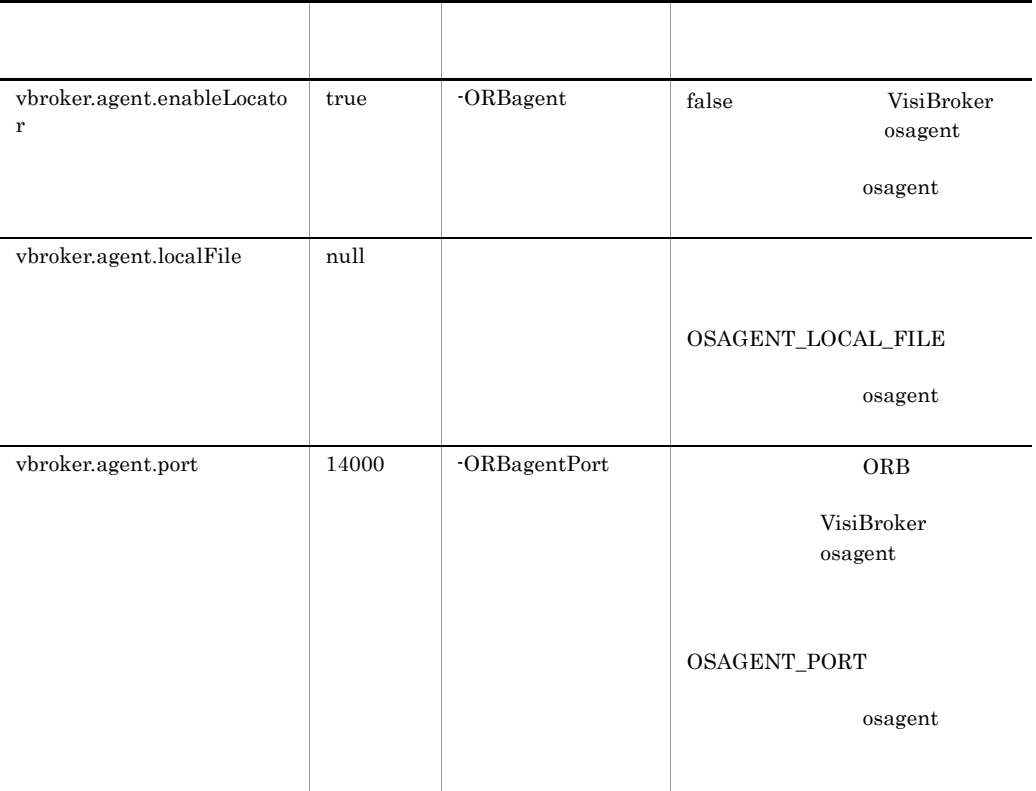

### 35.3 ORB

<span id="page-909-0"></span>C++ Borland Enterprise Server VisiBroker ORB

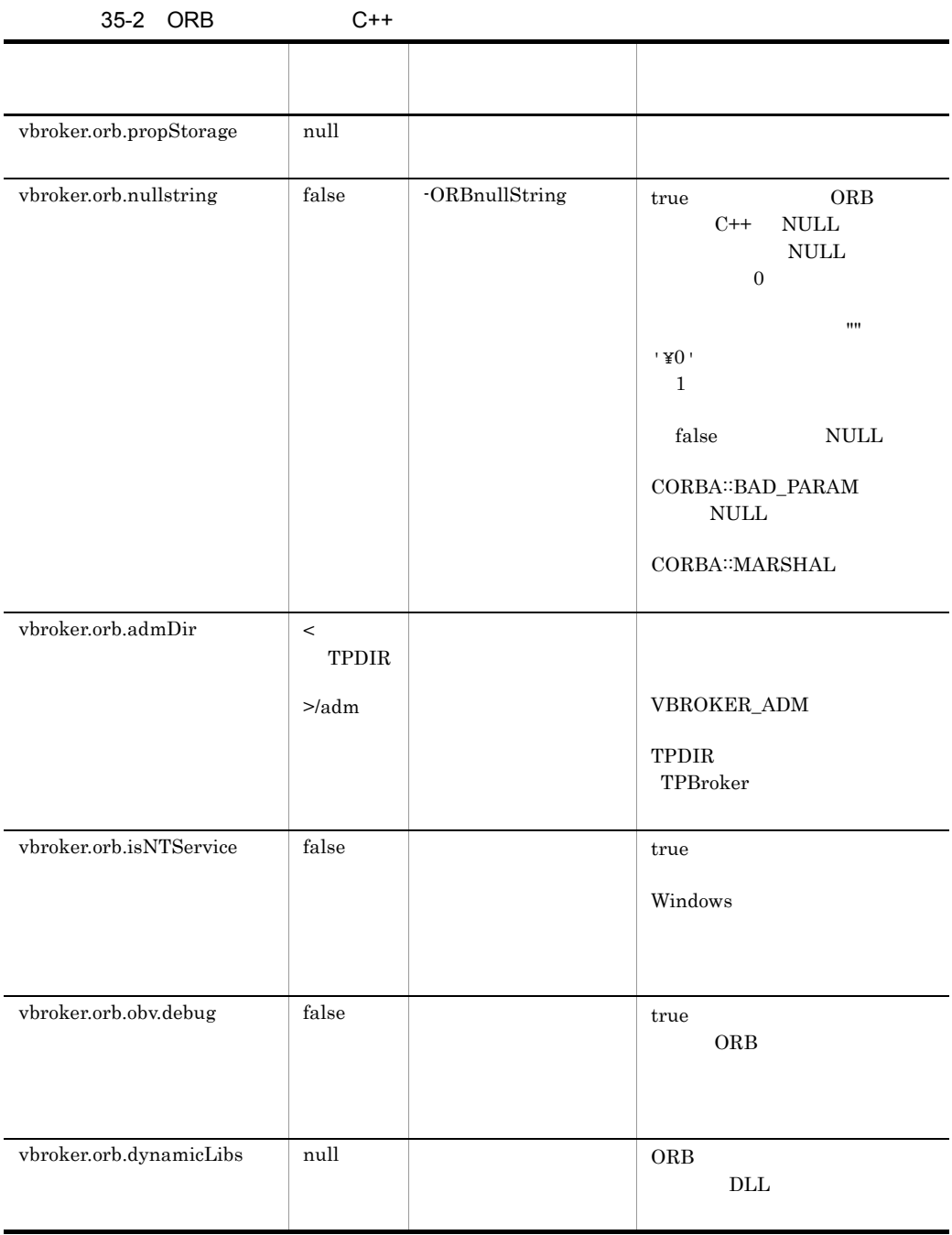

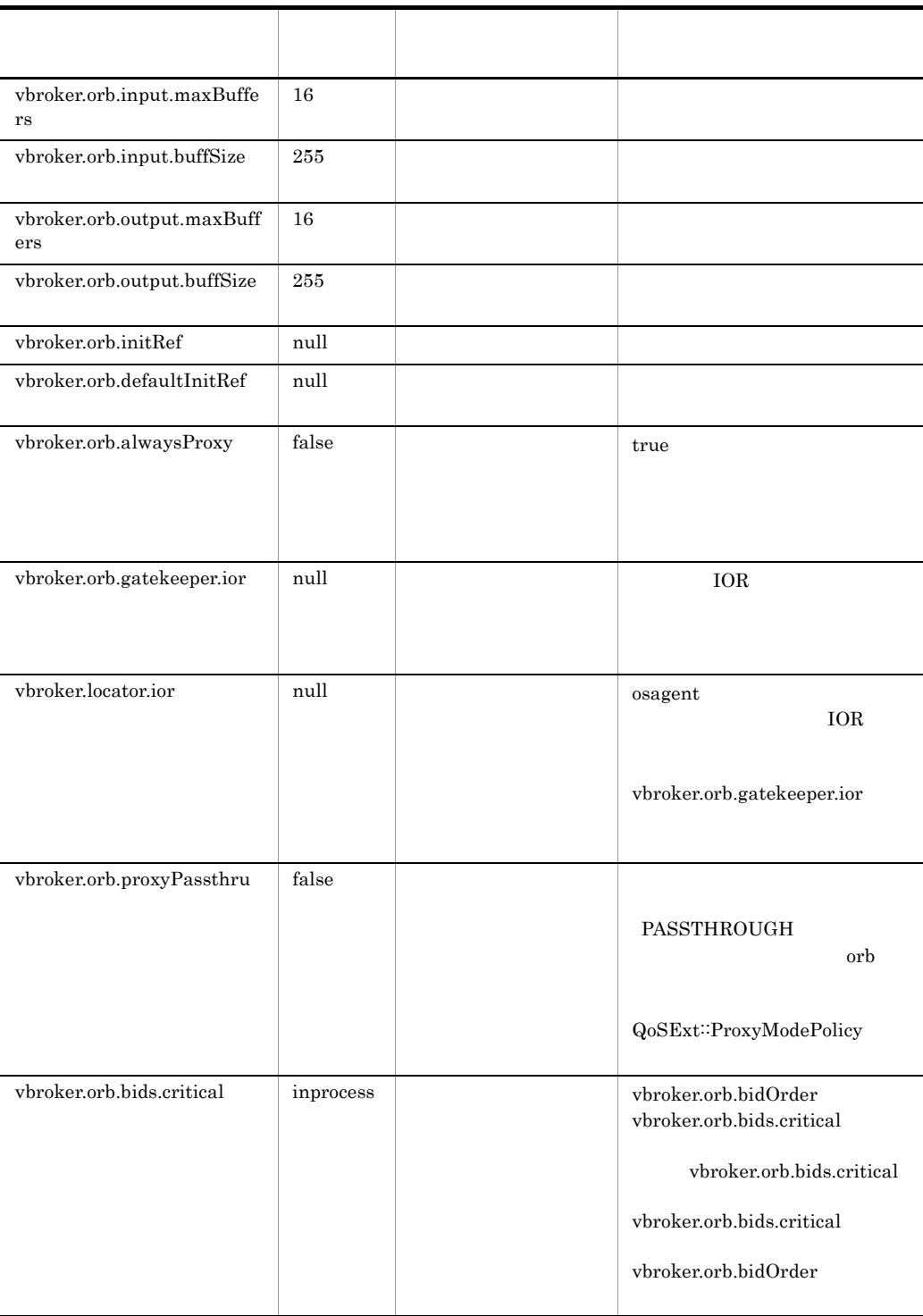

865

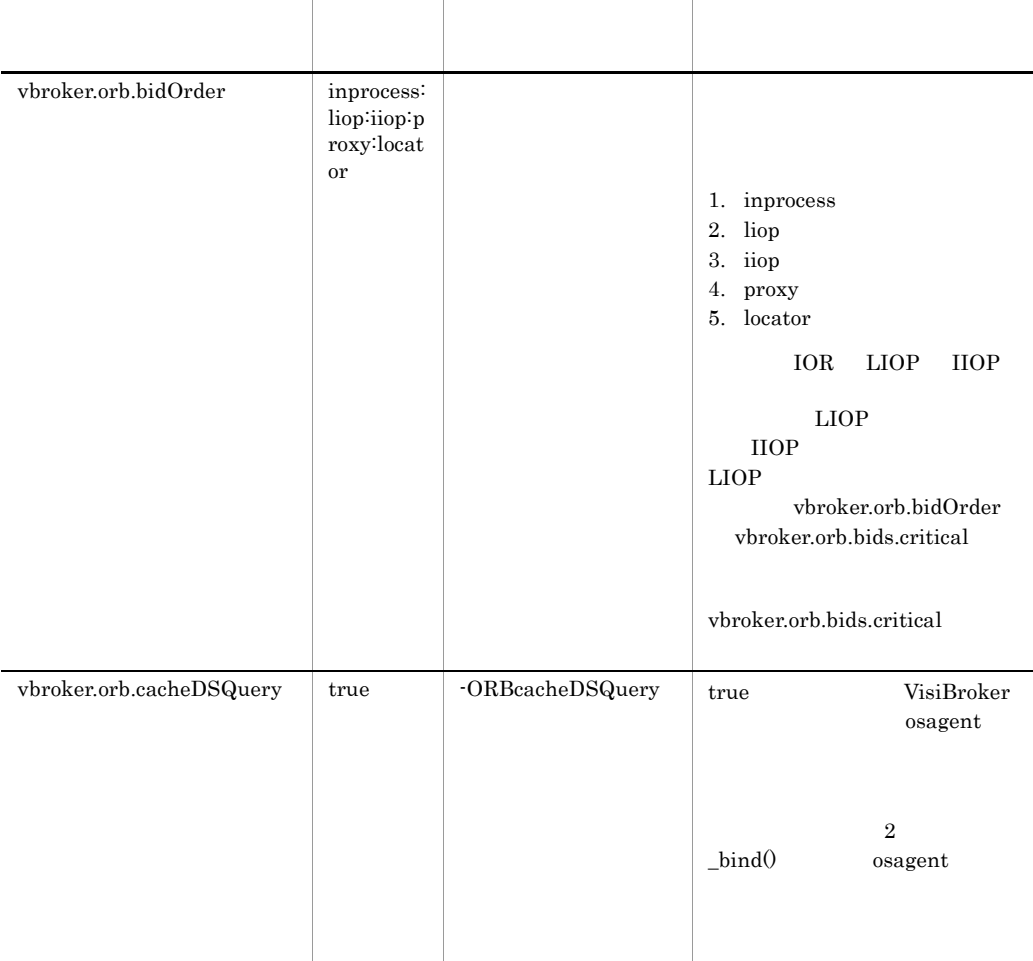

C++ Borland Enterprise Server VisiBroker

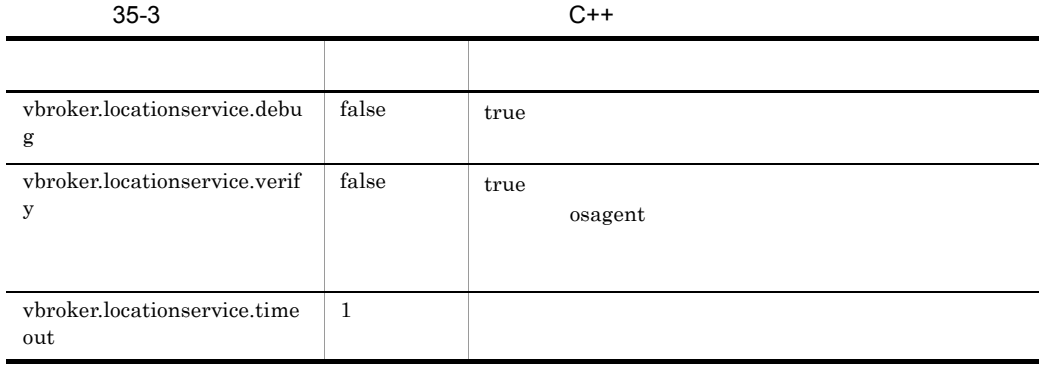

### 35.5 OAD

<span id="page-913-0"></span>C++ Borland Enterprise Server VisiBroker OAD

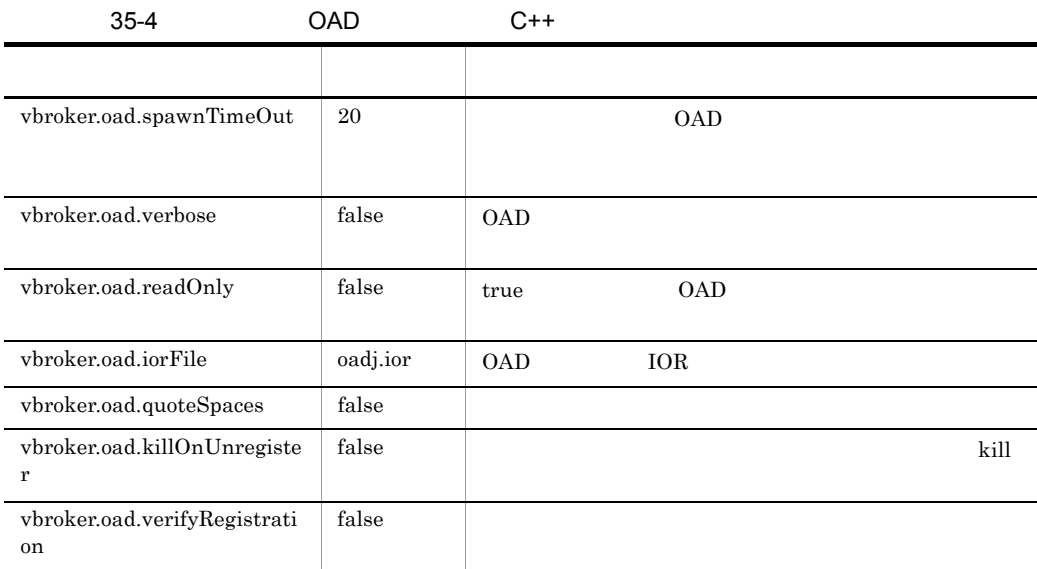

ORB  $\overline{\text{O}}$ 

 $35-5$   $OAD$   $C++$ プロパティ デフォルト 説明 vbroker.oad.implName impl\_rep vbroker.oad.implPath null vbroker.oad.path null OAD vbroker.oad.systemRoot null vbroker.oad.windir null Windows

Borland Enterprise Server VisiBroker

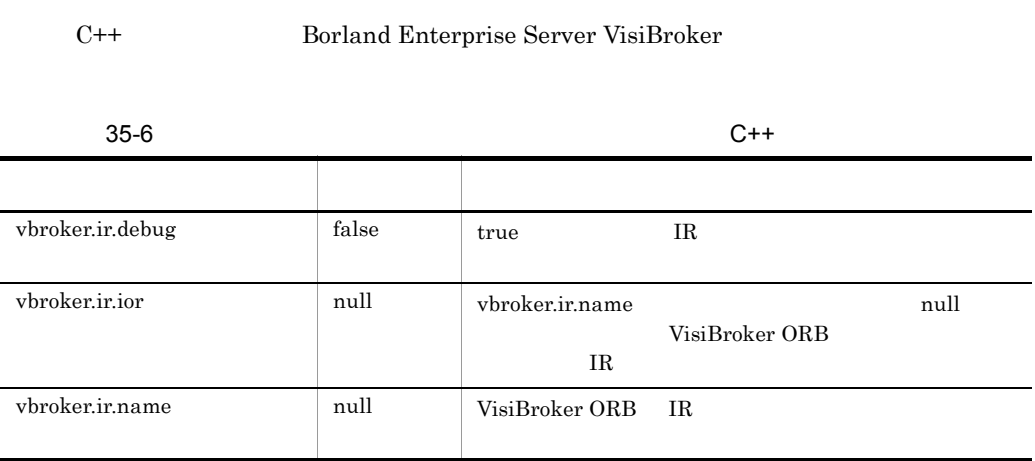

VisiBroker

Borland Enterprise Server

### 35.8 TypeCode

C++ Borland Enterprise Server VisiBroker TypeCode

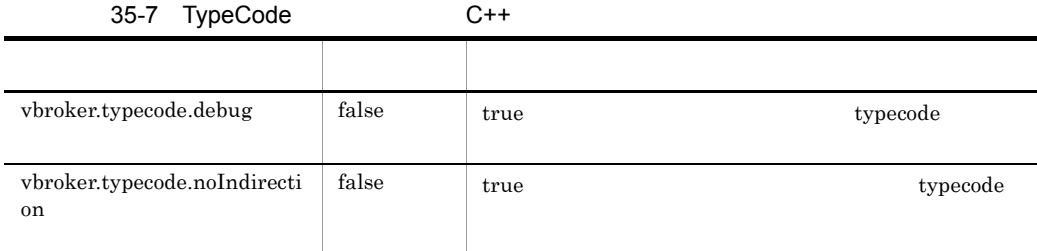

## 35.9 IIOP

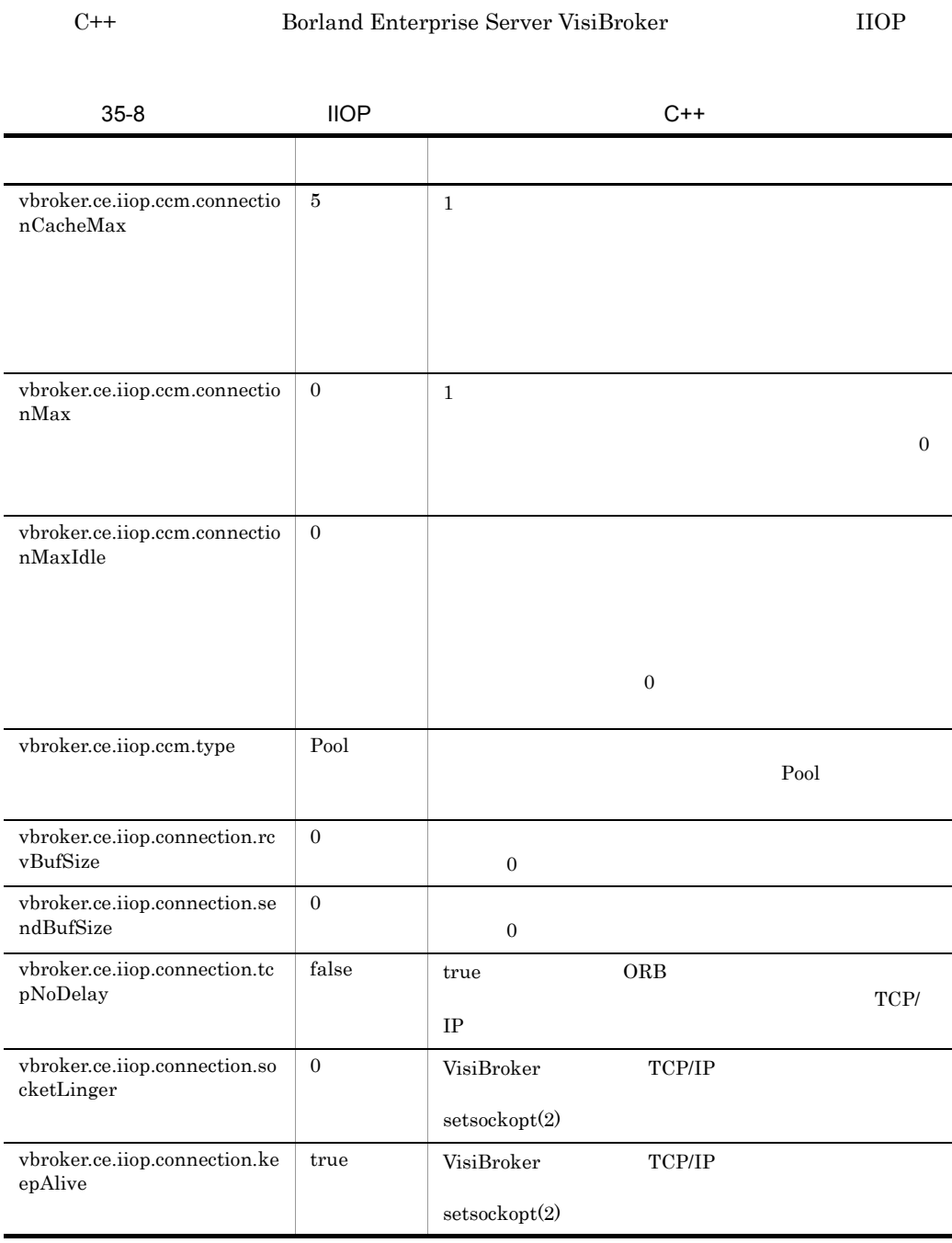

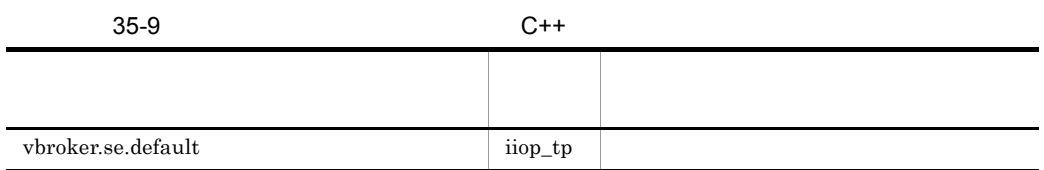

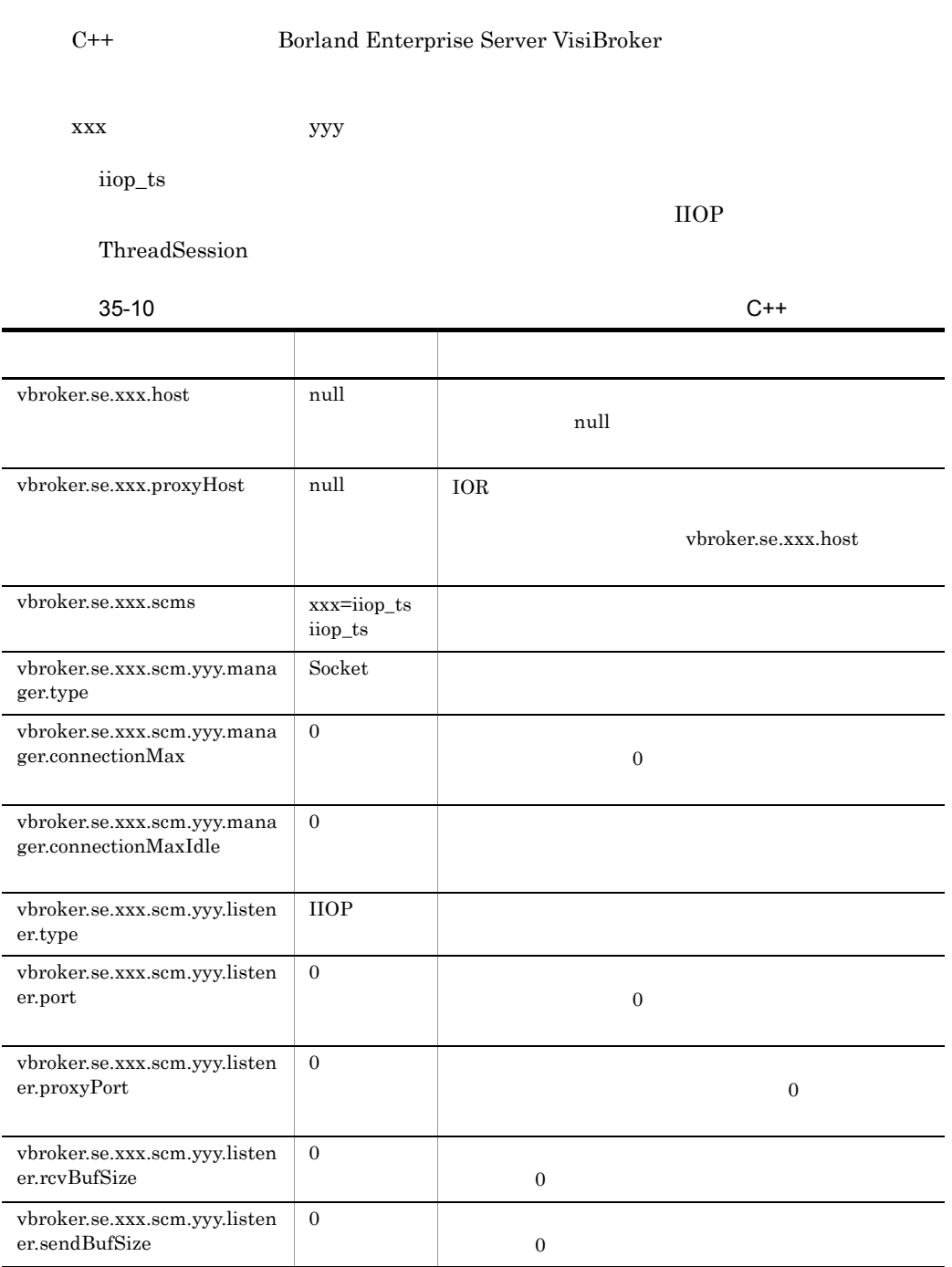

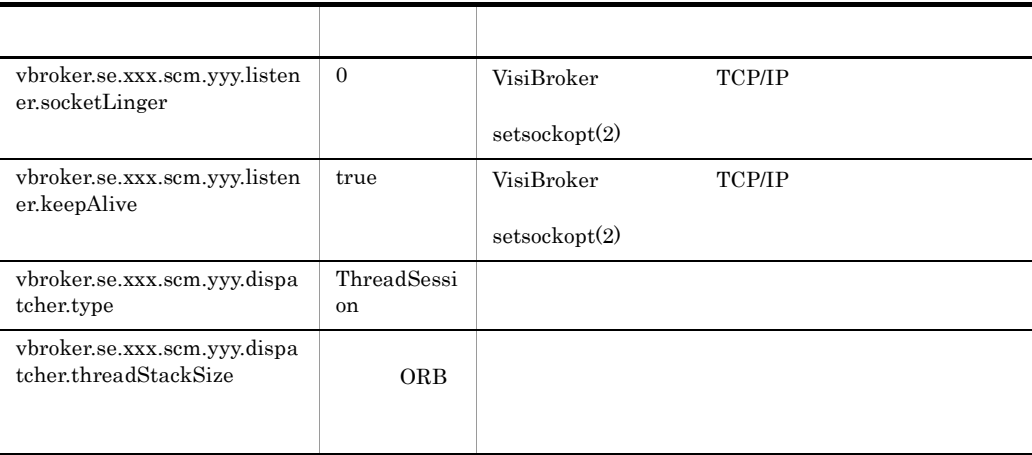

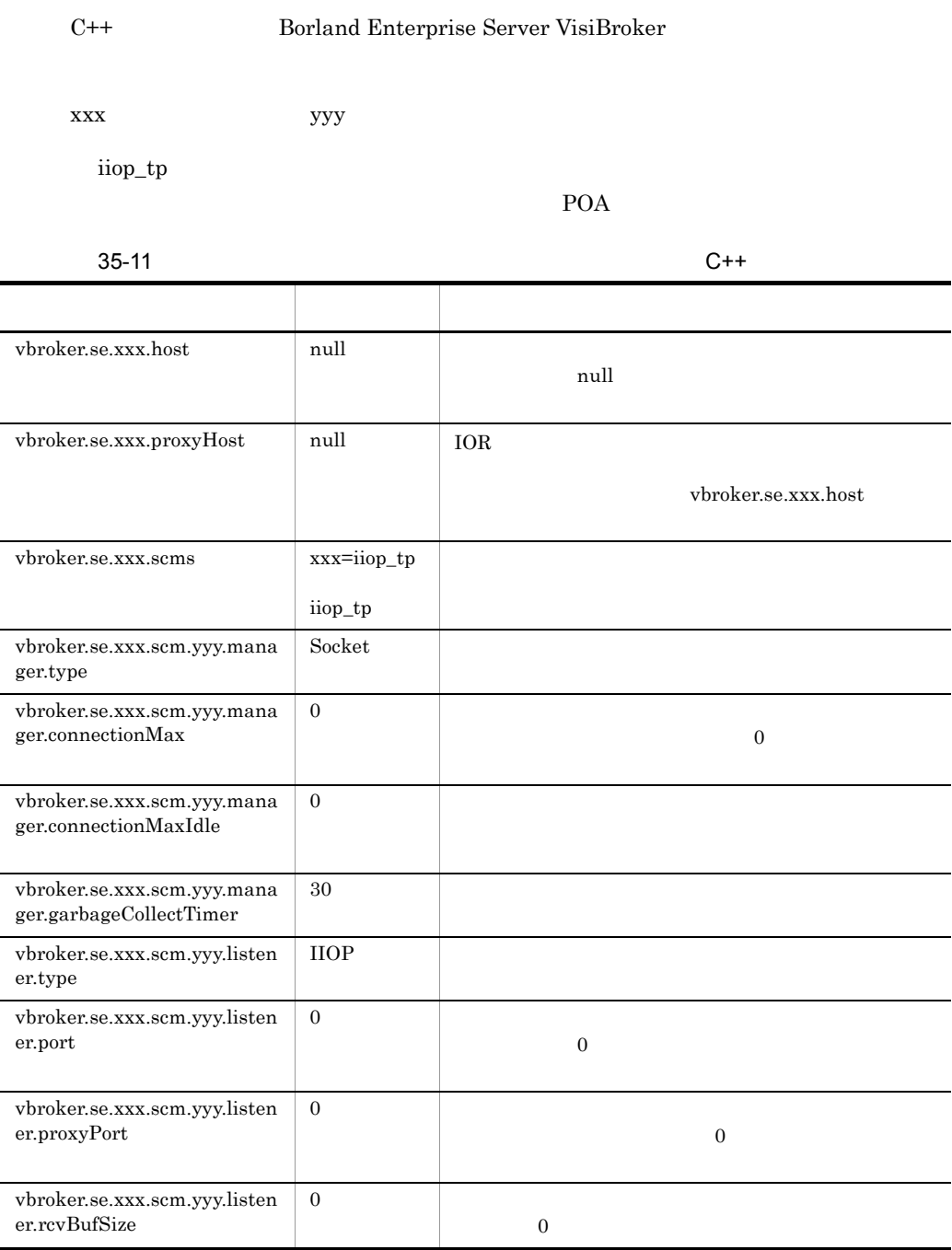

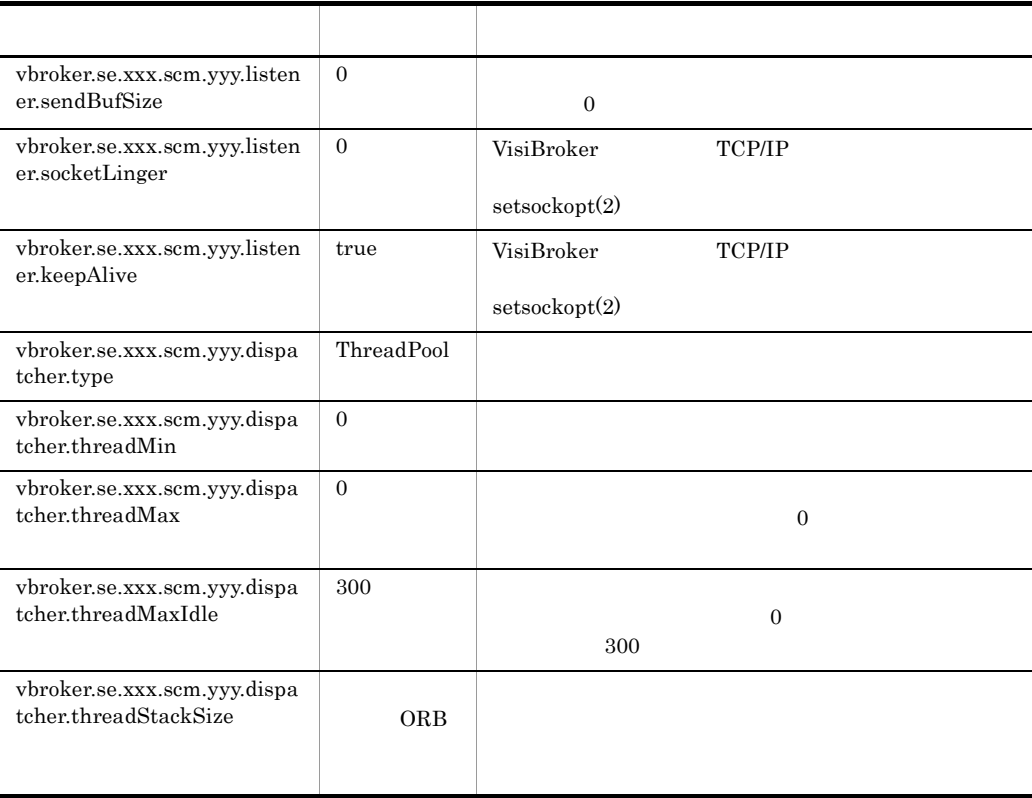

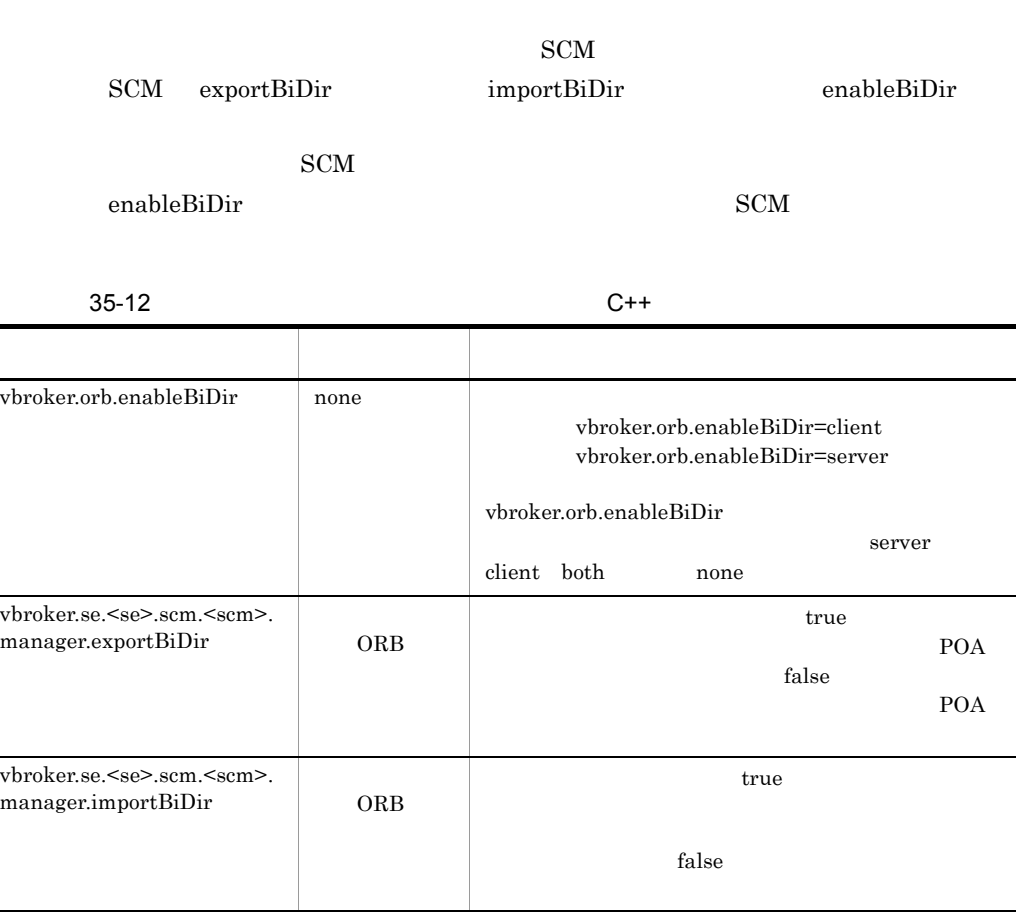

-ORBagent [854](#page-899-0) -ORBagentAddr [855](#page-900-0) -ORBagentPort [855](#page-900-1) -ORBconnectionMax [855](#page-900-2) -ORBconnectionMaxIdle [855](#page-900-3) -ORBDefaultInitRef [855](#page-900-4) -ORBInitRef [855](#page-900-5) -ORBir\_ior [855](#page-900-6) -ORBir\_name [855](#page-900-7) -ORBnullstring [855](#page-900-8) -ORBrcvbufsize [856](#page-901-0) -ORBsendbufsize [856](#page-901-1) -ORBshmsize [856](#page-901-2) -ORBtcpNoDelay [856](#page-901-3) <interface\_name> [501](#page-546-0)  $$\text{type}\text{-}\text{SeqSeq}$$  [846](#page-891-0)  $ltvpe>Seq$  [844](#page-889-0) \_add\_ref [551](#page-596-0),[554](#page-599-0) \_clone [524](#page-569-0) \_create\_request [84](#page-129-0),[521](#page-566-0) \_default\_POA [554](#page-599-1) \_desc [524](#page-569-1) \_duplicate [517](#page-562-0),[522](#page-567-0),[568](#page-613-0),[571](#page-616-0),[591](#page-636-0),[592](#page-637-0),[596](#page-641-0),[601](#page-646-0),[60](#page-648-0) [3](#page-648-0),[609](#page-654-0),[827](#page-872-0),[831](#page-876-0) \_forany [490](#page-535-0) \_get\_client\_policy [383](#page-428-0) \_get\_interface [523](#page-568-0),[554](#page-599-2) \_get\_policy [382](#page-427-0) \_get\_policy\_overrides [383](#page-428-1) hash [85](#page-130-0), [523](#page-568-1)  $\text{init}$  [494](#page-539-0) \_interface\_name [524](#page-569-2) \_is\_a [85](#page-130-1),[523](#page-568-2),[554](#page-599-3) \_is\_bound [87](#page-132-0),[524](#page-569-3) \_is\_equivalent [85](#page-130-2),[523](#page-568-3) \_is\_local [87](#page-132-1),[524](#page-569-4) \_is\_persistent [87](#page-132-2),[524](#page-569-5) \_is\_remote [87](#page-132-3),[524](#page-569-6)

\_nil [517](#page-562-1),[531](#page-576-0),[568](#page-613-1),[571](#page-616-1),[591](#page-636-1),[593](#page-638-0),[596](#page-641-1),[601](#page-646-1),[60](#page-648-1) [3](#page-648-1),[609](#page-654-1),[827](#page-872-1),[832](#page-877-0) \_non\_existent [86](#page-131-0),[523](#page-568-4) \_primary\_interface [572](#page-617-0) \_ref\_count [525](#page-570-0) \_release [518](#page-563-0),[525](#page-570-1),[568](#page-613-2),[571](#page-616-2),[591](#page-636-2),[593](#page-638-1),[597](#page-642-0),[601](#page-646-2),[60](#page-648-2) [3](#page-648-2),[609](#page-654-2),[692](#page-737-0),[827](#page-872-2),[832](#page-877-1) \_remove\_ref [551](#page-596-1),[554](#page-599-4) \_repository\_id [87](#page-132-4),[525](#page-570-2)  $request 86, 523$  $request 86, 523$  $request 86, 523$  $request 86, 523$ \_resolve\_reference [87](#page-132-5),[524](#page-569-7) \_set\_policy\_override [382](#page-427-1) \_slice [489](#page-534-0) slice [490](#page-535-1) \_target [819](#page-864-0) \_tie [506](#page-551-0) \_validate\_connection [383](#page-428-2) \_var [507](#page-552-0)

### A

absolute\_name [186](#page-231-0),[621](#page-666-0) abstract\_base\_values [247](#page-292-0),[671](#page-716-0) AbstractInterfaceDef [174](#page-219-0) AbstractInterfaceDef [174](#page-219-1) abstract [52](#page-97-0) access [253](#page-298-0) activable [839](#page-884-0) activate [115](#page-160-0),[257](#page-302-0),[548](#page-593-0) activate\_object [104](#page-149-0),[536](#page-581-0) activate\_object\_with\_id [104](#page-149-1),[536](#page-581-1) activation\_policy [262](#page-307-0),[679](#page-724-0) activation\_state [688](#page-733-0) ActivationImplDef [256](#page-301-0) ActivationImplDef [256](#page-301-1) Activator [257](#page-302-1) activator\_obj [256](#page-301-2) Activator [257](#page-302-2) ACTIVE [116](#page-161-0),[550](#page-595-0)

ActiveObjectLifeCycleInterceptor [358](#page-403-0),[769](#page-814-0) ActiveObjectLifeCycleInterceptorManager [360](#page-405-0),[771](#page-816-0) ActiveObjectLifeCycleInterceptorManager [360](#page-405-1),[771](#page-816-1) ActiveObjectLifeCycleInterceptor [358](#page-403-1),[769](#page-814-1) adapter\_id [335](#page-380-0),[746](#page-791-0) adapter\_manager\_state\_changed [321](#page-366-0) adapter\_state\_changed [321](#page-366-1) adapter\_template [317](#page-362-0),[729](#page-774-0) add [131](#page-176-0),[148](#page-193-0),[154](#page-199-0),[351](#page-396-0),[354](#page-399-0),[357](#page-402-0),[360](#page-405-2),[365](#page-410-0),[36](#page-412-0) [7](#page-412-0),[371](#page-416-0),[570](#page-615-0),[590](#page-635-0),[594](#page-639-0),[761](#page-806-0),[765](#page-810-0),[768](#page-813-0),[771](#page-816-2), [776](#page-821-0),[778](#page-823-0),[782](#page-827-0) add\_client\_request\_interceptor [324](#page-369-0),[735](#page-780-0) add\_consume [570](#page-615-1),[590](#page-635-1) add\_in\_arg [159](#page-204-0),[598](#page-643-0) add\_inout\_arg [159](#page-204-1),[598](#page-643-1) add\_ior\_component [317](#page-362-1),[729](#page-774-1) add\_ior\_component\_to\_profile [317](#page-362-2),[729](#page-774-2) add\_ior\_interceptor [325](#page-370-0),[736](#page-781-0) add\_item [154](#page-199-1),[594](#page-639-1) add\_item\_consume [594](#page-639-2) add\_named\_in\_arg [159](#page-204-2) add\_named\_inout\_arg [159](#page-204-3) add\_named\_out\_arg [159](#page-204-4) add\_out\_arg [159](#page-204-5),[599](#page-644-0) add\_reply\_service\_context [336](#page-381-0),[746](#page-791-1) add\_request\_service\_context [302](#page-347-0),[714](#page-759-0) add\_server\_request\_interceptor [319](#page-364-0),[325](#page-370-1),[731](#page-776-0),[736](#page-781-1) add\_value [155](#page-200-0),[595](#page-640-0) add\_value\_consume [595](#page-640-1) addClientObjectWrapperClass [69](#page-114-0) addServerObjectWrapperClass [69](#page-114-1) Agent [414](#page-459-0),[834](#page-879-0) agent\_hostname [839](#page-884-1) Agent [414](#page-459-1), [835](#page-880-0) AliasDef [177](#page-222-0),[614](#page-659-0) AliasDef [177](#page-222-1), [614](#page-659-1) all\_agent\_locations [414](#page-459-2),[835](#page-880-1) all\_available [835](#page-880-2)

all\_available\_descs [835](#page-880-3) all\_instances [415](#page-460-0),[836](#page-881-0) all\_instances\_descs [415](#page-460-1),[836](#page-881-1) all\_replica [415](#page-460-2),[836](#page-881-2) all\_replica\_descs [416](#page-461-0),[837](#page-882-0) all\_repository\_ids [416](#page-461-1),[837](#page-882-1) allocate\_slot\_id [325](#page-370-2),[736](#page-781-2) allocbuf [691](#page-736-0) Any [125](#page-170-0), [567](#page-612-0) Any [59](#page-104-0) Any  $127$ Any  $126$ Any [125](#page-170-1), [567](#page-612-1) ARG\_IN [128](#page-173-0) ARG\_INOUT [129](#page-174-0) ARG\_INOUT [129](#page-174-1) ARG\_IN [128](#page-173-1) ARG\_OUT [130](#page-175-0) ARG\_OUT [130](#page-175-1) args [262](#page-307-1),[679](#page-724-1) argument [327](#page-372-0),[737](#page-782-0) arguments [159](#page-204-6),[162](#page-207-0),[323](#page-368-0),[329](#page-374-0),[599](#page-644-1),[602](#page-647-0),[734](#page-779-0),[740](#page-785-0) array [48](#page-93-0) array\_slice [489](#page-534-1) ArrayDef [178](#page-223-0), [615](#page-660-0) ArrayDef [178](#page-223-1), [615](#page-660-1) assign [134](#page-179-0),[574](#page-619-0) AttributeDef [179](#page-224-0), [616](#page-661-0) AttributeDef [179](#page-224-1),[616](#page-661-1) AttributeDescription [180](#page-225-0), [617](#page-662-0) AttributeDescription [180](#page-225-1) AttributeDescription [180](#page-225-2) AttributeDescription [617](#page-662-1) AttributeMode [182](#page-227-0),[618](#page-663-0) AttributeMode [618](#page-663-1) AttributeMode [182](#page-227-1)

#### B

BAD\_CONTEXT [293](#page-338-0) BAD\_INV\_ORDER [293](#page-338-1) BAD\_OPERATION [293](#page-338-2) BAD\_PARAM [293](#page-338-3)

BAD\_TYPECODE [293](#page-338-4) base\_interfaces [174](#page-219-2),[212](#page-257-0),[642](#page-687-0) base\_value [247](#page-292-1),[671](#page-716-1) bind [68](#page-113-0),[99](#page-144-0),[274](#page-319-0),[348](#page-393-0),[533](#page-578-0),[694](#page-739-0),[758](#page-803-0) bind\_context [276](#page-321-0),[696](#page-741-0) bind\_failed [349](#page-394-0),[759](#page-804-0) bind\_new\_context [278](#page-323-0),[698](#page-743-0) bind\_succeeded [349](#page-394-1),[759](#page-804-1) Binding [284](#page-329-0),[702](#page-747-0) BindingIterator [285](#page-330-0),[703](#page-748-0) BindingIterator [285](#page-330-1),[703](#page-748-1) BindingList [284](#page-329-1),[702](#page-747-1) BindInterceptor [348](#page-393-1),[758](#page-803-1) BindInterceptorManager [351](#page-396-1),[761](#page-806-1) BindInterceptorManager [351](#page-396-2),[761](#page-806-2) BindInterceptor [348](#page-393-2),[758](#page-803-2) boolean [36](#page-81-0) Borland Enterprise Server VisiBroker  $C++ 859$  $C++ 859$ Borland Enterprise Server VisiBroker Java [433](#page-478-0) bound [236](#page-281-0),[237](#page-282-0),[662](#page-707-0),[663](#page-708-0),[676](#page-721-0) buffer [825](#page-870-0),[830](#page-875-0) byte\_order [814](#page-859-0),[825](#page-870-1)

#### C

 $C++$  IDL [476](#page-521-0) CancelRequestHeader [815](#page-860-0) CancelRequestHeader [815](#page-860-1) ChainUntypedObjectWrapperFactory [371](#page-416-1),[782](#page-827-1) ChainUntypedObjectWrapperFactory ソッド [371](#page-416-2),[782](#page-827-2) change\_implementation [266](#page-311-0),[684](#page-729-0) char [36](#page-81-1) CLASSPATH [260](#page-305-0),[679](#page-724-2) clear [147](#page-192-0),[589](#page-634-0) ClientRequestInfo [300](#page-345-0), [712](#page-757-0) ClientRequestInfo [301](#page-346-0), [713](#page-758-0) ClientRequestInterceptor [304](#page-349-0),[352](#page-397-0),[716](#page-761-0),[762](#page-807-0)

ClientRequestInterceptorManager [354](#page-399-1),[765](#page-810-1) ClientRequestInterceptorManager [354](#page-399-2),[765](#page-810-2) ClientRequestInterceptor [304](#page-349-1),[352](#page-397-1),[716](#page-761-1),[762](#page-807-1) Closure [369](#page-414-0) Codec [307](#page-352-0), [719](#page-764-0) codec\_factory [324](#page-369-1),[735](#page-780-1) CodecFactory [309](#page-354-0),[721](#page-766-0) CodecFactory [309](#page-354-1), [721](#page-766-1) CodecFactory [309](#page-354-2), [721](#page-766-2) Codec [307](#page-352-1), [719](#page-764-1) Codec [307](#page-352-2), [719](#page-764-2) CODESET\_INCOMPATIBLE [293](#page-338-5) com.inprise.vbroker.CORBA.Object [383](#page-428-3) COMM\_FAILURE [293](#page-338-6) compare [691](#page-736-1) completed [559](#page-604-0) CompletionStatus [78](#page-123-0), [513](#page-558-0) CompletionStatus [78](#page-123-1) CompletionStatus [78](#page-123-2),[513](#page-558-1) component\_count [574](#page-619-1) components [820](#page-865-0) components\_established [320](#page-365-0) concrete\_base\_type [610](#page-655-0) conn\_closed [790](#page-835-0) conn\_established [790](#page-835-1) connect [407](#page-452-0) connection\_count [532](#page-577-0) connection\_max [533](#page-578-1) ConnEventListeners [790](#page-835-2) connID [791](#page-836-0) ConnInfo [791](#page-836-1)  $ConnInfo$  [791](#page-836-2) ConstantDef [183](#page-228-0),[619](#page-664-0) ConstantDef [183](#page-228-1),[619](#page-664-1) ConstantDescription [184](#page-229-0),[620](#page-665-0) ConstantDescription [184](#page-229-1) ConstantDescription [184](#page-229-2) ConstantDescription [620](#page-665-1) Contained [186](#page-231-1),[621](#page-666-1)

contained\_object [632](#page-677-0) ContainedPackage.Description [189](#page-234-0) ContainedPackage.Description [189](#page-234-1) ContainedPackage.Description [189](#page-234-2) Contained [186](#page-231-2),[621](#page-666-2) Container [190](#page-235-0),[624](#page-669-0) ContainerPackage.Description [199](#page-244-0) ContainerPackage.Description [199](#page-244-1) ContainerPackage.Description [199](#page-244-2) Container [192](#page-237-0),[624](#page-669-1) containing\_repository [186](#page-231-3),[621](#page-666-3) content\_type [166](#page-211-0),[606](#page-651-0) contents [192](#page-237-1), [624](#page-669-2) Context [79](#page-124-0), [516](#page-561-0) context\_name [79](#page-124-1),[516](#page-561-1) ContextList [131](#page-176-1),[570](#page-615-2) ContextList [131](#page-176-2),[570](#page-615-3) contexts [159](#page-204-7),[223](#page-268-0),[330](#page-375-0),[599](#page-644-2),[650](#page-695-0),[740](#page-785-1) Context [79](#page-124-2),[516](#page-561-2) copy [134](#page-179-1),[400](#page-445-0),[574](#page-619-2) CORBA [514](#page-559-0) CORBA::Any [567](#page-612-2) CORBA::ContextList [570](#page-615-4) CORBA::ExceptionList [590](#page-635-2) CORBA::INV\_POLICY [811](#page-856-0) CORBA::is\_nil [596](#page-641-2) CORBA::MarshalInBuffer [824](#page-869-0)  $CORBA::MarshallnBuffer$  $\sim$  [824](#page-869-1) CORBA::MarshalInBuffer [825](#page-870-2) CORBA::MarshalOutBuffer [829](#page-874-0)  $CORBA::MarshalOutBuffer$  $\sim$  [829](#page-874-1) CORBA::MarshalOutBuffer [830](#page-875-1) CORBA::Object [798](#page-843-0) CORBA∷Object VisiBroker 機能 [524](#page-569-8) CORBA∷Object [521](#page-566-1), [798](#page-843-1)  $CORBA:ORB$   $VisiBroker$ [532](#page-577-1)  $CORBA::ORB$  [526](#page-571-0)

CORBA::PolicyCurrent [797](#page-842-0) CORBA::PolicyError [811](#page-856-1) CORBA::PolicyManager [795](#page-840-0) CORBA::PolicyManager [795](#page-840-1) CORBA::REBIND [811](#page-856-2) CORBA::release [596](#page-641-3) CORBA::StringSequence [690](#page-735-0)  $CORBA$  [514](#page-559-1) count [131](#page-176-3),[148](#page-193-1),[155](#page-200-1),[372](#page-417-0),[570](#page-615-5),[590](#page-635-3),[596](#page-641-4),[783](#page-828-0) create [355](#page-400-0),[358](#page-403-2),[366](#page-411-0),[375](#page-420-0),[766](#page-811-0),[769](#page-814-2),[777](#page-822-0),[787](#page-832-0) create\_abstract\_interface [174](#page-219-3),[192](#page-237-2) create\_alias [192](#page-237-3),[625](#page-670-0) create\_alias\_tc [91](#page-136-0),[526](#page-571-1) create\_any [91](#page-136-1) create\_array [234](#page-279-0),[659](#page-704-0) create\_array\_tc [91](#page-136-2),[526](#page-571-2) create\_attribute [175](#page-220-0),[212](#page-257-1),[249](#page-294-0),[642](#page-687-1),[672](#page-717-0) create\_child [79](#page-124-3),[516](#page-561-3) create\_codec [309](#page-354-3),[721](#page-766-3) create\_constant [193](#page-238-0),[625](#page-670-1) create\_context [287](#page-332-0),[705](#page-750-0) create\_context\_list [91](#page-136-3) create\_CreationImplDef [267](#page-312-0),[685](#page-730-0) create\_dyn\_any [91](#page-136-4),[138](#page-183-0),[577](#page-622-0) create\_dyn\_any\_from\_type\_code [138](#page-183-1),[577](#page-622-1) create\_enum [193](#page-238-1),[626](#page-671-0) create\_enum\_tc [92](#page-137-0),[527](#page-572-0) create\_environment [92](#page-137-1),[527](#page-572-1) create\_exception [193](#page-238-2),[626](#page-671-1) create\_exception\_tc [92](#page-137-2),[527](#page-572-2) create\_fixed [235](#page-280-0),[660](#page-705-0) create id assignment policy [106](#page-151-0),[538](#page-583-0) create\_id\_uniqueness\_policy [106](#page-151-1),[538](#page-583-1) create\_implicit\_activation\_policy [105](#page-150-0),[537](#page-582-0) create\_input\_stream [100](#page-145-0),[125](#page-170-2) create\_interface [194](#page-239-0),[626](#page-671-2) create\_interface\_tc [92](#page-137-3),[527](#page-572-3) create\_lifespan\_policy [106](#page-151-2),[538](#page-583-2) create\_list [92](#page-137-4),[527](#page-572-4) create\_module [194](#page-239-1),[627](#page-672-0) create\_named\_value [93](#page-138-0),[528](#page-573-0)

create\_native [195](#page-240-0) create\_operation [175](#page-220-1),[212](#page-257-2),[249](#page-294-1),[643](#page-688-0),[673](#page-718-0) create\_operation\_list [93](#page-138-1),[528](#page-573-1) create\_output\_stream [100](#page-145-1),[125](#page-170-3) create\_POA [106](#page-151-3),[539](#page-584-0) create\_policy [93](#page-138-2),[328](#page-373-0),[532](#page-577-2),[739](#page-784-0) create\_recursive\_sequence\_tc [93](#page-138-3),[528](#page-573-2) create\_reference [105](#page-150-1),[537](#page-582-1) create\_reference\_with\_id [105](#page-150-2),[537](#page-582-2) create\_request\_processing\_policy [107](#page-152-0),[539](#page-584-1) create\_sequence [234](#page-279-1),[660](#page-705-1) create\_sequence\_tc [93](#page-138-4),[528](#page-573-3) create\_servant\_retention\_policy [108](#page-153-0),[540](#page-585-0) create\_string [234](#page-279-2),[660](#page-705-2) create\_string\_tc [94](#page-139-0),[528](#page-573-4) create\_struct [195](#page-240-1),[627](#page-672-1) create\_struct\_tc [94](#page-139-1),[528](#page-573-5) create\_thread\_policy [108](#page-153-1),[540](#page-585-1) create\_union [195](#page-240-2),[627](#page-672-2) create\_union\_tc [94](#page-139-2),[529](#page-574-0) create\_value [197](#page-242-0),[629](#page-674-0) create\_value\_box [197](#page-242-1),[630](#page-675-0) create\_value\_member [248](#page-293-0),[672](#page-717-1) create\_wstring [235](#page-280-1),[660](#page-705-3) create\_wstring\_tc [95](#page-140-0),[533](#page-578-2) CreationImplDef [259](#page-304-0), [678](#page-723-0) CreationImplDef [260](#page-305-1) CreationImplDef [262](#page-307-2) CreationImplDef [679](#page-724-3) ctx [159](#page-204-8),[163](#page-208-0),[599](#page-644-3),[602](#page-647-1) curoff [825](#page-870-3),[830](#page-875-2) Current [310](#page-355-0),[722](#page-767-0) current\_component [134](#page-179-2),[574](#page-619-3) current\_environment [588](#page-633-0) current\_factory [318](#page-363-0),[730](#page-775-0) current member kind [142](#page-187-0), [584](#page-629-0) current\_member\_name [142](#page-187-1), [584](#page-629-1) Current [310](#page-355-1), [722](#page-767-1)

#### D

data [780](#page-825-0) DATA\_CONVERSION [293](#page-338-7) deactivate [115](#page-160-1),[257](#page-302-3),[548](#page-593-1) deactivate\_object [108](#page-153-2),[541](#page-586-0) decode [308](#page-353-0),[719](#page-764-3) decode\_value [308](#page-353-1),[720](#page-765-0) def\_kind [218](#page-263-0),[646](#page-691-0) default\_index [166](#page-211-1),[607](#page-652-0) DeferBindPolicy [392](#page-437-0) defined\_in [187](#page-232-0),[622](#page-667-0) defined in [624](#page-669-3) DefinitionKind [200](#page-245-0), [631](#page-676-0) DefinitionKind C++ [631](#page-676-1) DefinitionKind Java [200](#page-245-1) DefinitionKind [200](#page-245-2) DefinitionKind [200](#page-245-3),[631](#page-676-2) delete\_values [80](#page-125-0), [516](#page-561-4) Desc [418](#page-463-0), [839](#page-884-2) describe [187](#page-232-1),[622](#page-667-1) describe\_contents [196](#page-241-0),[628](#page-673-0) describe\_interface [176](#page-221-0), [213](#page-258-0), [643](#page-688-1) describe\_value [248](#page-293-1),[672](#page-717-2) Description [189](#page-234-3), [199](#page-244-3), [632](#page-677-1) Description [632](#page-677-2)  $Desc$  [418](#page-463-1)  $Desc$  [418](#page-463-2)  $Desc$  [419](#page-464-0) Desc [839](#page-884-3) destroy [108](#page-153-3),[134](#page-179-3),[218](#page-263-1),[279](#page-324-0),[285](#page-330-2),[315](#page-360-0),[355](#page-400-1),[358](#page-403-3),[54](#page-586-1) [1](#page-586-1),[574](#page-619-4),[578](#page-623-0),[584](#page-629-2),[646](#page-691-1),[698](#page-743-1),[704](#page-749-0),[727](#page-772-0),[767](#page-812-0)[,](#page-814-3) [769](#page-814-3) destroy\_on\_unregister [267](#page-312-1),[685](#page-730-1) digits [206](#page-251-0),[636](#page-681-0) discard\_requests [115](#page-160-2), [548](#page-593-2) DISCARDING [116](#page-161-1),[550](#page-595-1) discriminator\_kind [144](#page-189-0),[586](#page-631-0) discriminator\_type [166](#page-211-2),[243](#page-288-0),[607](#page-652-1),[668](#page-713-0) discriminator\_type\_def [243](#page-288-1),[668](#page-713-1) DuplicateName [323](#page-368-1),[734](#page-779-1) DynamicImplementation [146](#page-191-0),[572](#page-617-1) DynamicImplementation [146](#page-191-1),[572](#page-617-2) DynAny [133](#page-178-0),[573](#page-618-0) DynAnyFactory [138](#page-183-2),[577](#page-622-2)

DynAnyFactory [138](#page-183-3),[577](#page-622-3)  $DynAny$  [135](#page-180-0),[576](#page-621-0)  $DynAny$  [135](#page-180-1),[575](#page-620-0)  $DynAny$  [134](#page-179-4),[574](#page-619-5) DynArray [137](#page-182-0),[578](#page-623-1) DynArray [137](#page-182-1), [578](#page-623-2) DynEnum [139](#page-184-0),[580](#page-625-0) DynEnum [139](#page-184-1), [580](#page-625-1) DynSequence [140](#page-185-0),[582](#page-627-0) DynSequence [140](#page-185-1),[582](#page-627-1) DynStruct [142](#page-187-2),[584](#page-629-3) DynStruct [142](#page-187-3),[584](#page-629-4) DynUnion [144](#page-189-1),[586](#page-631-1) DynUnion [144](#page-189-2),[586](#page-631-2)

#### E

effective\_profile [301](#page-346-1),[713](#page-758-1) effective\_target [301](#page-346-2),[713](#page-758-2) element\_type [178](#page-223-2),[236](#page-281-1),[615](#page-660-2),[662](#page-707-1) element\_type\_def [177](#page-222-2),[178](#page-223-3),[236](#page-281-2),[615](#page-660-3),[662](#page-707-2) encode [307](#page-352-3), [719](#page-764-4) encode\_value [308](#page-353-2),[720](#page-765-1) Encoding [312](#page-357-0),[724](#page-769-0) Encoding [312](#page-357-1), [724](#page-769-1) enum [42](#page-87-0) EnumDef [202](#page-247-0),[633](#page-678-0) EnumDef [202](#page-247-1), [633](#page-678-1) enum Holder [43](#page-88-0) enum Java IDL [43](#page-88-1) env [160](#page-205-0),[262](#page-307-3),[599](#page-644-4),[679](#page-724-4) Environment [147](#page-192-1),[588](#page-633-1) Environment [147](#page-192-2),[588](#page-633-2) equal [125](#page-170-4),[166](#page-211-3),[574](#page-619-6),[607](#page-652-2) equivalent [609](#page-654-3) establish\_components [320](#page-365-1),[732](#page-777-0) etherealize [117](#page-162-0),[552](#page-597-0) EventQueueManager [789](#page-834-0) EventQueueManager [789](#page-834-1) except [163](#page-208-1) Exception [520](#page-565-0) exception [147](#page-192-3),[589](#page-634-1) exception\_occurred [349](#page-394-2),[353](#page-398-0),[363](#page-408-0),[759](#page-804-2),[763](#page-808-0),[774](#page-819-0)

ExceptionDef [203](#page-248-0), [634](#page-679-0) ExceptionDef [203](#page-248-1),[634](#page-679-1) ExceptionDescription [204](#page-249-0),[635](#page-680-0) ExceptionDescription [204](#page-249-1) ExceptionDescription [204](#page-249-2) ExceptionDescription [635](#page-680-1) ExceptionList [148](#page-193-2),[590](#page-635-4),[725](#page-770-0) ExceptionList [148](#page-193-3),[590](#page-635-5) exceptions [160](#page-205-1),[223](#page-268-1),[330](#page-375-1),[600](#page-645-0),[651](#page-696-0),[740](#page-785-2) ExclusiveConnectionPolicy [393](#page-438-0) exportObject [406](#page-451-0) ExtendedClosure [370](#page-415-0), [779](#page-824-0) ExtendedNamingContextFactory [289](#page-334-0),[707](#page-752-0) ExtendedNamingContextFactory [289](#page-334-1),[707](#page-752-1) extract [67](#page-112-0)

#### F

Fail [420](#page-465-0),[841](#page-886-0) FailReason [841](#page-886-1) Fail [841](#page-886-2) Fail [420](#page-465-1) find\_POA [109](#page-154-0),[541](#page-586-2) FixedDef [206](#page-251-1),[636](#page-681-1) FixedDef [206](#page-251-2), [636](#page-681-2) flags [152](#page-197-0), [592](#page-637-1) force\_register\_url [410](#page-455-0) format [312](#page-357-2), [724](#page-769-2) FormatMismatch [307](#page-352-4), [719](#page-764-5) forward\_reference [332](#page-377-0), [742](#page-787-0), [772](#page-817-0) ForwardRequest [122](#page-167-0),[313](#page-358-0),[726](#page-771-0) ForwardRequestException [361](#page-406-0),[772](#page-817-1) ForwardRequestException [361](#page-406-1),[772](#page-817-2) ForwardRequest [122](#page-167-1), [313](#page-358-1) ForwardRequest [122](#page-167-2), [313](#page-358-2) FREE MEM [293](#page-338-8) freebuf [691](#page-736-2) freebuf\_elems [691](#page-736-3) from\_any [134](#page-179-5),[574](#page-619-7),[580](#page-625-2) from\_int [164](#page-209-0) full\_poa\_name [319](#page-364-1), [731](#page-776-1) FullInterfaceDescription [214](#page-259-0),[637](#page-682-0) FullInterfaceDescription [637](#page-682-1)

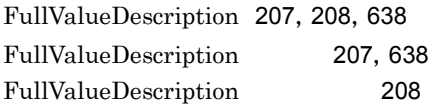

#### G

generated\_command [267](#page-312-2) generated\_environment [267](#page-312-3) get [825](#page-870-4) get\_as\_string [139](#page-184-2),[580](#page-625-3) get\_as\_ulong [139](#page-184-3),[580](#page-625-4) get\_client\_policy [798](#page-843-2) get\_cluster\_manager [287](#page-332-1),[705](#page-750-1) get\_compact\_typecode [609](#page-654-4) get\_default\_context [95](#page-140-1),[529](#page-574-1) get\_discriminator [144](#page-189-3),[586](#page-631-3) get\_effective\_component [302](#page-347-1),[714](#page-759-1) get\_effective\_policy [316](#page-361-0),[728](#page-773-0) get\_elements [137](#page-182-2),[140](#page-185-2),[578](#page-623-3),[582](#page-627-2) get\_elements\_as\_dyn\_any [578](#page-623-4),[583](#page-628-0) get\_implementation [267](#page-312-4),[685](#page-730-2) get\_length [140](#page-185-3),[582](#page-627-3) get\_listeners [789](#page-834-2) get\_manager [347](#page-392-0),[757](#page-802-0) get\_members [142](#page-187-4),[584](#page-629-5) get\_members\_as\_dyn\_any [143](#page-188-0),[584](#page-629-6) get\_next\_response [95](#page-140-2),[529](#page-574-2) get\_object\_id [103](#page-148-0),[519](#page-564-0) get\_POA [103](#page-148-1),[519](#page-564-1) get\_policy [798](#page-843-3) get\_policy\_overrides [379](#page-424-0),[795](#page-840-2),[799](#page-844-0) get\_primitive [235](#page-280-2),[660](#page-705-4) get\_primitive\_tc [95](#page-140-3) get\_reply\_service\_context [332](#page-377-1),[743](#page-788-0) get\_request\_policy [302](#page-347-2),[714](#page-759-2) get\_request\_service\_context [332](#page-377-2),[742](#page-787-1) get\_response [160](#page-205-2),[600](#page-645-1) get\_servant [109](#page-154-1),[542](#page-587-0) get\_servant\_manager [109](#page-154-2),[542](#page-587-1) get\_server\_policy [335](#page-380-1),[746](#page-791-2) get\_slot [310](#page-355-2),[332](#page-377-3),[722](#page-767-2),[742](#page-787-2) get\_state [115](#page-160-3),[549](#page-594-0) get\_status [268](#page-313-0),[685](#page-730-3) get\_status\_all [268](#page-313-1),[686](#page-731-0)

get\_status\_interface [268](#page-313-2),[686](#page-731-1) get\_values [80](#page-125-1),[517](#page-562-2) getCString [826](#page-871-0) getPropertyManager [533](#page-578-3) getWString [826](#page-871-1) GIOP\_version [814](#page-859-1)

#### H

has no active member [145](#page-190-0), [587](#page-632-0) hash [691](#page-736-4) Helper [28](#page-73-0),[67](#page-112-1) Helper [38](#page-83-0),[64](#page-109-0) Helper [67](#page-112-2) hold\_requests [115](#page-160-4), [549](#page-594-1) Holder [28](#page-73-1),[71](#page-116-0),[72](#page-117-0) Holder [32](#page-77-0), [65](#page-110-0) Holder [72](#page-117-1) HOLDING [116](#page-161-2),[550](#page-595-2) host [820](#page-865-1) host\_name [842](#page-887-0)

#### I

id [67](#page-112-3),[166](#page-211-4),[187](#page-232-2),[256](#page-301-3),[263](#page-308-0),[607](#page-652-3),[622](#page-667-2),[680](#page-725-0) id to reference [110](#page-155-0), [542](#page-587-2) id\_to\_servant [110](#page-155-1),[542](#page-587-3) idl2cpp [464](#page-509-0) idl2ir [3](#page-48-0),[468](#page-513-0) idl2java [6](#page-51-0)  $\mathrm{i} \mathrm{d} \mathrm{l} 2\mathrm{i} \mathrm{a} \mathrm{v} \mathrm{a}$  1991  $\mathrm{d} \mathrm{l} 2\mathrm{i} \mathrm{a} \mathrm{v} \mathrm{a}$  1991  $\mathrm{d} \mathrm{l} 3$ IDL array [48](#page-93-1) IDL enum [42](#page-87-1) IDL sequence [47](#page-92-0) IDL struct [44](#page-89-0) IDLType [210](#page-255-0),[640](#page-685-0)  $IDLT$ <sub>vpe</sub>  $210,640$  $210,640$  $210,640$ IDL union [45](#page-90-0)  $IDL$  union  $C++$ [484](#page-529-0) IDL Any [59](#page-104-1)  $IDL$  [31](#page-76-0)  $IDL$  [486](#page-531-0)

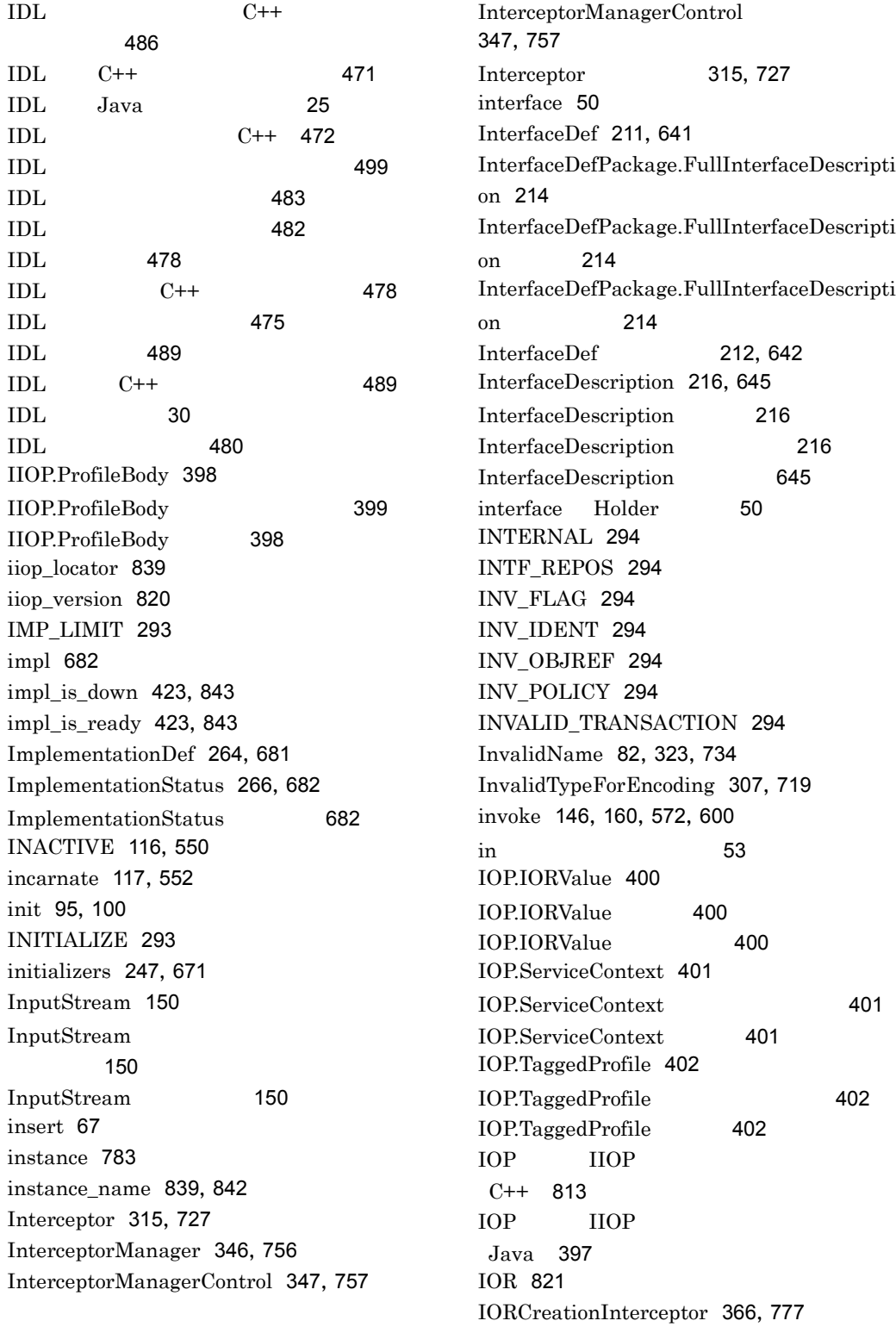

IORCreationInterceptorManager [367](#page-412-1),[778](#page-823-1) IORCreationInterceptorManager [367](#page-412-2),[778](#page-823-2) IORCreationInterceptor [366](#page-411-2),[777](#page-822-2) IORInfo [316](#page-361-1),[728](#page-773-1) IORInfoExt [319](#page-364-2),[731](#page-776-2) IORInfoExt [319](#page-364-3), [731](#page-776-3) IORInfo [316](#page-361-2), [728](#page-773-2) IORInterceptor [320](#page-365-2),[732](#page-777-1) IORInterceptor [320](#page-365-3),[732](#page-777-2) IOR [299](#page-344-0), [711](#page-756-0) IOR [345](#page-390-0), [755](#page-800-0) IOR [821](#page-866-1) ipaddress [791](#page-836-3) ir2idl [5](#page-50-0),[470](#page-515-0) IRObject [218](#page-263-2),[646](#page-691-2) IRObject [218](#page-263-3),[646](#page-691-3) is\_a [176](#page-221-1),[213](#page-258-1),[248](#page-293-2),[643](#page-688-2),[672](#page-717-3) is\_abstract [176](#page-221-2),[247](#page-292-3),[671](#page-716-3) is\_available [826](#page-871-2) is\_custom [248](#page-293-3),[672](#page-717-4) is\_permanent [772](#page-817-3) is\_truncatable [248](#page-293-4),[672](#page-717-5) item [131](#page-176-4), [148](#page-193-4), [155](#page-200-2), [570](#page-615-6), [590](#page-635-6), [596](#page-641-5)

#### J

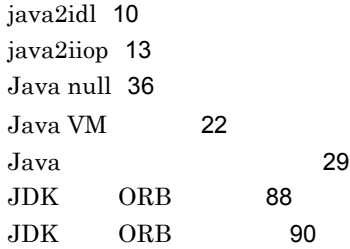

#### K

kind [167](#page-212-0),[231](#page-276-0),[607](#page-652-4),[657](#page-702-0)

#### L

LD\_LIBRARY\_PATH [260](#page-305-2),[679](#page-724-5)

length [167](#page-212-1),[178](#page-223-4),[607](#page-652-5),[615](#page-660-4),[689](#page-734-0),[692](#page-737-1),[826](#page-871-3),[830](#page-875-3),[84](#page-890-0) [5](#page-890-0),[846](#page-891-1) LIBPATH [260](#page-305-3),[679](#page-724-6) list [279](#page-324-1),[699](#page-744-0) list\_all\_roots [287](#page-332-2),[705](#page-750-2) list\_initial\_services [96](#page-141-0),[529](#page-574-3) LocalInterfaceDef [219](#page-264-0) locate [410](#page-455-1) locate\_status [816](#page-861-0) LocateReplyHeader [816](#page-861-1) LocateReplyHeader [816](#page-861-2) LocateRequestHeader [817](#page-862-0) LocateRequestHeader [817](#page-862-1) Location [368](#page-413-0) Location [368](#page-413-1) lookup [196](#page-241-1),[628](#page-673-1) lookup\_id [235](#page-280-3),[660](#page-705-5) lookup\_implementation [269](#page-314-0) lookup\_interface [269](#page-314-1) lookup\_name [196](#page-241-2),[628](#page-673-2) lookup\_value\_factory [531](#page-576-1)

#### M

magic [814](#page-859-2) major\_version [312](#page-357-3),[724](#page-769-3) managedData [780](#page-825-1) manager\_id [317](#page-362-3), [729](#page-774-3) MARSHAL [294](#page-339-7) matchesTemplate [400](#page-445-4) maximum [689](#page-734-1),[692](#page-737-2) member [144](#page-189-4),[586](#page-631-4) member\_count [167](#page-212-2),[607](#page-652-6) member\_kind [145](#page-190-1),[586](#page-631-5) member\_label [167](#page-212-3),[608](#page-653-0) member\_name [145](#page-190-2),[167](#page-212-4),[586](#page-631-6),[608](#page-653-1) member\_type [168](#page-213-0),[608](#page-653-2) member\_visibility [609](#page-654-5) members [202](#page-247-2),[203](#page-248-2),[238](#page-283-0),[243](#page-288-2),[633](#page-678-2),[634](#page-679-2),[664](#page-709-0),[668](#page-713-2) message\_size [814](#page-859-3) message\_type [814](#page-859-4) MessageHeader [814](#page-859-5)

MessageHeader [814](#page-859-6) Messaging.RelativeRequestTimeoutPolicy [390](#page-435-0) Messaging.RelativeRoundtripTimeoutPolic y [391](#page-436-0) Messaging::RebindPolicy [801](#page-846-0) Messaging::RelativeRequestTimeoutPolicy [806](#page-851-0) Messaging::RelativeRoundtripTimeoutPolic y [807](#page-852-0) Messaging::SyncScopePolicy [809](#page-854-0) minor\_version [312](#page-357-4),[724](#page-769-4) mode [179](#page-224-2),[223](#page-268-2),[327](#page-372-1),[616](#page-661-2),[651](#page-696-1),[737](#page-782-1) ModuleDef [220](#page-265-0), [647](#page-692-0) ModuleDescription [221](#page-266-0), [648](#page-693-0) ModuleDescription [221](#page-266-1) ModuleDescription [221](#page-266-2) ModuleDescription [648](#page-693-1) module [480](#page-525-1) move [187](#page-232-3),[622](#page-667-3)

#### N

name [152](#page-197-1),[168](#page-213-1),[187](#page-232-4),[315](#page-360-3),[592](#page-637-2),[608](#page-653-3),[622](#page-667-4),[727](#page-772-3) NamedValue [152](#page-197-2),[592](#page-637-3) NamedValue [152](#page-197-3), [592](#page-637-4) NameValuePair [153](#page-198-0) NameValuePair [153](#page-198-1) NameValuePair [153](#page-198-2) NamingContext [274](#page-319-1),[694](#page-739-1) NamingContextExt [281](#page-326-0),[700](#page-745-0) NamingContextExt [281](#page-326-1),[700](#page-745-1) NamingContextFactory [287](#page-332-3),[705](#page-750-3) NamingContextFactory [287](#page-332-4),[705](#page-750-4) NamingContext [274](#page-319-2),[694](#page-739-2) narrow [68](#page-113-1),[407](#page-452-1) NativeDef [222](#page-267-0), [649](#page-694-0) new\_context [278](#page-323-1),[698](#page-743-2) new\_encapsulation [826](#page-871-4),[830](#page-875-4) next [134](#page-179-6),[574](#page-619-8) next\_n [285](#page-330-3),[703](#page-748-2) next\_one [285](#page-330-4),[703](#page-748-3)

NO\_IMPLEMENT [294](#page-339-8) NO\_MEMORY [294](#page-339-9) NO\_PERMISSION [294](#page-339-10) NO\_REBIND [386](#page-431-0),[802](#page-847-0) NO\_RECONNECT [386](#page-431-1),[802](#page-847-1) NO\_RESOURCES [294](#page-339-11) NO\_RESPONSE [294](#page-339-12) NVList [154](#page-199-2),[594](#page-639-3) NVList [154](#page-199-3),[594](#page-639-4)

#### $\Omega$

OAD [265](#page-310-0),[683](#page-728-0) OAD [266](#page-311-2),[684](#page-729-1) OAD [451](#page-496-0),[868](#page-913-0) OBJ\_ADAPTER [294](#page-339-13) Object [83](#page-128-0),[382](#page-427-2),[521](#page-566-2) object\_id [335](#page-380-2),[745](#page-790-0) object\_key [820](#page-865-3) object\_name [263](#page-308-1),[680](#page-725-1) OBJECT\_NOT\_EXIST [294](#page-339-14) object\_to\_string [96](#page-141-1),[530](#page-575-0) ObjectId\_to\_string [512](#page-557-0) ObjectStatus [688](#page-733-1) ObjectStatusList [689](#page-734-2) ObjectStatusList [689](#page-734-3) ObjectStatus [688](#page-733-2) ObjectWrapper [503](#page-548-0) Object [86](#page-131-2) Object [87](#page-132-6) objRef [688](#page-733-3) octet [36](#page-81-3) OMG ORB [98](#page-143-0) op\_name [163](#page-208-2) operation [160](#page-205-4),[162](#page-207-1),[329](#page-374-1),[600](#page-645-3),[602](#page-647-2),[740](#page-785-3),[819](#page-864-1) operation\_context [330](#page-375-2),[741](#page-786-0) OperationDef [223](#page-268-3),[650](#page-695-1) OperationDef [223](#page-268-4),[650](#page-695-2) OperationDescription [225](#page-270-0),[653](#page-698-0) OperationDescription [225](#page-270-1) OperationDescription [225](#page-270-2) OperationDescription [653](#page-698-1) OperationMode [227](#page-272-0),[654](#page-699-0)

OperationMode [654](#page-699-1) Operations [28](#page-73-2), [66](#page-111-0) Operations [64](#page-109-1) operator [689](#page-734-4),[692](#page-737-3),[844](#page-889-1),[846](#page-891-2) ORB [88](#page-133-1),[526](#page-571-3)  $ORB.init()$  [428](#page-473-0)  $ORBinit()$  [428](#page-473-1) ORB.init Java [428](#page-473-2) ORB::create\_environment [588](#page-633-3) orb\_id [323](#page-368-3),[734](#page-779-3) ORB\_init [514](#page-559-2),[850](#page-895-0) ORB init() [854](#page-899-1) ORB\_init() [861](#page-906-0) ORB\_initialized [851](#page-896-0) ORB\_init C++ [854](#page-899-2) ORB\_shutdown [851](#page-896-1) ORBagentAddr [428](#page-473-3) ORBagentAddrFile [428](#page-473-4) ORBagentNoFailOver [429](#page-474-0) ORBagentPort [429](#page-474-1) ORBalwaysProxy [429](#page-474-2) ORBalwaysTunnel [429](#page-474-3) ORBconnectionMax [429](#page-474-4) ORBconnectionMaxIdle [429](#page-474-5) ORBdebug [429](#page-474-6) ORBDefaultInitRef [429](#page-474-7) ORBdisableAgentCache [429](#page-474-8) ORBdisableGatekeeperCallbacks [429](#page-474-9) ORBdisableLocator [430](#page-475-0) ORBELINE [679](#page-724-7) ORBgatekeeperIOR [430](#page-475-1) ORBgcTimeout [430](#page-475-2) ORBInitializer [322](#page-367-0),[733](#page-778-0) ORBInitializer [322](#page-367-1), [733](#page-778-1) ORBInitInfo [323](#page-368-4), [734](#page-779-4) ORBInitInfo [323](#page-368-5), [734](#page-779-5) ORBInitInfo [323](#page-368-6) ORBInitRef [430](#page-475-3) ORBmbufSize [430](#page-475-4) ORBnullString [430](#page-475-5) ORBwarn [430](#page-475-6)  $\overline{OPB}$   $426$ ORB [88](#page-133-2)

ORB [98](#page-143-1) ORB [440](#page-485-0),[864](#page-909-0) org.omg.CORBA.Object [83](#page-128-1) org.omg.CORBA.Object [84](#page-129-1),[382](#page-427-3) original\_type\_def [177](#page-222-3),[246](#page-291-0),[614](#page-659-2),[670](#page-715-0) osagent [438](#page-483-0),[862](#page-907-0) OSAGENT\_ADDR [260](#page-305-4),[679](#page-724-8) OSAGENT\_ADDR\_FILE [260](#page-305-5) OSAGENT\_CLIENT\_HANDLER\_PORT [262](#page-307-4) OSAGENT\_LOCAL\_FILE [260](#page-305-6) OSAGENT\_PORT [260](#page-305-7),[679](#page-724-9) OutputStream [156](#page-201-0) OutputStream [156](#page-201-1) OutputStream [156](#page-201-2) out inout Holder [53](#page-98-1)

#### P

Package [28](#page-73-3) Parameter [327](#page-372-2), [737](#page-782-2) ParameterDescription [228](#page-273-0), [655](#page-700-0) ParameterDescription [228](#page-273-1) ParameterDescription [228](#page-273-2) ParameterDescription [655](#page-700-1) ParameterList [738](#page-783-0) ParameterMode [230](#page-275-0), [656](#page-701-0) ParameterMode [656](#page-701-1) Parameter [327](#page-372-3), [737](#page-782-3) params [163](#page-208-3),[224](#page-269-0),[651](#page-696-2) parent [80](#page-125-2),[518](#page-563-1) PATH [260](#page-305-8), [679](#page-724-10) path\_name [263](#page-308-2),[680](#page-725-2) perform\_work [96](#page-141-2),[530](#page-575-1) PERSIST\_STORE [294](#page-339-15) POA [28](#page-73-4), [74](#page-119-0), [505](#page-550-0) POALifeCycleInterceptor [355](#page-400-2),[766](#page-811-1) POALifeCycleInterceptorManager [357](#page-402-1),[768](#page-813-1) POALifeCycleInterceptorManager [357](#page-402-2),[768](#page-813-2)

POALifeCycleInterceptor [355](#page-400-3),[766](#page-811-2) POATie [28](#page-73-5),[75](#page-120-0) POATie [65](#page-110-1) POA [65](#page-110-2) POA [448](#page-493-0) POA [114](#page-159-0) Policy [101](#page-146-0) PolicyCurrent [381](#page-426-0) PolicyFactory [328](#page-373-1),[739](#page-784-1) PolicyFactory [328](#page-373-2),[739](#page-784-2) PolicyManager [379](#page-424-1) PolicyManager [379](#page-424-2) poll\_next\_response [96](#page-141-3),[530](#page-575-2) poll\_response [160](#page-205-5), [600](#page-645-4) port [791](#page-836-4),[820](#page-865-4) PortableRemoteObject [406](#page-451-1) PortableRemoteObject [406](#page-451-2) PortableRemoteObject [406](#page-451-3) PortableServer [512](#page-557-1) PortableServer.AdapterActivator [102](#page-147-0) PortableServer.AdapterActivator [102](#page-147-1) PortableServer.Current [103](#page-148-2) PortableServer.Current [103](#page-148-3) PortableServer.ForwardRequest [122](#page-167-3) PortableServer.POA [104](#page-149-2) PortableServer.POAManager [114](#page-159-1) PortableServer.POAManagerPackage.State [116](#page-161-4) PortableServer.POAManagerPackage.State [116](#page-161-5) PortableServer.POAManager [115](#page-160-5) PortableServer.POA [104](#page-149-3) PortableServer.ServantActivator [117](#page-162-2) PortableServer.ServantActivator [117](#page-162-3) PortableServer.ServantLocator [119](#page-164-0) PortableServer.ServantLocator [119](#page-164-1) PortableServer.ServantManager [121](#page-166-0)

PortableServer::AdapterActivator [511](#page-556-0) PortableServer<sup>::</sup>AdapterActivator [511](#page-556-1) PortableServer::Current [519](#page-564-2) PortableServer::Current [519](#page-564-3) PortableServer::ForwardRequest [558](#page-603-0) PortableServer<sup>::</sup>ForwardRequest [558](#page-603-1) PortableServer::POA [536](#page-581-2) PortableServer::POAManager [547](#page-592-0) PortableServer::POAManager::State [550](#page-595-4) PortableServer::POAManager::State [550](#page-595-5) PortableServer<sup>::</sup>POAManager [548](#page-593-3) PortableServer::POA [536](#page-581-3) PortableServer::RefCountServantBase [551](#page-596-2) PortableServer::RefCountServantBase [551](#page-596-3) PortableServer::ServantActivator [552](#page-597-2) PortableServer::ServantActivator [552](#page-597-3) PortableServer::ServantBase [554](#page-599-5) PortableServer<sup>::</sup>ServantBase [554](#page-599-6) PortableServer::ServantLocator [555](#page-600-0) PortableServer::ServantLocator [555](#page-600-1) PortableServer::ServantManager [557](#page-602-0) PortableServer [512](#page-557-2) post\_init [322](#page-367-2),[733](#page-778-2) post\_method [374](#page-419-0),[786](#page-831-0) postinvoke [120](#page-165-0),[353](#page-398-1),[555](#page-600-2),[763](#page-808-1) postinvoke\_postmarshal [363](#page-408-1),[774](#page-819-1) postinvoke\_premarshal [362](#page-407-0),[773](#page-818-0) pre\_init [322](#page-367-3),[733](#page-778-3) pre\_method [373](#page-418-0),[785](#page-830-0) preinvoke [119](#page-164-2),[362](#page-407-1),[555](#page-600-3),[773](#page-818-1) preinvoke\_postmarshal [353](#page-398-2),[762](#page-807-2) preinvoke\_premarshal [352](#page-397-2),[762](#page-807-3) PrimitiveDef [231](#page-276-1),[657](#page-702-1) PrimitiveDef [231](#page-276-2), [657](#page-702-2) PrimitiveKind [232](#page-277-0),[658](#page-703-0)
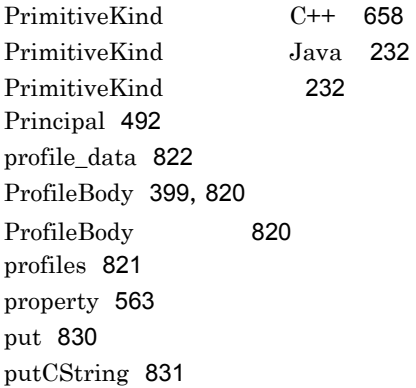

#### Q

QoSExt::DeferBindPolicy [803](#page-848-0) QoSExt::ExclusiveConnectionPolicy [804](#page-849-0) QoSExt::RelativeConnectionTimeoutPolicy [805](#page-850-0)  $QoS$  (C++ [793](#page-838-0)  $Q$ oS Java [377](#page-422-0)  $Q_0S$  [396](#page-441-0),[811](#page-856-0)

## R

read [67](#page-112-0) read\_value [125](#page-170-0) reason [841](#page-886-0) REBIND [294](#page-339-0) rebind [275](#page-320-0),[695](#page-740-0) rebind\_context [277](#page-322-0),[696](#page-741-0) RebindForwardPolicy [388](#page-433-0) RebindPolicy [385](#page-430-0) receive\_exception [305](#page-350-0),[717](#page-762-0) receive\_other [305](#page-350-1),[717](#page-762-1) receive\_reply [305](#page-350-2),[716](#page-761-0) receive\_request [337](#page-382-0),[748](#page-793-0) receive\_request\_service\_contexts [337](#page-382-1),[748](#page-793-1) received\_exception [301](#page-346-0),[713](#page-758-0) received\_exception\_id [302](#page-347-0),[714](#page-759-0) ref [839](#page-884-0) reference to id [111](#page-156-0), [543](#page-588-0) reference\_to\_servant [110](#page-155-0),[543](#page-588-1) reg\_implementation [269](#page-314-0),[686](#page-731-0) reg\_trigger [416](#page-461-0),[837](#page-882-0)

register\_initial\_reference [324](#page-369-0),[735](#page-780-0) register\_listener [789](#page-834-0) register\_policy\_factory [325](#page-370-0),[736](#page-781-0) register\_url [411](#page-456-0) register\_value\_factory [531](#page-576-0) RelativeConnectionTimeoutPolicy [389](#page-434-0) release\_flag [826](#page-871-0), [831](#page-876-1) remove [131](#page-176-0),[148](#page-193-0),[155](#page-200-0),[372](#page-417-0),[570](#page-615-0),[591](#page-636-0),[596](#page-641-0),[765](#page-810-0),[78](#page-828-0) [3](#page-828-0) remove\_stale\_contexts [287](#page-332-0),[705](#page-750-0) removeClientObjectWrapperClass [69](#page-114-0) removeServerObjectWrapperClass [69](#page-114-1) reply\_status [331](#page-376-0),[741](#page-786-0),[818](#page-863-0) ReplyHeader [818](#page-863-1) ReplyHeader [818](#page-863-2) Repository [234](#page-279-0),[659](#page-704-0) repository\_id [263](#page-308-0),[680](#page-725-0),[839](#page-884-1),[842](#page-887-0) Repository [234](#page-279-1),[659](#page-704-1) Request [158](#page-203-0),[598](#page-643-0) request\_id [329](#page-374-0),[740](#page-785-0) RequestHeader [819](#page-864-0) RequestHeader [819](#page-864-1) RequestInfo [329](#page-374-1),[370](#page-415-0),[740](#page-785-1) RequestInfo [329](#page-374-2), [740](#page-785-2) Request [159](#page-204-0), [598](#page-643-1) reset [827](#page-872-0),[831](#page-876-2) resolve [277](#page-322-1),[697](#page-742-0) resolve\_initial\_references [96](#page-141-0),[530](#page-575-0),[735](#page-780-1) resolve\_str [282](#page-327-0),[701](#page-746-0) Resolver [410](#page-455-0) Resolver [410](#page-455-1) response\_expected [330](#page-375-0),[741](#page-786-1),[819](#page-864-2) result [160](#page-205-0),[163](#page-208-0),[224](#page-269-0),[330](#page-375-1),[600](#page-645-0),[651](#page-696-0),[741](#page-786-2) result\_def [224](#page-269-1),[652](#page-697-0) return\_value [160](#page-205-1),[600](#page-645-1) rewind [134](#page-179-0),[575](#page-620-0),[827](#page-872-1),[831](#page-876-3) RMI-IIOP [437](#page-482-0) RMI Java [405](#page-450-0) root\_context [289](#page-334-0),[707](#page-752-0) run [97](#page-142-0),[531](#page-576-1)

#### S

scale [206](#page-251-0),[636](#page-681-0) seek [134](#page-179-1),[575](#page-620-1) seekpos [827](#page-872-2), [831](#page-876-4) send deferred [160](#page-205-2),[600](#page-645-2) send exception [338](#page-383-0), [749](#page-794-0) send multiple requests deferred [97](#page-142-1),[530](#page-575-1) send\_multiple\_requests\_oneway [97](#page-142-2),[531](#page-576-2) send oneway [161](#page-206-0), [601](#page-646-0) send\_other [339](#page-384-0),[750](#page-795-0) send\_poll [716](#page-761-1) send reply [338](#page-383-1), [749](#page-794-1) send request [304](#page-349-0), [716](#page-761-2) sending exception [334](#page-379-0), [745](#page-790-0) Seq [844](#page-889-0) SeqSeq [846](#page-891-0) Sequence [486](#page-531-0) sequence [47](#page-92-0) SequenceDef [236](#page-281-0), [662](#page-707-0) SequenceDef [236](#page-281-1),[662](#page-707-1) sequence Holder [47](#page-92-1) servant to id [111](#page-156-1), [543](#page-588-2) servant\_to\_reference [111](#page-156-2), [544](#page-589-0) SERVER\_PER\_METHOD [260](#page-305-0) ServerRequest [162](#page-207-0),[602](#page-647-0) ServerRequestInfo [333](#page-378-0), [744](#page-789-0) ServerRequestInfo [334](#page-379-1),[745](#page-790-1) ServerRequestInterceptor [337](#page-382-2),[362](#page-407-0),[748](#page-793-2),[773](#page-818-0) ServerRequestInterceptorManager [365](#page-410-0),[776](#page-821-0) ServerRequestInterceptorManager [365](#page-410-1),[776](#page-821-1) ServerRequestInterceptor [337](#page-382-3),[362](#page-407-1),[748](#page-793-3),[773](#page-818-1) ServerRequest [162](#page-207-1),[602](#page-647-1) service context [819](#page-864-3) service\_name [256](#page-301-0) ServiceContext [401](#page-446-0) set\_as\_string [139](#page-184-0),[580](#page-625-0) set\_as\_ulong [139](#page-184-1),[581](#page-626-0) set\_discriminator [144](#page-189-0), [586](#page-631-0) set\_elements [137](#page-182-0),[140](#page-185-0),[578](#page-623-0),[582](#page-627-0)

set\_elements\_as\_dyn\_any [578](#page-623-1), [582](#page-627-1) set\_exception [163](#page-208-1), [602](#page-647-2) set\_length [140](#page-185-1), [582](#page-627-2) set\_members [142](#page-187-0),[584](#page-629-0) set\_members\_as\_dyn\_any [143](#page-188-0),[584](#page-629-1) set\_one\_value [80](#page-125-0), [518](#page-563-0) set\_policy\_overrides [379](#page-424-0), [795](#page-840-0), [799](#page-844-0) set\_result [162](#page-207-2),[603](#page-648-0) set return type [161](#page-206-1),[600](#page-645-3) set\_servant [112](#page-157-0), [544](#page-589-1) set\_servant\_manager [112](#page-157-1), [545](#page-590-0) set\_slot [311](#page-356-0), [335](#page-380-0), [722](#page-767-0), [746](#page-791-0) set\_to\_default\_member [145](#page-190-0),[587](#page-632-0) set\_to\_no\_active\_member [145](#page-190-1),[587](#page-632-1) set\_values [81](#page-126-0), [518](#page-563-1) SHARED\_SERVER [259](#page-304-0) SHLIB\_PATH [260](#page-305-1),[679](#page-724-0) shutdown [287](#page-332-1),[532](#page-577-0),[706](#page-751-0) Signature [64](#page-109-0) state [317](#page-362-0),[729](#page-774-0) status [682](#page-727-0) string [36](#page-81-0) string\_alloc [514](#page-559-0) string\_free [514](#page-559-1) string\_to\_object [98](#page-143-0),[531](#page-576-3) string\_to\_ObjectId [512](#page-557-0) String var [473](#page-518-0) StringDef [237](#page-282-0),[663](#page-708-0)  $StringDef$  [237](#page-282-1),[663](#page-708-1) StringSequence [690](#page-735-0) StringSequence [691](#page-736-0) StringSequence [690](#page-735-1) struct [44](#page-89-0) StructDef [238](#page-283-0),[664](#page-709-0) StructDef [238](#page-283-1),[664](#page-709-1) StructMember [239](#page-284-0),[665](#page-710-0) StructMember [239](#page-284-1) StructMember [239](#page-284-2) StructMember [665](#page-710-1) struct Holder [44](#page-89-1) struct **IDL** union [484](#page-529-0) Stub [73](#page-118-0) supported\_interfaces [247](#page-292-0),[671](#page-716-0)

SYNC\_NONE [394](#page-439-0),[809](#page-854-0) sync\_scope [330](#page-375-2), [741](#page-786-3) SYNC\_WITH\_SERVER [395](#page-440-0),[810](#page-855-0) SYNC\_WITH\_TARGET [395](#page-440-1),[810](#page-855-1) SYNC\_WITH\_TRANSPORT [394](#page-439-1),[810](#page-855-2) SyncScopePolicy [394](#page-439-2) SyncScope [394](#page-439-3),[809](#page-854-1) SystemException [559](#page-604-0) SystemException [293](#page-338-0) SystemException [559](#page-604-1)

## T

tag [822](#page-867-1) TaggedProfile [402](#page-447-0),[822](#page-867-2) TaggedProfile [822](#page-867-3) target [161](#page-206-2), [301](#page-346-1), [601](#page-646-1), [713](#page-758-1), [817](#page-862-0) target\_is\_a [335](#page-380-1),[746](#page-791-1) target\_most\_derived\_interface [335](#page-380-2),[746](#page-791-2) TCKind [164](#page-209-0),[604](#page-649-0) TCKind [164](#page-209-1) the\_activator [113](#page-158-0), [545](#page-590-1) the\_name [113](#page-158-1), [545](#page-590-2) the parent  $113,545$  $113,545$  $113,545$ the POAManager [113](#page-158-3), [545](#page-590-4) the\_policies [113](#page-158-4) tie [506](#page-551-0) tie [75](#page-120-0) TIMOUT [294](#page-339-1) to\_any [135](#page-180-0),[575](#page-620-2),[580](#page-625-1) to\_name [281](#page-326-0),[700](#page-745-0) to\_string [281](#page-326-1),[700](#page-745-1) to\_url [282](#page-327-1),[701](#page-746-1) toIOR [400](#page-445-0) toString [419](#page-464-0),[422](#page-467-0) toStub [406](#page-451-0) TPDIR [260](#page-305-2) TRANSACTION\_REQUIRED [294](#page-339-2) TRANSACTION\_ROLLEDBACK [294](#page-339-3) TRANSIENT [294](#page-339-4) TRANSPARENT [386](#page-431-0),[801](#page-846-0) TriggerDesc [421](#page-466-0), [842](#page-887-1) TriggerDesc [421](#page-466-1) TriggerDesc [421](#page-466-2)

TriggerDesc [422](#page-467-1) TriggerDesc [842](#page-887-2) TriggerHandler [423](#page-468-0), [843](#page-888-0) TriggerHandler [423](#page-468-1), [843](#page-888-1) type [67](#page-112-1),[126](#page-171-0),[135](#page-180-1),[179](#page-224-0),[183](#page-228-0),[203](#page-248-0),[210](#page-255-0),[253](#page-298-0),[575](#page-620-3) ,[616](#page-661-0),[619](#page-664-0),[634](#page-679-0),[640](#page-685-0) type\_def [179](#page-224-1), [183](#page-228-1), [253](#page-298-1), [616](#page-661-1), [619](#page-664-1) type\_id [821](#page-866-1) type\_modifier [609](#page-654-0) TypeCode [165](#page-210-0),[606](#page-651-0) TypeCode [606](#page-651-1) TypeCode [871](#page-916-0)  $TypeCode$  [166](#page-211-0),[606](#page-651-2) TypedefDef [240](#page-285-0), [666](#page-711-0) typedef [61](#page-106-0) typedef Java Helper [39](#page-84-0) TypeDescription [241](#page-286-0),[667](#page-712-0) TypeDescription [241](#page-286-1) TypeDescription [241](#page-286-2) TypeDescription [667](#page-712-1) TypeMismatch [307](#page-352-0), [719](#page-764-0)

## U

ULong id [780](#page-825-0) unbind [278](#page-323-0),[697](#page-742-1) unexportObject [406](#page-451-1) Unicode [676](#page-721-0) union [45](#page-90-0),[484](#page-529-1),[668](#page-713-0) UnionDef [243](#page-288-0),[668](#page-713-1)  $UnionDef$  [243](#page-288-1),[668](#page-713-2) UnionMember [244](#page-289-0),[669](#page-714-0) UnionMember [244](#page-289-1) UnionMember [244](#page-289-2) UnionMember [669](#page-714-1) union [485](#page-530-0) union Holder [46](#page-91-0) union [485](#page-530-1) union [669](#page-714-2) unique\_id [688](#page-733-0) UNKNOWN [294](#page-339-5) unknown\_adapter [102](#page-147-0),[511](#page-556-0)

UnknownEncoding [309](#page-354-0),[721](#page-766-0) UnknownUserException [169](#page-214-0) unreg\_implementation [270](#page-315-0),[686](#page-731-1) unreg\_interface [270](#page-315-1),[687](#page-732-0) unreg\_trigger [417](#page-462-0),[838](#page-883-0) unregister\_all [270](#page-315-2),[687](#page-732-1) unregister\_listener [789](#page-834-1) unregister\_value\_factory [531](#page-576-4) UNSHARED\_SERVER [259](#page-304-1) UntypedObjectWrapper [373](#page-418-0),[785](#page-830-0) UntypedObjectWrapperFactory [375](#page-420-0),[787](#page-832-0) UntypedObjectWrapperFactory [787](#page-832-1) UntypedObjectWrapperFactory [375](#page-420-1),[787](#page-832-2) UntypedObjectWrapper [373](#page-418-1),[785](#page-830-1) URL <sub>2</sub> Java [409](#page-454-0)  $URL$  [453](#page-498-0) UserException [562](#page-607-0) UserException [295](#page-340-0)

## V

validate\_connection [799](#page-844-1) value [152](#page-197-0),[164](#page-209-2),[183](#page-228-2),[200](#page-245-0),[232](#page-277-2),[563](#page-608-1),[592](#page-637-0),[619](#page-664-2) Valuebox [496](#page-541-0) ValueBoxDef [246](#page-291-0),[670](#page-715-0) ValueBoxDef [246](#page-291-1),[670](#page-715-1) ValueDef [247](#page-292-1),[671](#page-716-1)  $ValueDef$  [247](#page-292-2), [671](#page-716-2) ValueDescription [251](#page-296-0),[675](#page-720-0) ValueDescription [251](#page-296-1),[675](#page-720-1) ValueDescription [251](#page-296-2) ValueMemberDef [253](#page-298-2) ValueMemberDef [253](#page-298-3) Valuetype [493](#page-538-0) var [507](#page-552-0) VB\_NO\_REBIND [386](#page-431-1),[802](#page-847-0) VB\_NOTIFY\_REBIND [386](#page-431-2),[802](#page-847-1) VB\_TRANSPARENT [386](#page-431-3),[802](#page-847-2) vbj [17](#page-62-0),[426](#page-471-0)

vbjc [19](#page-64-0) VBROKER\_ADM [260](#page-305-3),[679](#page-724-1) version [187](#page-232-0),[622](#page-667-0) VISClosure [780](#page-825-1) VISClosureData [781](#page-826-0) VISClosure [780](#page-825-2) VisiBroker 4.x  $C++ 751$  $C++ 751$ VisiBroker 4.x Java [341](#page-386-0)  $VisiBroke x$  [299](#page-344-0),[711](#page-756-0) VisiBroker ORB [378](#page-423-0) VISInit [850](#page-895-0) VISInit [850](#page-895-1) VISPropertyManager [563](#page-608-2) VISPropertyManager [563](#page-608-3)

## W

willRefreshOADs [838](#page-883-1) work\_pending [98](#page-143-1),[526](#page-571-0) write [67](#page-112-2) write\_value [126](#page-171-1) wstring [36](#page-81-1) wstring\_alloc [515](#page-560-0) wstring\_free [515](#page-560-1) WstringDef [254](#page-299-0),[676](#page-721-1) WstringDef [676](#page-721-2)

[485](#page-530-2) [114](#page-159-0),[547](#page-592-0) アドオンサービスの詳細 [97](#page-142-3)  $\sim$  [261](#page-306-0)

[654](#page-699-0) [2](#page-47-0),[462](#page-507-0) [344](#page-389-0),[754](#page-799-0)  $C++$ 

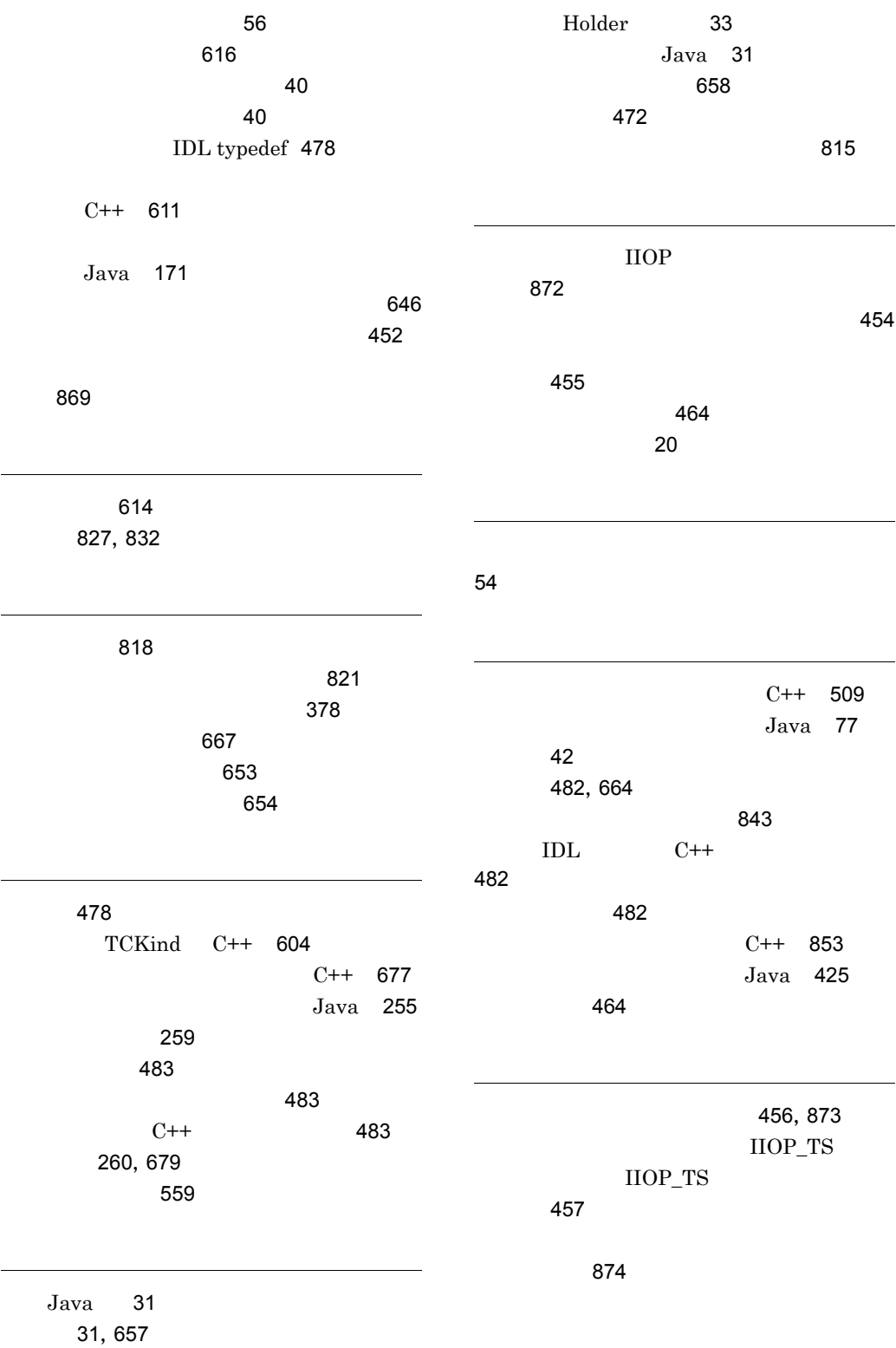

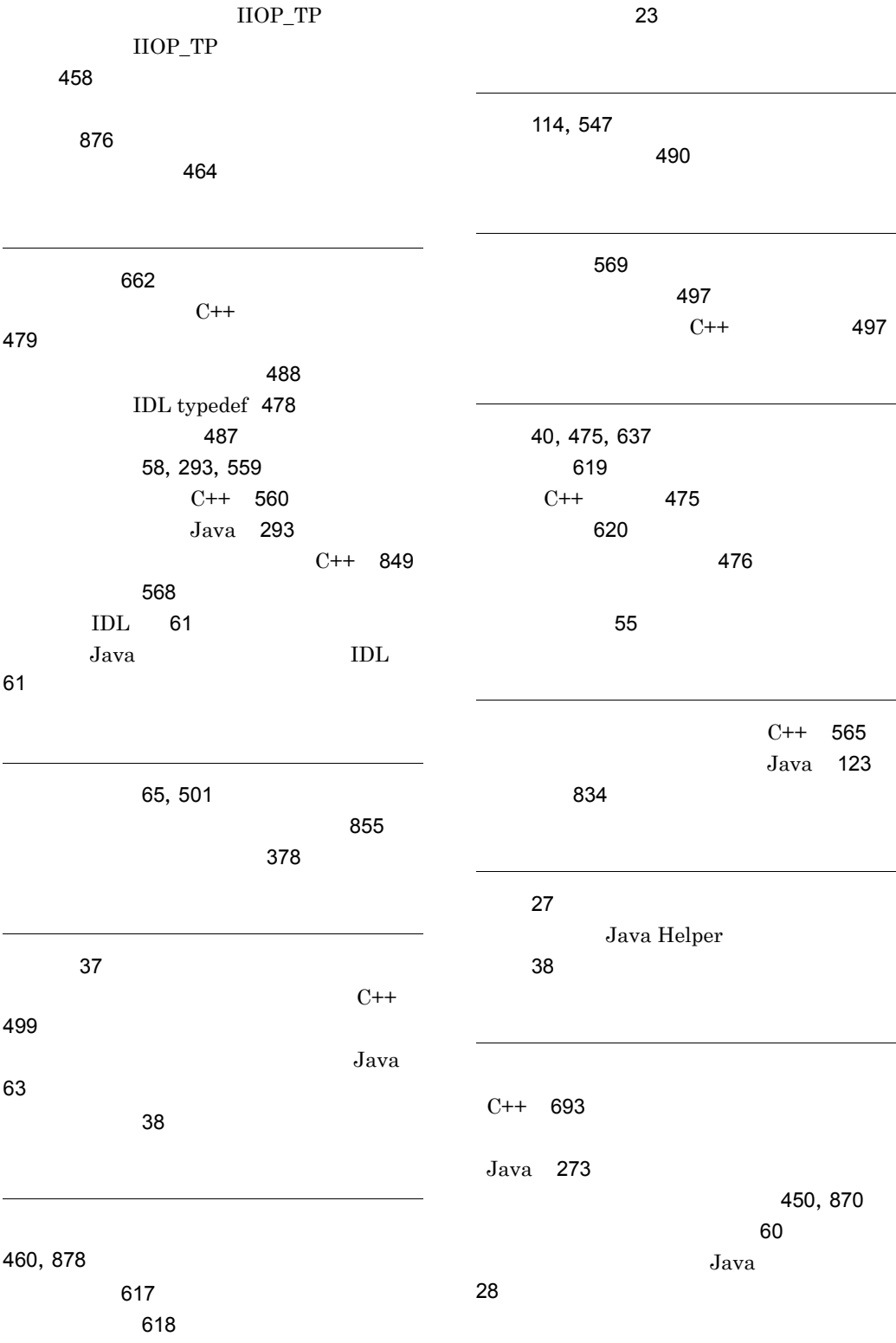

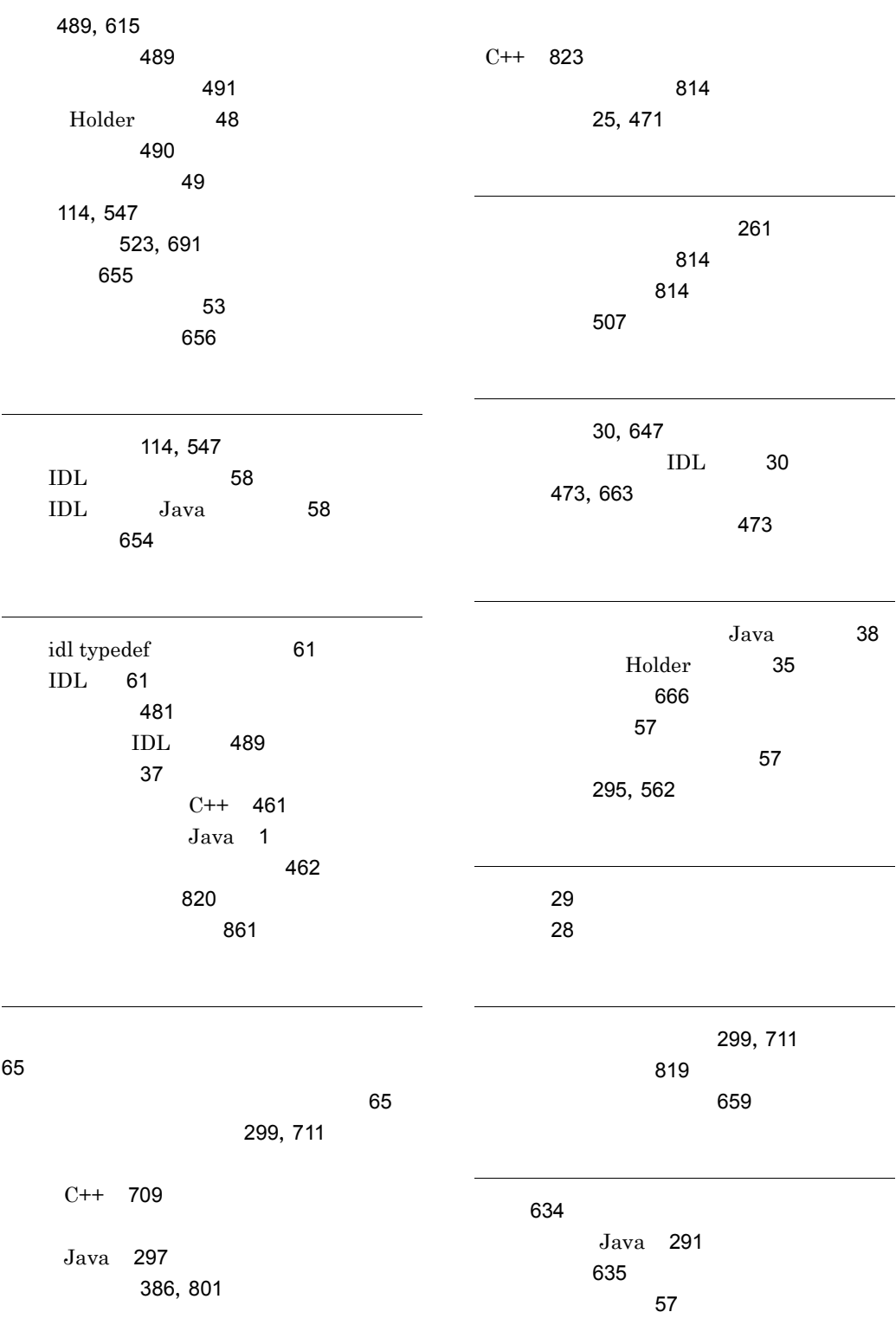

[477](#page-522-0),[633](#page-678-0)  $C++enum$ [477](#page-522-1)  $IDL$  [477](#page-522-2)

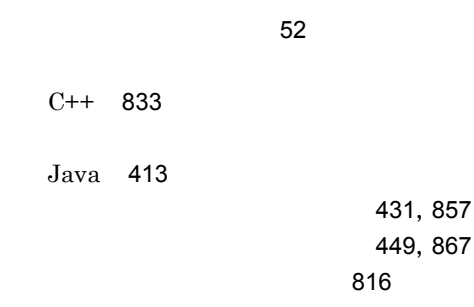

# URL http://www.hitachi.co.jp/soft/manual/

OD-ROM CD-ROM

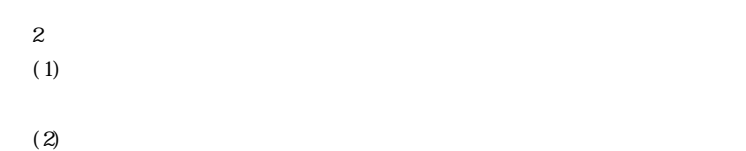

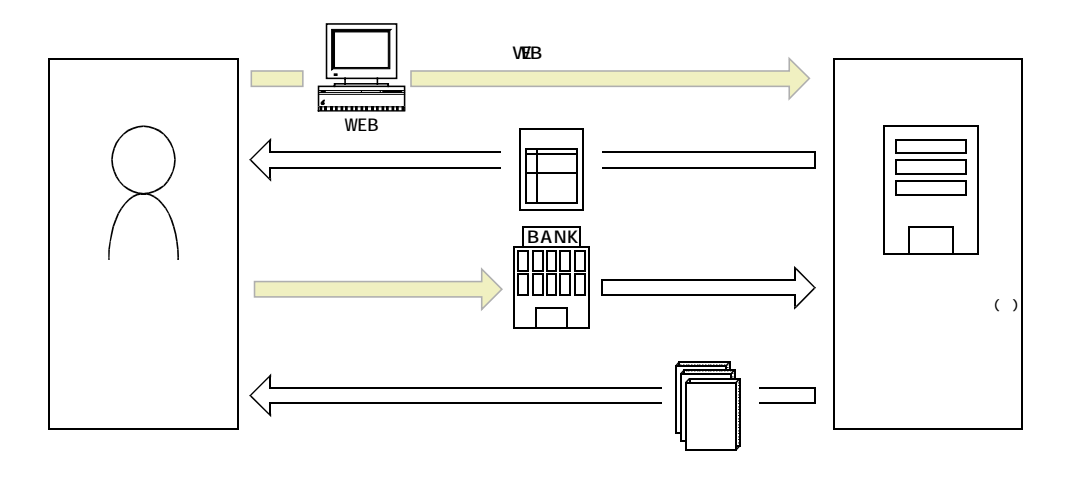

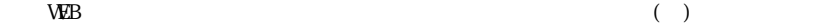